9.2

*IBM MQ Přehled*

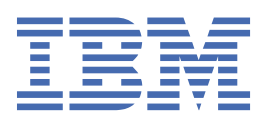

### **Poznámka**

Než začnete používat tyto informace a produkt, který podporují, přečtěte si informace, které uvádí ["Poznámky" na stránce 247.](#page-246-0)

Toto vydání se vztahuje k verzi 9 vydání 2 produktu IBM® MQ a ke všem následujícím vydáním a modifikacím, dokud nebude v nových vydáních uvedeno jinak.

Když odešlete informace do IBM, udělíte společnosti IBM nevýlučné právo použít nebo distribuovat informace libovolným způsobem, který společnost považuje za odpovídající, bez vzniku jakýchkoliv závazků vůči vám.

**© Copyright International Business Machines Corporation 2007, 2024.**

# **Obsah**

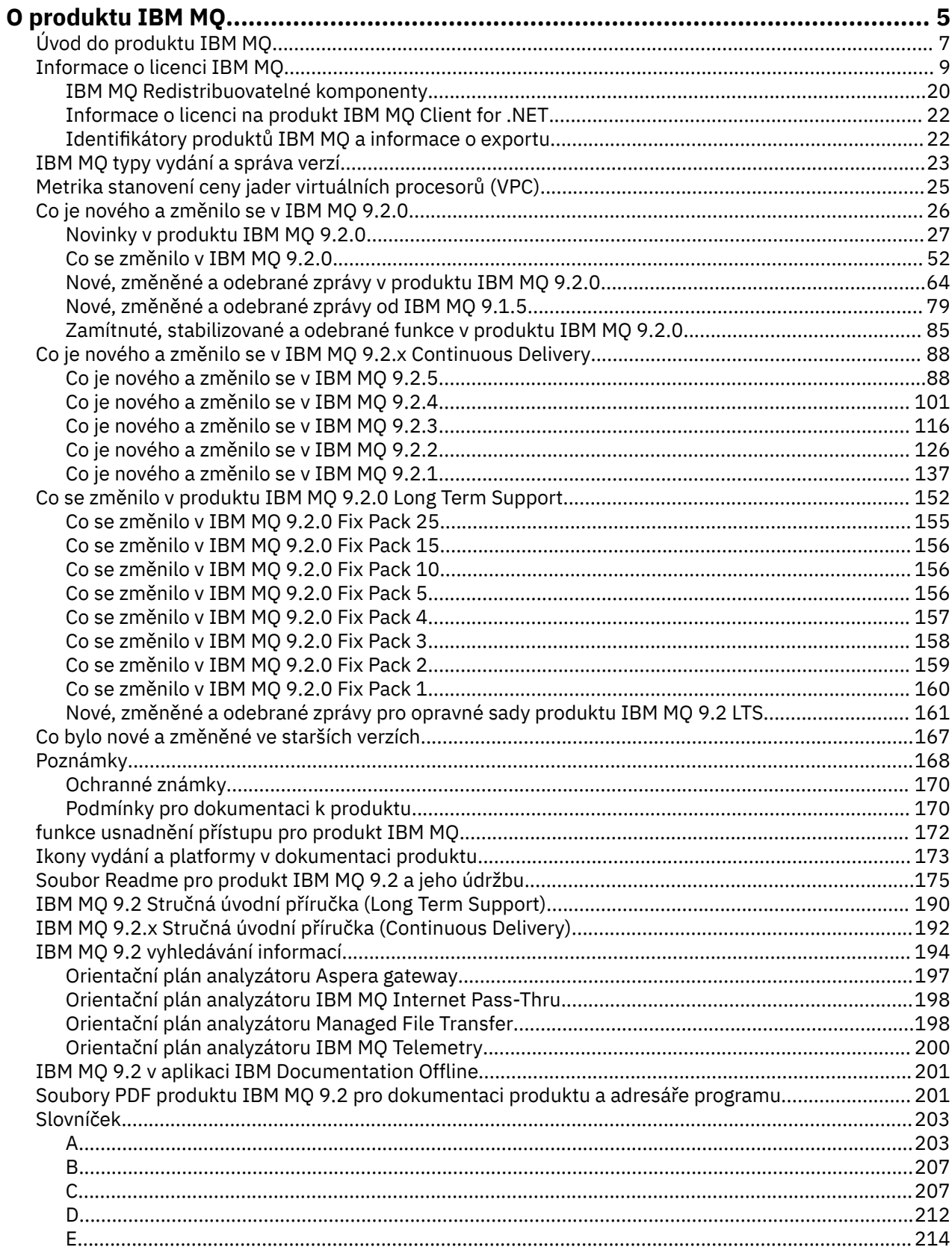

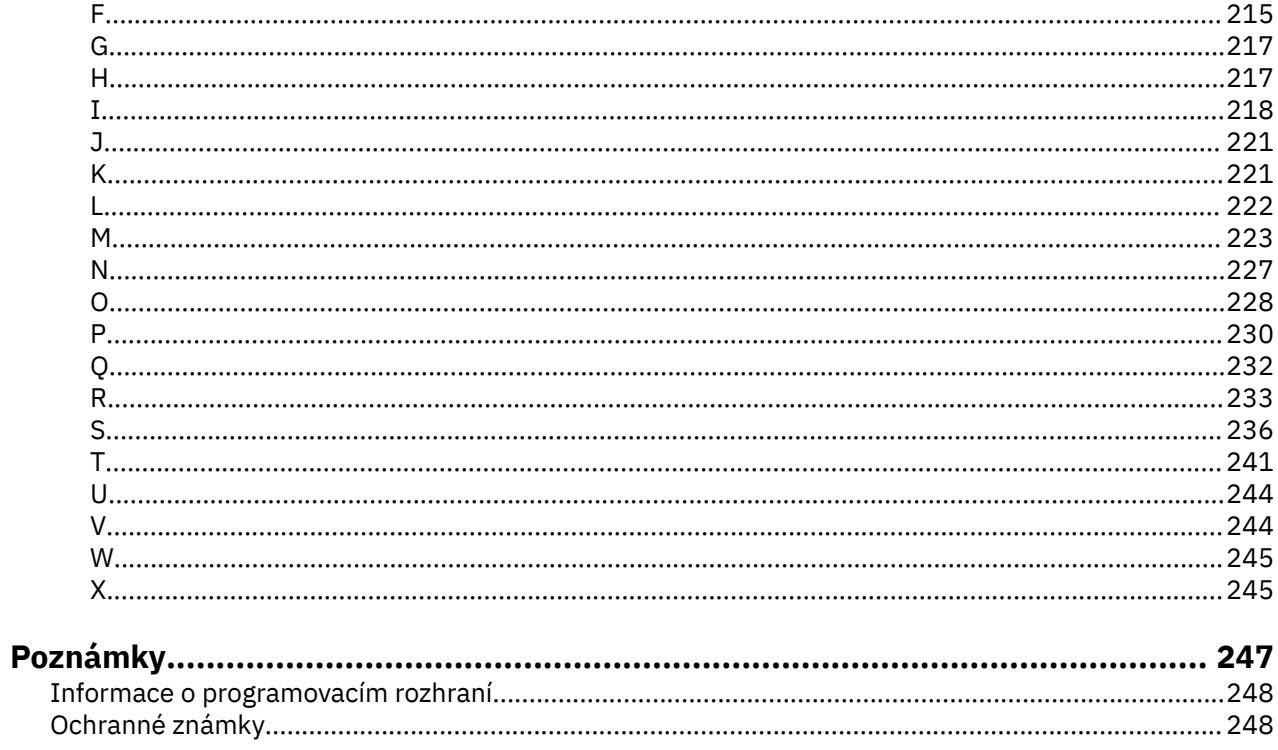

# <span id="page-4-0"></span>**O produktu IBM MQ**

Úvodní informace, které vám pomohou začít pracovat s produktem IBM MQ 9.2, včetně úvodu k produktu a přehledu o tom, co je nového a co se pro tuto verzi změnilo.

Produkt IBM MQ můžete použít k tomu, abyste umožnili aplikacím komunikovat v různých časech a v mnoha různých výpočetních prostředích.

# **Co je to IBM MQ?**

Produkt IBM MQ podporuje výměnu informací mezi aplikacemi, systémy, službami a soubory odesíláním a přijímáním dat zpráv prostřednictvím front systému zpráv. To zjednodušuje vytváření a údržbu obchodních aplikací. Produkt IBM MQ pracuje s širokým spektrem výpočetních platforem a lze jej implementovat v rámci celé řady různých prostředí, včetně místních, cloudových a hybridních cloudových implementací. IBM MQ podporuje mnoho různých rozhraní API (application programming interfaces) včetně rozhraní MQI (Message Queue Interface), Java Message Service (JMS), REST, .NET, IBM MQ Light a MQTT.

IBM MQ poskytuje:

- Všestranná integrace systému zpráv od mainframů po mobilní zařízení, která poskytuje jedinou robustní páteřní síť systému zpráv pro dynamická heterogenní prostředí.
- Doručování zpráv s funkcemi bohatými na zabezpečení, které vytvářejí auditovatelné výsledky.
- Kvality služby, které poskytují pouze jednou a pouze doručení zpráv, aby zajistily, že zprávy vydrží výpadky aplikací a systému.
- Vysoce výkonný přenos zpráv pro poskytování dat s vyšší rychlostí a spolehlivostí.
- Vysoce dostupné a rozšiřitelné architektury pro podporu potřeb aplikace.
- Administrativní funkce, které zjednodušují správu systému zpráv a zkracují dobu strávenou používáním složitých nástrojů.
- Nástroje pro vývoj otevřených standardů, které podporují rozšiřitelnost a obchodní růst.

Aplikace má na výběr programovací rozhraní a programovací jazyky pro připojení k produktu IBM MQ.

Produkt IBM MQ poskytuje tyto funkce *systému zpráv* a *řazení do front* v různých provozních režimech: *point-to-point* ; *publikování/odběr*.

### *Systém zpráv*

Programy komunikují tak, že si vzájemně posílají data ve zprávách, a nikoli tak, že si navzájem volají přímo.

### *Řízení front*

Zprávy jsou umístěny do front, takže programy mohou být spouštěny nezávisle na sobě, v různých rychlostech a časech, na různých místech a bez přímého spojení mezi nimi.

### *dvoubodový*

Aplikace odesílají zprávy do fronty a přijímají zprávy z fronty. Každá zpráva je spotřebována jednou instancí aplikace. Odesílatel musí znát název místa určení, ale nikoli místo, kde se nachází.

### *Publikování/odběr*

Aplikace se přihlašují k odběru témat. Když aplikace publikuje zprávu na téma, produkt IBM MQ odešle kopie zprávy těmto odebírajícím aplikacím. Vydavatel nezná jména odběratelů ani jejich umístění.

### **Související informace**

[Systémové požadavky pro IBM MQ](https://www.ibm.com/support/pages/system-requirements-ibm-mq)

# **IBM MQ**

IBM MQ je robustní, bezpečný a spolehlivý middleware. Využívá zprávy a fronty pro podporu výměny informací mezi aplikacemi, systémy, službami a soubory. Zjednodušuje a urychluje integraci různých aplikací a obchodních dat přes různé platformy. Podporuje širokou škálu rozhraní API a jazyků a implementaci přímo v prostředí cloudu a v hybridním cloudu.

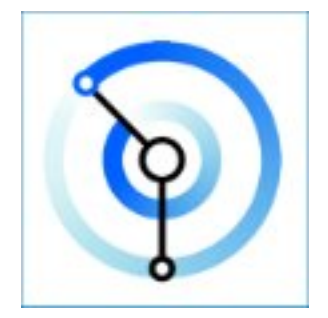

Sady Documentation jsou k dispozici pro každý z následujících produktů IBM MQ :

- "IBM MQ for Multiplatforms a IBM MQ for z/OS" na stránce 6
- "IBM MQ Explorer" na stránce 6
- • ["IBM MQ v kontejnerech a IBM Cloud Pak for Integration" na stránce 7](#page-6-0)
- • ["IBM MQ V cloudu" na stránce 7](#page-6-0)
- • ["IBM MQ Appliance" na stránce 7](#page-6-0)

# **IBM MQ for Multiplatforms a IBM MQ for z/OS**

Dokumentace obou těchto produktů je uvedena v jediné sadě dokumentace, která je rozdělena do následujících kategorií. Každá kategorie obsahuje témata, která se vztahují na produkt IBM MQ for Multiplatforms nebo na produkt IBM MQ for z/OS , nebo na oba produkty. Tato dokumentace se týká vydání produktu IBM MQ 9.2 Long Term Support a jeho údržby, stejně jako pro verze produktu IBM MQ 9.2 Continuous Delivery .

- • [O produktu IBM MQ](#page-4-0)
- Technický přehled
- Scénáře
- Naplánování
- Údržba a migrace
- Instalace a odinstalace
- Zabezpečení
- Konfigurace
- Administrace
- Vývoj aplikací
- Monitorování a výkon
- Odstraňování problémů a podpora
- Odkaz

### **IBM MQ Explorer**

IBM MQ Explorer je volitelné grafické uživatelské rozhraní, které je spuštěno v systémech Windows a Linux® x86-64. Může se vzdáleně připojit ke správcům front spuštěným na jakékoli podporované platformě včetně z/OS, a tak umožnit prohlížení, prozkoumání a pozměňování celého páteřní systému zasílání zpráv z konzoly.

<span id="page-6-0"></span>Viz Úvod do produktu IBM MQ Explorer.

## **IBM MQ v kontejnerech a IBM Cloud Pak for Integration**

Produkt IBM MQ můžete spustit v předem zabaleném kontejneru, který je poskytnut v IBM Cloud Pak for Integration, IBM MQ Advanced a IBM MQ Advanced for Developers. Tento produkt IBM MQ Advanced container nabízí podporovaný obraz a operátory a lze jej použít k implementaci obrazu IBM MQ, připraveného pro produkci, do prostředí Red Hat® OpenShift®.

Produkt IBM MQ můžete také spustit v kontejneru, který sami sestavujete.

Viz IBM MQ v kontejnerech a IBM Cloud Pak for Integration.

### **IBM MQ V cloudu**

Tato spravovaná služba je k dispozici v produktu IBM Cloud i v prostředí Amazon Web Services (AWS). Služba IBM MQ on Cloud vám umožňuje používat produkt IBM MQ jako spravovanou nabídku a nechat IBM zpracovávat upgrady, opravy a také mnoho úloh provozní správy a umožnit vám zaměřit se na integraci produktu IBM MQ s vašimi aplikacemi.

Viz [IBM MQ on Cloud.](https://cloud.ibm.com/docs/mqcloud/index.html)

# **IBM MQ Appliance**

Produkt IBM MQ Appliance je hardwarový produkt, který poskytuje produkt IBM MQ připraven k použití a je připraven k použití. Neexistuje žádný generální-účelový operační systém, který je vystaven administratorovi nebo uživateli systému zpráv, a vše, co běží na zařízení, je ve firmwaru zařízení nainstalováno.

Viz téma IBM MQ Appliance.

# **Úvod do produktu IBM MQ**

Přehled o tom, co může produkt IBM MQ dělat, jak jej používáte, jak funguje a jaké nástroje a prostředky s ním přicházejí.

# **Co pro mě může IBM MQ udělat?**

Produkt IBM MQ poskytuje univerzální páteřní řešení systému zpráv s robustní konektivitou pro flexibilní a spolehlivý systém zpráv pro aplikace a integraci existujících aktiv IT s využitím architektury SOA (Service Oriented Architecture).

- Produkt IBM MQ odesílá a přijímá data mezi aplikacemi a sítěmi.
- Doručení zpráv je *zajištěno* a *odděleno* od aplikace. Zaručeno, protože produkt IBM MQ vyměňuje zprávy transakční a odpojené, protože aplikace nemusí kontrolovat, zda jsou odesílané zprávy doručovány bezpečně.
- Doručení zpráv mezi správci front můžete zabezpečit pomocí protokolu TLS.
- Pomocí produktu Advanced Message Security (AMS) můžete šifrovat a podepisovat zprávy mezi vložením jednou aplikací a načtením jinou aplikací.
- Programátoři aplikací nemusí mít znalosti programování komunikací.

# **Jak mohu používat IBM MQ?**

Systém zpráv IBM MQ je tvořen jedním nebo více správci front. Správci front jsou místa, kde jsou konfigurovány prostředky systému zpráv, například fronty, a k nimž se připojují aplikace, a to buď ve stejném systému jako správce front, nebo v síti.

Síť připojených správců front podporuje asynchronní směrování zpráv mezi systémy, v nichž jsou aplikace produkující a přijímající aplikace připojeny k různým správcům front.

Produkt IBM MQ lze spravovat pomocí různých nástrojů, z grafického rozhraní produktu IBM MQ Explorer , prostřednictvím skriptovaných nebo interaktivních nástrojů příkazového řádku nebo programově.

Aplikace, které se připojují k produktu IBM MQ , mohou být napsány v libovolném z mnoha různých programovacích jazyků a v mnoha různých rozhraních API. Od C a Cobol, přes Java a. Net až po NodeJS a Ruby.

# **Jak IBM MQ funguje?**

Zde je stručný přehled o tom, jak IBM MQ funguje.

- Nejprve se musí aplikace systému zpráv připojit ke správci front. To může vyžadovat vytvoření kanálu ve správci front, aby bylo možné přijímat připojení aplikací.
- Když vaše aplikace chce přenést data do jiné aplikace, vytvoří zprávu a vloží do ní data. Vloží zprávu do fronty nebo publikuje zprávu do tématu, které má být doručeno odběratelům daného tématu.
- Fronta nebo odběry mohou být ve stejném správci front nebo v jiných připojených správcích front. Pokud posledně jmenovaný správce front spolupracují, aby spolehlivě přenesli zprávu ze správce front producenta do cílových správců front. Aplikace spolu vzájemně nekomunikují, správci front ano.
- Zprávy lze zpracovat na základě řady různých kvalit služby, kde je spolehlivost a trvalost obchodována na rychlost. Nejvyšší kvalita služby daná zprávám jsou trvalé zprávy, které jsou odesílány a přijímány pod kontrolou transakcí. Tím se zajistí, že zprávy budou doručeny pouze jednou a to i v případě selhání systému, sítě nebo aplikace.
- Kanály IBM MQ se používají k připojení jednoho správce front k jinému prostřednictvím sítě. Můžete vytvořit kanály IBM MQ sami nebo se může správce front připojit ke klastru správců front, kde jsou kanály produktu IBM MQ automaticky vytvořeny v případě potřeby.
- V systému z/OSmůžete nakonfigurovat více správců front tak, aby sdíleli fronty v prostředku Coupling Facility. Aplikace připojené k různým správcům front mohou získávat a vkládat zprávy do a ze stejných front.
- V jednom správci front může být mnoho front a témat.
- V jednom počítači může být více než jeden správce front.
- Aplikace může být spuštěna ve stejném počítači jako správce front nebo v jiném počítači. Pokud je spuštěn na stejném počítači, jedná se o serverovou aplikaci IBM MQ . Pokud je spuštěn na jiném počítači, jedná se o klientskou aplikaci IBM MQ . To, zda se jedná o klienta nebo server systému IBM MQ , téměř nijak neliší od aplikace. Můžete sestavit aplikaci typu klient/server s klienty nebo servery IBM MQ .

**Windows P**okud jste nováčkem v používání produktu IBM MQ a chcete se dozvědět více o tom, jak začít pracovat s produktem IBM MQ, podívejte se na téma [LearnMQ](https://ibm.biz/learn-mq) na webu IBM Developer.

# **Jaké nástroje a prostředky jsou dodávány s produktem IBM MQ ?**

Produkt IBM MQ poskytuje následující nástroje a prostředky:

- Řídicí příkazy, které se spouštějí z příkazového řádku. Pomocí řídicích příkazů můžete vytvářet, spouštět a zastavovat správce front. S řídicími příkazy můžete také spustit programy pro určování problémů a administraci systému IBM MQ .
- Příkazy skriptu IBM MQ (MQSC), které spouští interpret. Vytvořte fronty a témata, nakonfigurujte a spravujte produkt IBM MQ pomocí příkazů. Upravte příkazy v souboru a předejte soubor programu **runmqsc** , aby je interpretoval. Můžete také spustit interpret v jednom správci front, který odešle příkazy do jiného počítače za účelem administrace jiného správce front.
- Příkazy PCF (Programmable Command Format), které voláte ve vlastních aplikacích pro správu produktu IBM MQ. Příkazy PCF mají stejnou schopnost jako příkazy skriptu, ale jejich programování je jednodušší.
- IBM MQ Console je webové uživatelské rozhraní, které můžete použít ke správě produktu IBM MQ. Produkt IBM MQ Console je spuštěn v prohlížeči a poskytuje řízení nad správci front a objekty IBM MQ .
- <span id="page-8-0"></span>• Produkt REST API poskytuje alternativní programovatelné rozhraní pro existující nástroje MQSC ( IBM MQ Script Commands) a PCF (Programmable Command Format). Toto rozhraní RESTful API vám může pomoci vložit IBM MQ administraci do oblíbených DevOps a nástrojů automatizace.
- Vzorové programy.
- Windows Linux Na platformách Windows a Linux x86 a x86-64 můžete pomocí konzoly IBM MQ Explorer spravovat a konfigurovat celou síť správců front bez ohledu na platformu, na které jsou spuštěni. Produkt IBM MQ Explorer provádí stejné administrativní úlohy jako příkazy skriptu, ale je mnohem jednodušší jej používat interaktivně.

### **Související pojmy**

### ["Co je nového a změnilo se v IBM MQ 9.2.0" na stránce 26](#page-25-0)

IBM MQ 9.2.0 je pokračovací Long Term Support (LTS) vydání do IBM MQ 9.1. Je to také pokračovací Continuous Delivery (CD) vydání na IBM MQ 9.1.5, což je konečné vydání CD pro IBM MQ 9.1. Produkt IBM MQ 9.2.0 obsahuje funkce a vylepšení, která byla dříve dodána ve verzích produktu CD IBM MQ 9.1.0 až IBM MQ 9.1.5 spolu s některými funkcemi a vylepšeními, která jsou nová v produktu IBM MQ 9.2.0.

["Co je nového a změnilo se v IBM MQ 9.2.x Continuous Delivery" na stránce 88](#page-87-0) Po počátečním vydání portálu IBM MQ 9.2.0jsou nové funkce a vylepšení k dispozici pro přírůstkové aktualizace v rámci stejné verze a vydání jako verze modifikace, například IBM MQ 9.2.1.

["Co se změnilo v produktu IBM MQ 9.2.0 Long Term Support" na stránce 152](#page-151-0) Vydání Long Term Support (LTS) je doporučená úroveň produktu, pro kterou je poskytována podpora, včetně aktualizací defektů a zabezpečení, v určeném časovém období.

Technický přehled

# **Informace o licenci IBM MQ**

Co si můžete zakoupit s IBM MQ a co každý nákup vás opravňuje k instalaci.

**Upozornění:** Tato Licenční příručka poskytuje dodatečné informace, které vám pomohou při implementaci programů, které jste licencoval (a) z webu IBM v rámci zakoupeného oprávnění. Vaše licenční smlouva (například smlouva IBM International Program License Agreement (IPLA) nebo ekvivalentní smlouva a její transakční dokumenty, včetně dokumentu Licenční informace pro nabídku produktu IBM MQ ) jsou výhradní a úplnou smlouvou mezi vámi a společností IBM ohledně užívání Programu.

# **Co si můžete zakoupit s IBM MQ**

### **16 Multice 5724-H72 IBM MQ for Multiplatforms**

Pro produkt IBM MQ for Multiplatformsobsahuje nabídka produktu následující zpoplatněné komponenty, které lze nezávisle zakoupit:

- IBM MQ
- IBM MQ Replika s vysokou dostupností (dříve IBM MQ Nečinný pohotovostní režim) "1" na stránce 9
- IBM MQ Advanced
- IBM MQ Advanced Replika s vysokou dostupností (dříve IBM MQ Advanced Nečinný pohotovostní režim) "1" na stránce 9
- IBM MQ Advanced for Developers (Nezaručeno, ke stažení zdarma)
- IBM MQ Advanced pro neproduktivní prostředí

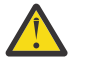

### **Upozornění:**

1. Před produktem IBM MQ 9.1.4je třeba ručně opravit sestavy produktu IBM License Metric Tool (ILMT), aby se označilo, zda je zjištěná instalace IBM MQ replika s vysokou dostupností nebo IBM MQ Advanced rozšířená replika s vysokou dostupností. V systému IBM MQ 9.1.4je možné použít příkaz **setmqinst** -l a volby -e , abyste správně nastavili nárok na repliku vysoké dostupnosti pro automatické zjištění ILMT . Další informace viz příkazy **setmqinst** a **dspmqinst** .

Pro následující zpoplatněné komponenty lze stávající předplatné a podporu obnovit. Nelze zakoupit žádné nové oprávnění. Další informace viz [Oznámení o výběru](https://www.ibm.com/docs/en/announcements/archive/ENUS917-031) .

- IBM MQ Telemetry
- IBM MQ Advanced Message Security
- IBM MQ Advanced Message Security Replika s vysokou dostupností (dříve IBM MQ Advanced Message Security Nečinný pohotovostní režim)
- IBM MQ Managed File Transfer Service
- IBM MQ Managed File Transfer Service Replika s vysokou dostupností (dříve IBM MQ Managed File Transfer Service Nečinný pohotovostní režim)
- IBM MQ Managed File Transfer Agent

# **z/OS**

V systému z/OSnabízí společnost IBM MQ následující Programy, které lze zakoupit nezávisle:

- **5655-MQ9** IBM MQ for z/OS
- **5655-AV1** IBM MQ Advanced for z/OS Value Unit Edition
- **5655-AV9** IBM MQ Advanced for z/OS
- **5655-VU9** IBM MQ for z/OS Value Unit Edition

Pro následující zpoplatněné komponenty lze stávající předplatné a podporu obnovit. Nelze zakoupit žádné nové oprávnění. Další informace viz [Oznámení o stažení](https://www.ibm.com/docs/en/announcements/archive/ENUS919-089) :

- **5655-MF9** IBM MQ Managed File Transfer for z/OS
- **5655-AM9** IBM MQ Advanced Message Security for z/OS

# **Co je můj podnik oprávněn nainstalovat?**

**Důležité:** V případě operačního systému IBM MQ for Multiplatformsobsahuje instalační médium produktu IBM MQ všechny komponenty, ale musíte nainstalovat pouze podmnožinu, pro kterou jste zakoupili oprávnění.

Každá komponenta označená jako 'neomezené instalace' je klientská komponenta a na klientských systémech může být nainstalován libovolný počet kopií. Tyto nebudou započítány do vašeho zakoupeného oprávnění IBM MQ .

### **IBM MQ, IBM MQ Advanceda IBM Cloud Pak for Integration**

V následující tabulce jsou funkce produktu IBM MQ uvedeny v prvním sloupci a nabídky produktu IBM MQ jsou ve zbývajících sloupcích tabulky. Pro každou funkci produktu označuje zaškrtnutí ve sloupci pro nabídku produktu, které oprávnění k nabídce produktu potřebujete k použití funkce produktu.

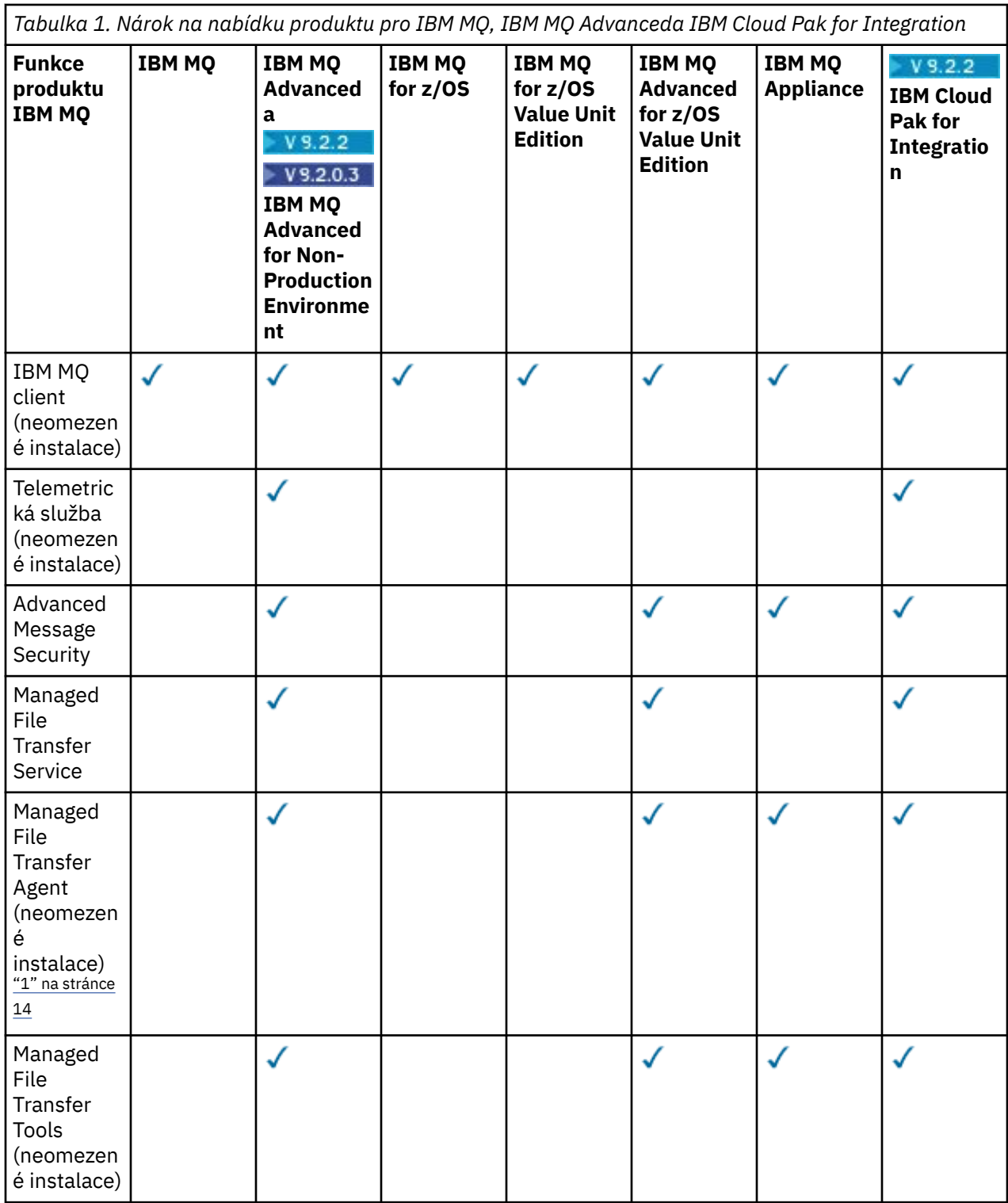

*Tabulka 1. Nárok na nabídku produktu pro IBM MQ, IBM MQ Advanceda IBM Cloud Pak for Integration (pokračování)*

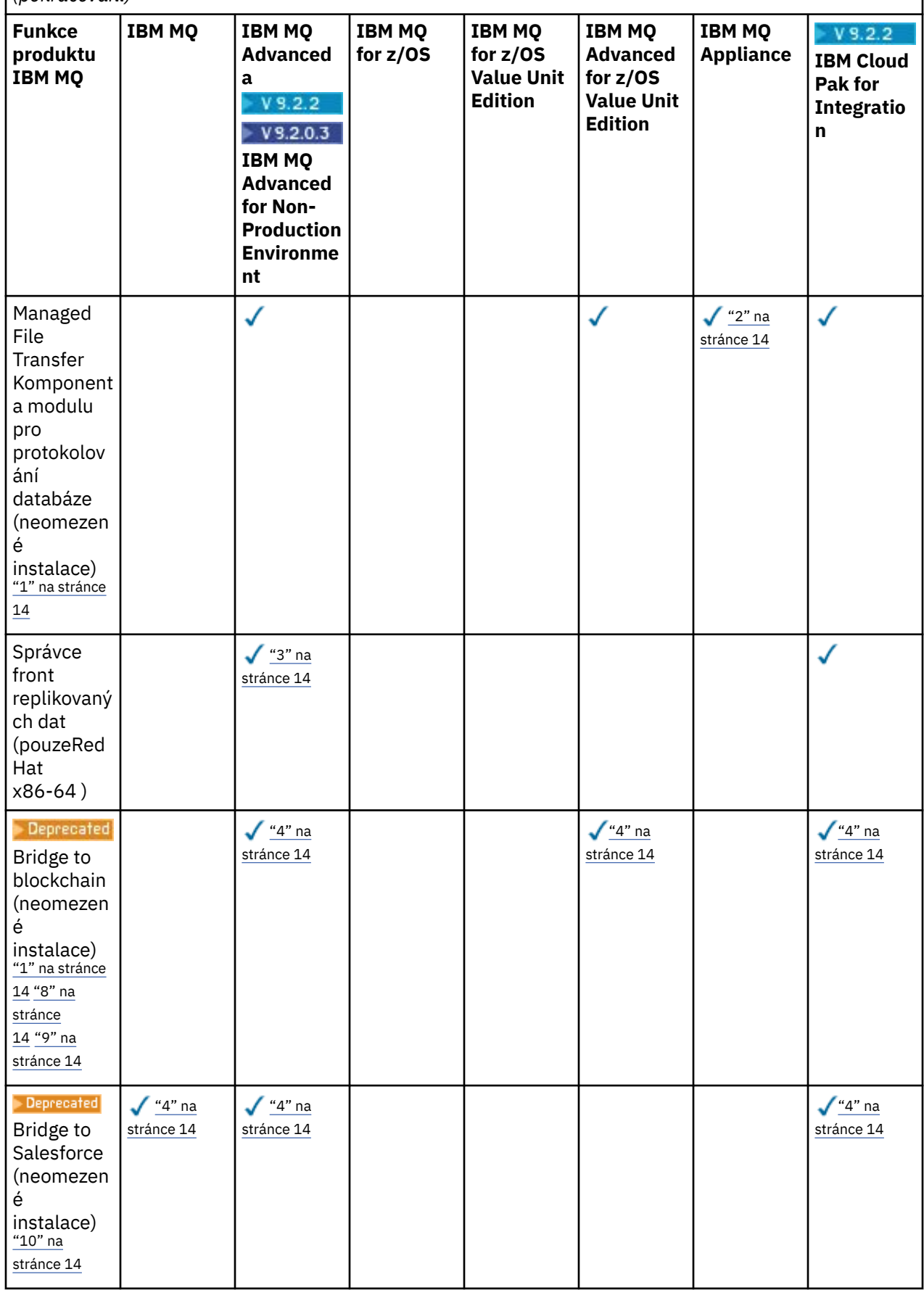

*Tabulka 1. Nárok na nabídku produktu pro IBM MQ, IBM MQ Advanceda IBM Cloud Pak for Integration (pokračování)*

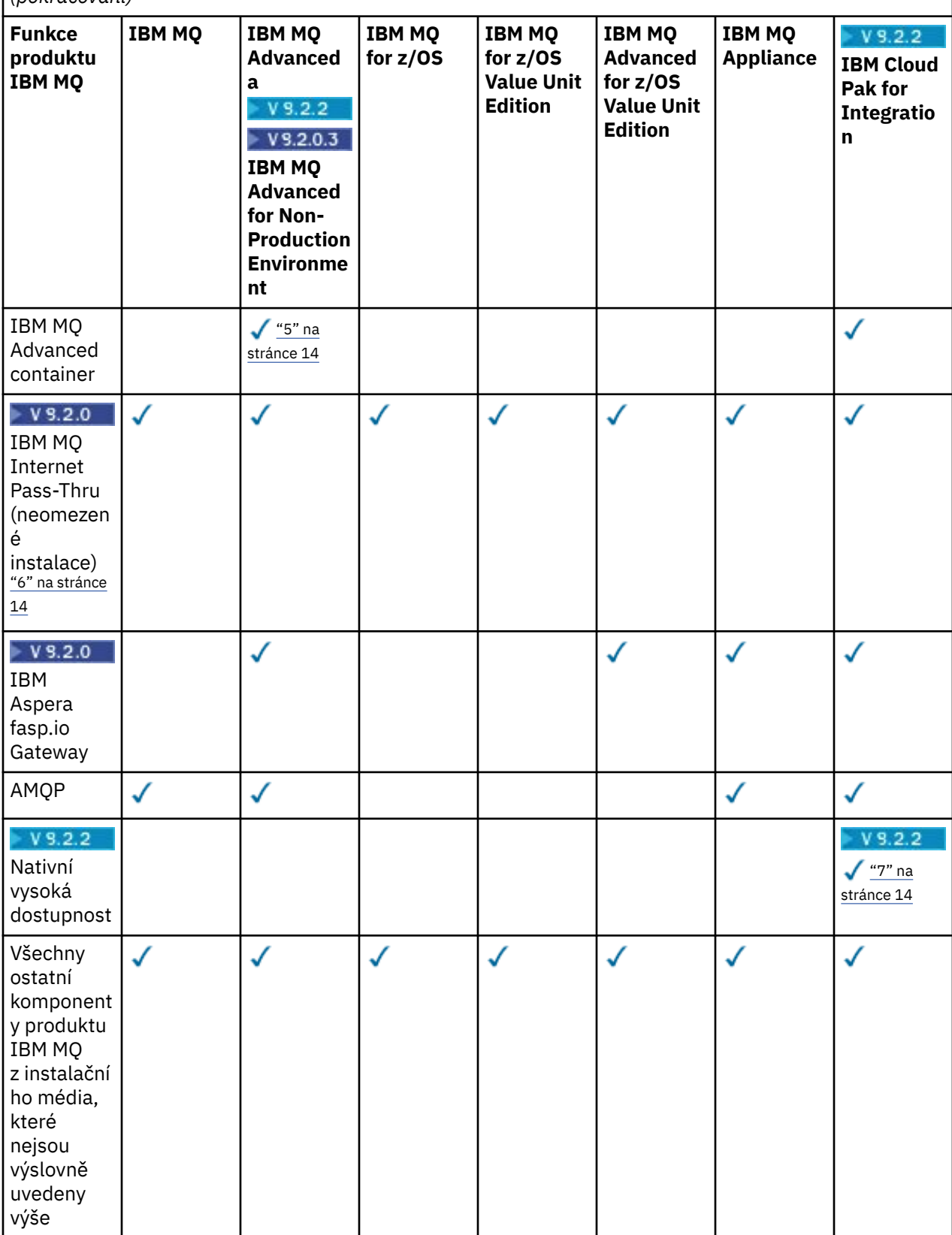

**Notes:**

- <span id="page-13-0"></span>1. Lze se připojit pouze ke správci front s oprávněním IBM MQ Advanced nebo IBM MQ Appliance . Komponenty Managed File Transfer se mohou také připojit ke správcům front s oprávněním IBM MQ Managed File Transfer .
- 2. Režim FILE pouze jako připojení klienta.
- 3. Vyžaduje IBM MQ Advanced nárok na jednom uzlu a IBM MQ Advanced nebo IBM MQ Advanced nárok na repliku s vysokou dostupností na ostatních dvou uzlech.
- 4. Linux Linux x86-64.
- 5. Obrazy kontejneru vývojáře jsou na serveru [Docker Hub](https://hub.docker.com/r/ibmcom/mq/). Produkční obrazy jsou dodávány jako Continuous Delivery aktualizace pouze bez Long Term Support.
- 6. PV 9.2.0 Podpora šifrovacího hardwaru je rozšířená funkce, kterou lze použít pouze v případě, že jeden ze správců front připojených k produktu MQIPT má oprávnění IBM MQ Advanced, IBM MQ Appliance nebo IBM MQ Advanced for z/OS Value Unit Edition . Další informace viz EnableAdvancedSchopnosti.
- <sup>7.</sup> N 9.2.3 Náhled schopnosti Nativní HA byl dodán v produktu IBM MQ 9.2.2pro klienty implementující správce front založené na kontejnerech do produktu IBM Cloud Pak for Integration 2021.1.1 v produktu Red Hat OpenShift pomocí kontejneru IBM MQ . V produktu IBM MQ 9.2.3je nativní vysoká dostupnost k dispozici pro produkční použití pro zákazníky s nárokem na IBM Cloud Pak for Integration nasazení IBM MQ Advanced převodních poměrů nároků. Funkce Nativní HA je také zahrnuta ve stažení zdarma IBM MQ Advanced for Developers .
	- $\blacktriangleright$  V  $\bar{9}.2.4$   $\blacktriangleright$   $\blacktriangleright$  produktu IBM MQ 9.2.4jsou zákazníci podporováni v rámci svého nároku na produkt IBM Cloud Pak for Integration , aby mohli používat nativní vysokou dostupnost ve vlastních kontejnerech. Schopnost Nativní HA bude podporována ve vlastních obrazech sestavení spuštěných v produktu Kubernetes v1.18 a dále v prostředích veřejného a soukromého cloudu. Produkt IBM poskytuje implementaci odkazů as-is na serveru GitHub pro [sestavení obrazu vlastního](https://github.com/ibm-messaging/mq-container) [kontejnerua](https://github.com/ibm-messaging/mq-container) [graf helm](https://github.com/ibm-messaging/mq-helm) pro jeho implementaci. Tyto společně ukazují, jak lze nativní vysokou dostupnost implementovat ve společném prostředí Kubernetes . Zákazníkům se doporučuje ověřit, zda tato funkce funguje správně v rámci zamýšleného prostředí Kubernetes .
- 8. Proprecated produkt IBM MQ Bridge to blockchain je zamítnutý ve všech vydáních (viz [Oznamovací](https://www.ibm.com/docs/en/announcements/222-341/index.html) [dopis US 222-341\)](https://www.ibm.com/docs/en/announcements/222-341/index.html).
- 9. V případě operačního systému Long Term Supportje soubor IBM MQ Bridge to blockchain odebrán z adresáře IBM MQ 9.2.0 CSU 21.
- 10. Prepresated Produkt IBM MO Bridge to Salesforce je zamítnutý ve všech vydáních (viz [Oznamovací](https://www.ibm.com/docs/en/announcements/222-341/index.html) [dopis US 222-341\)](https://www.ibm.com/docs/en/announcements/222-341/index.html).

### **Managed File Transfer, Advanced Message Securitya telemetrie**

V následující tabulce jsou funkce produktu IBM MQ uvedeny v prvním sloupci a nabídky produktu IBM MQ jsou ve zbývajících sloupcích tabulky. Pro každou funkci produktu označuje zaškrtnutí ve sloupci pro nabídku produktu, které oprávnění k nabídce produktu potřebujete k použití funkce produktu.

*Tabulka 2. Oprávnění k nabídce produktu pro produkty Managed File Transfer, Advanced Message Securitya Telemetry*

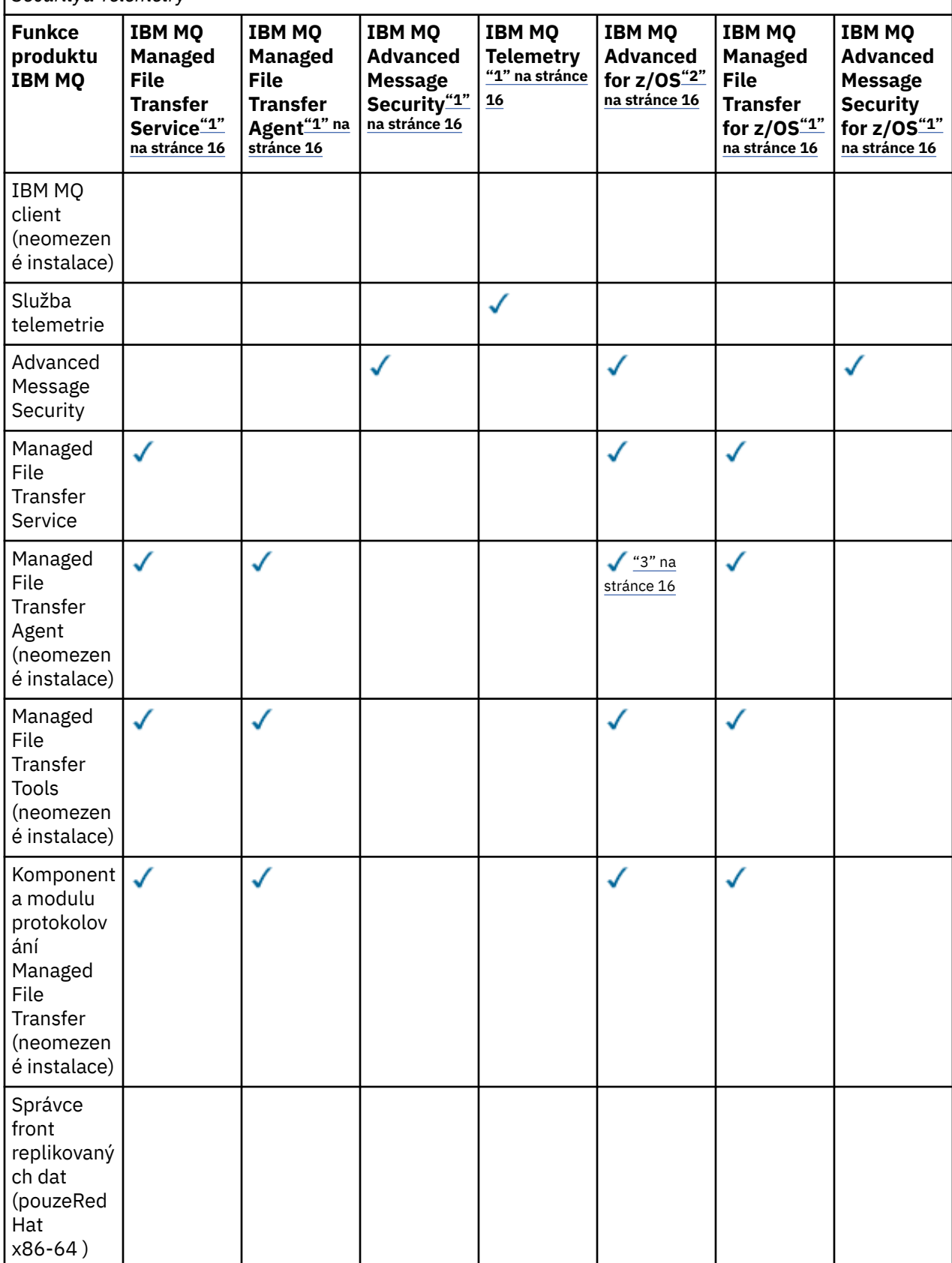

<span id="page-15-0"></span>*Tabulka 2. Oprávnění k nabídce produktu pro produkty Managed File Transfer, Advanced Message Securitya Telemetry (pokračování)*

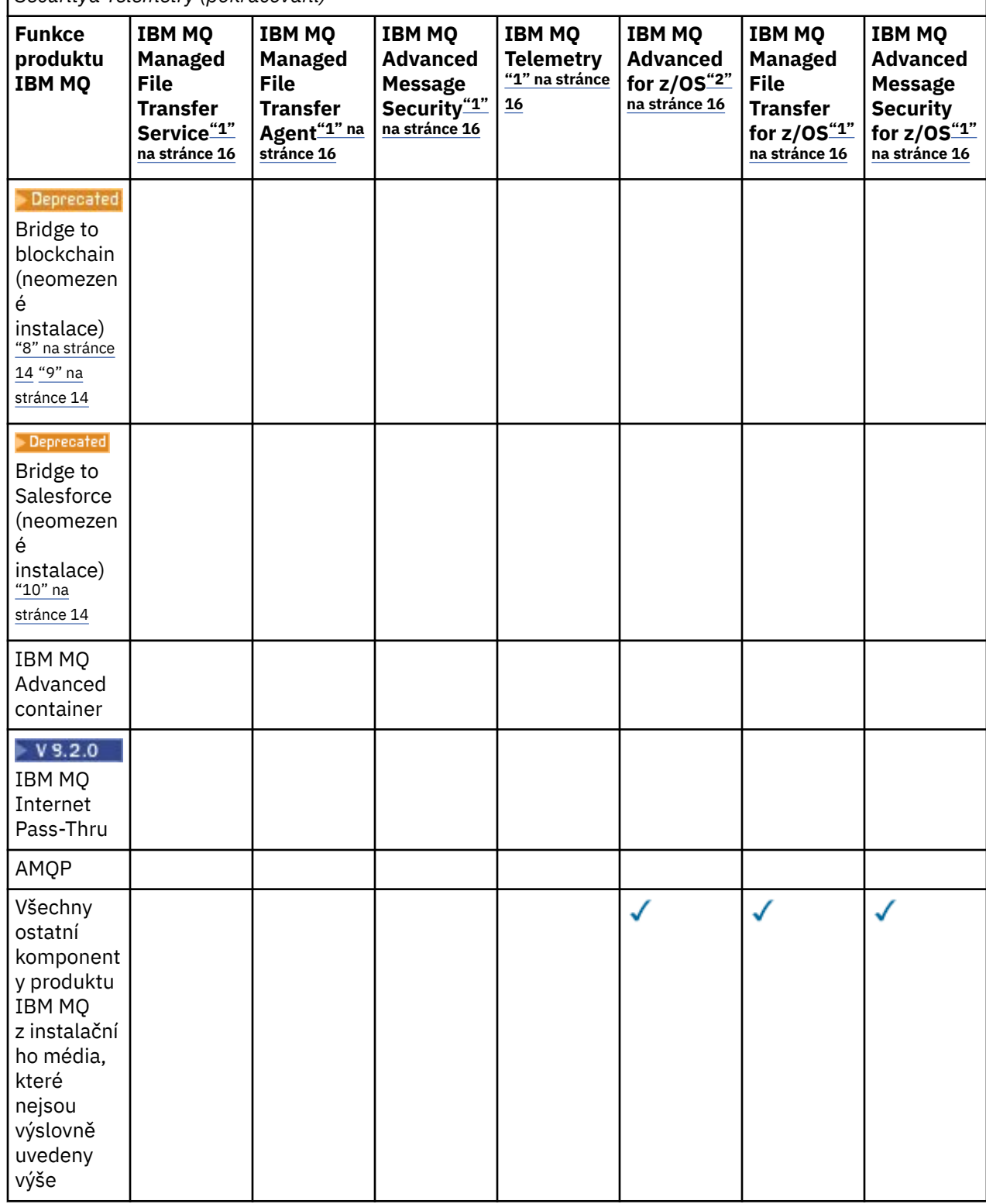

### **Notes:**

- 1. Pro tyto Programy již nelze zakoupit nové oprávnění.
- 2. Oprávnění k produktu IBM MQ for z/OS musí být zakoupeno samostatně.
- 3. Lze se připojit pouze ke správci front s oprávněním IBM MQ Advanced, IBM MQ Appliancenebo IBM MQ Managed File Transfer .

### **IBM MQ Advanced for Developers (nezaručeno)**

Produkt IBM MQ Advanced for Developers je k dispozici jako bezplatné stažení pro účely vývoje a poskytuje úplnou sadu funkcí, které jsou k dispozici s produktem IBM MQ Advanced. Chcete-li získat stažení, postupujte takto:

- 1. Přejděte na [Stahování IBM MQ 9.2.](https://www.ibm.com/support/pages/downloading-ibm-mq-92)
- 2. Klepněte na kartu pro nejnovější opravnou sadu.
- 3. Na konci dokumentu vyhledejte **Další užitečné odkazy** > **Vývoj** > **IBM MQ Advanced for Developers**.
- 4. Klepněte na odkaz pro upřednostňovanou platformu (Windows / Linux / Ubuntu /Raspberry Pi).

Toto je bezplatné stažení. Podporu pro vývojová, testovací a přechodová prostředí lze získat zakoupením oprávnění IBM MQ Advanced for Non-Production Environment .

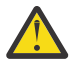

**Upozornění:** Licence na produkt IBM MQ definuje, co se považuje za vývojové účely.

Kromě toho může váš podnik podle potřeby kombinovat a porovnávat verze produktu IBM MQ . Proto může být vašich 100 jednotek PVU oprávnění pro produkt IBM MQ (Server) rozděleno na 50 jednotek PVU verze IBM MQ 9.1 a 50 jednotek PVU verze IBM MQ 9.2 této komponenty.

# **Co jsou komponenty zpoplatněné replikou s vysokou dostupností?**

Části repliky s vysokou dostupností (dříve nečinný pohotovostní režim) byly zavedeny pro prostředí s vysokou dostupností, kde je více systémů nakonfigurováno tak, aby poskytovaly redundanci. V tomto případě nebudou všechny systémy využity na plnou kapacitu a může být účtován nižší poplatek, aby se to odrazilo.

Pro většinu scénářů systémů překonání selhání, kde je nainstalován produkt IBM MQ :

- Pokud je překonání selhání automatické a neexistuje žádné další aktivní použití produktu IBM MQ, licencovat systém překonání selhání jako IBM MQ Replika s vysokou dostupností nebo IBM MQ Advanced Replika s vysokou dostupností.
- Pokud je překonání selhání ruční (například pro zotavení z havárie) a neexistuje žádné jiné aktivní použití produktu IBM MQ, nejsou vyžadovány žádné licence pro replikaci s vysokou dostupností IBM MQ nebo IBM MQ (nebo jejich ekvivalenty IBM MQ Advanced ). Viz [Záloha licenčních dokumentů](https://www.ibm.com/software/sla/sladb.nsf/sla/software_policies/).
- Funkce IBM MQ Replikované Data Queue Manager High Availability and Disaster Recovery vyžadují oprávnění, jak je popsáno v licenčních podmínkách. Kopie podmínek jsou uvedeny níže.

Musíte použít příkaz **setmqinst** k určení, že instalace je replika s vysokou dostupností. Tato akce použije značky na instalaci tak, aby ji bylo možné identifikovat pomocí IBM License Metric Tool (ILMT). Další informace viz **setmqinst**.

### **Notes:**

- 1. Použití funkcí správce front s více instancemi IBM MQ a správce front replikovaných dat vyžaduje oprávnění pro repliku s vysokou dostupností.
- 2. Pro komponentu MQ Telemetry neexistuje žádná část repliky s vysokou dostupností. Pro aktivní a pasivní systém je třeba zakoupit stejnou část produktu MQ Telemetry , pokud nemáte k dispozici repliku s vysokou dostupností systému IBM MQ Advanced . V takovém případě je tato replika zahrnuta.

Licenční podmínky komponent IBM MQ High Availability Replica jsou definovány v licenčních podmínkách pro Program.

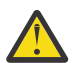

**Upozornění:** Nejnovější licenční podmínky naleznete vždy v licenční smlouvě k Programu.

Licenční podmínky k produktu IBM MQ 9.2:

A. Užívání Programu Držitelem licence je omezeno na užívání níže uvedených funkcí, jak je uvedeno níže, nebo jak je uvedeno v části Jiná řešení vysoké dostupnosti.

1. Funkce správce front pro více instancí

Držitel licence smí užívat funkci správce front pro více instancí, která je součástí Programu, pouze pro účely Stand-by. Pohotovostní účely jsou definovány tak, že Program je spuštěn, ale zajišťují, že Program zůstane nečinný, pokud aktivní a samostatně oprávněná kopie IBM MQ programu neskončí s replikou Programu s vysokou dostupností. Pokud k tomu dojde, může být replika Programu s vysokou dostupností použita k provádění produktivní práce během období překonání selhání. Program se považuje za "nečinný", pokud do doby, než dojde k překonání selhání, není používán k provádění produktivní práce jakéhokoli druhu a je používán výhradně k administrativním činnostem.

2. Funkce vysoké dostupnosti správce front replikovaných dat

Užívání této funkce správce front replikovaných dat Programu Držitelem licence vyžaduje konfiguraci na třech serverech a vyžaduje, aby všichni správci front na těchto třech serverech byli Správci front replikovaných dat. Dva servery mohou být nakonfigurovány a mohou mít oprávnění jako IBM MQ Advanced Replika vysoké dostupnosti, ale kopie produktu IBM MQ na třetím konfigurovaném serveru musí být licencována odděleně získáním oprávnění k produktu IBM MQ Advanced. Při použití této funkce vysoké dostupnosti ve spojení s replikací na server pro zotavení z havárie musí mít tři servery s vysokou dostupností na serveru pro zotavení z havárie také oprávnění, jak je popsáno výše.

3. Funkce zotavení z havárie správce front replikovaných dat

Užívání této funkce správce front replikovaných dat Programu Držitelem licence vyžaduje konfiguraci na dvou serverech a vyžaduje, aby všichni správci front na těchto dvou serverech byli Správci front replikovaných dat. Jeden ze serverů může být nakonfigurován a oprávněn jako IBM MQ Advanced Replika vysoké dostupnosti, ale kopie produktu IBM MQ na druhém konfigurovaném serveru musí být licencována odděleně získáním oprávnění k produktu IBM MQ Advanced. Tato konfigurace zotavení z havárie dvou serverů je oddělená konfigurace pro použití tří serverů jako konfigurace s vysokou dostupností, i když se používá s replikací na server pro zotavení z havárie.

### B. Další řešení vysoké dostupnosti

Jestliže se Držitel licence rozhodne společně s Programem používat jiná řešení vysoké dostupnosti, je oprávněn používat Program jako repliku s vysokou dostupností, pokud je uložen pro účely zálohování na pohotovostním serveru a Program není spuštěn. Program může být spouštěn automaticky komponentami s vysokou dostupností v případě selhání aktivního serveru; v takovém případě může být Program používán k provádění produktivní práce během období překonání selhání.

# **Jak lze konfigurovat produkt IBM MQ Advanced pro neprodukční prostředí?**  $V5.2.2$   $V5.2.0.3$

IBM MQ Advanced for Non-Production Environment je volba oprávnění pro interní vývojové a testovací systémy pro neproduktivní činnosti.

Chcete-li určit, že instalace je neproduktivní prostředí, musíte použít příkaz **setmqinst** . Tato akce použije značky na instalaci tak, aby ji bylo možné identifikovat pomocí IBM License Metric Tool (ILMT). Další informace viz **setmqinst**.

# **Které komponenty produktu IBM MQ lze instalovat odděleně od správce front?**

Některé komponenty produktu IBM MQ jsou navrženy tak, aby byly určeny pro použití klientem nebo administrátorem a jsou určeny k instalaci na systémech, které jsou vzdálené od správce front IBM MQ , ale jsou připojeny přes síť ke správci front IBM MQ . Následující seznam zobrazuje komponenty produktu IBM MQ , které jsou v této kategorii a lze je nainstalovat na vzdálené systémy v souladu s licenčními podmínkami:

### **IBM MQ/IBM MQ Appliance**

- Klienti IBM MQ C, C++ a .NET
- IBM MQ Java/JMS klient
- IBM MQ adaptér prostředků
- IBM MQ Internet Pass-Thru (IPT)
- IBM MQ Explorer

• **Deprecated IBM MO Bridge to Salesforce** 

### **IBM MQ Advanced/IBM MQ Appliance**

- IBM MQ Managed File Transfer Agent
- IBM MQ Managed File Transfer Modul protokolování databáze
- IBM MQ Managed File Transfer Nástroje
- IBM Aspera fasp.io Gateway
- **Deprecated IBM MQ Bridge to blockchain**

 $\bullet$  <code>V 9.2.0.21</code>  $\bullet$  <code>Removed  $\bullet$  <code>V</code> případě operačního systému Long Term Supportje soubor IBM MQ</code> Bridge to blockchain odebrán z adresáře IBM MQ 9.2.0 CSU 21.

Kromě toho je podmnožina těchto komponent licencována k redistribuci s aplikacemi 3rd stran. Další informace viz téma ["IBM MQ Redistribuovatelné komponenty" na stránce 20](#page-19-0).

# **Další otázky**

V síti IBM MQ používající funkce systému IBM MQ Advanced , jako např. Managed File Transfer a Advanced Message Security, které správci front MQ vyžadují oprávnění IBM MQ Advanced ?

- Pro systém Advanced Message Securitypouze správci front koncového bodu, kde jsou definovány zásady AMS vyžadují oprávnění IBM MQ Advanced .
- Pro systém Managed File Transferplatí, že oprávnění IBM MQ Advanced vyžadují pouze správci front, v nichž jsou komponenty produktu MFT (agent a modul protokolování) připojeny.
- Zprostředkující správci front, kteří pouze směrují zprávy, ale neprovádějí žádné zpracování IBM MQ Advanced , vyžadují pouze oprávnění IBM MQ .

Otázky týkající se vysoké dostupnosti a schopnosti správce front replikovaných dat:

• Otázka: Při konfiguraci funkce vysoké dostupnosti RDQM mohu umístit všechny správce front do řízení RDQM ve stejném systému?

Odpověď: Ano. Správci front mohou být spouštěny v libovolném uzlu ve skupině s vysokou dostupností, včetně všech tří správců front v jednom uzlu. Nejedná se o optimální konfiguraci pro optimální využití systémových prostředků v rámci všech tří uzlů, ale naše licencování to nezakazuje.

• Q: Všechny uzly v konfiguraci RDQM HA nebo DR musí mít stejnou paměť, disk a kapacitu CPU?

Odpověď: Ne, ale doporučujeme, aby všechny uzly měly stejné přidělení prostředků. Maximální kapacita diskového úložiště RDQM je omezena na maximální kapacitu nejmenšího systému v konfiguraci a vytvoření správce front se nezdaří, pokud RDQM nemůže předem přidělit požadovanou kapacitu disku. V případě CPU a paměti, pokud je dobře vyvedený, vysoce výkonný, systém selže na systém s menší pamětí a CPU, pak by mohlo dojít k nežádoucím výkonovým důsledkům, protože maximální propustnost zpráv bude snížena.

• Q: Mohu umístit správce front RDQM HA i správce front RDQM DR na stejný systém?

Odpověď: Toto by nebylo v souladu s licenčními podmínkami repliky vysoké dostupnosti IBM MQ Advanced , protože systém musí být buď vyhrazený uzel RDQM HA, nebo DR. Nemůže to být obojí. Je to technicky možné, ale tato konfigurace by vyžadovala nárok IBM MQ Advanced .

# **Podpůrné programy**

Následující Podpůrný program je licencován s produktem IBM MQ Advanced 9.2, IBM MQ Advanced for

Non-Production Environment 9.2, IBM MQ Advanced for z/OS Value Unit Edition 9.2, **All LTS** and BM MQ Advanced for z/OS 9.2:

• IBM Aspera fasp.io Gateway 1.2

### <span id="page-19-0"></span>**Související pojmy**

### ["Co je nového a změnilo se v IBM MQ 9.2.0" na stránce 26](#page-25-0)

IBM MQ 9.2.0 je pokračovací Long Term Support (LTS) vydání do IBM MQ 9.1. Je to také pokračovací Continuous Delivery (CD) vydání na IBM MQ 9.1.5, což je konečné vydání CD pro IBM MQ 9.1. Produkt IBM MQ 9.2.0 obsahuje funkce a vylepšení, která byla dříve dodána ve verzích produktu CD IBM MQ 9.1.0 až IBM MQ 9.1.5 spolu s některými funkcemi a vylepšeními, která jsou nová v produktu IBM MQ 9.2.0.

["Co je nového a změnilo se v IBM MQ 9.2.x Continuous Delivery" na stránce 88](#page-87-0) Po počátečním vydání portálu IBM MQ 9.2.0jsou nové funkce a vylepšení k dispozici pro přírůstkové aktualizace v rámci stejné verze a vydání jako verze modifikace, například IBM MQ 9.2.1.

["Co se změnilo v produktu IBM MQ 9.2.0 Long Term Support" na stránce 152](#page-151-0) Vydání Long Term Support (LTS) je doporučená úroveň produktu, pro kterou je poskytována podpora, včetně aktualizací defektů a zabezpečení, v určeném časovém období.

Technický přehled Neinstalační obrazy produktu IBM MQ **Související informace** [Stažení produktu IBM MQ 9.2](https://www.ibm.com/support/pages/downloading-ibm-mq-92)

# **IBM MQ Redistribuovatelné komponenty**

Produkt IBM MQ nabízí několik komponent, které jsou licencovány pro opětovné distribucování s aplikacemi třetích stran. Redistribuovatelné licenční podmínky lze nalézt v příslušné licenční smlouvě k programu IBM MQ .

Licenční smlouvu lze nalézt na webu [IBM Terms.](https://www.ibm.com/terms) V licenční smlouvě jsou komponenty produktu IBM MQ Client uvedeny také jako "Komponenty, které se nevyužívají ke stanovení požadovaného počtu oprávnění". Jedná se o správce front IBM MQ , ke kterému je aplikace připojena a vyžaduje správné oprávnění.

Všechny redistribuovatelné komponenty produktu IBM MQ jsou podporovány pro použití v produkčních prostředích a sdílejí stejné systémové požadavky a podporují životní cyklus jako odpovídající instalovatelné obrazy klienta. Další informace naleznete na stránce [IBM Software Lifecycle](https://www.ibm.com/support/lifecycle/) .

# **IBM MQ Komponenty klienta**

IBM MQ Komponenty klienta mohou být redistribuovány na základě licenčních podmínek následujících Programů:

- IBM MQ
- IBM MQ Advanced
- IBM MQ Appliance M2000, M2001 a M2002
- IBM MQ for z/OS
- IBM MQ for z/OS Value Unit Edition
- IBM MQ Advanced for z/OS Value Unit Edition

### **Požadavky:**

Správce front, ke kterému se aplikace připojuje, musí mít oprávnění k jednomu z výše uvedených programů.

### **Redistribuovatelné položky:**

- IBM MQ Klienti z IBM Fix Central
	- –<https://ibm.biz/mq92redistclients>
- IBM MQ Message Service Client (XMS) for C/C++ (IA94 SupportPac)
	- –<https://ibm.biz/mqxms3supportpac>
- Komponenty komponenty IBM MQ .NET Client ze serveru nuget.org
- –<https://www.nuget.org/packages/IBMMQDotnetClient/>
- –<https://www.nuget.org/packages/IBMXMSDotnetClient/>
- Komponenty komponenty IBM MQ Java Client z nástroje Maven
	- – [https://search.maven.org/search?q=a:com.ibm.mq.allclientn](https://search.maven.org/search?q=a:com.ibm.mq.allclient)ebo
	- –<https://mvnrepository.com/artifact/com.ibm.mq/com.ibm.mq.allclient>

### **IBM MQ Managed File Transfer Agent**

IBM MQ Managed File Transfer Agent (včetně, z IBM MQ 9.2.1, komponenty Managed File Transfer Logger ) lze redistribuovat pod licenčními podmínkami následujících Programů:

- IBM MQ Advanced
- IBM MQ Appliance M2000, M2001 a M2002
- IBM MQ Advanced for z/OS Value Unit Edition
- IBM MQ Managed File Transfer Agent

### **Požadavky:**

Správce front, ke kterému se aplikace připojuje, musí mít oprávnění k jednomu z výše uvedených programů.

### **Redistribuovatelné položky:**

- IBM MQ Managed File Transfer Agent z IBM Fix Central.
	- –<https://ibm.biz/mq92redistmftagent>

# **Rutiny stubu IBM MQ for z/OS**

Rutiny stubu IBM MQ for z/OS mohou být přerozděleny podle licenčních podmínek následujících Programů:

- IBM MQ for z/OS
- IBM MQ for z/OS Value Unit Edition
- IBM MQ Advanced for z/OS Value Unit Edition

### **Požadavky:**

Správce front, ke kterému se aplikace připojuje, musí mít oprávnění k jednomu z výše uvedených programů.

### **Redistribuovatelné položky:**

Následující rutiny stubu MQ , které mají být vázány, upravovány odkazy nebo jinak zahrnuty do kódu a spuštěny na systémech z/OS a jsou obsaženy v následující datové sadě- CSQ.SCSQLOAD:

• CSQBSTUB, CSQBRRSI, CSQBRSTB, CSQCSTUB, CSQQSTUB, CSQXSTUB, CSQASTUB

Členové následujících datových sad jsou nezbytné pro vývoj aplikací a kompilaci a mohou být také redistribuovány:

- CSQ.SCSQPLIC -Soubory začlenění PL/I
- CSQ.SCSQMACS -assembler macros
- CSQ.SCSQHPPS -Soubory záhlaví C++
- CSQ.SCSQC370 -Soubory hlaviček C
- CSQ.SCSQCOBC -zakladače v jazyce COBOL
- CSQ.SCSQDEFS -Dílčí sada bočních ploch C + +:

CSQA, CSQBAS1X, CSQBAS2X, CSQBMB1X, CSQBMB2X, CSQBMQ1, CSQBMQ1X, CSQBMQ2X, CSQBRI1, CSQBRI1X, CSQBRI2X, CSQBRR1, CSQBRR1X, CSQBRR2X, CSQBXB1X, CSQBXB2X, <span id="page-21-0"></span>CSQBXI1, CSQBXI1X, CSQBXI2X, CSQBXQ1, CSQBXQ1X, CSQBXQ2X, CSQBXR1, CSQBXR1X, CSQBXR2X, CSQBXS1X, CSQBXS2X, CSQC, CSQCMQ2X, CSQCXQ2X, CSQMDA, CSQMDL, CSQMDV, CSQMD1A, CSQMD1L, CSQMD1V, CSQMD2A, CSQMD2L, CSQMD2V, CSQP, CSQQMQ1X, CSQQMQ2X, CSQQXQ1X, CSQQXQ2X, CSQV

# **Informace o licenci na produkt IBM MQ Client for .NET**

Klient IBM MQ for .NET je komponenta produktu IBM MQ , kterou lze stáhnout zdarma. Lze jej použít k integraci aplikací třetích stran .NET do infrastruktury systému zpráv produktu IBM MQ . Klienti IBM MQ , včetně klienta IBM MQ for .NET, jsou licencováni na základě licenčních podmínek klienta produktu IBM MQ v rámci licence na produkt IBM MQ .

Klient IBM MQ pro .NET je součástí balíku klienta IBM MQ , který obsahuje knihovny klienta podporující mnoho různých programovacích jazyků. IBM MQ Klienti (včetně knihoven klienta IBM MQ .NET ) jsou k dispozici bezplatně k dispozici s určitými právy na redistribuci (viz produktová licence IBM MQ pro redistribuovatelné termíny), aby mohli třetí strany snadno vyvíjet a distribuovat aplikace IBM MQ . Klienti IBM MQ jsou k dispozici jako-jsou. Pro technickou podporu a defekt je vyžadována smlouva o podpoře s produktem IBM .

# **Identifikátory produktů IBM MQ a informace o exportu**

Přehled nabídek produktů IBM MQ , jejich přidružených identifikátorů produktů (PID) a klasifikací exportu.

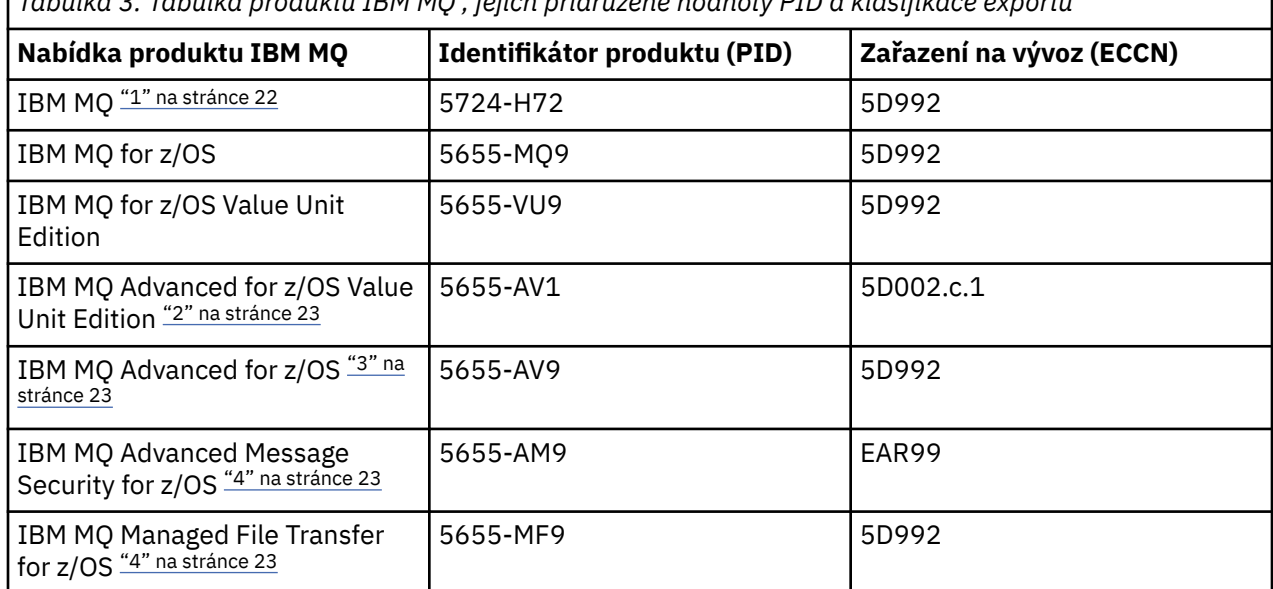

*Tabulka 3. Tabulka produktů IBM MQ , jejich přidružené hodnoty PID a klasifikace exportu*

### **Notes:**

- 1. 5724-H72 IBM MQ obsahuje následující zpoplatněné komponenty:
	- IBM MQ
	- IBM MQ Replika s vysokou dostupností
	- IBM MQ Advanced
	- IBM MQ Advanced Replika s vysokou dostupností
	- IBM MQ Managed File Transfer Service ["4" na stránce 23](#page-22-0)
	- IBM MQ Managed File Transfer Service Replika s vysokou dostupností ["4" na stránce 23](#page-22-0)
	- IBM MQ Managed File Transfer Agent ["4" na stránce 23](#page-22-0)
	- IBM MQ Advanced Message Security ["4" na stránce 23](#page-22-0)
	- IBM MQ Advanced Message Security Replika s vysokou dostupností ["4" na stránce 23](#page-22-0)
	- IBM MQ Telemetry ["4" na stránce 23](#page-22-0)
- <span id="page-22-0"></span>2. IBM MQ Advanced for z/OS Value Unit Edition je zCAP (Colokovaná cena aplikace) definující program.
- 3. V 9.2.0 V IBM MQ 9.2.0 Long Term Supportje IBM MQ Advanced for z/OS balík IBM MQ Advanced Message Security for z/OS, IBM MQ Managed File Transfer for z/OSa balík konektoru.

CD. V adresáři IBM MQ 9.2.x Continuous Deliveryje IBM MQ Advanced for z/OS balík IBM MQ Advanced Message Security for z/OS a IBM MQ Managed File Transfer for z/OS.

Ke spuštění správce front je vyžadován samostatný nárok na IBM MQ for z/OS nebo IBM MQ for z/OS Value Unit Edition .

4. V souladu s 9th červencem 2019 [Oznámení o staženíj](https://www.ibm.com/docs/en/announcements/archive/ENUS917-031)sou tyto programy staženy z prodeje. Stávající zákazníci mohou i nadále používat tyto produkty a budou i nadále dostávat opravy a budoucí funkční aktualizace (pokud je platná smlouva o předplatném a podpoře). Schopnosti budou i nadále k dispozici novým a existujícím zákazníkům s produkty IBM MQ Advanced, IBM MQ Advanced for z/OS a IBM MQ Advanced for z/OS VUE.

# **IBM MQ Spotřebiče**

### MQ Appliance

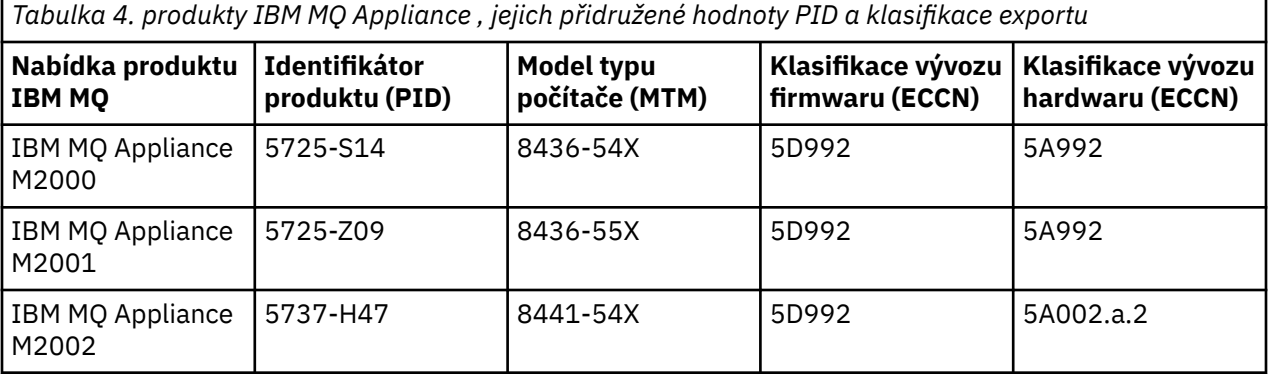

### **Související pojmy**

 $z/0S$ Záznam využití produktu s produkty IBM MQ for z/OS

# **IBM MQ typy vydání a správa verzí**

V systému IBM MQ 9.0 existují dva hlavní typy vydání: vydání Long Term Support (LTS) a vydání Continuous Delivery (CD). Z produktu IBM MQ 9.2.1jsou některé verze produktu IBM MQ Advanced container Extended Update Support (EUS).

# **Typy vydání LTS a CD**

Cílem dvou hlavních typů vydání je splnit požadavek na dodání nových a rozšířených funkcí produktu IBM MQ co nejrychleji v příštím vydání produktu CD a zároveň zachovat stabilní vydání produktu LTS pro systémy, které vyžadují dlouhodobou implementaci produktu IBM MQ, a pro zákazníky, kteří preferují tuto tradiční volbu.

Tyto dva typy vydání jsou rozlišitelné podle čísla modifikace, tj. M číslice VRMF:

- Vydání produktu Long Term Support mají vždy číslo úpravy 0, například 9.1.0 a 9.2.0.
- Verze produktu Continuous Delivery mají obvykle nenulové číslo modifikace, například 9.1.4, 9.1.5atd.

 $z/0S$ Jedinou výjimkou tohoto pravidla je na systému IBM MQ for z/OS, kde je počínaje IBM MQ for z/OS 9.2.0 k dispozici vydání produktu CD ve stejnou dobu jako každé vydání produktu LTS a se stejným číslem V.R.M. To znamená, že existuje vydání IBM MQ for z/OS 9.2.0 LTS a vydání IBM MQ for z/OS 9.2.0 CD, která jsou funkčně identická. To poskytuje jednodušší zkušenost s instalací pro uživatele produktu z/OS, kteří chtějí být schopni upgradovat vydání produktu CD použitím oprav PTF na jedinou

instalaci SMP/E, i při přechodu hranic vydání LTS. Můžete rozlišovat mezi IBM MQ for z/OS 9.2.0 LTS a IBM MQ for z/OS 9.2.0 CD tím, že se podíváte na zprávu CSQY000I v protokolu úloh správce front.

Každé vydání produktu LTS je podporováno po dobu trvání vydání. Každé vydání produktu CD je podporováno po dobu 12 měsíců nebo v době, kdy se jedná o jedno z posledních dvou vydání produktu CD , podle toho, co je delší. Další informace viz téma [IBM MQ Často kladené dotazy pro vydání Long Term](https://www.ibm.com/support/pages/node/713169) [Support and Continuous Delivery](https://www.ibm.com/support/pages/node/713169).

Chcete-li zkontrolovat verzi IBM MQ , postupujte takto:

- Zadejte příkaz **dspmqver**nebo **DSPMQMVER** na systému IBM i. Vrácené zprávy zahrnují třímístný modul VRM nebo, pokud byla použita údržba, čtyřmístný modul VRMF.
- Použijte metodu rozhraní REST API GET .
- **Linux Windows** Zobrazte panel vlastností správce front v produktu IBM MQ Explorer.
- **Prohlédněte si zprávu <u>CSQY000I</u> v protokolu úloh správce front. Tato zpráva je vydána při** spuštění správce front a zobrazuje úroveň vydání a typ vydání.

Úroveň příkazu správce front je trojciferná úroveň VRM. Program IBM MQ může volat MQINQa předat selektor MQIA\_COMMAND\_LEVEL , aby získal úroveň příkazu správce front, ke kterému je připojen. Můžete také zobrazit úroveň příkazů správce front na panelu vlastností správce front v produktu IBM MQ Explorer.

# **Model dodání údržby**

Od 1Q 2023 existují dva typy údržby:

## **LTS** opravy FixPack

Opravné sady obsahují souhrny všech defektů opravených od předchozího doručení opravné sady nebo GA. Opravné sady jsou vytvářeny výhradně pro verze produktu LTS během jejich normálního životního cyklu podpory.

#### **LTS** CD. **Kumulativní aktualizace zabezpečení (CSU)**

Jednotky CSU jsou menší aktualizace a obsahují opravy zabezpečení vydané od předchozí údržby nebo GA. Jednotky CSU jsou vytvářeny pro vydání produktu LTS (včetně vydání v rozšířené podpoře) a pro nejnovější vydání produktu IBM MQ CD , jak je požadováno pro doručení příslušných oprav zabezpečení.

Oba typy údržby jsou vzájemně kumulativní (to znamená, že obsahují vše, co je zahrnuto ve starších jednotkách CSU a opravných sadách) a obě jsou nainstalovány pomocí stejných mechanismů pro použití údržby. Oba typy údržby také aktualizují číslici F VRMF na vyšší číslo, než kterákoli předchozí údržba:

**LTS** Pro vydání LTS je číslice F VRMF buď číslem opravné sady, což je hodnota dělitelná 5, nebo číslem CSU, což je hodnota, která není dělitelná 5. Například 9.2.0.5 je opravná sada a 9.2.0.1 je LTS CSU.

• Pro vydání systému CD je číslice F VRMF buď nula, nebo číslo CSU, což je hodnota, kterou nelze dělit5. To však nemá vliv na vydání produktu 9.2 CD , protože již nejsou podporována.

V případě vydání údržby před 1Q 2023 nebyly provedeny žádné aktualizace CSU. Proto číslice F ve VRMF vždy představuje úroveň opravné sady.

Úrovně údržby neovlivňují úroveň příkazů správce front. Není vyžadována žádná migrace a úrovně údržby neovlivňují datum ukončení služby vydání.

Další informace naleznete v tématu [Změny modelu doručení údržby produktu IBM MQ.](https://www.ibm.com/support/pages/changes-ibm-mqs-maintenance-delivery-model)

Pro každou podporovanou platformu má vámi zvolený typ vydání vliv na řazení, instalaci, údržbu a migraci. Další informace viz IBM MQ typy vydání: aspekty plánování.

# **Model dodávky údržby: rozdíly podle platformy**

Multi Pro platformy Multiplatforms, LTS opravné sady a jednotky CSU a CD CSU:

- <span id="page-24-0"></span>• jsou staženy jako prozatímní opravy
- jsou staženy pomocí opravné sady nebo čísla CSU
- jsou kumulativní

z/08 Pro z/OS, LTS opravné sady a jednotky CSU

- jsou staženy jako prozatímní opravy
- jsou staženy pomocí čísla PTF (Program Temporary Fix)
- jsou kumulativní

z/OS CD CSU nejsou obvykle k dispozici jako samostatné soubory ke stažení. Jsou zabaleny do dalšího vydání produktu CD . Pokud nemůžete čekat na další vydání produktu CD , můžete požádat o CD CSU jako USERMOD.

### **IBM MQ Advanced container a EUS model vydání**

#### $V5.2.1$ CD. **EUS**

Agent IBM MQ Advanced container je podporován pouze při implementaci pomocí konzoly IBM MQ Operator na serveru Red Hat OpenShift Container Platform. IBM MQ Advanced container Operátory jsou podporovány pro použití jako součást produktu IBM Cloud Pak for Integration, nebo nezávisle. Produkt IBM Cloud Pak for Integration používá model vydání Extended Update Support (EUS), který poskytuje podporu 18 měsíců pro každé vydání produktu EUS .

Obraz IBM MQ Advanced container je založen na IBM MQ Continuous Deliverya je obvykle podporován jako vydání CD . Pokud je však obraz kontejneru založen na verzi produktu IBM MQ označené jako -eusa kontejner je použit jako součást produktu IBM Cloud Pak for Integration, kontejner je namísto toho podporován jako vydání produktu EUS .

Podrobná mapování mezi operátory IBM MQ , verzemi IBM Cloud Pak for Integration a obrazy kontejneru viz Historie vydání pro IBM MQ Operator.

**Související pojmy** Použití údržby na IBM MQ **Související informace** [Stažení produktu IBM MQ 9.2](https://www.ibm.com/support/pages/downloading-ibm-mq-92)

# **Metrika stanovení ceny jader virtuálních procesorů (VPC)**

Jádro virtuálního procesoru (VPC) je jednotka, o kterou lze licencovat produkt IBM MQ . VPC může být buď virtuální jádro přidružené k virtuálnímu počítači, nebo jádro fyzického procesoru, za předpokladu, že server není rozdělený na virtuální počítače. Pokud počet virtuálních jader překročí počet fyzických jader, pak se počet jader virtuálních procesorů, které musíte licencovat, rovná počtu fyzických jader.

Využití každého VPC se měří ve jádrech Core-Instance-Instance virtuálního procesoru a je zachyceno v přírůstcích po celých minutách. Instance je spuštěná kopie produktu IBM MQ (Program), která nezahrnuje kopie Programu použité pro účely zálohování, konkrétně ty, které jsou označeny jako "studené" nebo "teplé", jak je definováno v softwaru IBM Software Licencováno na základě dokumentu IPLA-Backup Use Defined Document najdete zde: [Software policies](https://www-40.ibm.com/software/sla/sladb.nsf/sla/software_policies/).

Musíte získat dostatečný počet oprávnění pro celkový počet hodin, kdy je každý VPC dostupný pro každou instanci Programu ve dvanácti (12) měsících s pevným termínem. Nástroj pro měření spotřeby dodávaný s Programem musíte používat k monitorování užívání programu. Pokud se měřicí nástroj nepoužívá, musíte získat oprávnění pro 720 hodin za kalendářní měsíc pro každé VPC ve vašem prostředí, které může být zpřístupněno pro Instanci Programu, bez ohledu na to, zda je VPC zpřístupněno nebo zpřístupněno pro Instanci Programu.

Další informace o tom, jak určit využití virtuálních počítačů, najdete v tématu [Virtual Processor Core](https://www.ibm.com/docs/en/license-metric-tool?topic=metrics-virtual-processor-core-vpc) [\(VPC\)](https://www.ibm.com/docs/en/license-metric-tool?topic=metrics-virtual-processor-core-vpc). Tento článek vysvětluje, jak použít produkt IBM License Metric Tool ke konfiguraci a vytvoření <span id="page-25-0"></span>sestavy, kterou můžete použít k určení počtu virtuálních počítačů, které potřebujete k licenci. Tento článek obsahuje příklady, jak vypočítat spotřebu VPC pro prostředí virtuálních a fyzických serverů.

### **Související úlohy**

Konfigurace produktu IBM MQ pro použití se službou měření v produktu IBM Cloud Private

#### **Co je nového a změnilo se v IBM MQ 9.2.0**  $V.9.2.0$

IBM MQ 9.2.0 je pokračovací Long Term Support (LTS) vydání do IBM MQ 9.1. Je to také pokračovací Continuous Delivery (CD) vydání na IBM MQ 9.1.5, což je konečné vydání CD pro IBM MQ 9.1. Produkt IBM MQ 9.2.0 obsahuje funkce a vylepšení, která byla dříve dodána ve verzích produktu CD IBM MQ 9.1.0 až IBM MQ 9.1.5 spolu s některými funkcemi a vylepšeními, která jsou nová v produktu IBM MQ 9.2.0.

### **Model poskytování a podpory**

IBM MQ 9.2.0 se řídí modelem doručení a podpory pro produkt IBM MQ , který byl představen v produktu IBM MQ 9.0. V produktu IBM MQ 9.0jsou k dispozici dva typy verzí: Long Term Support (LTS) a vydání Continuous Delivery (CD).

LTS. Vydání produktu Long Term Support je doporučená úroveň produktu, pro kterou je poskytována podpora, včetně defektů a aktualizací zabezpečení, za určité časové období. Toto vydání je určeno pro systémy, které vyžadují dlouhodobou implementaci a maximální stabilitu.

CD. Produkt Continuous Delivery uvolňuje nová funkční vylepšení, kromě oprav a aktualizací zabezpečení, v mnohem kratším kadenci, takže poskytuje mnohem rychlejší přístup k těmto novým funkcím. Tato vydání jsou určena pro systémy, kde aplikace chtějí využívat nejnovější schopnosti produktu IBM MQ.

Další informace viz typy vydáníIBM MQ a [IBM MQ Často kladené dotazy pro vydání Long Term Support and](https://www.ibm.com/support/pages/node/713169) [Continuous Delivery.](https://www.ibm.com/support/pages/node/713169)

# **Jak používat informace o novinových a změněných informacích v produktu IBM MQ 9.2.0**

Produkt IBM MQ 9.2.0 obsahuje funkce a vylepšení, která byla dříve dodána ve verzích produktu CD IBM MQ 9.1.0 až IBM MQ 9.1.5, spolu s některými funkcemi a vylepšeními novými v produktu IBM MQ 9.2.0:

- Funkce, které jsou nové pro uživatele produktu Long Term Support (LTS) v produktu IBM MQ 9.2.0 , jsou označeny tmavě modrou ikonou <sup>v 9.2.0</sup>
- Funkce, které jsou nové pro uživatele produktu Continuous Delivery (CD) na IBM MQ 9.2.0 , jsou označeny modrou ikonou **> v** s.2.0

### **Související pojmy**

["Informace o licenci IBM MQ" na stránce 9](#page-8-0) Co si můžete zakoupit s IBM MQ a co každý nákup vás opravňuje k instalaci.

["Co je nového a změnilo se v IBM MQ 9.2.x Continuous Delivery" na stránce 88](#page-87-0) Po počátečním vydání portálu IBM MQ 9.2.0jsou nové funkce a vylepšení k dispozici pro přírůstkové aktualizace v rámci stejné verze a vydání jako verze modifikace, například IBM MQ 9.2.1.

["Co se změnilo v produktu IBM MQ 9.2.0 Long Term Support" na stránce 152](#page-151-0) Vydání Long Term Support (LTS) je doporučená úroveň produktu, pro kterou je poskytována podpora, včetně aktualizací defektů a zabezpečení, v určeném časovém období.

["Co bylo nové a změněné ve starších verzích" na stránce 167](#page-166-0) Odkazy na informace o nových funkcích a změnách ve funkcích a prostředcích, včetně stabilizací, zamítnutí a odebrání, které se vyskytly ve verzích produktu před produktem IBM MQ 9.2.

["Ikony vydání a platformy v dokumentaci produktu" na stránce 173](#page-172-0) Dokumentace k produktu pro všechny typy vydání IBM MQ 9.2 (LTS, CD, EUS), verze vydání a platformy je poskytována v jediné sadě informací v produktu IBM Documentation. Pokud jsou informace specifické <span id="page-26-0"></span>pro daný typ vydání, verzi nebo platformu, je to označeno obdélníkovou ikonou. Informace, které platí pro všechny typy vydání, verze a platformy, nejsou označeny.

### **Související informace**

### [Systémové požadavky pro IBM MQ](https://www.ibm.com/support/pages/system-requirements-ibm-mq)

[Webová stránka se soubory Readme produktu IBM MQ, WebSphere MQ a MQSeries](https://www.ibm.com/support/pages/node/317955)

#### $V$  9.2.0 **Novinky v produktu IBM MQ 9.2.0**

Produkt IBM MQ 9.2.0 poskytuje funkce a vylepšení nad rámec těch, které byly k dispozici v produktu IBM MQ 9.1.0 Long Term Support. Funkce, ke kterým máte přístup, závisí na oprávnění k produktu.

Další informace o tom, co lze zakoupit s produktem IBM MQa o tom, co vás každý zakoupí opravňuje k instalaci, najdete v tématu ["Informace o licenci IBM MQ" na stránce 9](#page-8-0).

IBM MQ 9.2.0 includes the features that were previously delivered in the CD releases of IBM MQ 9.1.0 through IBM MQ 9.1.5, along with some features that are new at IBM MQ 9.2.0:

- Funkce a vylepšení, které jsou nové pro uživatele produktu Long Term Support (LTS) v produktu IBM MQ 9.2.0, jsou označeny tmavě modrou ikonou  $\geq$  V s.2.0
- Funkce a vylepšení, která jsou nová pro uživatele produktu Continuous Delivery (CD) na IBM MQ 9.2.0 , jsou označena modrou ikonou V 8.2.0

### **Novinky pro IBM MQ for Multiplatforms -základ a rozšířený nárok**

**Multi** 

Na platformě [Multiplatforms,](#page-173-0) tj. všechny platformy kromě produktu IBM MQ for z/OS, jsou k dispozici následující funkce a vylepšení pro základní oprávnění k produktu i pro produkt Advanced Entitlement.

### **Aktivní/aktivní systém zpráv**

 $\bullet$  <code>V 3.2.0</code>  $\rule{2.5cm}{0.4cm}$  ["Automatické vyvážení fondu připojených aplikací v rámci sady dostupných správců](#page-30-0) [front" na stránce 31](#page-30-0)

### **Rozšíření sítě**

• V 9.2.0 <sup>u</sup>IBM MQ Internet Pass-Thru" na stránce 32

### **správaIBM MQ**

- ["Podpora zabezpečení TLS \(Transport Layer Security\) 1.3" na stránce 33](#page-32-0)
- $\blacktriangleright$  V  $\blacktriangleright$  2.0  $\blacktriangleright$   $^{\prime\prime}$ zvýšená úroveň řízení k určení, jak produkt IBM MQ používá dostupné úložiště." na [stránce 34](#page-33-0)
- V 9.2.0 <sup>"</sup>Verze 2 REST API" na stránce 34
- V 9.2.0 <sup>"</sup>Vylepšení produktu administrative REST API" na stránce 35
- $\frac{V}{2.2.0}$  ["Ověření záhlaví hostitele pro IBM MQ Console a REST API" na stránce 35](#page-34-0)
- V 9.2.0 <sup>"</sup> ["Aktualizovaný IBM MQ Console vzhled a chování" na stránce 36](#page-35-0)
- Linux **+ V S.2.0** "Vylepšení produktu IBM MO Bridge to Salesforce" na stránce 36
- ["Konfigurovatelný dočasný adresář" na stránce 36](#page-35-0)
- <mark>V 9.2.0 k</mark>["Adresář uživatelských dat" na stránce 36](#page-35-0)
- Linux **P** V 9.2.0 <sup>"</sup>Přijetí licence po instalaci na Linux" na stránce 36
- Linux V9.2.0 V9.2.0 ["Instalace IBM MQ for Linux s instalačním programem yum](#page-35-0) [v systému Linux Red Hat" na stránce 36](#page-35-0)
- ["Efektivnější integrace s produktem WebSphere Liberty" na stránce 37](#page-36-0)

### **Vyvíjení pro IBM MQ**

- V 9.2.0 <sup>"</sup> ["Vylepšení produktu messaging REST API" na stránce 37](#page-36-0)
- Windows V 9.2.0 <mark>"</mark>Podpora pro spouštění aplikací na systému Microsoft .NET Core" na [stránce 37](#page-36-0)
- $\begin{array}{|c|c|c|c|c|c|c|c|c|} \hline & V 9.2.0 & A l W & C Rozšíření sdíleného předplatného protokolu AMOP \\ \hline \end{array}$ [\(Advanced Message Queueing Protocol\)" na stránce 38](#page-37-0)

# **Nový pouze pro IBM MQ for Multiplatforms -Pouze pro rozšířené oprávnění** Multi MQ Adv.

Následující funkce a vylepšení jsou k dispozici pouze s rozšířeným nárokem.

### **Aktivní/aktivní systém zpráv**

- $\bullet$   $\blacksquare$   $\blacksquare$ [dostupností" na stránce 39](#page-38-0)
- V 3.2.0 <sup>"</sup> Vysoce dostupné agenty Managed File Transfer" na stránce 39

### **Rozšiřování vaší sítě IBM MQ**

- Linux V9.2.0 ["Použití proudu produktu IBM Aspera fasp.io Gateway pro zprávy](#page-38-0) [produktu IBM MQ" na stránce 39](#page-38-0)
- Linux V 9.2.0 <sup>"</sup>Rozšíření produktu IBM MQ Bridge to blockchain" na stránce 40
- • ["Podpora kryptografického hardwaru PKCS #11 v příručce MQIPT" na stránce 40](#page-39-0)

### **správaIBM MQ**

- $\cdot$   $\blacksquare$  Y S.2.0  $\blacksquare$  ["Nové funkce a vylepšení pro produkt Managed File Transfer" na stránce 40](#page-39-0)
- V 9.2.0 <sup>"</sup>Identifikace instalací repliky vysoké dostupnosti" na stránce 41
- $\sqrt{9.2.0}$   $\sqrt{9.2.0}$   $\sqrt{9.2.0}$   $\sqrt{9}$   $\sqrt{2}$   $\sqrt{9}$   $\sqrt{2}$  ochrana hesel pro klienty Java Advanced Message Security" [na stránce 41](#page-40-0)

### **Implementace produktu IBM MQ Advanced container**

- **Linux V S.2.0** "Obrazy produktu .zip produktu IBM MO jsou k dispozici pro použití [s vývojovými a výrobními kontejnery." na stránce 42](#page-41-0)
- **Linux V 9.2.0** ["MQ Operátory nahradí Helm jako mechanismus pro implementaci IBM](#page-41-0) [MQ Advanced container" na stránce 42](#page-41-0)

# **Novinky pro oprávnění IBM MQ for z/OS -base a Advanced VUE**

z/0S

Následující funkce a vylepšení jsou k dispozici jak s nárokem na základní produkt, tak i s nárokem produktu IBM MQ Advanced for z/OS Value Unit Edition (Advanced VUE).

# **odolnost proti poruchám**

• V 9.2.0 <sup>"</sup>Zlepšená propustnost protokolu pomocí zHyperWrite" na stránce 43

### **Rozšiřování vaší sítě IBM MQ**

- V 9.2.0 <sup>"</sup> Vylepšení IBM MQ podpory pro IBM z/OS Connect Enterprise Edition" na stránce 43
- $\bullet$  V <sup>9.2.0</sup> IBM MO Internet Pass-Thru

### **správaIBM MQ**

- V 9.2.0 <sup>"</sup>Podpora šifrování datových sad" na stránce 45
- V 9.2.0  $\blacksquare$  V 9.2.0  $\blacksquare$  ["Podpora zabezpečení TLS \(Transport Layer Security\) 1.3" na stránce](#page-44-0) [45](#page-44-0)
- $\bullet$  V 9.2.0  $\bullet$  ["Atribut SECPROT je k dispozici v systému z/OS" na stránce 46](#page-45-0)
- V 9.2.0 V 9.2.0 <sup>v</sup> Zjednodušená podpora zpětné migrace" na stránce 46
- V 9.2.0 V 9.2.0 <sup>"</sup>Zjednodušená instalace průběžných dodávek" na stránce 46
- V 9.2.0 [Verze 2 rozhraní REST API](#page-45-0)
- V 9.2.0 [Vylepšení administrativního rozhraní API služby REST](#page-46-0)
- V 9.2.0 V 9.2.0 <sup>"</sup>Aktualizovaný IBM MQ Console v<u>zhled a chování" na stránce 47</u>
- V 9.2.0 V 9.2.0 ["Jednodušší konfigurace ID produktu \(PID\), pod kterým je spuštěn](#page-47-0) [server mqweb" na stránce 48](#page-47-0)
- $\cdot$  V 9.2.0  $\cdot$  Ověření záhlaví hostitele pro IBM MO Console a REST API
- $\cdot$   $\sqrt{9.2.0}$  ["Řešení problémů objektů typu message-driven bean" na stránce 48](#page-47-0)

### **Vyvíjení pro IBM MQ**

• V 9.2.0 [Vylepšení rozhraní REST API systému zpráv](#page-47-0)

# **Novinky pouze pro oprávnění IBM MQ for z/OS -Rozšířené a Advanced VUE** z/OS MOAdv. VUE MQAdv.z/OS

Následující funkce a vylepšení jsou k dispozici pouze s oprávněním Advanced nebo Advanced VUE .

### **IBM MQ Advanced for z/OS Nárok**

Následující schopnosti jsou nové pro Long Term Support v IBM MQ for z/OS 9.2.0. Ve verzích produktu IBM MQ 9.2 Continuous Delivery však nejsou k dispozici:

• Y 9.2.0 <sup>"</sup>Funkce produktu IBM MQ Advanced for z/OS Value Unit Edition jsou nyní k dispozici [s oprávněním IBM MQ Advanced for z/OS" na stránce 50](#page-49-0)

### **Aktivní/aktivní systém zpráv**

• V 9.2.0 • MQ Adv. VUE MQ Adv. z/OS ["Vysoce dostupné agenty Managed File Transfer" na](#page-49-0) [stránce 50](#page-49-0)

**správaIBM MQ**

- N.S.2.0 <sup>"</sup>Zachycení Advanced Message Security na kanálech zpráv server-server" na stránce [50](#page-49-0)
- **V 9.2.0** V 9.2.0 [Vylepšená ochrana hesel pro klienty Java Advanced Message Security](#page-50-0)
- $\blacktriangleright$  Y 3.2.0  $\blacktriangleright$  ["Nové funkce a vylepšení pro produkt Managed File Transfer" na stránce 51](#page-50-0)

# **Nové funkce produktu IBM MQ for z/OS -pouze oprávnění Advanced VUE** z/OS MQ Adv. VUE

Následující funkce jsou k dispozici pouze s oprávněním Advanced VUE .

### **Rozšiřování vaší sítě IBM MQ**

- V 9.2.0 <sup>"</sup>Použití proudu produktu IBM Aspera fasp.io Gateway pro zprávy produktu IBM MQ" [na stránce 50](#page-49-0)
- Y 9.2.0 <sup>"</sup>Podpora produktu IBM MQ Bridge to blockchainHyperledger Fabric" na stránce 50

### **Související pojmy**

# $V 9.2.0$  V 9.2.0 [Co se změnilo v IBM MQ 9.2.0](#page-51-0)

Před upgradem správců front na nejnovější verzi produktu přezkoumejte tyto změny funkcí a prostředků od produktu IBM MQ 9.1.0 a rozhodněte, zda je třeba před zahájením migrace systémů provést změny existujících aplikací, skriptů a procedur.

# $\blacktriangleright$  V 3.2.0 [Nové, změněné a odebrané zprávy v produktu IBM MQ 9.2.0](#page-63-0)

Bylo přidáno několik nových zpráv a některé existující zprávy byly změněny nebo odebrány od IBM MQ 9.1.0.

#### $V$  9.2.0 [Nové, změněné a odebrané zprávy od IBM MQ 9.1.5](#page-78-0)

Pro uživatele produktu Continuous Delivery je souhrn nových zpráv, které byly přidány, a stávající zprávy byly změněny nebo odebrány od IBM MQ 9.1.5.

 $\sqrt{8.2.0}$   $\sqrt{8.2.0}$   $\sqrt{7.2}$   $\sqrt{2.2}$   $\sqrt{2.2}$   $\sqrt{2.2}$   $\sqrt{2.2}$   $\sqrt{2.2}$   $\sqrt{2.2}$   $\sqrt{2.2}$   $\sqrt{2.2}$   $\sqrt{2.2}$   $\sqrt{2.2}$   $\sqrt{2.2}$   $\sqrt{2.2}$   $\sqrt{2.2}$   $\sqrt{2.2}$   $\sqrt{2.2}$   $\sqrt{2.2}$   $\sqrt{2.2}$   $\sqrt{2.2}$   $\sqrt{2.2$ Řada funkcí je zamítnuta, stabilizována nebo odebrána z produktu IBM MQ 9.2.0.

### ["Informace o licenci IBM MQ" na stránce 9](#page-8-0)

Co si můžete zakoupit s IBM MQ a co každý nákup vás opravňuje k instalaci.

### **Související odkazy**

Novinky a změny v produktu IBM MQ Explorer

### **Související informace**

[Systémové požadavky pro IBM MQ](https://www.ibm.com/support/pages/system-requirements-ibm-mq)

[Webová stránka se soubory Readme produktu IBM MQ, WebSphere MQ a MQSeries](https://www.ibm.com/support/pages/node/317955)

# Multi **Novinky v produktu IBM MQ 9.2.0 for**

# **Multiplatforms-základní a rozšířený nárok**

V případě platformy Multiplatforms dodává produkt IBM MQ 9.2.0 řadu nových funkcí, které jsou k dispozici se základním oprávněním produktu a také s rozšířeným oprávněním.

### **Aktivní/aktivní zasílání zpráv**

• V 9.2.0 <sup>"</sup>Automatické vyvážení fondu připojených aplikací v rámci sady dostupných správců [front" na stránce 31](#page-30-0)

### **Rozšíření sítě**

 $\bullet$   $\blacksquare$  Y 9.2.0  $\blacksquare$  ["IBM MQ Internet Pass-Thru" na stránce 32](#page-31-0)

### **správaIBM MQ**

- V 9.2.0 <sup>"</sup>Podpora zabezpečení TLS (Transport Layer Security) 1.3" na stránce 33
- <mark>• V <sup>9.2.0</sup> "Z</mark>výšená úroveň řízení k určení, jak produkt IBM MQ používá dostupné úložiště." na [stránce 34](#page-33-0)
- V 9.2.0 Verze 2 REST API" na stránce 34
- <span id="page-30-0"></span>V 9.2.0 <sup>"</sup>Vylepšení produktu administrative REST API" na stránce 35
- V 9.2.0 <sup>"</sup>Ověření záhlaví hostitele pro IBM MQ Console a REST API" na stránce 35
- V 9.2.0 <sup>"</sup>Aktualizovaný IBM MQ Console vzhled a chování" na stránce 36
- Linux V9.2.0 ["Vylepšení produktu IBM MQ Bridge to Salesforce" na stránce 36](#page-35-0)
- $\sqrt{9.2.0}$  ["Konfigurovatelný dočasný adresář" na stránce 36](#page-35-0)
- <mark>V 9.2.0 <sup>"</sup>["Adresář uživatelských dat" na stránce 36](#page-35-0)</mark>
- Linux **+ V 9.2.0** <sup>"</sup>Přijetí licence po instalaci na Linux" na stránce 36
- $\blacksquare$   $\blacksquare$   $\blacksquare$   $\blacksquare$  ["Instalace IBM MQ for Linux s instalačním programem yum v systému Linux Red Hat"](#page-35-0) [na stránce 36](#page-35-0)
- $\cdot$   $\cdot$   $\sqrt{9.2.0}$   $\cdot$   $\cdot$  Efektivnější integrace s produktem WebSphere Liberty" na stránce 37

### **VývojIBM MQ**

- $\blacktriangleright$  V 9.2.0  $\blacktriangleright$  ["Vylepšení produktu messaging REST API" na stránce 37](#page-36-0)
- Windows macOS Linux V 9.2.0 Podpora pro spouštění aplikací na systému [Microsoft .NET Core" na stránce 37](#page-36-0)
- $\cdot$  V 9.2.0  $\cdot$  V 9.2.0  $\cdot$  ALW  $\cdot$  "Rozšíření sdíleného předplatného protokolu AMOP [\(Advanced Message Queueing Protocol\)" na stránce 38](#page-37-0)

# **Automatické vyvážení fondu připojených aplikací v rámci sady dostupných správců front**

# **Jednotné klastry**

Uniformní klastry jsou specifickou šablonou klastru IBM MQ , která poskytuje aplikacím vysoce dostupnou a vodorovně škálovanou kolekci správců front. Když aplikace interaktivně spolupracuje s jednotným klastrem jako s jedinou skupinou, pracují správci front společně, aby udržovali rovnoměrné vyvážení instancí aplikací v rámci klastru, včetně údržby správce front a restartů. Automatické vyvážení v rámci sady klastrovaných správců front je podporováno pro aplikace napsané v jazyce C, JMS, IBM MQ .NETa XMS .NET. Další informace viz O uniformách klastrů.

Vyvažování aplikací se provádí na úrovni *instance aplikace* . Instance aplikace je skupina souvisejících připojení identifikovaných v rámci správce front pomocí sdílené značky připojení.

# **Jedna sada konfiguračních souborů**

Jednou lze definovat jednu sadu konfiguračních souborů a použít ji k implementaci více správců front do jednotného klastru, čímž zajistíte konzistenci konfigurace v rámci všech těchto správců. Máte různé možnosti, které vám pomohou nakonfigurovat jednotné klastry. Můžete provést následující akce:

- Použijte automatickou konfiguraci ze skriptu MQSC při spuštění.
- Použijte automatickou konfiguraci ze skriptu INI při spuštění.
- Použijte další sekce souboru qm.ini , které vám pomohou automatickou konfiguraci klastru.
- Zadejte vstupní soubor do adresáře **runmqsc**. Další podrobnosti naleznete v tématu Spuštění příkazů MQSC z textových souborů .

### **MONITORY MONITORY AUTORY AUTORY AUTORY AUTORY AUTORY AUTORY AUTORY AUTORY AUTORY AUTORY AUTORY AUTORY AUTORY AU**

Stav jedné nebo více aplikací a instancí aplikací připojených ke správci front, klastru nebo jednotnému klastru můžete zobrazit pomocí příkazu DISPLAY APSTATUS MQSC nebo pomocí příkazů dotazovat se na stav aplikace a dotazovat se na stav aplikace (odezva) PCF. Tyto informace vám umožňují monitorovat a odstraňovat problémy vyvažování aplikací.

<span id="page-31-0"></span>Statistiku využití můžete monitorovat pro každou aplikaci, kterou zadáte, přidáním třídy STATAPP do příkazu **amqsrua** . Tyto informace vám pomohou porozumět tomu, jak jsou aplikace přesouvány mezi správci front, a identifikovat případné anomálie. Další informace viz téma Monitorování využití systémových prostředků pomocí **amqsrua** příkazu.

# **Tabulka definic kanálů klienta ve formátu JSON**

Formát JSON pro tabulku CCDT (Client Channel Definition Table) poskytuje různá vylepšení oproti stávajícímu binárnímu formátu CCDT, včetně schopnosti definovat duplicitní definice kanálů se stejným názvem. Jedná se o funkci na straně klienta (tj. potřebujete klienta IBM MQ 9.2.0 , nikoli správce front IBM MQ 9.2.0 ). Další informace viz Konfigurace formátu JSON CCDT.

# **IBM MQ Internet Pass-Thru**

# **Zahrnutí IBM MQ Internet Pass-Thru**

IBM MQ Internet Pass-Thru (MQIPT) je obslužný program, který lze použít k implementaci řešení systému zpráv mezi vzdálenými servery v rámci Internetu. V produktu IBM MQ 9.2.0je MQIPT plně podporovanou volitelnou komponentou produktu IBM MQ , kterou si můžete stáhnout z webu [IBM Fix](https://ibm.biz/mq92ipt) [Central pro produkt IBM MQ](https://ibm.biz/mq92ipt). Produkt MQIPT byl dříve k dispozici jako balík podpory MS81.

Následující změny byly provedeny v produktu MQIPT od verze 2.1 balíku podpory:

- Dodaný produkt Java runtime environment (JRE) byl upgradován z Java 7 na Java 8, aby se shodoval s verzí JRE dodávanou s produktem IBM MQ.
- Protokoly SSL 3.0, TLS 1.0a TLS 1.1 jsou standardně zakázány. Jediným šifrovacím protokolem, který je standardně povolen, je protokol TLS 1.2. Chcete-li povolit zakázané protokoly, postupujte podle pokynů v části Povolení zamítnutých protokolů a CipherSuites.
- Podpora produktu IBM Network Dispatcher byla odebrána.
- V 9.2.0 V 9.2.0 Grafické uživatelské rozhraní IPT Administration Client bylo odebráno. Předchozí verze IPT Administration Client nelze použít s MQIPT v IBM MQ 9.2.0. Chcete-li konfigurovat a spravovat produkt MQIPT, upravte konfigurační soubor mqipt.conf a použijte příkaz **mqiptAdmin** , jak je popsáno v tématu Administrace MQIPT pomocí příkazového řádku.
- Všechny ukázkové soubory dodané s produktem MQIPT jsou nyní umístěny v novém adresáři s názvem samples v instalačním adresáři MQIPT .
- Vlastnost **CommandPort** byla odebrána z ukázkového konfiguračního souboru mqiptSample.conf , aby se zlepšilo zabezpečení. To znamená, že při použití ukázkové konfigurace produkt MQIPT nenaslouchá na příkazovém portu pro příkazy vydané příkazem **mqiptAdmin** . Chcete-li povolit vzdálenou správu produktu MQIPT pomocí příkazu **mqiptAdmin** , změňte konfigurační soubor tak, aby uváděal hodnotu pro vlastnost **CommandPort** nebo **SSLCommandPort** . Před povolením příkazového portu MQIPT zkontrolujte aspekty zabezpečení uvedené v části Další aspekty zabezpečení .

Další informace o produktu MQIPTviz IBM MQ Internet Pass-Thru.

### **Rozšířená ochrana uložených hesel v adresáři MQIPT**

V produktu IBM MQ 9.2.0lze všechna hesla uložená v konfiguraci produktu MQIPT chránit šifrováním hesel pomocí příkazu **mqiptPW** . Produkt IBM MQ 9.2.0 také zavádí novou, bezpečnější metodu ochrany pro hesla, která jsou uložena pro použití produktem MQIPT, a schopnost určit šifrovací klíč, který se používá k šifrování a dešifrování uložených hesel. Další informace naleznete v tématu Šifrování uložených hesel.

# **Zlepšená administrace produktu MQIPT**

Následující nové funkce produktu MQIPT v produktu IBM MQ 9.2.0 umožňují snadnější a bezpečnější administraci produktu MQIPT pomocí příkazu **mqiptAdmin** .

• Lokální instance produktu MQIPT lze spravovat pomocí příkazu **mqiptAdmin** , aniž by bylo nutné, aby produkt MQIPT naslouchal na příkazovém portu. Příkaz **mqiptAdmin** musí být spuštěn pod ID uživatele, které bylo použito ke spuštění instance MQIPT . Alternativně lze v systému AIX and Linuxpoužít uživatele root .

- <span id="page-32-0"></span>• Produkt MQIPT lze nakonfigurovat tak, aby ověřoval administrativní příkazy přijaté příkazovým portem. Je-li povoleno ověření vzdáleného příkazu, uživatelé příkazu **mqiptAdmin** musí zadat správné heslo pro přístup, které je uvedeno ve vlastnosti **AccessPW** v konfiguraci MQIPT , kdykoli je administrativní příkaz vydán pomocí příkazového portu.
- Produkt MQIPT lze nakonfigurovat tak, aby naslouchal administrativním příkazům pomocí příkazového portu, který je zabezpečený pomocí TLS. Používá šifrování k ochraně dat odeslaných mezi příkazem **mqiptAdmin** a spravovanou instancí produktu MQIPT , včetně hesla pro přístup, pokud je produkt MQIPT nakonfigurován tak, aby vyžadoval ověření pro příkazy přijaté portem příkazu. Příkazový port TLS lze konfigurovat kromě nezabezpečeného příkazového portu, který je k dispozici v předchozích verzích produktu MQIPT.
- Lze zadat lokální adresu, která omezí připojení k nezabezpečenému portu příkazu TLS nebo k portu příkazu TLS z určitého síťového rozhraní. Pomocí této volby lze například zabránit vzdálené administraci produktu MQIPTa zároveň umožnit různým uživatelům na lokálním počítači používat příkazový port ke správě produktu MQIPT.

Další informace o administraci produktu MQIPT pomocí příkazu **mqiptAdmin** naleznete v tématu Administrace MQIPT pomocí příkazového řádku.

# **Podpora zabezpečení TLS (Transport Layer Security) 1.3**

# **Podpora protokolu Transport Layer Security (TLS) 1.3 pro rozsah protokolů**

Produkt IBM MQ 9.2.0 podporuje protokol TLS (Transport Layer Security) 1.3 pro řadu protokolů. Protokol TLS 1.3 lze použít pro připojení mezi správci front a pro klientské aplikace C, C + +, IBM MQ classes for Javaa IBM MQ classes for JMS .

Podpora pro TLS 1.3 pro Java a JMS klientské aplikace je poskytována při použití Java 11.

# **Nové CipherSpecs pro TLS 1.3**

Nové CipherSpecs pro protokol TLS 1.3 , které poskytuje produkt IBM MQ 9.2.0 , jsou popsány v tématu Povolení specifikací CipherSpecs. (Seznam těchto CipherSpecsnaleznete v části TLS 1.3 CipherSpecs v části Tabulka 1.) Všechny nové specifikace CipherSpecs pracují jak s certifikáty RSA, tak i s certifikáty Elliptic Curve.

Pro usnadnění konfigurace a budoucí migrace produkt IBM MQ 9.2.0 také poskytuje sadu aliasů CipherSpecs včetně ANY\_TLS12, ANY\_TLS12\_OR\_HIGHERa ANY\_TLS13\_OR\_HIGHER . Migrace existujících konfigurací zabezpečení pro použití aliasu CipherSpec znamená, že se můžete přizpůsobit dodatkům šifer a zamítnutí, aniž byste v budoucnu museli provádět další invazivní změny konfigurace. Přidání aliasu CipherSpec ke kanálům agenta kanálu zpráv, klientům MQI, Java a .NET a kanálům klastru znamená, že můžete:

- Konfigurujte zabezpečení kanálu TLS bez nutnosti znát dlouhý komplikovaný IBM MQ specifický řetězec CipherSpec .
- Přizpůsobte se bez jakékoli změny konfigurace tak, aby používala nové šifry, a ošetřujte zamítnutí slabých šifer. Tato funkce je užitečná zejména v klastrech.

Další informace o aliasu CipherSpecsnaleznete v tématu Povolení specifikací CipherSpecs. (Seznam těchto CipherSpecsnaleznete v části Alias CipherSpecs v tabulce Tabulka 1.) Viz také SSLCIPHa Migrace existujících konfigurací zabezpečení pro použití aliasu CipherSpec.

Chcete-li použít protokol TLS 1.3 nebo TLS 1.3 alias CipherSpecs, musí prostředí JRE, na kterém běží vaše aplikace Java nebo JMS , podporovat protokol TLS 1.3.

**Poznámka:** Při použití dřívějších specifikací CipherSpecs ve správci front s povoleným protokolem TLS 1.3 prostřednictvím vlastnosti serveru qm.ini nebo vlastnosti klienta mqclient.ini , což je výchozí nastavení pro nového správce front, je třeba si uvědomit některé změny.

V souladu se specifikací TLS 1.3 je mnoho dřívějších CipherSpecs zakázáno a *nelze je povolit* pomocí existujících voleb konfigurace. Patří k nim:

- Všechny specifikace SSLv3 CipherSpecs
- Všechny RC2 nebo RC4 CipherSpecs

<span id="page-33-0"></span>• Všechny specifikace CipherSpecs s velikostí šifrovacího klíče menší než 112 bitů

Chcete-li obnovit předchozí chování, můžete zakázat protokol TLS 1.3 , jak je popsáno v tématu Použití protokolu TLS 1.3 v produktu IBM MQ.

# $\blacktriangleright$  V <sup>9.2.0</sup> Zajištění seznamu přijatelných specifikací TLS CipherSpecs

V produktu IBM MQ 9.2.0můžete poskytnout vlastní seznam seřazených a povolených CipherSpecs , které může produkt IBM MQ používat. Další informace o způsobu konfigurace vlastního seznamu naleznete v tématu Poskytnutí vlastního seznamu seřazených a povolených CipherSpecs na platformě Multiplatforms.

DV 9.2.0 Další informace o řazení CipherSpec naleznete v části <u>["Pořadí CipherSpec"](#page-59-0)</u> [na stránce 60](#page-59-0).

# **Transkripce navázání komunikace TLS**

Produkt IBM MQ 9.2.0 přidává podporu pro transkripci navázání komunikace TLS, která je k dispozici od poskytovatele šifrování GSKit. Tato funkce je k dispozici na distribuovaných platformách, které využívají produkt IBM MQ jak ve správci front, tak v klientu. Chcete-li zobrazit transkripci navázání komunikace TLS, musí být povoleno trasování GSKit a GSKit a navázání komunikace TLS musí selhat. Transkripce se poté shromáždí a zapíše jako součást trasovacího souboru amqrmppa nebo klientské aplikace.

# **TLS 1.3 zapnuto IBM i**

Dostupnost protokolu TLS 1.3 na systému IBM MQ závisí na dostupnosti protokolu TLS 1.3 v základním operačním systému IBM i . Podrobnosti o tom, které verze produktu IBM i podporují protokol TLS 1.3 a jak jej povolit, naleznete v tématu [Podpora systémového protokolu TLS pro protokol](https://www.ibm.com/support/pages/system-tls-support-transport-layer-security-version-13-tlsv13) [TLSv1.3](https://www.ibm.com/support/pages/system-tls-support-transport-layer-security-version-13-tlsv13).

# **Zvýšená úroveň řízení k určení, jak produkt IBM MQ používá dostupné úložiště.**

 $\blacktriangleright$  V 9.2.0  $\blacksquare$  V produktu IBM MQ 9.2.0máte možnost konfigurovat a monitorovat fronty, které budou podporovat podstatně více než dva terabajtové výchozí limity používané ve vydáních IBM MQ před IBM MQ 9.2.0. Máte také možnost zmenšit velikost, na kterou může soubor fronty růst. Chcete-li povolit konfiguraci front, existuje další atribut v lokálních a modelových frontách, **MAXFSIZE** a pro monitorování front existují dva další atributy stavu front, **CURFSIZE** a **CURMAXFS**. Další informace naleznete v tématu Úprava souborů fronty IBM MQ.

### **Verze 2 REST API**

P V 9.2.0 Produkt IBM MQ 9.2.0 představuje verzi 2 produktu REST API. Toto zvýšení verze platí pro administrative REST API, messaging REST APIa MFT REST API. Toto zvýšení verze změní adresu URL prostředku, která se používá pro REST API. Předpona adresy URL pro adresy URL prostředku ve verzi 2 je následující adresa URL:

https://*host*:*port*/ibmmq/rest/v2/

Adresu URL verze 1 můžete nadále používat pro existující aplikace. Většina prostředků REST API je k dispozici v obou verzích. Avšak nové prostředky REST API jsou k dispozici pouze s adresou URL verze 2. Například nová adresa URL pro publikování v produktu messaging REST API je k dispozici pouze s adresou URL verze 2.

Ve verzi 2 nejsou k dispozici následující prostředky REST API :

- Odběr GET
- Kanál GET
- Fronta POST
- Fronta PATCH
- Fronta GET

<span id="page-34-0"></span>• Odstranit frontu

Adresu URL prostředku MQSC můžete použít jako alternativu k použití těchto prostředků verze 1 REST API .

Další informace viz REST API versions.

# **Vylepšení produktu administrative REST API**

 $\blacktriangleright$  V 3.2.0 Produkt IBM MQ 9.2.0 zavádí nová administrative REST API vylepšení s prostředkem / admin/action/qmgr/{qmgrName}/mqsc . Před produktem IBM MQ 9.2.0lze tento prostředek použít k odeslání příkazů MQSC správci front ke zpracování. Nyní můžete zvolit odeslání příkazu MQSC správci front a příjem odpovědí ve formátu JSON namísto formátu příkazu MQSC.

Například před IBM MQ 9.2.0 může být příkaz MQSC odeslán do prostředku /admin/action/qmgr/ {qmgrName}/mqsc v následujícím formátu:

```
{
  "type": "runCommand",
 "parameters": {
 "command": "DEFINE CHANNEL(NEWSVRCONN) CHLTYPE(SVRCONN)"
}
```
V produktu IBM MQ 9.2.0můžete odeslat příkaz v následujícím formátu JSON:

```
{
   "type": "runCommandJSON",
 "command": "define",
 "qualifier": "channel",
   "name": "NEWSVRCONN",
 "parameters": {
 "chltype": "svrconn"
   }
}
```
V produktu IBM MQ 9.2.0jsou k dispozici následující vylepšení s rozhraním API MQSC REST ve formátu JSON:

- Nyní jsou podporovány následující příkazy:
	- DISPLAY CONN (*connectionID*) TYPE (HANDLE)
	- DISPLAY CONN (*connectionID*) TYPE (\*)
	- DISPLAY CONN (*connectionID*) TYPE (ALL)
- Jednoduché uvozovky jsou automaticky uvozeny. K uvedení apostrofu v hodnotě atributu již nemusíte používat další apostrofy.
- V příkazu **SET POLICY** jsou atributy **SIGNER** a **RECIP** nyní uvedeny v seznamu atributů. Namísto zadání hodnoty řetězce pro tyto atributy nyní použijete pole JSON. Tato změna vám umožňuje zadat více hodnot pro **SIGNER** a **RECIP** v rámci jednoho příkazu.
- Nyní je k dispozici rozšířená kontrola chyb syntaxe MQSC. Je-li ve vstupu JSON zjištěna chyba syntaxe MQSC, namísto vrácení odezvy 200 a chyby MQSC v těle odezvy, vrátí se odezva 400 s novou chybovou zprávou označující, kde došlo k chybě syntaxe.

Další informace o prostředku /admin/action/qmgr/{qmgrName}/mqsc a formátu JSON, který můžete uvést v těle požadavku, viz POST /admin/action/qmgr/{qmgrName}/mqsc.

# **Ověření záhlaví hostitele pro IBM MQ Console a REST API**

 $\blacktriangleright$  <code>V 3.2.0  $\blacksquare$ </code>Server mqweb můžete nakonfigurovat tak, aby omezil přístup k IBM MQ Console a REST API tak, aby byly zpracovány pouze požadavky odeslané se záhlavím hostitele, které odpovídá zadanému seznamu povolení. Pokud je použita hodnota záhlaví hostitele, která není v seznamu povolených, je vrácena chyba. Další informace viz Konfigurace ověření záhlaví hostitele pro IBM MQ Console a REST API.

# <span id="page-35-0"></span>**Aktualizovaný IBM MQ Console vzhled a chování**

 $\geq$  <code>V 9.2.0  $\,$   $\,$   $\,$   $\,$   $\,$  produktu IBM MQ 9.2.0 je na platformě Multiplatforms k dispozici nová konzola s novým  $\,$ </code> vzhledem a pocitem. Další informace viz Stručná prohlídka produktu New Web Console.

# **Vylepšení produktu IBM MQ Bridge to Salesforce**

# **Změny 1988** – V 9.2.0 – Změny trasování a přihlášení IBM MQ Bridge to Salesforce

Produkt IBM MQ 9.2.0 zavádí další volby konfigurace, které povolují dvě hlavní třídy další topologie, a změny způsobu, jakým trasování a protokolování pracuje na produktu IBM MQ Bridge to Salesforce. Další informace viz Další volby konfigurace pro IBM MQ Bridge to Salesforce a runmqsfb (spuštění IBM MQ Bridge to Salesforce) , kde jsou uvedeny podrobnosti o změnách tohoto příkazu.

#### **Zabezpečené šifrování hesel pro produkt IBM MQ Bridge to**  $\blacktriangleright$  Linux

### **Salesforce**

Produkt IBM MQ 9.2.0 poskytuje další volby zabezpečení pro produkt IBM MQ Bridge to Salesforce, včetně voleb způsobu ukládání hesel. Další informace viz runmqsfb (spuštění IBM MQ Bridge to Salesforce).

# **Konfigurovatelný dočasný adresář**

**Produkt IBM MQ 9.2.0 uvádí soubor EphemeralPrefix**, který definuje umístění, do kterého by měly data přechodně přejít pro správce front, jako např. sokety operačního systému správce front, což umožňuje umístění soketů domény AIX and Linux v nepřipojeném systému souborů v prostředí Red Hat OpenShift . Další informace viz Konfigurovatelný dočasný adresář.

**Poznámka:** Pro spuštění v tomto prostředí není nutné spouštět produkt Red Hat OpenShift . Máte možnost použít alternativní dočasný datový adresář na všech platformách kromě platformy z/OSa na serveru IBM MQ Appliance.

# **Adresář uživatelských dat**

 $\blacktriangleright$  <code>V 9.2.0</code>  $\blacksquare$  <code>V</code> produktu IBM MQ 9.2.0obsahuje úložiště souborů správce front adresář use $r$ data , který lze použít k uložení trvalého stavu aplikace. Další informace viz Adresář Userdata a Uložení stavu trvalé aplikace.

### **Přijetí licence po instalaci na Linux**

**Linux • V 9.2.0**  $\sqrt{ }$  systému IBM MQ 9.2.0, v systému Linux, máte po instalaci produktu možnost přijmout správnou licenci pro váš podnik. Další informace viz Přijetí licence na IBM MQ pro Linux.

# **Instalace IBM MQ for Linux s instalačním programem yum v systému Linux Red Hat**

 $L$ inu $\times$ 

 $\blacktriangleright$  Linux  $\blacktriangleright$  V  $\textbf{9.2.0}\blacktriangleright$  V  $\textbf{9.2.0}\blacktriangleright$  V systému IBM MQ 9.2.0můžete použít instalační program yum na systému Linux Red Hat k instalaci, úpravě a odinstalaci produktu IBM MQ.

Pomocí instalačního programu yum můžete instalovat komponenty produktu IBM MQ , aniž byste museli brát v úvahu závislosti, které komponenta má. Instalační program yum automaticky nainstaluje komponenty, které jsou předpokladem, jako součást instalačního procesu.

Další informace naleznete v tématu Instalace IBM MQ v systému Linux Red Hat pomocí yum a v tématu Odinstalace nebo úprava IBM MQ v systému Linux.
# **Efektivnější integrace s produktem WebSphere Liberty**

# **Řešení problémů objektů typu message-driven bean**

V produktu IBM MQ 9.2.0definuje vlastnost specifikace aktivace **maxSequentialDeliveryFailures** maximální počet postupných selhání doručení zpráv do instance objektu typu message-driven bean (MDB), které adaptér prostředků toleruje, před pozastavením objektu MDB. Další informace naleznete v tématu IBM MQ Pozastavení objektů typu message-driven bean v produktu WebSphere Liberty.

# **Úplná podpora produktu Liberty XA s definičními tabulkami kanálů klienta**

Při použití produktu WebSphere Liberty 18.0.0.2 dále s produktem IBM MQ 9.2.0můžete ve spojení s transakcemi XA používat skupiny správců front v tabulce CCDT (Client Channel Definition Table). To znamená, že je nyní možné využívat distribuci a dostupnost pracovní zátěže poskytované skupinami správců front při zachování integrity transakcí. Další informace viz Plná podpora Liberty XA s tabulkami definic kanálů klienta.

Jedná se o funkci na straně klienta, tj. potřebujete adaptér prostředků IBM MQ 9.2.0 , nikoli správce front IBM MQ 9.2.0 .

# **Vylepšení produktu messaging REST API**

# **Schopnost procházet zprávy ve frontě**

Produkt IBM MQ 9.2.0 zavádí schopnost procházet zprávy ve frontě pomocí konzoly messaging REST API:

- Můžete použít prostředek /messaging/qmgr/*{qmgrName}*/queue/*{queueName}*/message s HTTP GET k procházení další zprávy ve frontě. Další informace viz GET /messaging/qmgr/ {qmgrName}/queue/{queueName}/message.
- Pomocí prostředku /messaging/qmgr/*{qmgrName}*/queue/*{queueName}*/messagelist s HTTP GET můžete zobrazit seznam zpráv ve frontě. Další informace viz GET /messaging/qmgr/ {qmgrName}/queue/{queueName}/messagelist.

# **Rozšířený výkon systému zpráv REST s fondy připojení**

Chcete-li optimalizovat výkon konzoly messaging REST API, jsou připojení ke správcům front produktu IBM MQ uložena ve fondu. To znamená, že místo každého požadavku REST, který vytváří, používá a likviduje své vlastní připojení, používá každý požadavek REST připojení z fondu připojení. Standardně je pro každý fond správců front k dispozici 20 připojení. Pomocí příkazu **setmqweb properties** můžete změnit maximální počet připojení ve fondu a výchozí chování messaging REST API , když jsou všechna připojení používána. Další informace viz Konfigurace serveru messaging REST API.

# **Publikujte zprávy do témat pomocí konzoly messaging REST API**

V produktu IBM MQ 9.2.0můžete publikovat zprávy do určeného tématu pomocí konzoly messaging REST API. Pomocí prostředku /messaging/qmgr/*{qmgrName}*/topic/ *{topicString}*/message s HTTP POST můžete publikovat zprávu do tématu. Další informace viz POST /messaging/qmgr/*{qmgrName}*/topic/*{topicString}*/message.

### **Podpora pro spouštění aplikací na systému Microsoft .NET Core**

# **Windows Core Linux Core V S.2.0** NET Core podpora Windows a Linux

Od IBM MQ 9.2.0 IBM MQ podporuje .NET Core na systémech IBM MQ .NET a XMS .NET na systémech Windows a Linux.

Další informace viz Instalace IBM MQ classes for .NET Standard a Použití IBM MQ classes for XMS .NET Standard.

#### <span id="page-37-0"></span>**Podpora pro vývoj aplikací .NET Core na systému Windows**  $\blacktriangleright$  macOS

#### **macOS**

Produkt IBM MQ 9.2.0 podporuje vývoj aplikací .NET Core v systému macOS. Jakmile jsou tyto aplikace vyvinuty, lze je spouštět v prostředí Windows nebo Linux . Další informace viz Vývoj aplikací IBM MQ .NET Core na systému macOS.

# **Zjednodušené vytváření aplikací .NET Core**

Produkt IBM MQ 9.2.0 přidává .NET šablony projektu do produktu Microsoft Visual Studio, což vám umožňuje rychleji psát aplikace. Další informace viz Použití šablony projektu IBM MQ .NET a Použití šablony projektu IBM MQ XMS .NET.

#### **Rozšíření sdíleného předplatného protokolu AMQP (Advanced Message Queueing Protocol)**

Produkt IBM MQ 9.2.0 přidává do kanálů AMQP podporu pro spotřebu dat z odběrů a sdílených odběrů, například při použití knihovny klienta JMS Qpid™ . Další informace viz Vývoj aplikací klienta AMQP.

#### **Související pojmy**

Multi MQ Adv. V 9.2.0 V 9.2.0 Co je nového v publikaci IBM MQ 9.2.0 for

Multiplatforms-Pouze rozšířené oprávnění

Produkt IBM MQ 9.2.0 nabízí řadu nových funkcí, které jsou k dispozici pouze s nárokem produktu IBM MQ Advanced for Multiplatforms .

z/0S V 9.2.0 V 9.2.0 [Novinky v nárocích IBM MQ for z/OS 9.2.0 -base a Advanced VUE](#page-41-0) Produkt IBM MQ for z/OS 9.2.0 přináší řadu nových funkcí a vylepšení, které jsou k dispozici se základním a IBM MQ Advanced for z/OS Value Unit Edition (VUE) nárokem.

 $\vee$  9.2.0  $\vee$  9.2.0 MQ Adv. VUE MQ Adv. z/0S [Novinky v oprávnění IBM MQ for z/OS 9.2.0](#page-48-0)

[-Rozšířené a Advanced VUE](#page-48-0)

Produkt IBM MQ for z/OS 9.2.0 nabízí řadu nových funkcí a vylepšení, které jsou k dispozici s oprávněním pro produkt Advanced nebo IBM MQ Advanced for z/OS Value Unit Edition a některé jsou k dispozici pouze s oprávněním IBM MQ Advanced for z/OS Value Unit Edition .

["Informace o licenci IBM MQ" na stránce 9](#page-8-0)

Co si můžete zakoupit s IBM MQ a co každý nákup vás opravňuje k instalaci.

# **Multi** MQ Adv. V 9.2.0 V 9.2.0 Co je nového v publikaci IBM MQ

### **9.2.0 for Multiplatforms-Pouze rozšířené oprávnění**

Produkt IBM MQ 9.2.0 nabízí řadu nových funkcí, které jsou k dispozici pouze s nárokem produktu IBM MQ Advanced for Multiplatforms .

#### **Aktivní/aktivní systém zpráv**

- Linux V 9.2.0 ["zotavení z havárie pro správce replikovaných datových front s vysokou](#page-38-0) [dostupností" na stránce 39](#page-38-0)
- $\blacksquare$   $\blacksquare$   $\blacks$ [v systému RHEL 8." na stránce 39](#page-38-0)
- V 3.2.0 <sup>"</sup> Vysoce dostupné agenty Managed File Transfer" na stránce 39

#### **Rozšiřování vaší sítě IBM MQ**

- **Windows Linux V 9.2.0 ["Použití proudu produktu IBM Aspera fasp.io Gateway pro](#page-38-0)** [zprávy produktu IBM MQ" na stránce 39](#page-38-0)
- ["Rozšíření produktu IBM MQ Bridge to blockchain" na stránce 40](#page-39-0)

 $\cdot$  <code>V 9.2.0</code>  $\cdot$  <code>"Podpora</code> kryptografického hardwaru PKCS #11 v příručce MQIPT" na stránce 40

<span id="page-38-0"></span>**správaIBM MQ**

- $\textcolor{red}{\bullet}$   $\textcolor{red}{\mathbf{V}}$   $\textcolor{red}{\mathbf{S}}$ .2.0  $\textcolor{red}{\bullet}$  ["Nové funkce a vylepšení pro produkt Managed File Transfer" na stránce 40](#page-39-0)  $\textcolor{red}{\bullet}$
- $\frac{V}{S}$ .2.0 <sup>"</sup>Identifikace instalací repliky vysoké dostupnosti" na stránce 41
- V 9.2.0 V 9.2.0 <sup>"</sup>Vylepšená ochrana hesel pro klienty Java Advanced Message Security" [na stránce 41](#page-40-0)

#### **Implementace produktu IBM MQ Advanced container**

- Linux V 9.2.0 ["Obrazy produktu .zip produktu IBM MQ jsou k dispozici pro použití](#page-41-0) [s vývojovými a výrobními kontejnery." na stránce 42](#page-41-0)
- $\blacksquare$   $\blacksquare$   $\blacks$ [MQ Advanced container" na stránce 42](#page-41-0)

# **zotavení z havárie pro správce replikovaných datových front s vysokou dostupností**

Linux V 9.2.0 Nyní můžete nakonfigurovat replikovaného správce datových front (RDQM), který se spustí ve skupině s vysokou dostupností na jednom serveru, ale může dojít k selhání na jinou skupinu s vysokou dostupností na jiném serveru, pokud dojde k nějaké katastrofě, která způsobí nedostupnost první skupiny. Toto je známo jako DR/HA RDQM. Viz Zotavení z havárie RDQM a vysoká dostupnost.

# **Replikovaný správce datových front je nyní k dispozici v systému RHEL 8.**

Nyní můžete nakonfigurovat replikované správce datových front v systému RHEL 8.2 a dále. Viz Instalace produktu RDQM (replikovaných správců datových front).

# **Vysoce dostupné agenty Managed File Transfer**

 $\blacktriangleright$  V 9.2.0  $\blacksquare$  V produktu IBM MQ 9.2.0můžete nastavit standardní a vysoce dostupné agenty mostu produktu Managed File Transfer a mostu. Můžete nakonfigurovat více instancí stejného agenta MFT na dvou nebo více serverech v aktivním a pohotovostním režimu. Pokud aktivní instance agenta selže kdykoli, i když přenosy nejsou probíhající, automaticky se spustí jiná instance agenta a umožní pokračování přenosu souboru. K tomu dojde, i v případech, kdy jeden z agentů selže kvůli problémům se sítí, problémům s hardwarem nebo jakýmkoli jiným důvodem, který by způsobil zastavení agenta. Další informace naleznete v tématu Vysoce dostupné agenty v produktu IBM MQ Managed File Transfer.

# **Použití proudu produktu IBM Aspera fasp.io Gateway pro zprávy produktu IBM MQ**

Správe Správci front lze konfigurovat tak, aby zprávy systému IBM MQ, aplikace a produktu Managed File Transfer prošly přes Aspera gateway za účelem dosažení cíle pomocí protokolu Aspera FASP v místě TCP/IP. Pro některé případy použití to umožňuje rychlejší přesouvání zpráv mezi místy určení, než by tomu bylo v případě.

V produktu IBM MQ 9.2.0poskytuje produkt IBM MQ Advanced for Multiplatforms nárok na použití IBM Aspera fasp.io Gateway. Správce front produktu IBM MQ Advanced for Multiplatforms může také použít Aspera gateway spuštěný na serveru Linux on POWER Systems nebo Linux for IBM Z.

Aspera gateway je nastaven pod Linux nebo Windowspro použití odesílajícím a přijímajícím správcem front. Každý z těchto správců front musí být jedním z správců front IBM MQ Advanced for z/OS VUE, IBM MQ Advanced for Multiplatformsnebo IBM MQ Appliance . Brána nemusí být spuštěna na stejném serveru jako správce front, nebo na serveru IBM MQ Appliance.

Další informace naleznete v tématu Definování připojení Aspera gateway na Linux nebo Windows.

<span id="page-39-0"></span>Všimněte si, že použití Aspera gateway je omezeno na zprávy IBM MQ , pokud není brána samostatně oprávněna.

# **Rozšíření produktu IBM MQ Bridge to blockchain**

#### **Podpora produktu IBM MQ Bridge to blockchainHyperledger Fabric** V produktu IBM MQ 9.2.0se produkt IBM MQ Bridge to blockchain aktualizuje a přidává podporu

pro Hyperledger Fabric pro interakci mezi IBM MQ a blockchain. Tato podpora nahrazuje předchozí rozhraní API, která byla použita pro konektivitu. Další informace viz Konfigurace produktu IBM MQ pro použití s blockchain.

#### **Změny trasování a protokolování na serveru IBM MQ Bridge to blockchain.** Produkt IBM MQ 9.2.0 zavádí změny způsobu, jakým trasování a protokolování pracuje na serveru IBM MQ Bridge to blockchain. Další informace naleznete v tématu Další volby konfigurace pro produkt IBM MQ Bridge to blockchain.

# **Šifrování zabezpečeného hesla pro produkt IBM MQ Bridge to**

#### **blockchain**

IBM MQ 9.2.0 poskytuje další volby zabezpečení pro IBM MQ Bridge to blockchain, včetně voleb, jak jsou hesla uložena. Další informace naleznete v souboru runmqbcb (run IBM MQ Bridge to blockchain).

# **Podpora kryptografického hardwaru PKCS #11 v příručce MQIPT**

 $\blacktriangleright$  V 3.2.0  $\blacksquare$  V produktu IBM MQ 9.2.0může produkt IBM MQ Internet Pass-Thru (MQIPT) získat přístup k digitálním certifikátům, které jsou uloženy v kryptografickém hardwaru, který podporuje rozhraní PKCS #11 . Další informace najdete v tématu Použití šifrovacího hardwaru PKCS #11 .

#### **Nové funkce a vylepšení pro produkt Managed File Transfer**

# **Vysoce dostupné agenty Managed File Transfer**

V produktu IBM MQ 9.2.0můžete nastavit standardní a vysoce dostupné agenty mostu produktu Managed File Transfer a mostu. Můžete nakonfigurovat více instancí stejného agenta MFT na dvou nebo více serverech v aktivním a pohotovostním režimu. Pokud aktivní instance agenta selže kdykoli, i když přenosy nejsou probíhající, automaticky se spustí jiná instance agenta a umožní pokračování přenosu souboru. K tomu dojde, i v případech, kdy jeden z agentů selže kvůli problémům se sítí, problémům s hardwarem nebo jakýmkoli jiným důvodem, který by způsobil zastavení agenta. Další informace naleznete v tématu Vysoce dostupné agenty v produktu IBM MQ Managed File Transfer.

# **Podpora produktu Managed File Transfer pro server FTP v existujících systémech IBM i**

Ze serveru IBM MQ 9.2.0 můžete použít server FTP spuštěný v produktu IBM ik odesílání a stahování souborů z kořenového systému souborů ("/") nebo do tohoto systému. rozhraní Integrated File System (IFS)

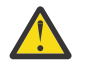

#### **Upozornění:**

- 1. Na počítači se systémem IBM i nemusíte instalovat produkt IBM MQ for IBM i .
- 2. Můžete použít pouze kořenový systém souborů (/). Ostatní systémy souborů nejsou podporovány.

Další informace naleznete v popisu příkazu fteCreateBridgeAgent .

**Nový příkaz fteClearMonitorHistory pro vymazání historie monitoru prostředků** Počínaje systémem IBM MQ 9.2.0poskytuje příkaz **fteClearMonitorHistory** mechanizmus pro vymazání historie monitoru prostředků Managed File Transfer , aby zjednodušil proces opětovného zahájení nezdařených přenosů. Další informace naleznete v tématu Vymazání historie monitoru prostředků a fteClearMonitorHistory.

<span id="page-40-0"></span>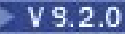

# **Nová vlastnost pro určení oprávnění k souboru protokolu produktu MFT**

Modul protokolování produktu MFT umožňuje protokolovat data o použití produktu Managed File Transfer v úložišti offline pro další přezkoumání nebo auditování. Produkt IBM MQ 9.2.0 zavádí novou vlastnost **wmqfte.file.logger.filePermissions**v souboru logger.properties , která vám umožňuje povolit oprávnění ke čtení souboru modulu protokolování usnadňující čtení těchto protokolů a příjem dat pro analýzu daty. Další informace viz soubor MFT logger.properties.

# **Volba pro určení doby čekání na ukončení modulu protokolování databáze Managed File**

#### **Transfer**

V produktu IBM MQ 9.2.0je do souboru logger.properties přidána nová vlastnost **immediateShutdownTimeout**. Když je tato vlastnost volána, modul protokolování čeká po uvedenou dobu na dokončení všech zbývajících operací a nenásilně se ukončí. Další informace viz Soubor MFT logger.properties.

# **Volba pro zadání názvu instalace pomocí příkazu fteCreateEnvironment**

Produkt IBM MQ 9.2.0 zavádí dodatečný parametr pro příkaz **fteCreateEnvironment** , který nastavuje proměnnou prostředí pro konfiguraci a přenos souborů pro Redistributable Managed File Transfer Agent. Můžete použít nový parametr **-n** , abyste uvedli název instalace. Další informace naleznete v tématu Vytvoření počáteční konfigurace pro Redistributable Managed File Transfer Agent a **fteCreateEnvironment**.

# **Nová volání REST API pro administraci produktu Managed File Transfer**

IBM MQ 9.2.0 rozbaluje existující administrativní REST API pro Managed File Transferpřidáním

- REST API volá po vytvoření nového monitoru prostředků, výpis stavu monitoru prostředků MFT společně s dalšími informacemi o konfiguraci a odstranění existujícího monitoru prostředků nebo odstranění historie existujícího monitoru prostředků. Další informace najdete v tématu admin/mft/ monitor.
- Volání REST API pro vytváření přenosů souborů. Další informace najdete v tématu admin/mft/ transfer.

# **Podpora pro roli MQWebUser v rozhraní REST API produktu MFT**

Z produktu IBM MQ 9.2.0můžete použít roli produktu MQWebUser k ověření:

- Operace POST. Další informace najdete v tématu POST pro monitory a POST pro přenosy.
- Operace GET. Další informace viz téma GET pro agenty, GET pro přenosy a GET pro stav monitorování.

Další informace najdete v tématu admin/mft/transfer.

# **Rozšířená ochrana pověření**

Produkt IBM MQ 9.2.0 zavádí rozšířené funkce zabezpečení. Další informace najdete v tématech **fteObfuscate** a Zlepšení zabezpečení MFT .

#### **Identifikace instalací repliky vysoké dostupnosti**

 $\blacktriangleright$  V 3.2.0 Při instalaci a konfiguraci produktu IBM MQ Advanced for RDQM z produktu IBM MQ 9.2.0můžete navrhnout jednotlivé instalace jako repliky IBM MQ Advanced nebo IBM MQ Advanced High Availability Replica. Ten se pak nahlásí s produktem IBM License Management Tool (ILMT), aby umožnil správnou identifikaci licence. Další informace viz setmqinst (nastavit instalaci produktu IBM MQ ).

### **Vylepšená ochrana hesel pro klienty Java Advanced Message Security**

 $\blacktriangleright$  V 9.2.0  $\blacktriangleright$  V 9.2.0  $\blacktriangleright$  Zlepšení bylo implementováno na klientech Java Advanced Message Security (AMS), které jim umožňuje analyzovat konfigurace, které obsahují šifrovaná hesla. To umožňuje ochranu hesel úložiště klíčů a úložiště údajů o důvěryhodnosti uvnitř konfiguračního souboru AMS .

<span id="page-41-0"></span>Tento nový vylepšený systém zamítnutý starý systém ochrany heslem a v případě, že podniková ochrana hesel v klientech produktu Java AMS starších než IBM MQ 9.2.0, byste měli hesla znovu chránit pomocí nového příkazu.

Byl zadán příkaz, který může šifrovat hesla v prostém textu do šifrovaného formátu, který lze použít s klienty produktu Java AMS . Další informace viz Advanced Message Security - Java.

# **Obrazy produktu .zip produktu IBM MQ jsou k dispozici pro použití s vývojovými a výrobními kontejnery.**

Server III Server IBM MQ je nyní zabalen jako soubor . z i p pro podporu klientů při sestavování svých vlastních obrázků kontejneru pro prostředí Linux for x86-64 . Soubor .zip umožňuje sestavení obrazů kontejneru produktu IBM MQ , které lze spustit v rámci omezení kontextu zabezpečení produktu Red Hat OpenShift **restricted** , bez nutnosti vyžadovat eskalaci oprávnění. Obrazy .zip jsou dostupné pouze jako aktualizace vydání produktu CD , bez možnosti dlouhodobé podpory a lze je použít pouze pro sestavení obrazů kontejneru.

## **MQ Operátory nahradí Helm jako mechanismus pro implementaci IBM MQ Advanced container**

**Linux V 9.2.0** V produktu IBM MQ 9.1.5verze IBM MQ zavedla verzi 1.0.0 operátoru Kubernetes , který poskytuje nativní integraci s produktem Red Hat OpenShift Container Platform. Operátor MQ 1.0.0 je kompatibilní pouze s produktem IBM MQ 9.1.5. Pro produkt IBM MQ 9.2.0je přidán operátor MQ 1.1.0 , který je kompatibilní s IBM MQ 9.1.5 a IBM MQ 9.2.0.

V produktu IBM MQ 9.2.0jsou operátory MQ podporovaným mechanizmem implementace produktu IBM MQ Advanced container. Helm již není podporován.

#### **Související pojmy**

Multi V 9.2.0  $V$  9.2.0 [Novinky v produktu IBM MQ 9.2.0 for Multiplatforms-základní](#page-29-0)

#### [a rozšířený nárok](#page-29-0)

V případě platformy Multiplatforms dodává produkt IBM MQ 9.2.0 řadu nových funkcí, které jsou k dispozici se základním oprávněním produktu a také s rozšířeným oprávněním.

Novince 19 Novinky v nárocích IBM MQ for z/OS 9.2.0 -base a Advanced VUE  $z/0S$ Produkt IBM MQ for z/OS 9.2.0 přináší řadu nových funkcí a vylepšení, které jsou k dispozici se základním a IBM MQ Advanced for z/OS Value Unit Edition (VUE) nárokem.

# $\vee$  9.2.0  $\vee$  9.2.0  $\swarrow$  MQ Adv. VUE  $\swarrow$  MQ Adv. z/OS [Novinky v oprávnění IBM MQ for z/OS 9.2.0](#page-48-0)

[-Rozšířené a Advanced VUE](#page-48-0)

Produkt IBM MQ for z/OS 9.2.0 nabízí řadu nových funkcí a vylepšení, které jsou k dispozici s oprávněním pro produkt Advanced nebo IBM MQ Advanced for z/OS Value Unit Edition a některé jsou k dispozici pouze s oprávněním IBM MQ Advanced for z/OS Value Unit Edition .

["Informace o licenci IBM MQ" na stránce 9](#page-8-0) Co si můžete zakoupit s IBM MQ a co každý nákup vás opravňuje k instalaci.

# **EXPIRE 1988 1988 1988 1988 1989 10 Novinky v nárocích IBM MQ for z/OS 9.2.0**

#### **-base a Advanced VUE**

Produkt IBM MQ for z/OS 9.2.0 přináší řadu nových funkcí a vylepšení, které jsou k dispozici se základním a IBM MQ Advanced for z/OS Value Unit Edition (VUE) nárokem.

#### **odolnost proti poruchám**

**V 9.2.0** ["Zlepšená propustnost protokolu pomocí zHyperWrite" na stránce 43](#page-42-0)

#### <span id="page-42-0"></span>**Rozšíření sítě IBM MQ**

- "Vylepšení IBM MQ podpory pro IBM z/OS Connect Enterprise Edition" na stránce 43
- $\bullet$  V <sup>9.2.0</sup> IBM MO Internet Pass-Thru

**správaIBM MQ**

- V 9.2.0 <sup>"</sup>Podpora šifrování datových sad" na stránce 45
- V 9.2.0 V 9.2.0 ["Podpora zabezpečení TLS \(Transport Layer Security\) 1.3" na stránce](#page-44-0) [45](#page-44-0)
- $\bullet$  V S.2.0  $\bullet$  ["Atribut SECPROT je k dispozici v systému z/OS" na stránce 46](#page-45-0)
- V 9.2.0 V 9.2.0 <sup>u</sup> Zjednodušená podpora zpětné migrace" na stránce 46
- <mark>V 9.2.0  $\blacksquare$  V 9.2.0 <sup>"</sup>Zj</mark>ednodušená instalace průběžných dodávek" na stránce 46
- V 9.2.0 [Verze 2 rozhraní REST API](#page-45-0)
- V 9.2.0 [Vylepšení administrativního rozhraní REST API](#page-46-0)
- ["Aktualizovaný IBM MQ Console vzhled a chování" na stránce 47](#page-46-0)
- V 9.2.0 V 9.2.0 ["Jednodušší konfigurace ID produktu \(PID\), pod kterým je spuštěn](#page-47-0) [server mqweb" na stránce 48](#page-47-0)
- **V** 9.2.0 Ověření záhlaví hostitele pro IBM MO Console a REST API
- $\cdot$   $\sqrt{9.2.0}$  ["Řešení problémů objektů typu message-driven bean" na stránce 48](#page-47-0)

#### **Vývoj pro IBM MQ**

 $\bullet$   $\blacktriangleright$  V  $\text{S.2.0}$  [Vylepšení rozhraní REST API systému zpráv](#page-47-0)

**Vývoj aplikace**

• **1998 • LTS III. H**'[Long Term Support]Zjednodušené aplikační technologie Java" na stránce 48

### **Zlepšená propustnost protokolu pomocí zHyperWrite**

 $\blacktriangleright$  V 3.2.0 Produkt IBM MQ for z/OS 9.2.0 přidává schopnost používat zápis zHyperpři zápisu do datových sad aktivního protokolu, které byly nakonfigurovány pro synchronní replikaci, pomocí funkce IBM MQ Metro Mirror. zHyperZápis může urychlit IBM MQ zápisy do protokolu odebráním času potřebného pro synchronní replikaci dat.

Další informace naleznete v tématu Použití funkce MetroMirror s funkcí IBM MQ.

### **Vylepšení IBM MQ podpory pro IBM z/OS Connect Enterprise Edition**

# **Podpora spustitelného archivu služeb pro IBM MQ**

z/OS Connect EE verze 3.0.21.0 a novější dodává rozšířenou verzi produktu MQ Service Provider , která podporuje soubory archivu služeb. Měli byste provést migraci na tuto verzi produktu z/OS Connect EE a použít vestavěný produkt MQ Service Providernamísto použití poskytovatele služeb dodávaného s produktem IBM MQ for z/OS .

Další informace viz Scénáře rychlého spuštění pro MQ Service Provider v z/OS Connect EE dokumentaci v IBM Documentation. Podrobné referenční informace naleznete v části Použití IBM MQ poskytovatele služeb.

# <span id="page-43-0"></span>**Podpora pro použití připojení klienta s produktem IBM z/OS Connect Enterprise Edition**

MQ Service Provider for IBM z/OS Connect EE nyní podporuje připojení klienta ke vzdáleným i lokálním správcům front z/OS . To umožňuje pružnější implementace, protože správce front a server IBM z/OS Connect EE nemusí být spuštěny na stejné logické oblasti. Další informace naleznete v tématu Použití IBM MQ poskytovatele služeb.

#### **IBM MQ Internet Pass-Thru**

# **Zahrnutí IBM MQ Internet Pass-Thru**

IBM MQ Internet Pass-Thru (MQIPT) je obslužný program, který lze použít k implementaci řešení systému zpráv mezi vzdálenými servery v rámci Internetu. V produktu IBM MQ 9.2.0je MQIPT plně podporovanou volitelnou komponentou produktu IBM MQ , kterou si můžete stáhnout z webu [IBM Fix](https://ibm.biz/mq92ipt) [Central pro produkt IBM MQ](https://ibm.biz/mq92ipt). Produkt MQIPT byl dříve k dispozici jako balík podpory MS81.

Následující změny byly provedeny v produktu MQIPT od verze 2.1 balíku podpory:

- Dodaný produkt Java runtime environment (JRE) byl upgradován z Java 7 na Java 8, aby se shodoval s verzí JRE dodávanou s produktem IBM MQ.
- Protokoly SSL 3.0, TLS 1.0a TLS 1.1 jsou standardně zakázány. Jediným šifrovacím protokolem, který je standardně povolen, je protokol TLS 1.2. Chcete-li povolit zakázané protokoly, postupujte podle pokynů v části Povolení zamítnutých protokolů a CipherSuites.
- Podpora produktu IBM Network Dispatcher byla odebrána.
- $\bullet$  V 9.2.0  $\bullet$  V 9.2.0  $\bullet$  Grafické uživatelské rozhraní IPT Administration Client bylo odebráno. Předchozí verze IPT Administration Client nelze použít s MQIPT v IBM MQ 9.2.0. Chcete-li konfigurovat a spravovat produkt MQIPT, upravte konfigurační soubor mqipt.conf a použijte příkaz **mqiptAdmin** , jak je popsáno v tématu Administrace MQIPT pomocí příkazového řádku.
- Všechny ukázkové soubory dodané s produktem MQIPT jsou nyní umístěny v novém adresáři s názvem samples v instalačním adresáři MQIPT .
- Vlastnost **CommandPort** byla odebrána z ukázkového konfiguračního souboru mqiptSample.conf , aby se zlepšilo zabezpečení. To znamená, že při použití ukázkové konfigurace produkt MQIPT nenaslouchá na příkazovém portu pro příkazy vydané příkazem **mqiptAdmin** . Chcete-li povolit vzdálenou správu produktu MQIPT pomocí příkazu **mqiptAdmin** , změňte konfigurační soubor tak, aby uváděal hodnotu pro vlastnost **CommandPort** nebo **SSLCommandPort** . Před povolením příkazového portu MQIPT zkontrolujte aspekty zabezpečení uvedené v části Další aspekty zabezpečení .

Další informace o produktu MQIPTviz IBM MQ Internet Pass-Thru.

# **Rozšířená ochrana uložených hesel v adresáři MQIPT**

V produktu IBM MQ 9.2.0lze všechna hesla uložená v konfiguraci produktu MQIPT chránit šifrováním hesel pomocí příkazu **mqiptPW** . Produkt IBM MQ 9.2.0 také zavádí novou, bezpečnější metodu ochrany pro hesla, která jsou uložena pro použití produktem MQIPT, a schopnost určit šifrovací klíč, který se používá k šifrování a dešifrování uložených hesel. Další informace naleznete v tématu Šifrování uložených hesel.

# **Zlepšená administrace produktu MQIPT**

Následující nové funkce produktu MQIPT v produktu IBM MQ 9.2.0 umožňují snadnější a bezpečnější administraci produktu MQIPT pomocí příkazu **mqiptAdmin** .

- Lokální instance produktu MQIPT lze spravovat pomocí příkazu **mqiptAdmin** , aniž by bylo nutné, aby produkt MQIPT naslouchal na příkazovém portu. Příkaz **mqiptAdmin** musí být spuštěn pod ID uživatele, které bylo použito ke spuštění instance MQIPT . Alternativně lze v systému AIX and Linuxpoužít uživatele root .
- Produkt MQIPT lze nakonfigurovat tak, aby ověřoval administrativní příkazy přijaté příkazovým portem. Je-li povoleno ověření vzdáleného příkazu, uživatelé příkazu **mqiptAdmin** musí zadat správné heslo pro přístup, které je uvedeno ve vlastnosti **AccessPW** v konfiguraci MQIPT , kdykoli je administrativní příkaz vydán pomocí příkazového portu.
- <span id="page-44-0"></span>• Produkt MQIPT lze nakonfigurovat tak, aby naslouchal administrativním příkazům pomocí příkazového portu, který je zabezpečený pomocí TLS. Používá šifrování k ochraně dat odeslaných mezi příkazem **mqiptAdmin** a spravovanou instancí produktu MQIPT , včetně hesla pro přístup, pokud je produkt MQIPT nakonfigurován tak, aby vyžadoval ověření pro příkazy přijaté portem příkazu. Příkazový port TLS lze konfigurovat kromě nezabezpečeného příkazového portu, který je k dispozici v předchozích verzích produktu MQIPT.
- Lze zadat lokální adresu, která omezí připojení k nezabezpečenému portu příkazu TLS nebo k portu příkazu TLS z určitého síťového rozhraní. Pomocí této volby lze například zabránit vzdálené administraci produktu MQIPTa zároveň umožnit různým uživatelům na lokálním počítači používat příkazový port ke správě produktu MQIPT.

Další informace o administraci produktu MQIPT pomocí příkazu **mqiptAdmin** naleznete v tématu Administrace MQIPT pomocí příkazového řádku.

# **Podpora šifrování datových sad**

 $\blacktriangleright$  V 3.2.0 Produkt IBM MQ for z/OS 9.2.0 zavádí podporu pro použití šifrování datové sady z/OS , pro datové sady aktivního protokolu, sady stránek a sdílené datové sady zpráv. To znamená, že všechna data uložená v datových sadách IBM MQ for z/OS mohou být nyní chráněna na disku. Další informace viz Důvěrnost pro data v klidu na systému IBM MQ for z/OS se šifrováním datové sady.

# **Podpora zabezpečení TLS (Transport Layer Security) 1.3**

# **Podpora protokolu Transport Layer Security (TLS) 1.3 pro rozsah protokolů**

Produkt IBM MQ for z/OS 9.2.0 podporuje protokol TLS (Transport Layer Security) 1.3 pro řadu protokolů. Protokol TLS 1.3 lze použít pro připojení mezi správci front a pro klientské aplikace C, C + +, IBM MQ classes for Javaa IBM MQ classes for JMS .

Podpora pro TLS 1.3 pro Java a JMS klientské aplikace je poskytována při použití Java 11.

# V S.2.0 **Nové CipherSpecs pro TLS 1.3**

Nové CipherSpecs pro protokol TLS 1.3 , které poskytuje produkt IBM MQ for z/OS 9.2.0 , jsou popsány v tématu Povolení specifikací CipherSpecs. (Seznam těchto CipherSpecsnaleznete v části TLS 1.3 CipherSpecs v části Tabulka 1.) Všechny nové specifikace CipherSpecs pracují jak s certifikáty RSA, tak i s certifikáty Elliptic Curve.

Pro usnadnění konfigurace a budoucí migrace produkt IBM MQ for z/OS 9.2.0 také poskytuje sadu aliasů CipherSpecs včetně ANY\_TLS12, ANY\_TLS12\_OR\_HIGHERa ANY\_TLS13\_OR\_HIGHER . Migrace existujících konfigurací zabezpečení pro použití aliasu CipherSpec znamená, že se můžete přizpůsobit dodatkům šifer a zamítnutí, aniž byste v budoucnu museli provádět další invazivní změny konfigurace. Přidání aliasu CipherSpec ke kanálům agenta kanálu zpráv, klientům MQI, Java a .NET a kanálům klastru znamená, že můžete:

- Konfigurujte zabezpečení kanálu TLS bez nutnosti znát dlouhý komplikovaný IBM MQ specifický řetězec CipherSpec .
- Přizpůsobte se bez jakékoli změny konfigurace tak, aby používala nové šifry, a ošetřujte zamítnutí slabých šifer. Tato funkce je užitečná zejména v klastrech.

Další informace o aliasu CipherSpecsnaleznete v tématu Povolení specifikací CipherSpecs. (Seznam těchto CipherSpecsnaleznete v části Alias CipherSpecs v tabulce Tabulka 1.) Viz také SSLCIPHa Migrace existujících konfigurací zabezpečení pro použití aliasu CipherSpec.

**Poznámka:** Při použití dřívějších specifikací CipherSpecs ve správci front s povoleným protokolem TLS 1.3 je třeba si uvědomit některé změny.

V souladu se specifikací TLS 1.3 je mnoho dřívějších CipherSpecs zakázáno a *nelze je povolit* pomocí existujících voleb konfigurace. Patří k nim:

- Všechny specifikace SSLv3 CipherSpecs
- Všechny RC2 nebo RC4 CipherSpecs

<span id="page-45-0"></span>• Všechny specifikace CipherSpecs s velikostí šifrovacího klíče menší než 112 bitů

Chcete-li obnovit předchozí chování, můžete zakázat protokol TLS 1.3 , jak je popsáno v tématu Použití protokolu TLS 1.3 v produktu IBM MQ.

# **Zajištění seznamu přijatelných specifikací TLS CipherSpecs**

V produktu IBM MQ for z/OS 9.2.0můžete poskytnout vlastní seznam seřazených a povolených CipherSpecs , které může produkt IBM MQ používat. Další informace o konfiguraci vlastního seznamu naleznete v tématu Poskytnutí vlastního seznamu seřazených a povolených CipherSpecs na webu IBM MQ for z/OS.

Další informace o řazení CipherSpec naleznete v části ["Pořadí CipherSpec" na stránce 60](#page-59-0).

### **Atribut SECPROT je k dispozici v systému z/OS**

V systému IBM MQ for z/OS 9.2.0je v systému z/OSk dispozici atribut **SECPROT** (MQIACH\_SECURITY\_PROTOCOL), který zobrazuje aktuálně používaný protokol zabezpečení. Další informace viz DISPLAY CHSTATUS.

### **Zjednodušená podpora zpětné migrace**

Produkt IBM MQ for z/OS 9.2.0 zjednodušuje zpětnou migraci tím, že před provedením zpětné migrace odstraňuje potřebu aplikovat opravu PTF pro migraci na starší verzi produktu. Místo toho před provedením zpětné migrace vydejte příkaz START QMGR BACKMIG (target\_vrm), kde target\_vrm je VRM verze, do které se má provést zpětná migrace, což způsobí, že se správce front spustí a provede nezbytné kroky zpětné migrace na jeho datech před opětovným ukončením.

Po úspěšném zpracování příkazu můžete správce front zpětně migrovat. Další informace viz Migrace IBM MQ na z/OSa START QMGR.

### **Zjednodušená instalace průběžných dodávek**

Produkt IBM MQ for z/OS 9.2.0 usnadňuje udržování vydání produktu Continuous Delivery na nejnovější úrovni, zejména při překračování hranic vydání produktu Long Term Support . Další informace viz IBM MQ typy vydání.

### **Verze 2 REST API**

P V 9.2.0 Produkt IBM MQ 9.2.0 představuje verzi 2 produktu REST API. Toto zvýšení verze platí pro administrative REST API, messaging REST APIa MFT REST API. Toto zvýšení verze změní adresu URL prostředku, která se používá pro REST API. Předpona adresy URL pro adresy URL prostředku ve verzi 2 je následující adresa URL:

https://*host*:*port*/ibmmq/rest/v2/

Adresu URL verze 1 můžete nadále používat pro existující aplikace. Většina prostředků REST API je k dispozici v obou verzích. Avšak nové prostředky REST API jsou k dispozici pouze s adresou URL verze 2. Například nová adresa URL pro publikování v produktu messaging REST API je k dispozici pouze s adresou URL verze 2.

Ve verzi 2 nejsou k dispozici následující prostředky REST API :

- Odběr GET
- Kanál GET
- Fronta POST
- Fronta PATCH
- Fronta GET

<span id="page-46-0"></span>• Odstranit frontu

Adresu URL prostředku MQSC můžete použít jako alternativu k použití těchto prostředků verze 1 REST API .

Další informace viz REST API versions.

# **Vylepšení produktu administrative REST API**

 $\blacktriangleright$  V 3.2.0 Produkt IBM MQ 9.2.0 zavádí nová administrative REST API vylepšení s prostředkem / admin/action/qmgr/{qmgrName}/mqsc . Před produktem IBM MQ 9.2.0lze tento prostředek použít k odeslání příkazů MQSC správci front ke zpracování. Nyní můžete zvolit odeslání příkazu MQSC správci front a příjem odpovědí ve formátu JSON namísto formátu příkazu MQSC.

Například před IBM MQ 9.2.0 může být příkaz MQSC odeslán do prostředku /admin/action/qmgr/ {qmgrName}/mqsc v následujícím formátu:

```
{
  "type": "runCommand",
 "parameters": {
 "command": "DEFINE CHANNEL(NEWSVRCONN) CHLTYPE(SVRCONN)"
}
```
V produktu IBM MQ 9.2.0můžete odeslat příkaz v následujícím formátu JSON:

```
{
   "type": "runCommandJSON",
 "command": "define",
 "qualifier": "channel",
   "name": "NEWSVRCONN",
 "parameters": {
 "chltype": "svrconn"
   }
}
```
V produktu IBM MQ 9.2.0jsou k dispozici následující vylepšení s rozhraním API MQSC REST ve formátu JSON:

- Nyní jsou podporovány následující příkazy:
	- DISPLAY CONN (*connectionID*) TYPE (HANDLE)
	- DISPLAY CONN (*connectionID*) TYPE (\*)
	- DISPLAY CONN (*connectionID*) TYPE (ALL)
- Jednoduché uvozovky jsou automaticky uvozeny. K uvedení apostrofu v hodnotě atributu již nemusíte používat další apostrofy.
- V příkazu **SET POLICY** jsou atributy **SIGNER** a **RECIP** nyní uvedeny v seznamu atributů. Namísto zadání hodnoty řetězce pro tyto atributy nyní použijete pole JSON. Tato změna vám umožňuje zadat více hodnot pro **SIGNER** a **RECIP** v rámci jednoho příkazu.
- Nyní je k dispozici rozšířená kontrola chyb syntaxe MQSC. Je-li ve vstupu JSON zjištěna chyba syntaxe MQSC, namísto vrácení odezvy 200 a chyby MQSC v těle odezvy, vrátí se odezva 400 s novou chybovou zprávou označující, kde došlo k chybě syntaxe.

Další informace o prostředku /admin/action/qmgr/{qmgrName}/mqsc a formátu JSON, který můžete uvést v těle požadavku, viz POST /admin/action/qmgr/{qmgrName}/mqsc.

### **Aktualizovaný IBM MQ Console vzhled a chování**

 $\sqrt{V}$  9.2.0  $\sqrt{V}$   $\sqrt{V}$  produktu IBM MQ for z/OS 9.2.0 je na webu z/OSk dispozici nová konzola s novým vzhledem a pocitem. Další informace viz Stručná prohlídka produktu New Web Console.

# <span id="page-47-0"></span>**Jednodušší konfigurace ID produktu (PID), pod kterým je spuštěn server mqweb**

PV 9.2.0  $\textcolor{red}{\bullet}$  V 9.2.0  $\textcolor{red}{\bullet}$  Produkt IBM MQ for z/OS 9.2.0 zjednodušuje proces používaný k přidružení serveru mqweb k PID a nahrazuje starý ruční přístup. Při Vytváření nového serveru mqwebpříkaz **crtmqweb** nyní vezme parametr určující, pod kterým PID bude server spuštěn. Příkaz **setmqweb** byl rozšířen tak, aby umožňoval změnu PID přidruženého k existujícímu serveru mqweb. Další informace o způsobu použití serveru mqweb v systému z/OSnaleznete v tématu Přidružení serveru mqweb s PID.

# **Ověření záhlaví hostitele pro IBM MQ Console a REST API**

 $\sim$  V S.2.0  $\sim$  Server mqweb můžete nakonfigurovat tak, aby omezil přístup k IBM MQ Console a REST API tak, aby byly zpracovány pouze požadavky odeslané se záhlavím hostitele, které odpovídá zadanému seznamu povolení. Pokud je použita hodnota záhlaví hostitele, která není v seznamu povolených, je vrácena chyba. Další informace viz Konfigurace ověření záhlaví hostitele pro IBM MQ Console a REST API.

# **Řešení problémů objektů typu message-driven bean**

# $\blacktriangleright$  V 9.2.0 Produkt IBM MQ 9.1.1 zavádí vlastnost specifikace aktivace

**maxSequentialDeliveryFailures** , která definuje maximální počet postupných selhání doručení zpráv do instance objektu typu message-driven bean (MDB), které adaptér prostředků toleruje, před pozastavením objektu MDB. Další informace naleznete v tématu IBM MQ Pozastavení objektů typu message-driven bean v produktu WebSphere Liberty.

# **Vylepšení produktu messaging REST API**

# **Schopnost procházet zprávy ve frontě**

Produkt IBM MQ 9.2.0 zavádí schopnost procházet zprávy ve frontě pomocí konzoly messaging REST API:

- Můžete použít prostředek /messaging/qmgr/*{qmgrName}*/queue/*{queueName}*/message s HTTP GET k procházení další zprávy ve frontě. Další informace viz GET /messaging/qmgr/ {qmgrName}/queue/{queueName}/message.
- Pomocí prostředku /messaging/qmgr/*{qmgrName}*/queue/*{queueName}*/messagelist s HTTP GET můžete zobrazit seznam zpráv ve frontě. Další informace viz GET /messaging/qmgr/ {qmgrName}/queue/{queueName}/messagelist.

# **Rozšířený výkon systému zpráv REST s fondy připojení**

Chcete-li optimalizovat výkon konzoly messaging REST API, jsou připojení ke správcům front produktu IBM MQ uložena ve fondu. To znamená, že místo každého požadavku REST, který vytváří, používá a likviduje své vlastní připojení, používá každý požadavek REST připojení z fondu připojení. Standardně je pro každý fond správců front k dispozici 20 připojení. Pomocí příkazu **setmqweb properties** můžete změnit maximální počet připojení ve fondu a výchozí chování messaging REST API , když jsou všechna připojení používána. Další informace viz Konfigurace serveru messaging REST API.

# **P** V 9.2.0 Publikujte zprávy do témat pomocí konzoly messaging REST API

V produktu IBM MQ 9.2.0můžete publikovat zprávy do určeného tématu pomocí konzoly messaging REST API. Pomocí prostředku /messaging/qmgr/*{qmgrName}*/topic/ *{topicString}*/message s HTTP POST můžete publikovat zprávu do tématu. Další informace viz POST /messaging/qmgr/*{qmgrName}*/topic/*{topicString}*/message.

### **Vývoj aplikace**

#### **LTS Zjednodušené aplikační technologie Java**

V případě opravy APAR PH56722mohou aplikace IBM MQ classes for JMS a IBM MQ classes for Java spuštěné v dávkovém prostředí používat připojitelnost klienta k libovolnému správci front z/OS bez ohledu na PID, pod kterým je správce front spuštěn.

Další informace viz Java připojitelnost klienta k dávkovým aplikacím spuštěným na serveru z/OS .

#### <span id="page-48-0"></span>**Související pojmy**

Multi V 9.2.0 N 9.2.0 [Novinky v produktu IBM MQ 9.2.0 for Multiplatforms-základní](#page-29-0)

[a rozšířený nárok](#page-29-0)

V případě platformy Multiplatforms dodává produkt IBM MQ 9.2.0 řadu nových funkcí, které jsou k dispozici se základním oprávněním produktu a také s rozšířeným oprávněním.

# Multi MQ Adv. V 9.2.0 V 9.2.0 [Co je nového v publikaci IBM MQ 9.2.0 for](#page-37-0)

[Multiplatforms-Pouze rozšířené oprávnění](#page-37-0)

Produkt IBM MQ 9.2.0 nabízí řadu nových funkcí, které jsou k dispozici pouze s nárokem produktu IBM MQ Advanced for Multiplatforms .

# $\rightarrow$  V  $\rightarrow$  V  $\rightarrow$  2.0  $\rightarrow$  MQ Adv. VUE  $\rightarrow$  MQ Adv. z/OS Novinky v oprávnění IBM MQ for z/OS 9.2.0

#### -Rozšířené a Advanced VUE

Produkt IBM MQ for z/OS 9.2.0 nabízí řadu nových funkcí a vylepšení, které jsou k dispozici s oprávněním pro produkt Advanced nebo IBM MQ Advanced for z/OS Value Unit Edition a některé jsou k dispozici pouze s oprávněním IBM MQ Advanced for z/OS Value Unit Edition .

["Informace o licenci IBM MQ" na stránce 9](#page-8-0)

Co si můžete zakoupit s IBM MQ a co každý nákup vás opravňuje k instalaci.

# **NOVINSKÝ V S.2.0 MQAdv.VUE MQAdv.z/OS Novinky v oprávnění IBM MQ for z/OS**

# **9.2.0 -Rozšířené a Advanced VUE**

Produkt IBM MQ for z/OS 9.2.0 nabízí řadu nových funkcí a vylepšení, které jsou k dispozici s oprávněním pro produkt Advanced nebo IBM MQ Advanced for z/OS Value Unit Edition a některé jsou k dispozici pouze s oprávněním IBM MQ Advanced for z/OS Value Unit Edition .

#### **IBM MQ Advanced for z/OS Nárok**

Následující schopnosti jsou nové pro Long Term Support v IBM MQ for z/OS 9.2.0. Ve verzích produktu IBM MQ 9.2 Continuous Delivery však nejsou k dispozici:

 $\bullet$   $\bullet$  V 3.2.0  $\blacksquare$  ["Funkce produktu IBM MQ Advanced for z/OS Value Unit Edition jsou nyní k dispozici](#page-49-0) [s oprávněním IBM MQ Advanced for z/OS" na stránce 50](#page-49-0)

#### **Aktivní/aktivní systém zpráv**

• V S.2.0 MQAdv.VUE MQAdv.z/0S Vysoce dostupné agenty Managed File Transfer" na [stránce 50](#page-49-0)

#### **Rozšiřování vaší sítě IBM MQ**

- V 9.2.0  **MQ Adv. VUE** ["Použití proudu produktu IBM Aspera fasp.io Gateway pro zprávy](#page-49-0) [produktu IBM MQ" na stránce 50](#page-49-0)
- V 9.2.0  **MQAdy. VUE**  Podpora produktu IBM MQ Bridge to blockchainHyperledger Fabric" na [stránce 50](#page-49-0)

**správaIBM MQ**

- V S.2.0 MQAdv.VUE MQAdv.Z/OS<sup>"</sup>Zachycení Advanced Message Security na kanálech zpráv [server-server" na stránce 50](#page-49-0)
- V 9.2.0 V 9.2.0 MQAdv. VUE MQAdv. Z/US [Vylepšená ochrana hesel pro klienty Java](#page-50-0) [Advanced Message Security](#page-50-0)
- V 9.2.0 MQ Adv. VUE MQ Adv. z/OS<sup>«</sup>Nové funkce a vylepšení pro produkt Managed File [Transfer" na stránce 51](#page-50-0)

## <span id="page-49-0"></span>**Funkce produktu IBM MQ Advanced for z/OS Value Unit Edition jsou nyní k dispozici s oprávněním IBM MQ Advanced for z/OS**

Zákazníci s oprávněním IBM MQ Advanced for z/OS získávají přístup k funkcím, které byly dříve k dispozici pouze s nárokem produktu IBM MQ Advanced for z/OS Value Unit Edition . Včetně:

• V 9.2.0 Komponenta konektoru Connector Pack, která poskytuje IBM Aspera fasp.io Gateway, což může zlepšit rychlost přenosu dat IBM MQ ve ztrátové, vysoké latenci a sítích.

# **Vysoce dostupné agenty Managed File Transfer**

**TMQAdv.VUE - MQAdv.z/OS**Tato funkce je k dispozici s oprávněním pro rozšířené a Advanced VUE .

 $\geq$  V 9.2.0 V produktu IBM MO for z/OS 9.2.0můžete nastavit standardní a vysoce dostupné agenty mostu produktu Managed File Transfer a mostu. Můžete nakonfigurovat více instancí stejného agenta MFT na dvou nebo více serverech v aktivním a pohotovostním režimu. Pokud aktivní instance agenta selže kdykoli, i když přenosy nejsou probíhající, automaticky se spustí jiná instance agenta a umožní pokračování přenosu souboru. K tomu dojde, i v případech, kdy jeden z agentů selže kvůli problémům se sítí, problémům s hardwarem nebo jakýmkoli jiným důvodem, který by způsobil zastavení agenta. Další informace naleznete v tématu Vysoce dostupné agenty v produktu IBM MQ Managed File Transfer.

# **Použití proudu produktu IBM Aspera fasp.io Gateway pro zprávy produktu IBM MQ**

**MQ Adv. VUE** Tato funkce je k dispozici s oprávněním produktu Advanced VUE .

 $\blacktriangleright$  <code>V 9.2.0</code>  $\blacksquare$  Správci front lze konfigurovat tak, aby zprávy systému IBM MQ , aplikace a produktu Managed File Transfer prošly přes Aspera gateway za účelem dosažení cíle pomocí protokolu Aspera FASP v místě TCP/IP. Pro některé případy použití to umožňuje rychlejší přesouvání zpráv mezi místy určení, než by tomu bylo v případě.

V produktu IBM MQ 9.2.0poskytuje produkt IBM MQ Advanced for z/OS VUE oprávnění k používání produktu IBM Aspera fasp.io Gateway.

Produkt Aspera gateway je nastaven v části Linux nebo Windowspro použití odesílajícím a přijímajícím správcem front. Každý z těchto správců front musí být jedním z správců front IBM MQ Advanced for z/OS VUE, IBM MQ Advanced for Multiplatformsnebo IBM MQ Appliance . Brána nemusí být spuštěna na stejném serveru jako správce front, nebo na serveru IBM MQ Appliance.

Další informace naleznete v tématu Definování připojení Aspera gateway na Linux nebo Windows.

Všimněte si, že použití Aspera gateway je omezeno na zprávy IBM MQ , pokud není brána samostatně oprávněna.

# **Podpora produktu IBM MQ Bridge to blockchainHyperledger Fabric**

**MQAdy. VUE** Tato funkce je k dispozici s oprávněním produktu Advanced VUE .

 $\blacktriangleright$  V  $\texttt{9.2.0}\space$  V produktu IBM MQ for z/OS 9.2.0se produkt IBM MQ Bridge to blockchain aktualizuje a přidává podporu pro Hyperledger Fabric pro interakci mezi IBM MQ a blockchain. Tato podpora nahrazuje předchozí rozhraní API, která byla použita pro konektivitu. Další informace viz Konfigurace produktu IBM MQ pro použití s blockchain.

### **Zachycení Advanced Message Security na kanálech zpráv server-server**

**MQAdv.VUE MQAdv.z/OS**Tato funkce je k dispozici s oprávněním pro rozšířené a Advanced VUE .

P V 9.2.0 Produkt IBM MO for z/OS 9.2.0 představuje zachycování dat AMS na kanálech zpráv typu server-to-server. Tato funkce vám umožňuje podporovat produkt AMS a komunikovat s obchodními

<span id="page-50-0"></span>partnery, kteří nepodporují produkt AMS tím, že vám umožní například dešifrovat odchozí zprávy obchodnímu partnerovi, který nepoužívá produkt AMS a nezašifruje příchozí zprávy od obchodního partnera, který nepoužívá produkt AMS. Další informace naleznete v části Advanced Message Security interception on message channels a server-to-server message channel interception examples.

# **Vylepšená ochrana hesel pro klienty Java Advanced Message Security**

 $\sim$ MQAdv.VUE  $\sim$ MQAdv.z/OS $_{\rm T}$ ato funkce je k dispozici s oprávněním pro rozšířené a Advanced VUE .

 $\begin{array}{|l|l|} \hline \texttt{V} \texttt{S}.\texttt{2.0} & \texttt{z} \texttt{lep} \texttt{S} \texttt{e} \texttt{C} \texttt{S} \texttt{C} \texttt{C} \texttt{S} \texttt{C} \texttt{C} \texttt{C} \texttt{C} \texttt{C} \texttt{C} \texttt{C} \texttt{C} \texttt{C} \texttt{C} \texttt{C} \texttt{C} \texttt{C} \texttt{C} \texttt{C} \texttt{C} \texttt{C} \texttt{C} \texttt{C} \texttt{C} \texttt{C} \texttt{$ (AMS), které jim umožňuje analyzovat konfigurace, které obsahují šifrovaná hesla. To umožňuje ochranu hesel úložiště klíčů a úložiště údajů o důvěryhodnosti uvnitř konfiguračního souboru AMS .

Tento nový vylepšený systém zamítnutý starý systém ochrany heslem a v případě, že podniková ochrana hesel v klientech produktu Java AMS starších než IBM MQ for z/OS 9.2.0, byste měli hesla znovu chránit pomocí nového příkazu.

Byl zadán příkaz, který může šifrovat hesla v prostém textu do šifrovaného formátu, který lze použít s klienty produktu Java AMS . Další informace viz Advanced Message Security - Java.

# **Nové funkce a vylepšení pro produkt Managed File Transfer**

**TMQAdv.VUE TMQAdv.z/OS**Tyto funkce a vylepšení jsou k dispozici s oprávněním Rozšířené a Advanced VUE .

# **Vysoce dostupné agenty Managed File Transfer**

V produktu IBM MQ for z/OS 9.2.0můžete nastavit standardní a vysoce dostupné agenty mostu produktu Managed File Transfer a mostu. Můžete nakonfigurovat více instancí stejného agenta MFT na dvou nebo více serverech v aktivním a pohotovostním režimu. Pokud aktivní instance agenta selže kdykoli, i když přenosy nejsou probíhající, automaticky se spustí jiná instance agenta a umožní pokračování přenosu souboru. K tomu dojde, i v případech, kdy jeden z agentů selže kvůli problémům se sítí, problémům s hardwarem nebo jakýmkoli jiným důvodem, který by způsobil zastavení agenta. Další informace naleznete v tématu Vysoce dostupné agenty v produktu IBM MQ Managed File Transfer.

#### **Nový příkaz fteClearMonitorHistory pro vymazání historie monitoru prostředků** Počínaje systémem IBM MQ for z/OS 9.2.0poskytuje příkaz **fteClearMonitorHistory**

mechanizmus pro vymazání historie monitoru prostředků Managed File Transfer , aby zjednodušil proces opětovného zahájení nezdařených přenosů. Další informace naleznete v tématu Vymazání historie monitoru prostředků a fteClearMonitorHistory.

#### **Volba pro určení doby čekání na ukončení modulu protokolování databáze Managed File Transfer**

V produktu IBM MQ for z/OS 9.2.0je do souboru logger.properties přidána nová vlastnost **immediateShutdownTimeout**. Když je tato vlastnost volána, modul protokolování čeká po uvedenou dobu na dokončení všech zbývajících operací a nenásilně se ukončí. Další informace viz Soubor MFT logger.properties.

#### **Nová volání REST API pro administraci produktu Managed File Transfer**

IBM MQ for z/OS 9.2.0 rozbaluje existující administrativní REST API pro Managed File Transferpřidáním

- REST API volá po vytvoření nového monitoru prostředků, výpis stavu monitoru prostředků MFT společně s dalšími informacemi o konfiguraci a odstranění existujícího monitoru prostředků nebo odstranění historie existujícího monitoru prostředků. Další informace najdete v tématu admin/mft/ monitor.
- Volání REST API pro vytváření přenosů souborů. Další informace najdete v tématu admin/mft/ transfer.

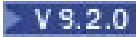

#### **Podpora pro roli MQWebUser v rozhraní REST API produktu MFT**

Z produktu IBM MQ for z/OS 9.2.0můžete použít roli produktu MQWebUser k ověření:

#### **Operace POST**

Další informace najdete v tématu POST pro monitory a POST pro přenosy.

#### **Operace GET**

Další informace viz téma GET pro agenty, GET pro přenosy a GET pro stav monitorování.

Další informace najdete v tématu admin/mft/transfer.

# **Rozšířená ochrana pověření**

Produkt IBM MQ for z/OS 9.2.0 zavádí rozšířené funkce zabezpečení. Další informace najdete v tématech **fteObfuscate** a Zlepšení zabezpečení MFT .

#### **Související pojmy**

#### Multi | V 9.2.0  $V$  9.2.0 [Novinky v produktu IBM MQ 9.2.0 for Multiplatforms-základní](#page-29-0)

#### [a rozšířený nárok](#page-29-0)

V případě platformy Multiplatforms dodává produkt IBM MQ 9.2.0 řadu nových funkcí, které jsou k dispozici se základním oprávněním produktu a také s rozšířeným oprávněním.

Multi  $\parallel$  MQ Adv.  $\parallel$  V 9.2.0  $\parallel$  V 9.2.0  $\parallel$  [Co je nového v publikaci IBM MQ 9.2.0 for](#page-37-0)

[Multiplatforms-Pouze rozšířené oprávnění](#page-37-0)

Produkt IBM MQ 9.2.0 nabízí řadu nových funkcí, které jsou k dispozici pouze s nárokem produktu IBM MQ Advanced for Multiplatforms .

 $z/0S$  $V$  S.2.0 [Novinky v nárocích IBM MQ for z/OS 9.2.0 -base a Advanced VUE](#page-41-0) Produkt IBM MQ for z/OS 9.2.0 přináší řadu nových funkcí a vylepšení, které jsou k dispozici se základním a IBM MQ Advanced for z/OS Value Unit Edition (VUE) nárokem.

#### ["Informace o licenci IBM MQ" na stránce 9](#page-8-0)

Co si můžete zakoupit s IBM MQ a co každý nákup vás opravňuje k instalaci.

#### V 9.2.0 **E V 9.2.0 Co se změnilo v IBM MQ 9.2.0**

Před upgradem správců front na nejnovější verzi produktu přezkoumejte tyto změny funkcí a prostředků od produktu IBM MQ 9.1.0 a rozhodněte, zda je třeba před zahájením migrace systémů provést změny existujících aplikací, skriptů a procedur.

Produkt IBM MQ 9.2.0 zahrnuje vylepšení, která byla dříve dodána ve CD vydáních IBM MQ 9.1.0 až IBM MQ 9.1.5, spolu s některými vylepšeními, která jsou nová v produktu IBM MQ 9.2.0:

- Změny, které jsou pro uživatele Long Term Support (LTS) v IBM MQ 9.2.0 nové, jsou označeny tmavě modrou ikonou
- Změny, které jsou pro uživatele Continuous Delivery (CD) v IBM MQ 9.2.0 nové, jsou označeny světle modrou ikonou **kw** 9.2.0

#### **Změny klientské aplikace**

- Windows Linux V 9.2.0 <sup>"</sup>IBM MO C redistribuovatelné balíky klienta rozšířené [o prvky nezbytné pro sestavení aplikací" na stránce 54](#page-53-0)
- $\begin{array}{|c|c|c|c|c|}\hline \text{V} \text{S.2.0} & \text{``Vylepšené hlášení chyb, když je HOME nastaveno na adresář, ke} \hline \end{array}$ [kterému nelze přistoupit" na stránce 55](#page-54-0)
- $\blacktriangleright$  Windows  $\blacktriangleright$  Linux  $\blacktriangleright$  V S.2.0  $\blacktriangleright$  V S.2.0  $\blacktriangleright$  ["Podpora pro aplikace .NET 6 používající IBM](#page-54-0) [MQ classes for .NET Standard a IBM MQ classes for XMS .NET Standard" na stránce 55](#page-54-0)
- Windows V 9.2.0 V 9.2.0 ["Změnit na minimální požadovanou verzi produktu .NET](#page-54-0) [Framework" na stránce 55](#page-54-0)
- ["Aktualizovat na tabulku mapování IBM MQ a Microsoft .NET pro IBM MQ](#page-55-0) [spravovaného .NET klienta" na stránce 56](#page-55-0)
- Multi  **V S.2.0** ["Snížení počtu XMS systému XMS.NET" na stránce 55](#page-54-0)
- $\blacktriangleright$  <code>V 3.2.0</code>  $\blacksquare$ ["Identifikace vlastní aplikace" na stránce 56](#page-55-0)

#### **Změny příkazů a konfigurace**

- V 9.2.0 <sup>"</sup>Nový parametr IGNSTATE pro příkazy runmqsc START a STOP" na stránce 56
- $\rightarrow$  V 9.2.0  $\rightarrow$  ALW  $\rightarrow$  ["Změna zobrazených hodnot pro MQCNO\\_RECONNECT](#page-55-0) [a MQCNO\\_RECONNECT\\_Q\\_MGR v příkazu DISPLAY CONN" na stránce 56](#page-55-0)
- V 9.2.0  **ALW** a<sup>"</sup>Změna názvu pro hodnotu APPLNAMECHG v příkazu DISPLAY [APSTATUS" na stránce 56](#page-55-0)
- $\bullet$  <code>V 3.2.0</code>  $\bullet$  "Odpověď TYPE byla přidána do příkazu <code>DISPLAY</code> APSTATUS" na stránce 56
- $\cdot$  <code>V 9.2.0</code>  $\cdot$  <code>ALW</code>  $\cdot$  <code> $^a$ změny</code> příkazu DISPLAY CONN" na stránce 57
- Windows V 9.2.0 <sup>u</sup>Odebrání limitu 12 znaků pro ID uživatele MCAUSER pro kanály AMQP [na systému Windows" na stránce 57](#page-56-0)
- Windows macOS Linux MQ Appliance V 9.2.0 ["Podpora pro převod mezi](#page-56-0) [identifikátory CCSID 37 a 500" na stránce 57](#page-56-0)
- V 9.2.0 V 9.2.0 ["Změny pro jednotné klastry" na stránce 57](#page-56-0)
- V 9.2.0  $\rightarrow$  V 9.2.0  $\rightarrow$   $\sim$  Změna potlačení protokolů FFST pro chyby v počátečních [komunikačních tocích" na stránce 58](#page-57-0)

### **IBM MQ Explorer změny**

- ["Změnit na úroveň Eclipse pro IBM MQ Explorer" na stránce 58](#page-57-0)
- Windows  $\blacktriangleright$  Linux  $\blacktriangleright$  V 9.2.0  $\blacktriangleright$   $\mathsf{Zm}$ ěny k doručení mechanizmu pro aktualizace [v samostatném produktu IBM MQ Explorer" na stránce 58](#page-57-0)

#### **Změny instalace a migrace**

- ["Snížení počtu výchozích objektů" na stránce 58](#page-57-0)
- V 9.2.0 <sup>"</sup>Migrace uniformní klastry na IBM MQ 9.1.5 nebo novější" na stránce 58
- Linux V9.2.0 V9.2.0 ["Další volba InstallPATH pro příkaz crtmqpkg" na stránce](#page-57-0) [58](#page-57-0)
- MQ Adv.  $\blacksquare$  Linux V 9.2.0 V 9.2.0  $^u$ Změny instalačních balíků správce front [replikovaných dat \(RDQM\)" na stránce 58](#page-57-0)

### **MQ Adv.** Managed File Transfer změny

- $\mathbb{N}$ Q Adv.  $\blacktriangleright$  V S.2.0 ["Nové návratové kódy vrácené příkazem fteStartAgent" na stránce 59](#page-58-0)
- $\blacktriangleright$  MQ Adv.  $\blacktriangleright$  V S.2.0  $\blacktriangleright$  ["Nový stav přenosu RecoveryTimedpro agenty MFT" na stránce 59](#page-58-0)
- $\bullet$  MQ Adv.  $\bullet$  V 9.2.0  $\bullet$  ["Změna způsobu, jakým monitory prostředků MFT zahajují systém](#page-58-0) [výzev" na stránce 59](#page-58-0)
- MQ Adv. V 9.2.0 <sup>"</sup>Java EE použití modulu pro protokolování databáze WebSphere [Application Server traditional 9.0" na stránce 59](#page-58-0)

#### <span id="page-53-0"></span>**Změny správce front**

- Multi  **V 9.2.0 "Zlepšení výkonu při ukončování činnosti správce front**" na stránce 59
- V 9.2.0 <sup>"</sup>Změnit na kód ukončení běhu monitoru spouštěče" na stránce 60
- $\rightarrow$  <code>V 9.2.0</code>  $\rightarrow$  ["Volba cílového času ukončení pro příkaz endmqm" na stránce 60](#page-59-0)

#### **REST API změny**

- V 9.2.0 <sup>"</sup>Odebrání záhlaví odezvy ibm-mq-total-browse-size z messaging REST API" na [stránce 60](#page-59-0)
- $\cdot$   $\cdot$  V  $\overline{3.2.0}$   $\cdot$  "Výjimky Java, které již nebyly vráceny v odezvách na chyby REST JSON" na stránce [60](#page-59-0)
- $\rightarrow$  <code>V 9.2.0</code>  $\rightarrow$  ["Proměnná kódování souboru přidaná do souboru jvm.options pro server mqweb" na](#page-59-0) [stránce 60](#page-59-0)

**Změny zabezpečení**

- Multi V 9.2.0 V 9.2.0 ["Pořadí CipherSpec" na stránce 60](#page-59-0)
- Windows Linux V 9.2.0 V 9.2.0 <mark>["GCM Aktualizace Cipher" na stránce 61](#page-60-0)</mark>
- Multi $\mathbb{P}$  | V 9.2.0  $\mathbb{P}$  ["mqm.gskit.rte aktualizace knihovny" na stránce 61](#page-60-0)

**Trasování změn**

- **V 9.2.0** ["Změny trasování služeb AMQR a MQXR" na stránce 61](#page-60-0)
- **Windows + V S.2.0 <sup>u</sup>Změna formátu časových razítek trasování**" na stránce 61

 $z/0S$ **IBM MQ for z/OS změny**

- $\overline{z}/0$ S  $\rightarrow$  V S.2.0  $\rightarrow$  V S.2.0  $\rightarrow$  MQAdV. VUE ["Managed File Transfer for z/OS FMID](#page-60-0) [přesunuto jako součást instalace produktu IBM MQ for z/OS" na stránce 61](#page-60-0)
- z/0S > V S.2.0 MQAdv.VUE ["Odebrání modulů zpřístupnění IBM MQ for z/OS" na](#page-61-0) [stránce 62](#page-61-0)
- $\blacksquare$   $\blacksquare$   $\blacks$ [stránce 62](#page-61-0)
- **z/0S** V 9.2.0 **"Parametr CONNSWAP"** na stránce 62

**IBM MQ Internet Pass-Thru změny**

- $V$  9.2.0  $V$  9.2.0  $V$  MQIPT Java security manager změny zásad" na stránce 63
- $\cdot$  V 9.2.0  $\cdot$  V 9.2.0  $\cdot$  ["Tolerance neplatných hodnot globálních vlastností v konfiguraci](#page-62-0) [MQIPT" na stránce 63](#page-62-0)
- V 9.2.0 V 9.2.0 ["Odstranění souboru IPT Administration Client" na stránce 63](#page-62-0)
- $\cdot$  V  $\dot{\textbf{3.2.0}}$   $\cdot$   $^{\prime\prime}$  Změny sdílení připojení aplikacemi JMS" na stránce 63

### **IBM MQ C redistribuovatelné balíky klienta rozšířené o prvky nezbytné pro sestavení aplikací**

Windows Linux V9.2.0

<span id="page-54-0"></span>V produktu IBM MQ 9.2.0obsahují redistribuovatelné balíky klienta IBM MQ C prvky nezbytné pro sestavení aplikace, která je soubory záhlaví a zakladače. To zjednodušuje proces vývoje aplikací, protože již nemusíte provádět úplnou instalaci komponent IBM MQ , abyste mohli začít s vývojem aplikace. Ukázkový zdrojový kód však stále není v těchto balících obsažen.

Příkaz **genmqpkg** , který můžete použít k sestavení balíku na míru s podmnožinou souborů potřebných pro vaši aplikaci, je rozšířen tak, aby nyní bylo možné provést opětovné zabalení programově i interaktivně. To znamená, že můžete vložit znovusestavení redistribuovatelného klienta do automatizovaného propojení procesů vývoje pro další zpracování.

Další informace viz Redistributabilní klienti a Aspekty instalace pro redistribuovatelné klienty.

# **Vylepšené hlášení chyb, když je HOME nastaveno na adresář, ke kterému nelze přistoupit**

 $V9.2.0$   $V9.2.0$ 

Adresář \${HOME}/.mqm je vytvořen správcem front při použití neregistrované nebo neinstalované verze produktu IBM MQ , například redistribuovatelného klienta. Další informace viz Omezení a další aspekty pro redistribuovatelné klienty a IBM MQ oprávnění systému souborů použitá pro /var/mqm.

V systému IBM MQ 9.2.0byl kód IBM MQ upraven tak, aby se v případě problému se zápisem do adresáře HOME zobrazila vhodnější chybová zpráva. Také byla opravena cesta kódu, která dříve vedla k selhání SEGV.

# **Snížení počtu XMS systému XMS.NET**

#### Multi V 9.2.0

V adresáři IBM MQ 9.2.0se jedná o počet XMS systému XMS.NET byl výrazně snížen na celkem pět.

Pět knihoven dynamického propojení:

- IBM.XMS.dll -zahrnuje všechny zprávy v národním jazyce
- IBM.XMS.Comms.RMM.dll
- Windows Tři knihovny dynamického propojení zásad:
	- policy.8.0.IBM.XMS.dll
	- policy.9.0.IBM.XMS.dll
	- policy.9.1.IBM.XMS.dll

### **Podpora pro aplikace .NET 6 používající IBM MQ classes for .NET Standard a IBM MQ classes for XMS .NET Standard**

Windows Linux  $V5.2.0$   $V5.2.0$ 

V produktu IBM MQ 9.2.0je Microsoft.NET Core 3.1 minimální požadovaná verze pro spuštění IBM MQ classes for .NET Standard a IBM MQ classes for XMS .NET Standard.

**V 8.2.0.25** V produktu IBM MQ 9.2.0 Fix Pack 25 IBM MQ podporuje aplikace .NET 6 pomocí IBM MQ classes for .NET Standard a IBM MQ classes for XMS .NET Standard. Používáte-li aplikaci .NET Core 3.1 , můžete tuto aplikaci spustit s malou úpravou v souboru csproj a nastavit targetframeworkversion na "net6.0", bez nutnosti rekompilace.

Další informace viz Instalace IBM MQ classes for .NET Standard a Použití IBM MQ classes for XMS .NET Standard.

#### **Změnit na minimální požadovanou verzi produktu .NET Framework**

Windows V9.2.0 V9.2.0

<span id="page-55-0"></span>Chcete-li spustit produkt IBM MQ classes for .NET Framework z adresáře IBM MQ 9.2.0, musíte nainstalovat produkt Microsoft.NET Framework V4.6.2. Další informace viz Instalace IBM MQ classes for .NET Framework.

# **Aktualizovat na tabulku mapování IBM MQ a Microsoft .NET pro IBM MQ spravovaného .NET klienta**

Windows V 9.2.0

V produktu IBM MQ 9.2.0byly aktualizovány tabulky mapování IBM MQ a Microsoft .NET pro IBM MQ spravovaného .NET klienta, aby zahrnovaly TLS\_ECDHE\_RSA\_WITH\_AES\_256\_GCM\_SHA384 a TLS\_ECDHE\_RSA\_WITH\_AES\_128\_GCM\_SHA256 CipherSpecs. Tato aktualizace znamená, že klient navrhuje serveru správnou verzi protokolu SSL/TLS, aby se klient mohl připojit ke správci front prostřednictvím kanálu s povoleným zabezpečením TLS s použitím těchto CipherSpecs. Další informace viz mapování CipherSpec pro spravovaného .NET klienta.

#### **Identifikace vlastní aplikace**

Multi V 9.2.0

Kromě stávající schopnosti zvolit název aplikace v Java nebo JMS klientských aplikacích IBM MQ 9.2.0 tuto možnost rozšiřuje i na další programovací jazyky. Další informace naleznete v tématu Určení názvu aplikace v podporovaných programovacích jazycích.

### **Nový parametr IGNSTATE pro příkazy runmqsc START a STOP**

 $\blacktriangleright$  Multi  $\blacktriangleright$  V 9.2.0

V systému IBM MQ 9.2.0je možné určit, jaký návratový kód z příkazů **runmqsc START** a **STOP** by měl být v případě, že se spouštěný nebo zastavovaný objekt již nachází v požadovaném stavu. To usnadňuje zápis skriptů **runmqsc** , které poskytují stejný výsledek, když jsou provedeny vícekrát. Typy objektů, na které se produkt **IGNSTATE** vztahuje, jsou: CHANNEL, LISTENER a SERVICE.

Další informace o použití tohoto atributu viz START CHANNEL a STOP CHANNEL.

#### **Změna zobrazených hodnot pro MQCNO\_RECONNECT a MQCNO\_RECONNECT\_Q\_MGR v příkazu DISPLAY CONN**  $VS.2.0$  ALW

Příkaz **DISPLAY CONN** zobrazí informace o připojení pro aplikace připojené ke správci front. Dvě zobrazené volby parametru **CONNOPTS** jsou MQCNO\_RECONNECT a MQCNO\_RECONNECT\_Q\_MGR.

Používáte-li klienta IBM MQ 9.2.0 nebo novější, hodnoty zobrazené pro MQCNO\_RECONNECT a MQCNO\_RECONNECT\_Q\_MGR jsou efektivní volby opětovného připojení. Používáte-li starší verzi klienta, zobrazené hodnoty jsou bez ohledu na to, co aplikace uvádí, bez ohledu na to, zda se momentálně projevují, či nikoli.

Další informace viz DISPLAY CONN.

#### **Změna názvu pro hodnotu APPLNAMECHG v příkazu DISPLAY APSTATUS**  $\blacktriangleright$  V 9.2.0  $\blacktriangleright$  ALW

V systému IBM MQ 9.2.0byla hodnota *APPLNAMECHG* parametru **IMMREASN** příkazu **DISPLAY APSTATUS** přejmenována na *APPNAMECHG*.

### **Odpověď TYPE byla přidána do příkazu DISPLAY APSTATUS**

 $\blacktriangleright$  Multi  $\blacktriangleright$  V 9.2.0

<span id="page-56-0"></span>V produktu IBM MQ 9.2.0příkaz MQSC **DISPLAY APSTATUS** zobrazuje **TYPE** odezvy, což je jedna z aplikací (APPL), lokální (LOCAL) nebo správce front (QMGR). Další informace naleznete v tématu Monitorování vyvažování aplikací.

Ekvivalentní příkaz PCF Inquire Application Status (**MQCMD\_INQUIRE\_APPL\_STATUS**) také zobrazuje typ odezvy. Další informace naleznete v tématu Stav aplikace dotazování (odezva).

#### **Změny příkazu DISPLAY CONN**

 $V5.2.0$  ALW

V produktu IBM MQ 9.2.0dochází ke změně chování příkazu **DISPLAY CONN** a ekvivalentního výstupu PCF, REST APIa IBM MQ Explorer .

Připojení pocházející buď z REST API , nebo IBM MQ Explorer, která se dříve objevila s hodnotou **APPLTYPE** *USER* a prázdným **APPLDESC**, se nyní zobrazí s hodnotou **APPLTYPE** *SYSTEM* a hodnotou **APPLDESC** :

#### **IBM MQ REST API**

Pro připojení přicházející z konzoly IBM MQ REST API.

#### **IBM MQ Explorer**

Pro připojení přicházející z IBM MQ Explorer.

## **Odebrání limitu 12 znaků pro ID uživatele MCAUSER pro kanály AMQP na systému Windows**

Windows  $V$  9.2.0

Kanály AMQP mají atribut MCAUSER, který můžete použít k nastavení IBM MQ ID uživatele, pod kterým jsou všechna připojení k tomuto kanálu autorizována (viz Nastavení MCAUSER na kanálu). V systému Windowspřed IBM MQ 9.2.0je nastavení ID uživatele MCAUSER podporováno pouze pro ID uživatelů s délkou nejvýše 12 znaků. Od verze IBM MQ 9.2.0 již neplatí limit délky max. 12 znaků.

#### **Podpora pro převod mezi identifikátory CCSID 37 a 500**

Windows macOS Linux MQAppliance VS.2.0

Z produktu IBM MQ 9.2.0byla přidána podpora pro převod mezi identifikátory CCSID 37 a 500 na systémech IBM MQ Appliance, Windows, Linuxa macOS.

### **Změny pro jednotné klastry**

Multi V 9.2.0 V 9.2.0

V produktu IBM MQ 9.2.0je při použití jednotného klastru možné zabránit použití dynamických front pro aplikace, které se připojily pomocí MQCNO\_RECONNECT. Určité vzory systému zpráv, zejména ty, které zahrnují použití dynamických front, mohou způsobit problémy v jednotném klastru, protože aplikace mohou být kdykoli požádány o opětovné připojení. Chcete-li zabránit použití dynamických front v jednotném klastru, nastavte proměnnou prostředí AMQ\_BLOCK\_RECONN\_DYN\_QUEUES pro každého správce front.

V produktu IBM MQ 9.2.0není možné otevřít fronty klastru pro výstup v jednotném klastru, pokud používaný typ vazby je MQOO\_BIND\_ON\_OPEN a aplikace se připojila pomocí volby připojení MQCNO\_RECONNECT nebo MQCNO\_RECONNECT\_Q\_MGR. V některých případech mohou aplikace používat MQOO\_BIND\_ON\_OPEN, protože se jedná o výchozí volbu pro fronty klastru, ale nemusí být pro tyto aplikace nezbytná. Pokud se jedná o tento případ a sémantika zpráv MQOO\_BIND\_ON\_OPEN není vyžadována, změňte typ vazby na jednu z dalších voleb vazby. Stejné chování lze povolit pro běžné klastry nastavením proměnné prostředí AMO\_BIND\_ON\_OPEN\_W\_RECONNECT=NEVER ve všech správcích front, ke kterým se mohou aplikace připojovat. Chcete-li povolit použití parametru BIND\_ON\_OPEN ve spojení s volbami MOCNO\_RECONNECT nebo MOCNO\_RECONNECT\_O\_MGR, nastavte proměnnou prostředí AMQ\_BIND\_ON\_OPEN\_W\_RECONNECT=ALLOW ve všech správcích front.

# <span id="page-57-0"></span>**Změna potlačení protokolů FFST pro chyby v počátečních komunikačních tocích**  $V$  9.2.0  $V$  9.2.0

V systému IBM MQ 9.2.0je zachycení FFST při vytváření sestav AMQ9207E chybových zpráv v počátečních komunikačních tocích standardně potlačeno. Další informace viz Popisy proměnných prostředí.

#### **Změnit na úroveň Eclipse pro IBM MQ Explorer**

 $V$ 9.2.0  $V$ 9.2.0

Od verze IBM MQ 9.2.0 je produkt IBM MQ Explorer postaven na platformě Eclipse 4.15.

### **Změny k doručení mechanizmu pro aktualizace v samostatném produktu IBM MQ Explorer**

**Windows** Linux

Od verze IBM MQ 9.2.0 je samostatný produkt IBM MQ Explorer, dříve označován jako SupportPac MS0T, k dispozici jako samostatná aplikace z [Fix Central](https://ibm.biz/mqexplorer). Produkt SupportPac MS0T již není k dispozici na webu pro stažení produktu IBM. Informace o instalaci samostatného produktu IBM MQ Explorernaleznete v tématu Instalace a odinstalace IBM MQ Explorer jako samostatné aplikace v systémech Linux a Windows.

#### **Snížení počtu výchozích objektů**

Multi V 9.2.0

Z IBM MQ 9.2.0 byl počet výchozích objektů snížen o jeden, z 84 na 83. Důvodem je odebrání konzoly SYSTEM.MESSAGE.ASSOCIATION.QUEUE, kterou dříve používala webová konzola MQ Light . Konzola již není v produktu IBM MQk dispozici, takže byl odebrán výchozí objekt.

#### **Migrace uniformní klastry na IBM MQ 9.1.5 nebo novější**

 $Multi$ 

Při migraci uniformního klastru z produktu IBM MQ 9.1.4 na produkt IBM MQ 9.1.5 nebo novější musíte mít na paměti určitá omezení. Další informace viz Omezení a aspekty pro uniformní klastry.

### **Další volba InstallPATH pro příkaz crtmqpkg**

Linux I

V systému IBM MQ 9.2.0můžete při instalaci aktualizace údržby pomocí příkazu **crtmqpkg** použít další volbu **InstallPATH**. Aktualizace je instalována přímo do adresáře určeného parametrem InstallPATH. Další informace viz Vícenásobné IBM MQ instalace.

V produktu IBM MQ 9.2.0 Fix Pack 2je volba **InstallPATH** také k dispozici s příkazem **crtmqfp** . Další informace naleznete v tématu Použití aktualizací úrovně údržby na Linux použití RPM.

#### **Změny instalačních balíků správce front replikovaných dat (RDQM)**

MQ Adv. Linux V 9.2.0 V 9.2.0

Produkt IBM MQ 9.2.0 představuje podporu RHEL8 a podporu RHEL7 pro RDQM. Verze RHEL8 instaluje produkt Pacemaker 2, verze RHEL7 instaluje produkt Pacemaker 1. Nyní instalujete RDQM a přidružené balíky ručně, spíše než spuštěním instalačního skriptu. Viz Instalace RDQM (správci front replikovaných dat).

Další informace viz hardwarové a softwarové požadavky na Linux systémech .

## <span id="page-58-0"></span>**Nové návratové kódy vrácené příkazem fteStartAgent**  $V5.2.0$

Před IBM MQ 9.2.0vrátil příkaz **fteStartAgent** buď 0 pro úspěch, nebo 1 pro jakýkoli typ selhání. V systému IBM MQ 9.2.0může příkaz **fteStartAgent** vrátit čtyři další kódy, které označují povahu selhání. Další informace viz fteStartAgent: spusťte MFT agenta.

## **Nový stav přenosu RecoveryTimedpro agenty MFT**

 $MQ$  Adv.  $V$  S.2.0

V systému IBM MQ 9.2.0platí, že pokud je pro přenos nastaven časový limit obnovy přenosu, zdrojový agent přesune přenos do stavu RecoveryTimed, pokud dojde k vypršení časového limitu obnovy přenosu. Po resynchronizaci přenosu cílový agent odebere všechny soubory částí, které byly vytvořeny během přenosu, a odešle zprávu o dokončení do zdrojového agenta.

Další informace viz Koncepty časového limitu obnovy přenosu a stavy přenosu agenta MFT.

# **Změna způsobu, jakým monitory prostředků MFT zahajují systém výzev**  $MQ$  Adv.  $V$  9.2.0

Pokud před produktem IBM MQ 9.2.0monitor prostředků provede výzvu, která trvá déle než interval výzev, další výzva se spustí, jakmile aktuální výzva skončí bez mezery mezi těmito výzvami. Pokud jsou položky nalezené během první výzvy stále tam, když se uskuteční druhá výzva, může to způsobit problémy s výkonem, protože to může mít vliv na to, jak rychle monitory prostředků odesílají agentovi práci.

Od produktu IBM MQ 9.2.0byl způsob, jakým monitory prostředků zahajují systém výzev, změněn tak, aby monitor prostředků nyní používal službu ScheduledExecutora zahájil další výzvu až po dokončení předchozí výzvy plus nakonfigurovaný čas intervalu výzev. To znamená, že mezi intervaly mezi jednotlivými výzvami bude vždy mezera, namísto toho, aby hned po předchozí anketě začínala další anketa, pokud byl čas ankety delší než interval ankety.

Další informace viz MFT koncepty monitorování prostředků.

# **Java EE použití modulu pro protokolování databáze WebSphere Application Server traditional 9.0**

#### $\sim$  MQ Adv.  $\sim$  V S.2.0

Z adresáře IBM MQ 9.2.0 používá modul pro protokolování databáze Java EE WebSphere Application Server traditional 9.0.

Další informace naleznete v tématu Instalace modulu protokolování databáze Java EE pro MFT .

# **Zlepšení výkonu při ukončování činnosti správce front**

#### $V9.2.0$

V produktu IBM MQ 9.2.0v určitých situacích, které dříve mohly způsobit prodloužené období mezi zadáním příkazu **endmqm** a zastavením správce front, došlo k velmi výraznému zkrácení doby ukončení práce.

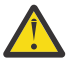

**Upozornění:** Jedná se o významnou změnu ve výkonu, a proto aplikace IBM MQ a topologie správců front, které vytvářejí předpoklady o prodloužených obdobích ukončení práce systému, mohou v některých případech účinně vidět změny v chování.

V extrémním příkladu za okolností, kdy by vzdálené kanály SENDER byly upozorněny na ukončení přijímače během pomalejšího ukončení práce systému, může být tato situace zjištěna pouze při odeslání další zprávy (což může podle očekávání vést ke ztrátě dočasných zpráv při použití nastavení NPMSPEED HIGH).

# <span id="page-59-0"></span>**Změnit na kód ukončení běhu monitoru spouštěče**

Multi V 9.2.0

V systému IBM MQ 9.2.0vrací normální ukončení při ukončování správce front, a to buď monitoru spouštěčů, nebo monitoru spouštěčů klienta, kód 0 , nikoli 10.

Další informace viz runmqtmc a runmqtrm.

## **Volba cílového času ukončení pro příkaz endmqm**

**Multi** V 9.2.0

V produktu IBM MQ 9.2.0máte možnost ukončit správce front v cílovém čase zadaného počtu sekund. Další informace naleznete v tématu Zastavení správce front a endmqm.

# **Odebrání záhlaví odezvy ibm-mq-total-browse-size z messaging REST API**  $V5.2.0$

Z IBM MQ 9.2.0již není vráceno záhlaví odezvy ibm-mq-total-browse-size , když procházíte seznam zpráv ve frontě pomocí messaging REST API. To znamená, že když odešlete požadavek GET na adresu URL /messaging/qmgr/*{qmgrName}*/queue/*{queueName}*/messagelist , odezva již nebude obsahovat záhlaví ibm-mq-total-browse-size .

Další informace o příkazu GET /messaging/qmgr/*{qmgrName}*/queue/*{queueName}*/ messagelistviz GET /messaging/qmgr/*{qmgrName}*/queue/*{queueName}*/messagelist.

# **Výjimky Java , které již nebyly vráceny v odezvách na chyby REST JSON**  $V5.2.0$

Dříve, když byla odezva na chybu vrácena produktem REST API a chyba byla Java , odezva JSON obsahovala podrobnosti o výjimce Java . V produktu IBM MQ 9.2.0se tyto informace již nevracejí. Další informace o odezvách na chyby REST API viz REST API ošetření chyb.

# **Proměnná kódování souboru přidaná do souboru jvm.options pro server mqweb**  $V5.2.0$

V produktu IBM MQ 9.2.0je kódování souboru, které se používá k uložení informací o uživatelském panelu dashboard pro IBM MQ Console , nastaveno na UTF-8. Toto nastavení zajišťuje správné zobrazení informací o uživatelském panelu dashboard v dvoubajtových znakových sadách.

Tato aktualizace se provádí automaticky pouze pro nové instalace produktu IBM MQ , kde datový adresář IBM MQ neexistuje. Pokud upgradujete verzi produktu IBM MQnebo přeinstalujete produkt IBM MQ s existujícím datovým adresářem IBM MQ , musíte ručně nastavit kódování souboru, pokud se setkáte s problémy se zobrazením informací o uživatelském panelu dashboard.

Kódování souboru je nastaveno v souboru jvm.options . Další informace naleznete v tématu Ladění prostředí JVM serveru mqweb.

# **Pořadí CipherSpec**

Multi  $z/0S$  $V5.2.0 V5.2.0$ 

Pořadí CipherSpecs se používá při výběru mezi více možnými specifikacemi CipherSpecs, například při použití jedné ze specifikací ANY\* CipherSpecs. (Další informace o specifikacích ANY\* CipherSpecsnaleznete v tématu Povolení CipherSpecsa seznam těchto CipherSpecsnaleznete v části Alias CipherSpecs v tabulce 1.) Z tohoto důvodu bylo pořadí CipherSpecs prezentované během navázání komunikace TLS správci front, klienty C a nespravovanými klienty .NET změněno tak, aby odpovídalo obecně přijímanému upřednostňovanému pořadí, což zajišťuje, že je vybrána bezpečnější CipherSpec tam, <span id="page-60-0"></span>kde je to možné. To může změnit výběr volby CipherSpec během navazování komunikace TLS v porovnání s předchozími verzemi produktu IBM MQ.

Spravovaní klienti .NET a klienti DataPower neuvádějí jedinou specifikaci CipherSpec , ale prezentují svůj vlastní seřazený seznam CipherSpec na IBM MQ. Před IBM MQ podporujícím aliasem CipherSpecsbylo nutné nakonfigurovat kanál IBM MQ tak, aby určoval jedinou CipherSpec na základě řazení CipherSpec pro klienta™. Při této změně pořadí CipherSpec je možné, že se stávající klienti konfigurovaní tímto způsobem nedokáží připojit s chybou AMQ9631 nahlášenou ve správci front. Doporučuje se již nepočítat specifickou specifikaci CipherSpec pro konfiguraci kanálu a místo toho zadat alias CipherSpec, například ANY\_TLS12\_OR\_HIGHER. Nejbezpečnější dostupná specifikace CipherSpec bude poté vyjednána mezi klientem a serverem.

Další informace o pořadí CipherSpecs , které produkt IBM MQ používá z produktu IBM MQ 9.2.0 , a o tom, jak toto pořadí změnit, naleznete v tématu CipherSpec v navázání komunikace TLS.

#### **GCM Aktualizace Cipher**

**Windows Linux V9.2.0 V9.2.0** 

Podle doporučení od GSKitje nyní v šifrech GCM nastaven limit 2 ^24.5 záznamů TLS. Komunikace TLS, které používají šifry GCM a neobnovují klíč SSL před dosažením limitu záznamů TLS, jsou ukončeny. Další informace naleznete v tématu Povolení CipherSpecs.

#### **mqm.gskit.rte aktualizace knihovny**

 $\blacktriangleright$  Multi  $\blacktriangleright$  V 9.2.0

Další knihovny GSKit jsou používány interně správcem front a klientem a sada souborů mqm.gskit.rte je závislá na obou komponentách. Během instalace produkt IBM MQ automaticky nainstaluje knihovnu mqm.gskit.rte .

#### **Změny trasování služeb AMQR a MQXR**

Multi V9.2.0

Z produktu IBM MQ 9.2.0 můžete trasovat vybrané oblasti zájmu i celou službu pro služby AMQR i MQXR.

Další informace naleznete v tématu Trasování služby AMQP (Advanced Message Queuing Protocol) a Trasování služby MQXR (Tracing the telemetry).

#### **Změna formátu časových razítek trasování**

Windows  $V 9.2.0$ 

V produktu IBM MQ 9.2.0se změnil formát časových razítek trasování Windows . Příklad revidovaného formátu naleznete v tématu Příklad dat trasování pro produkt Windows .

### **Managed File Transfer for z/OS FMID přesunuto jako součást instalace produktu IBM MQ for z/OS**

 $2/0$ S V 9.2.0 V 9.2.0

Tyto změny platí pro IBM MQ Advanced for z/OS i IBM MQ Advanced for z/OS Value Unit Edition.

Před IBM MQ for z/OS 9.2museli uživatelé produktu z/OS s nárokem na IBM MQ Advanced for z/OS, IBM MQ for z/OS Value Unit Edition (VUE)nebo IBM MQ for z/OS Managed File Transfer for z/OS (MFT) provést samostatnou instalaci SMP/E, aby získali binární soubory MFT pomocí FMID HMF9110.

V produktu IBM MQ for z/OS 9.2jsou binární soubory MFT poskytovány jako součást základní instalace produktu IBM MQ for z/OS pod FMID JMS9207, což zjednodušuje proces instalace.

**Důležité:** Pokud instalujete FMID JMS9207, musíte mít stále nárok na jeden z IBM MQ Advanced for z/OS, IBM MQ for z/OS Value Unit Edition (VUE)nebo IBM MQ for z/OS Managed File Transfer for z/OS .

<span id="page-61-0"></span>Další informace viz Instalace IBM MQ Advanced for z/OS .

Důležité dopady této změny jsou, že:

- 1. Binární soubory MFT budou nainstalovány do adresáře mqft v adresáři komponent z/OS UNIX System Services (z/OS UNIX), například: /mqm/V9R2M0/mqft.
- 2. Adresář MFT bin se přesune do adresáře mqft , například: /mqm/V9R2M0/mqft/bin.

**Poznámka:** To může ovlivnit všechny skripty, které máte, a které spouštějí libovolný z příkazů **fte\*** , například **fteStartAgent**.

- 3. Datová sada SBFGCMDS, která obsahuje skript MFT JCL, byla přejmenována na SCSQFCMD. Jednotliví členové JCL uvnitř datové sady však nebyli přejmenováni.
- 4. Úloha BFGCUSTM v datové sadě SBFGCMDS nyní používá hodnotu BFG\_PROD, která je relativní k adresáři z/OS UNIX Components.

Úplný seznam změn naleznete v tématu Změny způsobené integrací produktu IBM MQ Managed File Transfer for z/OS do základního produktu .

Informace o tom, jak migrovat na nejnovější verzi MFT viz: Migrace instalace Managed File Transfer for z/OS na další verzi produktu.

### **Odebrání modulů zpřístupnění IBM MQ for z/OS**

#### $V$  \$.2.0  $z/0S$

Počínaje produktem IBM MQ for z/OS 9.1.3 se moduly zpřístupnění pro Advanced Message Security for z/OS, IBM MQ Advanced for z/OS Value Unit Editiona IBM MQ for z/OS Value Unit Edition již nedodávají.

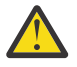

#### **Upozornění:**

- Pokud váš podnik používá moduly zpřístupnění pro IBM MQ Advanced for z/OS Value Unit Editionnebo IBM MQ for z/OS Value Unit Edition, měli byste začít nastavovat atribut QMGRPROD jako součást migrace na IBM MQ for z/OS 9.1.3 nebo novější. Pokud tak neučiníte, bude nesprávné ID produktu přidruženo k použití produktu IBM MQ , což bude mít vliv na přesné vytváření sestav SCRT.
- Pokud váš podnik používá modul zpřístupnění pro produkt Advanced Message Security, měli byste začít nastavovat atribut AMSPROD jako součást migrace na produkt IBM MQ for z/OS 9.1.3 nebo novější. Pokud tak neučiníte, zabrání se spuštění správce front a bude vydána zpráva CSQY024I .

Další informace viz z/OS přehled instalace od IBM MQ for z/OS 9.1.3 dále a záznam využití produktu s IBM MQ for z/OS produkty .

#### **Změny ukázkové uživatelské procedury zabezpečení CSQ4BCX3**

 $z/0S$   $V5.2.0$ 

V produktu IBM MQ 9.2.0byla ukázková uživatelská procedura zabezpečení CSQ4BCX3 aktualizována tak, aby podporovala obě následující metody kontroly ID uživatele a hesla:

- Použití dvojice **RemoteUserIdentifier** a **RemotePassword** ze struktury MQCD
- Použití dvojice **CSPUserIdPtr** a **CSPPasswordPtr** ze struktury MQCSP.

Další informace viz IBM MQ for z/OS kanál připojení serveru.

#### **Parametr CONNSWAP**

 $z/0S$   $V5.2.0$ 

Hodnota parametru **CONNSWAP** je makrem CSQ6SYSP ignorována, protože aplikace jsou během volání rozhraní IBM MQ API vždy neswapovatelné.

Další informace viz Použití CSQ6SYP.

<span id="page-62-0"></span>Kromě toho příkaz DISPLAY SYSTEM MQSC a příkaz Inquire System PCF již nevracejí informace CONNSWAP.

#### **MQIPT Java security manager změny zásad**

 $V5.2.0 V5.2.0$ 

Pokud v produktu IBM MQ 9.2.0používáte Java security manager s MQIPT, musíte do souboru zásad zahrnout další oprávnění javax.management.MBeanServerPermission, javax.management.MBeanPermissiona javax.management.MBeanTrustPermission . Úplný seznam oprávnění, která jsou nezbytná pro použití Java security manager s MQIPT, viz Java security manager.

#### **Tolerance neplatných hodnot globálních vlastností v konfiguraci MQIPT**  $V5.2.0 V5.2.0$

Předchozí verze produktu MQIPT byly okamžitě ukončeny, pokud byla během spuštění nebo při aktualizaci MQIPTzjištěna neplatná hodnota vlastnosti v globální sekci konfiguračního souboru mqipt.conf . V produktu IBM MQ 9.2.0jsou při aktualizaci konfigurace produktu MQIPT tolerovány neplatné hodnoty pro většinu vlastností v globální sekci. Pokud jsou při aktualizaci souboru MQIPT přítomny vlastnosti s neplatnými hodnotami v globální sekci, zobrazí se varovná zpráva a efektivní hodnota vlastnosti zůstane beze změny. Tím zabráníte tomu, aby neplatné hodnoty vlastností způsobily vypnutí aktivní instance MQIPT při její aktualizaci.

### **Odstranění souboru IPT Administration Client**

#### $V9.20 V9.2.0$

Grafické uživatelské rozhraní IPT Administration Client bylo odebráno. Předchozí verze IPT Administration Client nelze použít s MQIPT v IBM MQ 9.2.0. Chcete-li konfigurovat a spravovat produkt MQIPT, upravte konfigurační soubor mqipt.conf a použijte příkaz **mqiptAdmin** , jak je popsáno v tématu Administrace MQIPT pomocí příkazového řádku.

### **Změny sdílení připojení aplikacemi JMS**

#### $V9.2.0$

Pokud jsou aplikace nakonfigurovány jako reconnectable, mohou být instance kanálu sdíleny pouze mezi souvisejícími objekty JMS , což je JMS Připojení a související JMS relace. To může vyžadovat konfiguraci dalších instancí kanálu pro podporu těchto aplikací.

Pokud například aplikace používá jedno připojení JMS a jednu relaci JMS a použitý kanál má hodnotu **SHARECNV** rovnu 10, může dříve až pět instancí aplikace sdílet jednu instanci kanálu. To platí i v případě, že aplikace není konfigurována jako reconnectable, ale pokud je aplikace konfigurována jako reconnectable, bude každá instance aplikace vyžadovat vlastní instanci kanálu, takže bude zapotřebí celkem pět instancí kanálu.

Další informace naleznete v tématu Sdílení připojení TCP/IP v produktu IBM MQ classes for JMS.

#### **Související pojmy**

# [Novinky v produktu IBM MQ 9.2.0](#page-26-0)

Produkt IBM MQ 9.2.0 poskytuje funkce a vylepšení nad rámec těch, které byly k dispozici v produktu IBM MQ 9.1.0 Long Term Support. Funkce, ke kterým máte přístup, závisí na oprávnění k produktu.

 $\blacktriangleright$  V 3.2.0 [Nové, změněné a odebrané zprávy v produktu IBM MQ 9.2.0](#page-63-0)

Bylo přidáno několik nových zpráv a některé existující zprávy byly změněny nebo odebrány od IBM MQ 9.1.0.

 $V$  9.2.0 [Nové, změněné a odebrané zprávy od IBM MQ 9.1.5](#page-78-0) <span id="page-63-0"></span>Pro uživatele produktu Continuous Delivery je souhrn nových zpráv, které byly přidány, a stávající zprávy byly změněny nebo odebrány od IBM MQ 9.1.5.

 $\sqrt{8.2.0}$   $\sqrt{8.2.0}$   $\sqrt{7.0}$   $\sqrt{7.0}$  zamítnuté, stabilizované a odebrané funkce v produktu IBM MQ 9.2.0 Řada funkcí je zamítnuta, stabilizována nebo odebrána z produktu IBM MQ 9.2.0.

#### **Související odkazy**

Novinky a změny v produktu IBM MQ Explorer

#### **Související informace**

[Systémové požadavky pro IBM MQ](https://www.ibm.com/support/pages/system-requirements-ibm-mq)

[Webová stránka se soubory Readme produktu IBM MQ, WebSphere MQ a MQSeries](https://www.ibm.com/support/pages/node/317955)

# **Nové, změněné a odebrané zprávy v produktu IBM MQ 9.2.0**

Bylo přidáno několik nových zpráv a některé existující zprávy byly změněny nebo odebrány od IBM MQ 9.1.0.

 $\mathbb{Z}^3$  Seznam pouze zpráv, které jsou nové, změněné nebo odebrané od IBM MQ 9.1.5, viz ["Nové,](#page-78-0) [změněné a odebrané zprávy od IBM MQ 9.1.5" na stránce 79](#page-78-0).

- Multi <sup>u</sup> Nové, změněné a odebrané zprávy produktu IBM MQ AMQ" na stránce 64
- • ["Nové, změněné a odebrané zprávy produktu Managed File Transfer" na stránce 70](#page-69-0)
- Windows Linux AIX ["Nové, změněné a odebrané zprávy produktu MQ Telemetry"](#page-71-0) [na stránce 72](#page-71-0)
- • ["Nové, změněné a odebrané zprávy produktu REST API" na stránce 72](#page-71-0)
- • ["Nové, změněné a odebrané zprávy produktu IBM MQ Console" na stránce 72](#page-71-0)
- MQ Adv. Linux · ["Nové, změněné a odebrané zprávy produktu IBM MQ Bridge to blockchain"](#page-72-0) [na stránce 73](#page-72-0)
- $\blacksquare$ Linu $\mathbf x$   $\blacksquare$ ["Nové, změněné a odebrané zprávy produktu IBM MQ Bridge to Salesforce" na stránce](#page-72-0) [73](#page-72-0)
- Windows Linux AIX "Nové, změněné a odebrané zprávy produktu IBM MO Internet [Pass-Thru" na stránce 74](#page-73-0)
- • ["Nové, změněné a odebrané zprávy MQJMS" na stránce 75](#page-74-0)
- • ["Nové, změněné a odebrané zprávy JSON" na stránce 75](#page-74-0)
- $\cdot$   $\blacksquare$   $\blacksquare$   $\blacksquare$  ["Nové, změněné a odebrané zprávy produktu z/OS" na stránce 75](#page-74-0)

### **Nové, změněné a odebrané zprávy produktu IBM MQ AMQ**

 $\blacktriangleright$  Multi

Následující zprávy AMQ jsou nové pro produkt IBM MQ 9.2.0:

#### **AMQ3xxx: Obslužné programy a nástroje**

AMQ3557E do AMQ3568E AMQ3569I AMQ3570E do AMQ3700I AMQ3678E AMQ3679I do AMQ3685E AMQ3689E AMQ3692I AMQ3697I

AMQ3686E až AMQ3688I AMQ3690I AMQ3691I AMQ3693E do AMQ3695E AMQ3704E do AMQ3707E AMQ3701I do AMQ3703E AMQ3708I do AMQ3709E AMQ3710 až AMQ3716 AMQ3717 až AMQ3722 AMQ3900I až AMQ3915I AMQ3916 do AMQ3919 **AMQ5xxx: Instalovatelné služby** AMQ5047I AMQ5048I AMQ5022I (HP NSS) do AMQ5029I (HP NSS) AMQ5065 AMQ5102W AMQ5401S (HP NSS až AMQ5414W (HP NSS) AMQ5612I IBM MQ Appliance AMQ5660I IBM MQ Appliance AMQ5600I (HP NSS) AMQ5603I (HP NSS) AMQ5605I (HP NSS) AMQ5607I (HP NSS) AMQ5640I (HP NSS) do AMQ5645I (HP NSS) AMQ5772I AMQ5767I do AMQ5771E AMQ5773W do AMQ5778E AMQ5779I **AMQ6xxx: Běžné služby** AMQ6007S AMQ6183W (HP NSS) AMQ6184W (HP NSS) AMQ6322I AIX and Linux AMQ6323E IBM i AMQ6327E AMQ6328W AMQ6526E IBM MQ Appliance AMQ6599W **AMQ7xxx: IBM MQ produkt** AMQ7362 AMQ7363 až AMQ7367 AMQ7438 až AMQ7439 AMQ7495 až AMQ7496

AMQ7830E

#### **AMQ8xxx: Administrace**

AMQ8042I (HP NSS)

- AMQ8277E
- AMQ8399E
- AMQ870CI IBM i
- AMQ8D40 IBM i
- AMQ8932
- AMQ8933
- AMQ8938
- AMQ8939I do AMQ8942I
- AMQ8953I

#### **AMQ9xxx: Vzdáleně**

AMQ9226W (HP NSS)

- AMQ9567 AMQ9568 AMQ9695 AMQ9696 AMQ9697 AMQ9698 AMQ9699 AMQ9720W AMQ9721S AMQ9798 AMQ9851E AMQ9881 do AMQ9884 AMQ9885W AMQ9886E
- AMQ9887W

Pro produkt IBM MQ 9.2.0se mění následující zprávy AMQ:

#### **AMQ3xxx: Obslužné programy a nástroje**

AMQ3706E (Zpráva přeformulovaná) AMQ3711E (přidáno vysvětlení a odezva) AMQ3717E (Zpráva přeformulovaná) AMQ3719E (přidáno vysvětlení a odezva) AMQ3727E (přidáno vysvětlení a odezva) AMQ3741I (Zafixované písmo) AMQ3750E (přidání vysvětlení a odezvy) AMQ3752E (přidáno vysvětlení a odezva) AMQ3758I ("Odhadovaný čas dokončení" se změnil na "odhadovaný čas dokončení") AMQ3760W (přidání vysvětlení a odezvy) AMQ3764I (Závažnost se změnila z "Chyba" na "Informace") AMQ3765I (Závažnost se změnila z "Chyba" na "Informace") AMQ3766E (přidání vysvětlení a odezvy)

AMQ3767I (popis každého dostupného přepínače příkazů byl přidán) AMQ3774E (přidání vysvětlení a odezvy) AMQ3775E (přidání vysvětlení a odezvy) AMQ3780E (přidáno vysvětlení a odezva) AMQ3781E (přidání vysvětlení a odezvy) AMQ3782E (přidání vysvětlení a odezvy) AMQ3791E (přidáno vysvětlení a odezvy) AMQ3795E (přidáno vysvětlení a odpovědi) AMQ3812E (přidání vysvětlení a odezvy) AMQ3814I (Text zprávy byl změněn) AMQ3815I (Text změněného textu) AMQ3821E (Změněný text zprávy) AMQ3822E (Změněný text zprávy) AMQ3828E (přidáno vysvětlení a odezva) AMQ3830E (přidáno vysvětlení a odezvy) AMQ3841I ("Odhadovaný čas dokončení" se změnil na "odhadovaný čas dokončení") AMQ3865E (přidání vysvětlení a odezvy) AMQ3866E (přidání vysvětlení a odezvy) AMQ3867E (přidání vysvětlení a odezvy) AMQ3877E (přidání vysvětlení a odezvy) AMQ3878E (přidání vysvětlení a odezvy) AMQ3879E (přidání vysvětlení a odezvy) AMQ3880E (přidáno vysvětlení a odezva)

AMQ3891E (přidáno vysvětlení a odezvy)

AMQ3892E (přidáno vysvětlení a odezva)

AMQ3893E (přidáno vysvětlení a odezva)

AMQ3894I (Přepsané použití a tři další volby přidané do bloků kódu v použití)

#### Windows Linux **AMQ4xxx: Zprávy uživatelského rozhraní (systémyWindows a Linux )**

AMQ4547E (Vedlejší úprava v odezvě)

# **AMQ5xxx: Instalovatelné služby**

AMQ5058 do AMQ5060 (Odkazy na produkt IBM Cloud Product Insights se změnily na "měřicí službu")

AMQ5062 (Odkazy na produkt IBM Cloud Product Insights se změnily na "měřicí službu")

AMQ5540 (Změna sekce odezvy)

AMQ5600I (Tři další volby přidané do bloku kódu v použití)

AMQ5610I (AIX) (Text změny použití)

AMQ5610I (všechny platformy) (Text změny použití)

AMQ5610I (Windows) (Použití aktualizace)

AMQ5610 do AMQ5611 (Parametr **-w** byl odebrán)

AMQ5613I (Změna na příklad použití pro IBM MQ Appliance)

AMQ5976I (Byla přidána odpověď)

# **AMQ6xxx: Common Services**

AMQ6174I (Vedlejší změna v popisu, vysvětlení a odezvě)

AMQ6245 Windows (vedlejší změna znění)

AMQ6257 až AMQ6258 (rozbalena sekce Vysvětlení)

AMQ6314I (popis použití byl rozšířen)

AMQ6538 (Přepsáno použití parametru **-s** )

AMQ6543E (Rozšířené vysvětlení)

AMQ6558E (Změněný text zprávy)

AMQ6598 (Změna sekce vysvětlení)

AMQ6621I (příkaz**dspmqtrc** byl přidán)

AMQ6642I (Rozšířené použití)

AMQ6626 (Typo ve vysvětlení; název příkazu se změnil z **setmqini** na **dspmqini** v odpovědi)

AMQ6636 (Aktualizace příkladu použití a aktualizace parametrů)

AMQ6637I (Příklad použití a parametry aktualizace)

#### **AMQ7xxx: IBM MQ produkt**

AMQ7196I (přidání vysvětlení bylo přidáno. Zpráva a odezva byla aktualizována)

AMQ7367I (Vedlejší změny v popisu a vysvětlení)

AMQ7540 (Typo ve vysvětlení)

AMQ7541 (Typo ve vysvětlení)

AMQ7824 (Změna sekce vysvětlení)

#### **AMQ8xxx: Administrace**

AMQ8045 (Byl změněn kanál MQLight na kanál AMQP) AMQ8084S (Závažnost se změnila z "Informace" na "Závažná chyba") AMQ8242S (Vysvětlení rozšíření pro zabezpečení TLS 1.3) AMQ8326S (Závažnost se změnila z "Informace" na "Závažná chyba") AMQ8404E (Závažnost se změnila z "Informace" na "Chyba") AMQ8413E (Závažnost se změnila z "Informace" na "Chyba") AMQ8416 (Rozšířená zpráva; Přepsaná odezva) AMQ8419S (Závažnost se změnila z "Informace" na "Závažná chyba") AMQ8421E (Závažnost se změnila z "Informace" na "Chyba") AMQ8423S (Závažnost se změnila z "Informace" na "Závažná chyba") AMQ8242 (Část vysvětlení byla změněna a byly aktualizovány dva názvy atributů) AMQ8424E (Závažnost se změnila z "Informace" na "Chyba") AMQ8425E (Závažnost se změnila z "Informace" na "Chyba") AMQ8429E (Závažnost se změnila z "Informace" na "Chyba") AMQ8430E (Závažnost se změnila z "Informace" na "Chyba") AMQ8432S (Závažnost se změnila z "Informace" na "Závažná chyba") AMQ8433S (Závažnost se změnila z "Informace" na "Závažná chyba") AMQ8434S (Závažnost se změnila z "Informace" na "Závažná chyba") AMQ8442S (Závažnost se změnila z "Informace" na "Závažná chyba") AMQ8449E (Závažnost se změnila z "Informace" na "Chyba") AMQ8458S (Závažnost se změnila z "Informace" na "Závažná chyba") AMQ8486S (Závažnost se změnila z "Informace" na "Závažná chyba") AMQ8492 (služba MQLight se změnila na službu AMQP) AMQ8494S (Závažnost se změnila z "Informace" na "Závažná chyba") AMQ8496 (Služba MQLight byla změněna na službu AMQP) AMQ8499I (Přebytečná volba přidaná v použití)

AMQ8549E (Závažnost se změnila z "Informace" na "Chyba") AMQ8554E (Závažnost se změnila z "Informace" na "Chyba") AMQ8555E (Závažnost se změnila z "Informace" na "Chyba") AMQ8569E (Závažnost se změnila z "Informace" na "Chyba") AMQ8586I (Dvě další volby přidané v použití) AMQ8599E (Název příkazu již není pevně zakódován ve zprávě a ve vysvětlení) AMQ8698E (Závažnost se změnila z "Informace" na "Chyba") AMQ8938E (s pevnou proměnnou)

#### **AMQ9xxx: Vzdáleně**

AMQ9017E (Rozšířené vysvětlení)

AMQ9441I (Změna ve vysvětlení)

AMQ9509 (parametrizovaný typ objektu)

AMQ9512 (Vysvětlení vysvětlení bylo zkráceno)

AMQ9513S (Rozšířené vysvětlení)

AMQ9527 (Přepsáno vysvětlení a odpověď)

AMQ9544 (Přepsáno vysvětlení a odpověď)

AMQ9548 (Zlepšená zpráva a vysvětlení)

AMQ9557S (Rozšířené vysvětlení)

AMQ9616S (Aktualizace TLS 1.3 v části Vysvětlení a odpověď se změnily)

AMQ9631S (Aktualizace pro typ 'ANY' CipherSpecs v odpovědi)

AMQ9635S (aktualizace TLS 1.3 v odezvě)

AMQ9637E (Přepsáno zprávy, vysvětlení a odpověď)

AMQ9641S (Aktualizace typu 'ANY' CipherSpecs v odpovědi)

AMQ9645E (Přepsaná zpráva, vysvětlení a odpověď)

AMQ9658E (přepsána zpráva, vysvětlení a odpověď)

AMQ9674S (TLS 1.3 aktualizace v rámci odezvy)

AMQ9796W (Fixed fixed)

AMQ9849E (Zpráva, vysvětlení a přepsaná odezva)

AMQ9887W (Fixed)

Pro produkt IBM MQ 9.2.0byly odebrány následující zprávy AMQ:

#### **AMQ3xxx: Obslužné programy a nástroje**

AMQ3944E

#### **AMQ7xxx: IBM MQ produkt**

AMQ7153E AMQ7167 AMQ7816 AMQ7820 AMQ7821

**AMQ8xxx: Administrace** AMQ8343

#### **AMQ9xxx: Vzdáleně**

AMQ9087E AMQ9619S AMQ9924

<span id="page-69-0"></span>AMQ9955

### **Nové, změněné a odebrané zprávy produktu Managed File Transfer**

Následující zprávy produktu Managed File Transfer jsou nové pro produkt IBM MQ 9.2.0:

# **BFGAG0001 -BFGAG9999: Zprávy agenta MFT**

BFGAG0190W (nahrazuje BFGAG0189W)

BFGAG0191I (nahrazuje BFGAG0188I)

BFGAG0192I až BFGAG0201I

#### **BFGBR0001 -BFGBR9999: Zprávy mostu protokolu MFT**

BFGBR0209E

BFGBR0217E do BFGBR0219E

# **BFGCH0001 -BFGCH9999: Zprávy obslužné rutiny příkazu MFT**

BFGCH0128E

#### **BFGCL0001 -BFGCL9999: Zprávy příkazů MFT**

BFGCL0780I BFGCL0781E

BFGCL0782E

BFGCL0783E

BFGCL0784E

BFGCL0785E

BFGCL0786W

BFGCL0787I do BFGCL0793I

BFGCL0794E až BFGCL0809E

#### **BFGDB0001 -BFGDB9999: Zprávy modulu protokolování databáze produktu MFT**

BFGDB0082I BFGDB0083W

#### **BFGDM0001 -BFGDM9999: Zprávy monitoru prostředků produktu MFT**

BFGDM0123I BFGDM0124E BFGDM0125E BFGDM0126I

#### **BFGIO0001 -BFGIO9999: MFT I/O systému souborů na zprávách IBM i**

BFGIO0411E BFGIO0412E

BFGIO0413E

# **BFGPC0001 -BFGPC9999: Zprávy řadiče procesů MFT**

BFGPC0054E do BFGPC0061E

#### **BFGPR0001 -BFGPR9999: MFT různé zprávy**

BFGPR0141I do BFGPR0143I

BFGPR0144E do BFGPR0152E

# **BFGSS0001 -BFGSS9999: Zprávy o stavu úložiště stavů produktu MFT**

BFGSS0082I

#### **BFGTR0001 -BFGTR9999: MFT přenáší zprávy** BFGTR0083E

Pro produkt IBM MQ 9.2.0se změní následující zprávy produktu Managed File Transfer :

#### **BFGAG0001 -BFGAG9999: Zprávy agenta MFT**

BFGAG0124E (Rozšířená odpověď)

BFGAG0125W (Odkaz na dokumentaci produktu aktualizované v rámci odezvy)

#### **BFGBR0001 -BFGBR9999: Zprávy mostu protokolu MFT** BFGBR0023E (rozšířený popis a odezva)

**BFGCH0001 -BFGCH9999: Zprávy obslužné rutiny příkazu MFT**

BFGCH0025E (zafixované písmo)

**BFGCL0001 -BFGCL9999: Zprávy příkazů MFT** BFGCL0181E (Závažnost se změnila z "Informace" na "Chyba")

#### **BFGPR0001 -BFGPR9999: MFT různé zprávy**

BFGPR0037E (rozšířená zpráva)

Následující zprávy produktu Managed File Transfer se změnily, aby se odkazy "Information Center" znovu odkazovaly na IBM Documentation pro IBM MQ 9.2.0:

#### **BFGCL0001 -BFGCL9999: Zprávy příkazů MFT**

BFGCL0126I

BFGCL0128I

BFGCL0424I

BFGCL0425I

#### **BFGCM0001 -BFGCM9999: MFT migrace ze zpráv produktu File Transfer Edition (pouzeLTS )**

BFGCM0239I BFGCM0241I BFGCM0242I BFGCM0243I

#### **BFGCR0001 -BFGCR9999: Rutiny MFT , které spouštějí zprávy příkazů**

- BFGCR0003E
- BFGCR0005E
- BFGCR0012E

BFGCR0013E

BFGCR0014E

#### **BFGDM0001 -BFGDM9999: Zprávy monitoru prostředků produktu MFT** BFGDM0107W

#### **BFGSS0001 -BFGSS9999: Zprávy o stavu úložiště stavů produktu MFT**

BFGSS0027E

BFGSS0028E

BFGSS0029E

#### **BFGUB0001 -BFGUB9999: Konfigurace produktu MFT a zprávy vlastností**

BFGUB0054E

BFGUB0055E

BFGUB0056E

BFGUB0057E

Pro produkt IBM MQ 9.2.0byly odebrány následující zprávy produktu Managed File Transfer :

#### **BFGAG0001 -BFGAG9999: Zprávy agenta MFT**

BFGAG0188I (Nahrazeno hodnotou BFGAG0191I)

BFGAG0189W (Nahrazeno hodnotou BFGAG0190W)

# <span id="page-71-0"></span>**Nové, změněné a odebrané zprávy produktu MQ Telemetry**

Windows Linux AIX

Nejsou žádné nové, změněné nebo odebrané MQ Telemetry zprávy pro IBM MQ 9.2.0.

#### **Nové, změněné a odebrané zprávy produktu REST API**

Následující zprávy produktu REST API jsou nové pro produkt IBM MQ 9.2.0:

#### **MQWB01xx: REST API zprávy MQWB0100 až 0199**

MQWB0119E do MQWB0121E

#### **MQWB03xx: REST API zprávy MQWB0300 až 0399**

MQWB0315E

MQWB0316E

#### **MQWB04xx: REST API zprávy MQWB0400 až 0499**

MQWB0422E pro MQWB0445E

MQWB0441E

#### **MQWB09xx: REST API zprávy MQWB0900 až 0999** MQWB0902E

**MQWB11xx: REST API zprávy MQWB1100 až 1199**

MQWB1126E do MQWB1143I

Pro produkt IBM MQ 9.2.0se změní následující zprávy produktu REST API :

#### **MQWB00xx: REST API zprávy MQWB0000 až 0099**

MQWB0009E (zkrácená odpověď)

MQWB0013E (zjednodušené vysvětlení)

#### **MQWB01xx: REST API zprávy MQWB0100 až 0199**

MQWB0103E (Extra linka "Chybí autorizace pro procházení" přidaná k popisu)

#### **MQWB03xx: REST API zprávy MQWB0300 až 0399**

MQWB0300E (Aktualizace vysvětlení)

MQWB0303E ("publikování" přidané do zprávy a vysvětlení)

MQWB0303E (Popis byl rozšířen tak, aby zahrnoval procházení)

MQWB0309E (Popis byl rozšířen tak, aby zahrnoval procházení)

#### **MQWB09xx: REST API zprávy MQWB0900 až 0499**

MQWB0901E (Popis byl rozšířen o popis UTF-8).

#### **MQWB11xx: REST API zprávy MQWB1100 až 1199**

MQWB1105E (zafixované vložení)

Nejsou odebrány žádné zprávy REST API pro IBM MQ 9.2.0.

### **Nové, změněné a odebrané zprávy produktu IBM MQ Console**

Následující zprávy produktu IBM MQ Console jsou nové pro produkt IBM MQ 9.2.0:

#### **MQWB20xx Zprávy konzoly IBM MQ**

MQWB2021

MQWB2022

Neexistují žádné změněné IBM MQ Console zprávy pro IBM MQ 9.2.0.

Pro produkt IBM MQ 9.2.0byly odebrány následující zprávy produktu IBM MQ Console :

#### **MQWB20xx Zprávy konzoly IBM MQ**

MQWB2021 MQWB2022
MQWB2023E

### **Nové, změněné a odebrané zprávy produktu IBM MQ Bridge to blockchain**

MQ Adv. **Linux** -10-

Následující zprávy produktu IBM MQ Bridge to blockchain jsou nové pro produkt IBM MQ 9.2.0:

### **AMQBCxxx: Zprávy produktu IBM MQ Bridge to blockchain**

AMQBC031E AMQBC056E AMQBC057I AMQBC058E AMQBC059E do AMQBC064E AMQBC065E AMQBC066E AMQBC070W do AMQBC077E AMQBC090E do AMQBC094E

Pro produkt IBM MQ 9.2.0se změní následující zprávy produktu IBM MQ Bridge to blockchain :

#### **AMQBCxxx: Zprávy produktu IBM MQ Bridge to blockchain**

AMQBC000I (Použití aktualizace)

AMQBC022E (Přepsaný text zprávy)

AMQBC004I (Zafixované písmo)

AMQBC035E (Rozšířená zpráva)

AMQBC055E (přepsán popis)

AMQBC058E (přepsán popis)

Pro produkt IBM MQ 9.2.0byly odebrány následující zprávy produktu IBM MQ Bridge to blockchain :

#### **AMQBCxxx: Zprávy produktu IBM MQ Bridge to blockchain**

AMQBC053E AMQBC054E

### **Nové, změněné a odebrané zprávy produktu IBM MQ Bridge to Salesforce** Linux

Následující zprávy produktu IBM MQ Bridge to Salesforce jsou nové pro produkt IBM MQ 9.2.0:

#### **IBM MQ Bridge to Salesforce zprávy AMQSF000 až 999**

AMQSF040E do AMQSF046E

AMQSF047E

AMQSF048E

AMQSF049W do AMQSF057E

Pro produkt IBM MQ 9.2.0se změní následující zprávy produktu IBM MQ Bridge to Salesforce :

#### **IBM MQ Bridge to Salesforce zprávy AMQSF000 až 999**

AMQSF000I (Příklad použití byl aktualizován)

AMQSF004I (Zafixované písmo)

AMQSF005E (Fixed)

AMQSF012E (Rozšířená zpráva)

AMQSF021E (Vedlejší úprava v popisu)

AMQSF022I (Reklasifikuje se jako zpráva "Informace")

AMQSF032E (Přepsaný text zprávy) AMQSF034E (ID zprávy bylo změněno z AMQSF034 na AMQSF034E a překlep).

Nejsou odebrány žádné zprávy IBM MQ Bridge to Salesforce pro IBM MQ 9.2.0.

### **Nové, změněné a odebrané zprávy produktu IBM MQ Internet Pass-Thru**

 $\blacktriangleright$  Windows  $\blacktriangleright$  Linux  $\blacktriangleright$  AIX

Následující zprávy produktu IBM MQ Internet Pass-Thru jsou nové pro produkt IBM MQ 9.2.0:

### **MQCPxxxx: Zprávy produktu MQIPT**

MQCPE101 až MQCPE116 MQCPI145 až MQCPI153 . MQCPI155

MQCPW010 až MQCPW017

#### **MQCAxxxx: zprávy administrativního klienta**

MQCAE057 až MQCAE066

MQCAI105 do MQCAI109

MQCAW001

Pro produkt IBM MQ 9.2.0se změní následující zprávy produktu IBM MQ Internet Pass-Thru :

### **MQCPxxxx: Zprávy produktu MQIPT**

MQCPE022 (název vlastnosti v textu zprávy byl změněn na rozbalený oddíl vložení a vysvětlení)

MQCPE023 (přeformulovaná zpráva)

MQCPE066 (přeformulovaná zpráva)

MQCPE078 (vedlejší vyjasnění vysvětlení)

MQCPE094 (vedlejší vyjasnění vysvětlení)

MQCPI008 (další informace přidané do textu zprávy)

MQCPI022 (sekce vysvětlení byla rozbalena)

MQCPI025 (přeformulovaný vysvětlení)

MQCPI027 (text zprávy a vysvětlení se změnily, aby se objasnil význam)

MQCPI031 do MQCPI032 (rozbalena část Vysvětlení)

MQCPI035 (text zprávy změněn, aby se zlepšil překlad)

MQCPI039 (oprava vysvětlení)

MQCPI040 (rozbalený text zprávy a vysvětlení)

MQCPI073 až MQCPI074 (přeformulovaná zpráva)

MQCPI139 (část Vysvětlení byla rozbalena)

MQCPI141 (rozbalena sekce Vysvětlení)

#### **MQCAxxxx: zprávy administrativního klienta**

MQCAE023 pro MQCAE024 (přeformulovaný vysvětlení a odpověď)

MCAE026 (přeformulovaný vysvětlení)

MQCAI025 (přeformulovaný vysvětlení)

Pro produkt IBM MQ 9.2.0byly odebrány následující zprávy produktu IBM MQ Internet Pass-Thru :

#### **MQCPxxxx: Zprávy produktu MQIPT**

MQCPE033

MQCPI020

#### **MQCAxxxx: zprávy administrativního klienta**

Všechny zprávy MQCAxxxx vydané produktem IPT Administration Client

### **Nové, změněné a odebrané zprávy MQJMS**

Nejsou žádné nové, změněné nebo odebrané zprávy MQJMS pro IBM MQ 9.2.0.

### **Nové, změněné a odebrané zprávy JSON**

Nejsou žádné nové, změněné nebo odebrané diagnostické zprávy formátu JSON pro IBM MQ 9.2.0.

### **Nové, změněné a odebrané zprávy produktu z/OS**

### $z/0S$

Následující zprávy CSQ produktu IBM MQ for z/OS jsou nové pro produkt IBM MQ 9.2.0:

```
Zprávy správce prostředku Coupling Facility (CSQE ...)
   CSQE280I
Zprávy správce dat (CSQI ...)
   CSQI010I
   CSQI052E
   CSQI053E
   CSQI090E
Zprávy správce protokolu pro zotavení (CSQJ ...)
   CSQJ165I
   CSQJ166E
   CSQJ167E
   CSQJ370I
Zprávy správce zpráv (CSQM ...)
   CSQM527E
   CSQM528E
   CSQM529E
   CSQM530E
   CSQM572E
   CSQM573E
   CSQM574E
   CSQM575E
   CSQM576E
   CSQM577E
   CSQM578I
   CSQM579E
   CSQM581E
   CSQM582E
   CSQM583E
   CSQM584E
Zprávy obslužného programu (CSQU ...)
   CSQU096I
   CSQU097E
Zprávy distribuované fronty zpráv (CSQX ...)
   CSQX180I
   CSQX298E
```
### CSQX616E

- CSQX629E
- CSQX631E
- CSQX635E
- CSQX641E
- CSQX668I
- CSQX669I
- CSQX670I
- CSQX671I
- CSQX797E

### **Inicializační procedura a zprávy obecných služeb (CSQY ...)**

CSQY041D

- CSQY042E
- CSQY043E

CSQY044D

CSQY045I

### **Advanced Message Security (CSQ0...)**

CSQ0234I

## **Zprávy podpory podsystému (CSQ3...)**

CSQ3018I

### **Zprávy správceDb2 (CSQ5...)**

CSQ5040E

Následující zprávy CSQ produktu IBM MQ for z/OS se mění pro IBM MQ 9.2.0:

### **Zprávy správce prostředku Coupling Facility (CSQE ...)**

CSQE232E (Souhrn tabulek byl přidán)

CSQE280I (Příklad sestavy SMDS a šifrování (a/n) přidané do vysvětlení)

### **Zprávy správce dat (CSQI ...)**

CSQI005I (Vysvětlení je zkráceno)

CSQI010I (Šifrování (a/n) přidáno do vysvětlení)

CSQI045I (Přebytečný odkaz přidaný k odezvě)

CSQI046E (Přebytečný odkaz přidaný k odezvě)

CSQI047E (Přebytečný odkaz přidaný k odezvě)

CSQI065I (vylepšené informace o formátu tabulky a "třída stránky")

### **Zprávy správce protokolu pro zotavení (CSQJ ...)**

CSQJ031D (Přebytečný odkaz přidaný do odpovědi)

CSQJ032E (Přebytečný odkaz přidaný k odezvě)

CSQJ103E (Updated link to documentation in System programmer response)

CSQJ104E (Přidán odkaz na příručku "DFSMS/MVS Macro Instructions for Data Sets")

CSQJ111A (MQ se stává IBM MQ)

CSQJ115E (Byly přidány hypertextové odkazy)

CSQJ160I (Další informace přidané do sekce odpovědí systémového programátora.)

CSQJ161I (Další informace přidané do sekce odpovědí systémového programátora) CSQJ166E (Zapsaná položka)

CSQJ213E (Aktualizovaný odkaz na dokumentaci v odezvě systémového programátora) CSQJ228E (Updated link to documentation in System programmer response)

CSQJ302E (Aktualizovaný odkaz na dokumentaci v odezvě systémového programátora) CSQJ370I (Rozšířená sestava stavu protokolu)

### **Zprávy správce zpráv (CSQM ...)**

CSQM079I (Odkaz na informace o produktu Advanced Message Security je aktualizován)

CSQM108I (Přidán souhrn tabulky)

CSQM4nnI (Přidán souhrn tabulky)

CSQM526I (Notace se změní na "SSLv3")

### **Zprávy správce vyrovnávací paměti (CSQP ...)**

CSQP014E (Codeblock změněno v odezvě systémového programátora)

CSQP030E (Aktualizovaný odkaz na dokumentaci v odezvě systémového programátora)

CSQP035E (Updated link to documentation in System programmer response)

#### **Zprávy správce zotavení (CSQR ...)**

CSQR031I (Rozšířené vysvětlení)

### **Inicializační procedura a zprávy obecných služeb (CSQY ...)**

CSQV451I (IBM Documentation přepracované znění textu odkazu a změna názvu správce front)

CSQV453I (IBM Documentation přepracované znění textu)

CSQV457E (přepracované text odkazuIBM Documentation )

CSQV459I (Přepracovaný text odkazuIBM Documentation )

### **Zprávy distribuované fronty zpráv (CSQX ...)**

CSQX042E - CSQX045E (Updated link to documentation in System programmer response)

CSQX049E do CSQX051E (Aktualizovaný odkaz na dokumentaci v odezvě systémového programátora)

CSQX058E (rozšířená akce a odezva)

CSQX502E (Souhrn tabulek byl přidán)

CSQX503E (zpráva byla změněna, rozšířené vysvětlení)

CSQX599E (Rozšířené vysvětlení)

CSQX616E (odpověď programátora zahrnuje informace TLS 1.3 )

CSQX629E (Vysvětlení bylo aktualizováno, aby odkazovalo na obecnou tabulku pořadí CipherSpec . Odezva programátora zahrnuje informace TLS 1.3 )

CSQX631E (Vysvětlení k odkazu na obecnou tabulku Cipher | Spec. Tabulka a povolená tabulka CipherSpec . Odezva programátora zahrnuje informace TLS 1.3 )

CSQX635E (Vysvětlení bylo aktualizováno, aby odkazovalo na obecnou tabulku objednávek CipherSpec .)

CSQX641E (odpověď programátora aktualizovaná, aby zahrnovala informace TLS 1.3 )

CSQX674E (odpověď programátora aktualizovaná, aby zahrnovala informace TLS 1.3 )

CSQX690I (odpověď programátora aktualizovaná, aby zahrnovala informace TLS 1.3 a odkaz na novou zprávu)

CSQX692I (rozšířená odezva systémového programátora)

CSQX694I (odpověď programátora aktualizovaná, aby zahrnovala informace TLS 1.3 a odkaz na novou zprávu)

CSQX719E (Názvy parametrů se znovu zamaskovaly)

### **Inicializační procedura a zprávy obecných služeb (CSQY ...)**

CSQY024I (Rozbalitelné vysvětlení a odezva)

CSQY025I (Text zprávy byl změněn)

CSQY039I (Aktualizováno vysvětlení)

CSQY040I (Vysvětlení aktualizováno)

CSQY041D (vysvětlení aktualizováno)

CSQY291E (Rozbalená vysvětlení a odezva a aktualizovaný odkaz na dokumentaci v odezvě systémového programátora)

**Advanced Message Security (CSQ0...)**

CSQ0210E (Přepsáno vysvětlení; Rozšířená odezva)

CSQ0216E (rozšířená akce systému)

CSQ0608E (Rozšířená odezva)

#### **IBM MQ-Zprávy mostuIMS (CSQ2...)**

CSQ2002E (Chyba při kapitalizaci opravena)

CSQ2003E (fixní chyba při kapitalizaci)

CSQ2005I (fixní chyba při kapitalizaci)

CSQ2023E (fixní chyba při kapitalizaci)

#### **Zprávy správceDb2 (CSQ5...)**

CSQ5005E (Aktualizace více informací byla aktualizována)

#### **Zobecněné zprávy preprocesoru příkazů (CSQ9...)**

CSQ9000E (Odkaz aktualizován)

CSQ9002E (odkaz byl aktualizován)

CSQ9003E (odkaz byl aktualizován)

CSQ9007E (Byly aktualizovány dva odkazy)

CSQ9008E (Odkaz aktualizován)

CSQ9011E (odkaz byl aktualizován)

CSQ9014E (dva odkazy aktualizovány)

CSQ9015E (Byly aktualizovány dva odkazy)

CSQ9019E (Byly aktualizovány dva odkazy)

CSQ9020E (Byly aktualizovány dva odkazy)

CSQ9025E (odkaz byl aktualizován)

CSQ9026E (dva odkazy aktualizovány)

CSQ9028E (Byly aktualizovány dva odkazy)

CSQ9030E (dva odkazy aktualizovány)

CSQ9031E (odkaz byl aktualizován)

CSQ9035E (dva odkazy aktualizovány)

CSQ9045E (odkaz byl aktualizován)

Hodnota "pagesets" se změní na "sady stránek" v celém rozsahu.

Následující zprávy CSQ produktu IBM MQ for z/OS jsou odebrány pro produkt IBM MQ 9.2.0:

#### **Zprávy správce protokolu pro zotavení (CSQJ ...)**

CSQJ167E (Samostatná verze LTS potřebná pro produkt IBM MQ 9.1)

**Zprávy správce zpráv (CSQM ...)**

CSQM572E do CSQM578I

### **Zprávy distribuované fronty zpráv (CSQX ...)**

CSQX166E

CSQX696I

CSQX698I

Všechny zprávy CSQZ (zprávy poskytovatele služebMQ ) byly odebrány.

#### **Související pojmy**

 $\sqrt{9.2.0}$  V 9.2.0 [Novinky v produktu IBM MQ 9.2.0](#page-26-0)

<span id="page-78-0"></span>Produkt IBM MQ 9.2.0 poskytuje funkce a vylepšení nad rámec těch, které byly k dispozici v produktu IBM MQ 9.1.0 Long Term Support. Funkce, ke kterým máte přístup, závisí na oprávnění k produktu.

### $V 9.2.0$  V 9.2.0 [Co se změnilo v IBM MQ 9.2.0](#page-51-0)

Před upgradem správců front na nejnovější verzi produktu přezkoumejte tyto změny funkcí a prostředků od produktu IBM MQ 9.1.0 a rozhodněte, zda je třeba před zahájením migrace systémů provést změny existujících aplikací, skriptů a procedur.

## $\textcolor{blue}{\bullet}$  V  $\textcolor{blue}{\mathbf{8.2.0}}$  Nové, změněné a odebrané zprávy od IBM MQ 9.1.5

Pro uživatele produktu Continuous Delivery je souhrn nových zpráv, které byly přidány, a stávající zprávy byly změněny nebo odebrány od IBM MQ 9.1.5.

## $\blacktriangleright$  V 9.2.0  $\blacktriangleright$  V 9.2.0  $\blacktriangleright$   $Z$ amítnuté, stabilizované a odebrané funkce v produktu IBM MQ 9.2.0

Řada funkcí je zamítnuta, stabilizována nebo odebrána z produktu IBM MQ 9.2.0.

"Nové, změněné a odebrané zprávy od IBM MQ 9.1.5" na stránce 79

Pro uživatele produktu Continuous Delivery je souhrn nových zpráv, které byly přidány, a stávající zprávy byly změněny nebo odebrány od IBM MQ 9.1.5.

#### **Související odkazy**

Zprávy produktu IBM MQ AMQ Managed File Transfer Zprávy diagnostiky Zprávy telemetrie Zprávy produktu REST API Zprávy produktu IBM MQ Console Zprávy produktu IBM MQ Bridge to blockchain Zprávy produktu IBM MQ Bridge to Salesforce Zprávy produktu IBM MQ Internet Pass-Thru Zprávy MQJMS diagnostické zprávy formátu JSON Zprávy pro IBM MQ for z/OS

## **Nové, změněné a odebrané zprávy od IBM MQ 9.1.5**

Pro uživatele produktu Continuous Delivery je souhrn nových zpráv, které byly přidány, a stávající zprávy byly změněny nebo odebrány od IBM MQ 9.1.5.

 $\blacktriangleright$  V 3.2.0 Seznam všech zpráv, které jsou nové, změněné nebo odebrané od IBM MQ 9.2.0, viz  $\stackrel{a}{\leq}$ Nové, [změněné a odebrané zprávy v produktu IBM MQ 9.2.0" na stránce 64.](#page-63-0)

- Multi <sup>a</sup> ["Nové, změněné a odebrané zprávy produktu IBM MQ AMQ" na stránce 80](#page-79-0)
- • ["Nové, změněné a odebrané zprávy produktu Managed File Transfer" na stránce 80](#page-79-0)
- Windows Linux AIX ["Nové, změněné a odebrané zprávy produktu MQ Telemetry"](#page-80-0) [na stránce 81](#page-80-0)
- • ["Nové, změněné a odebrané zprávy produktu REST API" na stránce 81](#page-80-0)
- • ["Nové, změněné a odebrané zprávy produktu IBM MQ Console" na stránce 81](#page-80-0)
- MQ Adv. E Linux (Nové, změněné a odebrané zprávy produktu IBM MQ Bridge to blockchain" [na stránce 81](#page-80-0)
- <mark>Linux P</mark>["Nové, změněné a odebrané zprávy produktu IBM MQ Bridge to Salesforce" na stránce](#page-80-0) [81](#page-80-0)
- Windows Linux AIX ["Nové, změněné a odebrané zprávy produktu IBM MQ Internet](#page-80-0) [Pass-Thru" na stránce 81](#page-80-0)
- • ["Nové, změněné a odebrané zprávy MQJMS" na stránce 82](#page-81-0)
- <span id="page-79-0"></span>• ["Nové, změněné a odebrané zprávy JSON" na stránce 82](#page-81-0)
	- $\sim$   $\frac{1}{108}$   $\sim$  ["Nové, změněné a odebrané zprávy produktu z/OS" na stránce 83](#page-82-0)

### **Nové, změněné a odebrané zprávy produktu IBM MQ AMQ**

**Multi** 

Následující zprávy AMQ jsou nové od IBM MQ 9.1.5:

#### **AMQ3xxx: Obslužné programy a nástroje**

AMQ3557E do AMQ3568E AMQ3678E

**AMQ8xxx: Administrace**

AMQ870CI IBM i

AMQ8D40 IBM i

### **AMQ9xxx: Vzdáleně**

AMQ9851E

Od IBM MQ 9.1.5se změnily následující zprávy AMQ:

#### **AMQ5xxx: Instalovatelné služby**

AMQ5613I (Změna na příklad použití pro IBM MQ Appliance)

AMQ5976I (Byla přidána odpověď)

#### **AMQ6xxx: Běžné služby**

AMQ6314I (popis použití byl rozšířen)

AMQ6543E (Rozšířené vysvětlení)

AMQ6642I (Rozšířené použití)

Odkazy na stránky podpory produktu IBM se aktualizují v rámci zpráv AMQ.

Následující zprávy AMQ jsou odebrány od IBM MQ 9.1.5:

#### **AMQ3xxx: Obslužné programy a nástroje**

AMQ3944E

#### **AMQ7xxx: IBM MQ produkt**

AMQ7153E

### **Nové, změněné a odebrané zprávy produktu Managed File Transfer**

Následující zprávy Managed File Transfer jsou nové od IBM MQ 9.1.5:

#### **BFGBR0001 -BFGBR9999: Zprávy mostu protokolu MFT** BFGBR0217E do BFGBR0219E

**BFGCL0001 -BFGCL9999: Zprávy příkazů MFT** BFGCL0794E až BFGCL0809E

### **BFGIO0001 -BFGIO9999: MFT I/O systému souborů na zprávách IBM i**

BFGIO0412E

BFGIO0413E

### **BFGPR0001 -BFGPR9999: MFT různé zprávy**

BFGPR0144E do BFGPR0152E

#### **BFGTR0001 -BFGTR9999: MFT přenáší zprávy**

BFGTR0083E

Od IBM MQ 9.1.5nejsou žádné změněné nebo odebrané zprávy Managed File Transfer :

### <span id="page-80-0"></span>**Nové, změněné a odebrané zprávy produktu MQ Telemetry**

 $\blacktriangleright$  Windows  $\blacktriangleright$  Linux  $\blacktriangleright$  AIX

Od IBM MQ 9.1.5nejsou žádné nové, změněné nebo odebrané MQ Telemetry zprávy .

### **Nové, změněné a odebrané zprávy produktu REST API**

Následující zprávy REST API jsou nové od IBM MQ 9.1.5:

### **MQWB11xx: REST API zprávy MQWB1100 až 1199**

MQWB1126E do MQWB1143I

Od IBM MQ 9.1.5nejsou žádné změněné nebo odebrané zprávy REST API .

### **Nové, změněné a odebrané zprávy produktu IBM MQ Console**

Od IBM MQ 9.1.5nejsou žádné nové, změněné nebo odebrané zprávy IBM MQ Console .

### **Nové, změněné a odebrané zprávy produktu IBM MQ Bridge to blockchain** MQ Adv. Linux

Následující zprávy IBM MQ Bridge to blockchain jsou nové od IBM MQ 9.1.5:

### **AMQBCxxx: Zprávy produktu IBM MQ Bridge to blockchain**

AMQBC065E AMQBC066E AMQBC070W do AMQBC077E AMQBC090E do AMQBC094E

Následující zprávy IBM MQ Bridge to blockchain se mění od IBM MQ 9.1.5:

### **AMQBCxxx: Zprávy produktu IBM MQ Bridge to blockchain**

AMQBC000I (Příklad použití byl aktualizován)

AMQBC022E (Přepsaný text zprávy)

Následující zprávy produktu IBM MQ Bridge to blockchain se odebírají od IBM MQ 9.1.5:

#### **AMQBCxxx: Zprávy produktu IBM MQ Bridge to blockchain**

AMQBC053E AMQBC054E

### **Nové, změněné a odebrané zprávy produktu IBM MQ Bridge to Salesforce**  $\blacksquare$  Linux

Následující zprávy IBM MQ Bridge to Salesforce jsou nové od IBM MQ 9.1.5:

### **IBM MQ Bridge to Salesforce zprávy AMQSF000 až 999**

AMQSF049W do AMQSF057E

Následující zprávy IBM MQ Bridge to Salesforce se mění od IBM MQ 9.1.5:

### **IBM MQ Bridge to Salesforce zprávy AMQSF000 až 999**

AMQSF000I (Příklad použití byl aktualizován)

AMQSF032E (Přepsaný text zprávy)

Od IBM MQ 9.1.5nejsou odebrány žádné zprávy IBM MQ Bridge to Salesforce .

### **Nové, změněné a odebrané zprávy produktu IBM MQ Internet Pass-Thru**

Windows  $\blacktriangleright$  Linux  $\blacktriangleright$  AIX

<span id="page-81-0"></span>Následující zprávy IBM MQ Internet Pass-Thru jsou nové od IBM MQ 9.1.5:

#### **MQCPxxxx: Zprávy produktu MQIPT**

MQCPE110 až MQCPE116

MQCPI152 na MQCPI153 MQCPI155

MQCPW013 až MQCPW017

### **MQCAxxxx: zprávy administrativního klienta**

MQCAE057 až MQCAE066

MQCAI105 do MQCAI109

MQCAW001

Následující zprávy IBM MQ Internet Pass-Thru se mění od IBM MQ 9.1.5:

#### **MQCPxxxx: Zprávy produktu MQIPT**

MQCPE022 (Název vlastnosti v textu zprávy změněn na rozbalený oddíl vložení a vysvětlení)

MQCPE023 (přeformulovaná zpráva)

MQCPE078 (vedlejší vyjasnění vysvětlení)

MQCPE094 (vedlejší vyjasnění vysvětlení)

MQCPI008 (Další informace přidané do textu zprávy)

MQCPI022 (sekce vysvětlení byla rozbalena)

MQCPI025 (zformulované vysvětlení)

MQCPI027 (Text zprávy a vysvětlení byly změněny na vysvětlení významu).

MQCPI031 do MQCPI032 (rozbalena část Vysvětlení)

MQCPI035 (Text zprávy byl změněn, aby se zlepšil překlad)

MQCPI039 (Oprava na vysvětlení)

MQCPI040 (Rozšířený text zprávy a vysvětlení)

MQCPI139 (část Vysvětlení byla rozbalena)

MQCPI141 (rozbalena sekce Vysvětlení)

#### **MQCAxxxx: zprávy administrativního klienta**

MQCAE023 až MQCAE024 (přeformulovaný vysvětlení a odpověď).

MCAE026 (Přeformulovaný vysvětlení)

MQCAI025 (zformulované vysvětlení)

Následující zprávy produktu IBM MQ Internet Pass-Thru se odebírají od IBM MQ 9.1.5:

#### **MQCPxxxx: Zprávy produktu MQIPT**

MQCPE033 MQCPI020

#### **MQCAxxxx: zprávy administrativního klienta**

Všechny zprávy MQCAxxxx vydané produktem IPT Administration Client

### **Nové, změněné a odebrané zprávy MQJMS**

Nejsou žádné nové, změněné nebo odebrané zprávy MQJMS pro IBM MQ 9.1.5.

### **Nové, změněné a odebrané zprávy JSON**

Nejsou žádné nové, změněné nebo odebrané diagnostické zprávy formátu JSON pro IBM MQ 9.1.5.

### <span id="page-82-0"></span>**Nové, změněné a odebrané zprávy produktu z/OS**

 $\approx$  z/OS

Následující zprávy CSQ produktu IBM MQ for z/OS jsou nové od IBM MQ 9.1.5:

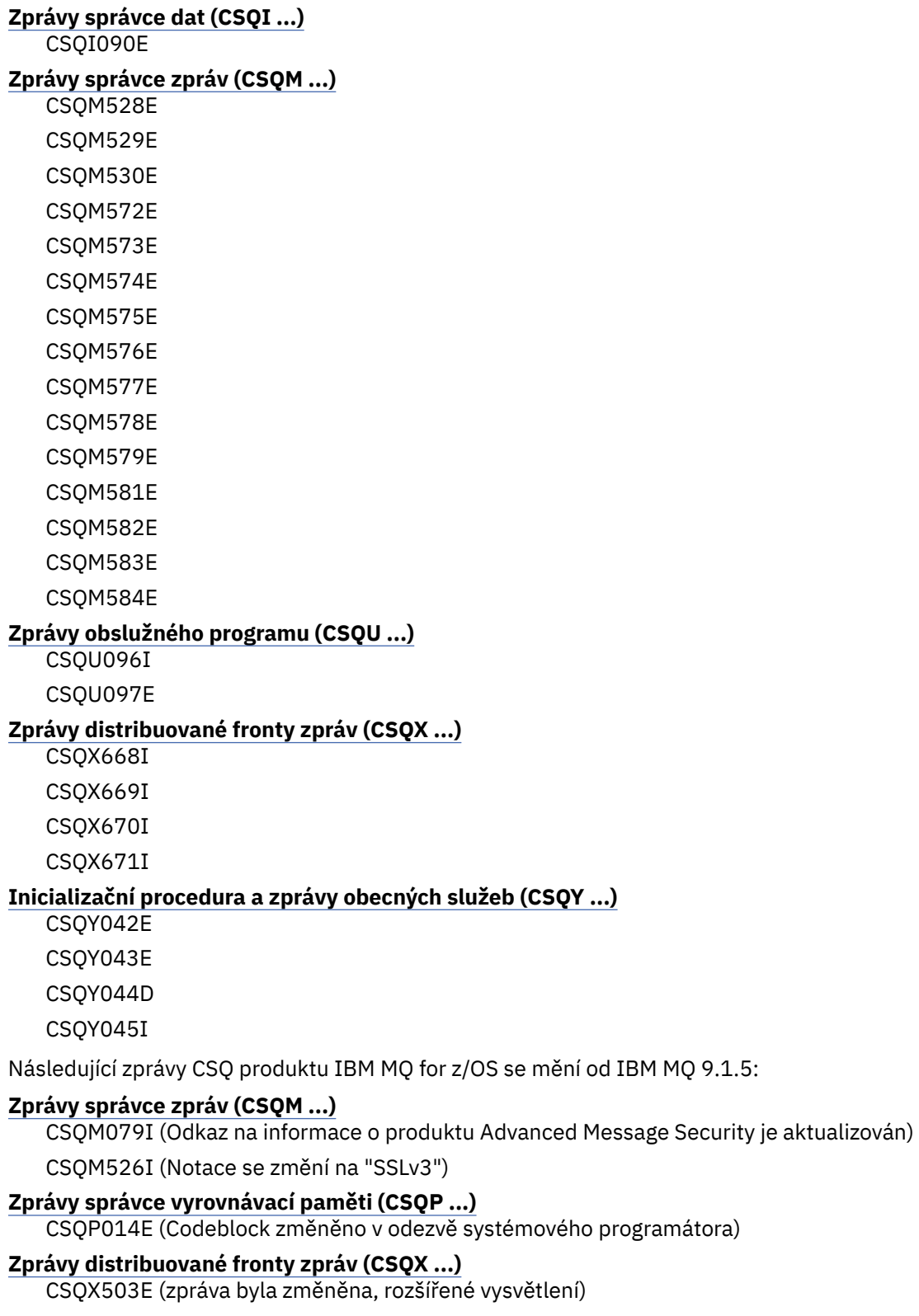

CSQX599E (Rozšířené vysvětlení)

CSQX616E (Vysvětlení vysvětlení. Byla rozšířena odezva systémového programátora pro TLS 1.3)

CSQX629E (pozměněno vysvětlení)

CSQX631E (Vysvětlení změněno. Byla rozšířena odezva systémového programátora) CSQX635E (Vysvětlení změněno. Byla rozšířena odezva systémového programátora) CSQX641E (Vysvětlení vysvětlení. Byla rozšířena odezva systémového programátora)

CSQX674E (rozšířená odezva systémového programátora)

CSQX690I (rozšířená odezva systémového programátora)

CSQX692I (rozšířená odezva systémového programátora)

CSQX694I (rozšířená odezva systémového programátora)

### **Inicializační procedura a zprávy obecných služeb (CSQY ...)**

CSQY039I (Aktualizováno vysvětlení)

CSQY040I (Vysvětlení aktualizováno)

CSQY041D (vysvětlení aktualizováno)

Následující zprávy CSQ produktu IBM MQ for z/OS jsou odebrány od IBM MQ 9.1.5:

### **Zprávy správce protokolu pro zotavení (CSQJ ...)**

CSQJ167E (Samostatná verze LTS potřebná pro produkt IBM MQ 9.1)

### **Zprávy správce zpráv (CSQM ...)**

CSQM572E do CSQM578I

Všechny zprávy CSQZ (zprávy poskytovatele služebMQ ) byly odebrány.

### **Související pojmy**

## $\sqrt{9.2.0}$  V  $\sqrt{9.2.0}$  [Novinky v produktu IBM MQ 9.2.0](#page-26-0)

Produkt IBM MQ 9.2.0 poskytuje funkce a vylepšení nad rámec těch, které byly k dispozici v produktu IBM MQ 9.1.0 Long Term Support. Funkce, ke kterým máte přístup, závisí na oprávnění k produktu.

### $V$  9.2.0  $V$  9.2.0  $C$ o se změnilo v IBM MQ 9.2.0

Před upgradem správců front na nejnovější verzi produktu přezkoumejte tyto změny funkcí a prostředků od produktu IBM MQ 9.1.0 a rozhodněte, zda je třeba před zahájením migrace systémů provést změny existujících aplikací, skriptů a procedur.

 $\blacktriangleright$  V 9.2.0 [Nové, změněné a odebrané zprávy v produktu IBM MQ 9.2.0](#page-63-0)

Bylo přidáno několik nových zpráv a některé existující zprávy byly změněny nebo odebrány od IBM MQ 9.1.0.

 $\sim$  <code>V 9.2.0  $\sim$  <code>V 9.2.0  $\rm z$ </code>  $\rm z$ mítnuté, stabilizované a odebrané funkce v produktu IBM MQ 9.2.0  $\rm z$ </code> Řada funkcí je zamítnuta, stabilizována nebo odebrána z produktu IBM MQ 9.2.0.

["Nové, změněné a odebrané zprávy v produktu IBM MQ 9.2.0" na stránce 64](#page-63-0) Bylo přidáno několik nových zpráv a některé existující zprávy byly změněny nebo odebrány od IBM MQ 9.1.0.

### **Související odkazy**

Zprávy produktu IBM MQ AMQ Managed File Transfer Zprávy diagnostiky Zprávy telemetrie Zprávy produktu REST API Zprávy produktu IBM MQ Console Zprávy produktu IBM MQ Bridge to blockchain Zprávy produktu IBM MQ Bridge to Salesforce Zprávy produktu IBM MQ Internet Pass-Thru Zprávy MQJMS diagnostické zprávy formátu JSON Zprávy pro IBM MQ for z/OS

# <span id="page-84-0"></span>**Zamítnuté, stabilizované a odebrané funkce v produktu**

### **IBM MQ 9.2.0**

Řada funkcí je zamítnuta, stabilizována nebo odebrána z produktu IBM MQ 9.2.0.

### **Zamítnuté funkce**

- "Zamítnutí: SSL v3 (SSLv3) a TLS 1.0" na stránce 85
- V 9.2.0 V 9.2.0 ["\[MQ 9.2.0, červenec 2020\]\[MQ 9.2.0, červenec 2020\]Zamítnutí](#page-85-0) [podpory pro parametr-credentialsFile" na stránce 86](#page-85-0)
- $\bullet$  V 9.2.0  $\bullet$  V 9.2.0  $\bullet$  [MQ 9.2.0, červenec 2020][MQ 9.2.0, červenec 2020]Zamítnutí [podpory pro všechny proměnné prostředí Managed File Transfer začínající na FTE" na stránce 86](#page-85-0)
- $\blacksquare$  Y 9.2.0 $\blacksquare$  Y 9.2.0, červenec 2020][MQ 9.2.0, červenec 2020]Zamítnutí položky [Dashboard Web Console" na stránce 86](#page-85-0)
- V 9.2.0 V 9.2.0 <mark>"</mark>[MQ 9.2.0, červenec 2020][MQ 9.2.0, červenec 2020]Zamítnutí [systému zpráv výběrového vysílání XMS .NET \(pomocí RMM\)" na stránce 86](#page-85-0)

### **Stabilizované funkce**

- • ["Stabilizace: knihovna amqmdnet.dll" na stránce 86](#page-85-0)
- • ["Stabilizace: IBM.XMS.\\* knihovny" na stránce 86](#page-85-0)

### **Odebrané funkce**

- V 9.2.0 <sup>"</sup>[MQ 9.2.0, červenec 2020]Odebrání podpory pro operační systém Oracle Solaris" na [stránce 86](#page-85-0)
- Windows $\blacksquare$  Linux $\blacksquare$  V 9.2.0 $\blacksquare$  [Windows][Linux][MQ 9.2.0, červenec 2020]Odebrání [aplikace Pohlednice a průvodce výchozí konfigurací" na stránce 86](#page-85-0)
- Windows  $\blacktriangleright$  V 9.2.0,  $\blacktriangleright$  V 9.2.0,  $\blacktriangleright$  [Windows][MQ 9.2.0, červenec 2020][MQ 9.2.0, červenec [2020\]Odebrání podpory IBM MQ pro Microsoft Active X" na stránce 87](#page-86-0)
- $\bullet$   $\blacksquare$  2/0S  $\blacksquare$  V 9.2.0  $\blacksquare$  V 9.2.0  $\blacksquare$   $\blacksquare$  [z/OS][MQ 9.2.0, červenec 2020][MQ 9.2.0, červenec [2020\]Odebrání ukázek skupin sdílení front, které nepoužívají univerzální tabulkové prostory" na](#page-86-0) [stránce 87](#page-86-0)
- $\bullet$  V 9.2.0  $\bullet$  V 9.2.0  $\bullet$   $\bullet$  [MQ 9.2.0, červenec 2020][MQ 9.2.0, červenec 2020]Odstranění [souboru IPT Administration Client" na stránce 87](#page-86-0)
- ["\[z/OS\]\[MQ 9.2.0, červenec 2020\]\[MQ 9.2.0, červenec](#page-86-0) [2020\]IBM MQ poskytovatel služeb pro IBM z/OS Connect EE již není dodáván s IBM MQ" na stránce](#page-86-0) [87](#page-86-0)
- $\blacktriangleright$  <code>V3.2.0.21</code>  $\text{``[MQ 9.2.0.21}$  Prosince 2023][Linux]Odebrání komponenty IBM MQ Bridge to [blockchain" na stránce 87](#page-86-0)

### **Zamítnuté funkce**

CD.

### **Zamítnutí: SSL v3 (SSLv3) a TLS 1.0**

 $\geq$  V 9.2.0 V případě zabezpečení Long Term Supportbyly protokoly Secure Sockets Layer v3 (SSLv3) a TLS 1.0 z produktu IBM MQ 9.2.0zamítnuty. To znamená, že IBM MQ 9.2.0 je poslední vydání, které poskytuje podporu SSLv3 a TLS 1.0 pro Long Term Support.

Plán je poté odebrat podporu v budoucím vydání produktu Continuous Delivery .

## <span id="page-85-0"></span>**Zamítnutí podpory pro parametr-credentialsFile**

Parametr **-credentialsFile** příkazu **fteObfuscate** , použitý v IBM MQ před IBM MQ 9.2, byl zamítnut. Namísto toho můžete použít parametr **-f**. Další informace viz **fteObfuscate**: Šifrování citlivých dat.

## **Zamíř – V S.2.0 – Zamítnutí podpory pro všechny proměnné prostředí Managed File Transfer**

#### **začínající na FTE**

Podpora všech proměnných prostředí Managed File Transfer , které začínají na **FTE** , byla zamítnuta. Proměnné prostředí **FTE** můžete nahradit těmi, které začínají na **BFG** , jak je uvedeno v následujících příkladech:

- Jako **FTE\_ANT\_HOME**nahraďte **BFG\_ANT\_HOME**
- Jako **FTE\_CLASSPATH**nahraďte **BFG\_CLASSPATH**
- **FTE\_JVM\_PROPERTIES**, náhradní **BFG\_JVM\_PROPERTIES**
- Jako **FTE\_JAVA\_HOME**nahraďte **BFG\_JAVA\_HOME**

## **Zamítnutí položky Dashboard Web Console**

Starý modul widget založený na Dashboard Web Console je nyní zamítnutý. Standardně je volba New Web Console povolena, i když se můžete v případě potřeby přepnout zpět na Dashboard Web Console. Viz Přepínání mezi typy konzoly.

## **Zamítnutí systému zpráv výběrového vysílání XMS .NET (pomocí RMM)**

XMS .NET Multicast messaging (pomocí RMM) bylo zamítnuto z IBM MQ 9.2 a bude odebráno v budoucí verzi produktu XMS .NET.

### **Stabilizované funkce**

#### **Stabilizace: knihovna amqmdnet.dll**

Z produktu IBM MQ 9.2.0je knihovna amqmdnet.dll pro .NET Framework stále dodávána, ale tato knihovna je stabilizována; to znamená, že do ní nebudou zavedeny žádné nové funkce.

Pro všechny nejnovější funkce musíte provést migraci do knihovny amqmdnetstd.dll . Můžete však pokračovat v používání knihovny amqmdnet.dll na IBM MQ 9.1 nebo novějších Long Term Support nebo Continuous Delivery vydáních.

Další informace viz Instalace IBM MQ classes for .NET Standard.

#### **Stabilizace: IBM.XMS.\* knihovny**

Z produktu IBM MQ 9.2.0jsou všechny knihovny produktu IBM. XMS. \* stále dodávány, ale tyto knihovny jsou stabilizované; to znamená, že do nich nebudou zavedeny žádné nové funkce.

Pro všechny nejnovější funkce musíte provést migraci do knihovny amqmxmsstd.dll . Můžete však i nadále používat existující knihovny ve vydáních IBM MQ 9.1 nebo novějších Long Term Support nebo Continuous Delivery .

Další informace naleznete v tématu Použití produktu IBM MQ classes for XMS .NET Standard.

### **Odebrané funkce**

### **DESEA CODE DESEASE AT A CONSTRAINING DESCRIPTION OF A CONSTRAINING DESCRIPTION OF A CONSTRAINING DESCRIPTION O**

Podpora produktu Solaris pro všechny komponenty produktu IBM MQ , včetně serveru a klientů, je odebrána z produktu IBM MQ 9.2.

### **Windows Exercise 20 V S.2.0** Odebrání aplikace Pohlednice a průvodce výchozí konfigurací

Aplikace Pohlednice a její podporující průvodce výchozí konfigurací, které byly použity ve starších verzích produktu IBM MQ pro ověření instalace a byly zamítnuty ve verzi IBM MQ 9.1.0, jsou odebrány z produktu ve verzi IBM MQ 9.2.0.

#### <span id="page-86-0"></span>**Odebrání podpory IBM MQ pro Microsoft Active X Windows**  $\blacktriangleright$  V 9.2.0

Od verze IBM MQ 9.0 je podpora pro Microsoft Active X zamítnuta a je odebrána z produktu ve verzi IBM MQ 9.2.0. Třídy IBM MQ pro .NET jsou doporučenými náhradními technologiemi. Další informace viz Vývoj .NET aplikací.

#### **Odebrání ukázek skupin sdílení front, které nepoužívají**  $z/0S$

#### **univerzální tabulkové prostory**

Ukázky skupin sdílení front pro nastavení prostředí Db2 , které nepoužívalo univerzální tabulkové prostory, byly odebrány po jejich zamítnutí v produktu IBM MQ 9.1. Následující členové JCL byli odebráni: CSQ45DTS, CSQ45DSG, CSQ45DDB, CSQ45CTS, CSQ45CTB, CSQ45CSG, CSQ45CDB.

Jsou dodány alternativní ukázky, které používají univerzální tabulkové prostory; viz Nastavení Db2 prostředí. Další informace o nastavení prostředí Db2 naleznete v tématu Plánování Db2 prostředí.

## **Odstranění souboru IPT Administration Client**

Grafické uživatelské rozhraní IPT Administration Client bylo odebráno. Předchozí verze IPT Administration Client nelze použít s MQIPT v IBM MQ 9.2.0. Chcete-li konfigurovat a spravovat produkt MQIPT, upravte konfigurační soubor mqipt.conf a použijte příkaz **mqiptAdmin** , jak je popsáno v tématu Administrace MQIPT pomocí příkazového řádku.

 $V9.2.0 V9.2.0$  $\approx$  z/OS **IBM MQ poskytovatel služeb pro IBM z/OS Connect EE již není**

### **dodáván s IBM MQ**

IBM MQ Poskytovatel služeb pro IBM z/OS Connect EE již není dodáván jako součást produktu IBM MQ . Od verze IBM z/OS Connect EE 3.0.21 byl poskytovatel služeb IBM MQ dodán jako součást produktu IBM z/OS Connect EE a poskytuje rozšířené schopnosti v porovnání s verzí poskytovatele služeb dodávanou s produktem IBM MQ .

Další informace o produktu IBM z/OS Connect EEviz z/OS Connect EE IBM Documentation.

Další informace o poskytovateli služeb IBM MQ naleznete v tématu Použití IBM MQ poskytovatele služeb.

## **DEPARE 2.0.21 CODEBR** Delebrání komponenty IBM MQ Bridge to blockchain

Produkt IBM MQ Bridge to blockchain je zamítnutý ve všech verzích od 22. listopadu 2022 (viz [Oznamovací dopis USA 222-341](https://www.ibm.com/docs/en/announcements/222-341/index.html)). Pro Long Term Supportse IBM MQ Bridge to blockchain odebere v IBM MQ 9.2.0 CSU 21.

#### **Související pojmy**

### $\sqrt{9.2.0}$  V 9.2.0 [Novinky v produktu IBM MQ 9.2.0](#page-26-0)

Produkt IBM MQ 9.2.0 poskytuje funkce a vylepšení nad rámec těch, které byly k dispozici v produktu IBM MQ 9.1.0 Long Term Support. Funkce, ke kterým máte přístup, závisí na oprávnění k produktu.

## $V$  S.2.0  $V$  S.2.0  $C$ o se změnilo v IBM MQ 9.2.0

Před upgradem správců front na nejnovější verzi produktu přezkoumejte tyto změny funkcí a prostředků od produktu IBM MQ 9.1.0 a rozhodněte, zda je třeba před zahájením migrace systémů provést změny existujících aplikací, skriptů a procedur.

 $\blacktriangleright$  V 3.2.0 [Nové, změněné a odebrané zprávy v produktu IBM MQ 9.2.0](#page-63-0)

Bylo přidáno několik nových zpráv a některé existující zprávy byly změněny nebo odebrány od IBM MQ 9.1.0.

#### $V$  9.2.0 [Nové, změněné a odebrané zprávy od IBM MQ 9.1.5](#page-78-0)

Pro uživatele produktu Continuous Delivery je souhrn nových zpráv, které byly přidány, a stávající zprávy byly změněny nebo odebrány od IBM MQ 9.1.5.

#### **Související odkazy**

Zamítnuté specifikace šifrování

## <span id="page-87-0"></span>**Co je nového a změnilo se v IBM MQ 9.2.x Continuous Delivery**

Po počátečním vydání portálu IBM MQ 9.2.0jsou nové funkce a vylepšení k dispozici pro přírůstkové aktualizace v rámci stejné verze a vydání jako verze modifikace, například IBM MQ 9.2.1.

Verze produktu Continuous Delivery (vydáníCD ) přináší nová funkční vylepšení, kromě oprav a aktualizací zabezpečení, v mnohem kratším období, takže poskytuje mnohem rychlejší přístup k těmto novým funkcím. Tento model doručení je určen pro systémy, ve kterých aplikace chtějí využívat nejnovější možnosti produktu IBM MQ.

Jednotlivé funkce poskytované vydáním CD jsou samostatné funkce, ale mohou zvyšovat schopnosti v dalších vydáních CD, které vylepšují starší funkce CD a vytvářejí sadu souvisejících schopností.

Je také možné, aby nově vytvořené funkce v jedné verzi produktu CD byly upraveny v pozdějších verzích produktu CD , aby se zlepšila uživatelská zkušenost. V případě, že je požadována migrace na lepší schopnost, bude zdokumentována.

Další informace viz typy vydáníIBM MQ a [IBM MQ Často kladené dotazy pro vydání Long Term Support and](https://www.ibm.com/support/pages/node/713169) [Continuous Delivery.](https://www.ibm.com/support/pages/node/713169)

#### **Související pojmy**

["Co je nového a změnilo se v IBM MQ 9.2.0" na stránce 26](#page-25-0)

IBM MQ 9.2.0 je pokračovací Long Term Support (LTS) vydání do IBM MQ 9.1. Je to také pokračovací Continuous Delivery (CD) vydání na IBM MQ 9.1.5, což je konečné vydání CD pro IBM MQ 9.1. Produkt IBM MQ 9.2.0 obsahuje funkce a vylepšení, která byla dříve dodána ve verzích produktu CD IBM MQ 9.1.0 až IBM MQ 9.1.5 spolu s některými funkcemi a vylepšeními, která jsou nová v produktu IBM MQ 9.2.0.

["Co se změnilo v produktu IBM MQ 9.2.0 Long Term Support" na stránce 152](#page-151-0) Vydání Long Term Support (LTS) je doporučená úroveň produktu, pro kterou je poskytována podpora, včetně aktualizací defektů a zabezpečení, v určeném časovém období.

["Co bylo nové a změněné ve starších verzích" na stránce 167](#page-166-0) Odkazy na informace o nových funkcích a změnách ve funkcích a prostředcích, včetně stabilizací, zamítnutí a odebrání, které se vyskytly ve verzích produktu před produktem IBM MQ 9.2.

["Ikony vydání a platformy v dokumentaci produktu" na stránce 173](#page-172-0)

Dokumentace k produktu pro všechny typy vydání IBM MQ 9.2 (LTS, CD, EUS), verze vydání a platformy je poskytována v jediné sadě informací v produktu IBM Documentation. Pokud jsou informace specifické pro daný typ vydání, verzi nebo platformu, je to označeno obdélníkovou ikonou. Informace, které platí pro všechny typy vydání, verze a platformy, nejsou označeny.

#### **Související informace**

[Systémové požadavky pro IBM MQ](https://www.ibm.com/support/pages/system-requirements-ibm-mq)

[Webová stránka se soubory Readme produktu IBM MQ, WebSphere MQ a MQSeries](https://www.ibm.com/support/pages/node/317955)

### **Co je nového a změnilo se v IBM MQ 9.2.5**

IBM MQ 9.2.5, který je verzí Continuous Delivery (CD), dodává řadu nových a rozšířených funkcí v systémech AIX, Linux, Windowsa z/OS.

### **Související pojmy**

 $\sqrt{9.2.4}$  [Co je nového a změnilo se v IBM MQ 9.2.4](#page-100-0)

IBM MQ 9.2.4, který je verzí Continuous Delivery (CD), dodává řadu nových a rozšířených funkcí v systémech AIX, Linux, Windowsa z/OS.

**V S 2.3** [Co je nového a změnilo se v IBM MQ 9.2.3](#page-115-0)

IBM MQ 9.2.3, který je verzí Continuous Delivery (CD), dodává řadu nových a rozšířených funkcí v systémech AIX, Linux, Windowsa z/OS.

V <sup>9.2.2</sup> [Co je nového a změnilo se v IBM MQ 9.2.2](#page-125-0)

<span id="page-88-0"></span>IBM MQ 9.2.2, který je verzí Continuous Delivery (CD), dodává řadu nových a rozšířených funkcí v systémech AIX, Linux, Windowsa z/OS.

### $\sqrt{9.2.1}$  [Co je nového a změnilo se v IBM MQ 9.2.1](#page-136-0)

IBM MQ 9.2.1, který je verzí Continuous Delivery (CD), dodává řadu nových a rozšířených funkcí v systémech AIX, Linux, Windowsa z/OS.

#### **Související informace**

[Systémové požadavky pro IBM MQ](https://www.ibm.com/support/pages/system-requirements-ibm-mq) [Webová stránka se soubory Readme produktu IBM MQ, WebSphere MQ a MQSeries](https://www.ibm.com/support/pages/node/317955)

### **Novinky v produktu IBM MQ 9.2.5**

Produkt IBM MQ 9.2.5 nabízí řadu nových a rozšířených funkcí v systémech AIX, Linux, Windowsa z/OS.

Jednotlivé funkce poskytované vydáním CD jsou samostatné funkce, ale mohou zvyšovat schopnosti v dalších vydáních CD, které vylepšují starší funkce CD a vytvářejí sadu souvisejících schopností.

### **Novinky pro IBM MQ for Multiplatforms -základ a rozšířený nárok**

► Multi

V systému [Multiplatforms](#page-173-0)jsou k dispozici následující funkce a vylepšení pro základní oprávnění k produktu i pro produkt Advanced Entitlement.

#### **správaIBM MQ**

- • ["Podpora více certifikátů správce front v produktu MQIPT" na stránce 91](#page-90-0)
- • ["Podpora TLS pro aplikaci IBM MQ .NET XA Monitor" na stránce 91](#page-90-0)
- • ["Další volba konfigurace pro řízení prostředí TLS v klientech C" na stránce 91](#page-90-0)
- • ["Podpora zabezpečení TLS \(Transport Layer Security\) 1.3 v příručce MQIPT" na stránce 91](#page-90-0)
- • ["Rozhraní API systému zpráv REST: větší přístup k vlastnostem zpráv při odesílání a přijímání zpráv](#page-90-0) [pomocí rozhraní REST API" na stránce 91](#page-90-0)

### **Nové funkce produktu IBM MQ for Multiplatforms -pouze rozšířené oprávnění** Multi MQ Adv.

Následující funkce a vylepšení jsou k dispozici na platformách Multiplatforms pouze s rozšířeným oprávněním.

#### **správaIBM MQ**

• ["Rozšířené protokolování fteRAS" na stránce 92](#page-91-0)

### **Novinky pro nárok IBM MQ for z/OS -base, Advanced a Advanced VUE**  $= z/0S$

Následující funkce a vylepšení jsou k dispozici jak s nárokem na základní produkt, tak i s oprávněním IBM MQ Advanced for z/OS (rozšířený) a IBM MQ Advanced for z/OS Value Unit Edition (Advanced VUE).

#### **správaIBM MQ**

- • ["Nová 64bitová verze RBA pro správce front s výchozím nastavením" na stránce 93](#page-92-0)
- • ["Podpora více certifikátů správce front v produktu MQIPT" na stránce 93](#page-92-0)
- • ["Podpora zabezpečení TLS \(Transport Layer Security\) 1.3 v příručce MQIPT" na stránce 93](#page-92-0)
- • ["Rozhraní API systému zpráv REST: větší přístup k vlastnostem zpráv při odesílání a přijímání zpráv](#page-92-0) [pomocí rozhraní REST API" na stránce 93](#page-92-0)

### <span id="page-89-0"></span>**Novinky pouze pro oprávnění IBM MQ for z/OS -Rozšířené a Advanced VUE** 2/0S MQ Adv. VUE MQ Adv. z/0S

Následující funkce a vylepšení jsou k dispozici pouze s oprávněním Advanced nebo Advanced VUE .

#### **správaIBM MQ**

• ["Rozšířené protokolování fteRAS" na stránce 94](#page-93-0)

### **Související pojmy**

## V 9.2.5 [Co se změnilo v IBM MQ 9.2.5](#page-94-0)

Před upgradem správců front na nejnovější verzi produktu zkontrolujte tyto změny funkcí a prostředků od IBM MQ 9.2.5 a rozhodněte, zda musíte naplánovat změny existujících aplikací, skriptů a procedur, než začnete migrovat své systémy.

### $\sqrt{8.2.5}$  [Nové, změněné a odebrané zprávy v produktu IBM MQ 9.2.5](#page-95-0)

Byl přidán počet nových zpráv a některé existující zprávy byly změněny nebo odebrány v produktu IBM MQ 9.2.5.

["Co je nového a změnilo se v IBM MQ 9.2.0" na stránce 26](#page-25-0)

IBM MQ 9.2.0 je pokračovací Long Term Support (LTS) vydání do IBM MQ 9.1. Je to také pokračovací Continuous Delivery (CD) vydání na IBM MQ 9.1.5, což je konečné vydání CD pro IBM MQ 9.1. Produkt IBM MQ 9.2.0 obsahuje funkce a vylepšení, která byla dříve dodána ve verzích produktu CD IBM MQ 9.1.0 až IBM MQ 9.1.5 spolu s některými funkcemi a vylepšeními, která jsou nová v produktu IBM MQ 9.2.0.

#### ["Co se změnilo v produktu IBM MQ 9.2.0 Long Term Support" na stránce 152](#page-151-0) Vydání Long Term Support (LTS) je doporučená úroveň produktu, pro kterou je poskytována podpora, včetně aktualizací defektů a zabezpečení, v určeném časovém období.

["Co bylo nové a změněné ve starších verzích" na stránce 167](#page-166-0)

Odkazy na informace o nových funkcích a změnách ve funkcích a prostředcích, včetně stabilizací, zamítnutí a odebrání, které se vyskytly ve verzích produktu před produktem IBM MQ 9.2.

#### ["Ikony vydání a platformy v dokumentaci produktu" na stránce 173](#page-172-0)

Dokumentace k produktu pro všechny typy vydání IBM MQ 9.2 (LTS, CD, EUS), verze vydání a platformy je poskytována v jediné sadě informací v produktu IBM Documentation. Pokud jsou informace specifické pro daný typ vydání, verzi nebo platformu, je to označeno obdélníkovou ikonou. Informace, které platí pro všechny typy vydání, verze a platformy, nejsou označeny.

#### **Související informace**

[Systémové požadavky pro IBM MQ](https://www.ibm.com/support/pages/system-requirements-ibm-mq) [Webová stránka se soubory Readme produktu IBM MQ, WebSphere MQ a MQSeries](https://www.ibm.com/support/pages/node/317955)

## *Novinky v produktu IBM MQ 9.2.5 for Multiplatforms-základní*

#### *a rozšířené oprávnění*

Pro více platforem poskytuje produkt IBM MQ 9.2.5 řadu nových funkcí a vylepšení, které jsou k dispozici se základním nárokem na produkt, a také s rozšířeným oprávněním.

#### **správaIBM MQ**

- • ["Podpora více certifikátů správce front v produktu MQIPT" na stránce 91](#page-90-0)
- • ["Podpora TLS pro aplikaci IBM MQ .NET XA Monitor" na stránce 91](#page-90-0)
- • ["Další volba konfigurace pro řízení prostředí TLS v klientech C" na stránce 91](#page-90-0)
- • ["Podpora zabezpečení TLS \(Transport Layer Security\) 1.3 v příručce MQIPT" na stránce 91](#page-90-0)
- • ["Rozhraní API systému zpráv REST: větší přístup k vlastnostem zpráv při odesílání a přijímání zpráv](#page-90-0) [pomocí rozhraní REST API" na stránce 91](#page-90-0)

### <span id="page-90-0"></span>**Podpora více certifikátů správce front v produktu MQIPT**

Z produktu IBM MQ 9.2.5lze pro připojení TLS přijaté z produktu IBM MQ Internet Pass-Thru (MQIPT), kde je trasa MQIPT konfigurována jako klient TLS, používat pro připojení TLS certifikáty pro jednotlivé kanály.

Produkt IBM MQ podporuje použití více certifikátů ve stejném správci front s použitím štítku certifikátu na kanálu zadaný pomocí atributu **CERTLABL** v definici kanálu. Příchozí kanály správce front se spoléhají na zjištění názvu kanálu pomocí protokolu SNI (Server Name Indication), aby mohl správce front předložit správný certifikát. V produktu IBM MQ 9.2.5lze produkt MQIPT nakonfigurovat tak, aby povoloval správce cílových front více certifikátů, a to buď nastavením rozhraní SNI na název kanálu, nebo předáním prostřednictvím rozhraní SNI přijaté v příchozím připojení k přenosové cestě.

Další informace o podpoře více certifikátů a produktu MQIPTnaleznete v tématu IBM MQ s podporou více certifikátů pomocí produktu MQIPT.

### **Podpora TLS pro aplikaci IBM MQ .NET XA Monitor**

Klient produktu IBM MQ .NET poskytuje aplikaci XA Monitor WmqDotnetXAMonitor, který můžete použít k obnovení veškerých nekompletních distribuovaných transakcí. V produktu IBM MQ 9.2.5obsahuje aplikace WmqdotnetXAMonitor volbu k vytvoření zabezpečeného připojení ke správci front. Další informace naleznete v tématu Použití aplikace WMQDotnetXAMonitor a WmqDotNETXAMonitor Application Configuration file settings.

### **Další volba konfigurace pro řízení prostředí TLS v klientech C**

Byla přidána nová volba konfigurace pro klienty C, aby umožnila jiný režim provozu při vytváření připojení TLS.

Další informace naleznete v atributu EnvironmentScope oddílu SSL konfiguračního souboru klienta.

### **Podpora zabezpečení TLS (Transport Layer Security) 1.3 v příručce MQIPT**

V produktu IBM MQ 9.2.5podporuje produkt IBM MQ Internet Pass-Thru (MQIPT) protokol TLS (Transport Layer Security) 1.3. K dispozici jsou tři nové sady CipherSuites pro použití s protokolem TLS 1.3.

TLS 1.3 lze použít na trasách, kde je portál MQIPT konfigurován jako server TLS, klient TLS nebo server proxy TLS. Spojení mezi příkazem **mqiptAdmin** a MQIPT mohou být také zabezpečeny pomocí TLS 1.3.

Protokol TLS 1.3 je standardně povolen na trasách, které používají TLS, a port příkazu TLS, z IBM MQ 9.2.5. Chcete-li zakázat TLS 1.3, uveďte protokoly, které mají být povoleny, pomocí vlastností **SSLClientProtocols**, **SSLServerProtocols**nebo **SSLCommandPortProtocols** .

Další informace o podpoře TLS v produktu MQIPTnajdete v tématu Podpora SSL/TLS. Nové volby CipherSuites jsou uvedeny v části TLS 1.3 tabulky Tabulka 1.

### **Rozhraní API systému zpráv REST: větší přístup k vlastnostem zpráv při odesílání a přijímání zpráv pomocí rozhraní REST API**

Následující nové funkce poskytují zvýšený přístup k vlastnostem zpráv při odesílání nebo přijímání zpráv pomocí rozhraní REST API:

- Byl představen nový rozhraní REST API V3 . Nové funkce jsou k dispozici s použitím verze adresy URL prostředku v3 .
- Byla přidána podpora pro záhlaví požadavku priority zprávy.
- ID korelace specifická pro aplikaci lze nyní použít (přibližování ID korelace a ID zpráv je více v souladu s platformou JMS).
- Byla přidána podpora pro nastavení a čtení více uživatelem definovaných vlastností zpráv.

Podrobnosti o nových funkcích jsou k dispozici v následujících tématech:

• příspěvku zprávy

- <span id="page-91-0"></span>• Získa zpráv
- Odstranění zprávy
- Seznam zpráv
- Příspěvek tématu

### **Související pojmy**

Multi MQ Adv.  $V$  9.2.5 Co je nového v publikaci IBM MQ 9.2.5 for Multiplatforms-Pouze

### rozšířené oprávnění

Produkt IBM MQ 9.2.5 poskytuje rozšíření produktu IBM MQ , které je k dispozici pouze s oprávněním produktu IBM MQ Advanced for Multiplatforms .

 $z/0S$  $V5.2.5$ [Novinky v produktu IBM MQ 9.2.5 pro z/OS -základ a nárok Advanced VUE](#page-92-0) V systému z/OSnabízí produkt IBM MQ 9.2.5 řadu nových funkcí a vylepšení, které jsou k dispozici se základními entitmi a IBM MQ Advanced for z/OS Value Unit Edition (VUE).

## $\sim$  <code>V\_S.2.5</code>  $\sim$  <code>MQAdv.VUE</code> MQAdv.z/0S [Novinky v publikaci IBM MQ 9.2.5 pro z/OS -Rozšířené](#page-93-0)

### [a Advanced VUE nárok](#page-93-0)

V systému z/OSnabízí produkt IBM MQ 9.2.5 rozšíření pro produkt Managed File Transfer , který je dostupný s rozšířenými nebo IBM MQ Advanced for z/OS Value Unit Edition nárokem.

["Informace o licenci IBM MQ" na stránce 9](#page-8-0)

Co si můžete zakoupit s IBM MQ a co každý nákup vás opravňuje k instalaci.

## *Co je nového v publikaci IBM MQ 9.2.5 for*

### *Multiplatforms-Pouze rozšířené oprávnění*

Produkt IBM MQ 9.2.5 poskytuje rozšíření produktu IBM MQ , které je k dispozici pouze s oprávněním produktu IBM MQ Advanced for Multiplatforms .

### **správaIBM MQ**

• "Rozšířené protokolování fteRAS" na stránce 92

### **Rozšířené protokolování fteRAS**

Z obslužného programu IBM MQ 9.2.5byl výstup příkazu **fteRAS** rozšířen tak, aby zahrnoval protokolování odběru.

Viz fteRAS , kde najdete příklad rozšířeného výstupu.

### **Související pojmy**

Multi  $\triangleright$  V 9.2.5 [Novinky v produktu IBM MQ 9.2.5 for Multiplatforms-základní a rozšířené](#page-89-0) [oprávnění](#page-89-0)

Pro více platforem poskytuje produkt IBM MQ 9.2.5 řadu nových funkcí a vylepšení, které jsou k dispozici se základním nárokem na produkt, a také s rozšířeným oprávněním.

N 9.2.5 [Novinky v produktu IBM MQ 9.2.5 pro z/OS -základ a nárok Advanced VUE](#page-92-0)  $z/0S$ V systému z/OSnabízí produkt IBM MQ 9.2.5 řadu nových funkcí a vylepšení, které jsou k dispozici se základními entitmi a IBM MQ Advanced for z/OS Value Unit Edition (VUE).

## N 9.2.5 NOVINA V VIE MQ Adv. z/OS Novinky v publikaci IBM MQ 9.2.5 pro z/OS - Rozšířené

### [a Advanced VUE nárok](#page-93-0)

V systému z/OSnabízí produkt IBM MQ 9.2.5 rozšíření pro produkt Managed File Transfer , který je dostupný s rozšířenými nebo IBM MQ Advanced for z/OS Value Unit Edition nárokem.

["Informace o licenci IBM MQ" na stránce 9](#page-8-0)

Co si můžete zakoupit s IBM MQ a co každý nákup vás opravňuje k instalaci.

#### <span id="page-92-0"></span> $z/0S$ *Novinky v produktu IBM MQ 9.2.5 pro z/OS -základ a nárok*

### *Advanced VUE*

V systému z/OSnabízí produkt IBM MQ 9.2.5 řadu nových funkcí a vylepšení, které jsou k dispozici se základními entitmi a IBM MQ Advanced for z/OS Value Unit Edition (VUE).

### **správaIBM MQ**

- "Nová 64bitová verze RBA pro správce front s výchozím nastavením" na stránce 93
- "Podpora více certifikátů správce front v produktu MQIPT" na stránce 93
- "Podpora zabezpečení TLS (Transport Layer Security) 1.3 v příručce MQIPT" na stránce 93
- "Rozhraní API systému zpráv REST: větší přístup k vlastnostem zpráv při odesílání a přijímání zpráv pomocí rozhraní REST API" na stránce 93

### **Nová 64bitová verze RBA pro správce front s výchozím nastavením**

Produkt IBM MQ for z/OS 9.2.5 zjednodušuje vytváření nových správců front tím, že je používá k použití 64bitového protokolu RBA a který je standardně schopen mít až 310 aktivních protokolů. To znamená, že již nemusíte spouštět obslužný program CSQJUCNV na nových správcích front, abyste mohli tyto schopnosti použít.

Další informace viz CSQJUCNV a Větší Relative Byte Address.

### **Podpora více certifikátů správce front v produktu MQIPT**

Z produktu IBM MQ 9.2.5lze pro připojení TLS přijaté z produktu IBM MQ Internet Pass-Thru (MQIPT), kde je trasa MQIPT konfigurována jako klient TLS, používat pro připojení TLS certifikáty pro jednotlivé kanály.

Produkt IBM MQ podporuje použití více certifikátů ve stejném správci front s použitím štítku certifikátu na kanálu zadaný pomocí atributu **CERTLABL** v definici kanálu. Příchozí kanály správce front se spoléhají na zjištění názvu kanálu pomocí protokolu SNI (Server Name Indication), aby mohl správce front předložit správný certifikát. V produktu IBM MQ 9.2.5lze produkt MQIPT nakonfigurovat tak, aby povoloval správce cílových front více certifikátů, a to buď nastavením rozhraní SNI na název kanálu, nebo předáním prostřednictvím rozhraní SNI přijaté v příchozím připojení k přenosové cestě.

Další informace o podpoře více certifikátů a produktu MQIPTnaleznete v tématu IBM MQ s podporou více certifikátů pomocí produktu MQIPT.

### **Podpora zabezpečení TLS (Transport Layer Security) 1.3 v příručce MQIPT**

V produktu IBM MQ 9.2.5podporuje produkt IBM MQ Internet Pass-Thru (MQIPT) protokol TLS (Transport Layer Security) 1.3. K dispozici jsou tři nové sady CipherSuites pro použití s protokolem TLS 1.3.

TLS 1.3 lze použít na trasách, kde je portál MQIPT konfigurován jako server TLS, klient TLS nebo server proxy TLS. Spojení mezi příkazem **mqiptAdmin** a MQIPT mohou být také zabezpečeny pomocí TLS 1.3.

Protokol TLS 1.3 je standardně povolen na trasách, které používají TLS, a port příkazu TLS, z IBM MQ 9.2.5. Chcete-li zakázat TLS 1.3, uveďte protokoly, které mají být povoleny, pomocí vlastností **SSLClientProtocols**, **SSLServerProtocols**nebo **SSLCommandPortProtocols** .

Další informace o podpoře TLS v produktu MQIPTnajdete v tématu Podpora SSL/TLS. Nové volby CipherSuites jsou uvedeny v části TLS 1.3 tabulky Tabulka 1.

### **Rozhraní API systému zpráv REST: větší přístup k vlastnostem zpráv při odesílání a přijímání zpráv pomocí rozhraní REST API**

Následující nové funkce poskytují zvýšený přístup k vlastnostem zpráv při odesílání nebo přijímání zpráv pomocí rozhraní REST API:

• Byl představen nový rozhraní REST API V3 . Nové funkce jsou k dispozici s použitím verze adresy URL prostředku v3 .

- <span id="page-93-0"></span>• Byla přidána podpora pro záhlaví požadavku priority zprávy.
- ID korelace specifická pro aplikaci lze nyní použít (přibližování ID korelace a ID zpráv je více v souladu s platformou JMS).
- Byla přidána podpora pro nastavení a čtení více uživatelem definovaných vlastností zpráv.

Podrobnosti o nových funkcích jsou k dispozici v následujících tématech:

- příspěvku zprávy
- Získa zpráv
- Odstranění zprávy
- Seznam zpráv
- Příspěvek tématu

#### **Související pojmy**

 $\blacktriangleright$  Multi  $\blacktriangleright$  V 9.2.5 [Novinky v produktu IBM MQ 9.2.5 for Multiplatforms-základní a rozšířené](#page-89-0)

### [oprávnění](#page-89-0)

Pro více platforem poskytuje produkt IBM MQ 9.2.5 řadu nových funkcí a vylepšení, které jsou k dispozici se základním nárokem na produkt, a také s rozšířeným oprávněním.

## Multi  $\rightarrow$  MQ Adv.  $\rightarrow$  V S.2.5  $\left|$  [Co je nového v publikaci IBM MQ 9.2.5 for Multiplatforms-Pouze](#page-91-0)

#### [rozšířené oprávnění](#page-91-0)

Produkt IBM MQ 9.2.5 poskytuje rozšíření produktu IBM MQ , které je k dispozici pouze s oprávněním produktu IBM MQ Advanced for Multiplatforms .

# $\sim$  <code>v s.2.5  $\sim$  MQ Adv.VUE  $\sim$  MQ Adv.z/OS</mark> Novinky v publikaci IBM MQ 9.2.5 pro z/OS -Rozšířené</code>

### a Advanced VUE nárok

V systému z/OSnabízí produkt IBM MQ 9.2.5 rozšíření pro produkt Managed File Transfer , který je dostupný s rozšířenými nebo IBM MQ Advanced for z/OS Value Unit Edition nárokem.

["Informace o licenci IBM MQ" na stránce 9](#page-8-0)

Co si můžete zakoupit s IBM MQ a co každý nákup vás opravňuje k instalaci.

# *Novinky v publikaci IBM MQ 9.2.5 pro z/OS*

### *-Rozšířené a Advanced VUE nárok*

V systému z/OSnabízí produkt IBM MQ 9.2.5 rozšíření pro produkt Managed File Transfer , který je dostupný s rozšířenými nebo IBM MQ Advanced for z/OS Value Unit Edition nárokem.

#### **správaIBM MQ**

• "Rozšířené protokolování fteRAS" na stránce 94

### **Rozšířené protokolování fteRAS**

Z obslužného programu IBM MQ 9.2.5byl výstup příkazu **fteRAS** rozšířen tak, aby zahrnoval protokolování odběru.

Viz fteRAS , kde najdete příklad rozšířeného výstupu.

#### **Související pojmy**

#### **Multi**  $V$  9.2.5 [Novinky v produktu IBM MQ 9.2.5 for Multiplatforms-základní a rozšířené](#page-89-0)

#### [oprávnění](#page-89-0)

Pro více platforem poskytuje produkt IBM MQ 9.2.5 řadu nových funkcí a vylepšení, které jsou k dispozici se základním nárokem na produkt, a také s rozšířeným oprávněním.

# Multi  $\blacksquare$  MQ Adv.  $\blacksquare$  V 9.2.5  $\blacksquare$  [Co je nového v publikaci IBM MQ 9.2.5 for Multiplatforms-Pouze](#page-91-0)

#### [rozšířené oprávnění](#page-91-0)

Produkt IBM MQ 9.2.5 poskytuje rozšíření produktu IBM MQ , které je k dispozici pouze s oprávněním produktu IBM MQ Advanced for Multiplatforms .

<span id="page-94-0"></span> $z/0S$  $\frac{N}{3.2.5}$  Novinky v produktu IBM MQ 9.2.5 pr<u>o z/OS -základ a nárok Advanced VUE</u> V systému z/OSnabízí produkt IBM MQ 9.2.5 řadu nových funkcí a vylepšení, které jsou k dispozici se základními entitmi a IBM MQ Advanced for z/OS Value Unit Edition (VUE).

["Informace o licenci IBM MQ" na stránce 9](#page-8-0) Co si můžete zakoupit s IBM MQ a co každý nákup vás opravňuje k instalaci.

## **Co se změnilo v IBM MQ 9.2.5**

Před upgradem správců front na nejnovější verzi produktu zkontrolujte tyto změny funkcí a prostředků od IBM MQ 9.2.5 a rozhodněte, zda musíte naplánovat změny existujících aplikací, skriptů a procedur, než začnete migrovat své systémy.

### **Změny příkazů a konfigurace**

- "Produkt REST API nyní používá funkci WebSphere Liberty Profile jaxrs-2.1" na stránce 95
- "Název parametru BALTIMEOUT se změnil na BALTMOUT" na stránce 95
- "Změny aplikací JMS/Java ovlivňujících aplikace, které se připojují přes TLS" na stránce 95
- • ["Nová vlastnost MQXR pro zakázání generování jader produktu Java pro funkci FDC" na stránce 96](#page-95-0)
- • ["Změnit na schéma XML produktu Managed File Transfer Monitor.xsd" na stránce 96](#page-95-0)

### **Produkt REST API nyní používá funkci WebSphere Liberty Profile jaxrs-2.1**

Produkt REST API dříve používal funkci WebSphere Liberty Profile jaxrs-1.1 k mapování adres URL na kód produktu Java a pro analýzu příchozích požadavků. Produkt REST API se nyní migroval na funkci jaxrs-2.1 , aby udržoval měnu a odstranil některá omezení.

Při normálním provozu by neměl být žádný rozdíl v chování. Mohou však nastat některé změny chybových stavů:

- Funkce produktu jaxrs-1.1 přijala adresy URL obsahující více po sobě jdoucích znaků ' /'. jaxrs-2.1 ne, takže některá připojení mohou být odmítnuta, hlášení, že není k dispozici žádná vhodná adresa URL. Aplikace, které se setkají s tímto problémem, budou muset být změněny, aby bylo možné opravit uvedenou adresu URL.
- Kód odezvy HTTP vrácený v chybových stavech se může změnit. Stále to bude kód chyby, ale přesná hodnota může být odlišná. Tato akce nebude mít vliv na úspěšné operace.

### **Název parametru BALTIMEOUT se změnil na BALTMOUT**

V produktu IBM MQ 9.2.5je název parametru **BALTIMEOUT** představeného ve verzi IBM MQ 9.2.4 zkrácen na **BALTMOUT**v souladu s širšími konvencemi IBM MQ . Všechny skripty MQSC, které odkazují na pravopis IBM MQ 9.2.4 , buď v příkazu **DISPLAY** , nebo syntaktické analýzy výstupu mohou vyžadovat aktualizace.

Informace o změně viz DISPLAY APSTATUS .

### **Změny aplikací JMS/Java ovlivňujících aplikace, které se připojují přes TLS**

Při generování záhlaví indikace názvu serveru (SNI) pro připojení TLS byl zjištěn defekt v aplikacích JMS a Java . Defekt znamenal, že aplikace JMS a Java nekonvertují názvy kanálů IBM MQ na adresu SNI v souladu s pravidly definovanými v části Jak produkt IBM MQ poskytuje schopnost více certifikátů.

Oprava nyní tento problém řeší a umožňuje aplikacím JMS a Java správně převést název kanálu IBM MQ na adresu SNI. Avšak Java provádí ověření platnosti adresy SNI nastavené během inicializace TLS, aby bylo zajištěno, že odpovídá omezením RFC 1123. Je-li poslední znak názvu kanálu produktu IBM MQ malým písmenem nebo symbolem, bude vygenerována neplatná adresa SNI a aplikace JMS/Java se nezdaří spustit připojení TLS. Toto selhání může být rozpoznáno přítomností BadChannelNameException v trasování zásobníku. Setkáte-li se s tímto selháním, můžete ji vyřešit některou z následujících akcí:

• Úprava názvů kanálů produktu IBM MQ na konci s velkým písmenem nebo číslicí.

<span id="page-95-0"></span>• Konfigurace aplikací JMS/Java pro použití adresy názvu hostitele SNI namísto adresy kanálu s názvem SNI produktu IBM MQ pomocí nastavení **OutboundSNI** oddílu SSL konfiguračního souboru klienta.

### **Nová vlastnost MQXR pro zakázání generování jader produktu Java pro funkci FDC**

V produktu IBM MQ 9.2.5můžete nastavit vlastnost **com.ibm.mq.MQXR.GenerateJavaDump** tak, aby určoval, zda mají být výpisy jádra produktu Java generovány spolu s daty jádra dat o selhání (FDCs) nebo ne. Další informace naleznete v tématu Umístění protokolů telemetrie, protokolů chyb a konfiguračních souborů.

### **Změnit na schéma XML produktu Managed File Transfer Monitor.xsd**

Schéma XML produktu Managed File Transfer Monitor.xsd se používá k ručnímu sestavování zpráv XML za účelem vytvoření monitorů prostředků, které monitorují prostředek adresáře. Z produktu IBM MQ 9.2.5se používá změna atributu maxOccurs prvku directory , který je nyní nastaven na hodnotu 1. Tento atribut byl dříve nastaven na unbounded, což indikoval, že může existovat více položek directory . To však bylo nesprávné, protože při vytváření monitoru prostředků, který monitoruje adresář, můžete uvést pouze jeden adresář. Další informace viz Formáty zpráv požadavku monitoruMFT.

### **Související pojmy**

[Novinky v produktu IBM MQ 9.2.5](#page-88-0)

Produkt IBM MQ 9.2.5 nabízí řadu nových a rozšířených funkcí v systémech AIX, Linux, Windowsa z/OS.

### $\textcolor{red}{N}$  S.2.5 Nové, změněné a odebrané zprávy v produktu IBM MQ 9.2.5

Byl přidán počet nových zpráv a některé existující zprávy byly změněny nebo odebrány v produktu IBM MQ 9.2.5.

#### **Související odkazy**

Novinky a změny v produktu IBM MQ Explorer

#### **Související informace**

[Systémové požadavky pro IBM MQ](https://www.ibm.com/support/pages/system-requirements-ibm-mq)

[Webová stránka se soubory Readme produktu IBM MQ, WebSphere MQ a MQSeries](https://www.ibm.com/support/pages/node/317955)

### **Nové, změněné a odebrané zprávy v produktu IBM MQ 9.2.5**

Byl přidán počet nových zpráv a některé existující zprávy byly změněny nebo odebrány v produktu IBM MQ 9.2.5.

- **Multi "**Nové, změněné a odebrané zprávy produktu IBM MQ AMQ" na stránce 97
- • ["Nové, změněné a odebrané zprávy produktu Managed File Transfer" na stránce 98](#page-97-0)
- Windows Linux AIX ["Nové, změněné a odebrané zprávy produktu MQ Telemetry"](#page-97-0) [na stránce 98](#page-97-0)
- • ["Nové, změněné a odebrané zprávy produktu REST API" na stránce 99](#page-98-0)
- • ["Nové, změněné a odebrané zprávy produktu IBM MQ Console" na stránce 99](#page-98-0)
- $\bullet$  MQ Adv.  $\bullet$  Linux  $\bullet$  ["Nové, změněné a odebrané zprávy produktu IBM MQ Bridge to blockchain"](#page-98-0) [na stránce 99](#page-98-0)
- Nové, změněné a odebrané zprávy produktu IBM MQ Bridge to Salesforce" na stránce [99](#page-98-0)
- Windows Linux AIX · ["Nové, změněné a odebrané zprávy produktu IBM MQ Internet](#page-98-0) [Pass-Thru" na stránce 99](#page-98-0)
- • ["Nové, změněné a odebrané zprávy MQJMS" na stránce 99](#page-98-0)
- • ["Nové, změněné a odebrané zprávy JSON" na stránce 99](#page-98-0)

<span id="page-96-0"></span> $\blacksquare$   $\blacksquare$  ["Nové, změněné a odebrané zprávy produktu z/OS" na stránce 99](#page-98-0)

### **Nové, změněné a odebrané zprávy produktu IBM MQ AMQ**

Multi

Následující zprávy AMQ jsou nové pro produkt IBM MQ 9.2.5:

#### **AMQ3xxx: Obslužné programy a nástroje**

AMQ3243E až AMQ3246E AMQ3497I AMQ3498E AMQ3501I do AMQ3534E AMQ3536I až AMQ3550I AMQ3635I

#### **AMQ6xxx: Common Services** AMQ6330E

#### **AMQ7xxx: IBM MQ produkt**

AMQ7153W AMQ7497W

### **AMQ8xxx: Administrace**

AMQ870DI (IBM i)

AMQ870EI (IBM i )

AMQ8D41 (IBM i)

### **AMQ9xxx: Vzdáleně**

AMQ9263E

AMQ9852I do AMQ9854I

Pro produkt IBM MQ 9.2.5se mění následující zprávy AMQ:

#### **AMQ3xxx: Obslužné programy a nástroje**

AMQ3240I (Rozšířené zprávy a Rozšířené vysvětlení)

AMQ3980E (Vedlejší úpravy ve zprávě, vysvětlení a odpovědi)

AMQ3985I (název záložního souboru byl přidán do zprávy a uvedený ve vysvětlení)

AMQ3992I (Rozšířený seznam parametrů použití)

AMQ3994I (Použití aktualizace)

AMQ3995E (aktualizována zpráva a odezva)

#### **AMQ5xxx: Instalovatelné služby**

AMQ5600I IBM MQ Appliance (Použití aktualizace)

#### **AMQ6xxx: Common Services**

AMQ6165W (Rozšířené vysvětlení)

AMQ6620I (rozšířený seznam dostupných příkazů)

AMQ6623I (rozšířený seznam dostupných příkazů)

AMQ6624I (Rozšířené použití)

AMQ6637I (rozšířeno použití)

AMQ6645I (aktualizována zpráva a vysvětlení)

AMQ6651E (aktualizována zpráva a vysvětlení)

AMQ6680E (Zpráva a vysvětlení byly aktualizovány)

AMQ6697E (Zpráva a vysvětlení byly aktualizovány)

#### <span id="page-97-0"></span>**AMQ7xxx: IBM MQ produkt**

AMQ7148E (aktualizována zpráva a vysvětlení) AMQ7369W (Zpráva přeformulovaná) AMQ7371W (rozšířená vysvětlení) AMQ7472W (přeformulovaná odpověď)

#### **AMQ8xxx: Administrace**

AMQ8079W Okna (rozšířená odezva) AMQ8120I (Zpráva přeformulovaná) AMQ8384I Windows (rozšířeno použití) AMQ8702I IBM MQ Appliance (pozměněno použití) AMQ8710I (Změna použití) AMQ8955E (Rozšířené vysvětlení)

#### **AMQ9xxx: Vzdáleně**

AMQ9514E (Rozšířené vysvětlení)

AMQ9617E (Rozšířená odpověď a rozšířená odezva)

AMQ9825I (Rozšířené použití)

"Centrum znalostí" bylo v celém rozsahu nahrazeno "IBM Documentation".

Pro produkt IBM MQ 9.2.5byly odebrány následující zprávy AMQ:

#### **AMQ6xxx: Common Services**

AMQ6183W (HP NSS)

AMQ6184W (HP NSS) **AMQ8xxx: Administrace**

### AMQ8771I (DEC) na AMQ8796E (DEC)

### **Nové, změněné a odebrané zprávy produktu Managed File Transfer**

Následující zprávy produktu Managed File Transfer jsou nové pro produkt IBM MQ 9.2.5:

**BFGAG0001 - BFGAG9999** BFGAG0211W

**BFGBR0001 - BFGBR9999** BFGBR0221E do BFGBR0223E

**BFGCL0001 - BFGCL9999**

BFGCL0827I

**BFGMQ0001 - BFGMQ9999** BFGMQ1046I

#### **BFGTR0001 - BFGTR9999**

BFGTR0084E

Pro produkt IBM MQ 9.2.5byly odebrány následující zprávy produktu Managed File Transfer :

#### **BFGPR0001 - BFGPR9999**

BFGPR0153I

Nejsou žádné změny Managed File Transfer pro IBM MQ 9.2.5.

### **Nové, změněné a odebrané zprávy produktu MQ Telemetry**

Windows Linux **AIX** - 100

Nejsou žádné nové, změněné nebo odebrané zprávy MQ Telemetry pro IBM MQ 9.2.5.

### <span id="page-98-0"></span>**Nové, změněné a odebrané zprávy produktu REST API**

Následující zprávy produktu REST API jsou nové pro produkt IBM MQ 9.2.5:

### **MQWB03xx: REST API zprávy MQWB0300 až 0399**

MQWB0317E

Pro produkt IBM MQ 9.2.5se změní následující zprávy produktu REST API :

### **MQWB01xx: REST API zprávy MQWB0100 až 0199**

MQWB0115E (překlep fixed ve zprávě)

"Centrum znalostí" bylo v celém rozsahu nahrazeno "IBM Documentation".

Nejsou odebrány žádné zprávy REST API pro IBM MQ 9.2.5.

### **Nové, změněné a odebrané zprávy produktu IBM MQ Console**

Pro produkt IBM MQ 9.2.5se změní následující zprávy produktu IBM MQ Console :

### **MQWB20xx Zprávy konzoly IBM MQ**

MQWB2020E ("Centrum znalostí" nahrazeno výrazem "IBM Documentation")

Pro produkt IBM MQ 9.2.5neexistují žádné nové nebo odebrané zprávy produktu IBM MQ Console .

### **Nové, změněné a odebrané zprávy produktu IBM MQ Bridge to blockchain**

 $\blacktriangleright$  MQ Adv.  $\blacktriangleright$  Linux

Pro produkt IBM MQ 9.2.5se změní následující zprávy produktu IBM MQ Bridge to blockchain :

### **AMQBCxxx: Zprávy produktu IBM MQ Bridge to blockchain**

AMQBC036E ("Centrum znalostí" nahrazeno výrazem "IBM Documentation")

Pro produkt IBM MQ 9.2.5neexistují žádné nové nebo odebrané zprávy produktu IBM MQ Bridge to blockchain .

### **Nové, změněné a odebrané zprávy produktu IBM MQ Bridge to Salesforce** Linux

Nejsou žádné nové, změněné nebo odebrané zprávy IBM MQ Bridge to Salesforce pro IBM MQ 9.2.5.

## **Nové, změněné a odebrané zprávy produktu IBM MQ Internet Pass-Thru**

Windows Linux AIX

Nejsou žádné nové, změněné nebo odebrané zprávy IBM MQ Internet Pass-Thru pro IBM MQ 9.2.5.

### **Nové, změněné a odebrané zprávy MQJMS**

Nejsou žádné nové, změněné nebo odebrané zprávy MQJMS pro IBM MQ 9.2.5.

### **Nové, změněné a odebrané zprávy JSON**

Nejsou žádné nové, změněné nebo odebrané diagnostické zprávy formátu JSON pro IBM MQ 9.2.5.

### **Nové, změněné a odebrané zprávy produktu z/OS**

 $\approx$  2/08

Následující zprávy CSQ produktu IBM MQ for z/OS se mění pro IBM MQ 9.2.5:

### **Zprávy správce protokolu pro zotavení (CSQJ ...)**

CSQJ073E (odpověď systémového programátora se přepíše) CSQJ103E (odezva systémového programátora je přepsána)

CSQJ302E (odpověď systémového programátora se přepíše)

#### **Zprávy správce vyrovnávací paměti (CSQP ...)**

CSQP030E (odpověď systémového programátora se přepíše)

CSQP035E (odpověď systémového programátora se přepíše)

#### **Zprávy služeb agenta (CSQV ...)**

CSQV451I (odpověď systémového programátora se přepíše) CSQV453I (odpověď systémového programátora se přepíše)

#### **Zprávy služeb agenta (CSQW ...)**

CSQW701E (odezva systémového programátora je přepsána)

#### **Zprávy distribuované fronty zpráv (CSQX ...)**

CSQX027E a CSQX028E (odpověď systémového programátora se přepíše)

CSQX042E a CSQX043E (odpověď systémového programátora se přepíše)

CSQX044E (odpověď systémového programátora se přepíše)

CSQX045E (odpověď systémového programátora se přepíše)

CSQX049E (Odezva systémového programátora se přepíše)

CSQX050E (odpověď systémového programátora se přepíše)

CSQX051E (odpověď systémového programátora se přepíše)

CSQX620E (odpověď systémového programátora se přepíše)

CSQX635E (Vysvětlení platnosti je rozšířeno, odezva systémového programátora se přepíše)

CSQX671I (Aktualizováno číslo poznámky v odezvě systémového programátora)

#### **Inicializační procedura a zprávy obecných služeb (CSQY ...)**

CSQY200E (Odezva systémového programátora je přepsána a odkaz je přidán)

CSQY210E (odezva systémového programátora je přepsána)

CSQY220I (Vysvětlení je rozšířeno)

CSQY291E (odpověď systémového programátora se přepíše)

#### **Zprávy služeb Service facilities (CSQ1...)**

CSQ1217E (pro VAROVÁNÍ RANGE RBA, parametr RETCODE je vyloučen pro IBM MQ 9.2.5)

#### **Zprávy podpory podsystému (CSQ3...)**

CSQ3119E (odpověď systémového programátora se přepíše)

Mnoho odkazů je aktualizováno tak, aby ukazovalo na nejnovější verzi dokumentace produktu z/OS .

Nejsou žádné nové nebo odebrané zprávy CSQ IBM MQ for z/OS pro IBM MQ 9.2.5.

#### **Související pojmy**

V 9.2.5 [Novinky v produktu IBM MQ 9.2.5](#page-88-0)

Produkt IBM MQ 9.2.5 nabízí řadu nových a rozšířených funkcí v systémech AIX, Linux, Windowsa z/OS.

## $V$  9.2.5 [Co se změnilo v IBM MQ 9.2.5](#page-94-0)

Před upgradem správců front na nejnovější verzi produktu zkontrolujte tyto změny funkcí a prostředků od IBM MQ 9.2.5 a rozhodněte, zda musíte naplánovat změny existujících aplikací, skriptů a procedur, než začnete migrovat své systémy.

#### **Související odkazy**

Zprávy produktu IBM MQ AMQ Managed File Transfer Zprávy diagnostiky Zprávy telemetrie Zprávy produktu REST API Zprávy produktu IBM MQ Console Zprávy produktu IBM MQ Bridge to blockchain Zprávy produktu IBM MQ Bridge to Salesforce

<span id="page-100-0"></span>Zprávy produktu IBM MQ Internet Pass-Thru Zprávy MQJMS diagnostické zprávy formátu JSON Zprávy pro IBM MQ for z/OS

## **Co je nového a změnilo se v IBM MQ 9.2.4**

IBM MQ 9.2.4, který je verzí Continuous Delivery (CD), dodává řadu nových a rozšířených funkcí v systémech AIX, Linux, Windowsa z/OS.

### **Související pojmy**

 $V$  9.2.5  $C$ o je nového a změnilo se v IBM MQ 9.2.5

IBM MQ 9.2.5, který je verzí Continuous Delivery (CD), dodává řadu nových a rozšířených funkcí v systémech AIX, Linux, Windowsa z/OS.

 $\frac{V}{9.2.3}$  [Co je nového a změnilo se v IBM MQ 9.2.3](#page-115-0)

IBM MQ 9.2.3, který je verzí Continuous Delivery (CD), dodává řadu nových a rozšířených funkcí v systémech AIX, Linux, Windowsa z/OS.

[Co je nového a změnilo se v IBM MQ 9.2.2](#page-125-0)

IBM MQ 9.2.2, který je verzí Continuous Delivery (CD), dodává řadu nových a rozšířených funkcí v systémech AIX, Linux, Windowsa z/OS.

 $\sqrt{9.2.1}$  [Co je nového a změnilo se v IBM MQ 9.2.1](#page-136-0)

IBM MQ 9.2.1, který je verzí Continuous Delivery (CD), dodává řadu nových a rozšířených funkcí v systémech AIX, Linux, Windowsa z/OS.

### **Související informace**

[Systémové požadavky pro IBM MQ](https://www.ibm.com/support/pages/system-requirements-ibm-mq)

[Webová stránka se soubory Readme produktu IBM MQ, WebSphere MQ a MQSeries](https://www.ibm.com/support/pages/node/317955)

## **Novinky v produktu IBM MQ 9.2.4**

Produkt IBM MQ 9.2.4 nabízí řadu nových a rozšířených funkcí v systémech AIX, Linux, Windowsa z/OS.

Jednotlivé funkce poskytované vydáním CD jsou samostatné funkce, ale mohou zvyšovat schopnosti v dalších vydáních CD, které vylepšují starší funkce CD a vytvářejí sadu souvisejících schopností.

### **Novinky pro IBM MQ for Multiplatforms -základ a rozšířený nárok**

 $\blacktriangleright$  Multi

V systému [Multiplatforms](#page-173-0)jsou k dispozici následující funkce a vylepšení pro základní oprávnění k produktu i pro produkt Advanced Entitlement.

### **správaIBM MQ**

- • ["Podpora pro ovlivňování vyvažování aplikací v rámci uniformálních klastrů" na stránce 103](#page-102-0)
- • ["Šifrování hesel pro MQTT kanály" na stránce 104](#page-103-0)
- • ["Změny klienta produktu .NET pro podporu vzoru aplikace" na stránce 104](#page-103-0)
- • ["Vlastnost OutboundSNI pro klienty NQMI a XMS .NET" na stránce 104](#page-103-0)
- • ["Podpora TLS 1.3 z aplikací produktu IBM MQ Java" na stránce 104](#page-103-0)
- • ["Nastavení produktu SecureCommsOnly dostupné ve správci front" na stránce 104](#page-103-0)
- ["konfigurovatelné ovládací prvky procházení zpráv IBM MQ Console" na stránce 104](#page-103-0)
- • ["Další atributy konfigurace správce front pro řízení připojení a časového limitu operace pro volání](#page-103-0) [LDAP" na stránce 104](#page-103-0)
- • ["Volba pro zachycení diagnostiky na úrovni instalace pouze s příkazem runmqras" na stránce 105](#page-104-0)

• ["Podpora podepisování kódu produktu IBM MQ" na stránce 105](#page-104-0)

### **Vyvíjení pro IBM MQ**

• ["Podpora produktu Java 17 pro klienty IBM MQ" na stránce 105](#page-104-0)

### **Nové funkce produktu IBM MQ for Multiplatforms -pouze rozšířené oprávnění** Multi MQ Adv.

Následující funkce a vylepšení jsou k dispozici na platformách Multiplatforms pouze s rozšířeným oprávněním.

#### **správaIBM MQ**

- • ["Rozšířená ochrana pověření pro produkt Managed File Transfer" na stránce 105](#page-104-0)
- • ["Vylepšení příkazu fteRAS" na stránce 106](#page-105-0)
- • ["Protokolování přenosu v systému Managed File Transfer" na stránce 106](#page-105-0)

### **Novinky pro nárok IBM MQ for z/OS -base, Advanced a Advanced VUE** z/0S

Následující funkce a vylepšení jsou k dispozici jak s nárokem na základní produkt, tak i s oprávněním IBM MQ Advanced for z/OS (rozšířený) a IBM MQ Advanced for z/OS Value Unit Edition (Advanced VUE).

#### **správaIBM MQ**

- • ["Změny intervalů kolekce statistik" na stránce 107](#page-106-0)
- • ["Obslužný program CSQUDSPM podporuje parametry velkých a malých písmen" na stránce 107](#page-106-0)
- • ["Použití IBM MQ for z/OS s AT-TLS" na stránce 107](#page-106-0)
- ["konfigurovatelné ovládací prvky procházení zpráv IBM MQ Console" na stránce 107](#page-106-0)

### **Novinky pouze pro oprávnění IBM MQ for z/OS -Rozšířené a Advanced VUE** 2/0S MQ Adv. VUE MQ Adv.z/0S

Následující funkce a vylepšení jsou k dispozici pouze s oprávněním Advanced nebo Advanced VUE .

### **správaIBM MQ**

- • ["Rozšířená ochrana pověření pro produkt Managed File Transfer" na stránce 108](#page-107-0)
- • ["Vylepšení příkazu fteRAS" na stránce 108](#page-107-0)
- • ["Protokolování přenosu v systému Managed File Transfer" na stránce 108](#page-107-0)

### **Související pojmy**

## $\sqrt{9.2.4}$  [Co se změnilo v IBM MQ 9.2.4](#page-108-0)

Před upgradem správců front na nejnovější verzi produktu zkontrolujte tyto změny funkcí a prostředků od IBM MQ 9.2.4 a rozhodněte, zda musíte naplánovat změny existujících aplikací, skriptů a procedur, než začnete migrovat své systémy.

 $N$  S.2.4 [Nové, změněné a odebrané zprávy v produktu IBM MQ 9.2.4](#page-111-0)

Byl přidán počet nových zpráv a některé existující zprávy byly změněny nebo odebrány v produktu IBM MQ 9.2.4.

#### ["Co je nového a změnilo se v IBM MQ 9.2.0" na stránce 26](#page-25-0)

IBM MQ 9.2.0 je pokračovací Long Term Support (LTS) vydání do IBM MQ 9.1. Je to také pokračovací Continuous Delivery (CD) vydání na IBM MQ 9.1.5, což je konečné vydání CD pro IBM MQ 9.1. Produkt IBM MQ 9.2.0 obsahuje funkce a vylepšení, která byla dříve dodána ve verzích produktu CD IBM MQ 9.1.0 až IBM MQ 9.1.5 spolu s některými funkcemi a vylepšeními, která jsou nová v produktu IBM MQ 9.2.0.

["Co se změnilo v produktu IBM MQ 9.2.0 Long Term Support" na stránce 152](#page-151-0)

<span id="page-102-0"></span>Vydání Long Term Support (LTS) je doporučená úroveň produktu, pro kterou je poskytována podpora, včetně aktualizací defektů a zabezpečení, v určeném časovém období.

#### ["Co bylo nové a změněné ve starších verzích" na stránce 167](#page-166-0)

Odkazy na informace o nových funkcích a změnách ve funkcích a prostředcích, včetně stabilizací, zamítnutí a odebrání, které se vyskytly ve verzích produktu před produktem IBM MQ 9.2.

#### ["Ikony vydání a platformy v dokumentaci produktu" na stránce 173](#page-172-0)

Dokumentace k produktu pro všechny typy vydání IBM MQ 9.2 (LTS, CD, EUS), verze vydání a platformy je poskytována v jediné sadě informací v produktu IBM Documentation. Pokud jsou informace specifické pro daný typ vydání, verzi nebo platformu, je to označeno obdélníkovou ikonou. Informace, které platí pro všechny typy vydání, verze a platformy, nejsou označeny.

#### **Související informace**

[Systémové požadavky pro IBM MQ](https://www.ibm.com/support/pages/system-requirements-ibm-mq) [Webová stránka se soubory Readme produktu IBM MQ, WebSphere MQ a MQSeries](https://www.ibm.com/support/pages/node/317955)

### *Novinky v produktu IBM MQ 9.2.4 for Multiplatforms-základní*

### *a rozšířené oprávnění*

Pro více platforem poskytuje produkt IBM MQ 9.2.4 řadu nových funkcí a vylepšení, které jsou k dispozici se základním nárokem na produkt, a také s rozšířeným oprávněním.

#### **správaIBM MQ**

- "Podpora pro ovlivňování vyvažování aplikací v rámci uniformálních klastrů" na stránce 103
- • ["Šifrování hesel pro MQTT kanály" na stránce 104](#page-103-0)
- • ["Změny klienta produktu .NET pro podporu vzoru aplikace" na stránce 104](#page-103-0)
- • ["Vlastnost OutboundSNI pro klienty NQMI a XMS .NET" na stránce 104](#page-103-0)
- • ["Podpora TLS 1.3 z aplikací produktu IBM MQ Java" na stránce 104](#page-103-0)
- • ["Nastavení produktu SecureCommsOnly dostupné ve správci front" na stránce 104](#page-103-0)
- ["konfigurovatelné ovládací prvky procházení zpráv IBM MQ Console" na stránce 104](#page-103-0)
- • ["Další atributy konfigurace správce front pro řízení připojení a časového limitu operace pro volání](#page-103-0) [LDAP" na stránce 104](#page-103-0)
- • ["Volba pro zachycení diagnostiky na úrovni instalace pouze s příkazem runmqras" na stránce 105](#page-104-0)
- • ["Podpora podepisování kódu produktu IBM MQ" na stránce 105](#page-104-0)

#### **Vyvíjení pro IBM MQ**

• ["Podpora produktu Java 17 pro klienty IBM MQ" na stránce 105](#page-104-0)

### **Podpora pro ovlivňování vyvažování aplikací v rámci uniformálních klastrů**

IBM MQ 9.2.4 přidává podporu pro řízení nebo ovlivnění chování vyvážení mezi uniformními klastry tak, aby vyhovovalo potřebám určitých typů aplikací; například minimalizace přerušení v letových transakcích nebo zajištění toho, aby aplikace žadatele přijímala odpovědi dříve, než byly přesunuty.

Jedním z cílů jednotného klastrování je umožnit distribuci pracovní zátěže v rámci skupiny správců front. Chování v produktu IBM MQ 9.2.4 bylo upraveno tak, aby aplikace byly vyvážené pouze tehdy, když aktivně provádějí operace produktu IBM MQ . Aplikace kontrolují, zda se mají přesunout, když provádějí operaci IBM MQ jako MQPUT, MQGET nebo MQCMIT.

**Důležité:** Aplikace, která provedla pouze operaci MQCONN, není znovu vyvážena, dokud následně neprovede jednu z těchto operací MQI.

Můžete použít výchozí chování popsané v části Ovlivňování vyvážení aplikace v uniformním klastru nebo provést změny, ať už v konfiguraci, nebo v době implementace prostřednictvím souboru client.ini .

Případně můžete provést vyvážení chování a požadavků části logiky aplikace pomocí struktury MQBNO .

### <span id="page-103-0"></span>**Šifrování hesel pro MQTT kanály**

Produkt IBM MQ 9.2.4 přidává podporu šifrování hesel pro kanály produktu IBM MQ 9.2.4 .

Další informace naleznete v tématu Šifrování hesel TLS pro kanály MQTT TLS a Migrace prostého textu hesla do šifrovaných hesel.

### **Změny klienta produktu .NET pro podporu vzoru aplikace**

Produkt IBM MQ 9.2.4 přidává podporu pro opětovné vyvážení aplikací v systémech XMS .NET a .NET.

Další informace o produktu XMS .NET viz Vlastnosti objektu ConnectionFactorya pro produkt .NET viz Ovlivňování vyvažování aplikací v .NET.

### **Vlastnost OutboundSNI pro klienty NQMI a XMS .NET**

Produkt IBM MQ 9.2.4 odkrývá vlastnost a proměnnou prostředí na klienty NMQI a XMS .NET , což vám umožňuje nastavit vlastnost **OutboundSNI** . Kromě toho se výchozí hodnota této vlastnosti změnila na **channel**.

Před IBM MQ 9.2.4 byla vlastnost **OutboundSNI** vždy nastavena na *\** pro klienty .NET.

Další informace viz Mapování vlastností produktuXMS .NET pro spravované objekty a **OutboundSNI** vlastnost.

### **Podpora TLS 1.3 z aplikací produktu IBM MQ Java**

V produktu IBM MQ 9.2.4je použití prostředí Java runtime environment (JRE), které poskytuje IBM MQ , povoluje použití TLS 1.3 CipherSpecs , jak je popsáno v tématu TLS CipherSpecs a CipherSuites v produktu IBM MQ classes for JMS.

**Poznámka:** V produktu Java runtime environment dodávaném jako součást produktu IBM MQbyl produkt Java Security Provider for FIPS aktualizován z IBMJCEFIPS na IBMJCEPlusFIPS.

### **Nastavení produktu SecureCommsOnly dostupné ve správci front**

Z produktu IBM MQ 9.2.4bylo implementováno rozšíření zabezpečení, které umožňuje konfiguraci správců front pouze pro povolení zabezpečené komunikace. Pokud je povolena komunikace v prostém textu, je při spuštění vydána varovná zpráva. Další informace viz SecureCommsOnly.

### **konfigurovatelné ovládací prvky procházení zpráv IBM MQ Console**

V produktu IBM MQ 9.2.4byly provedeny obecné aktualizace za účelem zlepšení použitelnosti produktu IBM MQ Console pro lepší uživatelskou zkušenost. Patří k nim schopnost stáhnout a zobrazit celý obsah zprávy z produktu IBM MQ Consolea zvýšit předchozí možnosti náhledu. Tyto schopnosti můžete nakonfigurovat se třemi novými parametry, **mqConsoleMaxMsgCharsToDisplay**, **mqConsoleMaxMsgRequestSize** a **mqConsoleMaxMsgsPerRequest**, které byly přidány do příkazu **setmqweb** . Další informace viz setmqweb (set mqweb server configuration).

### **Další atributy konfigurace správce front pro řízení připojení a časového limitu operace pro volání LDAP**

V produktu IBM MQ 9.2.4byly přidány dva nové volitelné parametry ladění, **OAMLdapConnectTimeout** a **OAMLdapQueryTimeLimit**. Tyto dva parametry můžete použít v rámci objektu stanza TuningParameters v konfiguračním souboru správce front qm.ini. Další informace naleznete v sekci stanzaTuningParameters souboru qm.ini.

### <span id="page-104-0"></span>**Volba pro zachycení diagnostiky na úrovni instalace pouze s příkazem runmqras**

V příkazu IBM MQ 9.2.4obsahuje příkaz **runmqras** nový parametr **-noqmdata**, který slouží pouze k zachycení diagnostických dat na úrovni instalace, přeskočení správce front specifických pro danou frontu. Další informace najdete v tématu runmqras (shromažďování diagnostických informací IBM MQ ).

### **Podpora podepisování kódu produktu IBM MQ**

IBM MQ předměty plnění, které můžete stáhnout z produktu IBM , jsou podepsány digitálním podpisem. V produktu IBM MQ 9.2.4poskytuje pomoc při ověřování dodávek produkt IBM MQ další balík, který lze stáhnout z produktu Fix Central. Tento balík obsahuje podpisy a veřejné klíče, které se používají k podepsání binárních souborů produktu IBM MQ . Další informace viz Podpisy kódu produktu IBM MQ.

### **Podpora produktu Java 17 pro klienty IBM MQ**

IBM MQ 9.2.4 adds Java 17 support for IBM MQ classes for Java and IBM MQ classes for JMS for Oracle and Oracle and Adoptium.

### **Související pojmy**

Multi MQ Adv.  $V5.2.4$ Co je nového v publikaci IBM MQ 9.2.4 for Multiplatforms-Pouze

rozšířené oprávnění

Produkt IBM MQ 9.2.4 nabízí řadu nových funkcí a vylepšení, které jsou k dispozici pouze s nárokem produktu IBM MQ Advanced for Multiplatforms .

N 9.2.4 [Novinky v produktu IBM MQ 9.2.4 pro z/OS -základ a nárok Advanced VUE](#page-105-0)  $z/0S$ V systému z/OSnabízí produkt IBM MQ 9.2.4 řadu nových funkcí a vylepšení, které jsou k dispozici se základními entitmi a IBM MQ Advanced for z/OS Value Unit Edition (VUE).

**NQAdv.VUE MQAdv.z/OS** V 9.2.4 [Novinky v publikaci IBM MQ 9.2.4 pro z/OS -Rozšířené](#page-107-0)

[a Advanced VUE nárok](#page-107-0)

V produktu z/OSnabízí produkt IBM MQ 9.2.4 řadu nových funkcí a vylepšení, které jsou k dispozici s produktem Advanced nebo IBM MQ Advanced for z/OS Value Unit Edition entitlement.

["Informace o licenci IBM MQ" na stránce 9](#page-8-0)

Co si můžete zakoupit s IBM MQ a co každý nákup vás opravňuje k instalaci.

### *Co je nového v publikaci IBM MQ 9.2.4 for*

### *Multiplatforms-Pouze rozšířené oprávnění*

Produkt IBM MQ 9.2.4 nabízí řadu nových funkcí a vylepšení, které jsou k dispozici pouze s nárokem produktu IBM MQ Advanced for Multiplatforms .

#### **správaIBM MQ**

- "Rozšířená ochrana pověření pro produkt Managed File Transfer" na stránce 105
- • ["Vylepšení příkazu fteRAS" na stránce 106](#page-105-0)
- • ["Protokolování přenosu v systému Managed File Transfer" na stránce 106](#page-105-0)

### **Rozšířená ochrana pověření pro produkt Managed File Transfer**

V IBM MQ 9.2.0byl příkaz **fteObfuscate** rozšířen tak, aby zašifroval a dešifroval pověření pomocí silnějšího algoritmu a klíče dodaného uživatelem. V produktu IBM MQ 9.2.4má příkaz další režim ochrany, který poskytuje MD5 hašování a šifrování pověření pomocí nejnovějšího algoritmu a zašifrovaného uživatele určeného uživatelem.

Další informace viz **fteObfuscate** a Zlepšení zabezpečení produktu Managed File Transfer z produktu IBM MQ 9.2

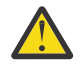

**Upozornění:** Produkt Managed File Transfer bude i nadále moci používat veškerá existující uložená pověření z předchozí verze. Migrace pověření pro použití nového šifrovacího algoritmu není

automatická. Chcete-li zvýšit zabezpečení ochrany dat ve vašem podniku, je třeba znovu zašifrovat pověření pomocí příkazu **fteObfuscate** s další volbou v parametru **protection mode** .

### <span id="page-105-0"></span>**Vylepšení příkazu fteRAS**

IBM MQ 9.2.4 zlepšuje výstup informací na konzolu, abyste viděli průběh zpracování příkazu během jeho spuštění.

Další informace viz fteRAS.

### **Protokolování přenosu v systému Managed File Transfer**

Produkt IBM MQ 9.2.4 zavádí v produktu MFT protokol přenosu pro lepší viditelnost stavu přenosu souborů. Další informace se poskytují o aktivitách agentů MFT , včetně podrobností o úspěšných přenosech a o všech případech selhání. Přenosové protokoly mohou pomoci uživatelům při řešení běžných problémů a lze je také použít k poskytnutí podrobnější diagnostiky, vyžaduje-li je podpora produktu IBM .

Do příkazu **fteSetAgentLogLevel** a do souboru MFT agent.properties byla přidána další volba **LogTransfer** .

**Poznámka:** Volbu **LogTransfer** nelze použít buď s volbami **LogAgent** , nebo **LogMonitor** .

Další informace najdete v popisu příkazů **fteSetAgentLogLevel** a Soubor MFT agent.properties.

IBM MQ 9.2.4 také představuje nový soubor protokolu transferlog0.json. Další informace najdete v tématu Výstup vytvořený funkcí **LogTransfer**.

### **Související pojmy**

 $\blacksquare$  Multi $\blacksquare$  V 9.2.4  $\blacksquare$  [Novinky v produktu IBM MQ 9.2.4 for Multiplatforms-základní a rozšířené](#page-102-0) [oprávnění](#page-102-0)

Pro více platforem poskytuje produkt IBM MQ 9.2.4 řadu nových funkcí a vylepšení, které jsou k dispozici se základním nárokem na produkt, a také s rozšířeným oprávněním.

 $z/0S$  $\sqrt{9.2.4}$  Novinky v produktu IBM MQ 9.2.4 pro z/OS -základ a nárok Advanced VUE V systému z/OSnabízí produkt IBM MQ 9.2.4 řadu nových funkcí a vylepšení, které jsou k dispozici se základními entitmi a IBM MQ Advanced for z/OS Value Unit Edition (VUE).

**MQ Adv. VUE | MQ Adv.z/OS** | V S. 2.4 [Novinky v publikaci IBM MQ 9.2.4 pro z/OS -Rozšířené](#page-107-0)

#### [a Advanced VUE nárok](#page-107-0)

V produktu z/OSnabízí produkt IBM MQ 9.2.4 řadu nových funkcí a vylepšení, které jsou k dispozici s produktem Advanced nebo IBM MQ Advanced for z/OS Value Unit Edition entitlement.

#### ["Informace o licenci IBM MQ" na stránce 9](#page-8-0)

Co si můžete zakoupit s IBM MQ a co každý nákup vás opravňuje k instalaci.

### *Novinky v produktu IBM MQ 9.2.4 pro z/OS -základ a nárok*

#### *Advanced VUE*

V systému z/OSnabízí produkt IBM MQ 9.2.4 řadu nových funkcí a vylepšení, které jsou k dispozici se základními entitmi a IBM MQ Advanced for z/OS Value Unit Edition (VUE).

#### **správaIBM MQ**

- • ["Změny intervalů kolekce statistik" na stránce 107](#page-106-0)
- • ["Obslužný program CSQUDSPM podporuje parametry velkých a malých písmen" na stránce 107](#page-106-0)
- • ["Použití IBM MQ for z/OS s AT-TLS" na stránce 107](#page-106-0)
- ["konfigurovatelné ovládací prvky procházení zpráv IBM MQ Console" na stránce 107](#page-106-0)

### <span id="page-106-0"></span>**Změny intervalů kolekce statistik**

Produkt IBM MQ for z/OS může v pravidelných intervalech zachytávat statistiky a účtovací data v záznamech SMF. Statistické údaje jsou laciné, aby se zachycováním a malým objemem. Účtovací data jsou mnohem nákladnější na zachycení a mohou být velká ve svazku.

Z produktu IBM MQ for z/OS 9.2.4 můžete definovat oddělené intervaly pro shromažďování statistických údajů a účetních dat, které umožňují častější zachytávání statistických dat, aniž by bylo nutné zachytit i velké objemy účetních dat.

IBM MQ for z/OS 9.2.4 také přidává schopnost shromažďovat záznamy SMF ve více přesných intervalech. Můžete definovat statistiky a intervaly evidence tak, aby používaly hodnotu jak pro minuty, tak i sekundy.

To nejen umožňuje přesnější shromažďování dat, ale také častější shromažďování, protože můžete vybrat interval kratší než jedna minuta. To může být obzvláště důležité při analýze problémů s výkonem.

Další informace najdete v tématu Použití nástroje pro správu systému a Použití CSQ6SYSP.

### **Obslužný program CSQUDSPM podporuje parametry velkých a malých písmen**

V produktu IBM MQ for z/OS 9.2.4nyní obslužný program CSQUDSPM nyní podporuje parametry velkých a malých písmen. To znamená, že dávkové úlohy používající tento obslužný program mohou být zapsány pomocí CAPS ON, což je běžná konfigurace.

Tato změna znamená také to, že použití obslužného programu v systému Unix System Services má volbu použít horní nebo dolní příznaky case, aby odpovídala jejich preferenci.

Další informace naleznete v tématu Zobrazení obslužného programu pro informace o správci front (CSQUDSPM) .

### **Použití IBM MQ for z/OS s AT-TLS**

Documentation pro použití produktu IBM MQ for z/OS s AT-TLS byla přidána.

**Poznámka:** AT-TLS může usnadnit povolení TLS na kanálech. Zatímco tato dokumentace byla přidána na IBM MQ 9.2.4, je platná pro všechna vydání IBM MQ for z/OS 9.2.

Další informace naleznete v tématu Použití standardu AT-TLS s produktem IBM MQ for z/OS.

### **konfigurovatelné ovládací prvky procházení zpráv IBM MQ Console**

V produktu IBM MQ 9.2.4byly provedeny obecné aktualizace za účelem zlepšení použitelnosti produktu IBM MQ Console pro lepší uživatelskou zkušenost. Patří k nim schopnost stáhnout a zobrazit celý obsah zprávy z produktu IBM MQ Consolea zvýšit předchozí možnosti náhledu. Tyto schopnosti můžete nakonfigurovat se třemi novými parametry, **mqConsoleMaxMsgCharsToDisplay**, **mqConsoleMaxMsgRequestSize** a **mqConsoleMaxMsgsPerRequest**, které byly přidány do příkazu **setmqweb** . Další informace viz setmqweb (set mqweb server configuration).

#### **Související pojmy**

**Multi**  $V5.2.4$ [Novinky v produktu IBM MQ 9.2.4 for Multiplatforms-základní a rozšířené](#page-102-0)

#### [oprávnění](#page-102-0)

Pro více platforem poskytuje produkt IBM MQ 9.2.4 řadu nových funkcí a vylepšení, které jsou k dispozici se základním nárokem na produkt, a také s rozšířeným oprávněním.

Multi  $\blacktriangleright$  MQ Adv.  $\blacktriangleright$  V 9.2.4 [Co je nového v publikaci IBM MQ 9.2.4 for Multiplatforms-Pouze](#page-104-0)

### [rozšířené oprávnění](#page-104-0)

Produkt IBM MQ 9.2.4 nabízí řadu nových funkcí a vylepšení, které jsou k dispozici pouze s nárokem produktu IBM MQ Advanced for Multiplatforms .

MQ Adv. VUE MQ Adv. z/0S V 9.2.4 [Novinky v publikaci IBM MQ 9.2.4 pro z/OS -Rozšířené](#page-107-0)

[a Advanced VUE nárok](#page-107-0)

<span id="page-107-0"></span>V produktu z/OSnabízí produkt IBM MQ 9.2.4 řadu nových funkcí a vylepšení, které jsou k dispozici s produktem Advanced nebo IBM MQ Advanced for z/OS Value Unit Edition entitlement.

["Informace o licenci IBM MQ" na stránce 9](#page-8-0) Co si můžete zakoupit s IBM MQ a co každý nákup vás opravňuje k instalaci.

## *MQAdv.VUE MQAdv.z/0S V 9.2.4 Novinky v publikaci IBM MQ 9.2.4 pro z/OS*

### *-Rozšířené a Advanced VUE nárok*

V produktu z/OSnabízí produkt IBM MQ 9.2.4 řadu nových funkcí a vylepšení, které jsou k dispozici s produktem Advanced nebo IBM MQ Advanced for z/OS Value Unit Edition entitlement.

#### **Administrace**

- "Rozšířená ochrana pověření pro produkt Managed File Transfer" na stránce 108
- "Vylepšení příkazu fteRAS" na stránce 108
- "Protokolování přenosu v systému Managed File Transfer" na stránce 108

### **Rozšířená ochrana pověření pro produkt Managed File Transfer**

V IBM MQ 9.2.0byl příkaz **fteObfuscate** rozšířen tak, aby zašifroval a dešifroval pověření pomocí silnějšího algoritmu a klíče dodaného uživatelem. V produktu IBM MQ 9.2.4má příkaz další režim ochrany, který poskytuje MD5 hašování a šifrování pověření pomocí nejnovějšího algoritmu a zašifrovaného uživatele určeného uživatelem.

Další informace viz **fteObfuscate** a Zlepšení zabezpečení produktu Managed File Transfer z produktu IBM MQ 9.2

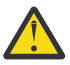

**Upozornění:** Produkt Managed File Transfer bude i nadále moci používat veškerá existující uložená pověření z předchozí verze. Migrace pověření pro použití nového šifrovacího algoritmu není automatická. Chcete-li zvýšit zabezpečení ochrany dat ve vašem podniku, je třeba znovu zašifrovat pověření pomocí příkazu **fteObfuscate** s další volbou v parametru **protection mode** .

### **Vylepšení příkazu fteRAS**

IBM MQ 9.2.4 zlepšuje výstup informací na konzolu, abyste viděli průběh zpracování příkazu během jeho spuštění.

Další informace viz fteRAS.

### **Protokolování přenosu v systému Managed File Transfer**

Produkt IBM MQ 9.2.4 zavádí protokolování přenosu na systému MFT. Další informace se poskytují o aktivitách agentů MFT , včetně podrobností o úspěšných přenosech a o všech případech selhání. Přenosové protokoly mohou pomoci uživatelům při řešení běžných problémů a lze je také použít k poskytnutí podrobnější diagnostiky, vyžaduje-li je podpora produktu IBM .

Do příkazu **fteSetAgentLogLevel** a do souboru MFT agent.properties byla přidána další volba **LogTransfer** .

**Poznámka:** Volbu **LogTransfer** nelze použít buď s volbami **LogAgent** , nebo **LogMonitor** .

Další informace najdete v popisu příkazů **fteSetAgentLogLevel** a Soubor MFT agent.properties.

IBM MQ 9.2.4 také představuje nový soubor protokolu transferlog0.json. Další informace najdete v tématu Výstup vytvořený funkcí **LogTransfer**.

#### **Související pojmy**

Multi N V 9.2.4 [Novinky v produktu IBM MQ 9.2.4 for Multiplatforms-základní a rozšířené](#page-102-0)

#### [oprávnění](#page-102-0)

Pro více platforem poskytuje produkt IBM MQ 9.2.4 řadu nových funkcí a vylepšení, které jsou k dispozici se základním nárokem na produkt, a také s rozšířeným oprávněním.
<span id="page-108-0"></span>Multi  $\blacksquare$  MQ Adv.  $\blacksquare$  V 9.2.4 [Co je nového v publikaci IBM MQ 9.2.4 for Multiplatforms-Pouze](#page-104-0)

### [rozšířené oprávnění](#page-104-0)

Produkt IBM MQ 9.2.4 nabízí řadu nových funkcí a vylepšení, které jsou k dispozici pouze s nárokem produktu IBM MQ Advanced for Multiplatforms .

N 9.2.4 [Novinky v produktu IBM MQ 9.2.4 pro z/OS -základ a nárok Advanced VUE](#page-105-0)  $z/0S$ V systému z/OSnabízí produkt IBM MQ 9.2.4 řadu nových funkcí a vylepšení, které jsou k dispozici se základními entitmi a IBM MQ Advanced for z/OS Value Unit Edition (VUE).

["Informace o licenci IBM MQ" na stránce 9](#page-8-0)

Co si můžete zakoupit s IBM MQ a co každý nákup vás opravňuje k instalaci.

# **Co se změnilo v IBM MQ 9.2.4**

Před upgradem správců front na nejnovější verzi produktu zkontrolujte tyto změny funkcí a prostředků od IBM MQ 9.2.4 a rozhodněte, zda musíte naplánovat změny existujících aplikací, skriptů a procedur, než začnete migrovat své systémy.

### **Změny příkazů a konfigurace**

- "Nový soubor JAR Bouncy Castle" na stránce 109
- "Vylepšené metody toString() pro některé objekty v produktu IBM MQ classes for JMS" na stránce 109
- • ["Vylepšené metody toString\(\) pro některé objekty v adaptéru prostředků produktu IBM MQ" na](#page-109-0) [stránce 110](#page-109-0)
- • ["Vylepšené metody toString\(\) pro některé objekty v produktu IBM MQ classes for Java" na stránce](#page-109-0) [110](#page-109-0)
- • ["Změny příkazu ftp příkazu runmqras" na stránce 111](#page-110-0)
- • ["ConnName připojení aplikace, které jsou zahrnuty v záznamech evidence front" na stránce 111](#page-110-0)
- • ["Omezení nového řádku bylo odebráno z messaging REST API" na stránce 110](#page-109-0)
- • ["Změny souborů protokolu produktu Managed File Transfer" na stránce 111](#page-110-0)
- • ["Aktualizace použití vlastnosti Interval standbyPollvysoce dostupnými agenty Managed File](#page-110-0) [Transfer" na stránce 111](#page-110-0)
- • ["IBM MQ Operator 1.7.0 funguje s CP4I 2021.4" na stránce 111](#page-110-0)
- • ["\[MQ 9.2.4, listopad 2021\]Změny, jak je povolen režim FIPS v produktu MQIPT" na stránce 112](#page-111-0)

### **Nový soubor JAR Bouncy Castle**

Soubory JAR Bouncy Castle použité pro podporu produktu Advanced Message Security byly aktualizovány a nyní obsahují bcutil-jdk15on.jar. Další informace naleznete v tématu Podpora prostředí JRE jiných nežIBM pomocí produktu AMS.

### **Vylepšené metody toString() pro některé objekty v produktu IBM MQ classes for JMS**

Objekty com.ibm.mq.jms.MQConnection a com.ibm.mq.jms.MQSession implementují javax.jms.Connection a javax.jms.Session respectively. Nyní mají metody toString() , které vrací klíčové informace o základním připojení k produktu IBM MQ.

Výsledný řetězec je ve formátu JSON a obsahuje následující pole:

### **ObjectId**

Jako className a hexadecimální identifikátor

### **ConnectionId**

V hexadecimální formě

#### **ConnectionMode**

Jak je uvedeno v době připojení

#### <span id="page-109-0"></span>**Hostitel**

Použitelné pouze pro připojení klienta, ale může být zobrazeno pro vazby

#### **Port**

Použitelné pouze pro připojení klienta, ale může být zobrazeno pro vazby

#### **QueueManager**

Jak je uvedeno v době připojení

#### **Správce ResolvedQueue**

Je možné, že se liší od **QueueManager** , pokud byla použita tabulka CCDT

Nezdokumentovaný objekt vytvořený produktem ConnectionFactory.createContext() v podstatě zabalí objekt Connection a objekt relace. Jeho metoda toString() vytvoří řetězec reprezentující objekt JSON obsahující

#### **ObjectId**

Jako className a hexadecimální identifikátor

#### **Připojení**

Znázornění toString() připojení

#### **Relace**

Znázornění relace v produktu toString()

### **Vylepšené metody toString() pro některé objekty v adaptéru prostředků produktu IBM MQ**

Připojení, relace a kontexty generované v adaptéru prostředků produktu IBM MQ jejich ekvivalenty IBM MQ classes for JMS a metody toString() na nich vytvoří informace včetně znázornění toString() obklopených objektů IBM MQ classes for JMS .

### **Vylepšené metody toString() pro některé objekty v produktu IBM MQ classes for Java**

Metoda toString() pro produkt com.ibm.mq.MQQueueManager v produktu IBM MQ classes for Java také vytvoří řetězec ve formátu JSON a obsahuje následující pole:

#### **ObjectId**

Jako className a hexadecimální identifikátor

#### **ConnectionId**

V hexadecimální formě

#### **ConnectionMode**

Jak je uvedeno v době připojení

#### **Hostitel**

Použitelné pouze pro připojení klienta, ale může být zobrazeno pro vazby

#### **Port**

Použitelné pouze pro připojení klienta, ale může být zobrazeno pro vazby

#### **QueueManager**

Jak je uvedeno v době připojení

#### **Správce ResolvedQueue**

Je možné, že se liší od **QueueManager** , pokud byla použita tabulka CCDT

### **Omezení nového řádku bylo odebráno z messaging REST API**

Produkt messaging REST API již neodebírá nové řádky z těla požadavku HTTP.

## <span id="page-110-0"></span>**Změny příkazu ftp příkazu runmqras**

V produktu IBM MQ 9.2.4již volba **-ftp** IBM není k dispozici. Další informace najdete v tématu runmqras (shromažďování diagnostických informací IBM MQ ).

### **ConnName připojení aplikace, které jsou zahrnuty v záznamech evidence front**

V produktu IBM MQ 9.2.4je položka ConnName zahrnuta do záznamů evidence fronty a také v záznamech evidence MQI. Do evidenčních záznamů fronty je třeba zadat jak název kanálu, tak i název ConnName , aby bylo možné plně identifikovat aplikaci připojenou ke klientovi. Další informace naleznete v tématu Data zpráv evidence front.

### **Změny souborů protokolu produktu Managed File Transfer**

Produkt IBM MQ 9.2.4 zavádí změny do souborů protokolu monitoru prostředků a souborů protokolu agenta mostu protokolů:

### **Soubory protokolu monitoru prostředků**

Tyto soubory protokolu událostí zaznamenávají několik akcí, které se provedou, když se monitor dotazuje prostředku, například do adresáře nebo do fronty:

- Výchozí hodnota **resourceMonitorLogFiles** agent property se změnila z 10 na 5. To znamená, že od IBM MQ 9.2.4 , je-li nastaveno výchozí nastavení, může existovat maximálně pět souborů protokolu událostí monitoru prostředků, počínaje od resmonevent0.log do resmonevent4.log. Tuto hodnotu však můžete v případě potřeby změnit.
- Pokud se agent migruje z verze před verzí IBM MQ 9.2.4, měli byste ručně odstranit soubory resmonevent5.log na resmonevent9.log , pokud existují.
- Velikost každého souboru protokolu však zůstává na 20 MB.

### **Soubory protokolu agenta mostu protokolů**

Tyto soubory protokolu událostí zaznamenávají tok příkazů a odezev, které procházejí mezi agentem mostu protokolu a souborovým serverem, jako je například server SFTP:

- Výchozí hodnota **agentLogFiles** agent property se změnila z 10 na 5. To znamená, že od IBM MQ 9.2.4 , je-li nastaveno výchozí nastavení, může existovat maximálně pět souborů protokolu událostí agenta mostu protokolu, počínaje od agentevent0.log do agentevent4.log. Tuto hodnotu však můžete v případě potřeby změnit.
- Pokud se agent migruje z verze před verzí IBM MQ 9.2.4, měli byste ručně odstranit soubory agentevent5.log na agentevent9.log , pokud existují.
- Velikost každého souboru protokolu však zůstává na 20 MB.

### **Aktualizace použití vlastnosti Interval standbyPollvysoce dostupnými agenty Managed File Transfer**

Vlastnost **standbyPollInterval** používá rezervní instance agenta Managed File Transfer s vysokou dostupností k pokusu o otevření sdílené fronty v určených intervalech. V produktu IBM MQ 9.2.4tato vlastnost také používají všechny instance k určení, jak dlouho instance čeká mezi pokusy o opětovné připojení, pokud dojde k odpojení od správce front agenta.

Další informace o vysoce dostupných agentech Managed File Transfer naleznete v tématu Vysoce dostupné agenty v produktu Managed File Transfer.

### **IBM MQ Operator 1.7.0 funguje s CP4I 2021.4**

V případě produktu IBM MQ 9.2.4 v kontejnerech můžete použít produkt IBM MQ Operator 1.7.0. Tento operátor pracuje s IBM Cloud Pak for Integration 2021.4.

**Poznámka:** Používáte-li produkt IBM MQ na serveru IBM Cloud Pak for Integration s povoleným produktem Operations Dashboard (sledování), pak před migrací kontejnerů z předchozí verze produktu <span id="page-111-0"></span>IBM MQsi přečtěte téma Implementace nebo upgrade produktu IBM MQ 9.2.2 nebo 9.2.3 s integrací produktu Operations Dashboard v produktu IBM Cloud Pak for Integration 2021.4.

# **Změny, jak je povolen režim FIPS v produktu MQIPT**

V produktu IBM MQ 9.2.4by měl být použit poskytovatel šifrování produktu IBMJCEPlusFIPS k zajištění kryptografie certifikovaného FIPS v produktu MQIPT. Chcete-li použít poskytovatele šifrování IBMJCEPlusFIPS , zadejte systémovou vlastnost com.ibm.jsse2.usefipsProviderName=IBMJCEPlusFIPS Java . Další informace o povolení režimu FIPS v produktu MQIPTnaleznete v tématu Povolení režimu FIPS v produktu MQIPT.

### **Související pojmy**

 $N$   $\overline{S}$   $\overline{S}$   $\overline{S}$   $\overline{S}$  [Novinky v produktu IBM MQ 9.2.4](#page-100-0) Produkt IBM MQ 9.2.4 nabízí řadu nových a rozšířených funkcí v systémech AIX, Linux, Windowsa z/OS.

 $V5.2.4$ Nové, změněné a odebrané zprávy v produktu IBM MQ 9.2.4 Byl přidán počet nových zpráv a některé existující zprávy byly změněny nebo odebrány v produktu IBM MQ 9.2.4.

### **Související odkazy**

Novinky a změny v produktu IBM MQ Explorer

### **Související informace**

[Systémové požadavky pro IBM MQ](https://www.ibm.com/support/pages/system-requirements-ibm-mq) [Webová stránka se soubory Readme produktu IBM MQ, WebSphere MQ a MQSeries](https://www.ibm.com/support/pages/node/317955)

# **Nové, změněné a odebrané zprávy v produktu IBM MQ 9.2.4**

Byl přidán počet nových zpráv a některé existující zprávy byly změněny nebo odebrány v produktu IBM MQ 9.2.4.

- Multi Vilové, změněné a odebrané zprávy produktu IBM MQ AMQ" na stránce 112
- • ["Nové, změněné a odebrané zprávy produktu Managed File Transfer" na stránce 113](#page-112-0)
- $\blacksquare$  Windows $\blacksquare$  Linux AIX ["Nové, změněné a odebrané zprávy produktu MQ Telemetry"](#page-113-0) [na stránce 114](#page-113-0)
- • ["Nové, změněné a odebrané zprávy produktu REST API" na stránce 114](#page-113-0)
- • ["Nové, změněné a odebrané zprávy produktu IBM MQ Console" na stránce 114](#page-113-0)
- MQ Adv. Linux · ["Nové, změněné a odebrané zprávy produktu IBM MQ Bridge to blockchain"](#page-113-0) [na stránce 114](#page-113-0)
- <mark>Linux –</mark> ["Nové, změněné a odebrané zprávy produktu IBM MQ Bridge to Salesforce" na stránce](#page-113-0) [114](#page-113-0)
- Windows Linux AIX ["Nové, změněné a odebrané zprávy produktu IBM MQ Internet](#page-114-0) [Pass-Thru" na stránce 115](#page-114-0)
- • ["Nové, změněné a odebrané zprávy MQJMS" na stránce 115](#page-114-0)
- • ["Nové, změněné a odebrané zprávy JSON" na stránce 115](#page-114-0)
- z/08 <sup>"</sup>Hové, změněné a odebrané zprávy produktu z/OS" na stránce 115

# **Nové, změněné a odebrané zprávy produktu IBM MQ AMQ**

 $\blacktriangleright$  Multi  $\blacktriangleright$ 

Následující zprávy AMQ jsou nové pro produkt IBM MQ 9.2.4:

#### <span id="page-112-0"></span>**AMQ3xxx: Obslužné programy a nástroje**

AMQ3499E

AMQ3500E

#### **AMQ6xxx: Common Services**

AMQ6206I

### AMQ6861W **AMQ9xxx: Vzdáleně**

AMQ9108E

AMQ9722W

AMQ9723I

Pro produkt IBM MQ 9.2.4se mění následující zprávy AMQ:

### **AMQ3xxx: Obslužné programy a nástroje**

AMQ3205E (Rozšířená zpráva a vysvětlení)

AMQ3232E (Rozšířené vysvětlení)

AMQ3240I (Rozšířené vysvětlení)

### **AMQ5xxx: Instalovatelné služby**

AMQ5776E (rozšířeno vysvětlení a odezva)

### **AMQ6xxx: Common Services**

AMQ6109S (Rozšířené vysvětlení)

AMQ6110S (Rozšířené vysvětlení)

AMQ6119S (Rozšířené vysvětlení)

AMQ6125E (Rozšířené vysvětlení)

AMQ6183W (Rozšířené vysvětlení)

AMQ6184W (Rozšířené vysvětlení)

AMQ6560I (Nadbytečné parametry přidané do seznamu použití)

### **AMQ7xxx: IBM MQ produkt**

AMQ7367I Vedlejší úprava ve vysvětlení.

Pro produkt IBM MQ 9.2.4jsou odebrány následující zprávy AMQ:

### **AMQ8xxx: Administrace**

AMQ8771I (DEC) na AMQ8796E (DEC)

### **Nové, změněné a odebrané zprávy produktu Managed File Transfer**

Následující zprávy produktu Managed File Transfer jsou nové pro produkt IBM MQ 9.2.4:

### **BFGAG0001 -BFGAG9999: Zprávy agenta MFT**

BFGAG0205E až BFGAG0210W

### **BFGBR0001 -BFGBR9999: Zprávy mostu protokolu MFT**

BFGBR0220E

### **BFGCH0001 -BFGCH9999: Zprávy obslužné rutiny příkazu MFT**

BFGCH0129W

BFGCH0130I

# **BFGCL0001 -BFGCL9999: Zprávy příkazů MFT**

BFGCL0819I až BFGCL0826E

**BFGNV0001 -BFGNV9999: MFT zprávy nativního kódu** BFGNV0177E

**BFGPR0001 -BFGPR9999: MFT různé zprávy** BFGPR0154I

<span id="page-113-0"></span>**BFGSS0001 -BFGSS9999: Zprávy o stavu úložiště stavů produktu MFT** BFGSS0090E

**BFGTL0001 -BFGTL9999: MFT zprávy agenta přenosu** BFGTL0001I do BFGTL0076E

BFGTL9999E

**BFGUT0001 -BFGUT9999: Trasování a protokolování zpráv a protokolování produktu MFT** BFGUT0037E do BFGUT0039I

Pro produkt IBM MQ 9.2.4se změní následující zprávy produktu Managed File Transfer :

### **BFGAG0001 -BFGAG9999: Zprávy agenta MFT**

BFGAG0141E (kód příčiny MQI přidaný do zprávy)

#### **BFGCL0001 -BFGCL9999: Zprávy příkazů**

BFGCL0261E (zkrácená zpráva)

BFGCL0262E (zkrácená zpráva)

BFGCL0756E (Přebytečná volba (LogTransfer) byla přidána do zprávy a vysvětlení. Odpověď přepsána.)

### **BFGIO0001 -BFGIO9999: MFT I/O systému souborů na zprávách IBM i**

BFGIO0059E (Podrobnosti o výjimce byly přidány do zprávy)

#### **BFGNV0001 -BFGNV9999: MFT zprávy nativního kódu**

BFGNV0066E (fixní (chybějící tečka) ve zprávě)

Následující zprávy jsou odebrány pro produkt Managed File Transfer for IBM MQ 9.2.4.

### **BFGPR0001 -BFGPR9999: MFT různé zprávy**

BFGPR0153I

### **Nové, změněné a odebrané zprávy produktu MQ Telemetry** Windows  $\blacktriangleright$  Linux  $\blacktriangleright$  AIX

Nejsou žádné nové, změněné nebo odebrané zprávy MQ Telemetry pro IBM MQ 9.2.4.

### **Nové, změněné a odebrané zprávy produktu REST API**

Pro produkt IBM MQ 9.2.4se změní následující zprávy produktu REST API :

### **MQWB10xx: Zprávy REST API MQWB1000 až 1099**

MQWB1003I (Informace o vlastnostech dspmqweb byly odebrány z použití)

Pro produkt IBM MQ 9.2.4neexistují žádné nové nebo odebrané zprávy produktu REST API .

### **Nové, změněné a odebrané zprávy produktu IBM MQ Console**

Nejsou žádné nové, změněné nebo odebrané zprávy IBM MQ Console pro IBM MQ 9.2.4.

### **Nové, změněné a odebrané zprávy produktu IBM MQ Bridge to blockchain**

#### MQ Adv. Linux

Nejsou žádné nové, změněné nebo odebrané zprávy IBM MQ Bridge to blockchain pro IBM MQ 9.2.4.

### **Nové, změněné a odebrané zprávy produktu IBM MQ Bridge to Salesforce**  $\blacktriangleright$  Linux  $\mid$

Nejsou žádné nové, změněné nebo odebrané zprávy IBM MQ Bridge to Salesforce pro IBM MQ 9.2.4.

# <span id="page-114-0"></span>**Nové, změněné a odebrané zprávy produktu IBM MQ Internet Pass-Thru**

Windows Linux **E** AIX

Nejsou žádné nové, změněné nebo odebrané zprávy IBM MQ Internet Pass-Thru pro IBM MQ 9.2.4.

### **Nové, změněné a odebrané zprávy MQJMS**

Nejsou žádné nové, změněné nebo odebrané zprávy MQJMS pro produkt IBM MQ 9.2.4.

### **Nové, změněné a odebrané zprávy JSON**

Pro produkt IBM MQ 9.2.4neexistují žádné nové, změněné nebo odebrané diagnostické zprávy formátu JSON .

### **Nové, změněné a odebrané zprávy produktu z/OS**

### $\approx 2/0$ S

Následující zprávy CSQ produktu IBM MQ for z/OS se mění pro IBM MQ 9.2.4:

### **Zprávy správce protokolu pro zotavení (CSQJ ...)**

CSQJ107E (Přebytečná věta byla přidána do systémové akce)

CSQJ108E (Přebytečná věta byla přidána do systémové akce)

### **Zprávy distribuované fronty zpráv (CSQX ...)**

CSQX164E (Typo opraveno ve vysvětlení)

CSQX502E (rozšířená odezva systémového programátora)

CSQX547E (změna odezvy systémového programátora)

CSQX632I (Vysvětlení vysvětlení)

Nejsou žádné nové nebo odebrané zprávy CSQ IBM MQ for z/OS pro IBM MQ 9.2.4.

### **Související pojmy**

 $N$  S.2.4 [Novinky v produktu IBM MQ 9.2.4](#page-100-0)

Produkt IBM MQ 9.2.4 nabízí řadu nových a rozšířených funkcí v systémech AIX, Linux, Windowsa z/OS.

# $-V$   $9.2.4$  [Co se změnilo v IBM MQ 9.2.4](#page-108-0)

Před upgradem správců front na nejnovější verzi produktu zkontrolujte tyto změny funkcí a prostředků od IBM MQ 9.2.4 a rozhodněte, zda musíte naplánovat změny existujících aplikací, skriptů a procedur, než začnete migrovat své systémy.

### **Související odkazy**

Zprávy produktu IBM MQ AMQ Managed File Transfer Zprávy diagnostiky Zprávy telemetrie Zprávy produktu REST API Zprávy produktu IBM MQ Console Zprávy produktu IBM MQ Bridge to blockchain Zprávy produktu IBM MQ Bridge to Salesforce Zprávy produktu IBM MQ Internet Pass-Thru Zprávy MQJMS diagnostické zprávy formátu JSON Zprávy pro IBM MQ for z/OS

# <span id="page-115-0"></span>**Co je nového a změnilo se v IBM MQ 9.2.3**

IBM MQ 9.2.3, který je verzí Continuous Delivery (CD), dodává řadu nových a rozšířených funkcí v systémech AIX, Linux, Windowsa z/OS.

### **Související pojmy**

 $\sqrt{9.2.5}$  [Co je nového a změnilo se v IBM MQ 9.2.5](#page-87-0)

IBM MQ 9.2.5, který je verzí Continuous Delivery (CD), dodává řadu nových a rozšířených funkcí v systémech AIX, Linux, Windowsa z/OS.

# $\sqrt{9.2.4}$  [Co je nového a změnilo se v IBM MQ 9.2.4](#page-100-0)

IBM MQ 9.2.4, který je verzí Continuous Delivery (CD), dodává řadu nových a rozšířených funkcí v systémech AIX, Linux, Windowsa z/OS.

### $\sqrt{9.2.2}$  [Co je nového a změnilo se v IBM MQ 9.2.2](#page-125-0)

IBM MQ 9.2.2, který je verzí Continuous Delivery (CD), dodává řadu nových a rozšířených funkcí v systémech AIX, Linux, Windowsa z/OS.

## $\sqrt{9.2.1}$  [Co je nového a změnilo se v IBM MQ 9.2.1](#page-136-0)

IBM MQ 9.2.1, který je verzí Continuous Delivery (CD), dodává řadu nových a rozšířených funkcí v systémech AIX, Linux, Windowsa z/OS.

### **Související informace**

[Systémové požadavky pro IBM MQ](https://www.ibm.com/support/pages/system-requirements-ibm-mq) [Webová stránka se soubory Readme produktu IBM MQ, WebSphere MQ a MQSeries](https://www.ibm.com/support/pages/node/317955)

## **Novinky v produktu IBM MQ 9.2.3**

Produkt IBM MQ 9.2.3 nabízí řadu nových a rozšířených funkcí v systémech AIX, Linux, Windowsa z/OS.

Jednotlivé funkce poskytované vydáním CD jsou samostatné funkce, ale mohou zvyšovat schopnosti v dalších vydáních CD, které vylepšují starší funkce CD a vytvářejí sadu souvisejících schopností.

### **Novinky pro IBM MQ for Multiplatforms -základ a rozšířený nárok**

#### $\blacktriangleright$  Multi

V systému [Multiplatforms](#page-173-0)jsou k dispozici následující funkce a vylepšení pro základní oprávnění k produktu i pro produkt Advanced Entitlement.

### **správaIBM MQ**

- • ["Streaming queues to realize additional value from data already flowing through IBM MQ" na](#page-117-0) [stránce 118](#page-117-0)
- • ["Podpora vzdáleného správce front pro produkt MQ Console" na stránce 118](#page-117-0)
- • ["Vylepšená ochrana hesel pro klienty IBM MQ používající kryptografický hardware" na stránce 118](#page-117-0)
- • ["Podpora dynamického vyvažování příchozích připojení Java Platform, Enterprise Edition](#page-118-0) [v jednotném klastru" na stránce 119](#page-118-0)
- • ["Nová volba klienta pro příkaz runmqdlq" na stránce 119](#page-118-0)
- • ["Nová verze klienta amqsdlqc ukázky" na stránce 119](#page-118-0)

### **Vyvíjení pro IBM MQ**

• ["Podpora knihovny klienta Apache Qpid JMS" na stránce 119](#page-118-0)

### **Nové funkce produktu IBM MQ for Multiplatforms -pouze rozšířené oprávnění** Multi MQ Adv.

Následující funkce a vylepšení jsou k dispozici na platformách Multiplatforms pouze s rozšířeným oprávněním.

### <span id="page-116-0"></span>**správaIBM MQ**

- ["Obecná dostupnost kontejnerů Nativní HA pro IBM MQ v produktu Red Hat](#page-118-0) [OpenShift" na stránce 119](#page-118-0)
- <mark>19 Linux III</mark> ["Zdokonalení obslužnosti modulu jádra RDQM \(Replicated Data Queue Manager\)" na](#page-119-0) [stránce 120](#page-119-0)

### **Novinky pro nárok IBM MQ for z/OS -base, Advanced a Advanced VUE**

 $\approx$  z/OS

Následující funkce a vylepšení jsou k dispozici jak s nárokem na základní produkt, tak i s oprávněním IBM MQ Advanced for z/OS (rozšířený) a IBM MQ Advanced for z/OS Value Unit Edition (Advanced VUE).

### **správaIBM MQ**

• ["Podpora vzdáleného správce front pro produkt MQ Console" na stránce 120](#page-119-0)

### **Související pojmy**

## $V$  9.2.3 [Co se změnilo v IBM MQ 9.2.3](#page-120-0)

Před upgradem správců front na nejnovější verzi produktu zkontrolujte tyto změny funkcí a prostředků od IBM MQ 9.2.3 a rozhodněte, zda musíte naplánovat změny existujících aplikací, skriptů a procedur, než začnete migrovat své systémy.

## $\sqrt{9.2.3}$ [Nové, změněné a odebrané zprávy v adresáři IBM MQ 9.2.3](#page-120-0)

Byla přidána řada nových zpráv a některé existující zprávy byly změněny nebo odebrány v produktu IBM MQ 9.2.3.

["Co je nového a změnilo se v IBM MQ 9.2.0" na stránce 26](#page-25-0)

IBM MQ 9.2.0 je pokračovací Long Term Support (LTS) vydání do IBM MQ 9.1. Je to také pokračovací Continuous Delivery (CD) vydání na IBM MQ 9.1.5, což je konečné vydání CD pro IBM MQ 9.1. Produkt IBM MQ 9.2.0 obsahuje funkce a vylepšení, která byla dříve dodána ve verzích produktu CD IBM MQ 9.1.0 až IBM MQ 9.1.5 spolu s některými funkcemi a vylepšeními, která jsou nová v produktu IBM MQ 9.2.0.

#### ["Co se změnilo v produktu IBM MQ 9.2.0 Long Term Support" na stránce 152](#page-151-0)

Vydání Long Term Support (LTS) je doporučená úroveň produktu, pro kterou je poskytována podpora, včetně aktualizací defektů a zabezpečení, v určeném časovém období.

#### ["Co bylo nové a změněné ve starších verzích" na stránce 167](#page-166-0)

Odkazy na informace o nových funkcích a změnách ve funkcích a prostředcích, včetně stabilizací, zamítnutí a odebrání, které se vyskytly ve verzích produktu před produktem IBM MQ 9.2.

### ["Ikony vydání a platformy v dokumentaci produktu" na stránce 173](#page-172-0)

Dokumentace k produktu pro všechny typy vydání IBM MQ 9.2 (LTS, CD, EUS), verze vydání a platformy je poskytována v jediné sadě informací v produktu IBM Documentation. Pokud jsou informace specifické pro daný typ vydání, verzi nebo platformu, je to označeno obdélníkovou ikonou. Informace, které platí pro všechny typy vydání, verze a platformy, nejsou označeny.

#### **Související informace**

[Systémové požadavky pro IBM MQ](https://www.ibm.com/support/pages/system-requirements-ibm-mq) [Webová stránka se soubory Readme produktu IBM MQ, WebSphere MQ a MQSeries](https://www.ibm.com/support/pages/node/317955)

# *Novinky v produktu IBM MQ 9.2.3 for Multiplatforms-základní*

### *a rozšířené oprávnění*

Pro více platforem poskytuje produkt IBM MQ 9.2.3 řadu nových funkcí a vylepšení, které jsou k dispozici se základním nárokem na produkt, a také s rozšířeným oprávněním.

### **správaIBM MQ**

• ["Streaming queues to realize additional value from data already flowing through IBM MQ" na](#page-117-0) [stránce 118](#page-117-0)

- <span id="page-117-0"></span>• "Podpora vzdáleného správce front pro produkt MQ Console" na stránce 118
- "Vylepšená ochrana hesel pro klienty IBM MQ používající kryptografický hardware" na stránce 118
- • ["Podpora dynamického vyvažování příchozích připojení Java Platform, Enterprise Edition](#page-118-0) [v jednotném klastru" na stránce 119](#page-118-0)
- • ["Nová volba klienta pro příkaz runmqdlq" na stránce 119](#page-118-0)
- • ["Nová verze klienta amqsdlqc ukázky" na stránce 119](#page-118-0)

### **Vyvíjení pro IBM MQ**

• ["Podpora knihovny klienta Apache Qpid JMS" na stránce 119](#page-118-0)

### **Streaming queues to realize additional value from data already flowing through IBM MQ**

Produkt IBM MQ 9.2.3 přidá funkci kontinuálního fronty do správců front produktu IBM MQ , což vám umožňuje konfigurovat frontu tak, aby naložila kopii každé zprávy do druhé fronty, která je identická.

Kontinuální fronty mohou být užitečné v určitých situacích, kdy je třeba vytvořit kopii vašich zpráv. Příklad:

- Kontinuální zprávy pro produkt Apache Kafka pomocí zdrojového konektoru produktu Kafka Connect pro produkt IBM MQ. Další informace viz [kafka\\_connect\\_mq\\_source.](https://github.com/ibm-messaging/kafka-connect-mq-source)
- Provedení analýzy na datech procházejících systémem.
- Uložení zpráv pro zotavení v pozdější době.
- Zachycení sady zpráv pro použití ve vývojových a testovacích systémech.
- Spotřebování zpráv událostí IBM MQ ze systémových front událostí a odesílání dalších kopií do jiných front nebo témat.

Další informace najdete v tématu Streaming queues.

### **Podpora vzdáleného správce front pro produkt MQ Console**

Produkt IBM MQ 9.2.3 přidává podporu pro správu vzdálených správců front v produktu MQ Console. Přidání vzdálených správců front do produktu MQ Console umožňuje spravovat všechny správce front v jediné instanci produktu MQ Console . Vzdálení správci front mohou být správci front spuštěnými v rámci jiné instalace ve stejném systému jako produkt MQ Consolenebo správci front, kteří jsou spuštění v jiném systému.

Další informace o přidávání vzdálených správců front do produktu MQ Consolenaleznete v tématu Přidání vzdáleného správce front do produktu MQ Console.

### **Vylepšená ochrana hesel pro klienty IBM MQ používající kryptografický hardware**

Produkt IBM MQ 9.2.3 naimplementuje zlepšení klientům IBM MQ , která jim umožňuje analyzovat šifrovací řetězce kryptografického hardwaru, které obsahují šifrovaná hesla. To umožňuje ochranu pinů zabezpečení PKCS #11 uvnitř atributu **SSLCryptoHardware** v sekci SSL souboru mqclient.ini a proměnné prostředí **MQSSLCRYP** .

**Důležité:** Tato hodnota se nevztahuje na nastavení kryptografického hardwaru poskytovaná správci front s použitím nastavení SSLCRYP správce front nebo poskytnutá klientským aplikacím za použití MQSCO.**CryptoHardware** .

Byl zadán příkaz, který může šifrovat hesla v prostém textu do šifrovaného formátu, který lze použít s konfiguračními řetězci kryptografického hardwaru pro klienty IBM MQ . Další informace naleznete v tématu KlientiIBM MQ používající kryptografický hardware.

### <span id="page-118-0"></span>**Podpora dynamického vyvažování příchozích připojení Java Platform, Enterprise Edition v jednotném klastru**

V produktu IBM MQ 9.2.3je nová vlastnost **dynamicallyBalanced** k dispozici při konfiguraci ActivationSpecs. Další informace naleznete v tématu Konfigurace adaptéru prostředků pro příchozí komunikaci.

### **Nová volba klienta pro příkaz runmqdlq**

Můžete použít příkaz **runmqdlq** s argumentem **-c** , abyste uvedli, že by mělo vytvořit připojení klienta ke vzdálenému správci front. Další informace viz runmqdlq (run dead-letter queue handler).

### **Nová verze klienta amqsdlqc ukázky**

Je zahrnuta vestavěná verze ukázkového programu s názvem **amqsdlqc**. Můžete ji použít pro připojení ke vzdálenému správci front v režimu klienta. Další informace najdete v tématu Ukázkový popisovač DLQ amqsdlq.

### **Podpora knihovny klienta Apache Qpid JMS**

Produkt IBM MQ 9.2.3 přidá dva další atributy kanálu, **TMPMODEL** a **TMPQPRFX**, což vám umožňuje nastavit předponu fronty a fronty modelu, kterou používáte při vytváření dočasné fronty pomocí produktu Qpid JMS.

Další informace naleznete v tématu Vývoj klientských aplikací AMQP a DEFINE CHANNEL.

### **Související pojmy**

 $V5.2.3$ Multi MQ Adv. Co je nového v publikaci IBM MQ 9.2.3 for Multiplatforms-Pouze rozšířené oprávnění

Produkt IBM MQ 9.2.3 přináší dvě vylepšení, která jsou k dispozici pouze s nárokem produktu IBM MQ Advanced for Multiplatforms .

 $z/0S$  $V5.2.3$ [Novinky v produktu IBM MQ 9.2.3 pro z/OS -základ a nárok Advanced VUE](#page-119-0) V produktu z/OSprodukt IBM MQ 9.2.3 poskytuje rozšíření produktu MQ Console , které je k dispozici se základním oprávněním a oprávněním IBM MQ Advanced for z/OS Value Unit Edition (VUE).

["Informace o licenci IBM MQ" na stránce 9](#page-8-0)

Co si můžete zakoupit s IBM MQ a co každý nákup vás opravňuje k instalaci.

# *Co je nového v publikaci IBM MQ 9.2.3 for*

### *Multiplatforms-Pouze rozšířené oprávnění*

Produkt IBM MQ 9.2.3 přináší dvě vylepšení, která jsou k dispozici pouze s nárokem produktu IBM MQ Advanced for Multiplatforms .

### **správaIBM MQ**

- CP4I "Obecná dostupnost kontejnerů Nativní HA pro IBM MQ v produktu Red Hat OpenShift" na stránce 119
- **Linux 1** ["Zdokonalení obslužnosti modulu jádra RDQM \(Replicated Data Queue Manager\)" na](#page-119-0) [stránce 120](#page-119-0)

# **Obecná dostupnost kontejnerů Nativní HA pro IBM MQ v produktu Red Hat OpenShift**

 $\Box$  CP41

Nativní schopnost vysoké dostupnosti (nativní vysoká dostupnost) poskytuje vysoce dostupného správce front, který se automaticky zotavuje ze selhání v sekundách. Všechna obnovitelná data IBM MQ se konzistentně replikují do více sad nezávislé paměti, což zabraňuje ztrátě selhání paměti a umožňuje

<span id="page-119-0"></span>překonání selhání v rámci zón dostupnosti. A Native HA capability preview was delivered in IBM MQ 9.2.2, for clients deploying container-based queue managers to IBM Cloud Pak for Integration 2021.1.1 in Red Hat OpenShift using the IBM MQ container. V produktu IBM MQ 9.2.3se tato konfigurace stane dostupnou pro provozní použití jako součást produktu IBM Cloud Pak for Integration 2021.2.1.

Další informace viz Nativní HA.

### **Zdokonalení obslužnosti modulu jádra RDQM (Replicated Data Queue Manager)**

RDQM spoléhá na DRBD, aby poskytl replikaci dat. IBM MQ 9.2.3 přináší vylepšení, která vám pomohou zajistit, že jste zavedli správný modul jádra DRBD tak, aby odpovídal verzi jádra operačního systému, a aby se zlepšila diagnostika. Další informace viz Zobrazení stavu skupiny RDR a skupiny HA, Zobrazení stavu RDR DRa Zobrazení stavu skupiny DR/HA RDQM a skupiny HA.

### **Související pojmy**

 $\blacktriangleright$  Multi  $\blacktriangleright$  V 9.2.3 [Novinky v produktu IBM MQ 9.2.3 for Multiplatforms-základní a rozšířené](#page-116-0)

#### [oprávnění](#page-116-0)

Pro více platforem poskytuje produkt IBM MQ 9.2.3 řadu nových funkcí a vylepšení, které jsou k dispozici se základním nárokem na produkt, a také s rozšířeným oprávněním.

 $z/0S$ V 9.2.3 Novinky v produktu IBM MQ 9.2.3 pro z/OS -základ a nárok Advanced VUE V produktu z/OSprodukt IBM MQ 9.2.3 poskytuje rozšíření produktu MQ Console , které je k dispozici se základním oprávněním a oprávněním IBM MQ Advanced for z/OS Value Unit Edition (VUE).

["Informace o licenci IBM MQ" na stránce 9](#page-8-0) Co si můžete zakoupit s IBM MQ a co každý nákup vás opravňuje k instalaci.

#### $V9.2.3$  $z/0S$ *Novinky v produktu IBM MQ 9.2.3 pro z/OS -základ a nárok*

### *Advanced VUE*

V produktu z/OSprodukt IBM MQ 9.2.3 poskytuje rozšíření produktu MQ Console , které je k dispozici se základním oprávněním a oprávněním IBM MQ Advanced for z/OS Value Unit Edition (VUE).

### **správaIBM MQ**

• "Podpora vzdáleného správce front pro produkt MQ Console" na stránce 120

### **Podpora vzdáleného správce front pro produkt MQ Console**

Produkt IBM MQ 9.2.3 přidává podporu pro správu vzdálených správců front v produktu MQ Console. Přidání vzdálených správců front do produktu MQ Console umožňuje spravovat všechny správce front v jediné instanci produktu MQ Console . Vzdálení správci front mohou být správci front spuštěnými v rámci jiné instalace ve stejném systému jako produkt MQ Consolenebo správci front, kteří jsou spuštění v jiném systému.

Další informace o přidávání vzdálených správců front do produktu MQ Consolenaleznete v tématu Přidání vzdáleného správce front do produktu MQ Console.

### **Související pojmy**

 $\blacksquare$  Multi $\blacksquare$  V 9.2.3  $\blacksquare$  [Novinky v produktu IBM MQ 9.2.3 for Multiplatforms-základní a rozšířené](#page-116-0)

### [oprávnění](#page-116-0)

Pro více platforem poskytuje produkt IBM MQ 9.2.3 řadu nových funkcí a vylepšení, které jsou k dispozici se základním nárokem na produkt, a také s rozšířeným oprávněním.

#### Multi  $\Box$  MQ Adv.  $\Box$  V 9.2.3 [Co je nového v publikaci IBM MQ 9.2.3 for Multiplatforms-Pouze](#page-118-0) [rozšířené oprávnění](#page-118-0)

Produkt IBM MQ 9.2.3 přináší dvě vylepšení, která jsou k dispozici pouze s nárokem produktu IBM MQ Advanced for Multiplatforms .

["Informace o licenci IBM MQ" na stránce 9](#page-8-0)

Co si můžete zakoupit s IBM MQ a co každý nákup vás opravňuje k instalaci.

# <span id="page-120-0"></span>**Co se změnilo v IBM MQ 9.2.3**

Před upgradem správců front na nejnovější verzi produktu zkontrolujte tyto změny funkcí a prostředků od IBM MQ 9.2.3 a rozhodněte, zda musíte naplánovat změny existujících aplikací, skriptů a procedur, než začnete migrovat své systémy.

### **Změny příkazů a konfigurace**

- "Změnit na parametr OCSPTimeout" na stránce 121
- "Update to SNI setting for IBM MQ managed .NET client" na stránce 121

### **Rozšiřování vaší sítě IBM MQ**

• MQ Adv. VUE "IBM Aspera fasp.io Gateway verze upgradována" na stránce 121

### **Změnit na parametr OCSPTimeout**

From IBM MQ 9.2.3, if a value of 0 is set for the **OCSPTimeout** parameter in the SSL stanza of the qm.ini or mqclient.ini configuration file, the default timeout of 30 seconds is used.

### **Update to SNI setting for IBM MQ managed .NET client**

V produktu IBM MQ 9.2.3byl IBM MQ spravovaný klient .NET aktualizován tak, aby nastavil parametr SERVERNAME na příslušný název hostitele, pokud je vlastnost **OutboundSNI** nastavena na hodnotu HOSTNAME, která umožňuje připojení klienta .NET produktu IBM MQ ke správci front pomocí přenosových cestRed Hat OpenShift.

### **IBM Aspera fasp.io Gateway verze upgradována**

MQ Adv. MQ Adv. VUE

Produkt IBM MQ 9.2.3 upgraduje verzi produktu IBM Aspera fasp.io Gateway na hodnotu 1.2.0 v produktu IBM MQ Advanced for z/OS VUE. Další informace naleznete v tématu Definování připojení Aspera gateway na Linux nebo Windows.

IBM Aspera fasp.io Gateway 1.2 provádí řadu změn z předchozích verzí, včetně změněné adresářové struktury a povolení TLS ve výchozím nastavení. Podrobné informace naleznete v tématu Poznámky k verzi: IBM Aspera faspio Gateway 1.2 .

### **Související pojmy**

 $V$  9.2.3 [Novinky v produktu IBM MQ 9.2.3](#page-115-0) Produkt IBM MQ 9.2.3 nabízí řadu nových a rozšířených funkcí v systémech AIX, Linux, Windowsa z/OS.

### $N$   $\overline{S}$   $\overline{S}$  Nové, změněné a odebrané zprávy v adresáři IBM MQ 9.2.3

Byla přidána řada nových zpráv a některé existující zprávy byly změněny nebo odebrány v produktu IBM MQ 9.2.3.

### **Související odkazy**

Novinky a změny v produktu IBM MQ Explorer

### **Související informace**

[Systémové požadavky pro IBM MQ](https://www.ibm.com/support/pages/system-requirements-ibm-mq)

[Webová stránka se soubory Readme produktu IBM MQ, WebSphere MQ a MQSeries](https://www.ibm.com/support/pages/node/317955)

## **Nové, změněné a odebrané zprávy v adresáři IBM MQ 9.2.3**

Byla přidána řada nových zpráv a některé existující zprávy byly změněny nebo odebrány v produktu IBM MQ 9.2.3.

- Multi <sup>"</sup>Nové, změněné a odebrané zprávy IBM MQ AMQ" na stránce 122
- • ["Nové, změněné a odebrané zprávy Managed File Transfer" na stránce 123](#page-122-0)
- <span id="page-121-0"></span>• Windows Linux AIX ["Nové, změněné a odebrané zprávy MQ Telemetry" na stránce](#page-123-0) [124](#page-123-0)
- • ["Nové, změněné a odebrané zprávy REST API" na stránce 124](#page-123-0)
- • ["Nové, změněné a odebrané zprávy IBM MQ Console" na stránce 124](#page-123-0)
- $\bullet$  MQ Adv.  $\bullet$  Linux  $\bullet$  ["Nové, změněné a odebrané zprávy IBM MQ Bridge to blockchain" na](#page-123-0) [stránce 124](#page-123-0)
- $\blacksquare$  "Linux  $\blacksquare$ ["Nové, změněné a odebrané zprávy IBM MQ Bridge to Salesforce" na stránce 124](#page-123-0)
- $\textcolor{red}{\bullet}$  Windows  $\textcolor{red}{\bullet}$  Linux  $\textcolor{red}{\bullet}$  Alx  $\textcolor{red}{\bullet}$  ["Nové, změněné a odebrané zprávy IBM MQ Internet Pass-](#page-123-0)[Thru" na stránce 124](#page-123-0)
- • ["Nové, změněné a odebrané zprávy MQJMS" na stránce 125](#page-124-0)
- • ["Nové, změněné a odebrané zprávy JSON" na stránce 125](#page-124-0)
- **z/08 "**Nové, změněné a odebrané zprávy z/OS" na stránce 125

### **Nové, změněné a odebrané zprávy IBM MQ AMQ**

Multi

Následující zprávy AMQ jsou pro produkt IBM MQ 9.2.3nové:

#### **AMQ3xxx: Obslužné programy a nástroje**

AMQ3055I AMQ3056I AMQ3240I AMQ3241E AMQ3242E

AMQ3636I do AMQ3643I

#### **AMQ6xxx: Common Services**

AMQ6333E

AMQ6335E

AMQ6337E

AMQ6339E

#### **AMQ7xxx: Produkt IBM MQ**

AMQ7369W až AMQ7371W

AMQ7442W

#### **AMQ8xxx: Administrace**

AMQ8797E

AMQ8955E až AMQ8958E

Následující zprávy AMQ se změní pro IBM MQ 9.2.3:

#### **AMQ3xxx: Obslužné programy a nástroje**

AMQ3201E (Typografická chyba opravena ve vysvětlení; odezva je přepsána)

AMQ3221E (Odezva je přepsána)

AMQ3230E (Odezva je přepsána)

AMQ3235I (Vysvětlení je rozšířeno)

AMQ3237I (Vysvětlení je rozšířeno)

#### **AMQ6xxx: Common Services**

AMQ6150E (Proměnná byla odebrána ze zprávy a vysvětlení) AMQ6668I (Kód je ve znění pozdějších předpisů)

#### <span id="page-122-0"></span>**AMQ7xxx: IBM MQ produkt**

AMQ7301I (Zpráva je přepsána)

#### **AMQ8xxx: Administrace**

AMQ8001I (Proměnná je odebrána ze zprávy) AMQ8007I (zpráva je zkrácena) AMQ8011I (Zpráva je zkrácena) AMQ8015I (zpráva je zkrácena) AMQ8095I (zpráva je zkrácena) AMQ8109I (Proměnná je přidána do zprávy) AMQ8553I (zpráva je zkrácena) AMQ8564I (zpráva je zkrácena) AMQ8627I (zpráva je zkrácena) AMQ8628I (Zpráva je zkrácena) AMQ8692I (Zpráva je zkrácena) AMQ8710I (Kód je upraven v části Použití) AMQ8860I (Zpráva je zkrácena) AMQ8863I (Zpráva je zkrácena)

### **AMQ9xxx: Vzdáleně**

AMQ9085I (Zpráva je zkrácena) AMQ9456I (dříve AMQ9456W; odkazy na "frontu" se změnily na "objekt") AMQ9720W (Typo opraveno ve vysvětlení)

Následující zprávy AMQ jsou odebrány pro IBM MQ 9.2.3:

### **AMQ3xxx: Obslužné programy a nástroje**

AMQ3589E AMQ3932E

### **AMQ9xxx: Vzdáleně**

AMQ9099I (nahrazeno AMQ3056I) AMQ9102W (nahrazeno AMQ6339W) AMQ9103E (nahrazeno AMQ6335E) AMQ9104E (nahrazeno AMQ6337E) AMQ9107E (nahrazeno AMQ6333E)

### **Nové, změněné a odebrané zprávy Managed File Transfer**

Následující zprávy Managed File Transfer jsou pro produkt IBM MQ 9.2.3nové:

### **BFGAG0001 -BFGAG9999: MFT zprávy agentů**

BFGAG0204I

### **BFGCL0001 -BFGCL9999: MFT zprávy příkazů**

BFGCL0817E

BFGCL0818E

Následující zprávy Managed File Transfer se mění pro IBM MQ 9.2.3:

### **BFGMQ0001 -BFGMQ9999: MFT Zprávy rozhraní WMQ**

BFGMQ1045I (Typo opraveno ve vysvětlení: DEFSOPT (EXCL) se změní na DEFSOPT (SHARED)

Následující zprávy Managed File Transfer jsou odebrány pro IBM MQ 9.2.3:

### **BFGPR0001 -BFGPR9999: MFT různé zprávy**

BFGPR0153I

### <span id="page-123-0"></span>**Nové, změněné a odebrané zprávy MQ Telemetry**

 $\blacktriangleright$  Windows  $\blacktriangleright$  Linux  $\blacktriangleright$  AIX

Následující zprávy MQ Telemetry jsou pro produkt IBM MQ 9.2.3nové:

#### **Zprávy telemetrie**

AMQXR2105E AMQXR2106E

### **Nové, změněné a odebrané zprávy REST API**

Následující zprávy REST API jsou pro produkt IBM MQ 9.2.3nové:

### **MQWB10xx: REST API zprávy MQWB1000 až 1099**

MQWB1004I

MQWB1012I

### **MQWB11xx: REST API zprávy MQWB1100 až 1199**

MQWB1144E do MQWB1158E

Následující zprávy REST API se mění pro IBM MQ 9.2.3:

### **MQWB10xx: REST API zprávy MQWB1000 až 1099**

MQWB1000I (Kód aktualizován a překlep odebrán z použití)

MQWB1003I (Kód aktualizován při použití)

MQWB1010I (Kód zkrácen v použití)

### **MQWB11xx: REST API zprávy MQWB1100 až 1199**

MQWB1126E (Vysvětlení je rozšířeno a odezva je přepsána)

MQWB1137E (Proměnná ve zprávě je upravena)

Nebyly odebrány žádné REST API zprávy pro IBM MQ 9.2.3.

### **Nové, změněné a odebrané zprávy IBM MQ Console**

Následující zprávy IBM MQ Console jsou pro produkt IBM MQ 9.2.3nové:

### **MQWB20xx IBM MQ Zprávy konzoly**

MQWB2025E do MQWB2027E

Následující zprávy IBM MQ Console se mění pro IBM MQ 9.2.3:

### **MQWB20xx IBM MQ Zprávy konzoly**

MQWB2010E (Typo opraveno v odezvě)

Nebyly odebrány žádné IBM MQ Console zprávy pro IBM MQ 9.2.3.

### **Nové, změněné a odebrané zprávy IBM MQ Bridge to blockchain**

#### $\blacktriangleright$  MQ Adv.  $\blacktriangleright$  Linux

Neexistují žádné nové, změněné nebo odebrané IBM MQ Bridge to blockchain zprávy pro IBM MQ 9.2.3.

### **Nové, změněné a odebrané zprávy IBM MQ Bridge to Salesforce**

 $\blacksquare$  Linux

Neexistují žádné nové, změněné nebo odebrané IBM MQ Bridge to Salesforce zprávy pro IBM MQ 9.2.3.

### **Nové, změněné a odebrané zprávy IBM MQ Internet Pass-Thru**

 $\triangleright$  Windows  $\triangleright$  Linux  $\triangleright$  AIX

Neexistují žádné nové, změněné nebo odebrané IBM MQ Internet Pass-Thru zprávy pro IBM MQ 9.2.3.

## <span id="page-124-0"></span>**Nové, změněné a odebrané zprávy MQJMS**

Neexistují žádné nové, změněné nebo odebrané zprávy MQJMS pro IBM MQ 9.2.3.

### **Nové, změněné a odebrané zprávy JSON**

Neexistují žádné nové, změněné nebo odebrané diagnostické zprávy ve formátu JSON pro IBM MQ 9.2.3.

### **Nové, změněné a odebrané zprávy z/OS**

#### $\approx$  z/OS

Následující IBM MQ for z/OS zprávy CSQ jsou pro produkt IBM MQ 9.2.3nové:

### **Zprávy správce zpráv (CSQM ...)**

CSQM068I

Následující IBM MQ for z/OS zprávy CSQ jsou změněny pro IBM MQ 9.2.3:

### **Zprávy správce prostředku Coupling Facility (CSQE ...)**

CSQE161E (interpunkce je ve zprávě vylepšena)

CSQE280I (byla přidána verze LTS tabulky datových sad).

### **Zprávy správce protokolu pro zotavení (CSQJ ...)**

CSQJ166E (verze zprávy specifická pro LTS je odebrána)

### **Zprávy příkazového serveru (CSQN ...)**

CSQN207I (Akce systému je rozšířena)

### **Distribuované zprávy ve frontě (CSQX ...)**

CSQX456E (Odkazy na "frontu" jsou nahrazeny odkazy na "objekt klastru"; pole "qmgr\_name" je nahrazeno "qmgr\_uuuid"; Závažnost je změněna na "4")

CSQX456I (zpráva pouze LTS. Odkazy na "frontu" jsou nahrazeny odkazy "objekt klastru" a odezva systémového programátora je rozšířena)

CSQX616E (odezva systémového programátora je rozšířena)

V rámci zpráv produktu z/OS se odkazy a odkazy na Centrum znalostí IBM aktualizují pro produkt IBM Documentation.

Následující IBM MQ for z/OS zprávy CSQ jsou odebrány pro IBM MQ 9.2.3:

### **Distribuované zprávy ve frontě (CSQX ...)**

CSQX696I

#### **Související pojmy**

V 9.2.3 [Novinky v produktu IBM MQ 9.2.3](#page-115-0)

Produkt IBM MQ 9.2.3 nabízí řadu nových a rozšířených funkcí v systémech AIX, Linux, Windowsa z/OS.

### [Co se změnilo v IBM MQ 9.2.3](#page-120-0)

Před upgradem správců front na nejnovější verzi produktu zkontrolujte tyto změny funkcí a prostředků od IBM MQ 9.2.3 a rozhodněte, zda musíte naplánovat změny existujících aplikací, skriptů a procedur, než začnete migrovat své systémy.

### **Související odkazy**

IBM MQ Zprávy AMQ Managed File Transfer Zprávy diagnostiky Zprávy telemetrie Zprávy produktu REST API Zprávy produktu IBM MQ Console Zprávy produktu IBM MQ Bridge to blockchain Zprávy produktu IBM MQ Bridge to Salesforce Zprávy produktu IBM MQ Internet Pass-Thru

#### <span id="page-125-0"></span> $V$  9.2.2 **Co je nového a změnilo se v IBM MQ 9.2.2**

IBM MQ 9.2.2, který je verzí Continuous Delivery (CD), dodává řadu nových a rozšířených funkcí v systémech AIX, Linux, Windowsa z/OS.

### **Související pojmy**

#### $V$  9.2.5 [Co je nového a změnilo se v IBM MQ 9.2.5](#page-87-0)

IBM MQ 9.2.5, který je verzí Continuous Delivery (CD), dodává řadu nových a rozšířených funkcí v systémech AIX, Linux, Windowsa z/OS.

### $\sqrt{9.2.4}$  [Co je nového a změnilo se v IBM MQ 9.2.4](#page-100-0)

IBM MQ 9.2.4, který je verzí Continuous Delivery (CD), dodává řadu nových a rozšířených funkcí v systémech AIX, Linux, Windowsa z/OS.

# $\sqrt{9.2.3}$  [Co je nového a změnilo se v IBM MQ 9.2.3](#page-115-0)

IBM MQ 9.2.3, který je verzí Continuous Delivery (CD), dodává řadu nových a rozšířených funkcí v systémech AIX, Linux, Windowsa z/OS.

# $\sqrt{9.2.1}$  [Co je nového a změnilo se v IBM MQ 9.2.1](#page-136-0)

IBM MQ 9.2.1, který je verzí Continuous Delivery (CD), dodává řadu nových a rozšířených funkcí v systémech AIX, Linux, Windowsa z/OS.

### **Související informace**

[Systémové požadavky pro IBM MQ](https://www.ibm.com/support/pages/system-requirements-ibm-mq) [Webová stránka se soubory Readme produktu IBM MQ, WebSphere MQ a MQSeries](https://www.ibm.com/support/pages/node/317955)

# **Novinky v produktu IBM MQ 9.2.2**

Produkt IBM MQ 9.2.2 nabízí řadu nových a rozšířených funkcí v systémech AIX, Linux, Windowsa z/OS.

Jednotlivé funkce poskytované vydáním CD jsou samostatné funkce, ale mohou zvyšovat schopnosti v dalších vydáních CD, které vylepšují starší funkce CD a vytvářejí sadu souvisejících schopností.

### **Novinky pro IBM MQ for Multiplatforms -základ a rozšířený nárok**

 $\blacktriangleright$  Multi

V systému [Multiplatforms](#page-173-0)jsou k dispozici následující funkce a vylepšení pro základní oprávnění k produktu i pro produkt Advanced Entitlement.

### **Vyvíjení pro IBM MQ**

- • ["Procházet podporu pro kanály AMQP produktu IBM MQ" na stránce 128](#page-127-0)
- • ["Klienti produktu Java s samorozbalovacím souborem JAR mohou použít nástroj JMSAdmin" na](#page-127-0) [stránce 128](#page-127-0)

### **Nové funkce produktu IBM MQ for Multiplatforms -pouze rozšířené oprávnění** Multi  $MQ$  Adv.

Následující funkce a vylepšení jsou k dispozici na platformách Multiplatforms pouze s rozšířeným oprávněním.

### **Licence a oprávnění**

• ["IBM MQ Advanced for Non-Production entitlement" na stránce 129](#page-128-0)

### **správaIBM MQ**

- $\blacktriangleright$  "Linux"  $\blacksquare$ ["RDQM nyní hlásí, kdy byla replikace uzlu vysoké dostupnosti nebo uzlu DR naposledy](#page-128-0) [synchronizována" na stránce 129](#page-128-0)
- Linux Souhrnný stav RDMQM nyní zahrnuje upřednostňované umístění pro správce front [HA" na stránce 129](#page-128-0)
- <mark>Linux v</mark>["Nyní můžete zobrazit a vymazat akce prostředků s nezdarem RDQM HA" na stránce](#page-128-0) [129](#page-128-0)
- CP4I<sup>II</sup> ["Nativní HA pro kontejnery IBM MQ na Red Hat OpenShift \(náhled schopnosti\)" na](#page-128-0) [stránce 129](#page-128-0)
- • ["Vylepšená ochrana hesel pro klienty MQI Advanced Message Security" na stránce 130](#page-129-0)
- • ["Nové příkazy produktu Managed File Transfer pro spouštění a zastavování monitorů prostředků" na](#page-129-0) [stránce 130](#page-129-0)

### **Novinky pouze pro oprávnění IBM MQ for z/OS -Rozšířené a Advanced VUE** z/OS MQ Adv. VUE MQ Adv. z/OS

Následující funkce a vylepšení jsou k dispozici pouze s oprávněním Advanced nebo Advanced VUE .

### **správaIBM MQ**

- • [Nové příkazy produktu Managed File Transfer pro spouštění a zastavování monitorů prostředků](#page-129-0)
- • ["Vylepšené pokyny pro použití produktu Managed File Transfer v produktu z/OS s datovými sadami"](#page-130-0) [na stránce 131](#page-130-0)

#### **Související pojmy**

## $V$   $\overline{S}$ .  $\overline{2}$ .  $\overline{2}$  [Co se změnilo v IBM MQ 9.2.2](#page-130-0)

Před upgradem správců front na nejnovější verzi produktu zkontrolujte tyto změny funkcí a prostředků od IBM MQ 9.2.1 a rozhodněte, zda musíte naplánovat změny existujících aplikací, skriptů a procedur, než začnete migrovat své systémy.

 $\sqrt{9.2.2}$ [Nové, změněné a odebrané zprávy v produktu IBM MQ 9.2.2](#page-132-0)

Byl přidán počet nových zpráv a některé existující zprávy byly změněny nebo odebrány v produktu IBM MQ 9.2.2.

["Co je nového a změnilo se v IBM MQ 9.2.0" na stránce 26](#page-25-0)

IBM MQ 9.2.0 je pokračovací Long Term Support (LTS) vydání do IBM MQ 9.1. Je to také pokračovací Continuous Delivery (CD) vydání na IBM MQ 9.1.5, což je konečné vydání CD pro IBM MQ 9.1. Produkt IBM MQ 9.2.0 obsahuje funkce a vylepšení, která byla dříve dodána ve verzích produktu CD IBM MQ 9.1.0 až IBM MQ 9.1.5 spolu s některými funkcemi a vylepšeními, která jsou nová v produktu IBM MQ 9.2.0.

### ["Co se změnilo v produktu IBM MQ 9.2.0 Long Term Support" na stránce 152](#page-151-0)

Vydání Long Term Support (LTS) je doporučená úroveň produktu, pro kterou je poskytována podpora, včetně aktualizací defektů a zabezpečení, v určeném časovém období.

["Co bylo nové a změněné ve starších verzích" na stránce 167](#page-166-0)

Odkazy na informace o nových funkcích a změnách ve funkcích a prostředcích, včetně stabilizací, zamítnutí a odebrání, které se vyskytly ve verzích produktu před produktem IBM MQ 9.2.

### ["Ikony vydání a platformy v dokumentaci produktu" na stránce 173](#page-172-0)

Dokumentace k produktu pro všechny typy vydání IBM MQ 9.2 (LTS, CD, EUS), verze vydání a platformy je poskytována v jediné sadě informací v produktu IBM Documentation. Pokud jsou informace specifické pro daný typ vydání, verzi nebo platformu, je to označeno obdélníkovou ikonou. Informace, které platí pro všechny typy vydání, verze a platformy, nejsou označeny.

#### **Související informace**

[Systémové požadavky pro IBM MQ](https://www.ibm.com/support/pages/system-requirements-ibm-mq)

[Webová stránka se soubory Readme produktu IBM MQ, WebSphere MQ a MQSeries](https://www.ibm.com/support/pages/node/317955)

### <span id="page-127-0"></span>*Novinky v produktu IBM MQ 9.2.2 for Multiplatforms-základní a rozšířené oprávnění*

### Pro více platforem poskytuje produkt IBM MQ 9.2.2 řadu nových funkcí a vylepšení, které jsou k dispozici se základním nárokem na produkt, a také s rozšířeným oprávněním.

### **Vyvíjení pro IBM MQ**

- "Procházet podporu pro kanály AMQP produktu IBM MQ" na stránce 128
- "Klienti produktu Java s samorozbalovacím souborem JAR mohou použít nástroj JMSAdmin" na stránce 128

## **Procházet podporu pro kanály AMQP produktu IBM MQ**

Produkt IBM MQ 9.2.2 přidává podporu procházení pro kanály systému zpráv produktu IBM MQ AMQP, aby klienti AMQP, jako např. aplikace Apache Qpid™ JMS, mohli připojit se k produktu IBM MQ a procházet zprávy.

Další informace naleznete v tématu Vývoj klientských aplikací AMQP.

### **Klienti produktu Java s samorozbalovacím souborem JAR mohou použít nástroj JMSAdmin**

Z produktu IBM MQ 9.2.2byl samorozbalovací soubor JAR *version*-IBM-MQ-Install-Java-All.jar aktualizován tak, aby zahrnoval všechny soubory související s nástrojem JMSAdmin, kromě všech souborů, které předtím provedl. Výsledkem těchto změn je, že klient, který je instalován pomocí samorozbalovací souboru JAR, může použít nástroj JMSAdmin nainstalovaný jako součást souboru JAR k vytvoření spravovaných objektů platformy JMS v rámci kontextu systému souborů (soubor.bindings ). Klient může také vyhledávat a používat tyto spravované objekty. Další informace najdete v tématu Získání IBM MQ classes for JMS samostatně.

**Poznámka:** Klient nainstalovaný rozbalováním redistribuovatelného klienta Java neobsahuje nástroj JMSAdmin, nebo jeho předem vyžadované soubory JAR fscontext. jar a providerutil. jar. Další informace najdete v tématu Omezení a další pokyny pro redistribuovatelné klienty.

### **Související pojmy**

 $\blacktriangleright$  Multi  $\blacktriangleright$  MQ Adv.  $\blacktriangleright$  Co je nového v publikaci IBM MQ 9.2.2 for Multiplatforms-Pouze  $V5.2.2$ rozšířené oprávnění

Produkt IBM MQ 9.2.2 nabízí řadu nových funkcí a vylepšení, které jsou k dispozici pouze s nárokem produktu IBM MQ Advanced for Multiplatforms .

- V 9.2.2 **MQ Adv.VUE - MQ Adv.z/US** [Novinky v publikaci IBM MQ 9.2.2 pro z/OS -Rozšířené](#page-129-0) [a Advanced VUE nárok](#page-129-0)

Produkt IBM MQ 9.2.2 obsahuje vylepšení pro produkt Managed File Transfer v systému z/OS.

["Informace o licenci IBM MQ" na stránce 9](#page-8-0) Co si můžete zakoupit s IBM MQ a co každý nákup vás opravňuje k instalaci.

# *Co je nového v publikaci IBM MQ 9.2.2 for*

### *Multiplatforms-Pouze rozšířené oprávnění*

Produkt IBM MQ 9.2.2 nabízí řadu nových funkcí a vylepšení, které jsou k dispozici pouze s nárokem produktu IBM MQ Advanced for Multiplatforms .

### **Licence a oprávnění**

• ["IBM MQ Advanced for Non-Production entitlement" na stránce 129](#page-128-0)

### **správaIBM MQ**

• **Kalinux – K**rapom nyní hlásí, kdy byla replikace uzlu vysoké dostupnosti nebo uzlu DR naposledy [synchronizována" na stránce 129](#page-128-0)

- <span id="page-128-0"></span> $\blacksquare$  "Linux $\blacksquare$ "Souhrnný stav RDMQM nyní z<u>ahrnuje upřednostňované umístění pro správce front</u> HA" na stránce 129
- <mark>Inux k</mark>"Nyní můžete zobrazit a vymazat akce prostředků s nezdarem RDQM HA" na stránce 129
- Nativní HA pro kontejnery IBM MQ na Red Hat OpenShift (náhled schopnosti)" na stránce 129
- • ["Vylepšená ochrana hesel pro klienty MQI Advanced Message Security" na stránce 130](#page-129-0)
- • ["Nové příkazy produktu Managed File Transfer pro spouštění a zastavování monitorů prostředků" na](#page-129-0) [stránce 130](#page-129-0)

### **IBM MQ Advanced for Non-Production entitlement**

Pokud jste zakoupili neprodukční licenci, můžete v produktu IBM MQ 9.2.2nastavit licenční oprávnění pro instalaci produktu IBM MQ na IBM MQ Advanced for Non-Production pomocí příkazu **setmqinst** . Toto oprávnění se pak automaticky nahlásí do IBM License Metric Tool (ILMT), aby bylo umožněno správné určení licence.

Další informace viz ["Informace o licenci IBM MQ" na stránce 9](#page-8-0) a setmqinst.

### **RDQM nyní hlásí, kdy byla replikace uzlu vysoké dostupnosti nebo uzlu DR naposledy synchronizována**

 $\blacksquare$  Linux

V produktu IBM MQ 9.2.2je stav vrácený příkazem **rdqmstatus** při poslední synchronizaci replikace uzlu DR nebo HA RRM synchronizace, pokud byla synchronizace ztracena. Tyto informace pomáhají při určování problémů a jejich obnově. Další informace viz Zobrazení stavu skupiny RDR a skupiny HA, Zobrazení stavu RDR DRa Zobrazení stavu skupiny DR/HA RDQM a skupiny HA.

### **Souhrnný stav RDMQM nyní zahrnuje upřednostňované umístění pro správce front HA**

 $\blacksquare$  Linux

From IBM MQ 9.2.2, the summary status returned by the **rdqmstatus** command now reports the preferred location for each HA queue manager. Další informace viz Zobrazení stavu skupiny RDQM a HA a Zobrazení stavu skupiny DR/HA RDQM a skupiny HA.

### **Nyní můžete zobrazit a vymazat akce prostředků s nezdarem RDQM HA**  $\overline{\phantom{a}}$  Linux

Z produktu IBM MQ 9.2.2lze události prostředků s nezdarem, které mohou zabránit překonání selhání správce front nebo vést ke spuštění správce front v jiném než preferovaném umístění, zobrazit a vyřešit pomocí vyhrazených příkazů. Nyní můžete zobrazit podrobnosti o selhaných akcích prostředků pomocí příkazu **rdqmstatus** a vymazat je pomocí příkazu **rdqmclean** . Další informace naleznete v tématu Nezdařené akce prostředků.

### **Nativní HA pro kontejnery IBM MQ na Red Hat OpenShift (náhled schopnosti)**  $CP4I$

Konfigurace nativní vysoké dostupnosti poskytuje vysoce dostupného správce front, v němž jsou obnovitelná data MQ (například zprávy) replikována do více sad úložiště, a brání tak ztrátě v důsledku selhání úložiště. Správce front se skládá z více spuštěných instancí, jednou je vedoucí, další jsou připraveni rychle převzít kontrolu v případě selhání, maximalizovat přístup ke správci front a jeho zprávám.

### <span id="page-129-0"></span>**Důležité:**

Nativní vysoká dostupnost je náhled schopnosti v produktu IBM Cloud Pak for Integration 2021.1.1 a je vhodná pouze pro účely vyhodnocení. Další informace viz téma Vyhodnocení funkce nativní vysoké dostupnosti v produktu IBM Cloud Pak for Integration 2021.1.1

### **Vylepšená ochrana hesel pro klienty MQI Advanced Message Security**

Produkt IBM MQ 9.2.2 implementuje zlepšení na klienty Advanced Message Security (AMS), což vám umožňuje chránit citlivá pověření uvnitř konfiguračních souborů produktu AMS .

Kromě hesel úložiště klíčů JKS můžete nyní chránit hesla souborů PEM a kolíky pkcs#11 .

Další informace najdete v tématu Ochrana hesel v konfiguračních souborech AMS.

### **Nové příkazy produktu Managed File Transfer pro spouštění a zastavování monitorů prostředků**

Z IBM MQ 9.2.2, dvou nových příkazů, **fteStartMonitor** a **fteStopMonitor**, můžete spustit a zastavit monitory prostředků, aniž byste museli zastavit nebo restartovat agenta. To je užitečné, například v následujících situacích:

- Pokud má agent více monitorů prostředků a pouze některé z nich se setly s chybami, ale zbývající monitory prostředků stále pracují správně, takže chcete znovu spustit nezdařené monitory prostředků.
- Chcete-li zastavit monitor prostředků, aby prováděl nějakou práci údržby, nebo pokud se monitor prostředků nepožaduje po určitou dobu a nechcete, aby se spouštěl zbytečně, a tak spotřebovat vzácné systémové prostředky.

Další informace najdete v tématu Spuštění monitoru prostředků MFT a Zastavení monitoru prostředků MFT.

### **Související pojmy**

 $\blacksquare$  V 9.2.2  $\blacksquare$  Multi $\blacksquare$  [Novinky v produktu IBM MQ 9.2.2 for Multiplatforms-základní a rozšířené](#page-127-0) [oprávnění](#page-127-0)

Pro více platforem poskytuje produkt IBM MQ 9.2.2 řadu nových funkcí a vylepšení, které jsou k dispozici se základním nárokem na produkt, a také s rozšířeným oprávněním.

 $\sim$  <code>V 9.2.2  $\sim$  MQ Adv.VUE</code> MQ Adv.z/0S Novinky v publikaci IBM MQ 9.2.2 pro z/OS -Rozšířené

a Advanced VUE nárok

Produkt IBM MQ 9.2.2 obsahuje vylepšení pro produkt Managed File Transfer v systému z/OS.

["Informace o licenci IBM MQ" na stránce 9](#page-8-0) Co si můžete zakoupit s IBM MQ a co každý nákup vás opravňuje k instalaci.

### *Novinky v publikaci IBM MQ 9.2.2 pro z/OS*

### *-Rozšířené a Advanced VUE nárok*

Produkt IBM MQ 9.2.2 obsahuje vylepšení pro produkt Managed File Transfer v systému z/OS.

### **správaIBM MQ**

- Nové příkazy produktu Managed File Transfer pro spouštění a zastavování monitorů prostředků
- • ["Vylepšené pokyny pro použití produktu Managed File Transfer v produktu z/OS s datovými sadami"](#page-130-0) [na stránce 131](#page-130-0)

### **Nové příkazy produktu Managed File Transfer pro spouštění a zastavování monitorů prostředků**

Před IBM MQ 9.2.2je jediným způsobem, jak zastavit monitor prostředků, tím, že zastavíte agenta, který spustil operaci monitorování. Chcete-li restartovat monitor prostředků, museli jste agenta restartovat úplně.

<span id="page-130-0"></span>Z IBM MQ 9.2.2, dvou nových příkazů, **fteStartMonitor** a **fteStopMonitor**, můžete spustit a zastavit monitory prostředků, aniž byste museli zastavit nebo restartovat agenta.

Povšimněte si, že kód JCL pro produkt **fteStartMonitor** je BFGXMNST a soubor JCL pro produkt **fteStopMonitor** je BFGXMNSP.

To je užitečné, například v následujících situacích:

- Pokud má agent více monitorů prostředků a pouze některé z nich se setly s chybami, ale zbývající monitory prostředků stále pracují správně, takže chcete znovu spustit nezdařené monitory prostředků.
- Chcete-li zastavit monitor prostředků, aby prováděl nějakou práci údržby, nebo pokud se monitor prostředků nepožaduje po určitou dobu a nechcete, aby se spouštěl zbytečně, a tak spotřebovat vzácné systémové prostředky.

Tyto příkazy můžete spustit z libovolného systému, kde je nainstalována komponenta příkazů produktu Managed File Transfer , což znamená, že můžete spustit a zastavit monitor prostředků odkudkoli a není omezen na systém, na kterém je spuštěný agent, který je vlastníkem monitoru prostředků. Další informace najdete v tématu Spuštění monitoru prostředků MFT a Zastavení monitoru prostředků MFT.

### **Vylepšené pokyny pro použití produktu Managed File Transfer v produktu z/OS s datovými sadami**

Toto je pouze vylepšení dokumentace.

V systému z/OSpodporuje produkt Managed File Transfer přenos dat do a ze souborů a datových sad. Jsou podporována široká škála typů a charakteristik datové sady, ale Přenos mezi datovými sadami na serveru z/OS popisuje některá omezení, která platí. Podrobnější informace najdete v oddílu Datové sady rozdělené na oblasti (PDS) a rozdělené datové sady rozdělené datové sady (PDSE) .

Volba Použití programu Managed File Transfer v kombinaci s obslužnými programy produktu z/OS pro přenos souborů poskytuje další pokyny popisující metody, které lze použít k přenosu datových sad, pro které má produkt Managed File Transfer omezení.

### **Související pojmy**

V 9.2.2  $\blacktriangleright$  Multi [Novinky v produktu IBM MQ 9.2.2 for Multiplatforms-základní a rozšířené](#page-127-0)

### [oprávnění](#page-127-0)

Pro více platforem poskytuje produkt IBM MQ 9.2.2 řadu nových funkcí a vylepšení, které jsou k dispozici se základním nárokem na produkt, a také s rozšířeným oprávněním.

 $V5.2.2$  Multi MQ Adv. [Co je nového v publikaci IBM MQ 9.2.2 for Multiplatforms-Pouze](#page-127-0)

#### [rozšířené oprávnění](#page-127-0)

Produkt IBM MQ 9.2.2 nabízí řadu nových funkcí a vylepšení, které jsou k dispozici pouze s nárokem produktu IBM MQ Advanced for Multiplatforms .

["Informace o licenci IBM MQ" na stránce 9](#page-8-0)

Co si můžete zakoupit s IBM MQ a co každý nákup vás opravňuje k instalaci.

## **Co se změnilo v IBM MQ 9.2.2**

Před upgradem správců front na nejnovější verzi produktu zkontrolujte tyto změny funkcí a prostředků od IBM MQ 9.2.1 a rozhodněte, zda musíte naplánovat změny existujících aplikací, skriptů a procedur, než začnete migrovat své systémy.

#### **Změny příkazů a konfigurace**

- • ["Změnit na automatickou konfiguraci z prostředí MQSC při spuštění" na stránce 132](#page-131-0)
- • ["Změny atributů stavu kanálu" na stránce 132](#page-131-0)
- • ["Hodnota SYSTEM.MQSC.REPLY.QUEUE Atribut MAXDEPTH se zvýšil" na stránce 132](#page-131-0)

• z/OS • MQ Adv. • Linux • MQ Adv. VUE ["Změna umístění brány a konfiguračních](#page-131-0) [souborů pro produkt Aspera gateway" na stránce 132](#page-131-0)

# <span id="page-131-0"></span> $\blacktriangleright$   $\blacksquare$   $\blacksquare$   $\bl$

- "Aktualizace JMQI pro lokální pole adresy nastavené na objektu MQCD" na stránce 132
- MQ Adv. MQ Adv. VUE MQ Adv. z/OS ["Změnit na chybové zprávy přenosu oddělovače Managed](#page-132-0) [File Transfer" na stránce 133](#page-132-0)
- • ["Nové a odebrané šifrovací sady v produktu MQIPT" na stránce 133](#page-132-0)

### **Změnit na automatickou konfiguraci z prostředí MQSC při spuštění**

V produktu IBM MQ 9.2.2se změnil způsob chování funkce automatické konfigurace. Všechny příkazy MQSC jsou dokončeny dříve, než se mohou aplikace připojit ke správci front. Tím je zajištěno, že konfigurace správce front bude aktuální k datu před připojením aplikací, ale může zvýšit dobu, po kterou se aplikace připojí k restartovaném správci front.

Další informace naleznete v tématu Automatická konfigurace ze skriptu MQSC při spuštění .

### **Změny atributů stavu kanálu**

V produktu IBM MQ 9.2.2byly v atributech stavu kanálu provedeny následující změny:

### **Příkaz DISPLAY CHSTATUS**

Pokud hodnota parametru BYTSSENT nebo BYTSRCVD přesáhne 999999999, bude zalamovat na nulu.

### **Dotaz na stav kanálu (odezva)**

Pokud hodnota pro BytesSent nebo BytesReceived přesáhne 999999999, zabalí se na nulu.

### **Hodnota SYSTEM.MQSC.REPLY.QUEUE Atribut MAXDEPTH se zvýšil**

Chcete-li se ujistit, že vzdáleně připojený příkaz **runmqsc** může zpracovat úplné výsledky pro každý příkaz, IBM MQ 9.2.2 zvýší hodnotu atributu MAXDEPTH od 3000 do 999999999. IBM MQ 9.2.2 také mění způsob chování parametru **WaitTime** příkazu **runmqsc** nastavením hodnoty **WaitTime** jako doby platnosti pro zprávy požadavků PCF.

Další informace viz **runmqsc** .

#### **Změna umístění brány a konfiguračních souborů pro produkt Aspera gateway** MQ Adv. Linux MQ Adv. VUE  $z/0S$

V produktu IBM Aspera fasp.io Gateway 1.1se umístění brány a konfiguračních souborů změnilo na /usr/ local/etc/fasp.io/. U starších verzí produktu Aspera gatewayje umístění /etc/fasp.io/. Další informace naleznete v tématu Definování připojení Aspera gateway na Linux nebo Windows.

### **Změnit umístění přihlašovacích souborů JAAS ALW**

V umístění IBM MQ 9.2.2se umístění přihlašovacích souborů JAAS změnilo na &MQ\_INSTALL\_DIRECTORY&/ amqp/samples/jaas.

U starších verzí produktu IBM MOje umístění &MO INSTALL DIRECTORY&/ amqp/samples/samples .

Další informace naleznete v tématu Vytvoření a použití kanálů AMQP, Umístění protokolů telemetrie, protokolů chyb a konfiguračních souborůa JAAS přihlašovací modul, který není volán službou telemetrie.

### **Aktualizace JMQI pro lokální pole adresy nastavené na objektu MQCD**

V produktu IBM MQ 9.2.2bylo aktualizováno rozhraní Java Message Queueing Interface (JMQI), aby bylo zajištěno, že je modul lokální adresa, pole nastaven na objekt MQCD poté, co byla vytvořena instance

<span id="page-132-0"></span>kanálu a je připojena ke správci front. To znamená, že při ukončení kanálu napsaného v Java volá metoda MQCD.getLocalAddress()metoda, která vrací lokální adresu, kterou instance kanálu používá.

### **Změnit na chybové zprávy přenosu oddělovače Managed File Transfer**

MO Adv. MO Adv. VUE MO Adv.z/0S

Z IBM MQ 9.2.2 se odešle pouze jedna prázdná zpráva, když se nezdaří přenos ze souboru kvůli selhání kontroly velikosti oddělovače. Další podrobnosti najdete v tématu Selhání přenosu souboru na zprávu .

### **Nové a odebrané šifrovací sady v produktu MQIPT**

V produktu IBM MQ 9.2.2jsou k dispozici následující protokoly TLS 1.2 CipherSuites v produktu IBM MQ Internet Pass-Thru (MQIPT):

- TLS\_ECDHE\_RSA\_WITH\_CHACHA20\_POLY1305\_SHA256
- TLS\_ECDHE\_ECDSA\_WITH\_CHACHA20\_POLY1305\_SHA256
- TLS\_DHE\_RSA\_WITH\_CHACHA20\_POLY1305\_SHA256

Tyto CipherSuites lze použít pouze pro trasy mezi instancemi produktu MQIPT , protože nejsou podporovány produktem IBM MQ.

V produktu IBM MQ 9.2.2byly z produktu MQIPT odebrány následující položky CipherSuites :

- SSL\_RSA\_FIPS\_WITH\_3DES\_EDE\_CBC\_SHA
- SSL\_RSA\_FIPS\_WITH\_DES\_CBC\_SHA

Další informace o podpoře TLS v produktu MQIPTnajdete v tématu Podpora SSL/TLS.

### **Související pojmy**

 $N$  9.2.2 [Novinky v produktu IBM MQ 9.2.2](#page-125-0)

Produkt IBM MQ 9.2.2 nabízí řadu nových a rozšířených funkcí v systémech AIX, Linux, Windowsa z/OS.

### $N$   $9.2.2$  Nové, změněné a odebrané zprávy v produktu IBM MQ 9.2.2

Byl přidán počet nových zpráv a některé existující zprávy byly změněny nebo odebrány v produktu IBM MQ 9.2.2.

### **Související odkazy**

Novinky a změny v produktu IBM MQ Explorer

### **Související informace**

[Systémové požadavky pro IBM MQ](https://www.ibm.com/support/pages/system-requirements-ibm-mq)

[Webová stránka se soubory Readme produktu IBM MQ, WebSphere MQ a MQSeries](https://www.ibm.com/support/pages/node/317955)

# **Nové, změněné a odebrané zprávy v produktu IBM MQ 9.2.2**

Byl přidán počet nových zpráv a některé existující zprávy byly změněny nebo odebrány v produktu IBM MQ 9.2.2.

- Multi <sup>a</sup> ["Nové, změněné a odebrané zprávy produktu IBM MQ AMQ" na stránce 134](#page-133-0)
- • ["Nové, změněné a odebrané zprávy produktu Managed File Transfer" na stránce 135](#page-134-0)
- Windows Linux AIX "Nové, změněné a odebrané zprávy produktu MO Telemetry" [na stránce 135](#page-134-0)
- • ["Nové, změněné a odebrané zprávy produktu REST API" na stránce 135](#page-134-0)
- • ["Nové, změněné a odebrané zprávy produktu IBM MQ Console" na stránce 135](#page-134-0)
- MQ Adv. Linux <sup>d'</sup>Nové, změněné a odebrané zprávy produktu IBM MQ Bridge to blockchain" [na stránce 136](#page-135-0)
- <span id="page-133-0"></span>• ["Nové, změněné a odebrané zprávy produktu IBM MQ Bridge to Salesforce" na stránce](#page-135-0) [136](#page-135-0)
- Windows Linux AIX · ["Nové, změněné a odebrané zprávy produktu IBM MQ Internet](#page-135-0) [Pass-Thru" na stránce 136](#page-135-0)
- • ["Nové, změněné a odebrané zprávy MQJMS" na stránce 136](#page-135-0)
- • ["Nové, změněné a odebrané zprávy JSON" na stránce 136](#page-135-0)
- ["Nové, změněné a odebrané zprávy produktu z/OS" na stránce 136](#page-135-0)

### **Nové, změněné a odebrané zprávy produktu IBM MQ AMQ**

#### **Multi**

Následující zprávy AMQ jsou nové pro produkt IBM MQ 9.2.2:

#### **AMQ3xxx: Obslužné programy a nástroje**

AMQ3201E - AMQ3206E AMQ3208E - AMQ3219E AMQ3221E - AMQ3225E AMQ3227I - AMQ3239E AMQ3535E AMQ3551I AMQ3644I - AMQ3676I

#### **AMQ5xxx: Instalovatelné služby**

AMQ5707E - AMQ5708E AMQ5781I

#### **AMQ7xxx: IBM MQ produkt**

AMQ7275E

AMQ7277E

AMQ7814I - AMQ7816I

#### **AMQ8xxx: Administrace**

AMQ8270I - AMQ8273IAMQ8343IAMQ8634EAMQ8954W

**AMQ9xxx: Vzdáleně**

AMQ9099I

AMQ9101E - AMQ9107E

AMQ9797E

Pro produkt IBM MQ 9.2.2se mění následující zprávy AMQ:

#### **AMQ3xxx: Obslužné programy a nástroje**

AMQ3762I (Použití aktualizované k zahrnutí nativních parametrů HA)

AMQ3844I (Rozšířená informace o použití)

#### **AMQ5xxx: Instalovatelné služby**

AMQ5600I (Použití aktualizované k zahrnutí nativního parametru HA)

AMQ5613I (Použití aktualizované k zahrnutí nativního parametru HA)

Nativní schopnost funkce HA je k dispozici pro náhled v obrazu IBM MQ Advanced container pro produkt IBM Cloud Pak for Integration. **Tento produkt není podporován pro provozní použití.**

#### **AMQ6xxx: Common Services**

AMQ6570I (Rozšířená informace o použití)

AMQ6571I (Rozšířená informace o použití)

AMQ6622I (Seznam příkazů tidied up)

<span id="page-134-0"></span>AMQ6623I (Seznam příkazů tidied up)

AMQ6693I (Seznam příkazů tihed up)

#### **AMQ7xxx: IBM MQ produkt**

AMQ7017S (Vysvětlení a odezva byla aktualizována)

AMQ7493W (fixed fixed)

AMQ7734I (Použití aktualizace k zahrnutí nového parametru)

#### **AMQ8xxx: Administrace**

AMQ8588W (vyjasněna odpověď)

AMQ8894E (Přepsaná zpráva, vysvětlení a odpověď)

#### **AMQ9xxx: Vzdáleně**

AMQ9631E (Přepsaná odpověď)

AMQ9633E (Rozšířené vysvětlení)

AMQ9641E (Přepsaná odpověď)

Pro produkt IBM MQ 9.2.2byly odebrány následující zprávy AMQ:

#### **AMQ3xxx: Obslužné programy a nástroje**

AMQ3589E AMQ3932E

### **Nové, změněné a odebrané zprávy produktu Managed File Transfer**

Následující zprávy produktu Managed File Transfer jsou nové pro produkt IBM MQ 9.2.1:

## **BFGCL0001 -BFGCL9999: Zprávy příkazů MFT**

BFGCL0812E - BFGCL0816I

**BFGDM0001 -BFGDM9999: Zprávy monitoru prostředků produktu MFT** BFGDM0128E - BFGDM0132E

**BFGPR0001 -BFGPR9999: MFT různé zprávy** BFGPR0153I

#### **BFGRP0001 -BFGRP9999: Zprávy s informacemi o auditu produktu MFT** BFGRP0038I

Pro produkt IBM MQ 9.2.2se změní následující zprávy produktu Managed File Transfer :

### **BFGSS0001 -BFGSS9999: Zprávy o stavu úložiště stavů produktu MFT**

BFGSS0024E (Rozbalená zpráva)

BFGSS0087E (Fixed fixed)

Nejsou odebrány žádné Managed File Transfer pro IBM MQ 9.2.2.

### **Nové, změněné a odebrané zprávy produktu MQ Telemetry**

Windows  $\blacktriangleright$  Linux  $\blacktriangleright$ - AIX

Nejsou žádné nové, změněné nebo odebrané zprávy MQ Telemetry pro IBM MQ 9.2.2.

### **Nové, změněné a odebrané zprávy produktu REST API**

Nejsou žádné nové, změněné nebo odebrané zprávy REST API pro IBM MQ 9.2.2.

### **Nové, změněné a odebrané zprávy produktu IBM MQ Console**

Nejsou žádné nové, změněné nebo odebrané zprávy IBM MQ Console pro IBM MQ 9.2.2.

### <span id="page-135-0"></span>**Nové, změněné a odebrané zprávy produktu IBM MQ Bridge to blockchain**  $\blacktriangleright$  MQ Adv.  $\blacktriangleright$  Linux

Nejsou žádné nové, změněné nebo odebrané zprávy IBM MQ Bridge to blockchain pro IBM MQ 9.2.2.

### **Nové, změněné a odebrané zprávy produktu IBM MQ Bridge to Salesforce**  $\overline{\phantom{a}}$  Linux

Nejsou žádné nové, změněné nebo odebrané zprávy IBM MQ Bridge to Salesforce pro IBM MQ 9.2.2.

### **Nové, změněné a odebrané zprávy produktu IBM MQ Internet Pass-Thru** Windows  $\blacktriangleright$  Linux  $\blacktriangleright$  AIX

Nejsou žádné nové, změněné nebo odebrané zprávy IBM MQ Internet Pass-Thru pro IBM MQ 9.2.2.

### **Nové, změněné a odebrané zprávy MQJMS**

Nejsou žádné nové, změněné nebo odebrané zprávy MQJMS pro IBM MQ 9.2.2.

### **Nové, změněné a odebrané zprávy JSON**

Nejsou žádné nové, změněné nebo odebrané diagnostické zprávy formátu JSON pro IBM MQ 9.2.2.

### **Nové, změněné a odebrané zprávy produktu z/OS**

### $z/0S$

Následující zprávy CSQ produktu IBM MQ for z/OS se mění pro IBM MQ 9.2.2:

### **Zprávy dávkového adaptéru (CSQB ...)**

CSQB001E (Expands "USS" to "z/OS UNIX System Services")

### **Zprávy správce zpráv (CSQM ...)**

CSQM001E (Odkazy na "USS" nebo "UNIX System Services" jsou rozbaleny nebo opraveny)

CSQM102E (Sada ukázek slabých CipherSpecs nahrazena odkazem na jiné téma)

### **Zprávy správce vyrovnávací paměti (CSQP ...)**

CSQP014E (další sekce přidané do systémové programátorské odezvy)

### **Zprávy distribuované fronty zpráv (CSQX ...)**

CSQX004I (Rozšířené vysvětlení)

CSQX106E (Odkazy na "USS" nebo "UNIX System Services" jsou rozbaleny nebo opraveny)

CSQX616E (Podrobnosti o tom, jak znovu povolit slabé CipherSpecs nahrazené odkazem na jiné téma)

CSQX637E (Rozbaluje odpověď systémového programátora)

CSQX642E (Rozbaluje odpověď systémového programátora)

CSQX658E (zafixované písmo)

CSQX674E (Podrobnosti o tom, jak znovu povolit slabé CipherSpecs nahrazené odkazem na jiné téma) CSQX690I (Podrobnosti o tom, jak znovu povolit slabé CipherSpecs nahrazené odkazem na jiné téma)

CSQX692I (Podrobnosti o tom, jak znovu povolit slabé CipherSpecs nahrazené odkazem na jiné téma)

CSQX694E (Závažnost se změnila z "I" na "E" a podrobnosti o tom, jak znovu povolit slabé CipherSpecs nahrazené odkazem na jiné téma)

CSQX696I (Podrobnosti o tom, jak zakázat slabé nebo přerušené specifikace CipherSpecs nahrazené odkazem na jiné téma)

CSQX697I (pevný kód a podrobnosti o tom, jak zakázat slabé nebo nefunkční CipherSpecs nahrazeny odkazem na jiné téma)

<span id="page-136-0"></span>Nejsou žádné nové nebo odebrané zprávy CSQ IBM MQ for z/OS pro IBM MQ 9.2.1.

### **Související pojmy**

 $\sqrt{9.2.2}$  [Novinky v produktu IBM MQ 9.2.2](#page-125-0) Produkt IBM MQ 9.2.2 nabízí řadu nových a rozšířených funkcí v systémech AIX, Linux, Windowsa z/OS.

### $\sqrt{9.2.2}$  [Co se změnilo v IBM MQ 9.2.2](#page-130-0)

Před upgradem správců front na nejnovější verzi produktu zkontrolujte tyto změny funkcí a prostředků od IBM MQ 9.2.1 a rozhodněte, zda musíte naplánovat změny existujících aplikací, skriptů a procedur, než začnete migrovat své systémy.

### **Související odkazy**

Zprávy produktu IBM MQ AMQ Managed File Transfer Zprávy diagnostiky Zprávy telemetrie Zprávy produktu REST API Zprávy produktu IBM MQ Console Zprávy produktu IBM MQ Bridge to blockchain Zprávy produktu IBM MQ Bridge to Salesforce Zprávy produktu IBM MQ Internet Pass-Thru Zprávy MQJMS diagnostické zprávy formátu JSON Zprávy pro IBM MQ for z/OS

# **Co je nového a změnilo se v IBM MQ 9.2.1**

IBM MQ 9.2.1, který je verzí Continuous Delivery (CD), dodává řadu nových a rozšířených funkcí v systémech AIX, Linux, Windowsa z/OS.

**Související pojmy**

### $\sqrt{9.2.5}$  Co je nového a změnilo se v IBM MO 9.2.5

IBM MQ 9.2.5, který je verzí Continuous Delivery (CD), dodává řadu nových a rozšířených funkcí v systémech AIX, Linux, Windowsa z/OS.

#### $V5.2.4$ [Co je nového a změnilo se v IBM MQ 9.2.4](#page-100-0)

IBM MQ 9.2.4, který je verzí Continuous Delivery (CD), dodává řadu nových a rozšířených funkcí v systémech AIX, Linux, Windowsa z/OS.

 $\sqrt{9.2.3}$  [Co je nového a změnilo se v IBM MQ 9.2.3](#page-115-0)

IBM MQ 9.2.3, který je verzí Continuous Delivery (CD), dodává řadu nových a rozšířených funkcí v systémech AIX, Linux, Windowsa z/OS.

# $\sqrt{9.2.2}$  [Co je nového a změnilo se v IBM MQ 9.2.2](#page-125-0)

IBM MQ 9.2.2, který je verzí Continuous Delivery (CD), dodává řadu nových a rozšířených funkcí v systémech AIX, Linux, Windowsa z/OS.

### **Související informace**

[Systémové požadavky pro IBM MQ](https://www.ibm.com/support/pages/system-requirements-ibm-mq) [Webová stránka se soubory Readme produktu IBM MQ, WebSphere MQ a MQSeries](https://www.ibm.com/support/pages/node/317955)

## **Novinky v produktu IBM MQ 9.2.1**

Produkt IBM MQ 9.2.1 nabízí řadu nových a rozšířených funkcí v systémech AIX, Linux, Windowsa z/OS.

Jednotlivé funkce poskytované vydáním CD jsou samostatné funkce, ale mohou zvyšovat schopnosti v dalších vydáních CD, které vylepšují starší funkce CD a vytvářejí sadu souvisejících schopností.

# **Novinky pro IBM MQ for Multiplatforms -základ a rozšířený nárok**

Multi

V systému [Multiplatforms](#page-173-0)jsou k dispozici následující funkce a vylepšení pro základní oprávnění k produktu i pro produkt Advanced Entitlement.

### **správaIBM MQ**

- • ["New Web Console Rychlé spuštění aplikace" na stránce 140](#page-139-0)
- • ["Schopnost trasovat produkt New Web Console JavaScript spuštěný v prohlížeči" na stránce 140](#page-139-0)
- **Windows** ["Nový panel Potvrdit nárok na licenci" na stránce 140](#page-139-0)
- Povolení uživatelů mimo operační systém ve službě OAM" na stránce [140](#page-139-0)
- **ALW \* \*** ["Nový parametr IGNSTATE pro použití příkazů MQSC DELETE idempotently" na](#page-140-0) [stránce 141](#page-140-0)
- AIX <sup>"</sup>Podpora knihovny zlibNX pro kompresi" na stránce 141
- Linux <sup>em</sup> ["Podpora pro upgrade IBM MQ for Linux bez odinstalace dřívější verze" na stránce 141](#page-140-0)
- **Linux II** "IBM MO škálovač pro KEDA" na stránce 141

### **Vyvíjení pro IBM MQ**

- **ALW Sou** ["Systém zpráv typu Point-to-point v kanálech AMQP" na stránce 141](#page-140-0)
- • ["Flexibilnější konfigurace podpory SNI" na stránce 142](#page-141-0)

### **Nový pouze pro IBM MQ for Multiplatforms -Pouze pro rozšířené oprávnění**

#### Multi MQ Adv.

Následující funkce a vylepšení jsou k dispozici na platformách Multiplatforms pouze s rozšířeným oprávněním.

### **správaIBM MQ**

- $\blacktriangleright$  Linux  $\blacktriangleright$  ["Implementace kontejnerů do produktu IBM Cloud Pak for Integration" na stránce](#page-141-0) [142](#page-141-0)
- Linux **EUS** (Kontejnery a model vydání EUS<sup>"</sup> na stránce 143
- Windows V 9.2.1 Linux ["Redistributable Managed File Transfer Logger" na stránce](#page-142-0) [143](#page-142-0)
- • ["Omezení počtu přenosů souborů pro každý koncový bod FTP" na stránce 143](#page-142-0)

### **Novinky pro nárok IBM MQ for z/OS -base, Advanced a Advanced VUE**  $z/0S$

Následující funkce a vylepšení jsou k dispozici jak s nárokem na základní produkt, tak i s oprávněním IBM MQ Advanced for z/OS (rozšířený) a IBM MQ Advanced for z/OS Value Unit Edition (Advanced VUE).

### **správaIBM MQ**

- • [New Web Console Rychlé spuštění aplikace](#page-143-0)
- • [Schopnost trasovat produkt New Web Console JavaScript spuštěný uvnitř prohlížeče](#page-143-0)

### **Vyvíjení pro IBM MQ**

• ["Flexibilnější konfigurace podpory SNI" na stránce 144](#page-143-0)

### <span id="page-138-0"></span>**Novinky pouze pro oprávnění IBM MQ for z/OS -Rozšířené a Advanced VUE** 2/0S MQ Adv. VUE MQ Adv. z/0S

Následující funkce a vylepšení jsou k dispozici pouze s oprávněním Advanced nebo Advanced VUE .

### **správaIBM MQ**

- • ["Pokyny pro použití produktu Managed File Transfer v systému z/OS" na stránce 145](#page-144-0)
- • [Redistributable Managed File Transfer Logger](#page-144-0)
- • [Omezení počtu přenosů souborů pro každý koncový bod FTP](#page-144-0)

### **Související pojmy**

#### $V5.2.1$ [Co se změnilo v IBM MQ 9.2.1](#page-144-0)

Před upgradem správců front na nejnovější verzi produktu zkontrolujte tyto změny funkcí a prostředků od IBM MQ 9.2.0 a rozhodněte, zda musíte naplánovat změny existujících aplikací, skriptů a procedur, než začnete migrovat své systémy.

V 9.2.1 [Zamítnuté a odebrané funkce v produktu IBM MQ 9.2.1](#page-146-0) Několik funkcí je zamítnuto nebo odebráno z produktu IBM MQ 9.2.1.

# $\sqrt{8.2.1}$ [Nové, změněné a odebrané zprávy v produktu IBM MQ 9.2.1](#page-147-0)

Byl přidán počet nových zpráv a některé existující zprávy byly změněny nebo odebrány v produktu IBM MQ 9.2.1.

### ["Co je nového a změnilo se v IBM MQ 9.2.0" na stránce 26](#page-25-0)

IBM MQ 9.2.0 je pokračovací Long Term Support (LTS) vydání do IBM MQ 9.1. Je to také pokračovací Continuous Delivery (CD) vydání na IBM MQ 9.1.5, což je konečné vydání CD pro IBM MQ 9.1. Produkt IBM MQ 9.2.0 obsahuje funkce a vylepšení, která byla dříve dodána ve verzích produktu CD IBM MQ 9.1.0 až IBM MQ 9.1.5 spolu s některými funkcemi a vylepšeními, která jsou nová v produktu IBM MQ 9.2.0.

### ["Co se změnilo v produktu IBM MQ 9.2.0 Long Term Support" na stránce 152](#page-151-0)

Vydání Long Term Support (LTS) je doporučená úroveň produktu, pro kterou je poskytována podpora, včetně aktualizací defektů a zabezpečení, v určeném časovém období.

["Co bylo nové a změněné ve starších verzích" na stránce 167](#page-166-0)

Odkazy na informace o nových funkcích a změnách ve funkcích a prostředcích, včetně stabilizací, zamítnutí a odebrání, které se vyskytly ve verzích produktu před produktem IBM MQ 9.2.

### ["Ikony vydání a platformy v dokumentaci produktu" na stránce 173](#page-172-0)

Dokumentace k produktu pro všechny typy vydání IBM MQ 9.2 (LTS, CD, EUS), verze vydání a platformy je poskytována v jediné sadě informací v produktu IBM Documentation. Pokud jsou informace specifické pro daný typ vydání, verzi nebo platformu, je to označeno obdélníkovou ikonou. Informace, které platí pro všechny typy vydání, verze a platformy, nejsou označeny.

### **Související informace**

[Systémové požadavky pro IBM MQ](https://www.ibm.com/support/pages/system-requirements-ibm-mq) [Webová stránka se soubory Readme produktu IBM MQ, WebSphere MQ a MQSeries](https://www.ibm.com/support/pages/node/317955)

# *Novinky v produktu IBM MQ 9.2.1 for Multiplatforms-základní*

### *a rozšířený nárok*

V případě platformy Multiplatforms produkt IBM MQ 9.2.1 dodává řadu nových funkcí a vylepšení, které jsou k dispozici se základním oprávněním produktu a také s rozšířeným oprávněním.

### **správaIBM MQ**

- • ["New Web Console Rychlé spuštění aplikace" na stránce 140](#page-139-0)
- • ["Schopnost trasovat produkt New Web Console JavaScript spuštěný v prohlížeči" na stránce 140](#page-139-0)
- Windows Phový panel Potvrdit nárok na licenci" na stránce 140
- <span id="page-139-0"></span>• "Povolení uživatelů mimo operační systém ve službě OAM" na stránce 140
- **ALW \* \*** "Nový parametr IGNSTATE pro použití příkazů MOSC DELETE idempotently" na [stránce 141](#page-140-0)
- AIX <sup>"</sup>["Podpora knihovny zlibNX pro kompresi" na stránce 141](#page-140-0)
- ["Podpora pro upgrade IBM MQ for Linux bez odinstalace dřívější verze" na stránce 141](#page-140-0)
- LINUX <sup>e</sup> ["IBM MQ škálovač pro KEDA" na stránce 141](#page-140-0)

#### **Vývoj pro IBM MQ**

- **ALW Systém zpráv typu Point-to-point v kanálech AMQP**" na stránce 141
- • ["Flexibilnější konfigurace podpory SNI" na stránce 142](#page-141-0)

### **New Web Console Rychlé spuštění aplikace**

Vylepšení produktu New Web Console mohou pomoci novým uživatelům začít snadněji než kdykoli předtím, a to po provedení jednoduchých kroků pro vytvoření konfigurace systému zpráv s aplikací. Další informace naleznete v tématu Stručná prohlídka nové webové konzoly.

### **Schopnost trasovat produkt New Web Console JavaScript spuštěný v prohlížeči**

Soubor New Web Console se skládá z adresáře JavaScript, který je spuštěn v prohlížeči, a back-endového kódu, který je napsán v souboru Java, který je spuštěn na serveru mqweb.

Před IBM MQ 9.2.1neexistoval žádný mechanizmus pro trasování JavaScript. Bylo možné trasovat pouze back-endový kód pro New Web Console. From IBM MQ 9.2.1, the New Web Console has been updated to provide a mechanism to trace the JavaScript running inside a browser. Další informace viz Trasování New Web Console.

### **Nový panel Potvrdit nárok na licenci**

Windows

V produktu IBM MQ 9.2.1se po výběru funkcí zobrazí nový panel **Potvrdit licenční oprávnění** v interaktivním instalačním programu produktu Windows , pokud jste zvolili instalaci libovolných funkcí produktu IBM MQ Advanced (MQ Telemetry Service, Advanced Message Securitynebo Managed File Transfer Service), nebo pokud provádíte upgrade z instalace, která již tyto funkce obsahuje.

Tento panel vás jednoduše varuje, že tyto funkce jsou považovány za funkčnost produktu IBM MQ Advanced a měly by být nainstalovány pouze v případě, že máte oprávnění k produktu IBM MQ Advanced. Toto varování snižuje riziko, že uživatelé instalují funkce produktu IBM MQ Advanced na počítač s chybou. Další informace naleznete v tématu Instalace serveru pomocí příručního panelu.

### **Povolení uživatelů mimo operační systém ve službě OAM**

#### $\blacktriangleright$  Linux  $\blacktriangleright$  AIX

Z produktu IBM MQ 9.2.1byl model oprávnění zjednodušen pro produkt IBM MQ spuštěný v prostředí kontejneru, kde jména uživatelů nelze spravovat tradičním způsobem. Další volba UserExternal vám umožňuje definovat oprávnění pro uživatele, aniž by uživatelé museli existovat na serveru LDAP (Lightweight Directory Access Protocol), a to tak, že vám umožní zadat jméno uživatele jiného než operačního systému s maximálně 12 znaky, které se použijí pro kontrolu i nastavení autorizací.

Další informace o volbě UserExternal naleznete v parametru **-oa** příkazu crtmqm a v parametru **SecurityPolicy** sekce Service souboru qm.ini.

### <span id="page-140-0"></span>**Nový parametr IGNSTATE pro použití příkazů MQSC DELETE idempotently**  $-ALW$

Produkt IBM MQ 9.2.1 zavádí parametr **IGNSTATE** pro příkazy **DELETE** . Tento parametr vám umožňuje uvést, zda chcete, aby příkaz vrátil návratový kód chyby, pokud je objekt již ve stavu, do kterého jej příkaz přesune. Další informace o parametru **IGNSTATE** a jeho volbách viz například Fronty DELETE.

Zadání tohoto parametru vám umožňuje použít příkaz **DELETE** iterativním způsobem, například ve skriptech, bez selhání příkazu nebo skriptu po prvním spuštění, protože objekt již byl odstraněn a již neexistuje. Vzhledem k tomu, že parametr **IGNSTATE** je dodatkem ke stávající funkčnosti příkazu **DELETE** , je výchozím chováním existujících skriptů pokračovat v práci tak, jak tomu bylo dříve.

Všimněte si, že při spuštění v režimu **runmqsc -n** , tj. bez připojení ke správci front, přijmou dva dostupné příkazy **DELETE DELETE AUTHINFO** a **DELETE CHANNEL**parametr **IGNSTATE** , ale mezi volbami YES a NO není žádný rozdíl v chování. Pokud se **runmqsc** spouští normálně, **DELETE AUTHINFO** a **DELETE CHANNEL** se chovají jako ostatní objekty.

### **Podpora knihovny zlibNX pro kompresi**

 $AIX$ 

Z produktu IBM MQ 9.2.1se může komprese kanálů dat zpráv, která používají techniky komprese ZLIBFAST nebo ZLIBHIGH, rozhodnout pro použití hardwarové akcelerace v produktu IBM MQ for AIX.

Volba použití knihovny zlibNX pro kompresi kanálu obvykle povede k nižšímu využití procesoru a následně ke zlepšení propustnosti zpráv. Dopad hardwarové akcelerace zlibNX na kompresi kanálu se bude lišit v závislosti na velikosti a způsobu komprimace dat zprávy. Vysoce komprimovatelné zprávy, jejichž velikost přesahuje 2KB , s největší pravděpodobností využijí volbu použití knihovny zlibNX .

Další informace o kompresi dat viz Komprese dat (COMPMSG). Informace o proměnné prostředí AMQ\_USE\_ZLIBNX , která povoluje podporu v produktu IBM MQ for AIX, viz Popisy proměnných prostředí.

### **Podpora pro upgrade IBM MQ for Linux bez odinstalace dřívější verze**

Linux -

V produktu IBM MQ 9.2.1se můžete rozhodnout provést upgrade produktu IBM MQ na platformách Linux bez odinstalace dřívější verze produktu IBM MQ. Verze, ze které provádíte upgrade, musí být IBM MQ 9.2.0nebo novější a pro dřívější verzi nelze instalovat žádné opravné sady. To znamená, že číslo opravné sady v identifikátoru vydání version.release.modification.fixpack (V.R.M.F) musí být 0.

Dříve, když jste se přesunuli z dřívější verze produktu IBM MQ na novější verzi ve scénáři jednofázové migrace, museli jste odinstalovat dřívější verzi produktu IBM MQ před instalací novější verze. Nyní můžete zvolit instalaci novější verze bez odinstalace starší verze, což může proces upgradu urychlit a usnadnit.

Další informace naleznete v tématu Upgrade instalace produktu IBM MQ na systému Linux.

### **IBM MQ škálovač pro KEDA**

V produktu IBM MQ 9.2.1je automatické škálování klientských aplikací možné na základě hloubky fronty. Tato funkce používá nástroj KEDA (Event Driven Autoscaler) založený na systému Kubernetes, což je lehké řešení typu open source navržené tak, aby poskytovaly lepší možnosti škálování pro klientské aplikace řízené událostmi v systému Kubernetes. Pomocí KEDA můžete škálovat klientské aplikace spuštěné ve správcích front produktu IBM MQ , včetně správců front v kontejnerech.

Další informace viz [Úvod do KEDA.](https://developer.ibm.com/articles/introduction-to-keda/) Škálovač IBM MQ pro KEDA byl přispěn vývojovým týmem produktu IBM MQ a je spravován komunitou KEDA. Pokud máte dotaz nebo chcete nastolit problém, použijte kedacore GitHub repo: [https://github.com/kedacore/keda/issues.](https://github.com/kedacore/keda/issues)

### **Systém zpráv typu Point-to-point v kanálech AMQP ALW**

<span id="page-141-0"></span>Produkt IBM MQ 9.2.1 přidává podporu dvoubodového systému zpráv do kanálů produktu IBM MQ AMQP, aby se klienti AMQP, jako například Apache Qpid™ JMS , mohli připojit k produktu IBM MQ a odesílat zprávy do front nebo dočasných front nebo přijímat zprávy z front a dočasných front.

Další informace viz Vývoj aplikací klienta AMQP.

### **Flexibilnější konfigurace podpory SNI**

SNI umožňuje klientovi označit název hostitele, ke kterému se pokouší připojit na začátku procesu navázání komunikace. Od IBM MQ 9.2.1bylo provedeno zlepšení, které umožní SNI uložit buď název kanálu IBM MQ , nebo název hostitele.

Další vlastnost **OutboundSNI** sekce SSL vám umožňuje vybrat, zda se má SNI při inicializaci připojení TLS nastavit na název cílového kanálu IBM MQ pro vzdálený systém, nebo na název hostitele. Další informace o vlastnosti **OutboundSNI** naleznete v tématech Sekce SSL souboru qm.ini a Sekce SSL konfiguračního souboru klienta.

Další informace o způsobu použití této vlastnosti naleznete v tématu Připojení ke správci front implementovanému v klastru Red Hat OpenShift.

### **Související pojmy**

 $V$  9.2.1 Multi  $\blacksquare$  MQ Adv.  $\blacksquare$ Co je nového v publikaci IBM MQ 9.2.1 for Multiplatforms-Pouze rozšířené oprávnění

Produkt IBM MQ 9.2.1 nabízí řadu nových funkcí a vylepšení, které jsou k dispozici pouze s nárokem produktu IBM MQ Advanced for Multiplatforms .

 $V5.2.1$  2/0S [Co je nového v IBM MQ for z/OS 9.2.1 -base a Advanced VUE entitlement](#page-142-0) Produkt IBM MQ for z/OS 9.2.1 nabízí řadu nových funkcí a vylepšení, které jsou k dispozici se základními entitmi a IBM MQ Advanced for z/OS Value Unit Edition (VUE).

N 9.2.1 NOVINA VIE NOVINA Z VIŠ [Novinky ve funkcích produktu IBM MQ for z/OS 9.2.1 -rozšířený](#page-143-0) [a Advanced VUE nárok](#page-143-0)

Produkt IBM MQ for z/OS 9.2.1 nabízí řadu nových funkcí a vylepšení, které jsou k dispozici s produktem Advanced nebo IBM MQ Advanced for z/OS Value Unit Edition nárokem.

["Informace o licenci IBM MQ" na stránce 9](#page-8-0) Co si můžete zakoupit s IBM MQ a co každý nákup vás opravňuje k instalaci.

# *Co je nového v publikaci IBM MQ 9.2.1 for*

### *Multiplatforms-Pouze rozšířené oprávnění*

Produkt IBM MQ 9.2.1 nabízí řadu nových funkcí a vylepšení, které jsou k dispozici pouze s nárokem produktu IBM MQ Advanced for Multiplatforms .

### **správaIBM MQ**

- $\blacktriangleright$  Linux  $\blacktriangleright$  "Implementace kontejnerů do produktu IBM Cloud Pak for Integration" na stránce 142
- Linux  **EUS** ["Kontejnery a model vydání EUS" na stránce 143](#page-142-0)
- Windows **Extending Contains Contains Contains Contains Contains Contains Contains Contains Contains Contains C**
- • ["Omezení počtu přenosů souborů pro každý koncový bod FTP" na stránce 143](#page-142-0)

### **Implementace kontejnerů do produktu IBM Cloud Pak for Integration**

V produktu IBM MQ 9.2.1je produkt IBM MQ Advanced container podporován pro použití jako součást IBM Cloud Pak for Integration, nebo nezávisle.

Podrobné mapování mezi operátory produktu IBM MQ , verzemi produktu IBM Cloud Pak for Integration a obrázky kontejneru naleznete v tématu Historie verzí produktu IBM MQ Operator a kontejnerů.

<span id="page-142-0"></span>Použitelné verze obrazu produktu IBM MQ Advanced container jsou k dispozici od 18. prosince 2020.

### **Kontejnery a model vydání EUS**

**EUS** 

Produkt IBM Cloud Pak for Integration používá model vydání Extended Update Support (EUS), který poskytuje 18 měsíční podporu pro každé vydání EUS .

Obraz produktu IBM MQ Advanced container je založen na produktu IBM MQ Continuous Deliverya je obvykle podporován jako verze produktu CD . Pokud je však z produktu IBM MQ 9.2.1obraz kontejneru založen na verzi produktu IBM MQ označené jako -eusa kontejner se používá jako součást produktu IBM Cloud Pak for Integration, kontejner je namísto toho podporován jako verze produktu EUS .

Další informace viz Podpora pro IBM MQ Operator a kontejnery.

### **Redistributable Managed File Transfer Logger**

V produktu IBM MQ 9.2.1komponenta Redistributable Managed File Transfer package obsahuje komponentu Managed File Transfer Logger a umožňuje vám volitelně zkopírovat publikované informace o akcích pro účely analýzy a auditu. Modul protokolování podporuje moduly protokolování typu FILE, které se připojují v režimu klienta ke koordinačnímu správci front.

Další informace viz téma Stažení a konfigurace produktu Redistributable Managed File Transfer components.

### **Omezení počtu přenosů souborů pro každý koncový bod FTP**

Z produktu IBM MQ 9.2.1umožňuje rozšíření agenta mostu protokolu produktu Managed File Transfer omezit přenosy souborů na protokol FTP (File Transfer Protocol) a SFTP (Secure FTP) za účelem snížení rizika kritických míst a účinného stanovení priorit pro přenosy souborů. Počet přenosů souborů pro každý koncový bod FTP můžete omezit pomocí dalších atributů parametru **maxActiveDestinationTransfers** (jak na globální úrovni, tak na úrovni jednotlivých serverů) a **failTransferWhenCapacityReached**. Další informace najdete v tématu Scénáře a příklady omezení počtu přenosů souborů na jednotlivé souborové servery a Formát souboru vlastností mostu protokolu , kde jsou uvedeny podrobnosti o dalších atributech.

### **Související pojmy**

 $\vee$  9.2.1  $\blacktriangleright$  Multi [Novinky v produktu IBM MQ 9.2.1 for Multiplatforms-základní a rozšířený](#page-138-0) [nárok](#page-138-0)

V případě platformy Multiplatforms produkt IBM MQ 9.2.1 dodává řadu nových funkcí a vylepšení, které jsou k dispozici se základním oprávněním produktu a také s rozšířeným oprávněním.

 $V$  S. 2. 1  $V = 2/0S$  $\blacksquare$ Co je nového v IBM MQ for z/OS 9.2.1 -base a Advanced VUE entitlement Produkt IBM MQ for z/OS 9.2.1 nabízí řadu nových funkcí a vylepšení, které jsou k dispozici se základními entitmi a IBM MQ Advanced for z/OS Value Unit Edition (VUE).

# N 9.2.1 Novinky VIIE NAME ZVOŠ [Novinky ve funkcích produktu IBM MQ for z/OS 9.2.1 -rozšířený](#page-143-0) N v 9.2.1 -rozšířený

[a Advanced VUE nárok](#page-143-0)

Produkt IBM MQ for z/OS 9.2.1 nabízí řadu nových funkcí a vylepšení, které jsou k dispozici s produktem Advanced nebo IBM MQ Advanced for z/OS Value Unit Edition nárokem.

["Informace o licenci IBM MQ" na stránce 9](#page-8-0) Co si můžete zakoupit s IBM MQ a co každý nákup vás opravňuje k instalaci.

#### $V$  9.2.1  $\blacktriangleright$   $z/0S$ *Co je nového v IBM MQ for z/OS 9.2.1 -base a Advanced VUE*

### *entitlement*

Produkt IBM MQ for z/OS 9.2.1 nabízí řadu nových funkcí a vylepšení, které jsou k dispozici se základními entitmi a IBM MQ Advanced for z/OS Value Unit Edition (VUE).

### <span id="page-143-0"></span>**správaIBM MQ**

- New Web Console Rychlé spuštění aplikace
- Schopnost trasovat produkt New Web Console JavaScript spuštěný uvnitř prohlížeče

### **Vyvíjení pro IBM MQ**

• "Flexibilnější konfigurace podpory SNI" na stránce 144

### **New Web Console Rychlé spuštění aplikace**

Vylepšení produktu New Web Console mohou pomoci novým uživatelům začít snadněji než kdykoli předtím, a to po provedení jednoduchých kroků pro vytvoření konfigurace systému zpráv s aplikací. Další informace naleznete v tématu Stručná prohlídka nové webové konzoly.

### **Schopnost trasovat produkt New Web Console JavaScript spuštěný v prohlížeči**

Soubor New Web Console se skládá z adresáře JavaScript, který je spuštěn v prohlížeči, a back-endového kódu, který je napsán v souboru Java, který je spuštěn na serveru mqweb.

Před IBM MQ 9.2.1neexistoval žádný mechanizmus pro trasování JavaScript. Bylo možné trasovat pouze back-endový kód pro New Web Console. From IBM MQ 9.2.1, the New Web Console has been updated to provide a mechanism to trace the JavaScript running inside a browser. Další informace viz Trasování New Web Console.

### **Flexibilnější konfigurace podpory SNI**

Adaptér SNI umožňuje klientovi označit název hostitele, ke kterému se pokouší připojit na začátku procesu navázání komunikace. V produktu IBM MQ 9.2.1bylo vytvořeno zlepšení, které umožňuje SNI uložit buď název kanálu produktu IBM MQ , nebo název hostitele.

Nová vlastnost **OutboundSNI** sekce TransportSecurity vám umožňuje vybrat, zda by měl být SNI nastaven na název cílového kanálu IBM MQ ke vzdálenému systému při inicializaci připojení TLS, nebo k názvu hostitele. Další informace o vlastnosti **OutboundSNI** naleznete v tématu Datová sada QMINI.

### **Související pojmy**

 $V$  9.2.1  $\blacktriangleright$  Multi [Novinky v produktu IBM MQ 9.2.1 for Multiplatforms-základní a rozšířený](#page-138-0) [nárok](#page-138-0)

V případě platformy Multiplatforms produkt IBM MQ 9.2.1 dodává řadu nových funkcí a vylepšení, které jsou k dispozici se základním oprávněním produktu a také s rozšířeným oprávněním.

 $V$  9.2.1 **Multi** MQ Adv. [Co je nového v publikaci IBM MQ 9.2.1 for Multiplatforms-Pouze](#page-141-0) [rozšířené oprávnění](#page-141-0)

Produkt IBM MQ 9.2.1 nabízí řadu nových funkcí a vylepšení, které jsou k dispozici pouze s nárokem produktu IBM MQ Advanced for Multiplatforms .

### N 9.2.1 NOVINA VIE MOADY.ZOS Novinky ve funkcích produktu IBM MQ for z/OS 9.2.1 - rozšířený

#### a Advanced VUE nárok

Produkt IBM MQ for z/OS 9.2.1 nabízí řadu nových funkcí a vylepšení, které jsou k dispozici s produktem Advanced nebo IBM MQ Advanced for z/OS Value Unit Edition nárokem.

### ["Informace o licenci IBM MQ" na stránce 9](#page-8-0)

Co si můžete zakoupit s IBM MQ a co každý nákup vás opravňuje k instalaci.

# *Novinky ve funkcích produktu IBM MQ for z/OS 9.2.1*

### *-rozšířený a Advanced VUE nárok*

Produkt IBM MQ for z/OS 9.2.1 nabízí řadu nových funkcí a vylepšení, které jsou k dispozici s produktem Advanced nebo IBM MQ Advanced for z/OS Value Unit Edition nárokem.
## <span id="page-144-0"></span>**správaIBM MQ**

- "Pokyny pro použití produktu Managed File Transfer v systému z/OS" na stránce 145
- Redistributable Managed File Transfer Logger
- Omezení počtu přenosů souborů pro každý koncový bod FTP

# **Pokyny pro použití produktu Managed File Transfer v systému z/OS**

Chcete-li zajistit, aby produkt Managed File Transfer plně používal funkce odolnosti produktu IBM MQ v produktu z/OS, byly v produktu IBM Documentation poskytnuty další pokyny, které vám pomohou nakonfigurovat produkt Managed File Transfer pro použití skupin sdílení front. Další informace naleznete v tématu Plánování infrastruktury produktu MFT se skupinami sdílení front produktu IBM MQ for z/OS.

# **Redistributable Managed File Transfer Logger**

V produktu IBM MQ 9.2.1komponenta Redistributable Managed File Transfer package obsahuje komponentu Managed File Transfer Logger a umožňuje vám volitelně zkopírovat publikované informace o akcích pro účely analýzy a auditu. Modul protokolování podporuje moduly protokolování typu FILE, které se připojují v režimu klienta ke koordinačnímu správci front.

Další informace viz téma Stažení a konfigurace produktu Redistributable Managed File Transfer components.

# **Omezení počtu přenosů souborů pro každý koncový bod FTP**

Z produktu IBM MQ 9.2.1umožňuje rozšíření agenta mostu protokolu produktu Managed File Transfer omezit přenosy souborů na protokol FTP (File Transfer Protocol) a SFTP (Secure FTP) za účelem snížení rizika kritických míst a účinného stanovení priorit pro přenosy souborů. Počet přenosů souborů pro každý koncový bod FTP můžete omezit pomocí dalších atributů parametru **maxActiveDestinationTransfers** (jak na globální úrovni, tak na úrovni jednotlivých serverů) a **failTransferWhenCapacityReached**. Další informace najdete v tématu Scénáře a příklady omezení počtu přenosů souborů na jednotlivé souborové servery a Formát souboru vlastností mostu protokolu , kde jsou uvedeny podrobnosti o dalších atributech.

## **Související pojmy**

 $V$  9.2.1 **Multi** [Novinky v produktu IBM MQ 9.2.1 for Multiplatforms-základní a rozšířený](#page-138-0)

[nárok](#page-138-0)

V případě platformy Multiplatforms produkt IBM MQ 9.2.1 dodává řadu nových funkcí a vylepšení, které jsou k dispozici se základním oprávněním produktu a také s rozšířeným oprávněním.

 $V$  9.2.1 Multi  $\blacksquare$  MQ Adv.  $\blacksquare$  [Co je nového v publikaci IBM MQ 9.2.1 for Multiplatforms-Pouze](#page-141-0) [rozšířené oprávnění](#page-141-0)

Produkt IBM MQ 9.2.1 nabízí řadu nových funkcí a vylepšení, které jsou k dispozici pouze s nárokem produktu IBM MQ Advanced for Multiplatforms .

 $V S. 2.1$  2/0S [Co je nového v IBM MQ for z/OS 9.2.1 -base a Advanced VUE entitlement](#page-142-0) Produkt IBM MQ for z/OS 9.2.1 nabízí řadu nových funkcí a vylepšení, které jsou k dispozici se základními entitmi a IBM MQ Advanced for z/OS Value Unit Edition (VUE).

["Informace o licenci IBM MQ" na stránce 9](#page-8-0) Co si můžete zakoupit s IBM MQ a co každý nákup vás opravňuje k instalaci.

# **Co se změnilo v IBM MQ 9.2.1**

Před upgradem správců front na nejnovější verzi produktu zkontrolujte tyto změny funkcí a prostředků od IBM MQ 9.2.0 a rozhodněte, zda musíte naplánovat změny existujících aplikací, skriptů a procedur, než začnete migrovat své systémy.

# **MQ Adv.** MQ Adv. VUE MQ Adv. z/08 Managed File Transfer změny

- "ID časového plánu zahrnuté v chybových zprávách pro sémanticky nesprávné plánované přenosy" na stránce 146
- <mark>• MQ Adv. VUE MQ Adv.z/OS</mark> "Změnit na vlastnost ioI<u>dleThreadTimeout v systému z/OS" na stránce</u> 146

## **Změny zprávy**

• "Změny zprávy pro AMQ9456I a CSQX456I" na stránce 146

## **Změny zabezpečení**

• "Výchozí režim ověření pro klientské aplikace IBM MQ classes for Java a IBM MQ classes for JMS" na stránce 146

# **ID časového plánu zahrnuté v chybových zprávách pro sémanticky nesprávné plánované přenosy**

MQ Adv. MQ Adv. VUE MQ Adv.z/0S

Je-li přenos se sémanticky nesprávnou kombinací data a času naplánován, zobrazí se chybová hlášení, která se zobrazí při spuštění příkazu **fteListScheduledTransfers** . V produktu IBM MQ 9.2.1obsahují chybové zprávy ID plánu neplatného naplánovaného přenosu. Pak můžete spustit příkaz **fteDeleteScheduledTransfer** s parametrem **schedule\_ID** , abyste odstranili naplánovaný přenos, který není platný.

# **Změnit na vlastnost ioIdleThreadTimeout v systému z/OS**

MQ Adv. VUE MQ Adv.z/0S

V produktu IBM MQ 9.2.1se tato vlastnost nevztahuje na agenty spuštěné v produktu IBM MQ for z/OS.

Kromě toho podprocesy **FileIOWorker** pro agenty MFT spuštěné na IBM MQ for z/OS již nevyprší časový limit.

Další informace naleznete v tématu Soubor MFT agent.properties.

# **Změny zprávy pro AMQ9456I a CSQX456I**

V prostředí IBM MQ 9.2.1:

**Multi závažnost pro AMQ9456 se změnila z Information na Warning.** 

To odráží skutečnost, že ve většině případů tato zpráva naznačuje základní problém, který vyžaduje zásah operátora.

Pokud automaticky monitorujete soubory protokolu pro tyto zprávy, ujistěte se, že jste správně aktualizovali nástroje.

• *Informace o odezvě systémového programátora* byly rozšířeny. Podrobnosti viz zpráva CSQX456I .

# **Výchozí režim ověření pro klientské aplikace IBM MQ classes for Java a IBM MQ classes for JMS**

Aplikace IBM MQ classes for Java a IBM MQ classes for JMS , které používají přenos klienta, lze konfigurovat tak, aby při připojování ke správci front produktu IBM MQ používaly buď produkt MQCSP, nebo režim kompatibility, aby bylo možné poskytnout informace o ověření.

Před IBM MQ 9.2.1je výchozí režim ověření MQCSP v aplikacích, které používají produkt IBM MQ classes for Java, a režim kompatibility v aplikacích používajících produkt IBM MQ classes for JMS.

<span id="page-146-0"></span>V produktu IBM MQ 9.2.1je výchozím režimem ověřování MQCSP pro obě aplikace, které používají produkt IBM MQ classes for Java, a aplikace, které používají produkt IBM MQ classes for JMS. Také byly vyjasněny metody, které lze použít k výběru specifického režimu ověření a které metody mají přednost.

Další informace o ověření připojení v klientech produktu IBM MQ Java a o tom, jak vybrat specifický režim ověření, najdete v tématu Ověřování připojení pomocí klienta Java.

Tyto změny mohou způsobit, že metoda ověření používaná některými klientskými aplikacemi Java se změní, když je IBM MQ classes for Java nebo IBM MQ classes for JMS upgradováno na IBM MQ 9.2.1. To může vést k tomu, že aplikace, které se dříve úspěšně připojily ke správci front, se nepřipojily k kódu příčiny 2035 (MQRC\_NOT\_AUTHORIZED). Projděte si informace v tématu Ověření připojení pomocí klienta Java před migrací produktu IBM MQ classes for Java nebo IBM MQ classes for JMS na IBM MQ 9.2.1.

## **Související pojmy**

 $N<sup>9.2.1</sup>$  [Novinky v produktu IBM MQ 9.2.1](#page-136-0) Produkt IBM MQ 9.2.1 nabízí řadu nových a rozšířených funkcí v systémech AIX, Linux, Windowsa z/OS.

 $V$   $9.2.1$  Zamítnuté a odebrané funkce v produktu IBM MQ 9.2.1 Několik funkcí je zamítnuto nebo odebráno z produktu IBM MQ 9.2.1.

 $N$  S.2.1 [Nové, změněné a odebrané zprávy v produktu IBM MQ 9.2.1](#page-147-0)

Byl přidán počet nových zpráv a některé existující zprávy byly změněny nebo odebrány v produktu IBM MQ 9.2.1.

## **Související odkazy**

Novinky a změny v produktu IBM MQ Explorer

## **Související informace**

[Systémové požadavky pro IBM MQ](https://www.ibm.com/support/pages/system-requirements-ibm-mq)

[Webová stránka se soubory Readme produktu IBM MQ, WebSphere MQ a MQSeries](https://www.ibm.com/support/pages/node/317955)

# **Zamítnuté a odebrané funkce v produktu IBM MQ 9.2.1**

Několik funkcí je zamítnuto nebo odebráno z produktu IBM MQ 9.2.1.

## **Zamítnuté funkce**

• Vlastnost **AllowOutboundSNI** v sekci SSL souborů qm.ini a mqclient.ini je nyní zamítnuta.

## **Odebrané funkce**

• "Odebrání příkazů fteMigrateAgent, fteMigrateConfigurationOptionsa fteMigrateLogger" na stránce 147

# **Zamítnuté funkce**

**Zamítnutí vlastnosti AllowOutboundSNI ve stanze SSL souborů qm.ini a mqclient.ini** Místo toho byste měli použít vlastnost **OutboundSNI** . Další informace naleznete v tématu Sekce SSL souboru qm.ini a SSL stanza konfiguračního souboru klienta.

# **Odebrané funkce**

**Odebrání příkazů fteMigrateAgent, fteMigrateConfigurationOptionsa fteMigrateLogger** V systémech Continuous Deliveryse příkazy **fteMigrateAgent**,

**fteMigrateConfigurationOptions** a **fteMigrateLogger** odstraní na IBM MQ 9.2.1.

**LTS** Tyto příkazy jsou stále dostupné pro IBM MQ 9.2 Long Term Support.

## **Související pojmy**

V 9.2.1 [Novinky v produktu IBM MQ 9.2.1](#page-136-0)

Produkt IBM MQ 9.2.1 nabízí řadu nových a rozšířených funkcí v systémech AIX, Linux, Windowsa z/OS.

#### <span id="page-147-0"></span> $V$  9.2.1 Co se změnilo v IBM MO 9.2.1

Před upgradem správců front na nejnovější verzi produktu zkontrolujte tyto změny funkcí a prostředků od IBM MQ 9.2.0 a rozhodněte, zda musíte naplánovat změny existujících aplikací, skriptů a procedur, než začnete migrovat své systémy.

 $V$  9.2.1 Nové, změněné a odebrané zprávy v produktu IBM MQ 9.2.1

Byl přidán počet nových zpráv a některé existující zprávy byly změněny nebo odebrány v produktu IBM MQ 9.2.1.

## **Související odkazy**

Zamítnuté specifikace šifrování

#### $V$  9.2.1 **Nové, změněné a odebrané zprávy v produktu IBM MQ 9.2.1**

Byl přidán počet nových zpráv a některé existující zprávy byly změněny nebo odebrány v produktu IBM MQ 9.2.1.

- Multi <sup>m</sup>'Nové, změněné a odebrané zprávy produktu IBM MQ AMQ" na stránce 148
- • ["Nové, změněné a odebrané zprávy produktu Managed File Transfer" na stránce 149](#page-148-0)
- Windows Linux AIX ["Nové, změněné a odebrané zprávy produktu MQ Telemetry"](#page-149-0) [na stránce 150](#page-149-0)
- • ["Nové, změněné a odebrané zprávy produktu REST API" na stránce 150](#page-149-0)
- • ["Nové, změněné a odebrané zprávy produktu IBM MQ Console" na stránce 150](#page-149-0)
- MQ Adv. E Linux (Nové, změněné a odebrané zprávy produktu IBM MQ Bridge to blockchain" [na stránce 150](#page-149-0)
- <mark>Imux III</mark>["Nové, změněné a odebrané zprávy produktu IBM MQ Bridge to Salesforce" na stránce](#page-149-0) [150](#page-149-0)
- Windows Linux AIX · ["Nové, změněné a odebrané zprávy produktu IBM MQ Internet](#page-149-0) [Pass-Thru" na stránce 150](#page-149-0)
- • ["Nové, změněné a odebrané zprávy MQJMS" na stránce 150](#page-149-0)
- • ["Nové, změněné a odebrané zprávy JSON" na stránce 151](#page-150-0)
- ["Nové, změněné a odebrané zprávy produktu z/OS" na stránce 151](#page-150-0)

# **Nové, změněné a odebrané zprávy produktu IBM MQ AMQ**

Multi

Následující zprávy AMQ jsou nové pro produkt IBM MQ 9.2.1:

## **AMQ3xxx: Obslužné programy a nástroje**

AMQ3552I AMQ3553E AMQ3554I AMQ3555E AMQ3556E AMQ3677I

Pro produkt IBM MQ 9.2.1se mění následující zprávy AMQ:

## **AMQ5xxx: Instalovatelné služby**

AMQ5542I (Rozšířená odezva)

AMQ5600I (Systém UNIX a Linux) (Rozšířený příklad použití)

AMQ5774E (Zpráva byla rozšířena, odezva byla snížena)

#### <span id="page-148-0"></span>**AMQ6xxx: Common Services**

AMQ6537I (Příklad použití extended- ReplicationType byl přidán) AMQ6538I (Příklad použití extended- ReplicationType byl přidán) AMQ6544I (Rozšířená zpráva-dspdrsecondary přidáno)

#### **AMQ7xxx: IBM MQ produkt**

AMQ7204E (Rozšířená zpráva)

#### **AMQ8xxx: Administrace**

AMQ8007I (Rozšířená zpráva a vysvětlení) AMQ8011I (rozšířená zpráva a vysvětlení) AMQ8015I (Rozšířená zpráva a vysvětlení) AMQ8095I (Rozšířená zpráva a vysvětlení) AMQ8553I (Rozšířená zpráva a vysvětlení) AMQ8564I (Rozšířená zpráva a vysvětlení) AMQ8627I (Rozšířená zpráva a vysvětlení) AMQ8628I (Rozšířená zpráva a vysvětlení) AMQ8670E (rozšířená zpráva a odpověď) AMQ8689E (rozšířená zpráva a odpověď) AMQ8692I (Rozšířená zpráva a vysvětlení) AMQ8860I (Rozšířená zpráva a vysvětlení) AMQ8863I (Rozšířená zpráva a vysvětlení)

#### **AMQ9xxx: Vzdáleně**

AMQ9085I (Rozšířená zpráva a vysvětlení)

AMQ9456W (Závažnost se změnila z "I" na "W")

Nejsou odebrány žádné zprávy AMQ pro IBM MQ 9.2.1.

## **Nové, změněné a odebrané zprávy produktu Managed File Transfer**

Následující zprávy produktu Managed File Transfer jsou nové pro produkt IBM MQ 9.2.1:

# **BFGAG0001 -BFGAG9999: Zprávy agenta MFT** BFGAG0202I BFGAG0203I **BFGCL0001 -BFGCL9999: Zprávy příkazů MFT** BFGCL0810E BFGCL0811E **BFGDM0001 -BFGDM9999: MFT monitor prostředků** BFGDM0127E **BFGIO0001 -BFGIO9999: MFT I/O systému souborů na zprávách IBM i** BFGIO0414E **BFGSS0001 -BFGSS9999: Zprávy o stavu úložiště stavů produktu MFT** BFGSS0083W BFGSS0084E BFGSS0085I BFGSS0086I BFGSS0087E BFGSS0088W

#### BFGSS0089I

<span id="page-149-0"></span>Pro produkt IBM MQ 9.2.1se změní následující zprávy produktu Managed File Transfer :

## **BFGAG0001 -BFGAG9999: Zprávy agenta MFT**

BFGAG0201I (Typ pevně stanovený v odezvě)

**BFGIO0001 -BFGIO9999: MFT I/O systému souborů na zprávách IBM i** BFGIO0121E (Přepsaná zpráva)

Nejsou odebrány žádné Managed File Transfer pro IBM MQ 9.2.1.

## **Nové, změněné a odebrané zprávy produktu MQ Telemetry**

Windows Linux **AIX** 

Pro produkt IBM MQ 9.2.1se změní následující zprávy produktu MQ Telemetry :

## **MQ Telemetry**

AMQHT1001E (Aktualizovaná adresa URL ve vysvětlení) AMQHT1003E (Aktualizace adresy URL ve vysvětlení)

Pro produkt IBM MQ 9.2.1neexistují žádné nové nebo odebrané zprávy produktu MQ Telemetry .

# **Nové, změněné a odebrané zprávy produktu REST API**

Nejsou žádné nové, změněné nebo odebrané zprávy REST API pro IBM MQ 9.2.1.

## **Nové, změněné a odebrané zprávy produktu IBM MQ Console**

Následující zprávy produktu IBM MQ Console jsou nové pro produkt IBM MQ 9.2.1:

## **MQWB20xx Zprávy konzoly IBM MQ**

MQWB2024I

Nejsou žádné změněné nebo odebrané IBM MQ Console zprávy pro IBM MQ 9.2.1.

# **Nové, změněné a odebrané zprávy produktu IBM MQ Bridge to blockchain**  $\triangleright$  MQ Adv.  $\triangleright$  Linux

Nejsou žádné nové, změněné nebo odebrané zprávy IBM MQ Bridge to blockchain pro IBM MQ 9.2.1.

# **Nové, změněné a odebrané zprávy produktu IBM MQ Bridge to Salesforce**  $\blacktriangleright$  Linux

Nejsou žádné nové, změněné nebo odebrané zprávy IBM MQ Bridge to Salesforce pro IBM MQ 9.2.1.

# **Nové, změněné a odebrané zprávy produktu IBM MQ Internet Pass-Thru**

 $\triangleright$  Windows  $\triangleright$  Linux  $\triangleright$  AIX

Následující zprávy produktu IBM MQ Internet Pass-Thru jsou nové pro produkt IBM MQ 9.2.1:

## **MQCPxxxx: Zprávy produktu MQIPT**

MQCPE117 až MQCPE118

Pro produkt IBM MQ 9.2.1se změní následující zprávy produktu IBM MQ Internet Pass-Thru :

## **MQCPxxxx: Zprávy produktu MQIPT**

MQCPE050 (rozbalený text zprávy, vysvětlení a odezva uživatele)

# **Nové, změněné a odebrané zprávy MQJMS**

Nejsou žádné nové, změněné nebo odebrané zprávy MQJMS pro IBM MQ 9.2.1.

# <span id="page-150-0"></span>**Nové, změněné a odebrané zprávy JSON**

Nejsou žádné nové, změněné nebo odebrané diagnostické zprávy formátu JSON pro IBM MQ 9.2.1.

# **Nové, změněné a odebrané zprávy produktu z/OS**

## $z/0S$

Následující zprávy CSQ produktu IBM MQ for z/OS se mění pro IBM MQ 9.2.1:

## **Zprávy správce protokolu pro zotavení (CSQJ ...)**

CSQJ077E (Přebytečný odstavec v odpovědi systémového programátora)

CSQJ100E (Typo pevně dané v textu zprávy)

## **Zprávy správce zpráv (CSQM ...)**

CSQM529E (přepsán vysvětlení)

CSQM582E (Přepsáno vysvětlení)

CSQM583E (Přepsáno vysvětlení)

## **Zprávy správce vyrovnávací paměti (CSQP ...)**

CSQP004E (Typu pevně dané v systémové akci)

## **Zprávy obslužného programu (CSQU ...)**

CSQU020E (odezva programátora rozšířeného systému)

## **Zprávy distribuované fronty zpráv (CSQX ...)**

CSQX456I (informace o odezvě systémového programátora byly rozšířeny)

CSQX458E (Byla přidána úroveň závažnosti)

CSQX459E (Byla přidána úroveň závažnosti)

CSQX616E (přepsaná odezva systémového programátora)

CSQX670I (rozšířená odezva systémového programátora)

CSQX690I (Typos pevně dané v odpovědi systémového programátora)

CSQX692I (rozšířená odezva systémového programátora)

## **IBM MQ-Zprávy mostuIMS (CSQ2...)**

CSQ2004E (extra odstavec ve vysvětlení)

CSQ2004E (Přebytečný odstavec v odpovědi systémového programátora)

Slovo "Verze" bylo odebráno z názvu produktu IBM MQ přes všechny zprávy.

Nejsou žádné nové nebo odebrané zprávy CSQ IBM MQ for z/OS pro IBM MQ 9.2.1.

## **Související pojmy**

 $\sqrt{9.2.1}$  [Novinky v produktu IBM MQ 9.2.1](#page-136-0)

Produkt IBM MQ 9.2.1 nabízí řadu nových a rozšířených funkcí v systémech AIX, Linux, Windowsa z/OS.

# $V$  9.2.1 [Co se změnilo v IBM MQ 9.2.1](#page-144-0)

Před upgradem správců front na nejnovější verzi produktu zkontrolujte tyto změny funkcí a prostředků od IBM MQ 9.2.0 a rozhodněte, zda musíte naplánovat změny existujících aplikací, skriptů a procedur, než začnete migrovat své systémy.

V 9.2.1 [Zamítnuté a odebrané funkce v produktu IBM MQ 9.2.1](#page-146-0) Několik funkcí je zamítnuto nebo odebráno z produktu IBM MQ 9.2.1.

## **Související odkazy**

Zprávy produktu IBM MQ AMQ Managed File Transfer Zprávy diagnostiky Zprávy telemetrie Zprávy produktu REST API Zprávy produktu IBM MQ Console

<span id="page-151-0"></span>Zprávy produktu IBM MQ Bridge to blockchain Zprávy produktu IBM MQ Bridge to Salesforce Zprávy produktu IBM MQ Internet Pass-Thru Zprávy MQJMS diagnostické zprávy formátu JSON Zprávy pro IBM MQ for z/OS

#### **Co se změnilo v produktu IBM MQ 9.2.0 Long Term Support** LTS:

Vydání Long Term Support (LTS) je doporučená úroveň produktu, pro kterou je poskytována podpora, včetně aktualizací defektů a zabezpečení, v určeném časovém období.

Verze produktu LTS nedodávají nová funkční vylepšení. Obsahují pouze opravy defektů a aktualizace zabezpečení a jsou k dispozici v pravidelných intervalech. Jsou určeny pro systémy, které vyžadují maximální stabilitu během dlouhodobého období nasazení.

Další informace viz IBM MQ typy vydání a [IBM MQ Často kladené dotazy pro vydání Long Term Support](https://www.ibm.com/support/pages/node/713169) [and Continuous Delivery](https://www.ibm.com/support/pages/node/713169).

**Poznámka:** Od 1Q 2023 pro Multiplatforms existují dva typy údržby:

- Opravné sady, které obsahují souhrny všech defektů opravených od předchozího doručení opravné sady (nebo GA). Opravné sady jsou vytvářeny výhradně pro verze produktu Long Term Support (LTS) během jejich normálního životního cyklu podpory.
- Kumulativní aktualizace zabezpečení (CSU), které jsou menšími aktualizacemi a obsahují opravy zabezpečení vydané od předchozí údržby (GA). Jednotky CSU jsou vytvářeny pro vydání produktu LTS (včetně vydání v rozšířené podpoře) a také pro nejnovější vydání produktu IBM MQ Continuous Delivery (CD), jak je požadováno pro dodání příslušných oprav zabezpečení.

Pro vydání údržby v produktu 1Q 2023 nebo po něm představuje čtvrtá číslice ve VRMF buď číslo opravné sady, nebo číslo CSU. Oba typy údržby jsou vzájemně kumulativní (to znamená, že obsahují vše, co je zahrnuto ve starších jednotkách CSU a opravných sadách) a oba jsou nainstalovány pomocí stejných mechanismů pro použití údržby. Oba typy údržby aktualizují F-číslici VRMF na vyšší číslo než kterákoli předchozí údržba: opravné sady používají hodnoty "F" dělitelné 5, jednotky CSU používají hodnoty "F" nedělitelné 5.

V případě verzí údržby starších než 1Q 2023 představuje čtvrtá číslice ve VRMF vždy úroveň opravné sady. Například první opravná sada vydání produktu IBM MQ 9.2.0 LTS je očíslována 9.2.0.1.

Další informace naleznete v tématu [Změny modelu doručení údržby produktu IBM MQ.](https://www.ibm.com/support/pages/changes-ibm-mqs-maintenance-delivery-model)

V případě operačního systému Long Term Supportjsou aktualizace údržby pro IBM MQ 9.2.0 for Multiplatforms a IBM MQ Appliance poskytovány jako opravné sady nebo kumulativní aktualizace zabezpečení (CSU).

Pro z/<mark>OS – P</mark>ro systém z/OSjsou aktualizace údržby poskytovány jako PTF nebo kumulativní aktualizace zabezpečení (CSU). Pro funkce systému z/OS UNIX System Services (tj. JMS, REST API a MQ Console, Connector Pack a Managed File Transfer) jsou opravy PTF systému z/OS přímo sladěny s opravnými sadami systému Multiplatforms . Ostatní opravy PTF jsou k dispozici v okamžiku a v okamžiku jejich výroby.

# **IBM MQ 9.2.0 Fix Pack 25**

#### $V9.2.0.25$

- • ["Odebrání podpory pro výměnu klíčů RSA při práci v režimu FIPS" na stránce 155](#page-154-0)
- Windows Linux <sup>m</sup> ["Podpora pro aplikace .NET 6 používající IBM MQ classes for .NET Standard](#page-154-0) [a IBM MQ classes for XMS .NET Standard" na stránce 155](#page-154-0)
- **z/05** "Aktualizovat na zos saf registry.xml" na stránce 155

# **IBM MQ 9.2.0 CSU 21**

 $V9.2.0.21$ 

P Deprecated <mark>Produkt IBM MQ Bridge to blockchain je zamítnutý ve všech verzích od 22. listopadu 2022</mark> (viz [Oznamovací dopis USA 222-341](https://www.ibm.com/docs/en/announcements/222-341/index.html)).

**Removed P**ro Long Term Supportse IBM MQ Bridge to blockchain odebere v IBM MQ 9.2.0 CSU 21.

## **IBM MQ 9.2.0 Fix Pack 20**

#### $V$ 9.2.0.20

V produktu IBM MQ 9.2.0 Fix Pack 20nejsou k dispozici žádné aktualizace dokumentace týkající se změn funkcí a prostředků.

## **IBM MQ 9.2.0 Fix Pack 15**

#### $V5.2.0.15$

• ["Změnit na pravopisné vlastnosti systémové vlastnosti Java , kterou používá Managed File Transfer" na](#page-155-0) [stránce 156](#page-155-0)

# **IBM MQ 9.2.0 Fix Pack 10**

#### $V9.2.0.10$

• ["Nová hodnota parametru OAMLdapResponseWarningTime v sekci TuningParameters souboru qm.ini"](#page-155-0) [na stránce 156](#page-155-0)

## **IBM MQ 9.2.0 Fix Pack 7**

 $\triangleright$  V 9.2.0.7

V produktu IBM MQ 9.2.0 Fix Pack 7nejsou k dispozici žádné aktualizace dokumentace týkající se změn funkcí a prostředků.

## **IBM MQ 9.2.0 Fix Pack 6**

#### $V5.2.0.6$

V produktu IBM MQ 9.2.0 Fix Pack 6nejsou k dispozici žádné aktualizace dokumentace týkající se změn funkcí a prostředků.

## **IBM MQ 9.2.0 Fix Pack 5**

#### $V9.2.0.5$

- • ["Aktualizace použití vlastnosti Interval standbyPollvysoce dostupnými agenty Managed File Transfer"](#page-156-0) [na stránce 157](#page-156-0)
- • ["Změnit na schéma XML produktu Managed File Transfer Monitor.xsd" na stránce 157](#page-156-0)
- • ["Nová vlastnost MQXR pro zakázání generování jader produktu Java pro funkci FDC" na stránce 157](#page-156-0)

## **IBM MQ 9.2.0 Fix Pack 4**  $V5.2.0.4$

## • ["Nový soubor JAR Bouncy Castle" na stránce 158](#page-157-0)

- • ["Další atributy konfigurace správce front pro řízení připojení a časového limitu operace pro volání LDAP"](#page-157-0) [na stránce 158](#page-157-0)
- • ["Update to SNI setting for IBM MQ managed .NET client" na stránce 158](#page-157-0)

## **IBM MQ 9.2.0 Fix Pack 3**

 $V5.2.0.3$ 

- Multi MQ Adv. <sup>"</sup>IBM MQ Advanced for Non-Production entitlement" na stránce 158
- • ["Změny příkazu runmqras" na stránce 158](#page-157-0)

# **IBM MQ 9.2.0 Fix Pack 2**

## $V9.2.0.2$

- • ["Klienti produktu Java s samorozbalovacím souborem JAR mohou použít nástroj JMSAdmin" na stránce](#page-158-0) [159](#page-158-0)
- • ["Změny atributů stavu kanálu" na stránce 159](#page-158-0)
- • ["Aktualizace JMQI pro lokální pole adresy nastavené na objektu MQCD" na stránce 159](#page-158-0)
- • ["Aktualizace kódu migrace objektu kanálu s cílem odstranit problém s migrací definice kanálu" na](#page-158-0) [stránce 159](#page-158-0)
- • ["Změnit na parametr OCSPTimeout" na stránce 160](#page-159-0)
- <sup>Linux</sup> <sup>"</sup>Další volba InstallPATH pro příkaz crtmqfp" na stránce 160
- MQ Adv. vzměnit na chybové zprávy přenosu oddělovače Managed File Transfer" na stránce 160

# **IBM MQ 9.2.0 Fix Pack 1**

## $V5.2.0.1$

- • ["Schopnost trasovat produkt New Web Console JavaScript spuštěný v prohlížeči" na stránce 160](#page-159-0)
- • ["ID časového plánu zahrnuté v chybových zprávách pro sémanticky nesprávné plánované přenosy" na](#page-159-0) [stránce 160](#page-159-0)

## **Související pojmy**

## ["Co je nového a změnilo se v IBM MQ 9.2.0" na stránce 26](#page-25-0)

IBM MQ 9.2.0 je pokračovací Long Term Support (LTS) vydání do IBM MQ 9.1. Je to také pokračovací Continuous Delivery (CD) vydání na IBM MQ 9.1.5, což je konečné vydání CD pro IBM MQ 9.1. Produkt IBM MQ 9.2.0 obsahuje funkce a vylepšení, která byla dříve dodána ve verzích produktu CD IBM MQ 9.1.0 až IBM MQ 9.1.5 spolu s některými funkcemi a vylepšeními, která jsou nová v produktu IBM MQ 9.2.0.

["Co je nového a změnilo se v IBM MQ 9.2.x Continuous Delivery" na stránce 88](#page-87-0) Po počátečním vydání portálu IBM MQ 9.2.0jsou nové funkce a vylepšení k dispozici pro přírůstkové aktualizace v rámci stejné verze a vydání jako verze modifikace, například IBM MQ 9.2.1.

["Co bylo nové a změněné ve starších verzích" na stránce 167](#page-166-0)

Odkazy na informace o nových funkcích a změnách ve funkcích a prostředcích, včetně stabilizací, zamítnutí a odebrání, které se vyskytly ve verzích produktu před produktem IBM MQ 9.2.

["Ikony vydání a platformy v dokumentaci produktu" na stránce 173](#page-172-0)

Dokumentace k produktu pro všechny typy vydání IBM MQ 9.2 (LTS, CD, EUS), verze vydání a platformy je poskytována v jediné sadě informací v produktu IBM Documentation. Pokud jsou informace specifické pro daný typ vydání, verzi nebo platformu, je to označeno obdélníkovou ikonou. Informace, které platí pro všechny typy vydání, verze a platformy, nejsou označeny.

## **Související informace**

[Systémové požadavky pro IBM MQ](https://www.ibm.com/support/pages/system-requirements-ibm-mq) [Webová stránka se soubory Readme produktu IBM MQ, WebSphere MQ a MQSeries](https://www.ibm.com/support/pages/node/317955) [Doporučené opravy pro IBM MQ](https://www.ibm.com/support/pages/node/712857) [Data vydání plánované údržby produktu IBM MQ](https://www.ibm.com/support/pages/node/712863)

# <span id="page-154-0"></span>**Co se změnilo v IBM MQ 9.2.0 Fix Pack 25**

Produkt IBM MQ 9.2.0 Fix Pack 25 zahrnuje řadu změn prostředků.

- "Odebrání podpory pro výměnu klíčů RSA při práci v režimu FIPS" na stránce 155
- Windows Linux "Podpora pro aplikace .NET 6 používající IBM MQ classes for .NET Standard a IBM MQ classes for XMS .NET Standard" na stránce 155
- 2/05 · "Aktualizovat na zos\_saf\_registry.xml" na stránce 155

# **Odebrání podpory pro výměnu klíčů RSA při práci v režimu FIPS**

V produktu IBM MQ 9.2.0 Fix Pack 25prostředí JRE produktu IBM Java 8 odebírá podporu výměny klíčů RSA při práci v režimu FIPS. Toto odebrání platí pro následující CipherSuites:

- TLS RSA WITH AES 256 GCM SHA384
- TLS\_RSA\_WITH\_AES\_256\_CBC\_SHA256
- TLS\_RSA\_WITH\_AES\_256\_CBC\_SHA
- TLS\_RSA\_WITH\_AES\_128\_GCM\_SHA256
- TLS\_RSA\_WITH\_AES\_128\_CBC\_SHA256
- TLS\_RSA\_WITH\_AES\_128\_CBC\_SHA
- TLS\_RSA\_WITH\_3DES\_EDE\_CBC\_SHA

Chcete-li pokračovat v používání režimu FIPS, následující komponenty IBM MQ by měly být změněny tak, aby používaly sadu CipherSuite , která je stále podporována:

- Server APMQP
- Managed File Transfer (MFT)
- IBM MQ Console/Dashboard Web Console
- IBM MQ Explorer
- IBM MQ REST API
- služba IBM MQ Telemetry

Další informace naleznete v části Specifikace TLS CipherSpecs a CipherSuites v části IBM MQ classes for Java.

# **Podpora pro aplikace .NET 6 používající IBM MQ classes for .NET Standard a IBM MQ classes for XMS .NET Standard**

Windows **E** Linux

V produktu IBM MQ 9.2.0je Microsoft.NET Core 3.1 minimální požadovaná verze pro spuštění IBM MQ classes for .NET Standard a IBM MQ classes for XMS .NET Standard.

V produktu IBM MQ 9.2.0 Fix Pack 25 IBM MQ podporuje aplikace .NET 6 pomocí IBM MQ classes for .NET Standard a IBM MQ classes for XMS .NET Standard. Používáte-li aplikaci .NET Core 3.1 , můžete tuto aplikaci spustit s malou úpravou v souboru csproj a nastavit targetframeworkversion na "net6.0", bez nutnosti rekompilace.

Další informace viz Instalace IBM MQ classes for .NET Standard a Použití IBM MQ classes for XMS .NET Standard.

## **Aktualizovat na zos\_saf\_registry.xml**

 $z/0S$ 

V produktu IBM MQ 9.2.0 Fix Pack 25byl ukázkový konfigurační soubor zos\_saf\_registry.xml aktualizován, aby odebral duplicitní položku safAuthorization .

<span id="page-155-0"></span>Tato aktualizace opravuje problém, kde se může vyskytnout chyba ICH408I , když se MQ Console na z/OS upgraduje na úroveň, která se dodává WebSphere Liberty Profile 22.0.0.12 nebo novější: tj. z IBM MQ 9.2.0 CSU 8.

Další informace naleznete v tématu Konfigurace registru SAF pro zařízení IBM MQ Console a REST API.

#### **Související informace**

[Systémové požadavky pro IBM MQ](https://www.ibm.com/support/pages/system-requirements-ibm-mq) [Webová stránka se soubory Readme produktu IBM MQ, WebSphere MQ a MQSeries](https://www.ibm.com/support/pages/node/317955)

# **Co se změnilo v IBM MQ 9.2.0 Fix Pack 15**

IBM MQ 9.2.0 Fix Pack 15 zahrnuje změnu prostředku.

• "Změnit na pravopisné vlastnosti systémové vlastnosti Java , kterou používá Managed File Transfer" na stránce 156

# **Změnit na pravopisné vlastnosti systémové vlastnosti Java , kterou používá Managed File Transfer**

Před IBM MQ 9.2.0 Fix Pack 15se jedná o název této systémové vlastnosti Java , kterou Managed File Transfer používá při kontrole, zda uživatel zadal soubor obsahující počáteční klíč, který by se měl použít pro šifrování a dešifrování pověření, který byl chybně zapsán v kódu produktu jako com.ibm.wqmfte.cred.keyfile.

V produktu IBM MQ 9.2.0 Fix Pack 15je pravopis názvu vlastnosti opraven na hodnotu com.ibm.wmqfte.cred.keyfile. Managed File Transfer používá obě verze systémové vlastnosti Java při kontrole, zda uživatel zadal soubor obsahující počáteční klíč, který by měl být použit k šifrování a dešifrování pověření. To vám umožní použít správný pravopis názvu vlastnosti a zároveň zachovat zpětnou kompatibilitu s původním chybně zapsaný název. Všimněte si, že pokud jsou nastaveny obě systémové vlastnosti produktu Java , použije se hodnota správně zapsané vlastnosti com.ibm.wmqfte.cred.keyfile . Další informace najdete v tématu Ochrana hesel v konfiguračních souborech komponenty IBM MQ.

## **Související informace**

[Systémové požadavky pro IBM MQ](https://www.ibm.com/support/pages/system-requirements-ibm-mq) [Webová stránka se soubory Readme produktu IBM MQ, WebSphere MQ a MQSeries](https://www.ibm.com/support/pages/node/317955)

# **Co se změnilo v IBM MQ 9.2.0 Fix Pack 10**

IBM MQ 9.2.0 Fix Pack 10 zahrnuje změnu prostředku.

• "Nová hodnota parametru OAMLdapResponseWarningTime v sekci TuningParameters souboru qm.ini" na stránce 156

# **Nová hodnota parametru OAMLdapResponseWarningTime v sekci TuningParameters souboru qm.ini**

Pokud připojení k serveru LDAP trvalo déle, než je prahová hodnota sekund zadaná parametrem **OAMLdapResponseWarningTime** , bude do protokolu chyb zapsána zpráva AMQ5544W . Další informace naleznete v sekci stanzaTuningParameters souboru qm.ini.

## **Související informace**

[Systémové požadavky pro IBM MQ](https://www.ibm.com/support/pages/system-requirements-ibm-mq) [Webová stránka se soubory Readme produktu IBM MQ, WebSphere MQ a MQSeries](https://www.ibm.com/support/pages/node/317955)

# **Co se změnilo v IBM MQ 9.2.0 Fix Pack 5**

IBM MQ 9.2.0 Fix Pack 5 zahrnuje řadu změn prostředků.

- <span id="page-156-0"></span>• "Aktualizace použití vlastnosti Interval standbyPollvysoce dostupnými agenty Managed File Transfer" na stránce 157
- "Změnit na schéma XML produktu Managed File Transfer Monitor.xsd" na stránce 157
- "Nová vlastnost MQXR pro zakázání generování jader produktu Java pro funkci FDC" na stránce 157
- "[MQ 9.2.0.5 únor 2022]Změny, jak je povolen režim FIPS v produktu MQIPT" na stránce 157

# **Aktualizace použití vlastnosti Interval standbyPollvysoce dostupnými agenty Managed File Transfer**

Vlastnost **standbyPollInterval** používá rezervní instance agenta Managed File Transfer s vysokou dostupností k pokusu o otevření sdílené fronty v určených intervalech. V produktu IBM MQ 9.2.0 Fix Pack 5tato vlastnost také používají všechny instance k určení, jak dlouho instance čeká mezi pokusy o opětovné připojení, pokud dojde k odpojení od správce front agenta.

Další informace o vysoce dostupných agentech Managed File Transfer naleznete v tématu Vysoce dostupné agenty v produktu Managed File Transfer.

# **Změnit na schéma XML produktu Managed File Transfer Monitor.xsd**

Schéma XML produktu Managed File Transfer Monitor.xsd se používá k ručnímu sestavování zpráv XML za účelem vytvoření monitorů prostředků, které monitorují prostředek adresáře. Z produktu IBM MQ 9.2.0 Fix Pack 5se používá změna atributu maxOccurs prvku directory , který je nyní nastaven na hodnotu 1. Tento atribut byl dříve nastaven na unbounded, což indikoval, že může existovat více položek directory . To však bylo nesprávné, protože při vytváření monitoru prostředků, který monitoruje adresář, můžete uvést pouze jeden adresář. Další informace viz Formáty zpráv požadavku monitoruMFT.

# **Nová vlastnost MQXR pro zakázání generování jader produktu Java pro funkci FDC**

V produktu IBM MQ 9.2.0 Fix Pack 5můžete nastavit vlastnost **com.ibm.mq.MQXR.GenerateJavaDump** tak, aby určoval, zda mají být výpisy jádra produktu Java generovány spolu s daty jádra dat o selhání (FDCs) nebo ne. Další informace naleznete v tématu Umístění protokolů telemetrie, protokolů chyb a konfiguračních souborů.

# $\blacktriangleright$  VS.2.0.5 Změny, jak je povolen režim FIPS v produktu MQIPT

V produktu IBM MQ 9.2.0 Fix Pack 5by měl být použit poskytovatel šifrování produktu IBMJCEPlusFIPS k zajištění kryptografie certifikovaného FIPS v produktu MQIPT. Chcete-li použít poskytovatele šifrování IBMJCEPlusFIPS , zadejte systémovou vlastnost com.ibm.jsse2.usefipsProviderName=IBMJCEPlusFIPS Java . Další informace o povolení režimu FIPS v produktu MQIPTnaleznete v tématu Povolení režimu FIPS v produktu MQIPT.

## **Související informace**

[Systémové požadavky pro IBM MQ](https://www.ibm.com/support/pages/system-requirements-ibm-mq) [Webová stránka se soubory Readme produktu IBM MQ, WebSphere MQ a MQSeries](https://www.ibm.com/support/pages/node/317955)

# **Co se změnilo v IBM MQ 9.2.0 Fix Pack 4**

IBM MQ 9.2.0 Fix Pack 4 zahrnuje řadu změn prostředků.

- • ["Nový soubor JAR Bouncy Castle" na stránce 158](#page-157-0)
- • ["Další atributy konfigurace správce front pro řízení připojení a časového limitu operace pro volání LDAP"](#page-157-0) [na stránce 158](#page-157-0)
- • ["Update to SNI setting for IBM MQ managed .NET client" na stránce 158](#page-157-0)

# <span id="page-157-0"></span>**Nový soubor JAR Bouncy Castle**

Soubory JAR Bouncy Castle použité pro podporu produktu Advanced Message Security byly aktualizovány a nyní obsahují bcutil-jdk15on.jar. Další informace naleznete v tématu Podpora prostředí JRE jiných nežIBM pomocí produktu AMS.

# **Další atributy konfigurace správce front pro řízení připojení a časového limitu operace pro volání LDAP**

V produktu IBM MQ 9.2.0 Fix Pack 4byly přidány dva nové volitelné parametry ladění, **OAMLdapConnectTimeout** a **OAMLdapQueryTimeLimit**. Tyto dva parametry můžete použít v rámci objektu stanza TuningParameters v konfiguračním souboru správce front qm.ini. Další informace naleznete v sekci stanzaTuningParameters souboru qm.ini.

# **Update to SNI setting for IBM MQ managed .NET client**

V produktu IBM MQ 9.2.0 Fix Pack 4byl IBM MQ spravovaný klient .NET aktualizován tak, aby nastavil parametr SERVERNAME na příslušný název hostitele, pokud je vlastnost **OutboundSNI** nastavena na hodnotu HOSTNAME. To umožňuje, aby se klient .NET produktu IBM MQ připojil ke správci front pomocí trasRed Hat OpenShift. Všimněte si, že v produktu IBM MQ 9.2.0 Fix Pack 4je vlastnost **OutboundSNI** přidána a podporována pouze ze souboru mqclient.ini . Tuto vlastnost nelze nastavit z aplikace .NET. V produktu IBM MQ 9.2.1mohou zákazníci produktu CD nastavit vlastnost **OutboundSNI** z aplikace nebo ze souboru mqclient.ini .

## **Související informace**

[Systémové požadavky pro IBM MQ](https://www.ibm.com/support/pages/system-requirements-ibm-mq) [Webová stránka se soubory Readme produktu IBM MQ, WebSphere MQ a MQSeries](https://www.ibm.com/support/pages/node/317955)

# **Co se změnilo v IBM MQ 9.2.0 Fix Pack 3**

IBM MQ 9.2.0 Fix Pack 3 zahrnuje změnu oprávnění a změnu příkazu.

- Multi MQ Adv. <sup>"</sup>IBM MQ Advanced for Non-Production entitlement" na stránce 158
- "Změny příkazu runmqras" na stránce 158

# **IBM MQ Advanced for Non-Production entitlement**

## Multi MQ Adv.

Pokud jste zakoupili neprodukční licenci, můžete v produktu IBM MQ 9.2.0 Fix Pack 3nastavit licenční oprávnění pro instalaci produktu IBM MQ na IBM MQ Advanced for Non-Production pomocí příkazu **setmqinst** . Toto oprávnění se pak automaticky nahlásí do IBM License Metric Tool (ILMT), aby bylo umožněno správné určení licence.

Další informace viz ["Informace o licenci IBM MQ" na stránce 9](#page-8-0) a setmqinst (nastavit instalaci produktu IBM MQ ).

# **Změny příkazu runmqras**

V příkazu IBM MQ 9.2.0 Fix Pack 3obsahuje příkaz **runmqras** nový parametr **-noqmdata**, který slouží pouze k zachycení diagnostických dat na úrovni instalace, přeskočení správce front specifických pro danou frontu.

Také z IBM MQ 9.2.0 Fix Pack 3není volba **-ftp** IBM již k dispozici.

Další informace najdete v tématu runmqras (shromažďování diagnostických informací IBM MQ ).

## **Související informace**

[Systémové požadavky pro IBM MQ](https://www.ibm.com/support/pages/system-requirements-ibm-mq) [Webová stránka se soubory Readme produktu IBM MQ, WebSphere MQ a MQSeries](https://www.ibm.com/support/pages/node/317955)

# <span id="page-158-0"></span>**Co se změnilo v IBM MQ 9.2.0 Fix Pack 2**

IBM MQ 9.2.0 Fix Pack 2 zahrnuje řadu změn prostředků.

- "Klienti produktu Java s samorozbalovacím souborem JAR mohou použít nástroj JMSAdmin" na stránce 159
- "Změny atributů stavu kanálu" na stránce 159
- "Aktualizace JMQI pro lokální pole adresy nastavené na objektu MQCD" na stránce 159
- "Aktualizace kódu migrace objektu kanálu s cílem odstranit problém s migrací definice kanálu" na stránce 159
- • ["Změnit na parametr OCSPTimeout" na stránce 160](#page-159-0)
- $\blacksquare$ Linux $\blacksquare$ ["Další volba InstallPATH pro příkaz crtmqfp" na stránce 160](#page-159-0)
- MQ Adv. <sup>u</sup> Změnit na chybové zprávy přenosu oddělovače Managed File Transfer" na stránce 160

# **Klienti produktu Java s samorozbalovacím souborem JAR mohou použít nástroj JMSAdmin**

Z produktu IBM MQ 9.2.0 Fix Pack 2byl samorozbalovací soubor JAR *version*-IBM-MQ-Install-Java-All. jar aktualizován tak, aby zahrnoval všechny soubory související s nástrojem JMSAdmin, kromě všech souborů, které předtím provedl. Výsledkem těchto změn je, že klient, který je instalován pomocí samorozbalovací souboru JAR, může použít nástroj JMSAdmin nainstalovaný jako součást souboru JAR k vytvoření spravovaných objektů platformy JMS v rámci kontextu systému souborů (soubor.bindings ). Klient může také vyhledávat a používat tyto spravované objekty. Další informace najdete v tématu Získání IBM MQ classes for JMS samostatně.

**Poznámka:** Klient nainstalovaný rozbalováním redistribuovatelného klienta Java neobsahuje nástroj JMSAdmin, nebo jeho předem vyžadované soubory JAR fscontext.jar a providerutil.jar. Další informace najdete v tématu Omezení a další pokyny pro redistribuovatelné klienty.

# **Změny atributů stavu kanálu**

V produktu IBM MQ 9.2.0 Fix Pack 2byly v atributech stavu kanálu provedeny následující změny:

## **Příkaz DISPLAY CHSTATUS**

Pokud hodnota parametru BYTSSENT nebo BYTSRCVD přesáhne 999999999, bude zalamovat na nulu.

## **Dotaz na stav kanálu (odezva)**

Pokud hodnota pro BytesSent nebo BytesReceived přesáhne 999999999, zabalí se na nulu.

# **Aktualizace JMQI pro lokální pole adresy nastavené na objektu MQCD**

V produktu IBM MQ 9.2.0 Fix Pack 2bylo aktualizováno rozhraní Java Message Queueing Interface (JMQI), aby bylo zajištěno, že je modul lokální adresa, pole nastaven na objekt MQCD poté, co byla vytvořena instance kanálu a je připojena ke správci front. To znamená, že při ukončení kanálu napsaného v Java volá metoda MQCD.getLocalAddress()metoda, která vrací lokální adresu, kterou instance kanálu používá.

# **Aktualizace kódu migrace objektu kanálu s cílem odstranit problém s migrací definice kanálu**

Před IBM MQ 9.2.0 Fix Pack 2, pokud migrujete z produktů IBM MQ 8.0.0 Fix Pack 1, IBM MQ 8.0.0 Fix Pack 2nebo IBM MQ 8.0.0 Fix Pack 3 přímo do IBM MQ 9.1.5 nebo později, nebudou objekty kanálu při spuštění správce front na nové úrovni kódu migrovány správně. Kanály nadále pracují normálně, ale názvy kanálů nejsou zobrazeny příkazem **runmqsc** nebo IBM MQ Explorer.

V produktu IBM MQ 9.2.0 Fix Pack 2jsou definice kanálů migrovány správně, je-li správce front spuštěn poprvé na nové úrovni kódu. Viz také Migrace správce front.

# <span id="page-159-0"></span>**Změnit na parametr OCSPTimeout**

From IBM MQ 9.2.0 Fix Pack 2, if a value of 0 is set for the **OCSPTimeout** parameter in the SSL stanza of the qm.ini or mqclient.ini configuration file, the default timeout of 30 seconds is used.

# **Další volba InstallPATH pro příkaz crtmqfp**

Linux

Při instalaci aktualizace údržby pomocí příkazu **crtmqfp** z IBM MQ 9.2.0 Fix Pack 2můžete použít přídavnou volbu **InstallPATH**. Aktualizace je nainstalovaná přímo do adresáře zadaného pomocí InstallPATH. Další informace najdete v tématu Použití aktualizací úrovně údržby na produktu Linux pomocí RPM.

**V 9.2.0**  $\bullet$  **V 9.2.0**  $\bullet$  Ve volbě IBM MQ 9.2.0je volba <code>InstallPATH</code> také k dispozici s příkazem **crtmqpkg** . Další informace naleznete v tématu Několik instalací produktu IBM MQ.

# **Změnit na chybové zprávy přenosu oddělovače Managed File Transfer**

MQ Adv.

Z IBM MQ 9.2.0 Fix Pack 2 se odešle pouze jedna prázdná zpráva, když se nezdaří přenos ze souboru kvůli selhání kontroly velikosti oddělovače. Další podrobnosti najdete v tématu Selhání přenosu souboru na zprávu .

## **Související informace**

[Systémové požadavky pro IBM MQ](https://www.ibm.com/support/pages/system-requirements-ibm-mq) [Webová stránka se soubory Readme produktu IBM MQ, WebSphere MQ a MQSeries](https://www.ibm.com/support/pages/node/317955)

# **Co se změnilo v IBM MQ 9.2.0 Fix Pack 1**

IBM MQ 9.2.0 Fix Pack 1 zahrnuje řadu změn prostředků.

- "Schopnost trasovat produkt New Web Console JavaScript spuštěný v prohlížeči" na stránce 160
- "ID časového plánu zahrnuté v chybových zprávách pro sémanticky nesprávné plánované přenosy" na stránce 160

# **Schopnost trasovat produkt New Web Console JavaScript spuštěný v prohlížeči**

New Web Console se skládá z JavaScript, který se spouští uvnitř prohlížeče a back-endový kód, zapsaný v Java, který běží uvnitř mqweb serveru.

Před IBM MQ 9.2.0 Fix Pack 1bylo možné pouze trasovat kód back-end pro New Web Console. Nebyl nalezen žádný mechanizmus pro trasování JavaScript.

V produktu IBM MQ 9.2.0 Fix Pack 1byl produkt New Web Console aktualizován tak, aby poskytoval mechanizmus pro trasování skriptovacího jazyka Javascript spuštěného uvnitř prohlížeče. Další informace najdete v tématu Trasování produktu New Web Console.

# **ID časového plánu zahrnuté v chybových zprávách pro sémanticky nesprávné plánované přenosy**

Je-li přenos se sémanticky nesprávnou kombinací data a času naplánován, zobrazí se chybová hlášení, která se zobrazí při spuštění příkazu **fteListScheduledTransfers** . V produktu IBM MQ 9.2.0 Fix Pack 1obsahují chybové zprávy ID plánu neplatného naplánovaného přenosu. Pak můžete spustit příkaz **fteDeleteScheduledTransfer** s parametrem **schedule\_ID** , abyste odstranili neplatný naplánovaný přenos.

## **Související informace**

[Systémové požadavky pro IBM MQ](https://www.ibm.com/support/pages/system-requirements-ibm-mq) [Webová stránka se soubory Readme produktu IBM MQ, WebSphere MQ a MQSeries](https://www.ibm.com/support/pages/node/317955)

# **Nové, změněné a odebrané zprávy pro opravné sady produktu IBM MQ 9.2 LTS**

Souhrn zpráv, které byly přidány, změněny nebo odebrány pro produkt IBM MQ 9.2 Fix Pack from IBM MQ 9.2.0 Fix Pack 6, s odkazy na další informace. Nové, změněné a odebrané IBM MQ for z/OS zprávy od IBM MQ 9.2.5 jsou také shrnuty.

Zprávy IBM MQ AMQ, Managed File Transfera z/OS byly aktualizovány pro IBM MQ 9.2 LTS Opravné sady od IBM MQ 9.2.5:

- Multi <sup>u</sup> Nové, změněné a odebrané zprávy IBM MQ AMQ" na stránce 161
- • ["Nové, změněné a odebrané zprávy IBM MQ Internet Pass-Thru" na stránce 162](#page-161-0)
- • ["Nové, změněné a odebrané zprávy Managed File Transfer" na stránce 162](#page-161-0)
- <mark>1/05 Pr</mark>ílové, změněné a odebrané zprávy produktu z/OS (CSQ) od IBM MQ 9.1.5" na stránce [163](#page-162-0)

Nebyly provedeny žádné aktualizace následujících zpráv pro produkt IBM MQ 9.2 LTS Fix Pack od IBM MQ 9.1.5:

- REST API
- IBM MQ Console
- JSON
- MQJMS
- MQ Telemetry
- **Deprecated IBM MQ Bridge to Salesforce**
- **Deprecated** IBM MO Bridge to blockchain

Pro Long Term Supportse IBM MQ Bridge to blockchain odebere v IBM MQ 9.2.0 CSU 21.

# **Nové, změněné a odebrané zprávy IBM MQ AMQ**

# **IBM MQ 9.2.0 Fix Pack 25**

Následující zprávy AMQ jsou pro produkt IBM MQ 9.2.0 Fix Pack 25nové:

## **AMQ3xxx: Obslužné programy a nástroje**

AMQ3632I

#### **AMQ9xxx: Vzdáleně**

AMQ9680E

AMQ9890I

AMQ9917W

Neexistují žádné změněné nebo odebrané zprávy AMQ pro IBM MQ 9.2.0 Fix Pack 25.

# **IFM MQ 9.2.0 Fix Pack 20**

Následující zprávy AMQ jsou pro produkt IBM MQ 9.2.0 Fix Pack 20nové:

**AMQ9xxx: Vzdáleně**

AMQ9888W

AMQ9889W

Neexistují žádné změněné nebo odebrané zprávy AMQ pro IBM MQ 9.2.0 Fix Pack 20.

# **IBM MQ 9.2.0 Fix Pack 15**

Následující zprávy AMQ se změní pro IBM MQ 9.2.0 Fix Pack 15:

#### <span id="page-161-0"></span>**AMQ7xxx: Produkt IBM MQ**

AMQ7486I (kód rozšířen a překlep opraven ve vysvětlení.)

Neexistují žádné nové nebo odebrané zprávy AMQ pro IBM MQ 9.2.0 Fix Pack 15.

# **I**BM MQ 9.2.0 Fix Pack 10

Následující zprávy AMQ jsou pro produkt IBM MQ 9.2.0 Fix Pack 10nové:

#### **AMQ5xxx: Instalovatelné služby**

AMQ5544

Neexistují žádné změněné nebo odebrané zprávy AMQ pro IBM MQ 9.2.0 Fix Pack 10.

# **IBM MO 9.2.0 Fix Pack 7**

Následující zprávy AMQ jsou pro produkt IBM MQ 9.2.0 Fix Pack 7nové:

### **AMQ3xxx: Obslužné programy a nástroje**

AMQ3495I

AMQ3496E

Následující zprávy AMQ se změní pro IBM MQ 9.2.0 Fix Pack 7:

#### **AMQ5xxx: Instalovatelné služby**

AMQ5605I (Použití bylo rozšířeno o parametr "Cíl".)

Neexistují žádné odebrané zprávy AMQ pro IBM MQ 9.2.0 Fix Pack 7.

# **IBM MQ 9.2.0 Fix Pack 6**

Neexistují žádné nové, změněné nebo odebrané zprávy AMQ pro IBM MQ 9.2.0 Fix Pack 6.

## **Nové, změněné a odebrané zprávy IBM MQ Internet Pass-Thru**

# **IFM MO 9.2.0 Fix Pack 25**

Následující zprávy IBM MQ Internet Pass-Thru se mění pro IBM MQ 9.2.0 Fix Pack 25:

#### **MQCPxxxx: MQIPT zprávy**

Změna kapitalizace v průběhu ("Java Security Manager" změněn na "Java Security Manager").

Neexistují žádné nové nebo odebrané IBM MQ Internet Pass-Thru zprávy pro IBM MQ 9.2.0 Fix Pack 25.

# **IBM MQ 9.2.0 Fix Pack 20**

Následující zprávy IBM MQ Internet Pass-Thru se mění pro IBM MQ 9.2.0 Fix Pack 20:

#### **MQCPxxxx: MQIPT zprávy**

MQCPE099 (IBM MQ Advanced for z/OS přidáno do seznamu oprávněných produktů v odezvě uživatele.)

MQCPE114 (IBM MQ Advanced for z/OS přidáno do seznamu oprávněných produktů v odezvě uživatele.)

Neexistují žádné nové nebo odebrané IBM MQ Internet Pass-Thru zprávy pro IBM MQ 9.2.0 Fix Pack 20.

## **Nové, změněné a odebrané zprávy Managed File Transfer**

# **IFM MO 9.2.0 Fix Pack 25**

Následující zprávy Managed File Transfer jsou pro produkt IBM MQ 9.2.0 Fix Pack 25nové:

## **BFGIO0001 -BFGIO9999: MFT I/O systému souborů na IBM i zprávách**

BFGIO0419E

BFGIO0420E

Neexistují žádné změněné nebo odebrané zprávy Managed File Transfer pro IBM MQ 9.2.0 Fix Pack 25.

# <span id="page-162-0"></span>**IBM MQ 9.2.0 Fix Pack 20**

Neexistují žádné nové, změněné nebo odebrané Managed File Transfer zprávy pro IBM MQ 9.2.0 Fix Pack 20.

# **I**BM MQ 9.2.0 Fix Pack 15

Následující zprávy Managed File Transfer se mění pro IBM MQ 9.2.0 Fix Pack 15:

#### **BFGAG0001 -BFGAG9999: MFT zprávy agentů**

BFGAG0141E (Přijatý kód příčiny již není ve zprávě zahrnut.)

## **BFGIO0001 -BFGIO9999: MFT I/O systému souborů na IBM i zprávách**

BFGIO0059E (Přijatý kód příčiny již není ve zprávě zahrnut.)

Neexistují žádné nové nebo odebrané Managed File Transfer zprávy pro IBM MQ 9.2.0 Fix Pack 15.

# **I**BM MO 9.2.0 Fix Pack 10

Následující zprávy Managed File Transfer se mění pro IBM MQ 9.2.0 Fix Pack 10:

#### **BFGCL0001 -BFGCL9999: MFT zprávy příkazů**

BFGCL0756E (Zpráva, vysvětlení a odezva jsou vyjasněny.)

#### **BFGMQ0001 -BFGMQ9999: MFT Zprávy rozhraní WMQ**

BFGMQ1045I (odezva byla aktualizována.)

Neexistují žádné nové nebo odebrané Managed File Transfer zprávy pro IBM MQ 9.2.0 Fix Pack 10.

# **IBM MO 9.2.0 Fix Pack 7**

Následující zprávy Managed File Transfer jsou pro produkt IBM MQ 9.2.0 Fix Pack 7nové:

#### **BFGCL0001 -BFGCL9999: MFT zprávy příkazů** BFGCL0831I - BFGCL0834E

**BFGIO0001 -BFGIO9999: MFT I/O systému souborů na IBM i zprávách**

BFGIO0416E

# **BFGUB0001 -BFGUB9999: MFT zprávy konfigurace a vlastností**

BFGUB0088E

Neexistují žádné změněné nebo odebrané zprávy Managed File Transfer pro IBM MQ 9.2.0 Fix Pack 7.

## **IBM MQ 9.2.0 Fix Pack 6**

Neexistují žádné nové, změněné nebo odebrané Managed File Transfer zprávy pro IBM MQ 9.2.0 Fix Pack 6.

## **Nové, změněné a odebrané zprávy produktu z/OS (CSQ) od IBM MQ 9.1.5**

 $z/0S$ 

Následující zprávy CSQ jsou nové od verze IBM MQ 9.1.5:

# **Zprávy správce protokolu pro zotavení (CSQJ ...)** CSQJ169E **Zprávy správce dat (CSQI ...)** CSQI051E **Zprávy obslužných programů (CSQU ...)** CSQU559I **Distribuované zprávy ve frontě (CSQX ...)** CSQX166E CSQX705E **IBM MQ-IMS zprávy mostu (CSQ2...)** CSQ2007I

Následující zprávy CSQ se od IBM MQ 9.1.5mění:

## **Zprávy správce prostředku Coupling Facility (CSQE ...)**

CSQE007I (Hypertextový odkaz přidán do "z/OS MVS Programming Sysplex Services Reference" v odezvě systémového programátora.)

CSQE020E - CSQE021I (Hypertextový odkaz přidaný do "z/OS MVS Programming Sysplex Services Reference" v odezvě systémového programátora.)

CSQE033E - CSQE035E (Hypertextový odkaz přidaný do "z/OS MVS Programming Sysplex Services Reference" v odezvě systémového programátora.)

CSQE106E (Hypertextový odkaz přidaný do "z/OS MVS Programming Sysplex Services Reference" v odezvě systémového programátora.)

CSQE137E (Typo "/cpf" odebráno ze zprávy.)

CSQE146E (hypertextový odkaz přidaný do "z/OS MVS Programming Sysplex Services Reference" v odezvě systémového programátora.)

CSQE162E (hypertextový odkaz přidaný do "z/OS MVS Programming Sysplex Services Reference" v odezvě systémového programátora.)

CSQE222E (Informace o kódu příčiny 02380000 jsou přidány do odezvy systémového programátora.)

#### **Zprávy správce dat (CSQI ...)**

CSQI042E - CSQI043E (Hypertextový odkaz přidaný do "z/OS MVS Programming: Workload Management Services" v odezvě systémového programátora.)

CSQI048I (Hypertextový odkaz přidaný do "z/OS MVS Programming: Workload Management Services" v odezvě systémového programátora.)

#### **Zprávy správce protokolu pro zotavení (CSQJ ...)**

CSQJ105E ("předformátování" ve vysvětlení změněno na "předformátování" a hypertextový odkaz přidán do "Návratových kódů správce médií" v odezvě systémového programátora.)

CSQJ106E (Hypertextový odkaz přidaný do části "Návratový kód správce médií" ve vysvětlení.)

CSQJ107E - CSQJ108E (ve vysvětlení byl přidán hypertextový odkaz k instrukci maker "z/OS DFSMS pro datové sady").

CSQJ117E (Hypertextový odkaz přidaný do "z/OS DFSMS Pokyny pro makra pro datové sady" ve vysvětlení.)

CSQJ228E (Odkaz byl aktualizován v odezvě systémového programátora.)

CSQJ302E (Odkaz aktualizován v odezvě systémového programátora.)

CSQJ494E - CSQJ495E (Odkaz aktualizován v odezvě systémového programátora.)

CSQJ499I (Doplňkový odstavec přidán do akce Systém.)

## **Zprávy správce zpráv (CSQM ...)**

CSQM056E (Jedna věta byla přeuspořádána a zjednodušena v odezvě systémového programátora.)

CSQM057E (Jedna věta byla přeuspořádána a zjednodušena v odezvě systémového programátora.)

CSQM112E (Odezva systémového programátora byla přepsána.)

## **Zprávy příkazového serveru (CSQN ...)**

CSQN203I (Jedna věta byla přeuspořádána a zjednodušena v odezvě systémového programátora.) CSQN207I-CSQN212E (Jedna věta byla přeuspořádána a zjednodušena v odezvě systémového programátora.)

## **Zprávy správce vyrovnávací paměti (CSQP ...)**

CSQP004E (Odkaz byl přidán do odezvy systémového programátora.)

CSQP011E - CSQP012E (Odkaz přidán do odezvy systémového programátora.)

CSQP014E (Odkaz změněn v odezvě systémového programátora.)

CSQP037E - CSQP039E (Odkaz přidán do odezvy systémového programátora.)

CSQP048E (Odkaz přidán do odezvy systémového programátora.)

## **Zprávy správce zotavení (CSQR ...)**

CSQR027I (Typo opraveno ve vysvětlení.)

## **Zprávy obslužných programů (CSQU ...)**

CSQU002E - CSQU003E (Odkaz aktualizován v odezvě systémového programátora.) CSQU090E (Odkaz přidán do odezvy systémového programátora.) CSQU093E - CSQU094E (Odkaz přidán do odezvy systémového programátora.) CSQU156E (Odkaz přidán do odezvy systémového programátora.) CSQU504E (Odkaz byl přidán do odezvy systémového programátora.) CSQU514E (Odkaz přidán do odezvy systémového programátora.) CSQU518E (Odkaz přidán do odezvy systémového programátora.) CSQU525E (do odezvy systémového programátora byl přidán další řádek). CSQU533E (Odkaz přidán do odezvy systémového programátora.) CSQU544E - CSQU545E (Odkaz přidán do odezvy systémového programátora.) CSQU561E (Odkaz byl přidán do odezvy systémového programátora.) CSQU568E (do odezvy systémového programátora a zprávy byly přidány informace "Skupina SMDS"). **Zprávy služeb agenta (CSQV ...)** CSQV457E (Přepsaná odezva systémového programátora.) CSQV459I (Přepsaná odezva systémového programátora.) **Zprávy zařízení přípravy nástrojů (CSQW ...)** CSQW133E (Odkazy přidány do vysvětlení a odezvy systémového programátora.)

CSQW200E (Odkaz přidán do odezvy systémového programátora.)

CSQW701E (Odkaz byl aktualizován v odezvě systémového programátora.)

#### **Distribuované zprávy ve frontě (CSQX ...)**

CSQX477E (Přepisuje se ve vysvětlivkách a odezvě systémového programátora.) CSQX004I (Počet bajtů v megabajtech je ve vysvětlení opraven na 1048576.) CSQX027E - CSQX028E (Odkaz byl aktualizován v odezvě systémového programátora.) CSQX042E - CSQX045E (Odkazy aktualizované v odezvě systémového programátora.) CSQX049E - CSQX052E (Odkazy aktualizované v odezvě systémového programátora.) CSQX054E - CSQX058E (Odkazy přidané do odezvy systémového programátora.) CSQX059E (Akce systému je aktualizována.) CSQX060E - CSQX061E (Odkaz přidán do odezvy systémového programátora.) CSQX069E (Odkaz byl přidán do odezvy systémového programátora.) CSQX104E (Odkaz přidán do odezvy systémového programátora.) CSQX106E (Odkaz přidán do odezvy systémového programátora.) CSQX110E - CSQX113E (Odkaz přidán do odezvy systémového programátora.) CSQX113E (Akce systému je aktualizována.) CSQX143E - CSQX144E (Odkaz přidán do odezvy systémového programátora.) CSQX153E - CSQX154E (Odkaz přidán do odezvy systémového programátora.) CSQX164E (Odkaz byl aktualizován v odezvě systémového programátora.) CSQX201E - CSQX206E (Odkazy přidané do odezvy systémového programátora.) CSQX201E na hodnotu CSQX206E (odezva systémového programátora je aktualizována.) CSQX208E ("na systému z/OS " přidáno do odezvy systémového programátora.) CSQX208E na hodnotu CSQX209E (odezva systémového programátora je aktualizována.) CSQX209E - CSQX212E (Odkaz přidán do odezvy systémového programátora.) CSQX212E na hodnotu CSQX213E (odezva systémového programátora je aktualizována.) CSQX218E (odezva systémového programátora je aktualizována.)

CSQX235E (odezva systémového programátora je aktualizována.)

CSQX239E (odezva systémového programátora je aktualizována.)

CSQX250E (Přepsaná odezva systémového programátora.)

CSQX469E (rozšířená odezva systémového programátora)

CSQX567E na hodnotu CSQX568E (odezva systémového programátora je aktualizována.)

CSQX567E - CSQX568E (Odkaz přidán do odezvy systémového programátora.)

CSQX571E (Odkaz byl aktualizován v odezvě systémového programátora.)

CSQX617I (Poznámka přidána do odezvy systémového programátora.)

CSQX617I (Typo opraveno a poznámka přidána do odezvy systémového programátora.)

CSQX620E (Odkaz aktualizován v odezvě systémového programátora.)

CSQX625E (Odkaz přidán do odezvy systémového programátora) CSQX629E (Odkaz aktualizován v odezvě systémového programátora.)

CSQX629E (Vysvětlení rozšířeno.)

CSQX631E (Odkazy na lokální protokol a vzdálený protokol byly odebrány.)

CSQX633E - CSQX634E (odkaz byl aktualizován v odezvě systémového programátora) CSQX635E (aktualizovaná odezva systémového programátora) CSQX637E -. CSQX638E (odkaz byl aktualizován v odezvě systémového programátora.)

CSQX641E (Aktualizovaná zpráva a vysvětlení.)

CSQX642E (odezva systémového programátora: výchozí certifikát má nyní název "ibmMQ ...", není "ibmWebSphereMQ ..." .)

CSQX644E (odezva systémového programátora: výchozí certifikát má nyní název "ibmMQ ...", není "ibmWebSphereMQ ..." .)

CSQX645E (odezva systémového programátora je aktualizována.)

CSQX645E (odezva systémového programátora: Odkaz byl aktualizován a výchozí certifikát má nyní název "ibmMQ ...", není "ibmWebSphereMQ ...".)

CSQX646E (Odkaz aktualizován v odezvě systémového programátora.)

CSQX658E (Odkaz byl aktualizován v odezvě systémového programátora.)

CSQX663E (Odkaz aktualizován v odezvě systémového programátora.)

CSQX665E - CSQX666E (Odkaz aktualizován v odezvě systémového programátora.)

CSQX670I (odezva systémového programátora byla rozšířena.)

CSQX683E - CSQX685E (Odkaz aktualizován v odezvě systémového programátora.)

CSQX686E (odezva systémového programátora: Odkaz byl aktualizován a výchozí certifikát má nyní název "ibmMQ ...", není "ibmWebSphereMQ ..." a rozšířená odezva systémového programátora.)

CSQX687E - CSQX689E (Odkaz aktualizován v odezvě systémového programátora.)

CSQX694E (Závažnost zprávy je snížena na hodnotu CSQX694I.)

CSQX878I (odezva programátora rozšířeného systému.)

## **Inicializační procedura a zprávy obecných služeb (CSQY ...)**

CSQY024I (Odkaz na chování MQ 9.1.3 odebrané z vysvětlení a odezvy systémového programátora)

CSQY039I (věta odkazující zpět na produkt MQ 9.0 byla odebrána z vysvětlení.)

CSQY200E (Odkaz aktualizován v odezvě systémového programátora.)

CSQY210E (Odkazy byly aktualizovány v odezvě systémového programátora.)

## CSQY291E (Odkazy byly aktualizovány v rámci vysvětlení a odezvy systémového programátora.)

## **IBM MQ-IMS (CSQ2...)**

CSQ2002E (Změna kapitalizace v odezvě systémového programátora.)

CSQ2003E (Změna kapitalizace v odezvě systémového programátora.)

<span id="page-166-0"></span>CSQ2005I (změna kapitalizace v odezvě systémového programátora. Do odezvy systémového programátora byla přidána další proměnná MQFB\_DATA\_LENGTH\_TOO\_SHORT.)

CSQ2023E (Změna kapitalizace v odezvě systémového programátora.)

## **Zprávy podpory subsystému (CSQ3...)**

CSQ3120E (Hypertextový odkaz přidán do "IXCQUERY" v odezvě systémového programátora.)

## **Db2 zprávy správce (CSQ5...)**

CSQ5002E (Hypertextový odkaz přidán do "Db2 " v odezvě systémového programátora.) CSQ5007E (Systémová akce je aktualizována. Hypertextový odkaz přidaný do "Db2 kódů" v odezvě systémového programátora.)

CSQ5009E (Hypertextový odkaz přidán do "Db2 " v odezvě systémového programátora.)

CSQ5010E (Hypertextový odkaz přidán do "IXCQUERY" v odezvě systémového programátora.)

CSQ5011E (Hypertextový odkaz přidán do "IXCJOIN" v odezvě systémového programátora.)

CSQ5012E (Hypertextový odkaz přidán do "IXCQUIES" v odezvě systémového programátora.)

CSQ5013E (Hypertextový odkaz přidán do "IXCSETUS" v odezvě systémového programátora.)

CSQ5025E (Hypertextový odkaz přidaný do "Db2 " v odezvě systémového programátora.)

CSQ5027E (Hypertextový odkaz přidaný do "Db2 " v odezvě systémového programátora.)

CSQ5116E (Hypertextový odkaz přidán do "z/OS MVS Programming Sysplex Services Reference" v odezvě systémového programátora.)

## **Obecné změny**

Odkazy na příručky z/OS byly aktualizovány.

Odkazy na dokumentaci IMS byly aktualizovány.

Odkazy na dokumentaci CICS byly aktualizovány.

Následující zprávy CSQ jsou odebrány od IBM MQ 9.1.5.

# **Zprávy správce dat (CSQI ...)**

CSQI966I

CSQI967I

**Zprávy správce protokolu pro zotavení (CSQJ ...)** CSQJ165I

# **Co bylo nové a změněné ve starších verzích**

Odkazy na informace o nových funkcích a změnách ve funkcích a prostředcích, včetně stabilizací, zamítnutí a odebrání, které se vyskytly ve verzích produktu před produktem IBM MQ 9.2.

Informace o tom, co bylo nové a co se změnilo v předchozí verzi produktu, naleznete v příslušné sekci v dokumentaci produktu pro danou verzi.

# **IBM MQ 9.1**

- Co je nového a změnilo se v IBM MQ 9.1.0
- Novinky a změny v produktu IBM MQ 9.1.x Continuous Delivery
- **LTS** Co se změnilo v produktu IBM MQ 9.1.0.x Long Term Support

# **IBM MQ 9.0**

- Co je nového a změnilo se v IBM MQ 9.0.0
- Novinky a změny v produktu IBM MQ 9.0.x Continuous Delivery
- **LTS** Co se změnilo v produktu IBM MQ 9.0.0.x Long Term Support

# **IBM MQ 8.0**

- Novinky v IBM MQ 8.0
- Co se změnilo v IBM MQ 8.0
- Novinky a změny v opravných sadách produktu IBM MQ 8.0

## **IBM WebSphere MQ 7.5**

- Novinky v IBM WebSphere MQ 7.5
- Co se změnilo v IBM WebSphere MQ 7.5
- Co se změnilo v IBM WebSphere MQ 7.5 opravných sad
- Chování, které se změnilo mezi IBM WebSphere MQ Advanced Message Security 7.0.1 a IBM WebSphere MQ 7.5
- Co je nového v předchozích verzích produktu IBM WebSphere MQ File Transfer Edition
- Změny mezi IBM WebSphere MQ File Transfer Edition 7.0.4 nebo starším a IBM WebSphere MQ 7.5

# **IBM WebSphere MQ 7.1 a starší**

Pro starší verze produktů, kde je dokumentace poskytována mimo produkt IBM Documentation, naleznete informace v tématu Documentation pro starší verze produktu IBM MQ.

## **Související pojmy**

["Co je nového a změnilo se v IBM MQ 9.2.0" na stránce 26](#page-25-0)

IBM MQ 9.2.0 je pokračovací Long Term Support (LTS) vydání do IBM MQ 9.1. Je to také pokračovací Continuous Delivery (CD) vydání na IBM MQ 9.1.5, což je konečné vydání CD pro IBM MQ 9.1. Produkt IBM MQ 9.2.0 obsahuje funkce a vylepšení, která byla dříve dodána ve verzích produktu CD IBM MQ 9.1.0 až IBM MQ 9.1.5 spolu s některými funkcemi a vylepšeními, která jsou nová v produktu IBM MQ 9.2.0.

["Co je nového a změnilo se v IBM MQ 9.2.x Continuous Delivery" na stránce 88](#page-87-0) Po počátečním vydání portálu IBM MQ 9.2.0jsou nové funkce a vylepšení k dispozici pro přírůstkové aktualizace v rámci stejné verze a vydání jako verze modifikace, například IBM MQ 9.2.1.

["Co se změnilo v produktu IBM MQ 9.2.0 Long Term Support" na stránce 152](#page-151-0) Vydání Long Term Support (LTS) je doporučená úroveň produktu, pro kterou je poskytována podpora, včetně aktualizací defektů a zabezpečení, v určeném časovém období.

Metody a koncepce migrace

## **Související informace**

[Systémové požadavky pro IBM MQ](https://www.ibm.com/support/pages/system-requirements-ibm-mq) [Webová stránka se soubory Readme produktu IBM MQ, WebSphere MQ a MQSeries](https://www.ibm.com/support/pages/node/317955)

# **Poznámky**

Tyto informace byly vytvořeny pro produkty a služby nabízené v USA.

Společnost IBM nemusí nabízet produkty, služby nebo funkce uvedené v tomto dokumentu v jiných zemích. Informace o produktech a službách, které jsou ve vaší oblasti aktuálně dostupné, získáte od místního zástupce společnosti IBM. Odkazy na produkty, programy nebo služby společnosti IBM v této publikaci nejsou míněny jako vyjádření nutnosti použití pouze uvedených produktů, programů či služeb společnosti IBM. Místo toho lze použít jakýkoli funkčně ekvivalentní produkt, program nebo službu, které neporušují žádná práva k duševnímu vlastnictví IBM. Ověření funkčnosti produktu, programu nebo služby pocházející od jiného výrobce je však povinností uživatele.

Společnost IBM může vlastnit patenty nebo nevyřízené žádosti o patenty zahrnující předměty popsané v tomto dokumentu. Vlastnictví tohoto dokumentu neposkytuje licenci k těmto patentům. Dotazy týkající se licencí můžete posílat písemně na adresu:

*IBM Director of Licensing IBM Corporation North Castle Drive, MD-NC119 Armonk, NY 10504-1785 United States of America*

Odpovědi na dotazy týkající se licencí pro dvoubajtové znakové sady (DBCS) získáte od oddělení IBM Intellectual Property Department ve vaší zemi, nebo tyto dotazy můžete zaslat písemně na adresu:

*Intellectual Property Licensing Legal and Intellectual Property Law IBM Japan Ltd. 19-21, Nihonbashi-Hakozakicho, Chuo-ku Tokyo 103-8510, Japan* 

**Následující odstavec se netýká Spojeného království ani jiných zemí, ve kterých je takovéto vyjádření v rozporu s místními zákony:** SPOLEČNOST INTERNATIONAL BUSINESS MACHINES CORPORATION TUTO PUBLIKACI POSKYTUJE "TAK, JAK JE" BEZ JAKÝCHKOLIV ZÁRUK, VYJÁDŘENÝCH VÝSLOVNĚ NEBO VYPLÝVAJÍCÍCH Z OKOLNOSTÍ, VČETNĚ, A TO ZEJMÉNA, ZÁRUK NEPORUŠENÍ PRÁV TŘETÍCH STRAN, PRODEJNOSTI NEBO VHODNOSTI PRO URČITÝ ÚČEL. Některé právní řády u určitých transakcí nepřipouštějí vyloučení záruk výslovně vyjádřených nebo vyplývajících z okolností, a proto se na vás toto omezení nemusí vztahovat.

Uvedené údaje mohou obsahovat technické nepřesnosti nebo typografické chyby. Údaje zde uvedené jsou pravidelně upravovány a tyto změny budou zahrnuty v nových vydáních této publikace. Společnost IBM může kdykoli bez upozornění provádět vylepšení nebo změny v produktech či programech popsaných v této publikaci.

Veškeré uvedené odkazy na webové stránky, které nespravuje společnost IBM, jsou uváděny pouze pro referenci a v žádném případě neslouží jako záruka funkčnosti těchto webů. Materiály uvedené na těchto webových stránkách nejsou součástí materiálů pro tento produkt IBM a použití uvedených stránek je pouze na vlastní nebezpečí.

Společnost IBM může použít nebo distribuovat jakékoli informace, které jí sdělíte, libovolným způsobem, který společnost považuje za odpovídající, bez vyžádání vašeho svolení.

Vlastníci licence k tomuto programu, kteří chtějí získat informace o možnostech (i) výměny informací s nezávisle vytvořenými programy a jinými programy (včetně tohoto) a (ii) oboustranného využití vyměňovaných informací, mohou kontaktovat informační středisko na adrese:

*IBM Corporation J46A/G4 555 Bailey Avenue San Jose, CA 95141-1003 USA.*

Poskytnutí takových informací může být podmíněno dodržením určitých podmínek a požadavků zahrnujících v některých případech uhrazení stanoveného poplatku.

Licencovaný program popsaný v tomto dokumentu a veškerý licencovaný materiál k němu dostupný jsou společností IBM poskytovány na základě podmínek uvedených ve smlouvách IBM Customer Agreement, IBM International Program License Agreement nebo v jiné ekvivalentní smlouvě.

Jakékoli údaje o výkonnosti obsažené v této publikaci byly zjištěny v řízeném prostředí. Výsledky získané v jakémkoli jiném operačním prostředí se proto mohou výrazně lišit. Některá měření mohla být prováděna na vývojových verzích systémů a není zaručeno, že tato měření budou stejná i na běžně dostupných systémech. Některá měření mohla být navíc odhadnuta pomocí extrapolace. Skutečné výsledky mohou být jiné. Čtenáři tohoto dokumentu by měli zjistit použitelné údaje pro své specifické prostředí.

Informace týkající se produktů jiných výrobců pocházejí od dodavatelů těchto produktů, z jejich veřejných oznámení nebo z jiných veřejně dostupných zdrojů. Společnost IBM tyto produkty netestovala a nemůže potvrdit správný výkon, kompatibilitu ani žádné jiné výroky týkající se produktů jiných výrobců než IBM.

Otázky týkající se kompatibility produktů jiných výrobců by měly být směrovány dodavatelům těchto produktů.

Veškerá tvrzení týkající se budoucího směru vývoje nebo záměrů společnosti IBM se mohou bez upozornění změnit nebo mohou být zrušena a reprezentují pouze cíle a plány společnosti.

Tyto údaje obsahují příklady dat a sestav používaných v běžných obchodních operacích. Aby byla představa úplná, používají se v příkladech jména osob a názvy společností, značek a produktů. Všechna tato jména a názvy jsou fiktivní a jejich podobnost se jmény, názvy a adresami používanými ve skutečnosti je zcela náhodná.

### LICENČNÍ INFORMACE:

Tyto informace obsahují ukázkové aplikační programy ve zdrojovém jazyce ilustrující programovací techniky na různých operačních platformách. Tyto ukázkové programy můžete bez závazků vůči společnosti IBM jakýmkoli způsobem kopírovat, měnit a distribuovat za účelem vývoje, používání, odbytu či distribuce aplikačních programů odpovídajících rozhraní API pro operační platformu, pro kterou byly ukázkové programy napsány. Tyto příklady nebyly plně testovány za všech podmínek. Společnost IBM proto nemůže zaručit spolehlivost, upotřebitelnost nebo funkčnost těchto programů. Ukázkové programy jsou poskytovány "JAK JSOU", bez záruky jakéhokoli druhu. IBM nenese odpovědnost za žádné škody vzniklé ve spojení s Vaším užíváním ukázkových programů.

Jakákoli kopie nebo část těchto ukázkových programů nebo jakékoli odvozené dílo musí obsahovat následující poznámku o autorských právech:

Části tohoto kódu jsou odvozeny ze vzorových programů společnosti IBM Corp. Vzorové programy.

© Copyright IBM Corp. 1993, 2024. Všechna práva vyhrazena.

# **Ochranné známky**

IBM, logo IBM , ibm.com, IBM Cloud Pak, Passport Advantage, WebSphere, MQSeriesa z/OS jsou ochranné známky nebo registrované ochranné známky společnosti International Business Machines Corp., registrované v mnoha jurisdikcích po celém světě. Další názvy produktů a služeb mohou být ochrannými známkami společnosti IBM nebo jiných společností. Aktuální seznam ochranných známek společnosti IBM je k dispozici na webu na adrese [www.ibm.com/legal/copytrade.shtml.](https://www.ibm.com/legal/us/en/copytrade.shtml)

Microsoft, Windows, Windows NT a logo Windows jsou ochranné známky společnosti Microsoft Corporation ve Spojených státech a případně v dalších jiných zemích.

Java a všechny ochranné známky a loga založené na termínu Java jsou ochranné známky nebo registrované ochranné známky společnosti Oracle anebo příbuzných společností.

Adobe, logo Adobe, PostScript a logo PostScript jsou registrované ochranné známky nebo ochranné známky společnosti Adobe Systems Incorporated ve Spojených státech a případně v dalších zemích.

UNIX je registrovaná ochranná známka skupiny The Open Group ve Spojených státech a případně v dalších jiných zemích.

Na technologii Oracle Outside In Technology, která je součástí tohoto dokumentu, se vztahuje licence s omezením užívání a lze ji používat pouze ve spojení s touto aplikací.

Intel je ochranná známka nebo registrovaná ochranná známka společnosti Intel Corporation nebo jejích dceřiných společností ve Spojených státech a případně v dalších jiných zemích.

Registrovaná ochranná známka Linux se používá na základě podlicence od Linux Foundation, výhradního držitele licence Linuse Torvaldse, vlastníka známky po celém světě.

Red Hat a OpenShift jsou ochranné známky nebo registrované ochranné známky společnosti Red Hat, Inc. nebo jejích dceřiných společností ve Spojených státech a případně v dalších jiných zemích.

# **Podmínky pro dokumentaci k produktu**

Oprávnění k použití těchto publikací jsou omezena následujícími podmínkami.

# **Platnost podmínek**

Tyto podmínky doplňují jakékoli podmínky užívání platné pro webové stránky IBM.

# **Osobní použití**

Uvedené publikace lze reprodukovat pro osobní nekomerční využití za předpokladu, že jsou zachovány všechny údaje týkající se vlastnických práv. Distribuce, publikování či jakékoli odvozené využití těchto publikací (či jejich částí) je povoleno pouze s výslovným souhlasem společnosti IBM.

# **Komerční použití**

Uvedené publikace lze reprodukovat, distribuovat či zobrazit pouze v rámci daného podniku za předpokladu, že jsou zachovány všechny údaje týkající se vlastnických práv. Jakékoli odvozené využití těchto publikací (či jejich částí) ani reprodukce, distribuce či zobrazení mimo daný podnik nejsou povoleny bez výslovného souhlasu společnosti IBM.

# **Práva**

S výjimkou oprávnění výslovně uvedených v tomto ujednání nejsou uděleny žádné další licence ani oprávnění (přímé ani odvozené) k těmto publikacím ani k žádným jiným informacím, datům, softwaru či jinému duševnímu vlastnictví v nich obsaženým.

Společnost IBM si vyhrazuje právo odebrat na základě vlastního uvážení oprávnění udělená v tomto dokumentu, kdykoli by využití publikací bylo na újmu zájmům této společnosti nebo kdykoli by výše uvedená ujednání nebyla řádně dodržována (podle posouzení společnosti IBM).

Uvedené informace smí být stahovány, exportovány či reexportovány pouze v plném souladu se všemi relevantními zákony a předpisy, včetně všech zákonů a předpisů USA pro export.

SPOLEČNOST IBM NEPOSKYTUJE ŽÁDNOU ZÁRUKU OHLEDNĚ OBSAHU TĚCHTO PUBLIKACÍ. UVEDENÉ PUBLIKACE JSOU POSKYTOVÁNY "TAKOVÉ, JAKÉ JSOU," BEZ JAKÝCHKOLIV ZÁRUK, VYJÁDŘENÝCH VÝSLOVNĚ NEBO VYPLÝVAJÍCÍCH Z OKOLNOSTÍ, VČETNĚ, A TO ZEJMÉNA, ZÁRUK NEPORUŠENÍ PRÁV TŘETÍCH STRAN, PRODEJNOSTI NEBO VHODNOSTI PRO URČITÝ ÚČEL.

# **Online Prohlášení IBM o ochraně soukromí**

IBM Softwarové produkty, včetně řešení SaaS (software as a service solution) ("Nabídky softwaru"), mohou používat soubory cookie nebo jiné technologie ke shromažďování informací o užívání produktů s cílem zlepšit pracovní zkušenost koncového uživatele, lépe přizpůsobit interakce s koncovým uživatelem nebo pro jiné účely. V mnoha případech nejsou nabídkou softwaru shromažďovány žádné identifikovatelné osobní údaje. Některé z našich nabídek softwaru vám mohou umožnit shromažďovat identifikovatelné osobní údaje. Pokud tato nabídka softwaru používá soubory cookie ke shromažďování osobně identifikovatelných informací, jsou specifické informace o používání souborů cookie touto nabídkou uvedeny níže.

V závislosti na implementovaných konfiguracích může tato nabídka softwaru používat soubory cookie relace a trvalé soubory cookie pro účely správy relací, ověřování nebo pro jiné funkční účely. Tyto soubory cookie nelze zakázat.

Pokud vám konfigurace implementované pro tuto nabídku softwaru poskytují jako zákazníkovi schopnost shromažďovat informace umožňující identifikaci osob od uživatelů prostřednictvím souborů cookie a jiných technologií, měli byste vyhledat vlastní právní radu týkající se právních předpisů, které se na takové shromažďování dat vztahují, včetně požadavků na oznámení a souhlas.

Další informace o používání různých technologií, včetně souborů cookie, pro tyto účely viz: (i) IBMna adrese <https://www.ibm.com/privacy>; (ii) IBMna adrese<https://www.ibm.com/privacy/details> (zejména část nazvaná "Soubory cookie, webové signály a jiné technologie"); a (iii) "IBM a softwaru jako služby" na adrese [https://www.ibm.com/software/info/product-privacy.](https://www.ibm.com/software/info/product-privacy)

# **funkce usnadnění přístupu pro produkt IBM MQ**

Funkce usnadnění přístupu pomáhají uživatelům s postižením, jako je omezená hybnost nebo vada zraku, úspěšně využívat obsah informačních technologií.

## **Funkce usnadnění přístupu**

Produkt IBM MQ zahrnuje následující hlavní funkce usnadnění přístupu:

- Operace prováděné pouze pomocí klávesnice.
- Operace využívající čtecí zařízení obrazovky

Produkt IBM MQ používá nejnovější standard W3C [WAI-ARIA 1.0](https://www.w3.org/TR/wai-aria/) ([https://www.w3.org/TR/](https://www.w3.org/TR/wai-aria/) [wai-aria/](https://www.w3.org/TR/wai-aria/))k zajištění shody s [US Section 508](https://www.access-board.gov/guidelines-and-standards/communications-and-it/about-the-section-508-standards/section-508-standards) ([https://www.access-board.gov/guidelines-and](https://www.access-board.gov/guidelines-and-standards/communications-and-it/about-the-section-508-standards/section-508-standards)[standards/communications-and-it/about-the-section-508-standards/section-508-standards](https://www.access-board.gov/guidelines-and-standards/communications-and-it/about-the-section-508-standards/section-508-standards)), a [Pokyny](https://www.w3.org/TR/WCAG20/) [pro usnadnění přístupu k webovému obsahu \(WCAG\) 2.0](https://www.w3.org/TR/WCAG20/) ([https://www.w3.org/TR/WCAG20/\)](https://www.w3.org/TR/WCAG20/). Abyste mohli využít výhody funkcí usnadnění přístupu, použijte nejnovější vydání čtecího zařízení obrazovky v kombinaci s nejnovějším webovým prohlížečem, který je podporovaný tímto produktem.

Online dokumentace k produktu IBM MQ v produktu IBM Documentation je povolena pro usnadnění přístupu. Funkce usnadnění přístupu produktu IBM Documentation jsou popsány v části ../../about/ releasenotes.html.

## **Navigace pomocí klávesnice**

Tento produkt používá standardní navigační klávesy.

# **Informace o rozhraní**

Plně přístupný způsob použití produktu IBM MQ je použití rozhraní příkazového řádku. Další informace o použití příkazů naleznete v tématu Jak používat IBM MQ řídicí příkazy a Administrace pomocí příkazů MQSC.

V případě systému Windowsje přístupným způsobem instalace produktu IBM MQ použití neinteraktivní instalace. Další informace viz Rozšířená instalace pomocí msiexec.

V uživatelských rozhraních produktu IBM MQ se nevyskytují žádná uživatelská rozhraní s obsahem, který by blikal 2krát až 55krát za sekundu.

Webové uživatelské rozhraní konzoly IBM MQ nezávisí na šablonách stylů CSS, aby řádně vykreslilo obsah a poskytlo použitelnou zkušenost. Avšak dokumentace k produktu závisí na šablonách stylů CSS. Produkt IBM MQ poskytuje uživatelům se zrakovým postižením ekvivalentní způsob použití systémových nastavení zobrazení uživatele, včetně režimu vysokého kontrastu. Velikost písma můžete ovládat pomocí nastavení zařízení nebo prohlížeče.

# **Související informace o usnadnění přístupu**

Kromě standardního IBM střediska podpory a webových stránek podpory společnost IBM zřídila telefonní službu TTY pro použití neslyšícími nebo nedoslýchavými zákazníky pro přístup k prodejním a podpůrným službám:

Služba TTY 800-IBM-3383 (800-426-3383) (v Severní Americe)

# **Společnost IBM a usnadnění přístupu**

Další informace o závazcích společnosti IBM týkajících se usnadnění přístupu naleznete na webu [IBM](https://www.ibm.com/able) [Accessibility](https://www.ibm.com/able) ([www.ibm.com/able](https://www.ibm.com/able)).

# <span id="page-172-0"></span>**Ikony vydání a platformy v dokumentaci produktu**

Dokumentace k produktu pro všechny typy vydání IBM MQ 9.2 (LTS, CD, EUS), verze vydání a platformy je poskytována v jediné sadě informací v produktu IBM Documentation. Pokud jsou informace specifické pro daný typ vydání, verzi nebo platformu, je to označeno obdélníkovou ikonou. Informace, které platí pro všechny typy vydání, verze a platformy, nejsou označeny.

# **Ikony pro typy vydání a verze vydání**

Pokud se funkce produktu vztahuje na specifické vydání, ikony se používají k identifikaci typu vydání, na který se funkce vztahuje, a verze vydání, na které je funkce poprvé zpřístupněna. Další informace o různých typech vydání viz IBM MQ typy vydání.

#### **Ikony typu vydání**

#### **Long Term Support (LTS)**

Informace, které platí pro verzi Long Term Support obecně, jsou označeny tmavě modrou ikonou s textem LTS:

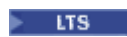

#### **Continuous Delivery (CD)**

Informace, které se vztahují k vydání produktu Continuous Delivery obecně, jsou označeny světle modrou ikonou s textem CD:

 $-$  CD

#### **Extended Update Support (EUS)**

V produktu IBM MQ 9.2.1jsou informace, které obecně platí pro vydání produktu Extended Update Support , označeny šedou ikonou s textem EUS:

**EUS** 

#### **Ikony verze vydání**

#### **Verze LTS**

V případě obsahu verze Long Term Support je ikona tmavě modrá a obsahuje verzi produktu LTS a číslo opravné sady. Příklad:

#### $V5.2.0.1$

#### **Verze CD**

V případě obsahu verze Continuous Delivery je ikona světle modrá a obsahuje vydání CD a číslo opravné sady. Příklad:

#### $V$  9.2.1

#### **Verze EUS**

Z produktu IBM MQ 9.2.1se vydání produktu Extended Update Support vztahují na některé konfigurace produktu IBM MQ Advanced container. Pro informace o produktu EUS nejsou k dispozici žádné ikony specifické pro verzi.

#### **Ikony počátečního vydání**

Pro systém IBM MQ 9.2bylo počáteční vydání jak vydání LTS , tak vydání CD .

#### **LTS počáteční vydání**

Funkce produktu, které jsou nové pro zákazníky produktu LTS v počátečním vydání produktu IBM MQ 9.2 , jsou označeny tmavě modrou ikonou, která obsahuje počáteční číslo vydání. Všimněte si, že funkce, které jsou pro zákazníky produktu LTS nové, zahrnují všechny funkce, které byly zavedeny po celou dobu životnosti předchozího vydání pro zákazníky produktu CD .

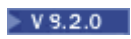

### **CD počáteční vydání**

Funkce produktu, které jsou nové pro zákazníky produktu CD v počátečním vydání produktu IBM MQ 9.2 , jsou označeny světle modrou ikonou, která obsahuje počáteční číslo vydání.

 $\times$  V 9.2.0

# **Ikony platformy**

Ikony platformy se používají k identifikaci informací, které se vztahují pouze na specifickou platformu nebo skupinu platforem.

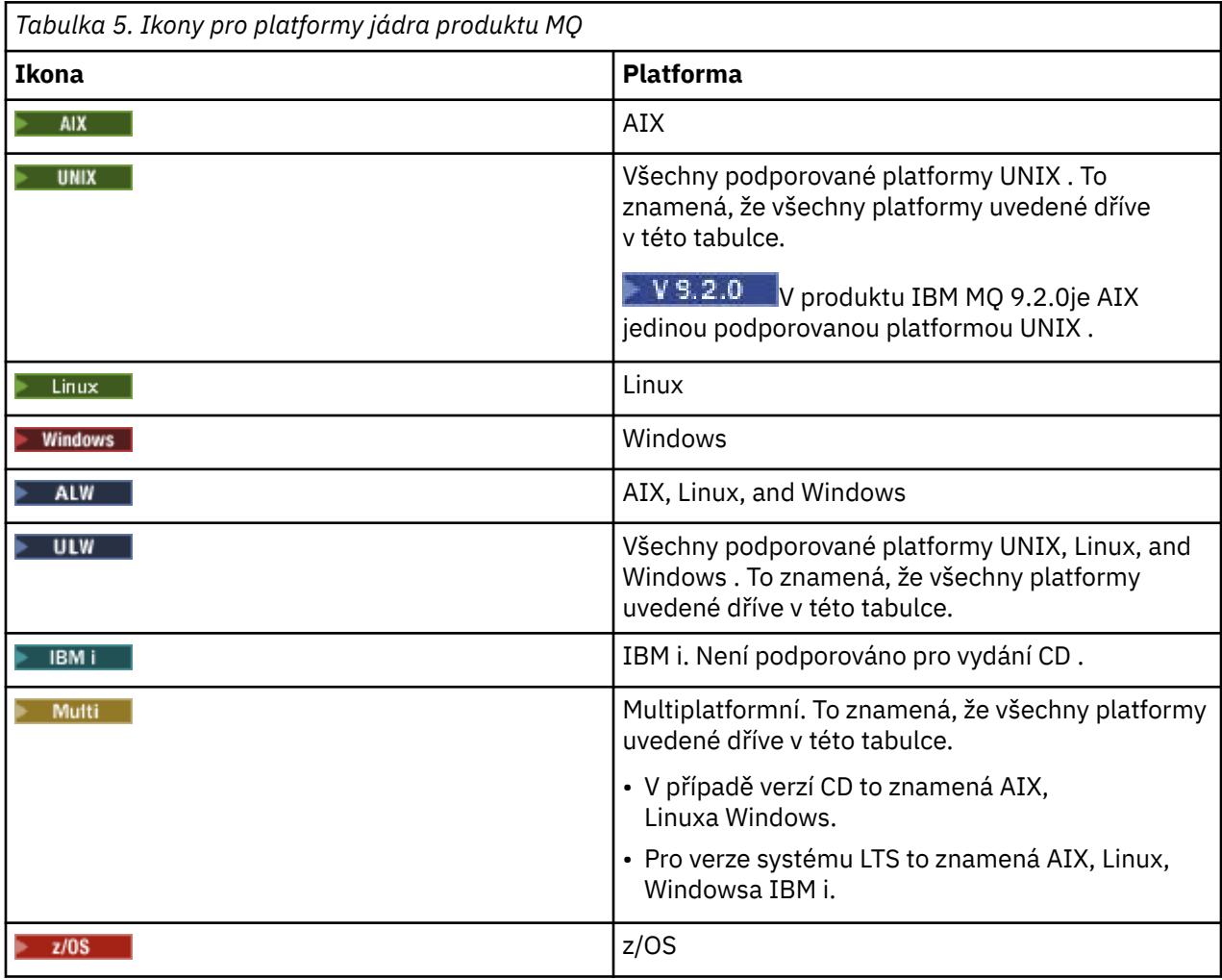

## **Poznámka:**

- Podporované platformy pro CD jsou AIX, Linux, Windowsa z/OS.
- Podporované platformy pro LTS verze jsou AIX, Linux, Windows, IBM ia z/OS.
- Jakékoli informace, které nejsou explicitně označeny jako IBM i nebo z/OS , platí také pro IBM MQ Appliance.
- PV 9.2.0 Podpora produktu Solaris pro všechny komponenty produktu IBM MQ , včetně serveru a klientů, je odebrána z produktu IBM MQ 9.2.
- Podpora produktu HP-UX pro všechny komponenty produktu IBM MQ , včetně serveru a klientů, je odebrána z produktu IBM MQ 9.1.

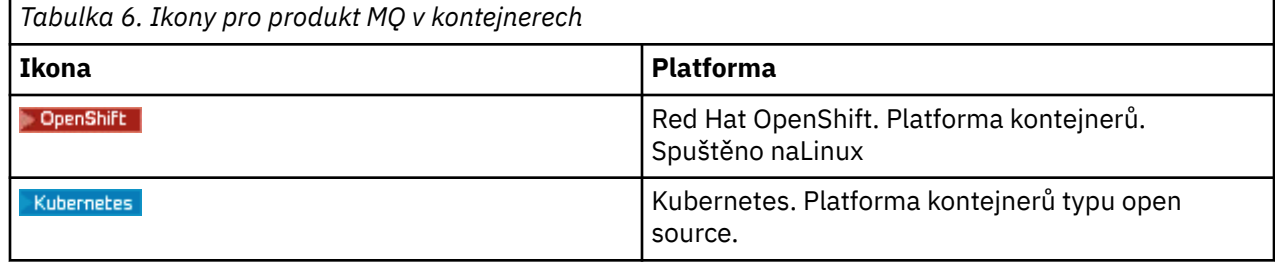

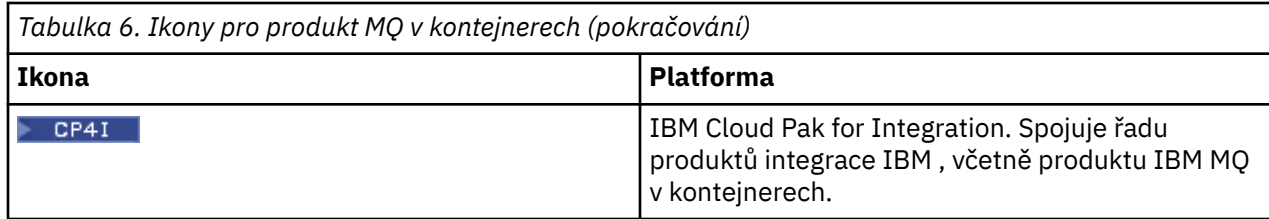

## **Ikony pro funkce produktu, které jsou zamítnuté, stabilizované nebo odebrané**

Pro produkt IBM WebSphere MQ 7.1 a novější verze nabízí téma Zamítnutí, stabilizace a odebrání v produktu IBM MQ seznam funkcí produktu, které jsou zamítnuté, stabilizované nebo odebrané. V produktu IBM MQ 9.3jsou informace o každé z těchto funkcí označeny jednou z následujících ikon.

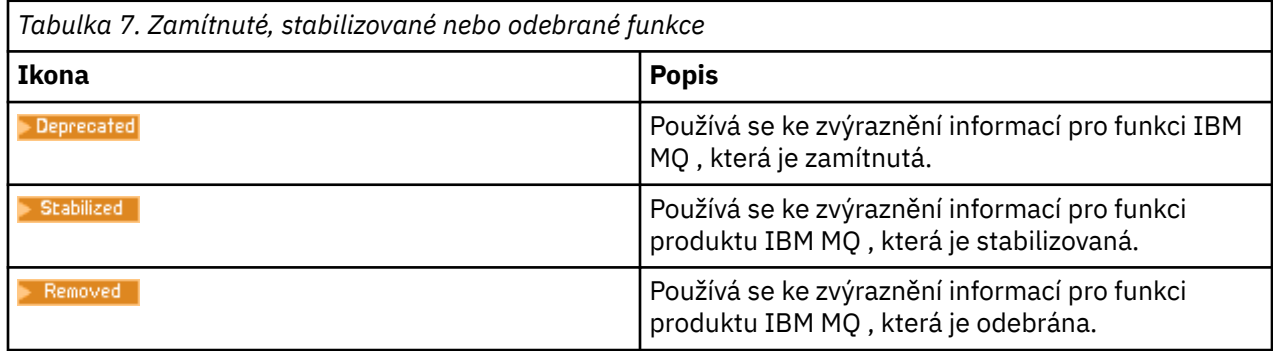

## **Související pojmy**

["Co je nového a změnilo se v IBM MQ 9.2.0" na stránce 26](#page-25-0)

IBM MQ 9.2.0 je pokračovací Long Term Support (LTS) vydání do IBM MQ 9.1. Je to také pokračovací Continuous Delivery (CD) vydání na IBM MQ 9.1.5, což je konečné vydání CD pro IBM MQ 9.1. Produkt IBM MQ 9.2.0 obsahuje funkce a vylepšení, která byla dříve dodána ve verzích produktu CD IBM MQ 9.1.0 až IBM MQ 9.1.5 spolu s některými funkcemi a vylepšeními, která jsou nová v produktu IBM MQ 9.2.0.

["Co je nového a změnilo se v IBM MQ 9.2.x Continuous Delivery" na stránce 88](#page-87-0) Po počátečním vydání portálu IBM MQ 9.2.0jsou nové funkce a vylepšení k dispozici pro přírůstkové aktualizace v rámci stejné verze a vydání jako verze modifikace, například IBM MQ 9.2.1.

["Co se změnilo v produktu IBM MQ 9.2.0 Long Term Support" na stránce 152](#page-151-0) Vydání Long Term Support (LTS) je doporučená úroveň produktu, pro kterou je poskytována podpora, včetně aktualizací defektů a zabezpečení, v určeném časovém období.

["Co bylo nové a změněné ve starších verzích" na stránce 167](#page-166-0) Odkazy na informace o nových funkcích a změnách ve funkcích a prostředcích, včetně stabilizací, zamítnutí a odebrání, které se vyskytly ve verzích produktu před produktem IBM MQ 9.2.

## **Související odkazy**

IBM MQ typy vydání

# **Soubor Readme pro produkt IBM MQ 9.2 a jeho údržbu**

Tento dokument obsahuje informace ze souboru Readme produktu IBM MQ 9.2.0 vydání Long Term Support a jeho údržbě a také produktu IBM MQ 9.2.x vydání Continuous Delivery.

Kopie tohoto dokumentu ve formátu PDF, v angličtině a v překladu, je k dispozici ke stažení zde: [https://](https://public.dhe.ibm.com/software/integration/wmq/docs/V9.2/Readme/) [public.dhe.ibm.com/software/integration/wmq/docs/V9.2/Readme/.](https://public.dhe.ibm.com/software/integration/wmq/docs/V9.2/Readme/)

Anglická verze tohoto dokumentu je nejaktuálnější verzí.

## **Obsah**

Hlavní části tohoto dokumentu popisují omezení produktu a známé problémy.

Kromě tohoto dokumentu můžete získat další informace na webu produktu IBM MQ: [https://](https://www.ibm.com/products/mq) [www.ibm.com/products/mq.](https://www.ibm.com/products/mq)

Webová stránka SupportPac se nachází zde: [https://ibm.biz/mqsupportpacs.](https://ibm.biz/mqsupportpacs)

Aktuální informace o známých problémech a dostupných opravách naleznete na stránce podpory produktu IBM MQ: [https://www.ibm.com/mysupport/s/topic/0TO5000000024cJGAQ/mq?](https://www.ibm.com/mysupport/s/topic/0TO5000000024cJGAQ/mq?language=en_US&productId=01t0z000006zdYXAAY) [language=en\\_US&productId=01t0z000006zdYXAAY](https://www.ibm.com/mysupport/s/topic/0TO5000000024cJGAQ/mq?language=en_US&productId=01t0z000006zdYXAAY).

Dokumentace k produktu pro všechny podporované verze produktu IBM MQ je k dispozici prostřednictvím dokumentace IBM: <https://www.ibm.com/docs/ibm-mq>. Konkrétně informace o produktu IBM MQ 9.2 jsou k dispozici v dokumentaci IBM:<https://www.ibm.com/docs/ibm-mq/9.2>.

### Oznamovací letáky

Oznamovací letáky pro produkt IBM MQ 9.2 (americká angličtina) jsou k dispozici v následujících umístěních. Oznamovací letáky poskytují tyto typy informací:

- Podrobný popis produktu, včetně popisu nové funkce.
- Prohlášení o umístění produktu.
- Podrobnosti o řazení.
- Hardwarové a softwarové požadavky.
- Hodinové ocenění.

#### Oznamovací letáky pro vydání Continuous Delivery

IBM MQ 9.2.5 pro platformy Multiplatforms, IBM MQ Appliance a IBM MQ on Cloud Pro produkt IBM MQ 9.2.5nejsou k dispozici žádné oznamovací dopisy. IBM MQ 9.2.4 pro platformy Multiplatforms, IBM MQ Appliance a IBM MQ on Cloud <https://www.ibm.com/docs/en/announcements/221-231/index.html> IBM MQ for z/OS Value Unit Edition 9.2.4, IBM MQ Advanced for z/OS, 9.2.4a IBM MQ Advanced for z/OS Value Unit Edition 9.2.4 <https://www.ibm.com/docs/en/announcements/221-355/index.html> IBM MQ for z/OS, 9.2.4 <https://www.ibm.com/docs/en/announcements/221-356/index.html> IBM MQ 9.2.3 pro platformy Multiplatforms, IBM MQ Appliance a IBM MQ on Cloud <https://www.ibm.com/docs/en/announcements/221-186/index.html> IBM MQ for z/OS Value Unit Edition 9.2.3, IBM MQ Advanced for z/OS, 9.2.3a IBM MQ Advanced for z/OS Value Unit Edition 9.2.3 <https://www.ibm.com/docs/en/announcements/221-187/index.html> IBM MQ for z/OS, 9.2.3 <https://www.ibm.com/docs/en/announcements/221-188/index.html> IBM MQ 9.2.2 pro platformy Multiplatforms, IBM MQ Appliance a IBM MQ on Cloud <https://www.ibm.com/docs/en/announcements/221-075/index.html> IBM MQ for z/OS Statement of Direction, 9.2.2 <https://www.ibm.com/docs/en/announcements/221-076/index.html> IBM MQ 9.2.1, IBM MQ Appliance a IBM MQ on Cloud <https://www.ibm.com/docs/en/announcements/220-448/index.html> IBM MQ for z/OS Value Unit Edition 9.2.1, IBM MQ Advanced for z/OS, 9.2.1a IBM MQ Advanced for z/OS Value Unit Edition 9.2.1 <https://www.ibm.com/docs/en/announcements/220-449/index.html> IBM MQ for z/OS, 9.2.1 <https://www.ibm.com/docs/en/announcements/220-450/index.html> Oznamovací letáky pro produkt IBM MQ 9.2.0

IBM MQ Advanced for z/OS obsahuje balík konektorů <https://www.ibm.com/docs/en/announcements/223-0578/index.html> IBM MQ 9.2 a IBM MQ on Cloud <https://www.ibm.com/docs/en/announcements/220-238/index.html> IBM MQ for z/OS Value Unit Edition 9.2, IBM MQ Advanced for z/OS, 9.2a IBM MQ Advanced for z/OS

# **Historie aktualizací**

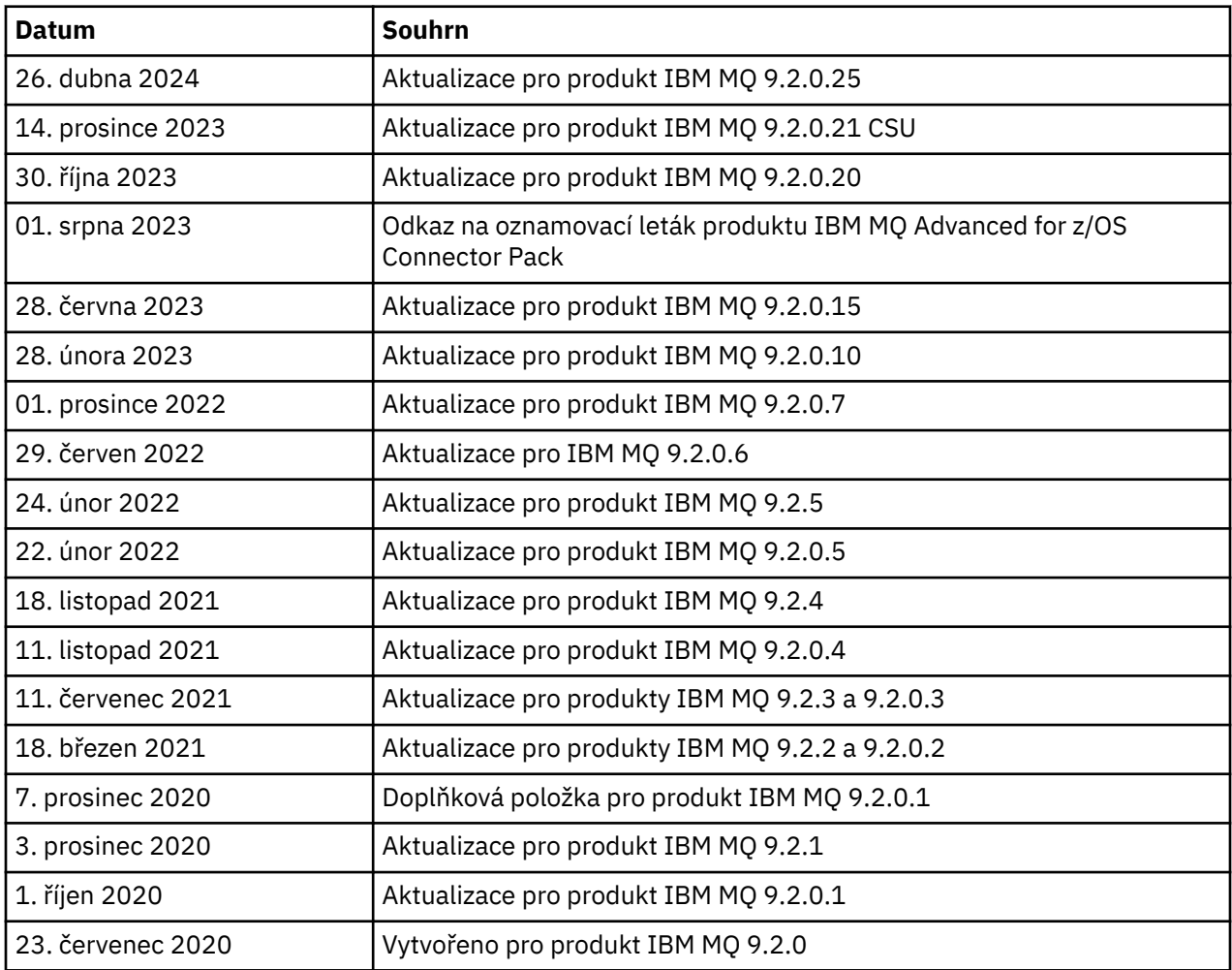

# **Pokyny k instalaci**

Pokyny k instalaci jsou k dispozici v rámci informací o produktu IBM MQ 9.2 publikovaných v dokumentaci IBM: [https://www.ibm.com/docs/SSFKSJ\\_9.2.0/com.ibm.mq.ins.doc/q008250\\_.html](https://www.ibm.com/docs/SSFKSJ_9.2.0/com.ibm.mq.ins.doc/q008250_.html)

# **Omezení a známé problémy pro vydání Long Term Support**

## **OMEZENÍ A ZNÁMÉ PROBLÉMY PRO IBM MQ 9.2.0, OPRAVNÁ SADA 25**

## **Podpora je odebrána pro výměnu klíčů RSA v režimu FIPS**

Prostředí JRE IBM Java 8 odebírá podporu pro výměnu klíčů RSA, když pracuje v režimu FIPS. Toto odebrání platí pro následující CipherSuites:

- TLS\_RSA\_WITH\_AES\_256\_GCM\_SHA384
- TLS\_RSA\_WITH\_AES\_256\_CBC\_SHA256
- TLS\_RSA\_WITH\_AES\_256\_CBC\_SHA
- TLS\_RSA\_WITH\_AES\_128\_GCM\_SHA256
- TLS\_RSA\_WITH\_AES\_128\_CBC\_SHA256
- TLS\_RSA\_WITH\_AES\_128\_CBC\_SHA
- TLS\_RSA\_WITH\_3DES\_EDE\_CBC\_SHA

Chcete-li pokračovat v používání režimu FIPS, následující komponenty produktu IBM MQ by měly být změněny tak, aby používaly sadu CipherSuite , která je stále podporována:

- Server APMQP
- Spravovaný přenos souborů (MFT)
- IBM MQ Konzola/webová konzola
- IBM MQ Explorer
- IBM MQ rozhraní REST API
- IBM MQ Služba telemetrie

Podrobnosti o podporovaných CipherSuitesnaleznete v části [Specifikace TLS CipherSpecs](https://www.ibm.com/docs/SSFKSJ_9.2.0/com.ibm.mq.dev.doc/q113210_.html) [a CipherSuites ve třídách IBM MQ pro platformu JMS](https://www.ibm.com/docs/SSFKSJ_9.2.0/com.ibm.mq.dev.doc/q113210_.html) v dokumentaci k produktu IBM MQ .

## **OMEZENÍ A ZNÁMÉ PROBLÉMY PRO IBM MQ 9.2.0.21 CSU**

#### **IBM MQ Most do blockchainu je odebrán**

Produkt IBM MQ Bridge to blockchain byl zamítnut ve všech verzích od 22. listopadu 2022 a byl odebrán z produktu IBM MQ 9.2.0.21. Má-li váš systém nainstalovanou komponentu MQSeriesBCBridge , odeberte ji ručně po dokončení této aktualizace údržby.

## **OMEZENÍ A ZNÁMÉ PROBLÉMY PRO IBM MQ 9.2.0, OPRAVNÉ SADY 15 A 20**

Nejsou žádná nová omezení a známé problémy.

## **OMEZENÍ A ZNÁMÉ PROBLÉMY PRO IBM MQ 9.2.0, OPRAVNÁ SADA 10**

## **IBM MQ Kanál AMQP se po upgradu automaticky nespustí se službou AMQP**

Při upgradu správce front se spuštěným kanálem AMQP na produkt IBM MQ 9.2a restartování správce front a přidružené služby AMQP se dříve spuštěný kanál AMQP automaticky nespustí.

Tento problém je opraven opravou APAR IT37842, která je součástí produktu IBM MQ 9.2.0 opravná sada 10.

Všimněte si, že migrace se spustí pouze jednou; při prvním spuštění správce front po upgradu. Proto po použití produktu IBM MQ 9.2.0 opravná sada 10:

- Pokud jste před instalací produktu IBM MQ 9.2.0 opravná sada 10 spustili správce front a kanál AMQP na předchozí úrovni produktu IBM MQ 9.2 , spustí se kanál AMQP automaticky. Není třeba provádět žádné další akce.
- Pokud jste před instalací produktu IBM MQ 9.2.0 opravná sada 10 nespustili správce front a kanál AMQP na předchozí úrovni produktu IBM MQ 9.2 , musí být při restartování správce front a přidružené služby AMQP ručně restartovány všechny dříve spuštěné kanály AMQP.

## **OMEZENÍ A ZNÁMÉ PROBLÉMY PRO IBM MQ 9.2.0, OPRAVNÁ SADA 7**

Nejsou žádná nová omezení a známé problémy.

## **OMEZENÍ A ZNÁMÉ PROBLÉMY PRO IBM MQ 9.2.0, OPRAVNÉ SADY 5 A 6**

## **V systému Linuxpo instalaci produktu IBM MQ Explorer se při prohlížení protokolu chyb zobrazuje chyba java.security.SignatureException .**

Chcete-li tuto chybu zopakovat na 64bitové platformě Linux, proveďte následující kroky:

- 1. Nainstalujte počáteční vydání produktu IBM MQ 92 a poté opravnou sadu 9.2.0.5 nebo opravnou sadu 9.2.0.6.
- 2. Spusťte Průzkumníka IBM MQ pomocí prohlížeče VNC.
- 3. Přejděte na kartu **Nápověda** > **O aplikaci Průzkumník**, poté klepněte na "Podrobnosti o instalaci".
- 4. Přejděte na kartu **Konfigurace** > **Zobrazit protokol chyb**.

Zobrazí se zpráva podobná této:

!ENTRY org.eclipse.osgi 4 0 2022-05-23 07:19:44.214 !MESSAGE Either the manifest file or the signature file has been tampered in this jar: /opt/mqm/mqexplorer/eclipse/plugins/org.apache.ant\_1.10.11.v20210720-1445 !STACK 0 java.security.SignatureException: Either the manifest file or the signature file has been tampered in this jar: /opt/mqm/mqexplorer/eclipse/plugins/ org.apache.ant\_1.10.11.v20210720-1445 at org.eclipse.osgi.internal.signedcontent.SignatureBlockProcessor.verifyManifestAndSignatureFi le(SignatureBlockProcessor.java:172) at org.eclipse.osgi.internal.signedcontent.SignatureBlockProcessor.processSigner(SignatureBlock Processor.java:120) at org.eclipse.osgi.internal.signedcontent.SignatureBlockProcessor.process(SignatureBlockProces sor.java:76) at org.eclipse.osgi.internal.signedcontent.SignedBundleFile.initializeSignedContent(SignedBundl eFile.java:47) at org.eclipse.osgi.internal.signedcontent.SignedBundleHook.getSignedContent(SignedBundleHook.j ava:223) at org.eclipse.osgi.internal.signedcontent.SignedBundleHook.getSignedContent(SignedBundleHook.j ava:247) at org.eclipse.ui.internal.about.AboutBundleData.isSigned(AboutBundleData.java:103) at org.eclipse.ui.internal.about.AboutPluginsPage\$BundleTableLabelProvider\$1.run(AboutPluginsPa ge.java:130) at org.eclipse.core.internal.jobs.Worker.run(Worker.java:63)

Chybová zpráva může být ignorována.

#### **OMEZENÍ A ZNÁMÉ PROBLÉMY PRO PRODUKT IBM MQ 9.2.0, OPRAVNÁ SADA 4**

#### **Chybová zpráva v protokolu průzkumníka IBM MQ Explorer po instalaci produktu IBM MQ 9.2.0.4 v systému Windows**

Po instalaci produktu IBM MQ 9.2.0, Opravná sada 4 v systému Windows se může při prvním spuštění průzkumníka IBM MQ Explorer v souboru protokolu průzkumníka IBM MQ Explorer zobrazit následující chybová zpráva.

Chybová zpráva může být ignorována.

Soubor protokolu se nachází zde:

```
USER_Home\IBM\WebSphereMQ\workspace-installation_name\.metadata\.log
!ENTRY org.eclipse.equinox.http.jetty 4 0 2021-10-22 05:53:58.909
!MESSAGE FrameworkEvent ERROR
!STACK 0
org.osgi.framework.BundleException: Could not resolve module: 
org.eclipse.equinox.http.jetty [302]
 Unresolved requirement: Import-Package: org.eclipse.jetty.servlet; 
version="[9.4.0,10.0.0)"
 -> Export-Package: org.eclipse.jetty.servlet; bundle-symbolic-
name="org.eclipse.jetty.servlet"; bundle-version="9.4.35.v20201120"; version="9.4.35"; 
uses:="javax.servlet,javax.servlet.descriptor,javax.servlet.http,org.eclipse.jetty.http.path
map,org.eclipse.jetty.security,org.eclipse.jetty.server,org.eclipse.jetty.server.handler,org
.eclipse.jetty.server.handler.gzip,org.eclipse.jetty.server.session,org.eclipse.jetty.util,o
rg.eclipse.jetty.util.annotation,org.eclipse.jetty.util.component,org.eclipse.jetty.util.res
ource"
 org.eclipse.jetty.servlet [385]
 Unresolved requirement: Import-Package: org.eclipse.jetty.jmx; 
version="[9.4.35,10.0.0)"; resolution:="optional"
          Unresolved requirement: Import-Package: org.eclipse.jetty.util.ajax; 
version="[9.4.35,10.0.0)"
               at org.eclipse.osgi.container.Module.start(Module.java:462)
\mathbf{a} at \mathbf{a} at \mathbf{a}org.eclipse.osgi.container.ModuleContainer$ContainerStartLevel$2.run(ModuleContainer.java:18
\overline{AB}\mathbf{a} at \mathbf{a} at \mathbf{a}org.eclipse.osgi.internal.framework.EquinoxContainerAdaptor$1$1.execute(EquinoxContainerAdap
tor.java:136)\mathbf{a} at \mathbf{a} at \mathbf{a}
```
org.eclipse.osgi.container.ModuleContainer\$ContainerStartLevel.incStartLevel(ModuleContainer .java:1837)  $\overline{a}$  at  $\overline{a}$  at org.eclipse.osgi.container.ModuleContainer\$ContainerStartLevel.incStartLevel(ModuleContainer .java:1778)  $\mathbf{a}$  at  $\mathbf{a}$  at  $\mathbf{a}$ org.eclipse.osgi.container.ModuleContainer\$ContainerStartLevel.doContainerStartLevel(ModuleC ontainer.java:1742)  $\mathbf{a}$  at  $\mathbf{a}$  at  $\mathbf{a}$ org.eclipse.osgi.container.ModuleContainer\$ContainerStartLevel.dispatchEvent(ModuleContainer .java:1664)  $\mathbf{a}$  at  $\mathbf{a}$  at  $\mathbf{a}$ org.eclipse.osgi.container.ModuleContainer\$ContainerStartLevel.dispatchEvent(ModuleContainer .java:1)  $\mathbf{a}$  at  $\mathbf{a}$  at  $\mathbf{a}$ org.eclipse.osgi.framework.eventmgr.EventManager.dispatchEvent(EventManager.java:234)  $\mathbf{a}$  at  $\mathbf{a}$  at  $\mathbf{a}$ org.eclipse.osgi.framework.eventmgr.EventManager\$EventThread.run(EventManager.java:345)

Tento problém se také zobrazuje v opravných sadách 9.2.0.2 a 9.2.0.3.

V případě opravné sady 9.2.0.4 je tento problém vyřešen opravou APAR IT38604.

#### **Podrobnosti o instalaci produktu IBM MQ Explorer nejsou aktualizovány poté, co byl produkt IBM MQ 9.2.0.4 odinstalován z operačního systému Windows**

Po odinstalaci produktu IBM MQ 9.2.0, Opravná sada 4 v systému Windows budou informace zobrazené na kartě **Instalovaný software** na panelu **Podrobnosti instalace průzkumníka IBM MQ Explorer** stále obsahovat následující položku:

- HELP Patch (bugzillas 564984,562440,562843,564747,568292,569227,569855,569406,573066,576203)

Tyto informace nejsou správné. Oprava HELP již není nainstalována.

Tento problém je také vidět v opravných sadách 9.2.0.1 a 9.2.0.2.

V případě opravné sady 9.2.0.4 je tento problém vyřešen opravou APAR IT38604.

#### **OMEZENÍ A ZNÁMÉ PROBLÉMY PRO PRODUKT IBM MQ 9.2.0, OPRAVNÁ SADA 3**

#### **Chyba při použití produktu IBM MQ 9.2.0, Opravná sada 3 v systému Windows**

Použijete-li tuto opravnou sadu z tlačítka **Spustit** systému Windows, obdržíte následující zprávu: Unable to access the specified device, path, or file. You might not have the proper permissions to access these items.

Chcete-li tento problém obejít, spusťte zvýšený příkazový řádek a spusťte volbu Použít opravnou sadu přímo.

### **Chybová zpráva v protokolu průzkumníka IBM MQ Explorer po instalaci produktu IBM MQ 9.2.0.3 v systému Windows**

Po instalaci produktu IBM MQ 9.2.0, Opravná sada 3 v systému Windows se může při prvním spuštění průzkumníka IBM MQ Explorer v souboru protokolu průzkumníka IBM MQ Explorer zobrazit následující chybová zpráva.

Chybová zpráva může být ignorována.

Soubor protokolu se nachází zde:

*USER\_Home*\IBM\WebSphereMQ\workspace-*installation\_name*\.metadata\.log

```
!ENTRY org.eclipse.equinox.http.jetty 4 0 2021-06-24 17:18:34.417
!MESSAGE FrameworkEvent ERROR
!STACK 0
org.osgi.framework.BundleException: Could not resolve module: 
org.eclipse.equinox.http.jetty [302]
 Unresolved requirement: Import-Package: org.eclipse.jetty.servlet; 
version="[9.4.0,10.0.0)"
 -> Export-Package: org.eclipse.jetty.servlet; bundle-symbolic-
name="org.eclipse.jetty.servlet"; bundle-version="9.4.40.v20210413"; version="9.4.40"; 
uses:="javax.servlet,javax.servlet.descriptor,javax.servlet.http,org.eclipse.jetty.http.path
```
```
map,org.eclipse.jetty.security,org.eclipse.jetty.server,org.eclipse.jetty.server.handler,org
.eclipse.jetty.server.handler.gzip,org.eclipse.jetty.server.session,org.eclipse.jetty.util,o
rg.eclipse.jetty.util.annotation,org.eclipse.jetty.util.component,org.eclipse.jetty.util.res
ource"
 org.eclipse.jetty.servlet [385]
 Unresolved requirement: Import-Package: org.eclipse.jetty.jmx; 
version="[9.4.40,10.0.0)"; resolution:="optional"
           Unresolved requirement: Import-Package: org.eclipse.jetty.util.ajax; 
version="[9.4.40,10.0.0)"
             at org.eclipse.osgi.container.Module.start(Module.java:462)
at a basic at a traditional and a basic and a basic and a basic and a basic and a basic and a basic and a basi
org.eclipse.osgi.container.ModuleContainer$ContainerStartLevel$2.run(ModuleContainer.java:18
44) at 
org.eclipse.osgi.internal.framework.EquinoxContainerAdaptor$1$1.execute(EquinoxContainerAdap
tor.java:136)
             at 
org.eclipse.osgi.container.ModuleContainer$ContainerStartLevel.incStartLevel(ModuleContainer
.java:1837)
             at 
org.eclipse.osgi.container.ModuleContainer$ContainerStartLevel.incStartLevel(ModuleContainer
.java:1778)
at the state of \mathbf{a}org.eclipse.osgi.container.ModuleContainer$ContainerStartLevel.doContainerStartLevel(ModuleC
ontainer.java:1742)
             at 
org.eclipse.osgi.container.ModuleContainer$ContainerStartLevel.dispatchEvent(ModuleContainer
.java:1664)
             at 
org.eclipse.osgi.container.ModuleContainer$ContainerStartLevel.dispatchEvent(ModuleContainer
.java:1)
at a basic at a traditional and a basic and a basic and a basic and a basic and a basic and a basic and a basi
org.eclipse.osgi.framework.eventmgr.EventManager.dispatchEvent(EventManager.java:234)
             at 
org.eclipse.osgi.framework.eventmgr.EventManager$EventThread.run(EventManager.java:345)
```
Tento problém je také viděn v opravné sadě 9.2.0.2.

V případě opravné sady 9.2.0.3 je tento problém vyřešen opravou APAR IT37166.

#### **GTK + zprávy vydané průzkumníkem IBM MQ Explorer**

V některých prostředích systému Linux se mohou zprávy z GTK + knihovny grafického uživatelského rozhraní zobrazit v okně konzoly systému UNIX, ze kterého byl spuštěn průzkumník IBM MQ Explorer. Tyto zprávy jsou způsobeny chybami v knihovnách gtk3 a nezpůsobují v průzkumníkovi IBM MQ Explorer žádná funkční selhání.

Tento problém byl zjištěn při testování počátečního vydání produktu IBM MQ 9.2.0 a má také vliv na opravnou sadu 9.2.0.2. Další informace naleznete v souboru Readme pro počáteční vydání produktu IBM MQ 9.2.0.

#### **OMEZENÍ A ZNÁMÉ PROBLÉMY PRO PRODUKT IBM MQ 9.2.0, OPRAVNÁ SADA 2**

#### **GTK + zprávy vydané průzkumníkem IBM MQ Explorer**

V některých prostředích systému Linux se mohou zprávy z GTK + knihovny grafického uživatelského rozhraní zobrazit v okně konzoly systému UNIX, ze kterého byl spuštěn průzkumník IBM MQ Explorer. Tyto zprávy jsou způsobeny chybami v knihovnách gtk3 a nezpůsobují v průzkumníkovi IBM MQ Explorer žádná funkční selhání.

Tento problém byl zjištěn během testování počátečního vydání produktu IBM MQ 9.2.0. Další informace naleznete v souboru Readme pro počáteční vydání produktu IBM MQ 9.2.0.

#### **Názvy kanálů jsou v prostředí MQSC a průzkumníkovi IBM MQ Explorer prázdné po přímé migraci z produktů IBM MQ 8.0.0.1, 8.0.0.2 nebo 8.0.0.3.**

Další informace viz. OMEZENÍ A ZNÁMÉ PROBLÉMY PRO POČÁTEČNÍ VYDÁNÍ PRODUKTU IBM MQ 9.2.0.

Tento problém řeší oprava APAR IT34332, která je součástí opravné sady IBM MQ 9.2.0 Fix Pack 2. Před prvním spuštěním migrovaného správce front je třeba použít opravu.

#### **Chybové zprávy v protokolu průzkumníka IBM MQ Explorer po instalaci produktu IBM MQ 9.2.0.2 v systému Windows**

Po instalaci produktu IBM MQ 9.2.0, Opravná sada 2 v systému Windows se mohou při prvním spuštění průzkumníka IBM MQ Explorer v souboru protokolu průzkumníka IBM MQ Explorer zobrazit následující chybové zprávy.

V obou případech lze chybovou zprávu ignorovat.

Soubor protokolu se nachází zde:

<USER\_Home>\IBM\WebSphereMQ\workspace-<installation\_name>\.metadata\.log

Oprava APAR IT36319 řeší následující chybu:

!ENTRY org.eclipse.equinox.http.jetty 4 0 2021-03-24 15:01:50.304 !MESSAGE FrameworkEvent ERROR !STACK 0 org.osgi.framework.BundleException: Could not resolve module: org.eclipse.equinox.http.jetty [302] Unresolved requirement: Import-Package: org.eclipse.jetty.servlet; version="[9.4.0,10.0.0)" -> Export-Package: org.eclipse.jetty.servlet; bundle-symbolicname="org.eclipse.jetty.servlet"; bundle-version="9.4.35.v20201120"; version="9.4.35"; uses:="javax.servlet,javax.servlet.descriptor,javax.servlet.http,org.eclipse.jetty.http.path map,org.eclipse.jetty.security,org.eclipse.jetty.server,org.eclipse.jetty.server.handler,org .eclipse.jetty.server.handler.gzip,org.eclipse.jetty.server.session,org.eclipse.jetty.util,o rg.eclipse.jetty.util.annotation,org.eclipse.jetty.util.component,org.eclipse.jetty.util.res ource" org.eclipse.jetty.servlet [385] Unresolved requirement: Import-Package: org.eclipse.jetty.jmx;  $version="[9.4.35,10.0.0)"$ ; resolution:="optional" Unresolved requirement: Import-Package: org.eclipse.jetty.util.ajax; version="[9.4.35,10.0.0)" at org.eclipse.osgi.container.Module.start(Module.java:462) at org.eclipse.osgi.container.ModuleContainer\$ContainerStartLevel\$2.run(ModuleContainer.java:18  $44\bar{)}$  at org.eclipse.osgi.internal.framework.EquinoxContainerAdaptor\$1\$1.execute(EquinoxContainerAdap tor.java:136)  $\mathbf{a}$  at  $\mathbf{a}$  at  $\mathbf{a}$ org.eclipse.osgi.container.ModuleContainer\$ContainerStartLevel.incStartLevel(ModuleContainer .java:1837)  $\overline{a}$  at  $\overline{a}$  at org.eclipse.osgi.container.ModuleContainer\$ContainerStartLevel.incStartLevel(ModuleContainer .java:1778)  $\overline{a}$  at  $\overline{a}$  at org.eclipse.osgi.container.ModuleContainer\$ContainerStartLevel.doContainerStartLevel(ModuleC ontainer.java:1742) at org.eclipse.osgi.container.ModuleContainer\$ContainerStartLevel.dispatchEvent(ModuleContainer .java:1664)  $\mathbf{a}$  at  $\mathbf{a}$  at  $\mathbf{a}$ org.eclipse.osgi.container.ModuleContainer\$ContainerStartLevel.dispatchEvent(ModuleContainer  $.i$  $\bar{a}$ va:1) at org.eclipse.osgi.framework.eventmgr.EventManager.dispatchEvent(EventManager.java:234)  $\mathbf{a}$  at  $\mathbf{a}$  at  $\mathbf{a}$ org.eclipse.osgi.framework.eventmgr.EventManager\$EventThread.run(EventManager.java:345)

Oprava APAR IT34927 řeší následující chybu:

!MESSAGE FrameworkEvent ERROR !STACK 0 org.osgi.framework.BundleException: Could not resolve module: org.eclipse.equinox.http.jetty [298] Unresolved requirement: Import-Package: org.eclipse.jetty.servlet; version="[9.4.0,10.0.0)" -> Export-Package: org.eclipse.jetty.servlet; bundle-symbolicname="org.eclipse.jetty.servlet"; bundle-version="9.4.33.v20201020"; version="9.4.33"; uses:="javax.servlet,javax.servlet.descriptor,javax.servlet.http,org.eclipse.jetty.http.path map,org.eclipse.jetty.security,org.eclipse.jetty.server,org.eclipse.jetty.server.handler,org .eclipse.jetty.server.handler.gzip,org.eclipse.jetty.server.session,org.eclipse.jetty.util,o rg.eclipse.jetty.util.annotation,org.eclipse.jetty.util.component,org.eclipse.jetty.util.res ource" org.eclipse.jetty.servlet [615]

 Unresolved requirement: Import-Package: org.eclipse.jetty.jmx; version="[9.4.33,10.0.0)"; resolution:="optional" Unresolved requirement: Import-Package: org.eclipse.jetty.security; version="[9.4.33,10.0.0)" at org.eclipse.osgi.container.Module.start(Module.java:444) at org.eclipse.osgi.container.ModuleContainer\$ContainerStartLevel.incStartLevel(ModuleContainer .java:1634)  $\mathbf{a}$  at  $\mathbf{a}$  at  $\mathbf{a}$ org.eclipse.osgi.container.ModuleContainer\$ContainerStartLevel.incStartLevel(ModuleContainer .java:1613)  $\mathbf{a}$  at  $\mathbf{a}$  at  $\mathbf{a}$ org.eclipse.osgi.container.ModuleContainer\$ContainerStartLevel.doContainerStartLevel(ModuleC ontainer.java:1585) at org.eclipse.osgi.container.ModuleContainer\$ContainerStartLevel.dispatchEvent(ModuleContainer .java:1528)  $\overline{a}$  at  $\overline{a}$  at org.eclipse.osgi.container.ModuleContainer\$ContainerStartLevel.dispatchEvent(ModuleContainer .java:1) at org.eclipse.osgi.framework.eventmgr.EventManager.dispatchEvent(EventManager.java:230) at org.eclipse.osgi.framework.eventmgr.EventManager\$EventThread.run(EventManager.java:340)

#### **Podrobnosti o instalaci produktu IBM MQ Explorer nejsou aktualizovány poté, co byl produkt IBM MQ 9.2.0.2 odinstalován z operačního systému Windows**

Po odinstalaci produktu IBM MQ 9.2.0, Opravná sada 2 v systému Windows budou informace zobrazené na kartě **Instalovaný software** na panelu **Podrobnosti instalace průzkumníka IBM MQ Explorer** stále obsahovat následující položku:

- HELP Patch (bugzillas 538020,547101,509819,568292)

Tyto informace nejsou správné. Oprava HELP již není nainstalována.

Tento problém je také viděn v opravné sadě 9.2.0.1.

V případě opravné sady 9.2.0.2 je tento problém vyřešen opravou APAR IT35052.

#### **V konzole průzkumníka IBM MQ Explorer po instalaci produktu IBM MQ 9.2.0.2 s RDQM v systému Linux 64 zobrazí chybová zpráva**

Když se produkt IBM MQ Explorer spustí poprvé a klepnete na obsah nápovědy, zobrazí se následující chyba Error sending IPC message: Broken pipe:

2021-03-29 02:54:10.526:INFO::Start Help Server: Logging initialized @158546ms to org.eclipse.jetty.util.log.StdErrLog 2021-03-29 02:54:10.739:INFO:oejs.session:Start Help Server: DefaultSessionIdManager workerName=node0 2021-03-29 02:54:10.739:INFO:oejs.session:Start Help Server: No SessionScavenger set, using defaults 2021-03-29 02:54:10.742:INFO:oejs.session:Start Help Server: node0 Scavenging every 660000ms 2021-03-29 02:54:10.804:INFO:oejs.session:Start Help Server: node0 Scavenging every 726000ms Error sending IPC message: Broken pipe Error sending IPC message: Broken pipe Error sending IPC message: Broken pipe Error sending IPC message: Broken pipe Error sending IPC message: Broken pipe Error sending IPC message: Broken pipe Error sending IPC message: Broken pipe Error sending IPC message: Broken pipe

Po zavření a opětovném spuštění průzkumníka IBM MQ Explorer a klepnutí na obsah nápovědy se zobrazí pouze následující zprávy:

2021-03-29 02:58:57.631:INFO::Start Help Server: Logging initialized @37325ms to org.eclipse.jetty.util.log.StdErrLog 2021-03-29 02:58:57.782:INFO:oejs.session:Start Help Server: DefaultSessionIdManager workerName=node0 2021-03-29 02:58:57.782:INFO:oejs.session:Start Help Server: No SessionScavenger set, using defaults 2021-03-29 02:58:57.783:INFO:oejs.session:Start Help Server: node0 Scavenging every 600000ms

```
2021-03-29 02:58:57.835:INFO:oejs.session:Start Help Server: node0 Scavenging every 
600000ms
```
Tyto chybové zprávy lze ignorovat.

#### **Změny výchozích hodnot pro některé šifry**

Prostředí JRE vložené do produktu IBM MQ 9.2.0.2 je aktualizováno opravou APAR IT35540 na následující verzi jazyka Java:

• 8.0.6.26 - AIX, Linux (x86-64, ppcLE, zLinux), Windows

V tomto prostředí JRE byly zakázány šifrovací sady, které odpovídají "DES\_CBC". Je zakázána například následující šifrovací sada:

• SSL\_RSA\_FIPS\_WITH\_DES\_CBC\_SHA

Pokud aplikace používá toto prostředí JRE, nebude již moci tuto šifrovací sadu používat, pokud se například aplikace připojuje ke správci front prostřednictvím zabezpečeného kanálu SSL/TLS.

To zahrnuje uživatelské aplikace používající toto prostředí JRE a komponenty produktu IBM MQ používající toto prostředí JRE, jako například:

- IBM MQ Explorer
- Služba MQTT
- Služba AMQP
- Managed File Transfer

Chápete-li bezpečnostní rizika spojená s používáním těchto zakázaných šifrovacích sad a chcete je znovu povolit, aktualizujte následující soubor:

```
AIX, Linux:
MQ_INSTALL_ROOT/java/jre64/jre/lib/security/java.security
Windows: 
MQ_INSTALL_ROOT\java\jre\lib\security\java.security
```
a upravte položku pro následující vlastnost:

jdk.tls.disabledAlgorithms

a odeberte poslední položku:

", DES\_CBC"

#### **OMEZENÍ A ZNÁMÉ PROBLÉMY PRO PRODUKT IBM MQ 9.2.0, OPRAVNÁ SADA 1**

#### **Podrobnosti o instalaci produktu IBM MQ Explorer nejsou aktualizovány poté, co byl produkt IBM MQ 9.2.0.1 odinstalován z operačního systému Windows**

Po odinstalaci produktu IBM MQ 9.2.0, Opravná sada 1 v systému Windows budou informace zobrazené na kartě **Instalovaný software** na panelu **Podrobnosti instalace průzkumníka IBM MQ Explorer** stále obsahovat následující položku:

- HELP Patch (bugzillas 564984)

Tyto informace nejsou správné. Oprava HELP již není nainstalována.

Tento problém řeší oprava APAR IT35052.

## **Omezení a známé problémy pro vydání Continuous Delivery OMEZENÍ A ZNÁMÉ PROBLÉMY PRODUKTU IBM MQ 9.2.5**

Nejsou žádná nová omezení a známé problémy.

#### **OMEZENÍ A ZNÁMÉ PROBLÉMY PRO PRODUKT IBM MQ 9.2.4**

#### **V systému z/OS je do řídicího bloku QPST přidán parametr QPST\_MSGP020\_PUTTIME.**

V rámci rozšíření SMF (System Management Facility) operačního systému z/OS pro produkt IBM MQ 9.2.4 je do řídicího bloku QPST přidán parametr **QPST\_MSGP020\_PUTTIME**. **QPST\_MSGP020\_PUTTIME** je však interní parametr a QPST je externalizovaný řídicí blok. V budoucím vydání se parametr **QPST\_MSGP020\_PUTTIME** přesune do vnitřního řídicího bloku.

#### **OMEZENÍ A ZNÁMÉ PROBLÉMY PRO PRODUKT IBM MQ 9.2.3**

#### **Názvy kanálů jsou v prostředí MQSC a průzkumníkovi IBM MQ Explorer prázdné po přímé migraci z produktů IBM MQ 8.0.0.1, 8.0.0.2 nebo 8.0.0.3.**

Další informace viz. OMEZENÍ A ZNÁMÉ PROBLÉMY PRO POČÁTEČNÍ VYDÁNÍ PRODUKTU IBM MQ 9.2.0.

Tento problém je opraven opravou APAR IT34332, která je zahrnuta v produktu IBM MQ 9.2.3. Před prvním spuštěním migrovaného správce front je třeba použít opravu.

#### **Chybové zprávy v protokolu průzkumníka IBM MQ Explorer po instalaci produktu IBM MQ 9.2.3 v systému Windows**

Po instalaci produktu IBM MQ 9.2.3 v systému Windows se může při prvním spuštění průzkumníka IBM MQ Explorer v souboru protokolu průzkumníka IBM MQ Explorer zobrazit jedna z následujících chybových zpráv.

V obou případech lze chybovou zprávu ignorovat.

Soubor protokolu se nachází zde:

<USER\_Home>\IBM\WebSphereMQ\workspace-<installation\_name>\.metadata\.log

Oprava APAR IT36319 řeší následující chybu:

```
!ENTRY org.eclipse.equinox.http.jetty 4 0 2021-06-24 15:01:50.304
!MESSAGE FrameworkEvent ERROR
!STACK 0
org.osgi.framework.BundleException: Could not resolve module: 
org.eclipse.equinox.http.jetty [302]
   Unresolved requirement: Import-Package: org.eclipse.jetty.servlet; 
version="[9.4.0,10.0.0)"
 -> Export-Package: org.eclipse.jetty.servlet; bundle-symbolic-
name="org.eclipse.jetty.servlet"; bundle-version="9.4.35.v20201120"; version="9.4.35"; 
uses:="javax.servlet,javax.servlet.descriptor,javax.servlet.http,org.eclipse.jetty.http.path
map,org.eclipse.jetty.security,org.eclipse.jetty.server,org.eclipse.jetty.server.handler,org
.eclipse.jetty.server.handler.gzip,org.eclipse.jetty.server.session,org.eclipse.jetty.util,o
rg.eclipse.jetty.util.annotation,org.eclipse.jetty.util.component,org.eclipse.jetty.util.res
ource"
        org.eclipse.jetty.servlet [385]
          Unresolved requirement: Import-Package: org.eclipse.jetty.jmx; 
version="[9.4.35,10.0.0)"; resolution:="optional"
 Unresolved requirement: Import-Package: org.eclipse.jetty.util.ajax; 
version="[9.4.35,10.0.0)"
                at org.eclipse.osgi.container.Module.start(Module.java:462)
\mathbf{a} at \mathbf{a} at \mathbf{a}org.eclipse.osgi.container.ModuleContainer$ContainerStartLevel$2.run(ModuleContainer.java:18
44\bar{)}\mathbf{a} at \mathbf{a} at \mathbf{a}org.eclipse.osgi.internal.framework.EquinoxContainerAdaptor$1$1.execute(EquinoxContainerAdap
tor.java:136)
\mathbf{a} at \mathbf{a} at \mathbf{a}org.eclipse.osgi.container.ModuleContainer$ContainerStartLevel.incStartLevel(ModuleContainer
.java:1837)
\overline{a} at \overline{a} at
org.eclipse.osgi.container.ModuleContainer$ContainerStartLevel.incStartLevel(ModuleContainer
.java:1778)
\overline{a} at \overline{a} at
org.eclipse.osgi.container.ModuleContainer$ContainerStartLevel.doContainerStartLevel(ModuleC
ontainer.java:1742)
               at 
org.eclipse.osgi.container.ModuleContainer$ContainerStartLevel.dispatchEvent(ModuleContainer
.java:1664)
\mathbf{a} at \mathbf{a} at \mathbf{a}org.eclipse.osgi.container.ModuleContainer$ContainerStartLevel.dispatchEvent(ModuleContainer
```

```
.java:1)
\mathbf{a} at \mathbf{a} at \mathbf{a}org.eclipse.osgi.framework.eventmgr.EventManager.dispatchEvent(EventManager.java:234)
\mathbf{a} at \mathbf{a} at \mathbf{a}org.eclipse.osgi.framework.eventmgr.EventManager$EventThread.run(EventManager.java:345)
```
Oprava APAR IT37166 řeší následující chybu:

```
!ENTRY org.eclipse.equinox.http.jetty 4 0 2021-06-24 17:18:34.417
!MESSAGE FrameworkEvent ERROR
!STACK 0
org.osgi.framework.BundleException: Could not resolve module: 
org.eclipse.equinox.http.jetty [302]
 Unresolved requirement: Import-Package: org.eclipse.jetty.servlet; 
version="[9.4.0,10.0.0)'
      -> Export-Package: org.eclipse.jetty.servlet; bundle-symbolic-
name="org.eclipse.jetty.servlet"; bundle-version="9.4.40.v20210413"; version="9.4.40"; 
uses:="javax.servlet,javax.servlet.descriptor,javax.servlet.http,org.eclipse.jetty.http.path
map,org.eclipse.jetty.security,org.eclipse.jetty.server,org.eclipse.jetty.server.handler,org
.eclipse.jetty.server.handler.gzip,org.eclipse.jetty.server.session,org.eclipse.jetty.util,o
rg.eclipse.jetty.util.annotation,org.eclipse.jetty.util.component,org.eclipse.jetty.util.res
ource"
 org.eclipse.jetty.servlet [385]
 Unresolved requirement: Import-Package: org.eclipse.jetty.jmx; 
version="[9.4.40,10.0.0)"; resolution:="optional"
           Unresolved requirement: Import-Package: org.eclipse.jetty.util.ajax; 
version="[9.4.40,10.0.0)"
              at org.eclipse.osgi.container.Module.start(Module.java:462)
              at 
org.eclipse.osgi.container.ModuleContainer$ContainerStartLevel$2.run(ModuleContainer.java:18
44\overline{)} at 
org.eclipse.osgi.internal.framework.EquinoxContainerAdaptor$1$1.execute(EquinoxContainerAdap
tor.java:136)
at a basic at a traditional and a basic and a basic and a basic and a basic and a basic and a basic and a basi
org.eclipse.osgi.container.ModuleContainer$ContainerStartLevel.incStartLevel(ModuleContainer
.java:1837)
at a basic at a traditional and a basic and a basic and a basic and a basic and a basic and a basic and a basi
org.eclipse.osgi.container.ModuleContainer$ContainerStartLevel.incStartLevel(ModuleContainer
.java:1778)
at a basic at a traditional and a basic and a basic and a basic and a basic and a basic and a basic and a basi
org.eclipse.osgi.container.ModuleContainer$ContainerStartLevel.doContainerStartLevel(ModuleC
ontainer.java:1742)
              at 
org.eclipse.osgi.container.ModuleContainer$ContainerStartLevel.dispatchEvent(ModuleContainer
.java:1664)
              at 
org.eclipse.osgi.container.ModuleContainer$ContainerStartLevel.dispatchEvent(ModuleContainer
,iava:1)at a basic at a traditional and a basic structure of the second series of the series of the series of the seri
org.eclipse.osgi.framework.eventmgr.EventManager.dispatchEvent(EventManager.java:234)
              at 
org.eclipse.osgi.framework.eventmgr.EventManager$EventThread.run(EventManager.java:345)
```
#### **Nativní HA s replikací přes protokol TLS 1.3: Po překonání selhání se mohou repliky opakovaně připojovat a odpojovat od aktivní instance**

Když spustíte s protokolem TLS 1.3, po překonání selhání byste mohli získat dvojice zpráv podobné této dvojici:

```
2021-06-24T12:06:14.148Z AMQ3214I: Native HA inbound secure connection accepted from
'<hostname>'. [CommentInsert1(<hostname>), CommentInsert2(<ipaddress>),
CommentInsert3(TLS_CHACHA20_POLY1305_SHA256)]
```

```
2021-06-24T12:06:14.613Z AMQ3222E: Native HA network connection from '<hostname>' ended
unexpectedly. [CommentInsert1(<hostname>), CommentInsert2(<qmgrname>),
CommentInsert3(rrcE_SSL_BAD_RETURN_FROM_GSKIT (14) (????) (gsk_secure_soc_read)
(<ipaddress>))]
```
Tento problém je předmětem šetření. Dokud nebude k dispozici oprava, použijte pro replikaci prostý text nebo připojení přes protokol TLS 1.2.

Chcete-li konfigurovat protokol TLS 1.2 pro provoz replikace, přidejte následující nastavení do sekce NativeHALocalInstance souboru qm.ini v každé instanci správce front:

CipherSpec=ANY\_TLS12

Tyto informace můžete přidat pomocí operátoru IBM MQ Operator a v mapě konfigurace ini. Viz <https://www.ibm.com/docs/ibm-mq/9.2?topic=manager-example-supplying-mqsc-ini-files>.

#### **OMEZENÍ A ZNÁMÉ PROBLÉMY PRO PRODUKT IBM MQ 9.2.2**

#### **Změny výchozích hodnot pro některé šifry**

Prostředí JRE je v tomto vydání aktualizováno na verzi 8.0.6.25. Při výchozím nastavení tato úroveň prostředí JRE zakazuje šifry, jejichž algoritmy odpovídají DES\_CBC. Příklad:

SSL\_RSA\_FIPS\_WITH\_DES\_CBC\_SHA

Chcete-li tyto šifry znovu povolit, aktualizujte soubor java/lib/security/java.security tak, že odeberete algoritmus, který vaše šifra používá, z dvojice názvu a hodnoty jdk.tls.disabledAlgorithms.

#### **V systému Windows se po klepnutí na volbu 'Nápověda průzkumníka IBM MQ Explorer' nemusí otevřít systém nápovědy**

V systémech Windows nemohou někteří uživatelé otevřít nápovědu průzkumníka IBM MQ Explorer, a to buď klepnutím na volbu **Nápověda průzkumníka IBM MQ Explorer** na hlavní cílové stránce, nebo klepnutím na volbu **Nápověda** > **Obsah nápovědy**.

Pokud má uživatel, který spouští produkt IBM MQ Explorer, oprávnění k zápisu do produktu *MQ\_INSTALLATION*\MQExplorer\eclipse\configuration\org.eclipse.equinox.simplec onfigurator\bundles.info, produkt IBM MQ Explorer může vyřešit základní problém.

#### **Generování tabulky definic kanálů klienta (CCDT) v konzole IBM MQ není na systému z/OS k dispozici**

Generování souboru tabulky definic kanálů klienta (CCDT) v konzole IBM MQ na systému z/OS občas selže, když se systém pokusí o získání seznamu listenerů, což vyžaduje opětovné načtení webové konzoly v prohlížeči.

Generování souboru tabulky definic kanálů klienta (CCDT) je v konzole IBM MQ na systémech z/OS zakázáno.

#### **OMEZENÍ A ZNÁMÉ PROBLÉMY PRO PRODUKT IBM MQ 9.2.1**

#### **Chování blokování fondu systému zpráv produktu IBM MQ může způsobit zvýšené využití procesoru a ovlivnit funkčnost.**

Má-li fond systému zpráv nakonfigurováno chování "blokování" a velikost fondu je vyčerpána, příchozí požadavky budou vstupovat do stavu "vytíženo-čekání" a budou se fondu průběžně dotazovat na volná připojení. Pokud operace systému zpráv prováděné požadavky trvají dlouho dobu, může být tento stav "busy-wait" udržován po dlouhou dobu. Je tomu tak proto, že je fondu vráceno méně připojení, než je počet čekajících podprocesů.

V závislosti na zásadách sdílení času operačního systému by toto chování mohlo vést k nadměrné spotřebě CPU čekajícími podprocesy na úkor dalších aktivit v systému.

Pokud do tohoto stavu vstoupí dostatečné množství požadavků, mohou být ovlivněny další operace. Například server Liberty může přestat reagovat na nové požadavky, nemusí detekovat změny konfigurace a reagovat na ně nebo nemusí být úspěšně inicializovány další aplikace na serveru.

Pokud si nejste jisti, že je velikost fondu dostatečně velká a požadavky vašeho systému zpráv budou dokončeny ve vhodně krátkých časech, měli byste nakonfigurovat chování celého fondu jiné než BLOCK. Dostupné volby jsou ERROR a OVERFLOW.

#### **Pokud se v systémech z/OS během přenosu MFT restartuje správce front, přenos se nedokončí.**

Jestliže se agent Managed File Transfer Agent v systému z/OS připojuje ke správci front v systému z/OS a správce front je zastaven, přijme agent chybu přerušeného připojení. Při restartu správce front se ale agent znovu nepřipojí.

Chcete-li vyřešit tento problém, restartujte agenta MFT.

## **Omezení a známé problémy pro počáteční vydání produktu IBM MQ 9.2.0**

#### **GTK + zprávy vydané průzkumníkem IBM MQ Explorer**

V některých prostředích systému Linux se mohou zprávy z GTK + knihovny grafického uživatelského rozhraní zobrazit v okně konzoly systému UNIX, ze kterého byl spuštěn průzkumník IBM MQ Explorer. Příklad:

```
(:16073): Gtk-CRITICAL **: 17:09:00.159: gtk_box_gadget_distribute: assertion 'size >= 0' 
failed in GtkScrollbar 
(:4652): Gtk-WARNING **: 11:28:52.072: Negative content width -1 (allocation 1, extents 
1x1) while allocating gadget (node scrolledwindow, owner GtkScrolledWindow)
```
Tyto zprávy lze ignorovat. Tyto zprávy jsou způsobeny chybami v knihovnách gtk3 a nezpůsobují v průzkumníkovi IBM MQ Explorer žádná funkční selhání.

#### **Názvy kanálů jsou v prostředí MQSC a průzkumníkovi IBM MQ Explorer prázdné po přímé migraci z produktů IBM MQ 8.0.0.1, 8.0.0.2 nebo 8.0.0.3.**

Při migraci z produktu IBM MQ 8.0.0, Opravná sada 1, 2 nebo 3 přímo do produktu IBM MQ verze 9.1.5 nebo novější nebudou objekty kanálu správně migrovány při spuštění správce front na nové úrovni kódu. Kanály nadále pracují normálně, ale názvy kanálů se spuštěním příkazu runmqsc nebo průzkumníka IBM MQ Explorer nezobrazují.

Tento problém řeší oprava APAR IT34332, která je součástí produktů IBM MQ 9.2.0, Opravná sada 2 a IBM MQ 9.2.3. Před prvním spuštěním migrovaného správce front je třeba použít opravu.

#### **IBM MQ Kanál AMQP se po upgradu automaticky nespustí se službou AMQP**

Při upgradu správce front se spuštěným kanálem AMQP na produkt IBM MQ 9.2a restartování správce front a přidružené služby AMQP se dříve spuštěný kanál AMQP automaticky nespustí.

Tento problém je opraven opravou APAR IT37842, která je součástí produktu IBM MQ 9.2.0 opravná sada 10.

Všimněte si, že migrace se spustí pouze jednou; při prvním spuštění správce front po upgradu. Proto po použití produktu IBM MQ 9.2.0 opravná sada 10:

- Pokud jste před instalací produktu IBM MQ 9.2.0 opravná sada 10 spustili správce front a kanál AMQP na předchozí úrovni produktu IBM MQ 9.2 , spustí se kanál AMQP automaticky. Není třeba provádět žádné další akce.
- Pokud jste před instalací produktu IBM MQ 9.2.0 opravná sada 10 nespustili správce front a kanál AMQP na předchozí úrovni produktu IBM MQ 9.2 , musí být při restartování správce front a přidružené služby AMQP ručně restartovány všechny dříve spuštěné kanály AMQP.

## **Copyright, upozornění a ochranné známky**

Informace o autorských právech a ochranných známkách

Tyto informace byly vyvinuty pro produkty a služby poskytované v USA.

Společnost IBM nemusí produkty, služby nebo funkce uvedené v těchto informacích nabízet v jiných zemích. Informace o produktech a službách, které jsou ve vaší oblasti aktuálně dostupné, získáte od místního zástupce společnosti IBM. Odkazy na produkty, programy nebo služby společnosti IBM v této publikaci nejsou míněny jako vyjádření nutnosti použití pouze uvedených produktů, programů či služeb společnosti IBM. Místo produktu, programu nebo služby společnosti IBM lze použít libovolný funkčně ekvivalentní produkt, program nebo službu, která neporušuje intelektuální vlastnická práva společnosti IBM. Ověření funkčnosti produktu, programu nebo služby pocházející od jiného výrobce je však povinností uživatele.

K jednotlivým subjektům popisovaným v těchto informacích se mohou vztahovat patenty nebo nevyřízené patentové přihlášky společnosti IBM. Vlastnictví těchto informací uživateli neposkytuje žádná licenční práva k těmto patentům. Dotazy týkající se licencí můžete posílat písemně na adresu:

IBM Director of Licensing IBM Corporation North Castle Drive Armonk, NY 10504-1785 U.S.A.

Pokud máte zájem o informace o licenci v zemi s dvoubajtovou znakovou sadou (DBCS), kontaktujte IBM Intellectual Property Department ve vaší zemi, nebo zašlete písemné dotazy na adresu:

Intellectual Property Licensing Legal and Intellectual Property Law IBM Japan, Ltd. 19-21, Nihonbashi-Hakozakicho, Chuo-ku Tokyo 103-8510, Japan

Následující odstavec se netýká Spojeného království ani jiných zemí, ve kterých je takovéto vyjádření v rozporu s místními zákony:

SPOLEČNOST INTERNATIONAL BUSINESS MACHINES CORPORATION TUTO PUBLIKACI POSKYTUJE TAK, JAK JE, BEZ JAKÝCHKOLIV ZÁRUK, VYJÁDŘENÝCH VÝSLOVNĚ NEBO VYPLÝVAJÍCÍCH Z OKOLNOSTÍ, VČETNĚ, A TO ZEJMÉNA, ZÁRUK NEPORUŠENÍ PRÁV TŘETÍCH STRAN, PRODEJNOSTI NEBO VHODNOSTI PRO URČITÝ ÚČEL. Některé právní řády u určitých transakcí nepřipouštějí vyloučení záruk výslovně vyjádřených nebo vyplývajících z okolností, a proto se na vás toto omezení nemusí vztahovat.

Uvedené údaje mohou obsahovat technické nepřesnosti nebo typografické chyby. Údaje zde uvedené jsou pravidelně upravovány a tyto změny budou zahrnuty v nových vydáních těchto informací. Společnost IBM může kdykoli bez upozornění provádět vylepšení nebo změny v produktech či programech popsaných v těchto informacích.

Veškeré uvedené odkazy na weby, které nespravuje společnost IBM, jsou uváděny pouze pro referenci a v žádném případě neslouží jako záruka funkčnosti těchto webů. Materiály uvedené na tomto webu nejsou součástí materiálů pro tento produkt IBM a použití uvedených stránek je pouze na vlastní nebezpečí.

Společnost IBM může použít nebo distribuovat jakékoli informace, které jí sdělíte, libovolným způsobem, který společnost považuje za odpovídající, bez vyžádání vašeho svolení.

Vlastníci licence k tomuto programu, kteří chtějí získat informace o možnostech (i) výměny informací s nezávisle vytvořenými programy a jinými programy (včetně tohoto) a (ii) oboustranného využití vyměňovaných informací, mohou kontaktovat informační středisko na adrese:

IBM Corporation J46A/G4 555 Bailey Avenue San Jose, CA 95141-1003 USA

Poskytnutí takových informací může být podmíněno dodržením určitých podmínek a požadavků zahrnujících v některých případech uhrazení stanoveného poplatku.

Licencovaný program popsaný v těchto informacích a veškerý licencovaný materiál k němu dostupný jsou společností IBM poskytovány na základě podmínek uvedených v licenčních smlouvách IBM Customer Agreement, IBM International Programming License Agreement nebo v jiné ekvivalentní smlouvě.

Informace týkající se produktů jiných výrobců pocházejí od dodavatelů těchto produktů, z jejich veřejných oznámení nebo z jiných veřejně dostupných zdrojů. Společnost IBM tyto produkty netestovala a nemůže

potvrdit správný výkon, kompatibilitu ani žádné jiné výroky týkající se produktů jiných výrobců než IBM. Otázky týkající se kompatibility produktů jiných výrobců by měly být směrovány dodavatelům těchto produktů. Tyto údaje obsahují příklady dat a sestav používaných v běžných obchodních operacích. Aby byla představa úplná, používají se v příkladech jména osob a názvy společností, značek a produktů. Všechna tato jména a názvy jsou fiktivní a jejich podobnost se jmény, názvy a adresami používanými ve skutečnosti je zcela náhodná.

#### Autorská práva

Tyto informace obsahují ukázkové aplikační programy ve zdrojovém jazyce ilustrující programovací techniky na různých operačních platformách. Tyto ukázkové programy můžete bez závazků vůči společnosti IBM jakýmkoli způsobem kopírovat, měnit a distribuovat za účelem vývoje, používání, odbytu či distribuce aplikačních programů odpovídajících rozhraní API pro operační platformu, pro kterou byly ukázkové programy napsány. Tyto příklady nebyly plně testovány za všech podmínek. Společnost IBM proto nemůže zaručit spolehlivost, upotřebitelnost nebo funkčnost těchto programů. Tyto ukázkové programy můžete bez závazků vůči společnosti IBM jakýmkoli způsobem kopírovat, měnit a distribuovat za účelem vývoje, používání, odbytu či distribuce aplikačních programů odpovídajících rozhraní API.

Následující výrazy jsou registrované ochranné známky společnosti International Business Machines Corporation ve Spojených státech a případně v dalších jiných zemích. AIX, IBM, WebSphere, z/OS

Windows je ochranná známka společnosti Microsoft Corporation ve Spojených státech a případně v dalších jiných zemích.

Java a všechny ochranné známky a loga založené na termínu Java jsou ochranné známky nebo registrované ochranné známky společnosti Oracle anebo příbuzných společností.

UNIX je registrovaná ochranná známka skupiny The Open Group ve Spojených státech a případně v dalších jiných zemích.

Linux je ochranná známka Linuse Torvaldse ve Spojených státech a případně v dalších jiných zemích.

Názvy dalších společností, produktů nebo služeb mohou být ochrannými nebo servisními známkami ostatních společností.

Další informace viz téma <https://www.ibm.com/legal/copytrade>.

## **IBM MQ 9.2 Stručná úvodní příručka (Long Term Support)**

Tato příručka by vám měla usnadnit začátek práce s produktem IBM MQ 9.2.

### **Národní jazyková verze**

Chcete-li stručnou úvodní příručku získat v jiném jazyce, vytiskněte si příručku ve formátu PDF pro požadovaný jazyk z instalačního média.

## **Přehled o produktu**

IBM MQ je robustní middleware pro systém zpráv, který zjednodušuje a urychluje různé aplikace a obchodní data přes různé platformy. IBM MQ usnadňuje zajištěnou, bezpečnou a spolehlivou výměnu informací mezi aplikacemi, systémy, službami a soubory. Díky odesílání a přijímání dat zpráv prostřednictvím front systému zpráv zjednodušuje tvorbu a údržbu obchodních aplikací. Poskytuje univerzální systém zpráv se širokou škálou nabídek. Pokrývá požadavky na celopodnikový systém zpráv a lze jej implementovat v mnoha různých prostředích včetně lokálně provozovaných prostředí či cloudových prostředí s podporou hybridní cloudové implementace.

Produkt IBM MQ podporuje řadu různých rozhraní API (Application Programming Interface) včetně rozhraní MQI (Message Queue Interface), rozhraní JMS ( Java Message Service), rozhraní .NET, AMQP, MQTT a rozhraní API REST systému zpráv.

## **Přístup k softwaru a dokumentaci**

Tato nabídka produktu obsahuje následující položky:

- Disk DVD Quick Start, který obsahuje tuto stručnou úvodní příručku v americké angličtině a dalších národních jazycích.
- Pro každou podporovanou platformu disk DVD, který obsahuje kód běhových komponent a dalších vyžadovaných produktů.

Pokud jste produkt stáhli z produktu Passport Advantage, projděte si téma [Stažení produktu IBM MQ 9.2](https://www.ibm.com/support/pages/downloading-ibm-mq-92) [\(https://www.ibm.com/support/pages/downloading-ibm-mq-92\)](https://www.ibm.com/support/pages/downloading-ibm-mq-92) a web [Passport Advantage a Passport](https://www.ibm.com/software/passportadvantage/) [Advantage Express](https://www.ibm.com/software/passportadvantage/) [\(https://www.ibm.com/software/passportadvantage/\)](https://www.ibm.com/software/passportadvantage/), kde získáte další informace.

#### **Poznámka:**

1. Neinstalační balíky jsou k dispozici pouze pro sestavování obrazů kontejneru a nejsou podporovány pro žádné jiné případy použití. Balíky jsou k dispozici na serveru IBM Fix Central na adrese [http://ibm.biz/](http://ibm.biz/mq92noninstallqmgr) [mq92noninstallqmgr](http://ibm.biz/mq92noninstallqmgr).

Dokumentace k produktu pro všechny podporované verze produktu IBM MQ je k dispozici na webu [IBM](https://www.ibm.com/docs/ibm-mq) [Documentation](https://www.ibm.com/docs/ibm-mq) (<https://www.ibm.com/docs/ibm-mq>). Přesněji řečeno, dokumentace k produktu IBM MQ 9.2 je k dispozici také v [IBM Documentation \(https://www.ibm.com/docs/ibm-mq/9.2](https://www.ibm.com/docs/ibm-mq/9.2)).

V dokumentaci najdete také informace o službách a podpoře.

Informace o použití rozhraní IBM MQ Explorer jsou dostupné buď přímo z rozhraní IBM MQ Explorer, nebo je najdete v dokumentaci produktu.

## **Vyhodnocení konfigurace vašeho hardwaru a systému**

Podrobné informace o hardwarových a softwarových požadavcích na všech podporovaných platformách najdete na webové stránce systémových požadavků <https://www.ibm.com/support/pages/node/318077> [\(https://www.ibm.com/support/pages/node/318077\)](https://www.ibm.com/support/pages/node/318077).

## **Kontrola architektury instalace**

Architektury IBM MQ začíná jednoduchou architekturou využívající jednoho správce front, a může končit až komplikovanějšími sítěmi vzájemně propojených správců front. Další informace o plánování architektury produktu IBM MQ naleznete v části [Plánování](https://www.ibm.com/docs/SSFKSJ_9.2.0/com.ibm.mq.pla.doc/q004690_.html) v dokumentaci produktu IBM MQ 9.2 ([https://](https://www.ibm.com/docs/SSFKSJ_9.2.0/com.ibm.mq.pla.doc/q004690_.html) [www.ibm.com/docs/SSFKSJ\\_9.2.0/com.ibm.mq.pla.doc/q004690\\_.html\)](https://www.ibm.com/docs/SSFKSJ_9.2.0/com.ibm.mq.pla.doc/q004690_.html).

Odkazy na další informace naleznete v orientačním plánu informací o rodině produktuIBM MQ ([https://](https://www.ibm.com/docs/SSFKSJ_latest/overview/mq-family-roadmap.html) [www.ibm.com/docs/SSFKSJ\\_latest/overview/mq-family-roadmap.html\)](https://www.ibm.com/docs/SSFKSJ_latest/overview/mq-family-roadmap.html).

### **Instalace produktu na serveru**

Pokyny k instalaci produktu IBM MQ na všech podporovaných platformách a podrobné informace o konfiguraci hardwaru a softwaru, které jsou vyžadovány, najdete v tématu [Instalace části](https://www.ibm.com/docs/SSFKSJ_9.2.0/com.ibm.mq.ins.doc/q008250_.html) dokumentace produktu IBM MQ 9.2 [\(https://www.ibm.com/docs/SSFKSJ\\_9.2.0/com.ibm.mq.ins.doc/q008250\\_.html\)](https://www.ibm.com/docs/SSFKSJ_9.2.0/com.ibm.mq.ins.doc/q008250_.html).

## **Začínáme**

Informace, které vám pomohou začít pracovat s produktem IBM MQ, najdete v tématu Orientační plán informací o rodině produktuIBM MQ [\(https://www.ibm.com/docs/SSFKSJ\\_latest/overview/mq-family](https://www.ibm.com/docs/SSFKSJ_latest/overview/mq-family-roadmap.html)[roadmap.html](https://www.ibm.com/docs/SSFKSJ_latest/overview/mq-family-roadmap.html)).

## **Další informace**

Další informace o produktu IBM MQ viz následující zdroje:

#### **Často kladené dotazy ohledně vydání IBM Long Term Support a Continuous Delivery**

Od verze IBM MQ 9.0 zavádí produkt IBM MQ model podpory Continuous Delivery (CD). Následující počáteční vydání nové verze, nová funkce a vylepšení jsou zpřístupněny pomocí přírůstkových aktualizací v rámci stejné verze a vydání. K dispozici je i vydání Long Term Support pro implementace vyžadující pouze opravy zabezpečení a defektů. Další informace viz [IBM MQ FAQ for Long Term](https://www.ibm.com/support/pages/node/713169) [Support and Continuous Delivery releases](https://www.ibm.com/support/pages/node/713169) ((Často kladené dotazy k produktu IBM MQ pro vydání Long Term Support a Continuous Delivery) [https://www.ibm.com/support/pages/node/713169\)](https://www.ibm.com/support/pages/node/713169).

#### **Online verze souboru Readme k produktu**

Poslední online verzi souboru Readme k produktu najdete na webové stránce se [soubory Readme](https://www.ibm.com/support/pages/node/317955) [produktu IBM MQ](https://www.ibm.com/support/pages/node/317955) [\(https://www.ibm.com/support/pages/node/317955\)](https://www.ibm.com/support/pages/node/317955).

#### **Informace o podpoře IBM**

Informace o podpoře zahrnují následující prostředky:

- • [Web Podpora IBM \(https://www.ibm.com/mysupport/\)](https://www.ibm.com/mysupport/)
- • [IBM Support Assistant](https://www.ibm.com/support/home/product/C100515X13178X21/other_software/ibm_support_assistant) ([https://www.ibm.com/support/home/product/C100515X13178X21/](https://www.ibm.com/support/home/product/C100515X13178X21/other_software/ibm_support_assistant) [other\\_software/ibm\\_support\\_assistant](https://www.ibm.com/support/home/product/C100515X13178X21/other_software/ibm_support_assistant))
- • [Kanály sociálních médií v rámci technické podpory na cloudu](https://www.ibm.com/support/pages/node/131651#2) ([https://www.ibm.com/support/pages/](https://www.ibm.com/support/pages/node/131651#2) [node/131651#2](https://www.ibm.com/support/pages/node/131651#2)

## **Poznámky**

IBM MQ 9.2 Licencované materiály-vlastnictví IBM. © Copyright IBM Corp. 2006, 2022. U.S. Government Users Restricted Rights-Use, duplication or disclosure restricted by GSA ADP Schedule Contract with IBM Corp.

IBM, logo IBM , ibm.coma Passport Advantage jsou ochranné známky nebo registrované ochranné známky společnosti International Business Machines Corp., ve Spojených státech a/nebo v jiných zemích. Java a všechny ochranné známky a loga založené na termínu Java jsou ochranné známky nebo registrované ochranné známky společnosti Oracle a/nebo jejích příbuzných společností. Další názvy produktů a služeb mohou být ochrannými známkami společnosti IBM nebo jiných společností. Aktuální seznam ochranných známek IBM je k dispozici na webu [ibm.com/trademark.](http://ibm.com/trademark)

# **IBM MQ 9.2.x Stručná úvodní příručka (Continuous**

**Delivery)**

Tato příručka by vám měla usnadnit začátek práce s produktem IBM MQ 9.2.

## **Národní jazyková verze**

Stručná úvodní příručka je k dispozici v jiných jazycích z příručky Quick Start Guide eImage.

## **Přehled o produktu**

IBM MQ je robustní middleware pro systém zpráv, který zjednodušuje a urychluje různé aplikace a obchodní data přes různé platformy. IBM MQ usnadňuje zajištěnou, bezpečnou a spolehlivou výměnu informací mezi aplikacemi, systémy, službami a soubory. Díky odesílání a přijímání dat zpráv prostřednictvím front systému zpráv zjednodušuje tvorbu a údržbu obchodních aplikací. Poskytuje univerzální systém zpráv se širokou škálou nabídek. Pokrývá požadavky na celopodnikový systém zpráv a lze jej implementovat v mnoha různých prostředích včetně lokálně provozovaných prostředí či cloudových prostředí s podporou hybridní cloudové implementace.

Produkt IBM MQ podporuje řadu různých rozhraní API (Application Programming Interface) včetně rozhraní MQI (Message Queue Interface), Java Message Service (JMS), .NET, IBM MQ Light, MQTT a rozhraní REST API.

## **Přístup k softwaru a dokumentaci**

Pro distribuované platformy nabízí tato nabídka produktu následující položky, které jsou dostupné z produktu Passport Advantage:

- Serverové a zkušební elektronické sestavy pro úplnou verzi na všech podporovaných platformách. Elektronické obrazy, které tvoří úplnou verzi, lze stáhnout individuálně, pokud nepotřebujete celou úplnou verzi. Další informace viz [stažení produktu IBM MQ 9.2](https://www.ibm.com/support/pages/node/6027838) [\(https://www.ibm.com/support/pages/](https://www.ibm.com/support/pages/node/6027838) [node/6027838\)](https://www.ibm.com/support/pages/node/6027838).
- Elektronický obraz stručné úvodní příručky (Quick Start Guide eImage). Soubor PDF se Stručnou úvodní příručkou lze rovněž stáhnout z adresy [https://public.dhe.ibm.com/software/integration/wmq/docs/](https://public.dhe.ibm.com/software/integration/wmq/docs/V9.2/QuickStartGuide/mq92cdr_qsg_en.pdf) [V9.2/QuickStartGuide/mq92cdr\\_qsg\\_en.pdf](https://public.dhe.ibm.com/software/integration/wmq/docs/V9.2/QuickStartGuide/mq92cdr_qsg_en.pdf)). Stručná úvodní příručka je také k dispozici ve formátu HTML z [IBM Documentation](https://www.ibm.com/docs/ibm-mq/9.2?topic=mq-92x-quick-start-guide-continuous-delivery) ([https://www.ibm.com/docs/ibm-mq/9.2?topic=mq-92x-quick-start-guide](https://www.ibm.com/docs/ibm-mq/9.2?topic=mq-92x-quick-start-guide-continuous-delivery)[continuous-delivery.](https://www.ibm.com/docs/ibm-mq/9.2?topic=mq-92x-quick-start-guide-continuous-delivery)

Další informace o stahování produktu z produktu Passport Advantagenaleznete v tématu [Stažení produktu](https://www.ibm.com/support/pages/node/6027838) [IBM MQ 9.2](https://www.ibm.com/support/pages/node/6027838) ([https://www.ibm.com/support/pages/node/6027838\)](https://www.ibm.com/support/pages/node/6027838) a [web produktuPassport Advantage](https://www.ibm.com/software/passportadvantage/) [a Passport Advantage Express](https://www.ibm.com/software/passportadvantage/) ([https://www.ibm.com/software/passportadvantage/\)](https://www.ibm.com/software/passportadvantage/).

Online dokumentace pro všechny podporované verze produktu IBM MQ je k dispozici prostřednictvím [IBM Documentation](https://www.ibm.com/docs/ibm-mq) (<https://www.ibm.com/docs/ibm-mq>). Přesněji řečeno, dokumentace IBM MQ 9.2 je k dispozici v [IBM Documentation \(https://www.ibm.com/docs/ibm-mq/9.2](https://www.ibm.com/docs/ibm-mq/9.2)).

Dokumentace k produktu IBM MQ 9.2 je k dispozici také jako sada souborů PDF, které lze stáhnout z webu <https://public.dhe.ibm.com/software/integration/wmq/docs/V9.2/PDFs/>.

Informace o tom, jak používat produkt IBM MQ Explorer , lze přistupovat buď z informací produktu IBM MQ Explorer , nebo z informací o produktu IBM MQ 9.2 .

## **Vyhodnocení konfigurace vašeho hardwaru a systému**

Podrobné informace o požadavcích na hardware a software na všech podporovaných platformách najdete na webových stránkách [System Requirements for IBM MQ web page](https://www.ibm.com/support/pages/node/318077) ([https://www.ibm.com/support/](https://www.ibm.com/support/pages/node/318077) [pages/node/318077\)](https://www.ibm.com/support/pages/node/318077).

## **Kontrola architektury instalace**

Architektury IBM MQ začíná jednoduchou architekturou využívající jednoho správce front, a může končit až komplikovanějšími sítěmi vzájemně propojených správců front. Další informace o plánování architektury produktu IBM MQ naleznete v části Plánování v dokumentaci produktu IBM MQ 9.2 ([https://](https://www.ibm.com/docs/ibm-mq/9.2?topic=mq-planning) [www.ibm.com/docs/ibm-mq/9.2?topic=mq-planning\)](https://www.ibm.com/docs/ibm-mq/9.2?topic=mq-planning).

Odkazy na další informace naleznete v orientačním plánu informací o rodině produktuIBM MQ ([https://](https://www.ibm.com/docs/SSFKSJ_latest/overview/mq-family-roadmap.html) [www.ibm.com/docs/SSFKSJ\\_latest/overview/mq-family-roadmap.html\)](https://www.ibm.com/docs/SSFKSJ_latest/overview/mq-family-roadmap.html).

## **Instalace produktu na serveru**

Pokyny k instalaci produktu IBM MQ na všech podporovaných platformách a podrobné informace o konfiguraci hardwaru a softwaru, které jsou vyžadovány, najdete v tématu Instalace části dokumentace produktu IBM MQ 9.2 [\(https://www.ibm.com/docs/ibm-mq/9.2?topic=mq-installing-uninstalling\)](https://www.ibm.com/docs/ibm-mq/9.2?topic=mq-installing-uninstalling).

## **Začínáme**

Informace, které vám pomohou začít pracovat s produktem IBM MQ, najdete v tématu Orientační plán informací o rodině produktuIBM MQ [\(https://www.ibm.com/docs/SSFKSJ\\_latest/overview/mq-family](https://www.ibm.com/docs/SSFKSJ_latest/overview/mq-family-roadmap.html)[roadmap.html](https://www.ibm.com/docs/SSFKSJ_latest/overview/mq-family-roadmap.html)).

## **Další informace**

Další informace o produktu IBM MQ viz následující zdroje:

#### **Často kladené dotazy ohledně vydání IBM Long Term Support a Continuous Delivery**

Od verze IBM MQ 9.0 zavádí produkt IBM MQ model podpory Continuous Delivery (CD). Následující počáteční vydání nové verze, nová funkce a vylepšení jsou zpřístupněny pomocí přírůstkových aktualizací v rámci stejné verze a vydání. K dispozici je i vydání Long Term Support pro implementace vyžadující pouze opravy zabezpečení a defektů. Další informace viz [IBM MQ FAQ for Long Term](https://www.ibm.com/support/pages/node/713169) [Support and Continuous Delivery releases](https://www.ibm.com/support/pages/node/713169) ((Často kladené dotazy k produktu IBM MQ pro vydání Long Term Support a Continuous Delivery) [https://www.ibm.com/support/pages/node/713169\)](https://www.ibm.com/support/pages/node/713169).

#### **Online verze souboru Readme k produktu**

Poslední online verzi souboru Readme k produktu najdete na webové stránce se [soubory Readme](https://www.ibm.com/support/pages/node/317955) [produktu IBM MQ](https://www.ibm.com/support/pages/node/317955) [\(https://www.ibm.com/support/pages/node/317955\)](https://www.ibm.com/support/pages/node/317955).

#### **Informace o podpoře IBM**

Informace o podpoře zahrnují následující prostředky:

- • [Webová stránka podpory produktuIBM MQ for Multiplatforms](https://www.ibm.com/mysupport/s/topic/0TO5000000024cJGAQ/mq) [\(http://ibm.biz/mqsupport\)](https://www.ibm.com/mysupport/s/topic/0TO5000000024cJGAQ/mq)
- • [Webová stránka podpory produktuIBM MQ for z/OS \(https://www.ibm.com/mysupport/s/topic/](https://www.ibm.com/mysupport/s/topic/0TO0z0000006k52GAA/mq-for-zos) [0TO0z0000006k52GAA/mq-for-zos](https://www.ibm.com/mysupport/s/topic/0TO0z0000006k52GAA/mq-for-zos))
- • [Webová stránka podpory produktuIBM Cloud Pak for Integration](https://www.ibm.com/mysupport/s/topic/0TO0z000000YsIrGAK/cloud-pak-for-integration) [\(https://www.ibm.com/](https://www.ibm.com/mysupport/s/topic/0TO0z000000YsIrGAK/cloud-pak-for-integration) [mysupport/s/topic/0TO0z000000YsIrGAK/cloud-pak-for-integration](https://www.ibm.com/mysupport/s/topic/0TO0z000000YsIrGAK/cloud-pak-for-integration))
- • [IBM Support Assistant](https://www.ibm.com/support/home/product/C100515X13178X21/other_software/ibm_support_assistant) ([https://www.ibm.com/support/home/product/C100515X13178X21/](https://www.ibm.com/support/home/product/C100515X13178X21/other_software/ibm_support_assistant) other software/ibm\_support\_assistant)
- • [Kanály sociálních médií v rámci technické podpory na cloudu](https://www.ibm.com/support/pages/node/131651#2) ([https://www.ibm.com/support/pages/](https://www.ibm.com/support/pages/node/131651#2) [node/131651#2](https://www.ibm.com/support/pages/node/131651#2)

## **Poznámky**

IBM MQ 9.2 Licencované materiály-vlastnictví IBM. © Copyright IBM Corp. 2006, 2022. U.S. Government Users Restricted Rights-Use, duplication or disclosure restricted by GSA ADP Schedule Contract with IBM Corp.

IBM, logo IBM , ibm.com, IBM Cloud Pak, Passport Advantagea z/OS jsou ochranné známky nebo registrované ochranné známky společnosti International Business Machines Corp., registrované v mnoha jurisdikcích po celém světě. Java a všechny ochranné známky a loga založené na termínu Java jsou ochranné známky nebo registrované ochranné známky společnosti Oracle a/nebo jejích příbuzných společností. Další názvy produktů a služeb mohou být ochrannými známkami společnosti IBM nebo jiných společností. Aktuální seznam ochranných známek IBM je k dispozici na adrese [ibm.com/trademark.](http://ibm.com/trademark)

## **Vyhledávání informací o rodině produktu IBM MQ**

Tento orientační plán vám pomůže s navigací na vysoké úrovni o produktu IBM MQ. Orientační plán se přesunul na nejnovější verzi produktu.

**Poznámka:** TENTO PLÁN SE PŘESUNUL. Chcete-li si prohlédnout nejnovější verzi, klepněte zde: IBM MQ family information roadmap ([https://www.ibm.com/docs/SSFKSJ\\_latest/overview/mq-family](https://www.ibm.com/docs/SSFKSJ_latest/overview/mq-family-roadmap.html)[roadmap.html](https://www.ibm.com/docs/SSFKSJ_latest/overview/mq-family-roadmap.html)).

## **IBM MQ 9.2 vyhledávání informací**

Tento orientační plán poskytuje dvě sady map, které vám pomohou procházet konkrétními aspekty produktu IBM MQ 9.2. Pro každou úlohu na úrovni produktu je k dispozici mapa (například Instalace; Zabezpečení; Konfigurace; Odstraňování problémů) a mapa pro jednotlivé funkce produktu (například Managed File Transfer; Internet Pass-Thru; Aspera gateway).

Pro úlohy na úrovni produktu klepněte na následující odkazy a prohlédněte si, jaké prostředky jsou k dispozici. Pro funkce produktu klepněte na odkazy dílčího tématu na konci tohoto orientačního plánu.

- • [Přehled produktu](#page-194-0)
- • [Technický přehled](#page-194-0)
- <span id="page-194-0"></span>• Scénáře
- Naplánování
- • [Migrace a upgrade](#page-195-0)
- • [Instalace](#page-195-0)
- • [Zabezpečení](#page-195-0)
- [Konfigurace produktu](#page-195-0)
- • [Administrace](#page-195-0)
- • [Vývoj aplikací](#page-195-0)
- • [Monitorování a výkon](#page-195-0)
- • [Odstraňování problémů a podpora](#page-196-0)
- • [Odkaz](#page-196-0)

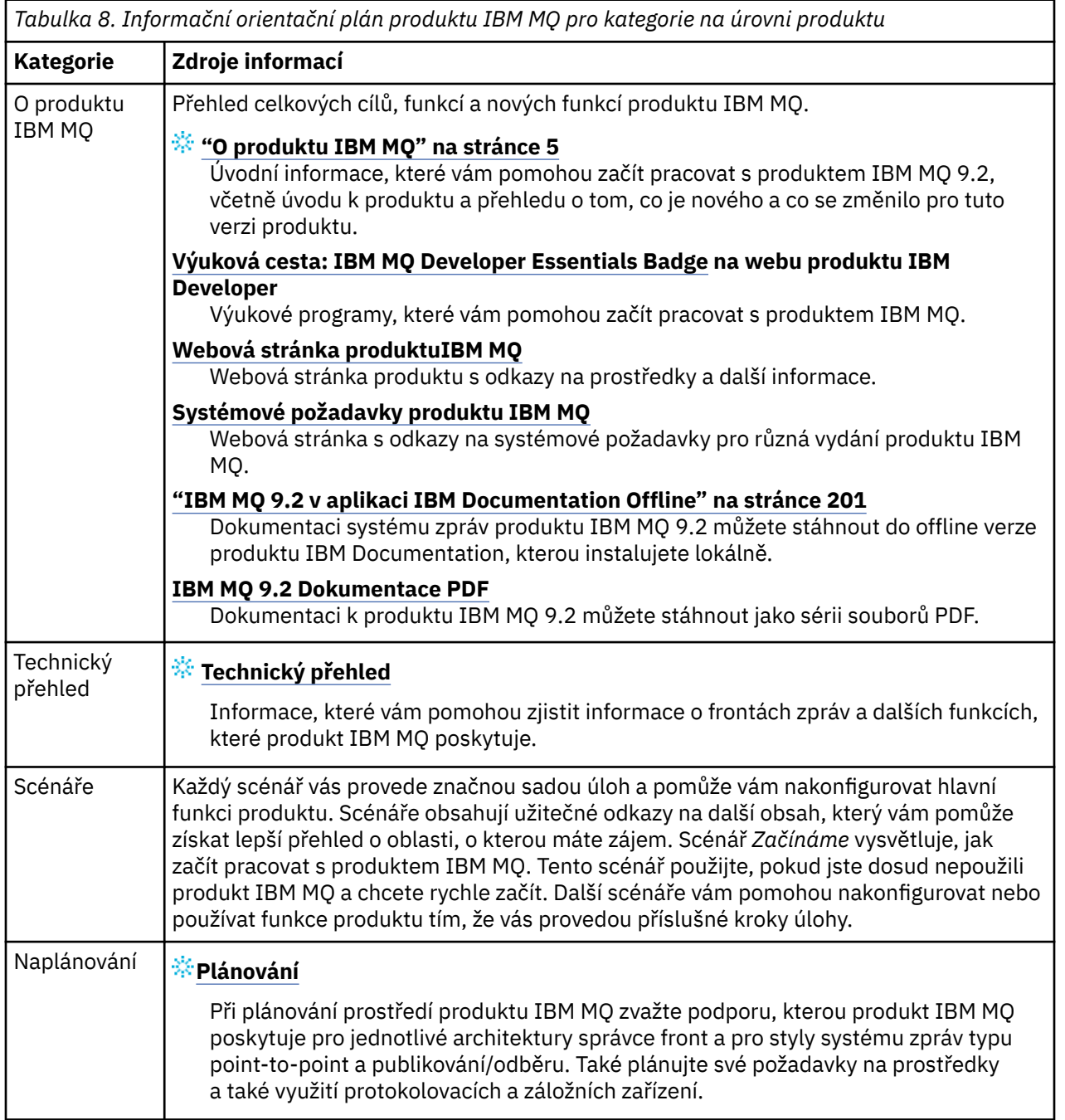

<span id="page-195-0"></span>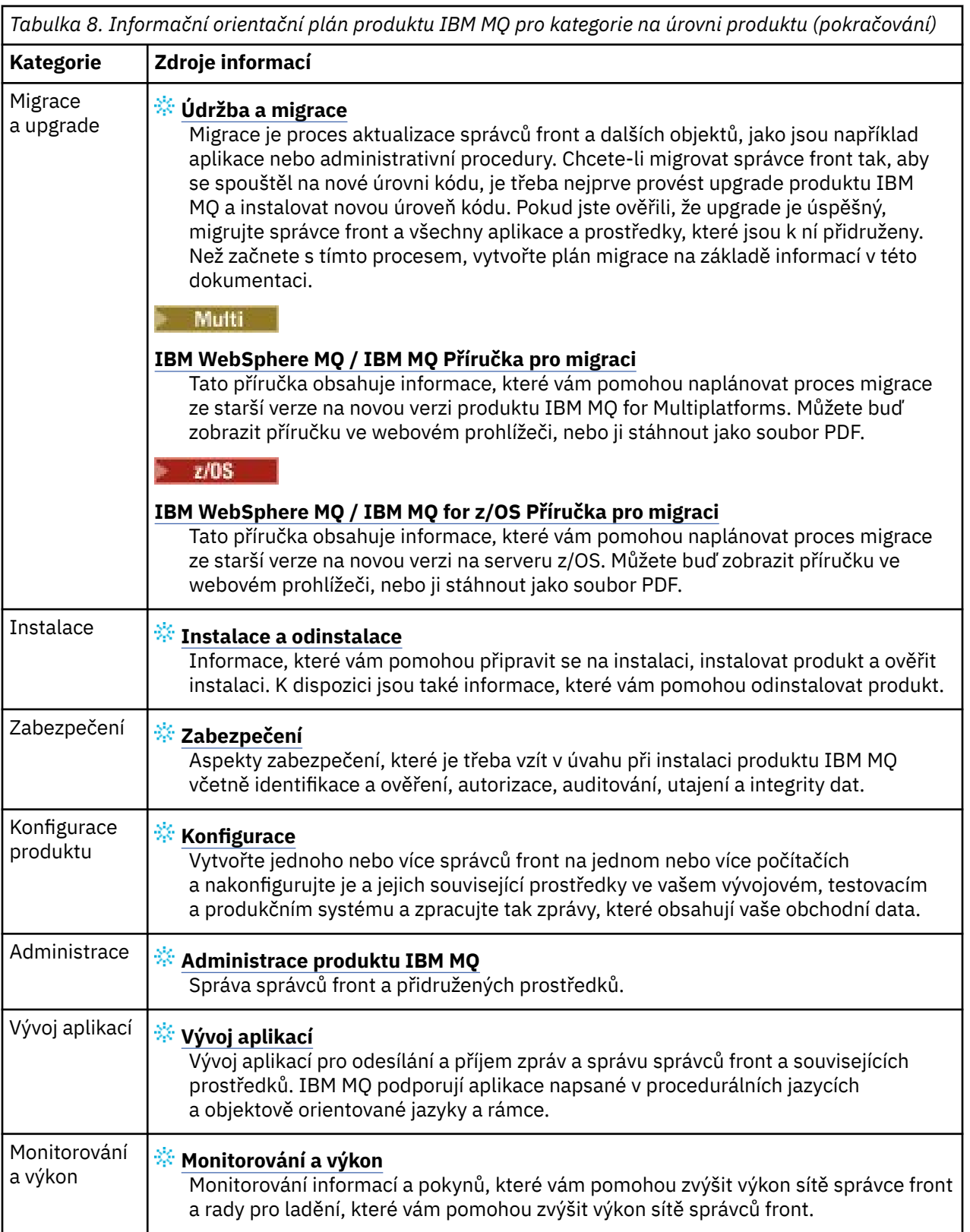

<span id="page-196-0"></span>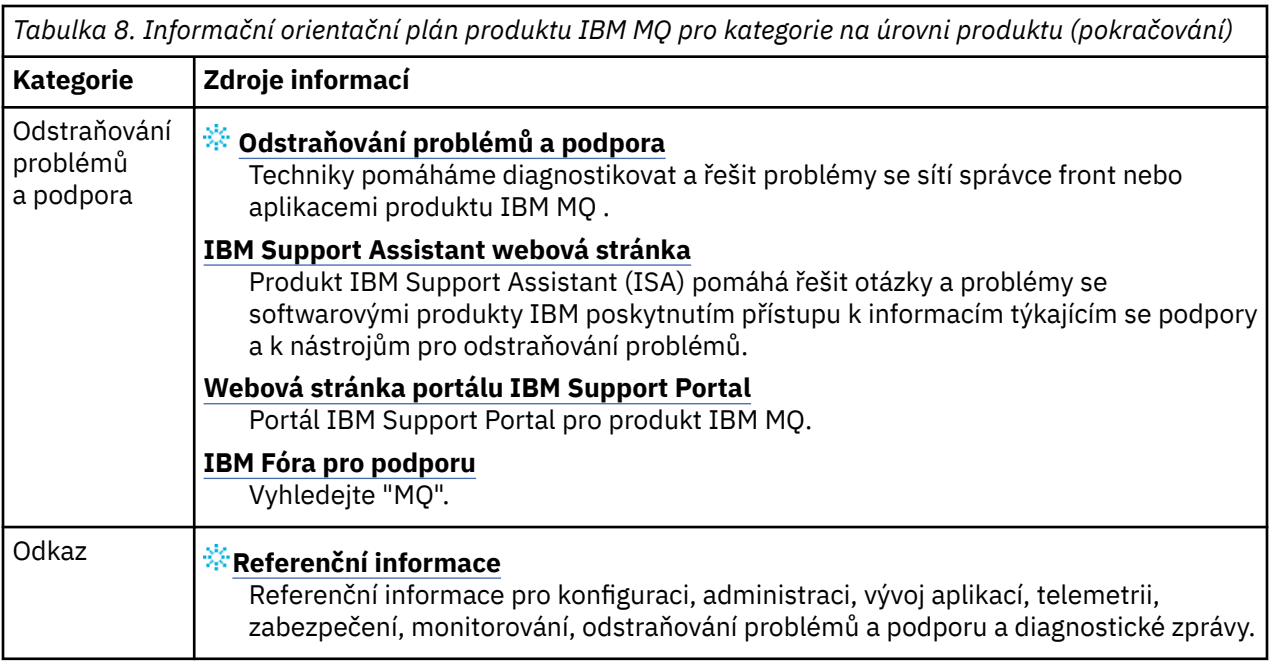

## **Windows MQAdv. Linux MQAdv.VUE Orientační plán analyzátoru Aspera**

## **gateway**

Tento orientační plán poskytuje indexovatelný index pro témata Aspera gateway v této sadě dokumentace. Cílem je pomoci vám najít všechna témata, která popisují tuto funkci, bez ohledu na to, jak jsou tato témata rozptýlena v úlohách na úrovni produktu v IBM Documentation hlavním navigačním stromu.

Témata specifická pro produkt Aspera gatewayv dokumentaci produktu IBM MQ :

- Definování připojení Aspera gateway na Linux nebo Windows
- BránaAspera může zlepšit výkon v sítích s vysokou latencí

Úplná dokumentace Aspera gateway se nachází v oddělené kolekci v produktu IBM Documentation:

• IBM Aspera fasp.io Gateway V1.0.0 -dokumentace

Všechna následující témata IBM MQ odkazují na Aspera gatewaya odkazují na Definování připojení Aspera gateway na Linux nebo Windows:

- Který typ komunikace použít
- Příklad plánování kanálů zpráv pro systémy UNIX, Linuxa Windows
- Příklad plánování kanálů zpráv pro systém IBM i
- Příklad plánování kanálů zpráv pro systém z/OS
- Nastavení komunikace v systémech UNIX a Linux
- Nastavení komunikace v systému Windows
- Nastavení komunikace pro systém IBM i
- Nastavení komunikace pro systém z/OS
- Definování připojení TCP v systému Windows
- Definování připojení TCP na systému UNIX a Linux
- Definování připojení TCP na systému IBM i
- Definování připojení TCP na systému z/OS

## **Orientační plán analyzátoru IBM MQ Internet Pass-Thru**

Tento orientační plán poskytuje indexovatelný index pro témata IBM MQ Internet Pass-Thru v této sadě dokumentace. Cílem je pomoci vám najít všechna témata, která popisují tuto funkci, bez ohledu na to, jak jsou tato témata rozptýlena v úlohách na úrovni produktu v IBM Documentation hlavním navigačním stromu.

- O produktu IBM MQ
- – ["Informace o licenci IBM MQ" na stránce 9](#page-8-0) (oprávnění k instalaci produktu IBM MQ Internet Pass-Thru)
- Technický přehled
	- IBM MQ Internet Pass-Thru (a dílčí témata)
- Scénáře
	- Začínáme s produktem IBM MQ Internet Pass-Thru (a dílčí témata)
- Údržba a migrace
	- Migrace produktu IBM MQ Internet Pass-Thru
- Instalace a odinstalace
	- Instalace a odinstalace produktu IBM MQ Internet Pass-Thru (a dílčích témat)
- Zabezpečení
	- Plánování bezpečnostních požadavků
		- Brány firewall a průchozí k Internetu (a dílčí témata)
- Konfigurace
	- Konfigurace produktu IBM MQ Internet Pass-Thru (a dílčích témat)
- Správa serveru
	- Administrace a konfigurace produktu IBM MQ Internet Pass-Thru (a dílčích témat)
- Odstraňování problémů a podpora
	- Odstraňování problémů s produktem IBM MQ Internet Pass-Thru (a dílčích témat)
- Odkaz
	- Referenční příručka konfigurace
		- Odkaz na konfiguraciIBM MQ Internet Pass-Thru (a dílčí témata)
	- Referenční příručka administrace
		- Odkazy na příkazyIBM MQ Internet Pass-Thru (a dílčí témata)
	- Zprávy
		- IBM MQ Internet Pass-Thru messages (a dílčí témata)

## **Orientační plán analyzátoru Managed File Transfer**

Tento orientační plán poskytuje index, na který lze klepnout, k tématům Managed File Transfer v této sadě dokumentace. Cílem je pomoci vám najít všechna témata, která popisují tuto funkci, bez ohledu na to, jak jsou tato témata rozptýlena v úlohách na úrovni produktu v IBM Documentation hlavním navigačním stromu.

- O produktu IBM MQ
	- – ["Informace o licenci IBM MQ" na stránce 9](#page-8-0) (nárok na instalaci Managed File Transfer)
- Technický přehled
	- Managed File Transfer intoduction (a dílčí témata)
- Scénáře
- Managed File Transfer scénář (a dílčí témata)
- Údržba a migrace
	- Migrace produktu IBM MQ
		- Změny, které ovlivňují migraci
		- Aspekty při migraci z FTE na MFT
		- Migrace FTE V7.0 modulu pro protokolování databáze do produktu MQ V7.5 nebo novější
		- Migrace MFT: Zvýšení velikosti stránky databáze protokolu pro Db2 na systémech UNIX, Linuxa Windows
		- Migrace agentů spravovaného přenosu souborů z dřívější verze
		- Migrace MFT na nový počítač s jiným operačním systémem
- Instalace a odinstalace
	- Instalace produktu IBM MQ Advanced for Multiplatforms
		- Instalace spravovaného přenosu souborů (a dílčí témata)
	- Instalace produktu IBM MQ Advanced for z/OS
		- Instalace IBM MQ Advanced for z/OS (zahrnuje pokyny pro instalaci MFT na z/OS)
- Zabezpečení
	- Zabezpečení spravovaného přenosu souborů (a dílčí témata)
- Konfigurace
	- Konfigurace spravovaného přenosu souborů (a dílčí témata)
- Administrace
	- Administrace spravovaného přenosu souborů (a dílčí témata)
- Vývoj aplikací
	- Vývoj aplikací pro spravovaný přenos souborů (a dílčí témata)
- Odstraňování problémů a podpora
	- Odstraňování problémů se spravovaným přenosem souborů (a dílčí témata)
- Odkaz
	- Odkaz na konfiguraci
		- Odkaz na konfiguraci spravovaného přenosu souborů (a dílčí témata)
	- Administrativní odkaz
		- Referenční příručka administrace spravovaného přenosu souborů (a dílčí témata)
			- Téma Trasování MFT příkazů bylo přesunuto ze sekce Odstraňování problémů a podpora v dokumentaci.
	- Odkaz na vývoj aplikací
		- Odkaz na vývojové aplikace Managed File Transfer (a dílčí témata)
	- Odkaz na zabezpečení
		- Odkaz na zabezpečení spravovaného přenosu souborů (a dílčí témata)
	- Zprávy
		- Zprávy MFT (a dílčí témata)

## **Orientační plán analyzátoru IBM MQ Telemetry**

Tento orientační plán poskytuje indexovatelný index pro témata MQ Telemetry v této sadě dokumentace. Cílem je pomoci vám najít všechna témata, která popisují tuto funkci, bez ohledu na to, jak jsou tato témata rozptýlena v úlohách na úrovni produktu v IBM Documentation hlavním navigačním stromu.

- O produktu IBM MQ
	- – ["Informace o licenci IBM MQ" na stránce 9](#page-8-0) (oprávnění k instalaci produktu MQ Telemetry)
- Technický přehled
	- IBM MQ Telemetry (a dílčí témata)
- Instalace a odinstalace
	- Instalace produktu IBM MQ Advanced for Multiplatforms
		- Instalace produktu MQ Telemetry (a dílčích témat)
- Správa serveru
	- Administrace produktu MQ Telemetry (a dílčích témat)
- Vývoj aplikací
	- Vyvíjení aplikací pro produkt MQ Telemetry (a dílčí témata)
- Odstraňování problémů a podpora
	- Odstraňování problémů s produktemMQ Telemetry (a dílčí témata)
- Odkaz
	- Referenční příručka administrace
		- Příkazy MQSC
			- ALTER CHANNEL (MQTT)
			- DEFINE CHANNEL (MQTT)
			- DELETE CHANNEL (MQTT)
			- DISPLAY CHANNEL (MQTT)
			- ZOBRAZENÍ CHSTATUS (MQTT)
			- START CHANNEL (MQTT)
			- STOP CHANNEL (MQTT)
		- Přehled formátů Programovatelných příkazů
			- Definice formátů Programovatelných příkazů
				- Změnit, kopírovat a vytvořit kanál (MQTT)
				- Odstranit kanál (MQTT)
				- Zjišťovat kanál (MQTT)
				- Zjistit stav kanálu (MQTT)
				- Dotaz na stav kanálu (odezva) (MQTT)
				- Spustit kanál (MQTT)
				- Zastavit kanál (MQTT)
	- MQ Telemetry Reference (a dílčí témata)
	- Zprávy
		- Zprávy telemetrie

## <span id="page-200-0"></span>**IBM MQ 9.2 v aplikaci IBM Documentation Offline**

Pokud jste v prostředí bez přístupu k internetu, použijte naši aplikaci Dark Shop "IBM Documentation Offline" k prohlížení souborů ke stažení dokumentace produktu IBM MQ 9.2 .

Produkt IBM Documentation Offline má dvě komponenty:

- **Aplikace IBM Documentation Offline**. Jedná se o lokálně instalovatelnou offline verzi produktu IBM Documentation.
- **Balíky dokumentace, které instalujete do aplikace IBM Documentation Offline**. Tyto balíky obsahují stejnou dokumentaci jako publikovanou online v produktu IBM Documentation.

Chcete-li stáhnout aplikaci a balík dokumentace produktu IBM MQ 9.2 , je třeba se přihlásit k produktu IBM Documentation. Další informace viz [IBM Documentation Offline.](https://www.ibm.com/docs/en/offline)

## **Soubory PDF produktu IBM MQ 9.2 pro dokumentaci produktu a adresáře programu**

Dokumentaci k produktu IBM MQ 9.2 a adresáře programů IBM MQ for z/OS si můžete stáhnout ve formátu PDF.

### **Soubory PDF s dokumentací k produktu IBM MQ 9.2**

Soubory IBM MQ 9.2 PDF obsahují stejné informace jako verze HTML dokumentace produktu publikované v produktu IBM Documentation. Můžete je stáhnout klepnutím na odkazy v následující tabulce.

**Poznámka:** Můžete také stáhnout dokumentaci k produktu IBM MQ 9.2 ve formátu HTML do offline verze produktu IBM Documentation , kterou instalujete lokálně. Další informace viz téma "IBM MQ 9.2 v aplikaci IBM Documentation Offline" na stránce 201.

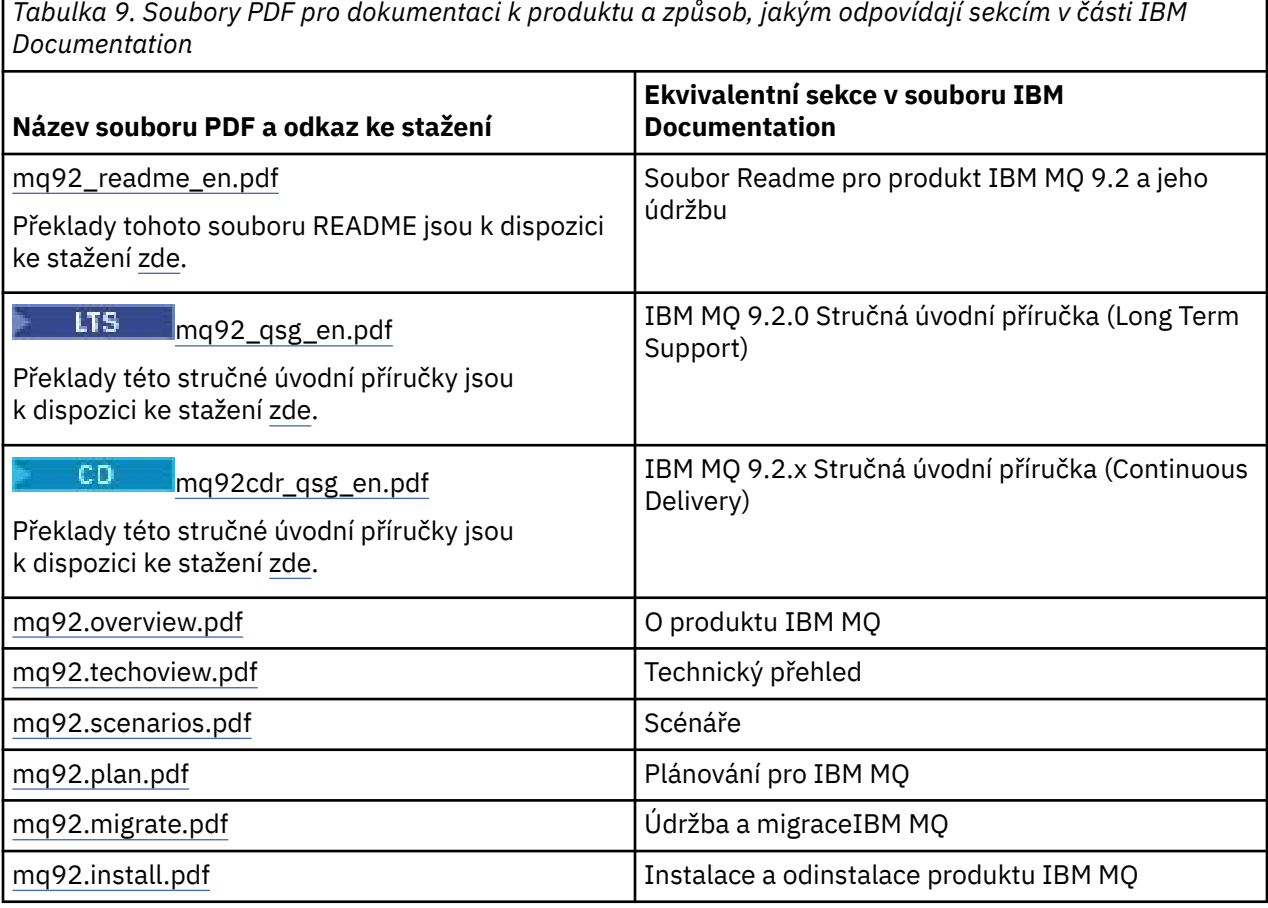

*Tabulka 9. Soubory PDF pro dokumentaci k produktu a způsob, jakým odpovídají sekcím v části IBM Documentation (pokračování)*

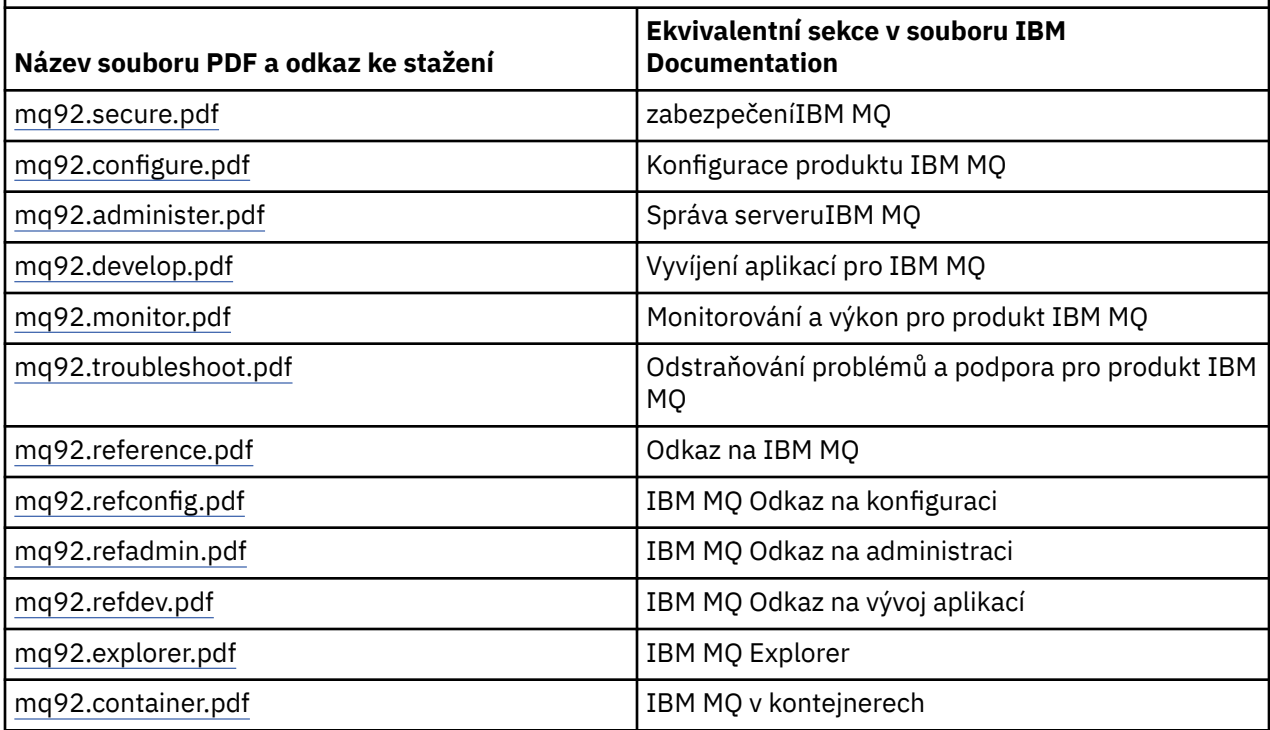

**Poznámka:** Soubory PDF musí být ve stejné složce, aby odkazy mezi soubory PDF fungovaly správně.

## **Soubory PDF adresáře programu IBM MQ for z/OS**

#### $z/0S$

LTS: Následující dokumenty IBM MQ for z/OS 9.2.0 Program Directory documents for Long Term Support jsou k dispozici ke stažení jako soubory PDF:

- • [Program directory for IBM MQ for z/OS Long Term Support 9.2.0 \(GI13-4449-01\)](https://publibfp.dhe.ibm.com/epubs/pdf/i1344491.pdf)
- • [Program directory for IBM MQ for z/OS Value Unit Edition Long Term Support 9.2.0 \(GI13-4450-00\)](https://publibfp.dhe.ibm.com/epubs/pdf/i1344500.pdf)
- • [Program directory for IBM MQ Advanced for z/OS Long Term Support 9.2.0 \(GI13-4451-01\)](https://publibfp.dhe.ibm.com/epubs/pdf/i1344511.pdf)
- • [Program directory for IBM MQ Advanced for z/OS Value Unit Edition Long Term Support 9.2.0](https://publibfp.dhe.ibm.com/epubs/pdf/i1344522.pdf) [\(GI13-4452-02\)](https://publibfp.dhe.ibm.com/epubs/pdf/i1344522.pdf)

CD. Následující dokumenty IBM MQ for z/OS 9.2.x Program Directory documents for Continuous Delivery jsou k dispozici ke stažení jako soubory PDF:

- Program directory for IBM MQ for z/OS Continuous Delivery 9.2.x
	- – [Program directory for IBM MQ for z/OS Continuous Delivery 9.2.0 \(GI13-4453-00\)](https://publibfp.dhe.ibm.com/epubs/pdf/i1344530.pdf)
	- – [Program directory for IBM MQ for z/OS Continuous Delivery 9.2.1 \(GI13-4453-01\)](https://publibfp.dhe.ibm.com/epubs/pdf/i1344531.pdf)
	- – [Program directory for IBM MQ for z/OS Continuous Delivery 9.2.2 \(GI13-4453-02\)](https://publibfp.dhe.ibm.com/epubs/pdf/i1344532.pdf)
	- – [Program directory for IBM MQ for z/OS Continuous Delivery 9.2.3 \(GI13-4453-03\)](https://publibfp.dhe.ibm.com/epubs/pdf/i1344533.pdf)
	- – [Program directory for IBM MQ for z/OS Continuous Delivery 9.2.4 \(GI13-4453-04\)](https://publibfp.dhe.ibm.com/epubs/pdf/i1344534.pdf)
	- – [Program directory for IBM MQ for z/OS Continuous Delivery 9.2.5 \(GI13-4453-05\)](https://publibfp.dhe.ibm.com/epubs/pdf/i1344535.pdf)
- Program directory for IBM MQ for z/OS Value Unit Edition Continuous Delivery 9.2.x
	- – [Program directory for IBM MQ for z/OS Value Unit Edition Continuous Delivery 9.2.0 \(GI13-4454-00\)](https://publibfp.dhe.ibm.com/epubs/pdf/i1344540.pdf)
	- – [Program directory for IBM MQ for z/OS Value Unit Edition Continuous Delivery 9.2.1 \(GI13-4454-01\)](https://publibfp.dhe.ibm.com/epubs/pdf/i1344541.pdf)
- <span id="page-202-0"></span>– [Program directory for IBM MQ for z/OS Value Unit Edition Continuous Delivery 9.2.2 \(GI13-4454-02\)](https://publibfp.dhe.ibm.com/epubs/pdf/i1344542.pdf)
- – [Program directory for IBM MQ for z/OS Value Unit Edition Continuous Delivery 9.2.3 \(GI13-4454-03\)](https://publibfp.dhe.ibm.com/epubs/pdf/i1344543.pdf)
- – [Program directory for IBM MQ for z/OS Value Unit Edition Continuous Delivery 9.2.4 \(GI13-4454-04\)](https://publibfp.dhe.ibm.com/epubs/pdf/i1344544.pdf)
- – [Program directory for IBM MQ for z/OS Value Unit Edition Continuous Delivery 9.2.5 \(GI13-4454-05\)](https://publibfp.dhe.ibm.com/epubs/pdf/i1344545.pdf)
- Program directory for IBM MQ Advanced for z/OS Continuous Delivery 9.2.x
	- – [Program directory for IBM MQ Advanced for z/OS Continuous Delivery 9.2.0 \(GI13-4455-00\)](https://publibfp.dhe.ibm.com/epubs/pdf/i1344550.pdf)
	- – [Program directory for IBM MQ Advanced for z/OS Continuous Delivery 9.2.1 \(GI13-4455-01\)](https://publibfp.dhe.ibm.com/epubs/pdf/i1344551.pdf)
	- – [Program directory for IBM MQ Advanced for z/OS 9.3.x Continuous Delivery 9.2.2 \(GI13-4455-02\)](https://publibfp.dhe.ibm.com/epubs/pdf/i1344552.pdf)
	- – [Program directory for IBM MQ Advanced for z/OS 9.3.x Continuous Delivery 9.2.3 \(GI13-4455-03\)](https://publibfp.dhe.ibm.com/epubs/pdf/i1344553.pdf)
	- – [Program directory for IBM MQ Advanced for z/OS 9.3.x Continuous Delivery 9.2.4 \(GI13-4455-04\)](https://publibfp.dhe.ibm.com/epubs/pdf/i1344554.pdf)
	- – [Program directory for IBM MQ Advanced for z/OS 9.3.x Continuous Delivery 9.2.5 \(GI13-4455-05\)](https://publibfp.dhe.ibm.com/epubs/pdf/i1344555.pdf)
- Program directory for IBM MQ Advanced for z/OS Value Unit Edition Continuous Delivery 9.2.x
	- – [Program directory for IBM MQ Advanced for z/OS Value Unit Edition Continuous Delivery 9.2.0](https://publibfp.dhe.ibm.com/epubs/pdf/i1344560.pdf) [\(GI13-4456-00\)](https://publibfp.dhe.ibm.com/epubs/pdf/i1344560.pdf)
	- – [Program directory for IBM MQ Advanced for z/OS Value Unit Edition Continuous Delivery 9.2.1](https://publibfp.dhe.ibm.com/epubs/pdf/i1344561.pdf) [\(GI13-4456-01\)](https://publibfp.dhe.ibm.com/epubs/pdf/i1344561.pdf)
	- – [Program directory for IBM MQ Advanced for z/OS Value Unit Edition Continuous Delivery 9.2.2](https://publibfp.dhe.ibm.com/epubs/pdf/i1344562.pdf) [\(GI13-4456-02\)](https://publibfp.dhe.ibm.com/epubs/pdf/i1344562.pdf)
	- – [Program directory for IBM MQ Advanced for z/OS Value Unit Edition Continuous Delivery 9.2.3](https://publibfp.dhe.ibm.com/epubs/pdf/i1344563.pdf) [\(GI13-4456-03\)](https://publibfp.dhe.ibm.com/epubs/pdf/i1344563.pdf)
	- – [Program directory for IBM MQ Advanced for z/OS Value Unit Edition Continuous Delivery 9.2.4](https://publibfp.dhe.ibm.com/epubs/pdf/i1344564.pdf) [\(GI13-4456-04\)](https://publibfp.dhe.ibm.com/epubs/pdf/i1344564.pdf)
	- – [Program directory for IBM MQ Advanced for z/OS Value Unit Edition Continuous Delivery 9.2.5](https://publibfp.dhe.ibm.com/epubs/pdf/i1344565.pdf) [\(GI13-4456-05 \)](https://publibfp.dhe.ibm.com/epubs/pdf/i1344565.pdf)

## **Slovníček**

Tento slovníček obsahuje výrazy a definice pro produkty a software IBM MQ.

Ve slovníčku jsou použity následující typy odkazů:

- *Viz* vás odkáže z neupřednostňovaného výrazu na upřednostňovaný výraz nebo ze zkratky na úplný tvar.
- *Viz též* odkazuje na související nebo protikladný pojem.

"A" na stránce 203 ["B" na stránce 207](#page-206-0) ["C" na stránce 207](#page-206-0) ["D" na stránce 212](#page-211-0) ["E" na stránce 214](#page-213-0) ["F"](#page-214-0) [na stránce 215](#page-214-0) ["G" na stránce 217](#page-216-0) ["H" na stránce 217](#page-216-0) ["I" na stránce 218](#page-217-0) ["J" na stránce 221](#page-220-0) ["K" na](#page-220-0) [stránce 221](#page-220-0) ["L" na stránce 222](#page-221-0) ["M" na stránce 223](#page-222-0) ["N" na stránce 227](#page-226-0) ["O" na stránce 228](#page-227-0) ["P" na](#page-229-0) [stránce 230](#page-229-0) ["Q" na stránce 232](#page-231-0) ["R" na stránce 233](#page-232-0) ["S" na stránce 236](#page-235-0) ["T" na stránce 241](#page-240-0) ["U" na stránce](#page-243-0) [244 "V" na stránce 244](#page-243-0) ["W" na stránce 245 "X" na stránce 245](#page-244-0)

### **A**

#### **kód příčiny nestandardního konce**

4bajtový hexadecimální kód, který jednoznačně identifikuje problém s programem spuštěným v operačním systému z/OS .

#### **abstraktní třída**

V objektově orientovaném programování se takto označuje třída, která představuje určitou koncepci; třídy z ní odvozené představují implementace této koncepce. Z abstraktní třídy nelze zkonstruovat objekt, tzn. nelze ji převést na instanci. Viz také [nadřízená třída.](#page-229-0)

#### **Abstract Syntax Notation One (ASN.1)**

Mezinárodní standard pro definování syntaxe informačních dat. Definuje počet jednoduchých datových typů a určuje notaci pro odkazování na tyto typy a určování jejich hodnot. Notace ASN.1 lze použít,

<span id="page-203-0"></span>kdykoli je nezbytné definovat abstraktní syntaxi informací bez jakéhokoli omezení způsobu kódování informací pro účely přenosu.

#### **řízení přístupu**

V oblasti zabezpečení počítačů se takto označuje proces zajišťující, že uživatelé mají přístup pouze k prostředkům počítačového systému, pro které mají autorizaci.

#### **seznam řízení přístupu (ACL)**

V oblasti zabezpečení počítačů se takto označuje seznam přidružený k určitému objektu, v němž jsou uvedeny všechny subjekty mající k danému objektu přístup a také jejich přístupová práva.

#### **ACL**

Viz termín seznam řízení přístupu.

#### **aktivní žurnál**

Datová sada s pevnou velikostí, do které jsou zaznamenávány události zotavení v pořadí jejich výskytu. Pokud dojde k zaplnění aktivního žurnálu, obsah aktivního žurnálu se zkopíruje do archivního žurnálu.

#### **aktivní instance správce front**

Instance spuštěného správce front s více instancemi, která právě zpracovává požadavky. Správce front s více instancemi má pouze jednu aktivní instanci.

#### **adaptér**

Zprostředkující softwarová komponenta, která umožňuje dvěma jiným softwarovým komponentám vzájemnou komunikaci.

#### **adresní prostor**

Rozsah adres, které jsou k dispozici pro počítačový program nebo proces. Adresní prostor může odkazovat na fyzický prostor, virtuální prostor nebo oba tyto prostory. Viz také [spřátelený adresní](#page-204-0) [prostor,](#page-204-0) [fond vyrovnávacích pamětí](#page-206-0).

#### **administrační množina**

V rozhraní IBM MQ Administration Interface (MQAI) se jedná o typ datového balíku, který je vytvořen pro administraci produktu IBM MQ s tím, že může měnit pořadí datových položek, vytvářet seznamy a kontrolovat selektory v rámci zprávy.

#### **administrativní objekt tématu**

Objekt, který umožňuje přiřadit tématům specifické, nevýchozí atributy.

#### **příkaz administrátora**

Příkaz používaný ke správě objektů IBM MQ , jako jsou fronty, procesy a seznamy názvů.

#### **Protokol AMQP (Advanced Message Queuing Protocol)**

Protokol spoje s otevřeným zdrojem, který se používá pro příjem, fronty, směrování a doručování zpráv.

#### **Advanced Program-to-Program Communication (APPC)**

Implementace protokolu SNA LU 6.2, který umožňuje propojeným systémům komunikovat a sdílet data při zpracování programů.

#### **afinita**

Přidružení mezi objekty, které mají nějaký vzájemný vztah nebo závislost.

#### **výstraha**

Zpráva nebo jiný signál informující o události nebo o nastávající události, jež splňuje sadu určených kritérií.

#### **monitor výstrah**

V produktu IBM MQ for z/OSse jedná o komponentu adaptéru CICS , která zpracovává neplánované události, k nimž dochází v důsledku požadavků na připojení k produktu IBM MQ for z/OS.

#### **alias fronta**

Objekt IBM MQ , jehož název je alias pro základní frontu nebo téma definované pro lokálního správce front. Když aplikace nebo správce front použije alias frontu, vyřeší se název aliasu a nad přidruženým základním objektem se provede požadovaná operace. Další informace viz Fronty aliasů.

#### <span id="page-204-0"></span>**objekt alias fronty**

Objekt IBM MQ , jehož název je aliasem pro základní frontu definovanou pro lokálního správce front. Když aplikace nebo správce front použije alias frontu, vyřeší se název aliasu a nad přidruženou základní frontou se provede požadovaná operace.

#### **spřátelený adresní prostor**

Adresní prostor z/OS , který je připojen k produktu IBM MQ for z/OS.

#### **přítel**

Viz termín spřátelený adresní prostor.

#### **oprávnění alternativního uživatele**

Schopnost identifikátoru uživatele poskytovat pro účely kontrol zabezpečení odlišný identifikátor uživatele. Když aplikace otevře objekt IBM MQ , může zadat ID uživatele pro volání MQOPEN, MQPUT1nebo MQSUB, které správce front používá pro kontroly oprávnění namísto ID přidruženého k aplikaci. Další informace naleznete v tématu Oprávnění alternativního uživatele.

#### **alternativní zabezpečení uživatele**

V systému z/OSse jedná o kontroly oprávnění, které se provádějí, když aplikace požaduje alternativní oprávnění uživatele při otevírání objektu IBM MQ .

#### **AMQP**

Viz termín [Advanced Message Queuing Protocol](#page-203-0).

#### **Kanál AMQP**

Typ kanálu, který poskytuje určitou úroveň podpory pro aplikace splňující požadavky protokolu AMQP 1.0. Klienti MQ Light nebo jiní klienti kompatibilní s AMQP 1.0 mohou být připojeni ke kanálu IBM MQ AMQP.

#### **oprava APAR**

Viz termín [sestava analýzy autorizovaného programu.](#page-205-0)

#### **APF**

Viz [prostředek autorizovaného programu \(APF, Authorized Program Facility\).](#page-205-0)

#### **Uživatelská procedura napříč rozhraním API**

Program napsaný uživatelem, který je koncepčně podobný uživatelské proceduře rozhraní API. Je podporován pouze pro aplikace CICS na systému IBM MQ for z/OS.

#### **uživatelská procedura rozhraní API**

Program napsaný uživatelem, který monitoruje nebo upravuje funkci volání MQI. Pro každé volání MQI vydané nějakou aplikací je volána uživatelská procedura rozhraní API předtím, než začne správce front volání zpracovávat, a znovu poté, co správce front zpracování tohoto volání dokončí. Uživatelská procedura rozhraní API může kontrolovat a upravovat libovolné parametry volání MQI.

#### **APPC**

Viz termín [Advanced Program-to-Program Communication.](#page-203-0)

#### **formát definovaný aplikací**

Data aplikací ve zprávě, jejichž význam definuje uživatel. Viz také [vestavěný formát.](#page-206-0)

#### **prostředí aplikace**

Prostředí obsahující software a infrastrukturu serveru nebo sítě, která jej podporuje.

#### **zabezpečení na úrovni aplikace**

Služby zabezpečení, které jsou spuštěny, když aplikace vydá volání MQI.

#### **protokol aplikace**

Protokol v systémech Windows, který zaznamenává významné události aplikace.

#### **fronta aplikací**

Lokální fronta, kterou využívají aplikace pro zasílání zpráv prostřednictvím rozhraní MQI (Message Queue Interface). Fronty aplikací jsou často nastaveny jako fronty se spouštěčem.

#### **archivní žurnál**

Datová sada na úložném zařízení, do které produkt IBM MQ kopíruje obsah každé datové sady aktivního protokolu, když aktivní protokol dosáhne svého limitu velikosti. Viz také [protokol pro](#page-233-0) [zotavení.](#page-233-0)

#### <span id="page-205-0"></span>**ARM**

Viz téma [správce automatického restartu](#page-206-0).

#### **ASN.1**

Viz [Abstract Syntax Notation One](#page-202-0).

#### **šifrování pomocí asymetrických klíčů**

Šifrovací systém, který používá dva klíče: veřejný klíč známý každému uživateli a soukromý klíč známý pouze příjemci nebo odesilateli zprávy. Viz také [šifrování pomocí symetrických klíčů](#page-239-0). Další informace naleznete v tématu Šifrování.

#### **asynchronní spotřeba**

Proces, který používá sadu volání MQI, jež aplikaci umožňuje přijímat zprávy ze sady front. Zprávy jsou této aplikaci dodávány prostřednictvím jednotky kódu identifikované aplikací a předáním zprávy nebo tokenu, který tuto zprávu představuje.

#### **asynchronní zasílání zpráv**

Metoda komunikace mezi programy, v níž určitý program umístí zprávu do fronty zpráv a poté pokračuje zpracováním vlastního kódu, aniž by čekal na odezvu na tuto zprávu. Viz také [synchronní](#page-239-0) [systém zpráv.](#page-239-0)

#### **asynchronní vložení**

Vložení zprávy aplikací, bez čekání na odezvu správce front.

#### **atribut**

- 1. Charakteristika nebo vlastnost entity, která danou entitu popisuje. Například jedním z atributů zaměstnance je jeho telefonní číslo. Viz také [entita](#page-214-0).
- 2. V objektově orientovaném programování se takto označuje vlastnost objektu nebo třídy, kterou lze jasně rozlišit od všech ostatních vlastností. Atributy často popisují informace o stavu.

#### **ověření**

Služba zabezpečení, která umožňuje doložit, že určitý uživatel počítače je opravdu osobou, za niž se vydává. Obvyklými mechanizmy pro implementaci této služby jsou hesla a digitální podpisy.

#### **objekt ověřovacích informací**

Objekt, který poskytuje definice nezbytné ke kontrole seznamu odvolaných certifikátů (CRL) s pomocí serverů LDAP, jako podporu zabezpečení SSL (Secure Sockets Layer).

#### **kontrola oprávnění**

Viz termín kontrola autorizace.

#### **autorizace**

Proces udělení úplných nebo omezených přístupových oprávnění uživateli, systému nebo procesu. Oprávnění umožňují přístup k určitému objektu, prostředku nebo funkci.

#### **kontrola autorizace**

Kontrola zabezpečení, která se provádí při pokusu uživatele nebo aplikace o přístup k systémovému prostředku, například při pokusu administrátora o zadání příkazu pro administraci produktu IBM MQ nebo při pokusu aplikace o připojení ke správci front.

#### **soubor autorizace**

Soubor, který poskytuje definice zabezpečení pro objekt, třídu objektů nebo všechny třídy objektů.

#### **autorizační služba**

V systémech IBM MQ na systémech AIX and Linux a IBM MQ for Windowsse jedná o službu, která poskytuje kontrolu oprávnění pro příkazy a volání MQI pro identifikátor uživatele přidružený k příkazu nebo volání.

#### **sestava APAR (authorized program analysis report)**

Požadavek na opravu defektu v podporovaném vydání programu dodávaného společností IBM.

#### **prostředek autorizovaného programu (APF, Authorized Program Facility )**

V prostředí z/OS se jedná o zařízení, které umožňuje identifikaci programů, které jsou oprávněny používat omezené funkce.

#### <span id="page-206-0"></span>**správce automatického restartu (ARM, Automatic Restart Manager)**

Funkce obnovy systému z/OS , která může automaticky restartovat dávkové úlohy a spuštěné úlohy po neočekávaném ukončení těchto úloh nebo systému, na kterém jsou spuštěny.

## **B**

#### **odvolání**

Operace, která vrátí všechny změny prostředků provedené během aktuální jednotky práce. Viz také [potvrzení.](#page-210-0)

## **množina**

Viz termín [datová množina](#page-211-0).

#### **mez**

Mezní hodnota paměti z/OS , která je v 64bitových systémech nastavena na 2 GB. Mez odděluje paměť pod 2gigabajtovou adresou od paměti nad 2gigabajtovou adresou. Oblast nad touto mezí je určena pro data; nad touto mezí nejsou spouštěny žádné programy.

#### **podpora základního mapování (BMS)**

Rozhraní mezi produktem CICS a aplikačními programy, které formátuje vstupní a výstupní zobrazovaná data a směruje vícestránkové výstupní zprávy bez ohledu na řídicí znaky používané různými terminály.

#### **chování**

V objektově orientovaném programování funkčnost zahrnutá v metodě.

#### **BMS**

Viz termín podpora základního mapování.

#### **Boochova metodika**

Objektově orientovaná metodika, která uživatelům pomáhá navrhovat systémy s použitím objektově orientovaného paradigmatu.

#### **zaváděcí datová sada**

Datová sada VSAM, která obsahuje soupis všech aktivních a archivovaných datových sad protokolu známých produktu IBM MQ for z/OSa cyklické soupisy všech nedávných aktivit produktu IBM MQ for z/OS . Systém BSDS je vyžadován pro restartování subsystému IBM MQ for z/OS .

#### **procházet**

V kontextu zařazování zpráv do fronty označuje zkopírování zprávy bez odebrání z fronty. Viz také [získat](#page-216-0), [vložit](#page-231-0).

#### **kurzor procházení**

V kontextu zařazování zpráv do fronty označuje indikátor používaný při procházení fronty k identifikaci zprávy, která je další v pořadí.

#### **BSDS**

Viz zaváděcí datová sada.

#### **fond vyrovnávacích pamětí**

Oblast paměti, která slouží k načítání, úpravě nebo uchování datových stránek při jejich zpracování. Viz také [adresní prostor](#page-203-0).

#### **vestavěný formát**

Data aplikací ve zprávě, jejichž význam definuje správce front. Viz také [formát definovaný aplikací.](#page-204-0)

## **C**

#### **CA**

Viz termín [certifikační autorita.](#page-207-0)

#### **CAF**

Viz termín [funkce Client Attachment](#page-208-0).

#### **zpětné volání**

Rutina spotřebitele zpráv nebo obslužná rutina událostí.

#### <span id="page-207-0"></span>**CCDT**

Viz termín [tabulka definic kanálů klienta.](#page-208-0)

#### **CCF**

Viz termín funkce řízení kanálů.

#### **CCSID**

Viz termín [identifikátor kódované znakové sady \(CCSID\).](#page-209-0)

#### **CDF**

Viz termín soubor definice kanálů.

#### **certifikační autorita (CA)**

Důvěryhodná nezávislá společnost nebo organizace, která vydává digitální certifikáty. Certifikační autorita ověřuje identitu osob, kterým je udělen jedinečný certifikát. Viz též [protokol SSL \(Secure](#page-235-0) [Sockets Layer\).](#page-235-0) Další informace naleznete v tématu Certifikační autority.

#### **řetězec certifikátů**

Hierarchie certifikátů, které kódovaně na sobě navzájem závisí, počínaje osobním certifikátem a konče kořenovým certifikátem v horní části řetězce.

#### **vypršení platnosti certifikátu**

Digitální certifikát obsahuje datový rozsah, během kterého je certifikát platný. Mimo tento platný datový rozsah se říká, že certifikátu "vypršela platnost".

#### **žádost o certifikát (CR)**

Synonymum pro žádost o podpis certifikátu .

#### **seznam odvolaných certifikátů (CRL)**

Seznam certifikátů, které byly zrušeny ještě před naplánovaným datem vypršení platnosti. Seznamy zrušených certifikátů jsou spravovány certifikační autoritou a jsou používány během navazování komunikace SSL (Secure Sockets Layer) s cílem zkontrolovat, zda použité certifikáty nebyly odvolány. Další informace naleznete v tématu Správa certifikátů.

#### **žádost o podpis certifikátu (CSR)**

Elektronická zpráva, kterou organizace odešle certifikační autoritě (CA) s cílem získání certifikátu. Žádost obsahuje veřejný klíč a je podepsána soukromým klíčem; certifikační autorita (CA) vrátí certifikát poté, co jej podepíše vlastním soukromým klíčem.

#### **úložiště certifikátů**

Název Windows pro úložiště klíčů. Další informace naleznete v tématu Úložiště osobních certifikátů.

#### **CF**

Viz termín [prostředek CF \(coupling facility\)](#page-211-0).

#### **CFSTRUCT**

Objekt IBM MQ používaný k popisu použití struktury seznamu prostředku Coupling Facility správcem front.

#### **kanál**

Objekt IBM MQ , který definuje komunikační propojení mezi dvěma správci front (kanál zpráv) nebo mezi klientem a správcem front (kanál MQI). Viz také [kanál zpráv](#page-223-0), [kanál MQI](#page-225-0), [správce front](#page-231-0).

#### **zpětné volání kanálu**

Mechanizmus, který zajišťuje zřízení připojení kanálu ke správnému počítači. Při zpětném volání kanálu odesilatel volá zpět původní kanál žadatele s použitím definice odesilatele.

#### **funkce řízení kanálů (CCF)**

Program pro přesun zpráv z přenosové fronty do komunikačního spojení a z komunikačního spojení do lokální fronty, spolu s rozhraním panelu obsluhy umožňuje nastavení a řízení kanálů.

#### **soubor definice kanálů (CDF)**

Soubor obsahující definice komunikačních kanálů, které přidružují přenosové fronty ke komunikačním spojením.

#### **událost kanálu**

Událost hlásící podmínky zjištěné při operacích spojených s kanálem, například při spuštění nebo zastavení instance kanálu. Události kanálu jsou generované na správcích front na obou koncích kanálu.

#### <span id="page-208-0"></span>**uživatelský program kanálu**

Program napsaný uživatelem, který je volán z jednoho z řady definovaných míst v posloupnosti zpracování agenta kanálu zpráv (MCA).

#### **inicializátor kanálu**

Komponenta distribuovaných front systému IBM MQ , která monitoruje inicializační frontu a spouští kanál odesilatele při splnění kritérií spouštěče.

#### **listener kanálu**

Komponenta distribuovaných front systému IBM MQ , která monitoruje síť pro požadavek na spuštění a poté spustí přijímací kanál.

#### **kontrolní bod**

Místo v programu, kde se provádí kontrola, nebo kde se provede záznam dat, který umožní restartovat program v případě přerušení.

#### **CI**

Viz termín [kontrolní interval.](#page-211-0)

#### **CipherSpec**

Kombinace šifrovacího algoritmu a hašovací funkce použitá na zprávu SSL po dokončení ověření.

#### **šifrovací sada**

Kombinace ověření, algoritmu výměny klíčů a specifikace šifrování SSL (Secure Sockets Layer) používaná pro zabezpečenou výměnu dat.

#### **šifrovaný text**

Data, která jsou zašifrovaná. Šifrovaný text je nečitelný, dokud není pomocí klíče převeden na prostý (dešifrovaný) text. Viz také prostý text.

#### **kruhové protokolování**

V systémech IBM MQ na systémech AIX and Linux a IBM MQ pro Windowsse jedná o proces uchování všech dat pro restart v kruhu souborů protokolu. Viz také [lineární protokolování.](#page-221-0) Další informace naleznete v tématu Typy protokolování.

#### **CL**

Viz termín [jazyk příkazů](#page-209-0).

#### **class**

V objektově orientovaném navrhování a programování se jedná o model nebo šablonu, kterou lze použít k vytváření objektů se společnou definicí a společnými vlastnostmi, operacemi a chováním. Objekt je instancí třídy.

#### **hierarchie tříd**

Relace mezi třídami, které sdílejí jednu linii dědičnosti.

#### **knihovna tříd**

V objektově orientovaném programování se takto označuje kolekce předem napsaných tříd nebo kódovaných šablon a kteroukoli z nich může programátor specifikovat a použít při vývoji aplikace.

#### **prostý text (cleartext)**

Řetězec znaků zaslaný sítí v čitelné formě. Může být kódovaný pro účely komprese, ale lze jej snadno dekódovat. Viz také šifrovaný text.

#### **klient**

Běhová komponenta, která poskytuje aplikacím lokálních uživatelů přístup ke službám front na serveru. Fronty využívané těmito aplikacemi se nacházejí na serveru. Viz také [IBM MQ plně](#page-217-0) [spravovaný klient .NET](#page-217-0), [IBM MQ Java klient,](#page-217-0) [IBM MQ klient MQI](#page-217-0).

#### **aplikace klienta**

Aplikace spuštěná v pracovní stanici a propojená s klientem, který aplikaci umožňuje přístup ke službám řazení do fronty na serveru.

#### **funkce Client Attachment (CAF)**

Volba, která podporuje připojení klientů k produktu z/OS.

#### **tabulka definic kanálů klienta (CCDT)**

Soubor, který obsahuje jednu či více definic kanálů připojení klienta. Další informace naleznete v tématu Tabulka definic kanálů klienta.

#### <span id="page-209-0"></span>**typ kanálu připojení klienta**

Typ definice kanálu MQI přidružený ke klientovi IBM MQ . Viz také [typ kanálu připojení serveru.](#page-237-0)

#### **CLUSRCVR**

Viz termín přijímací kanál klastru.

#### **CLUSSDR**

Viz termín odesílací kanál klastru.

#### **klastr**

V produktu IBM MQse jedná o skupinu dvou nebo více správců front v jednom nebo více počítačích, která poskytuje automatické propojení a umožňuje, aby fronty a témata byla mezi nimi inzerována pro vyrovnání zátěže a redundanci.

#### **fronta klastru**

Lokální fronta, jejímž hostitelem je správce front klastru, definovaná jako cíl zpráv vkládaných z aplikace připojené k libovolnému správci front v rámci klastru. Všechny aplikace, které získávají zprávy, musí být lokálně připojené.

#### **správce front klastru**

Správce front, který je členem klastru. Jeden správce front může být členem více klastrů.

#### **přijímací kanál klastru (CLUSRCVR)**

Kanál, jehož prostřednictvím může správce front klastru přijímat zprávy od jiných správců front v daném klastru a informace o klastru od správců front úložiště.

#### **odesílací kanál klastru (CLUSSDR)**

Kanál, jehož prostřednictvím může správce front klastru posílat zprávy jiným správcům front v daném klastru a informace o klastru správcům front úložiště.

#### **téma klastru**

Administrativní téma, které je definováno na správci front klastru a zpřístupněné ostatním správcům front v daném klastru.

#### **přenosová fronta klastru**

Přenosová fronta, která obsahuje všechny zprávy od správce front určené jinému správci front, který je ve stejném klastru. Tato fronta se nazývá SYSTEM.CLUSTER.TRANSMIT.QUEUE.

#### **databáze klíčů CMS**

Databáze klíčů CMS je formát databáze podporované platformami AIX, Linux, and Windows a klienty těchto platforem. Soubory končící příponou ".kdb" jsou ve formátu CMS. Soubory ".kdb" obsahují certifikáty a klíče.

#### **identifikátor kódované znakové sady (CCSID)**

16bitové číslo, které zahrnuje specifickou sadu identifikátorů schématu kódování, identifikátorů znakové sady, identifikátorů kódové stránky a další informace, které jedinečně určují kódovou reprezentaci grafických znaků.

#### **koexistence**

Schopnost dvou nebo více různých verzí produktu IBM MQ pracovat na stejném počítači.

#### **příkaz**

Příkaz používaný pro zahájení akce nebo spuštění služby. Příkaz je tvořen zkratkou názvu příkazu a jeho případnými parametry a příznaky.

#### **množina příkazů**

V rozhraní MQAI se jedná o typ balíku, který je vytvořen pro administraci objektů IBM MQ , ale nemůže měnit pořadí datových položek ani vytvářet seznamy v rámci zprávy.

#### **událost příkazu**

Oznámení, že byl úspěšně proveden příkaz MQSC nebo PCF.

#### **jazyk příkazů (CL)**

V parametru IBM MQ for IBM ise jedná o jazyk, který lze použít k zadávání příkazů, a to buď na příkazovém řádku, nebo napsáním CL programu.

#### <span id="page-210-0"></span>**předpona příkazu (CPF)**

- 1. V produktu IBM MQ for z/OSse jedná o znakový řetězec, který identifikuje správce front, do kterého jsou směrovány příkazy IBM MQ for z/OS a ze kterého jsou přijímány zprávy operátora IBM MQ for  $z/OS$ .
- 2. Identifikátor příkazu skládající se z jednoho až osmi znaků. Předpona příkazu rozlišuje příkaz tak, že patří k aplikaci nebo subsystému, a nikoli k z/OS.

#### **příkazový server**

Komponenta IBM MQ , která čte příkazy ze vstupní fronty systémových příkazů, ověřuje je a předává platné příkazy příkazovému procesoru.

#### **potvrdit**

Potvrdit použití všech změn provedených při zpracování aktuální jednotky obnovy nebo práce. Po dokončení této operace může být zahájena nová jednotka obnovy nebo nová transakce.

#### **obecný název (CN)**

Komponenta v atributu rozlišujícího názvu (DN) certifikátu X.509, která představuje název normálně přidružený k vlastníkovi certifikátu. U osob je obecný název obvykle jejich skutečné jméno. U webových serverů je CN úplný název hostitele a název domény serveru. Pro systém IBM MQ nejsou v tomto poli žádné specifické požadavky, avšak mnoho administrátorů používá název správce front. Viz také "Rozlišující název".

#### **kód dokončení**

Návratový kód, který ukazuje, jak skončilo volání rozhraní fronty zpráv (MQI).

#### **utajení**

Služba zabezpečení, která chrání citlivé informace před neautorizovaným zveřejněním. Běžným mechanizmem pro implementaci této služby je šifrování.

#### **událost konfigurace**

Upozornění na atributy objektu. Tato upozornění jsou generována, když je objekt vytvořen, změněn nebo odstraněn, a také na explicitní žádost.

#### **afinita připojení**

Atribut kanálu určující definici kanálu klienta, kterou používají aplikace klienta pro připojení ke správci front, pokud jsou dostupná různá připojení.

#### **továrna připojení**

Sada konfiguračních hodnot, která vytváří připojení, která umožňují komponentě Java EE přístup k prostředku. Továrny připojení zajišťují připojení na vyžádání (On Demand) mezi aplikací a podnikovým informačním systémem (EIS) a umožňují aplikačnímu serveru zaregistrovat systém EIS v rámci distribuované transakce.

#### **popisovač připojení**

Identifikátor nebo token, jehož prostřednictvím program přistupuje ke správci front, k němuž je připojen.

#### **konstruktor**

V objektově orientovaném programování se takto označuje speciální metoda používaná k inicializaci objektu.

#### **přijmout**

Odebrat zprávu z fronty a vrátit její obsah volající aplikaci.

#### **spotřebitel**

Aplikace, která přijímá a zpracovává zprávy. Viz také [spotřebitel zpráv](#page-223-0).

#### **zabezpečení kontextu**

V systému z/OSse jedná o kontroly oprávnění, které se provádějí, když aplikace otevře frontu a uvede, že nastaví kontext ve zprávách, které vkládá do fronty, nebo předá kontext ze zpráv, které přijala, do zpráv, které vkládá do fronty.

#### **řídicí příkaz**

V systémech IBM MQ na systémech AIX and Linux a IBM MQ for Windowsse jedná o příkaz, který lze zadat interaktivně z příkazového řádku operačního systému. Takový příkaz vyžaduje pouze instalaci produktu IBM MQ ; ke spuštění nevyžaduje speciální obslužný program nebo program.

#### <span id="page-211-0"></span>**kontrolní interval (CI)**

Oblast pevné délky v paměti s přímým přístupem, do které VSAM ukládá záznamy a vytváří rozdělené volné místo. Kontrolní interval je jednotka informací, které VSAM přenáší do paměti s přímým přístupem, případně z ní. Kontrolní interval vždy obsahuje integrální počet fyzických záznamů.

#### **řízené ukončení**

Viz termín [klidové ukončení.](#page-232-0)

#### **identifikátor korelace**

Pole ve zprávě, které poskytuje prostředek pro identifikaci souvisejících zpráv. Identifikátory korelace se používají například k vyhledání shody mezi zprávami požadavků a odpovídajícími zprávami odpovědí.

#### **prostředek CF (coupling facility)**

Speciální logická oblast, která zajišťuje ukládání do mezipaměti s vysokou rychlostí, zpracování seznamu a funkce zamykání v komplexu subsystémů.

#### **CPF**

Viz termín [předpona příkazu.](#page-210-0)

#### **CRL**

Viz termín [seznam odvolaných certifikátů.](#page-207-0)

#### **prostředek XCF (Cross-System Coupling Facility)**

Komponenta produktu z/OS , která poskytuje funkce pro podporu spolupráce mezi autorizovanými programy spuštěnými v prostředí sysplex.

#### **šifrování**

Metoda ochrany informací prostřednictvím jejich transformace (zašifrování) do nečitelného formátu, zvaného šifrovaný text. Do prostého textu dokáží zprávu dešifrovat pouze uživatelé, kteří mají tajný klíč.

## **D**

#### **DAE**

Viz termín [analýza a odstranění výpisu paměti](#page-213-0).

#### **démon**

Program spuštěný v režimu bez obsluhy, který provádí průběžné nebo opakované funkce (například řízení sítě).

#### **datová množina**

Kontejner vlastností objektu, které používá rozhraní MQAI při administraci správců front. Existují tři typy datových množin: uživatelská (pro uživatelská data), administrační (pro administraci s předpokládanými volbami) a příkazová (pro administraci bez předpokládaných voleb).

#### **rozhraní pro převod dat (DCI)**

Rozhraní IBM MQ , kterému musí odpovídat programy napsané zákazníkem nebo dodavatelem, které převádějí data aplikace mezi různými strojovými kódováními a CCSID.

#### **služba pro převod dat**

Služba, která převádí data aplikací do znakové sady a kódování vyžadovaných aplikacemi na jiných platformách.

#### **datagram**

Forma asynchronního zasílání zpráv, v němž aplikace odešle zprávu, avšak nevyžaduje žádnou odezvu. Viz také [požadavek/odezva.](#page-234-0)

#### **integrita dat**

Služba zabezpečení, která zjišťuje, zda nedošlo k neautorizované úpravě dat či jejich falšování. Tato služba pouze zjišťuje, zda byla data nějak upravena. Neobnoví jejich původní stav, pokud k nějaké úpravě došlo.

#### **datová položka**

V rámci rozhraní MQAI se takto označuje položka typu celé číslo nebo znakový řetězec, která je obsažena v datové množině. Datová položka může být uživatelská nebo systémová.

#### <span id="page-212-0"></span>**DCE**

Viz termín [distribuované výpočetní prostředí.](#page-213-0)

#### **činitel DCE**

Identifikátor uživatele, který využívá distribuované výpočetní prostředí.

#### **DCI**

Viz termín [rozhraní pro převod dat.](#page-211-0)

#### **DCM**

Viz termín Správce digitálních certifikátů.

#### **fronta nedoručených zpráv (DLQ)**

Fronta, do níž správce front nebo aplikace odesílá zprávy, které nelze doručit do správného cíle.

#### **obslužná rutina fronty nedoručených zpráv**

Obslužný program, který monitoruje frontu nedoručených zpráv (DLQ) a zpracovává zprávy v této frontě v souladu s tabulkou pravidel vytvořených uživatelem. Ukázkovou obslužnou rutinu fronty nedoručených zpráv poskytuje IBM MQ.

#### **dešifrování**

Proces dekódování dat, která byla zašifrována do tajného formátu. Dešifrování vyžaduje tajný klíč nebo heslo.

#### **výchozí objekt**

Definice objektu (například fronty) se všemi definovanými atributy. Pokud uživatel definuje objekt, ale neurčí všechny možné atributy tohoto objektu, použije správce front namísto neurčených atributů atributy výchozí.

#### **odložené připojení**

Nevyřízená událost, která se aktivuje, když se subsystém CICS pokusí připojit k produktu IBM MQ for z/OS před jeho spuštěním.

#### **odvození**

V objektově orientovaném programování se takto označuje zpřesnění nebo rozšíření jedné třídy pomocí jiné.

#### **cíl**

1. Koncový bod, kam jsou zasílány zprávy, například fronta nebo téma.

2. V produktu JMSse jedná o objekt, který určuje, kde a jak mají být zprávy odesílány a přijímány.

#### **výměna klíčů dle Diffie-Hellman**

Obecný algoritmus výměny klíče, který se používá při bezpečném zavedení sdíleného tajemství v nedostatečně chráněném kanálu.

#### **digitální certifikát**

Elektronický dokument sloužící k identifikaci jednotlivého uživatele, systému, serveru, společnosti nebo jiné entity a k přidružení veřejného klíče této entitě. Digitální certifikát je vydáván certifikační autoritou a je touto autoritou digitálně podepsán.

#### **Správce digitálních certifikátů (DCM)**

V systémech IBM i se jedná o metodu správy digitálních certifikátů a jejich použití v zabezpečených aplikacích na serveru IBM i . Správce digitálních certifikátů vyžaduje a zpracovává digitální certifikáty od certifikačních autorit (CA) či jiných třetích osob.

#### **digitální podpis**

Informace zašifrované pomocí soukromého klíče a připojené ke zprávě nebo k objektu s cílem ujistit příjemce o pravosti a integritě dané zprávy nebo objektu. Digitální podpis potvrzuje, že zpráva nebo objekt byly podepsány entitou, která vlastní příslušný soukromý klíč nebo sdílený tajný symetrický klíč (nebo k němu má přístup).

#### **přímé směrování**

Volba směrování publikací v klastru publikování/odběru. V případě přímého směrování odesílá každý správce front v klastru publikace ze všech správců publikačních front přímo všem ostatním správcům front v klastru s odpovídajícím odběrem.

#### <span id="page-213-0"></span>**odpojit**

Přerušit připojení aplikace ke správci front.

#### **rozlišující název (DN)**

Sada párů název-hodnota (například CN=název uživatele a C=země nebo region), které jedinečným způsobem identifikují entitu v digitálním certifikátu.

#### **distribuovaná aplikace**

V řazení zpráv do front, sada aplikačních programů, z nichž každý může být připojen k jinému správci front, které však společně tvoří jedinou aplikaci.

#### **distribuované výpočetní prostředí (DCE)**

V prostředí síťového zpracování dat se takto označuje sada služeb a nástrojů, které podporují vytváření, využití a údržbu distribuovaných aplikací v různých operačních systémech a sítích.

#### **distribuované publikování/odběr**

Systém zpráv publikování/odběru v prostředí s více správci front.

#### **distribuovaná správa front**

Při použití front zpráv se takto označuje nastavení a řízení kanálů zpráv mezi správci distribuovaných front.

#### **distribuované fronty**

Posílání zpráv mezi jednotlivými správci front. Přijímající správce front se může nacházet na stejném nebo vzdáleném počítači.

#### **distribuční seznam**

Seznam front, do nichž lze vložit zprávu pomocí jediného příkazu.

#### **DLQ**

Viz termín [fronta nedoručené pošty](#page-212-0).

#### **DN**

Viz termín rozlišující název.

#### **duální protokolování**

Metoda záznamu aktivity IBM MQ for z/OS , kde je každá změna zaznamenána na dvou datových sadách, takže pokud je nutný restart a jedna datová sada je nečitelná, lze použít druhou. Viz také [jednoduché protokolování](#page-238-0).

#### **duální režim**

Viz termín duální protokolování.

#### **analýza a odstranění výpisu paměti (DAE)**

Služba z/OS , která umožňuje instalaci potlačit výpisy paměti SVC a ABEND SYSUDUMP, které nejsou potřebné, protože duplikují dříve zapsané výpisy paměti.

#### **trvalý odběr**

Odběr, který zůstane zachován i po uzavření připojení odběratelské aplikace ke správci front. Když se odběratelská aplikace odpojí, zůstane trvalý odběr v platnosti a nadále jsou doručovány publikace. Když se aplikace znovu připojí, může použít stejný odběr, když zadá jeho jedinečný název. Viz také [jednorázový odběr.](#page-227-0)

#### **dynamická fronta**

Lokální fronta vytvořená, když program otevře objekt modelové fronty.

## **E**

#### **odposlouchávání**

Narušení zabezpečení komunikace, kdy informace zůstávají neporušené, ale přestávají být důvěrné. Viz také [ztělesnění](#page-218-0), [falšování.](#page-240-0)

#### **Eclipse**

Iniciativa s otevřeným zdrojovým kódem, která nabízí nezávislým dodavatelům softwaru (ISV) a dalším vývojářům nástrojů standardní platformu pro vývoj nástrojů umožňujících vývoj kompatibilních aplikací umožňujících připojení.

#### <span id="page-214-0"></span>**zapouzdření**

V objektově orientovaném programování se takto označuje technika používaná ke skrytí podstatných podrobností objektu, funkce nebo třídy před klientskými programy.

#### **šifrování**

V oblasti zabezpečení počítačů proces převedení dat do nečitelné formy takovým způsobem, že původní data buď nelze vůbec získat, nebo je lze získat pouze procesem dešifrování.

#### **zařadit do fronty**

Vložit zprávu nebo položku do fronty.

#### **entita**

Uživatel, skupina nebo prostředek, který je definován pro službu zabezpečení, například RACF.

#### **proměnná prostředí**

Proměnná určující režim činnosti operačního systému nebo jiného programu nebo také zařízení, která daný operační systém rozpoznává.

#### **ESM**

Viz termín externí správce zabezpečení.

#### **ESTAE**

Viz termín nestandardní ukončení rozšířené úlohy určení.

#### **data události**

Ta část dat zprávy události, která obsahuje informace o události (např. název správce front a aplikace, která událost způsobila). Viz také záhlaví události.

#### **záhlaví události**

Ta část dat zprávy události, která identifikuje typ události kódu příčiny pro danou událost. Viz také data události.

#### **zpráva události**

Zpráva obsahující informace (například kategorii události, název aplikace, která událost způsobila, a statistiku správce front) týkající se původu události instrumentace v síti systémů IBM MQ .

#### **fronta událostí**

Fronta, do které správce front vloží zprávu události poté, co zjistí událost. Každá kategorie události (událost správce front, výkonová, konfigurační, přípravy nástrojů nebo událost kanálu) má vlastní frontu událostí.

#### **Prohlížeč událostí**

Nástroj poskytovaný systémy Windows ke kontrole a správě souborů protokolu.

#### **listener výjimek**

Instance třídy, kterou může aplikace zaregistrovat a pro kterou je volána metoda onException() za účelem asynchronního předání výjimky JMS dané aplikaci.

#### **výlučná metoda**

Metoda v objektově orientovaném programování, která nemá vykazovat polymorfismus; metoda se specifickým účinkem.

#### **nestandardní ukončení rozšířené úlohy určení (ESTAE)**

Makro systému z/OS, které zajišťuje funkci zotavení a předává kontrolu uživatelské proceduře pro zpracování, diagnostiku nestandardního konce nebo určení adresy pro opakovaný pokus.

#### **externí správce zabezpečení (ESM)**

Produkt pro zabezpečení, který provádí kontrolu zabezpečení s ohledem na uživatele a prostředky. RACF je příkladem použití modulu ESM.

### **F**

#### **překonání selhání**

Automatická operace, která přepne redundantní nebo rezervní systém či uzel v případě přerušení softwaru, hardwaru nebo sítě.

#### **FAP**

Viz termín [Formáty a protokoly](#page-215-0).

#### <span id="page-215-0"></span>**standard FIPS (Federal Information Processing Standard)**

Standard vytvořený národním úřadem pro standardy a technologie (National Institute of Standards and Technology) v USA pro případy, kdy neexistují národní nebo mezinárodní standardy nebo kdy dostatečně nesplňují požadavky vlády USA.

#### **FFDC**

Viz termín FFDC (First-Failure Data Capture).

#### **FFST**

Viz termín First Failure Support Technology.

#### **soubor FFST**

Viz termín soubor First Failure Support Technology.

#### **FIFO**

Viz termín first-in first-out.

#### **FIPS**

Viz termín standard FIPS (Federal Information Processing Standard).

#### **FFDC (First-Failure Data Capture)**

- 1. Implementace operačního systému i5/OS architektury FFST poskytuje rozpoznávání problémů, výběrový výpis diagnostických dat, generování řetězce symptomů a záznam v protokolu problémů.
- 2. Nástroj pro diagnostiku problémů, který identifikuje chyby, shromažďuje a protokoluje informace o těchto chybách a posléze vrací řízení do postiženého běhového softwaru.

#### **Technologie podpory prvního selhání (FFST)**

Architektura IBM, která definuje jednotný přístup k detekci chyb prostřednictvím defenzivních programovacích technik. Tyto metody poskytují aktivní rozpoznávání problémů (pasivní, dokud není potřeba) a popis výstupu diagnostiky nezbytného k ladění softwarového problému.

#### **soubor First Failure Support Technology (soubor FFST)**

Soubor obsahující informace používané při zjišťování a diagnostice softwarových problémů. V systému IBM MQmají soubory FFST typ souboru FDC.

#### **first-in first-out (FIFO)**

Technika řazení do fronty, při jejímž použití bude další načtenou položkou ta položka, která je ve frontě nejdéle.

#### **vynucené ukončení**

Typ ukončení práce adaptéru CICS , ve kterém se adaptér okamžitě odpojí od produktu IBM MQ for z/OS, bez ohledu na stav aktuálně aktivních úloh. Viz také [klidové ukončení.](#page-232-0)

#### **formát**

Termín používaný při řazení zpráv do front k identifikaci charakteru dat aplikací ve zprávě.

### **Formáty a protokoly (FAP)**

Definice způsobu vzájemné komunikace správců front a komunikace klientů se správci front serveru při řazení zpráv do front.

#### **Rámec**

V produktu IBM MQse jedná o kolekci programovacích rozhraní, která zákazníkům nebo dodavatelům umožňuje psát programy, které rozšiřují nebo nahrazují určité funkce poskytované v produktech IBM MQ . Jedná se o následující rozhraní: rozhraní pro převod dat (DCI), rozhraní kanálů zpráv (MCI), rozhraní služby názvů (NSI), rozhraní umožňující zabezpečení (SEI) a rozhraní monitoru spouštěčů (TMI).

#### **spřátelená třída**

Třída, v níž mají všechny členské funkce udělen přístup k soukromým a chráněným členům jiné třídy. Je pojmenována v deklaraci jiné třídy a používá jako předponu třídy klíčové slovo "friend".

#### **FRR**

Viz termín [rutina funkční obnovy](#page-216-0).
## <span id="page-216-0"></span>**úplné úložiště**

Úplná sada informací o všech správcích front v klastru. Tato sada informací se nazývá úložiště, případně někdy úplné úložiště a obvykle ji obsahují dva správci front v daném klastru. Viz také [dílčí](#page-229-0) [úložiště.](#page-229-0)

## **funkce**

Pojmenovaná skupina příkazů, kterou lze volat a vyhodnotit a která může volajícímu příkazu vrátit hodnotu.

### **rutina funkční obnovy (FRR)**

Správce obnovy a ukončení operačního systému z/OS, který umožní rutině obnovy získat kontrolu v případě přerušení programu.

## **G**

#### **správce front brány**

Správce front klastru, který se používá ke směrování zpráv z aplikace do jiných správců front v daném klastru.

#### **generalizovaný trasovací prostředek (GTF)**

Obslužný program systému z/OS, který zaznamenává významné systémové události, jako např. přerušení I/O, přerušení SVC, přerušení programů a externí přerušení.

#### **Generic Security Services API**

Viz termín rozhraní API Generic Security Services.

#### **rozhraní API Generic Security Services (Generic Security Services API, GSS API)**

Obecné rozhraní API pro přístup ke službám zabezpečení.

#### **get**

V kontextu front zpráv použít volání MQGET k odebrání zprávy z fronty a vrácení jejího obsahu volající aplikaci. Viz také [procházet,](#page-206-0) [vložit](#page-231-0).

#### **globálně definovaný objekt**

Objekt v systému z/OS, jehož definice je uložena ve sdíleném úložišti. Objekt je k dispozici pro všechny správce front ve skupině sdílení front. Viz také [lokálně definovaný objekt](#page-221-0).

#### **globální trasování**

Volba trasování IBM MQ for z/OS , kde data trasování pocházejí z celého subsystému IBM MQ for  $z/OS$ .

## **globální transakce**

Obnovitelná jednotka práce, která je prováděna jedním či více správci prostředků v distribuovaném prostředí transakcí a koordinována externím správcem transakcí.

#### **GSS API**

Viz termín rozhraní API Generic Security Services.

## **GTF**

Viz termín generalizovaný trasovací prostředek.

## **H**

## **navázání komunikace**

Výměna zpráv na začátku relace SSL (Secure Sockets Layer), která umožní klientovi ověřit totožnost serveru pomocí techniky veřejného klíče (a volitelně také serveru ověřit totožnost klienta) a poté umožní spolupráci klienta a serveru při vytvoření symetrických klíčů pro šifrování, dešifrování a detekci pokusů o narušení.

## **zálohovaná zpráva**

Zpráva, která je zapsána do pomocné (diskové) paměti, takže nebude ztracena v případě selhání systému.

## **záhlaví**

Viz termín [záhlaví zprávy](#page-224-0).

## <span id="page-217-0"></span>**prezenční signál**

Signál, kterým jedna entita sděluje jiné entitě, že je stále aktivní.

## **tok prezenčního signálu**

Puls, který odesílající agent kanálu zpráv (MCA) předává přijímajícímu MCA, když nemá žádné zprávy k odeslání. Tento puls odblokuje přijímající MCA, který by jinak zůstal ve stavu čekání, dokud by nepřišla zpráva nebo nevypršela platnost intervalu odpojení.

### **interval prezenčního signálu**

Čas, který má uplynout mezi toky prezenčního signálu, v sekundách.

## **hierarchie**

V topologii systému zpráv publikování/odběru se takto označuje lokální správce front připojený k nadřízenému správci front.

## **HTTP**

Viz termín Hypertext Transfer Protocol.

#### **Hypertext Transfer Protocol (HTTP)**

Internetový protokol používaný pro přenos a zobrazení hypertextových dokumentů a dokumentů XML na webu.

## **I**

## **IBM MQ**

Sada licencovaných programů společnosti IBM, která poskytuje služby pro ukládání zpráv do front.

## **IBM MQ Administration Interface (MQAI)**

Programovací rozhraní, které provádí administrativní úlohy ve správci front IBM MQ pomocí datových balíků. Datové balíky umožňují uživateli zpracovat vlastnosti (nebo parametry) objektů IBM MQ .

## **Třídy IBM MQ pro .NET**

Sada tříd, které umožňují programu napsanému v programovacím rámci .NET připojit se k produktu IBM MQ jako klient systému IBM MQ nebo se připojit přímo k serveru IBM MQ .

## **Třídy IBM MQ pro C++**

Sada tříd, které zapouzdřují rozhraní MQI ( IBM MQ Message Queue Interface) v programovacím jazyce  $C + +$ .

## **IBM MQ Třídy pro jazyk Java**

Sada tříd, které zapouzdřují rozhraní MQI ( IBM MQ Message Queue Interface) v programovacím jazyce Java.

## **IBM MQ plně spravovaný klient .NET**

Část produktu IBM MQ , kterou lze nainstalovat na systém bez instalace úplného správce front. Klient IBM MQ .NET je používán plně spravovanými aplikacemi .NET a komunikuje se správcem front v serverovém systému. Aplikace .NET, která není plně spravována, používá klienta IBM MQ MQI. Viz také [klient,](#page-208-0) IBM MQ klient Java, IBM MQ klient MQI.

## **IBM MQ Klient prostředí Java**

Část produktu IBM MQ , kterou lze nainstalovat na systém bez instalace úplného správce front. Klient jazyka Java IBM MQ je používán aplikacemi jazyka Java (jak třídami IBM MQ pro jazyk Java, tak třídami IBM MQ pro platformu JMS) a komunikuje se správcem front v systému serveru. Viz také [klient](#page-208-0), IBM MQ plně spravovaný klient .NET, IBM MQ klient MQI.

## **IBM MQ Klient MQI**

Část produktu IBM MQ , kterou lze nainstalovat na systém bez instalace úplného správce front. Klient IBM MQ MQI přijímá volání MQI z aplikací a komunikuje se správcem front v serverovém systému. Viz také [klient,](#page-208-0) IBM MQ plně spravovaný klient .NET, IBM MQ klient Java.

### **Příkazy skriptu IBM MQ (MQSC)**

Příkazy čitelné pro člověka, jednotné napříč všemi platformami, které se používají k manipulaci s objekty IBM MQ . Viz také [Programmable Command Format.](#page-230-0)

## <span id="page-218-0"></span>**Server IBM MQ**

Správce front, který poskytuje služby řazení do front jednomu či více klientům. Všechny objekty IBM MQ , například fronty, existují pouze v systému správce front, tj. v počítači serveru MQI. Server může podporovat i normální lokální aplikace MQI.

## **IBM MQ Telemetrie**

Podporuje malé knihovny klientů, které lze vkládat do inteligentních zařízení pracujících na nejrůznějších platformách zařízení. Aplikace sestavené s klienty používají protokol MQTT ( MQ Telemetry Transport) a službu telemetrie IBM MQ k spolehlivému publikování a odběru zpráv pomocí produktu IBM MQ.

## **Démon IBM MQ Telemetry pro zařízení**

Viz termín [démon MQTT pro zařízení.](#page-226-0)

## **identifikace**

Služba zabezpečení, která umožňuje jedinečnou identifikaci všech uživatelů počítačového systému. Běžným mechanizmem pro implementaci této služby je přidružit ke každému uživateli identifikátor uživatele.

## **kontext identity**

Informace identifikující uživatele aplikace, která první vkládá zprávu do fronty.

## **IFCID**

Viz termín [identifikátor komponenty zařízení pro přípravu nástrojů](#page-219-0).

## **ILE**

Viz termín [Integrated Language Environment](#page-219-0).

## **okamžité ukončení práce systému**

V produktu IBM MQse jedná o ukončení činnosti správce front, který nečeká na odpojení aplikací. Aktuální volání rozhraní fronty zpráv (MQI) mohou být dokončena, ale nová volání MQI se po vyžádání okamžitého ukončení nezdaří. Viz také [preventivní ukončení](#page-230-0), [klidové ukončení](#page-232-0).

## **ztělesnění**

Narušení zabezpečení komunikace, v jehož rámci jsou informace předávány osobě, která vystupuje jako zamýšlený příjemce, nebo jsou informace zasílány osobou vystupující jako někdo jiný. Viz také [odposlouchávání](#page-213-0), [falšování](#page-240-0).

## **kanál příchozích požadavků**

Kanál, který přijímá zprávy od jiného správce front.

## **vestavěný formát**

Viz termín [vestavěný formát.](#page-206-0)

## **index**

V rozhraní IBM MQ Administration Interface (MQAI) se jedná o prostředek odkazování na datové položky.

## **jednotka zotavení na pochybách**

Stav jednotky zotavení, pro kterou již byl vyžádán, ale dosud nebyl potvrzen bod synchronizace.

## **v přípravě**

Stav prostředku nebo jednotky zotavení, které ještě nedokončily přípravnou fázi procesu potvrzení.

## **dědičnost**

Technika objektově orientovaného programování, při níž existující třídy slouží jako základ pro vytvoření dalších tříd. Prostřednictvím konceptu dědičnosti může být do více specifických prvků vtělena struktura a chování obecnějších prvků.

## **vstupní datová sada inicializace**

Datová sada, kterou používá produkt IBM MQ for z/OS při spuštění.

## **inicializační fronta**

Lokální fronta, do které správce front vkládá zprávy spouštěče.

## **iniciátor**

V kontextu distribuovaných front se takto označuje program, který požaduje síťové připojení k jinému systému. Viz také [odpovídací modul.](#page-234-0)

## <span id="page-219-0"></span>**vstupní parametr**

Parametr volání MQI, jehož prostřednictvím jsou poskytovány informace.

## **pořadí vložení**

V rozhraní IBM MQ Administration Interface (MQAI) se jedná o pořadí, ve kterém jsou datové položky umístěny do datového balíku.

## **instalovatelná služba**

V systémech IBM MQ na systémech UNIX a Linux a IBM MQ pro Windowsjsou další funkce poskytovány jako nezávislá komponenta. Instalace jednotlivých komponent je nepovinná: místo nich lze používat komponenty vyvinuté vlastními prostředky nebo třetí stranou.

## **instance**

Specifický výskyt objektu, který patří do určité třídy. Viz také termín [objekt](#page-227-0).

## **data instance**

V objektově orientovaném programování se takto označují informace o stavu přidružené k nějakému objektu.

## **intermediační certifikát**

Certifikát podepsaného, který není kořenovým certifikátem. Je vydáván na základě důvěryhodného kořenového certifikátu specificky pro vydávání certifikátů serveru koncové entity. Výsledkem je řetěz certifikátů, který začíná u CA důvěryhodného kořenového certifikátu, pokračuje řadou intermediačních certifikátů a končí certifikátem SSL vydaným organizaci.

## **událost přípravy nástrojů**

Způsob monitorování definic prostředků správce front, podmínek výkonu a podmínek kanálu v síti systémů IBM MQ .

## **identifikátor komponenty zařízení pro přípravu nástrojů (IFCID)**

V systému Db2 for z/OSse jedná o hodnotu, která pojmenovává a identifikuje trasovací záznam události. Jako parametr příkazů START TRACE a MODIFY TRACE určuje, že má být odpovídající událost trasována.

## **Integrované jazykové prostředí (ILE)**

Sada konstrukcí a rozhraní, která zajišťuje společné běhové prostředí a běhová rozhraní API s možností vázání pro všechny vyšší programovací jazyky odpovídající ILE.

## **Interactive Problem Control System (IPCS)**

Komponenta MVS a operačního systému z/OS, která umožňuje online správu problémů, interaktivní diagnózu problémů, online ladění pro výpisy paměti při nestandardních ukončeních uložené na disku, sledování problémů a generování zpráv o problémech.

## **Interactive System Productivity Facility (ISPF)**

Licencovaný program společnosti IBM, který slouží jako celoobrazovkový editor a správce dialogových oken. Slouží k vytváření aplikačních programů a poskytuje prostředky pro generování standardních obrazovkových panelů a dialogových oken pro interakci mezi programátorem aplikací a koncovým uživatelem.

## **rozhraní**

V objektově orientovaném programování se takto označuje abstraktní model chování; kolekce funkcí nebo metod.

## **internetový protokol (IP)**

Protokol, který směruje data po síti nebo vzájemně propojených sítích. Tento protokol funguje jako prostřední vrstva mezi protokoly na vysoké úrovni a fyzickou sítí. Viz také termín [protokol TCP](#page-242-0) [\(Transmission Control Protocol\).](#page-242-0)

## **komunikace IPC (Interprocess Communication)**

Proces, jehož prostřednictvím si programy posílají zprávy. Běžnými prostředky komunikace IPC jsou sokety, semafory, signály a vnitřní fronty zpráv. Viz též [client = klient](#page-208-0).

## **mezisystémová komunikace (ISC)**

Mechanizmus CICS, který zajišťuje příchozí a odchozí podporu komunikace s jinými počítačovými systémy.

## **IP**

Viz internetový protokol.

### <span id="page-220-0"></span>**IPC**

Viz [komunikace IPC \(Interprocess Communication\)](#page-219-0).

### **IPCS**

Viz termín [Interactive Problem Control System.](#page-219-0)

## **ISC**

Viz termín [mezisystémová komunikace](#page-219-0).

## **ISPF**

Viz termín [Interactive System Productivity Facility](#page-219-0).

## **J**

## **JAAS**

Viz Java Authentication and Authorization Service.

## **Java Authentication and Authorization Service (JAAS)**

V technologii Java EE se takto označuje standardní rozhraní API pro provádění operací založených na zabezpečení. Prostřednictvím rozhraní JAAS mohou služby ověřovat a autorizovat uživatele, přičemž aplikace mohou zůstat nezávislé na podkladových technologiích.

## **rozhraní JMS (Java Message Service),**

Rozhraní API, které poskytuje funkce jazyka Java pro manipulaci se zprávami. Viz také [rozhraní MQI](#page-224-0).

## **Java Runtime Environment (JRE)**

Součást vývojové sady Java, která obsahuje hlavní spustitelné programy a soubory tvořící standardní platformu Java. Prostředí JRE obsahuje modul JVM (Java Virtual Machine), hlavní třídy a podpůrné soubory.

#### **JMS**

Viz rozhraní JMS (Java Message Service).

## **JMSAdmin**

Nástroj pro administraci umožňující administrátorům definovat vlastnosti objektů JMS a ukládat je do zpráv rozhraní JNDI.

## **žurnál**

Funkce systému OS/400 , kterou IBM MQ for IBM i používá k řízení aktualizací lokálních objektů. Každá knihovna správce front obsahuje žurnál pro daného správce front.

## **JRE**

Viz Java Runtime Environment.

## **K**

## **udržení aktivity**

Mechanizmus TCP/IP, kde je sítí v předdefinovaných intervalech posílán malý paket, aby se určilo, zda soket ještě pracuje správně.

#### **Kerberos**

Síťový protokol ověřování, který je založený na kryptografii symetrických klíčů. Protokol Kerberos přiřazuje jedinečný klíč (tzv. tiket) každému uživateli, který se přihlásí do sítě. Tiket je vestavěn do zpráv, které jsou odeslány po síti. Příjemce zprávy používá tiket k ověření odesilatele.

#### **ověření klíče**

Viz termín [ověření.](#page-205-0)

## **úložiště klíčů**

Úložiště digitálních certifikátů a k nim přidružených soukromých klíčů.

## **svazek klíčů**

V oblasti zabezpečení počítačů se takto označuje soubor obsahující veřejné klíče, soukromé klíče, důvěryhodné kořeny a certifikáty.

## <span id="page-221-0"></span>**úložiště klíčů**

V oblasti zabezpečení se takto označují soubor nebo hardwarová šifrovací karta, v nichž jsou ukládány údaje identity a soukromé klíče pro účely ověřování a šifrování. Některá úložiště klíčů obsahují také důvěryhodné nebo veřejné klíče. Viz také [úložiště údajů o důvěryhodnosti](#page-242-0).

## **L**

## **poslední zpráva při selhání**

Objekt, který je klientem registrovaný u monitoru a používaný monitorem, pokud dojde k neočekávanému ukončení klienta.

## **LDAP**

Viz termín protokol LDAP (Lightweight Directory Access Protocol).

## **Lightweight Directory Access Protocol (protokol LDAP)**

Otevřený protokol, který pomocí protokolu TCP/IP zajišťuje přístup k adresářům podporujícím model X.500 a který nedosahuje na splnění požadavků ohledně prostředků složitějšího protokolu X.500 DAP (Directory Access Protocol). Protokol LDAP lze používat například při vyhledávání uživatelů, organizací a dalších prostředků v adresářích sítě Internet a intranet.

## **lineární protokolování**

V systémech IBM MQ na systémech UNIX a Linux a IBM MQ pro Windowsse jedná o proces uchování dat pro restart v posloupnosti souborů. Podle potřeby jsou do posloupnosti přidávány nové soubory. Prostor, kam jsou data zapsána, není znovu používán. Viz také [kruhové protokolování](#page-208-0). Další informace naleznete v tématu Typy protokolování.

## **zabezpečení na úrovni odkazů**

Služby zabezpečení, které jsou přímo či nepřímo spouštěny agentem kanálů zpráv (MCA), komunikačním subsystémem nebo jejich spolupracující kombinací.

## **modul listener**

Program, který detekuje příchozí požadavky a spouští přidružený kanál.

## **lokální definice vzdálené fronty**

Objekt IBM MQ patřící lokálnímu správci front, který definuje atributy fronty vlastněné jiným správcem front. Kromě toho se používá pro aliasy správce front a pro aliasy odpovědí do fronty.

## **národní prostředí**

Nastavení, které určuje jazyk či zeměpisné umístění a konvence formátování, například porovnávání, převod malých a velkých písmen, klasifikaci znaků, jazyk zpráv, reprezentaci data a času či reprezentaci čísel.

## **lokálně definovaný objekt**

Objekt v systému z/OS, jehož definice je uložena na nulové sadě stránek. K této definici má přístup pouze správce front, který ji definoval. Viz také [globálně definovaný objekt](#page-216-0).

## **lokální fronta**

Fronta, která náleží lokálnímu správci front. Lokální fronta může obsahovat seznam zpráv čekajících na zpracování. Viz také termín [vzdálená fronta.](#page-233-0)

## **lokální správce front**

Správce front, ke kterému je daný program připojen a který pro něj zajišťuje služby řazení do fronty. Viz také termín [vzdálený správce front](#page-233-0).

## **protokol**

V produktu IBM MQse jedná o soubor zaznamenávající práci prováděnou správci front při příjmu, přenosu a doručování zpráv, který jim umožňuje zotavit se v případě selhání.

## **řídicí soubor protokolů**

V systémech IBM MQ na systémech Systém UNIX a Linux a IBM MQ for Systém Windowsse jedná o soubor obsahující informace potřebné k monitorování použití souborů protokolu (například jejich velikost a umístění a název dalšího dostupného souboru).

## **soubor žurnálu**

V systémech IBM MQ na systémech UNIX a Linux a IBM MQ pro Windowsse jedná o soubor, ve kterém jsou zaznamenány všechny významné změny dat řízených správcem front. Pokud se primární soubory protokolu zaplní, IBM MQ přidělí sekundární soubory protokolu.

## **logická jednotka (LU)**

Přístupový bod, jehož prostřednictvím uživatel nebo aplikační program přistupují k síti SNA a komunikují s jiným uživatelem nebo aplikačním programem.

## **logická jednotka 6.2 (LU 6.2)**

Logická jednotka SNA, která podporuje obecnou komunikaci mezi programy v prostředí distribuovaného zpracování.

## **identifikátor logické jednotky práce (LUWID)**

Název, který jedinečným způsobem identifikuje podproces v rámci sítě. Tento název je tvořen úplným názvem sítě logické jednotky, číslem instance logické jednotky práce a pořadovým číslem logické jednotky práce.

## **záznam žurnálu**

Sada dat, která je v souboru protokolu považována za jednu jednotku.

## **číslo LRSN (Log Record Sequence Number)**

Jedinečný identifikátor pro záznam žurnálu, který je přiřazený ke členu sdílení dat. Db2 pro z/OS používá LRSN pro obnovu v prostředí sdílení dat.

## **LRSN**

Viz číslo LRSN (Log RecordSequence Number).

## **LU**

Viz termín logická jednotka.

## **LU 6.2**

Viz termín logická jednotka 6.2.

## **konverzace prostřednictvím LU 6.2**

V architektuře SNA se takto označuje logické připojení mezi dvěma transakčními programy prostřednictvím relace LU 6.2, která jim umožňuje vzájemnou komunikaci.

## **zabezpečení na úrovni konverzace prostřednictvím LU 6.2**

V architektuře SNA se takto označuje protokol zabezpečení na úrovni konverzace umožňující partnerskému transakčnímu programu ověřit transakční program, který zahájil konverzaci.

## **relace LU 6.2**

V architektuře SNA se takto označuje relace mezi dvěma logickými jednotkami (LU) typu 6.2.

## **Název jednotky LU**

Název, kterým systém VTAM odkazuje na uzel v síti.

## **LUWID**

Viz termín identifikátor logické jednotky práce.

## **M**

## **spravovaný cíl**

Fronta, kterou poskytuje správce front jako místo určení, kam mají být odesílány publikované zprávy, pro aplikaci, která se rozhodne využívat spravovaný odběr. Viz také spravovaný odběr.

## **spravovaný popisovač**

Identifikátor vracený voláním MQSUB, když je určen správce front pro správu úložiště zpráv, které jsou odesílány k odběru.

## **spravovaný odběr**

Odběr, pro který správce front vytvoří frontu odběratelů pro příjem publikací, protože aplikace ke svému použití nevyžaduje specifickou frontu. Viz také spravovaný cíl.

## **zařazování**

Viz termín [serializace](#page-236-0).

## <span id="page-223-0"></span>**MCA**

Viz termín agent kanálu zpráv.

## **MCI**

Viz termín rozhraní kanálu zpráv.

## **obraz média**

V systémech IBM MQ na systémech UNIX a Linux a IBM MQ pro Windowsse jedná o posloupnost záznamů protokolu, které obsahují obraz objektu. Z tohoto obrazu je možné daný objekt znovu vytvořit.

## **zpráva**

- 1. V systémovém programování se takto označují informace určené pro obsluhu terminálu nebo administrátora systému.
- 2. Řetězec bajtů, který se předává z jedná aplikace do druhé. Zprávy jsou zpravidla tvořeny záhlavím (používaným ke směrování a identifikaci zpráv) a informačním obsahem (obsahujícím odesílaná data aplikací). Data mají formát, který je kompatibilní s odesílající i přijímající aplikací.

## **afinita zpráv**

Vztah mezi dvěma zprávami konverzace vyměněnými mezi dvěma aplikacemi, kde tyto zprávy musí být zpracovány určitým správcem front nebo v určitém pořadí.

## **kanál zpráv**

V distribuovaném systému ukládání zpráv do front se takto označuje mechanizmus přesunu zpráv z jednoho správce front do jiného. Kanál zpráv obsahuje dva agenty kanálu zpráv (na jednom konci odesilatel a na druhém konci příjemce) a také komunikační propojení. Viz také termín [kanál](#page-207-0).

## **agent kanálu zpráv (MCA)**

Program, který přenáší připravené zprávy z přenosové fronty ke komunikačnímu spojení, nebo z komunikačního spojení do cílové fronty. Viz také [rozhraní MQI](#page-224-0).

## **rozhraní kanálů zpráv (MCI)**

Rozhraní IBM MQ , kterému musí odpovídat programy napsané zákazníkem nebo napsané dodavatelem, které přenášejí zprávy mezi správcem front IBM MQ a jiným systémem zpráv. Viz také [rozhraní MQI](#page-224-0).

## **spotřebitel zpráv**

- 1. Na platformě JMS se takto označuje objekt, který se vytváří v rámci relace, aby přijímal zprávy z místa určení.
- 2. Program, funkce nebo organizace, která získává a zpracovává zprávy. Viz též [spotřebitel](#page-210-0).

## **kontext zprávy**

Informace o původci zprávy, které jsou uchovávány v polích deskriptoru zprávy. Existují dvě kategorie informací o kontextu: kontext identity a kontext původu.

## **deskriptor zprávy**

Řídicí informace popisující formát a prezentaci zprávy, která je přenášena jako součást zprávy IBM MQ . Formát deskriptoru zprávy je definován strukturou MQMD.

## **uživatelská procedura pro zpracování zprávy**

Typ uživatelského programu kanálů používaný pro úpravu obsahu zprávy. Uživatelské procedury pro zpracování zprávy obvykle pracují ve dvojicích, na každém konci kanálu jedna. Na odesílajícím konci kanálu je uživatelská procedura pro zpracování zprávy volána poté, co agent kanálu zpráv (MCA) dostane zprávu z přenosové fronty. Na přijímajícím konci kanálu je uživatelská procedura pro zpracování zprávy volána předtím, než agent kanálu zpráv (MCA) vloží zprávu do cílové fronty.

## **řízení toku zpráv**

Úloha distribuované správy front zahrnující nastavení a udržování tras zpráv mezi správci front.

## **Message Format Service (služba MFS)**

Nástroj IMS pro úpravy, který umožňuje aplikačním programům nepracovat s daty závislými na zařízení, ale s jednoduchými logickými zprávami, čímž zjednodušuje proces vývoje aplikací.

### <span id="page-224-0"></span>**skupina zpráv**

Logická skupina souvisejících zpráv. Vztah je definován aplikací, která zprávy vkládá, a zajišťuje, že pokud jejich producent i spotřebitel dodrží seskupení, budou zprávy načítány v příslušném pořadí.

## **popisovač zprávy**

Odkaz na zprávu. Popisovač lze použít k získání přístupu k vlastnostem dané zprávy.

#### **záhlaví zprávy**

Část zprávy, která obsahuje řídicí informace, jako např. jedinečné ID zprávy, odesilatele a adresáta zprávy, její prioritu a typ.

### **message input descriptor (deskriptor MID)**

Řídicí blok služby MFS (Message Format Service), který popisuje formát dat prezentovaných aplikačnímu programu. Viz také termín message output descriptor.

## **listener zpráv**

Objekt, který se chová jako asynchronní spotřebitel zpráv.

#### **message output descriptor (deskriptor MOD)**

Řídicí blok služby MFS (Message Format Service), který popisuje formát výstupních dat produkovaných aplikačním programem. Viz také termín message input descriptor.

#### **priorita zprávy**

V IBM MQ, atribut zprávy, který může ovlivnit pořadí, ve kterém jsou zprávy ve frontě načítány, a zda je generována událost spouštěče.

## **producent zprávy**

Na platformě JMS se takto označuje objekt, který je vytvořen relací a používán k odesílání zpráv do místa určení. Viz také [producent.](#page-230-0)

## **vlastnost zprávy**

Data přidružená ke zprávě, ve formátu dvojice název-hodnota. Vlastnosti zpráv lze použít jako selektory zpráv pro filtrování publikací nebo k selektivnímu získávání zpráv z front. Vlastnosti zpráv lze použít k začlenění obchodních dat nebo informací o stavu zpracování bez nutnosti měnit tělo zprávy.

## **rozhraní MQI (Message Queue Interface)**

Programovací rozhraní poskytované správci front IBM MQ . Rozhraní pro programování umožňuje aplikačním programům získat přístup ke službám front se zprávami. Viz také [Java Message Service](#page-220-0), [agent kanálu zpráv](#page-223-0), [rozhraní kanálu zpráv](#page-223-0).

#### **správa front zpráv (MQM)**

V produktu IBM MQ for HP NonStop se jedná o prostředek, který poskytuje přístup k formátům příkazů PCF a řídicím příkazům pro správu správců front, front a kanálů.

#### **systém front zpráv**

Programovací technika, kdy všechny programy v rámci aplikace komunikují s ostatními programy prostřednictvím vkládání zpráv do front.

## **opakování zprávy**

Volba dostupná pro MCA, který nemůže vložit zprávu. MCA může počkat předdefinovanou dobu a potom se znovu pokusit zprávu vložit.

## **segment zprávy**

Jeden z řady segmentů zprávy, která je příliš velká na to, aby ji aplikace nebo správce front dokázali zpracovat.

#### **selektor zpráv**

V programování aplikací se jedná o řetězec proměnné délky, který aplikace používá k registraci svého zájmu pouze o ty zprávy, jejichž vlastnosti splňují dotaz SQL (Structured Query Language), který představuje výběrový řetězec. Syntaxe selektoru zpráv je založena na podmnožině syntaxe podmíněného výrazu SQL92 .

#### **pořadové číslování zpráv**

Programovací technika, kde zprávy dostávají při přenosu prostřednictvím komunikačního spojení jedinečná čísla. Toto číslo umožňuje procesu příjmu kontrolovat, zda byly přijaty všechny zprávy, vkládat je do fronty v původním pořadí a vyřazovat duplicitní zprávy.

## <span id="page-225-0"></span>**token zprávy**

Jedinečný identifikátor zprávy v rámci aktivního správce front.

## **metoda**

V terminologii objektově orientovaného návrhu a programování jde o software, který implementuje chování specifikované určitou operací.

## **MFS**

Viz termín [služba MFS \(Message Format Service\).](#page-223-0)

## **MGAS**

Viz termín převážně globální adresní prostor.

## **Klastr serveru Microsoft (MSCS)**

Technologie, která zajišťuje vysokou dostupnost díky seskupení počítačů s operačním systémem Windows do klastrů MSCS. Pokud jeden z počítačů v takovém klastru narazí na libovolný problém ze stanoveného rozsahu, ukončí MSCS narušenou aplikaci spořádaným způsobem, přenese údaje o stavu do jiného počítači ve stejném klastru a tam znovu inicializuje danou aplikaci. Další informace naleznete v tématu Podpora pro službu Microsoft Cluster Service (MSCS).

## **Microsoft Transaction Server (MTS)**

Zařízení, které pomáhá uživatelům systému Windows spouštět aplikace obchodní logiky na serveru střední vrstvy. MTS rozděluje práci na aktivity, což jsou krátké nezávislé bloky obchodní logiky.

## **MID**

Viz termín [message input descriptor](#page-224-0).

## **MOD**

Viz termín [message output descriptor.](#page-224-0)

## **objekt modelové fronty**

Sada atributů fronty, která se, když nějaký program vytváří dynamickou skupinu, chová jako šablona.

## **převážně globální adresní prostor (MGAS)**

Flexibilní model virtuálního adresního prostoru , který zachovává většinu adresního prostoru pro sdílené aplikace. Tento model může zvýšit výkon procesů, které sdílejí velké množství dat. Viz také převážně soukromý adresní prostor.

## **převážně soukromý adresní prostor (MPAS)**

Flexibilní model virtuálního adresního prostoru , který může procesům přidělit větší bloky adresního prostoru. Tento model může zvýšit výkon procesů, které vyžadují velký datový prostor. Viz také převážně globální adresní prostor.

## **MPAS**

Viz termín převážně soukromý adresní prostor.

## **MQAI**

Viz [IBM MQ Rozhraní administrace](#page-217-0).

## **MQI**

Viz termín [rozhraní MQI \(Message Queue Interface\).](#page-224-0)

## **kanál MQI**

Připojení mezi klientem IBM MQ a správcem front v systému serveru. Kanál MQI přenáší pouze volání a odezvy MQI, a to oběma směry. Viz také termín [kanál](#page-207-0).

## **MQM**

Viz termín [správa front zpráv](#page-224-0).

## **MQSC**

Viz [IBM MQ skriptové příkazy](#page-217-0).

## **MQSeries**

Předchozí název pro IBM MQ a IBM WebSphere MQ.

## **MQ Telemetry Transport (MQTT)**

Otevřený, odlehčený protokol pro systémy zpráv publikování/odběru nad protokolem TCP/IP, který umožňuje propojit velký počet zařízení, jako jsou serva, regulátory, chytré telefony, dopravní prostředky, domy, zdravotnická zařízení, vzdálené senzory a ovládací zařízení. Protokol MQTT je určen pro zařízení s omezenými prostředky a sítě s pomalým připojením, vysokou latencí, případně

<span id="page-226-0"></span>nespolehlivé sítě. Protokol minimalizuje nároky na šířku pásma sítě i prostředky zařízení a zároveň zajišťuje určitý stupeň spolehlivosti a garantované doručení. Stále více se používá ve světě připojených zařízení *machine-to-machine* (M2M) nebo *Internet of Things* a pro mobilní aplikace, kde je špičková šířka pásma a napájení z baterie.

## **MQTT**

Viz [protokol MQTT \(MQ Telemetry Transport\).](#page-225-0)

#### **klient MQTT**

Aplikace klienta MQTT se připojuje k serverům s podporou MQTT, jako jsou kanály IBM MQ Telemetrie. Můžete napsat své vlastní klienty používat publikovaný protokol, nebo stáhnout zdarma Paho klienty. Typický klient je odpovědný za shromažďování informací z telemetrického zařízení a za jejich publikování na server. Může se také přihlásit k odběru témat, přijímat zprávy a tyto informace používat k řízení telemetrického zařízení.

## **Démon MQTT pro zařízení**

Démon MQTT pro zařízení byl rozšířeným klientem MQTT V3 . Jednalo se o velmi malý obsazený server MQTT určený pro vestavěné systémy. Jeho primární použití bylo k ukládání a předávání zpráv z telemetrických zařízení a dalších klientů MQTT, včetně dalších démonů MQTT pro zařízení.

#### **server MQTT**

Server systému zpráv, který podporuje protokol MQ Telemetry Transport. Umožňuje výměnu zpráv mobilním aplikacím a zařízením podporovaným klienty MQTT. Obvykle umožňuje řadě klientů MQTT připojit se najednou v jednom okamžiku. Poskytuje rozbočovač pro distribuci zpráv na klienty MQTT. K dispozici jsou servery MQTT od IBM i jiných dodavatelů. IBM MQ Telemetrie je server MQTT od IBM.

## **Služba MQXR**

Viz termín [telemetrická služba.](#page-241-0)

#### **MSCS**

Viz termín [Microsoft Cluster Server](#page-225-0). Další informace naleznete v tématu Podpora pro službu Microsoft Cluster Service (MSCS).

#### **MTS**

Viz termín [Microsoft Transaction Server.](#page-225-0)

#### **vícenásobné směrování**

Procházení jedním či více intermediačními správci front, když neexistuje přímé komunikační spojení mezi správcem zdrojové fronty a správcem cílové fronty.

## **správce front s více instancemi**

Správce front, který je nakonfigurován pro sdílení použití dat správce front s jinými instancemi správce front. Jedna instance spuštěného správce front s více instancemi je aktivní, ostatní instance jsou v pohotovostním režimu, připravené převzít od ní kontrolu. Viz také [správce front](#page-231-0) a [správce front](#page-238-0) [s jednou instancí](#page-238-0).

## **N**

### **seznam názvů**

Objekt IBM MQ , který obsahuje seznam názvů objektů, například názvů front.

## **služba názvů**

V systémech IBM MQ na systémech UNIX a Linux a IBM MQ pro Windowsse jedná o prostředek, který určuje, který správce front vlastní určenou frontu.

## **rozhraní služby názvů (NSI)**

Rozhraní IBM MQ , kterému musí odpovídat programy napsané zákazníkem nebo dodavatelem, které interpretují vlastnictví názvu fronty.

#### **transformace názvu**

V systémech IBM MQ on Systém UNIX a Linux a IBM MQ for Systém Windowsse jedná o interní proces, který mění název správce front tak, aby byl jedinečný a platný pro používaný systém. Externě zůstává název správce front nezměněn.

### <span id="page-227-0"></span>**vnořená množina**

V rozhraní IBM MQ Administration Interface (MQAI) se jedná o balík systému, který je vložen do jiného balíku dat.

## **vnoření**

V rozhraní IBM MQ Administration Interface (MQAI) se jedná o prostředek seskupování informací vrácených z produktu IBM MQ.

### **NetBIOS (Network Basic Input/Output System)**

Standardní rozhraní pro sítě a osobní počítače používané v lokálních sítích k zajištění funkcí zpráv, tiskových serverů souborových serverů. Aplikační programy, které používají NetBIOS, nemusí zpracovávat podrobnosti protokolů DLC (Data Link Control) LAN.

## **Network Basic Input/Output System**

Viz termín NetBIOS.

## **souborový systém NTFS (New Technology File System)**

Jeden z nativních souborových systémů v provozních prostředích systému Windows.

## **uzel**

V prostředí MSCS (Microsoft Cluster Server) se takto označuje každý počítač v klastru.

#### **jednorázový odběr**

Odběr, který existuje pouze po dobu, kdy je otevřené připojení odebírající aplikace ke správci front. Tento odběr je odebrán, když se odběratelská aplikace odpojí od správce front, ať už úmyslně nebo kvůli ztrátě připojení. Viz také [trvalý odběr.](#page-213-0)

#### **přechodná zpráva**

Zpráva, která nepřežije restart správce front. Viz také [trvalá zpráva](#page-229-0).

#### **NSI**

Viz termín [rozhraní služby názvů.](#page-226-0)

#### **NTFS**

Viz termín souborový systém NTFS (New Technology File System).

#### **NUL**

Viz termín znak null.

## **znak null (NUL)**

Řídicí znak s hodnotou X'00', který představuje absenci zobrazovaného nebo tištěného znaku.

## **O**

## **OAM**

Viz termín správce oprávnění k objektu.

#### **objekt**

- 1. V systému IBM MQse jedná o správce front, frontu, definici procesu, kanál, seznam názvů, objekt ověřovacích informací, objekt administrativního tématu, modul listener, objekt služby nebo (pouze v systému z/OS ) objekt struktury prostředku CF nebo paměťovou třídu.
- 2. V objektově orientovaném navrhování nebo programování se takto označuje konkrétní realizace (instance) třídy, která sestává z dat a operací přidružených k těmto datům. Objekt obsahuje data instance, definovaná třídou, avšak operace přidružené k těmto datům vlastní třída.

## **správce oprávnění k objektu (OAM)**

V systémech IBM MQ na systémech UNIX a Linux IBM MQ pro IBM i a IBM MQ pro Windowsse jedná o výchozí autorizační službu pro správu příkazů a objektů. OAM může být nahrazen službou zabezpečení dodávanou zákazníkem, případně jej s ní lze kombinovat.

#### **deskriptor objektu**

Datová struktura, která identifikuje konkrétní objekt IBM MQ . Deskriptor zahrnuje název objektu a typ objektu.

#### **popisovač objektu**

Identifikátor nebo token, podle kterého program přistupuje k objektu IBM MQ , se kterým pracuje.

## **objektově orientované programování**

Přístup k programování založený na koncepcích datové abstrakce a dědičnosti. Na rozdíl od procedurálních technik programování se objektově orientované programování nezaměřuje na to, jak něco provést, ale na to, jaké datové objekty tvoří daný problém a jak s nimi lze manipulovat.

### **OCSP**

Viz téma Online Certificate Status Protocol.

#### **odlehčování**

V systému IBM MQ for z/OSse jedná o automatický proces, při kterém je aktivní protokol správce front přenesen do příslušného protokolu archivu.

#### **Online Certificate Status Protocol**

Metoda kontroly, zda byl certifikát zrušen.

#### **jednosměrné ověření**

V této metodě ověření předloží správce front klientovi certifikát, ale neověřuje se autentizace z klienta na správce front.

#### **otevřít**

Vytvoření přístupu k objektu, jako je fronta, téma nebo hypertextový odkaz.

#### **model OSI (Open Systems Interconnection)**

Vzájemné propojení otevřených systémů podle standardů organizace ISO (International Organization for Standardization) pro výměnu informací.

## **Open Transaction Manager Access (OTMA)**

Komponenta služby IMS, která implementuje na transakcích založený protokol bez připojení typu klient/server v prostředí sysplex MVS. Doména protokolu je omezena na doménu prostředku z/OS Cross-System Coupling Facility (XCF). Komponenta OTMA připojuje klienty k serverům tak, aby klient mohl podporovat rozsáhlou síť (nebo velký počet relací), přičemž je zachován vysoký výkon.

#### **OPM**

Viz termín původní model programu.

### **původní model programu (OPM)**

Sada funkcí pro kompilaci zdrojového kódu a vytváření programů ve vyšších programovacích jazycích, před zavedením prostředí ILE (Integrated Language Environment).

#### **OSGi Alliance**

Konsorcium více než 20 firem, včetně IBM, které vytváří specifikace nastiňující otevřené standardy pro správu hlasových, datových a multimediálních bezdrátových i klasických sítí.

#### **OSI**

Viz termín model OSI (Open Systems Interconnection).

## **standard adresářů OSI**

Standard známý jako X.500, který definuje komplexní adresářovou službu, včetně informačního modelu, oboru názvů, funkčního modelu a rámce ověřování. X.500 definuje také protokol DAP (Directory Access Protocol) používaný klienty pro přístup k adresáři. LDAPA (Lightweight Directory Access Protocol) zbavuje klienty adresáře části zátěže spojené s přístupem X.500, takže je adresář dostupný širšímu spektru počítačů a aplikací.

#### **OTMA**

Viz termín Open Transaction Manager Access.

#### **odchozí kanál**

Kanál, který převezme zprávy z přenosové fronty a odešle je jinému správci front.

## **vyrovnávací paměť protokolu výstupu**

V produktu IBM MQ for z/OSse jedná o vyrovnávací paměť, která uchovává záznamy protokolu pro zotavení před jejich zápisem do protokolu archivu.

#### **výstupní parametr**

Parametr volání MQI, v němž správce front vrací informace, když je volání dokončeno nebo se nezdaří.

## **přetěžování**

V objektově orientovaném programování se takto označuje schopnost operátoru nebo metody mít různé významy v závislosti na kontextu. Například C++ může uživatel předefinovat funkce a většinu standardních operátorů, když se tyto funkce a operátory používají s typy tříd. Název metody nebo operátoru zůstávají stejné, ale liší se typ nebo počet parametrů metody, případně obojí. Tento rozdíl se souhrnně nazývá podpis funkce nebo operátoru a každý podpis vyžaduje samostatnou implementaci.

## <span id="page-229-0"></span>**P**

#### **sada stránek**

Datová sada VSAM používaná, když produkt IBM MQ for z/OS přesouvá data (například fronty a zprávy) z vyrovnávacích pamětí v hlavní paměti do trvalého záložního úložiště (DASD).

### **nadřízená třída**

Třída, od které jiná třída dědí metody instance, atributy a proměnné instance. Viz také [abstraktní třída](#page-202-0).

## **dílčí úložiště**

Dílčí sada informací o správcích front v klastru. Dílčí úložiště udržují všichni správci front klastru, kteří nejsou hostiteli úplného úložiště. Viz také [úplné úložiště.](#page-216-0)

#### **partnerský správce front**

Viz termín [vzdálený správce front](#page-233-0).

## **PassTicket**

Při přihlašování se zabezpečením RACF se takto označuje dynamicky generovaná, náhodná substituce hesla na jedno použití, kterou může pracovní stanice nebo jiný klient použít při přihlášení k hostiteli namísto odesílání hesla RACF po síti.

#### **PCF**

Viz termín [Programmable Command Format.](#page-230-0)

#### **nevyřízená událost**

Neplánovaná událost, k níž dojde v důsledku žádosti o připojení od adaptéru CICS.

## **perkolace**

Při zotavení po chybě se takto označuje procházení předem stanovené cesty řízení od rutiny zotavení k vyšší rutině zotavení.

#### **událost výkonu**

Kategorie události ukazující, že došlo k limitnímu stavu.

## **sledování výkonu**

Volba trasování IBM MQ , ve které mají být data trasování použita pro analýzu a vyladění výkonu.

## **permanentní dynamická fronta**

Dynamická fronta je po zavření odstraněna, pouze pokud je její odstranění explicitně požadováno. Pokud dojde k selhání správce front, jsou permanentní dynamické fronty obnoveny, takže mohou obsahovat trvalé zprávy. Viz také [dočasná dynamická fronta](#page-241-0).

#### **trvalá zpráva**

Zpráva, která přežije restart správce front. Viz také [přechodná zpráva](#page-227-0).

#### **osobní certifikát**

Certifikát, pro který vlastníte příslušný soukromý klíč. Přidružen ke správci front nebo aplikacím.

#### **PGM**

Viz termín [Pragmatic General Multicast.](#page-230-0)

## **Identifikátor PID**

Viz termín [ID procesu.](#page-230-0)

## **ping**

Příkaz, který odešle hostiteli, bráně nebo směrovači pakety protokolu ICMP (Internet Control Message Protocol) se žádostí o odezvu a poté čeká na přijetí odezvy.

#### **PKCS**

Standardy šifrování s veřejným klíčem. Sada standardů pro šifrování, kde:

 7 je pro zprávy 11 je pro moduly hardwarového zabezpečení 12 je pro formát souborů používaný v úložišti klíčů

### <span id="page-230-0"></span>**PKI**

Viz termín [infrastruktura veřejného klíče \(PKI\)](#page-231-0).

### **prostý text**

Viz termín [prostý text \(cleartext\)](#page-208-0).

#### **body zotavení**

V produktu IBM MQ for z/OSse jedná o sadu záložních kopií sad stránek IBM MQ for z/OS a odpovídajících datových sad protokolu, které jsou nezbytné pro obnovu těchto sad stránek. Tyto záložní kopie zajišťují potenciální bod restartu pro případ ztráty sady stránek (například chyby I/O sady stránek).

### **nezpracovatelná zpráva**

Nesprávně zformátovaná zpráva ve frontě, kterou přijímající aplikace nedokáže zpracovat. Tato zpráva může být opakovaně doručena do vstupní fronty a aplikací opakovaně vrácena.

## **polymorfismus**

Charakteristika v objektově orientovaném programování, která umožňuje různé provádění metody v závislosti na třídě, jež ji implementuje. Polymorfismus umožňuje podtřídě potlačit zděděnou metodu, aniž by to mělo vliv na metodu nadřízené třídy. Polymorfismus také umožňuje klientovi přístup ke dvěma či více implementacím objektu z jednoho rozhraní.

## **Pragmatic General Multicast (PGM)**

Spolehlivý přenosový protokol výběrového vysílání, který zajišťuje spolehlivou posloupnost paketů pro více příjemců zároveň.

#### **preventivní ukončení**

V produktu IBM MQse jedná o ukončení činnosti správce front, který nečeká na odpojení připojených aplikací nebo na dokončení aktuálních volání MQI. Viz také [okamžité ukončení,](#page-218-0) [klidové ukončení.](#page-232-0)

#### **upřednostňovaný počítač**

Primární počítač používaný aplikací spuštěnou pod kontrolou serveru Microsoft Cluster Server. Po převedení na jiný počítač v rámci překonání selhání MSCS monitoruje upřednostňovaný počítač, dokud není opraven, a jakmile znovu správně funguje, aplikaci na něj znovu přesune.

#### **činitel**

Entita, která může zabezpečeným způsobem komunikovat s jinou entitou. Činitel je identifikován pomocí přidruženého kontextu zabezpečení, který definuje jeho přístupová práva.

#### **soukromě definovaný objekt**

Viz termín [lokálně definovaný objekt.](#page-221-0)

#### **soukromé metody a data instancí**

V objektově orientovaném programování se takto označují metody a data instancí, která jsou dostupná pouze implementaci stejné třídy.

#### **objekt definice procesu**

Objekt IBM MQ , který obsahuje definici aplikace IBM MQ . Například správce front používá tuto definici při práci se zprávami spouštěče.

### **ID procesu (PID)**

Jedinečný identifikátor, který reprezentuje proces. ID procesu je kladné celé číslo, které se znovu nepoužije, dokud neskončí doba životnosti procesu

## **producent**

Aplikace, která vytváří a odesílá zprávy. Viz také [producent zpráv](#page-224-0) a [vydavatel](#page-231-0).

## **Programmable Command Format (PCF)**

Typ zprávy IBM MQ používaný následujícími aplikacemi: aplikace pro administraci uživatelů, pro vložení příkazů PCF do vstupní fronty systémových příkazů určeného správce front, aplikace pro administraci uživatelů, pro získání výsledků příkazu PCF z určeného správce front a správce front jako oznámení, že došlo k události. Viz také [IBM MQ skriptové příkazy.](#page-217-0)

#### **dočasná oprava programu (PTF)**

V případě produktů System i, System pa IBM Z se jedná o balík obsahující jednotlivé opravy nebo více oprav, které jsou k dispozici všem licencovaným zákazníkům. PTF řeší defekty a může nabízet vylepšení.

#### <span id="page-231-0"></span>**vlastnost**

Charakteristika objektu, která přispívá k popisu tohoto objektu. Vlastnost lze upravovat či měnit. Vlastnosti mohou mimo jiné popisovat název, typ, hodnotu nebo chování objektu.

#### **chráněné metody a data instancí**

V objektově orientovaném programování se takto označují metody a data instancí, které jsou dostupné pouze implementacím stejných nebo odvozených tříd nebo ze spřátelených tříd.

#### **proxy odběr**

Proxy odběr je odběr vytvořený jedním správcem front pro témata publikován na jiném správci front. Proxy odběr probíhá mezi správci front pro každý jednotlivý řetězec tématu, k jehož odběru je přihlášený nějaký odběr. Proxy odběry nevytváříte explicitně, správce front je vytváří vaším jménem.

#### **PTF**

Viz termín [dočasná oprava programu](#page-230-0).

#### **šifrování pomocí veřejného klíče**

Šifrovací systém, který používá dva klíče: veřejný klíč známý každému uživateli a soukromý neboli tajný klíč, který zná pouze příjemce zprávy. Veřejný a soukromý klíč jsou v následujícím vztahu: zprávy lze zašifrovat pouze pomocí veřejného klíče a dešifrovat je lze naopak pouze pomocí odpovídajícího soukromého klíče.

#### **infrastruktura veřejných klíčů (PKI)**

Systém digitálních certifikátů, certifikačních autorit a dalších registračních autorit, které umožňují ověřovat platnost jednotlivých stran účastnících se síťových transakcí.

#### **veřejné metody a data instancí**

V objektově orientovaném programování se takto označují metody a data instancí, které jsou dostupné všem třídám.

### **šifrování pomocí veřejného a soukromého klíče**

Viz termín šifrování pomocí veřejného klíče.

#### **publikovat**

Zpřístupnit informace o určeném tématu správci front v systému publikování/odběr.

#### **vydavatel**

Aplikace, která zpřístupňuje informace o specifikovaném tématu zprostředkovatelům v systému publikování/odběr. Viz také [producent](#page-230-0).

## **publikace/odběr**

Typ interakce systému zpráv, kdy jsou informace poskytované publikujícími aplikacemi doručovány infrastrukturou všem odebírajícím aplikacím, které se zaregistrovali k odběru tohoto typu informací.

#### **klastr systému publikování/odběr**

Sada správců front, kteří jsou plně propojeni a jsou součástí sítě více správců front pro aplikace publikování/odběru.

**put**

Použít volání MQPUT nebo MQPUT1 k vložení zpráv do fronty v systému front zpráv. Viz také [procházet,](#page-206-0) [získat.](#page-216-0)

## **Q**

#### **fronta**

Objekt, ve kterém jsou uloženy zprávy pro aplikace pracující s frontami zpráv. Fronty jsou vlastněny a spravovány správcem front.

#### **index fronty**

V produktu IBM MQ for z/OSse jedná o seznam identifikátorů zpráv nebo seznam identifikátorů korelace, které lze použít ke zvýšení rychlosti operací MQGET ve frontě.

## **správce front**

Komponenta systému fronty zpráv, která aplikacím zajišťuje služby vytváření front zpráv. Viz také [kanál](#page-207-0) a [správce front s více instancemi](#page-226-0).

## <span id="page-232-0"></span>**správce front-událost**

Událost, která signalizuje, že došlo k chybovému stavu souvisejícímu s prostředky používanými správcem front (například je nedostupná nějaká fronta) nebo k závažné změně správce front (například byl zastaven nebo spuštěn nějaký správce front).

### **skupina-správců-front**

Skupina správců front v tabulce definic kanálů klientů (CCDT), k nimž se klient pokouší připojit, když je navázáno připojení k serveru.

## **zabezpečení na úrovni správce front**

V produktu IBM MQ for z/OSse jedná o kontroly autorizace prováděné pomocí profilů RACF specifických pro správce front.

## **sada správců front**

Seskupení správců front v produktu IBM MQ Explorer , které uživateli umožňuje provádět akce se všemi správci front ve skupině.

## **Skupina sdílení front**

V produktu IBM MQ for z/OSse jedná o skupinu správců front ve stejném prostředí sysplex, která má přístup k jedné sadě definic objektů uložených ve sdíleném úložišti a k jedné sadě sdílených front uložených v prostředku Coupling Facility. Viz téma [sdílená fronta](#page-237-0).

### **zabezpečení na úrovni skupiny sdílení front**

V produktu IBM MQ for z/OSse jedná o kontroly autorizace prováděné pomocí profilů RACF , které jsou sdíleny všemi správci front ve skupině sdílení front.

## **uvedení do klidového stavu**

Ukončení procesu nebo systému po normálním dokončení aktivních operací.

#### **klidové ukončení**

- 1. V produktu IBM MQse jedná o ukončení práce správce front, který umožňuje odpojení všech připojených aplikací. Viz také [okamžité ukončení](#page-218-0), [preventivní ukončení](#page-230-0).
- 2. Typ ukončení práce adaptéru CICS , kde se adaptér odpojí od produktu IBM MQ, ale pouze po dokončení všech aktuálně aktivních úloh. Viz také [vynucené ukončení](#page-215-0).

#### **klidový stav**

V systému IBM MQse jedná o stav správce front před jeho zastavením. V tomto stavu smí programy dokončit zpracování, ale nesmí být spuštěny žádné nové programy.

## **disk kvora**

Disk, k němuž má přístup výhradně server Microsoft Cluster Server pro účely ukládání protokolu pro zotavení klastru a určení, zda je server v provozu či nikoli. V jednom okamžiku může disk kvora patřit pouze jednomu serveru. Servery v klastru mohou o vlastnictví jednat.

## **R**

## **RACF**

Viz termín [program RACF \(Resource Access Control Facility\).](#page-234-0)

## **RAID**

Viz termín [diskové pole RAID \(Redundant Array of Independent Disks\).](#page-233-0)

## **RAS**

Spolehlivost, dostupnost a provozuschopnost.

## **RBA**

Viz [adresa RBA \(Relative Byte Address\).](#page-233-0)

## **RC**

Viz termín [návratový kód](#page-235-0).

## **dopředné čtení**

Volba, která umožňuje odesílání zpráv klientovi dřív, než si je aplikace vyžádá.

## **kód příčiny**

Návratový kód, který popisuje příčinu selhání nebo částečného úspěchu volání MQI (Message Queue Interface).

## <span id="page-233-0"></span>**uživatelská procedura pro přijetí zprávy**

Typ uživatelského programu kanálu, který je volán bezprostředně poté, co agent kanálu zpráv (MCA) znovu získá kontrolu po přijetí sdělení a přijme z komunikačního připojení jednotku dat. Viz také [uživatelská procedura pro odeslání zprávy.](#page-236-0)

## **přijímací kanál**

V systému front zpráv se takto označuje kanál, který odpovídá odesílacímu kanálu, přebírá zprávy od komunikačního spojení a vkládá je do lokální fronty.

#### **protokol pro zotavení**

V produktu IBM MQ for z/OSse jedná o datové sady obsahující informace potřebné k obnově zpráv, front a subsystému IBM MQ . Viz také [archivní žurnál.](#page-204-0)

#### **správce ukončení zotavením (RTM)**

Program, který ošetřuje všechna normální i nestandardní ukončení úloh předáním kontroly rutině zotavení přidružené k funkci ukončení.

#### **diskové pole RAID (Redundant Array of Independent Disks)**

Kolekce dvou či více fyzických diskových jednotek, které hostiteli prezentují obraz jedné či více logických diskových jednotek. Díky redundanci dat je možné v případě selhání jednoho fyzického disku načíst či znovu vygenerovat data z ostatních diskových jednotek v poli.

## **referenční zpráva**

Zpráva odkazující na data, jež mají být přenesena. Referenční zprávy zpracovávají programy uživatelských procedur pro zpracování zprávy, které připojují a odpojují data od zprávy, a tak umožňují přenos dat bez nutnosti jejich ukládání do front.

## **registr**

Úložiště obsahující přístupové a konfigurační informace pro uživatele, systémy a software.

## **editor registrů**

V systémech Windows se takto označuje program, který uživateli umožňuje upravovat registr.

## **podregistr registru**

Struktura dat uložených v registru v operačních systémech Windows.

## **adresa RBA (Relative Byte Address)**

Offset datového záznamu nebo řídicího intervalu vůči začátku úložného prostoru, který je přidělen příslušné datové sadě nebo souboru.

#### **Reliable Multicast Messaging (RMM)**

Přenosové zařízení s vysokou propustností a nízkou latencí určené pro doručování dat 1 : N nebo pro výměnu dat M : N, ve stylu odběru/publikování middlewaru orientovaného na zprávy. RMM využívá infrastrukturu výběrového vysílání IP k zajištění rozšiřitelné úspory prostředků a včasné distribuce informací.

## **vzdálená fronta**

Fronta, která náleží vzdálenému správci front. Programy mohou do vzdálených front ukládat zprávy, avšak nemohou je ze vzdálených front načítat. Viz také termín [lokální fronta.](#page-221-0)

## **vzdálený správce front**

Správce front, k němuž není program připojen, a to ani v případě, kdy je spuštěn jako program ve stejném systému. Viz také termín [lokální správce front.](#page-221-0)

## **objekt vzdálené fronty**

Objekt IBM MQ patřící lokálnímu správci front. Tento objekt definuje atributy fronty, kterou vlastní jiný správce front. Kromě toho se používá pro aliasy správce front a pro aliasy odpovědí do fronty.

## **systém vzdálených front**

V systému front zpráv označuje zajištění služeb umožňujících aplikacím vkládat zprávy do front patřících jiným správcům front.

#### **zpráva odpovědi**

Typ zprávy použité jako odpověď na zprávu požadavku. Viz také termíny [zpráva hlášení,](#page-234-0) [zpráva](#page-234-0) [požadavku](#page-234-0).

## <span id="page-234-0"></span>**fronta pro odpověď**

Název fronty, do které má být odeslána zpráva odpovědi nebo zpráva s hlášením pro program, který odeslal volání MQPUT.

## **zpráva hlášení**

Typ zprávy, která podává informace o jiné zprávě. Zpráva hlášení může poskytovat informace například o tom, že určitá zpráva byla odeslána, že byla doručena do cílového umístění, že její platnost vypršela nebo že ji z nějaké příčiny nebylo možné zpracovat. Viz také termíny [zpráva odpovědi](#page-233-0), zpráva požadavku.

### **úložiště**

Kolekce informací o správcích front, které jsou členy. Tyto informace zahrnují názvy správců front, jejich umístění, kanály a fronty, jejichž jsou hostiteli.

## **správce front úložiště**

Správce front, který je hostitelem úplného úložiště informací o klastru.

## **kanál žadatele**

V systému front zpráv označuje kanál, který lze lokálně spustit, aby zahájil provoz kanálu serveru. Viz také [kanál serveru](#page-237-0).

### **zpráva požadavku**

Typ zprávy, jejímž prostřednictvím je požadována odezva od jiného programu. Viz také termíny [zpráva](#page-233-0) [odpovědi](#page-233-0), zpráva hlášení.

## **požadavek/odezva**

Typ aplikace systému zpráv, v níž je prostřednictvím zprávy požadavku odeslán požadavek na odezvu z jiné aplikace. Viz také termín [datagram](#page-211-0).

#### **RESLEVEL**

V produktu IBM MQ for z/OSse jedná o volbu, která řídí počet ID uživatelů kontrolovaných pro zabezpečení prostředků rozhraní API.

#### **cesta rozpoznání**

Sada front, které se otevřou, když aplikace určí alias nebo vzdálenou frontu na vstupu do volání MQOPEN.

## **prostředek**

Funkce výpočetního nebo operačního systému, kterou vyžaduje určitá úloha nebo spuštěný program. Mezi prostředky patří hlavní úložiště, vstupní a výstupní zařízení, procesor, datové sady, soubory, knihovny, složky, aplikační servery a řídicí programy nebo programy pro zpracování dat.

## **Resource Access Control Facility (RACF)**

Licencovaný program společnosti IBM, který poskytuje kontrolu přístupu pomocí identifikace uživatelů pro systém, ověření uživatelů systému, autorizaci přístupu ke chráněným prostředkům, protokolování neautorizovaných pokusů o vstup do systému a protokolování přístupu ke chráněným prostředkům.

#### **adaptér prostředků**

Implementace architektury Java Enterprise Edition Connector Architecture, která umožňuje aplikacím JMS a objektům typu message-driven bean spuštěným na aplikačním serveru přistupovat k prostředkům správce front IBM MQ .

### **správce prostředků**

Aplikace, program nebo transakce, které spravují a řídí přístup ke sdíleným prostředkům, jako jsou vyrovnávací paměti a datové sady. IBM MQ, CICSa IMS jsou správci prostředků.

#### **Resource Recovery Services (RRS)**

Komponenta systému z/OS, která pomocí správce bodu synchronizace koordinuje změny mezi zúčastněnými správci prostředků.

#### **odpovídací modul**

V kontextu distribuovaných front označuje program, který odpovídá na požadavky na síťové připojení z jiného systému. Viz také [iniciátor](#page-218-0).

#### **resynchronizace**

V produktu IBM MQse jedná o volbu nasměrovat kanál ke spuštění a vyřešení všech nejistých stavových zpráv, ale bez restartování přenosu zpráv.

## <span id="page-235-0"></span>**návratový kód (RC)**

Hodnota navrácená programem s cílem označit výsledek zpracování. Příkladem návratových kódů jsou kódy dokončení a kódy důvodu.

## **vrátit odesilateli**

Volba dostupná agentovi MCA, který nemůže doručit zprávu. MCA může poslat zprávu zpět odesilateli.

## **algoritmus RSA (Rivest-Shamir-Adleman)**

Technologie šifrování s použitím veřejného klíče vyvinutá společností RSA Data Security a používaná v implementaci SSL společnosti IBM.

## **RMM**

Viz termín [Reliable Multicast Messaging](#page-233-0).

## **odvolání**

Viz termín [odvolání.](#page-206-0)

## **kořenový certifikát**

Nejvyšší certifikát v řetězci. Jde-li o certifikát podepsaný (svým) držitelem, používá se pouze pro podepisování jiných certifikátů. Viz také [certifikát podepsaný držitelem](#page-236-0).

#### **RRS**

Viz termín [služba RRS \(Resource Recovery Services\)](#page-234-0).

## **RSA**

Viz termín algoritmus Rivest-Shamir-Adleman.

## **RTM**

Viz termín [správce ukončení zotavením](#page-233-0).

## **tabulka pravidel**

Řídicí soubor obsahující nejméně jedno pravidlo, které obslužná rutina fronty nedoručených zpráv používá na zprávy ve frontě nedoručených zpráv (DLQ).

## **S**

## **SAF**

Viz termín [uložení a předání.](#page-239-0)

## **Scalable Parallel 2 (SP2)**

Paralelní systém UNIX od IBM: v zásadě paralelní systémy AIX ve vysokorychlostní síti.

## **SDK**

Viz [sada SDK \(Software Development Kit\)](#page-238-0).

## **SDWA**

Viz termín [pracovní oblast diagnostiky systému.](#page-240-0)

## **SECMEC**

Viz termín [mechanizmus zabezpečení](#page-236-0).

## **Secure Sockets Layer (SSL)**

Protokol zabezpečení, který zajišťuje soukromí při komunikaci. Pomocí protokolu SSL spolu mohou aplikace typu klient/server komunikovat způsobem zabezpečeným proti odposlouchávání, falzifikaci zpráv či jinému narušení. Viz také termín [certifikační autorita.](#page-207-0)

## **rozhraní umožňující zabezpečení (SEI)**

Rozhraní IBM MQ , kterému musí odpovídat programy napsané zákazníkem nebo dodavatelem, které ověřují autorizaci, dodávají identifikátor uživatele nebo provádějí ověření.

## **uživatelská procedura pro zabezpečení zprávy**

Uživatelský program kanálu, který je volán bezprostředně po dokončení vyjednání počátečních dat při spuštění kanálu. Uživatelské procedury pro zabezpečení zprávy normálně pracují ve dvojicích a lze je volat pro kanály zpráv i kanály MQI. Primárním účelem uživatelské procedury pro zabezpečení zprávy je umožnit agentům kanálu zpráv (MCA) na obou stranách kanálu ověřit partnera.

## <span id="page-236-0"></span>**identifikátor zabezpečení (SID)**

Doplněk identifikátoru uživatele v systémech Windows, který identifikuje úplné podrobnosti uživatelského účtu v databázi správce účtů zabezpečení systému Windows, kde je tento uživatel definován.

## **mechanizmus zabezpečení (SECMEC)**

Technický nástroj nebo metoda, které se používají k implementaci služby zabezpečení. Mechanizmus může na poskytování určité služby pracovat sám nebo ve spojení s ostatními. Příkladem mechanizmů zabezpečení jsou seznamy řízení přístupu, šifrování a digitální podpisy.

## **zpráva zabezpečení**

Jedna ze zpráv zasílaných uživatelskými procedurami pro zabezpečení zprávy, které jsou volané na obou koncích kanálu, kvůli vzájemné komunikaci. Formát zprávy zabezpečení není definován a je určován uživatelem.

## **služba zabezpečení**

Služba v rámci počítačového systému, která chrání jeho prostředky. Příklad služby zabezpečení je řízení přístupu.

## **Security Support Provider Interface (SSI)**

Prostředek, jehož prostřednictvím aplikace v síti volají jednoho z několika poskytovatelů podpory zabezpečení (SSP) za účelem zřízení ověřených připojení a bezpečné výměny dat prostřednictvím těchto připojení. Lze používat pouze v systémech Windows.

## **segmentace**

Rozdělení zprávy, která je příliš velká pro správce fronty, frontu nebo aplikaci, na řadu menších fyzických správ, které jsou poté přijímajícím správcem front nebo aplikací znovu sestaveny.

## **SEI**

Viz termín [rozhraní umožňující zabezpečení](#page-235-0).

#### **selektor**

Identifikátor datové položky. V rozhraní IBM MQ Administration Interface (MQAI) existují dva typy selektoru: uživatelský selektor a systémový selektor.

## **certifikát podepsaný držitelem**

Certifikát, který je konstruován jako digitální certifikát, ale je podepsán svým držitelem. Na rozdíl od digitálního certifikátu nelze certifikát podepsaný držitelem použít k důvěryhodnému ověření veřejného klíče pro jiné strany.

## **semafor**

V systémech UNIX a Linux se jedná o obecnou metodu komunikace mezi dvěma procesy, která rozšiřuje funkce signálů.

## **odesílací kanál**

V systému front zpráv se takto označuje kanál, který zahajuje přenosy, odebírá zprávy z přenosové fronty a přesouvá je prostřednictvím komunikačního spojení do kanálu příjemce nebo žadatele.

## **uživatelská procedura pro odeslání zprávy**

Typ uživatelského programu kanálu, který je volán bezprostředně předtím, než agent kanálu zpráv (MCA) vydá pokyn k odeslání sdělení za účelem odeslání jednotky dat prostřednictvím komunikačního připojení. Viz také [uživatelská procedura pro přijetí zprávy.](#page-233-0)

## **protokol Sequenced Packet Exchange (SPX)**

Síťový protokol orientovaný na relace, který poskytuje služby orientované na připojení mezi dvěma uzly sítě a používají jej primárně aplikace typu klient/server. Spoléhá na protokol IPX (Internet Packet Exchange), zajišťuje řízení toku a zotavení z chyb a zaručuje spolehlivost fyzické sítě.

## **hodnota nejvyššího pořadového čísla**

V produktu IBM MQse jedná o metodu, která zajišťuje, aby oba konce komunikačního spojení současně resetovaly svá aktuální pořadová čísla zpráv. Přenos zpráv s pořadovým číslem zajišťuje, že bude moci přijímající kanál při ukládání zpráv znovu nastolit posloupnost zpráv.

#### **serializace**

V objektově orientovaném programování se takto označuje sekvenční zápis dat z paměti programu na komunikační média.

#### <span id="page-237-0"></span>**server**

- 1. Softwarový program nebo počítač, který poskytuje služby jiným softwarovým programům nebo počítačům. Viz též [client = klient.](#page-208-0)
- 2. Správce front, který poskytuje služby front aplikacím klienta spuštěným na vzdálené pracovní stanici.

#### **kanál serveru**

V systému front zpráv se takto označuje kanál, který odpovídá kanálu žadatele, odebírá zprávy z přenosové fronty a přesouvá je prostřednictvím komunikačního spojení do kanálu žadatele. Viz také [kanál žadatele.](#page-234-0)

## **typ kanálu připojení serveru**

Typ definice kanálu MQI přidružený k serveru, kde je spuštěn správce front. Viz také [typ kanálu](#page-209-0) [připojení klienta](#page-209-0).

## **interval služeb**

Časový interval, s nímž správce front porovnává uplynulou dobu mezi vložením či získáním a následujícím získáním při rozhodování, zda byly splněny podmínky události intervalu služeb. Interval služeb pro frontu je určen atributem fronty.

## **událost intervalu služeb**

Událost související s intervalem služeb.

#### **objekt služby**

Objekt, který může spustit další procesy, když se spustí správce front, a může tyto procesy zastavit, když se správce front zastaví.

#### **relace**

Logické nebo virtuální připojení mezi dvěma počítači, softwarovými programy nebo zařízeními v síti, které umožňuje dvěma prvkům komunikovat a vyměňovat data po dobu trvání relace.

#### **ID relace**

Viz identifikátor relace.

## **identifikátor relace (ID relace)**

V produktu IBM MQ for z/OSse jedná o identifikátor, jedinečný pro CICS, který definuje komunikační propojení, které má použít agent kanálu zpráv při přesouvání zpráv z přenosové fronty do propojení.

#### **ověření na úrovni relace**

V architektuře SNA (Systems Network Architecture) se takto označuje protokol zabezpečení na úrovni relace, který umožňuje dvěma logickým jednotkám (LU) navzájem se ověřit, zatímco aktivují relaci. Ověření na úrovni relace je známé také jako verifikace LU-LU.

## **šifrování na úrovni relace**

V architektuře SNA (Systems Network Architecture) se takto označuje metoda šifrování a dešifrování dat, která probíhá v relaci mezi dvěma logickými jednotkami (LU).

#### **sdílený kanál příchozích požadavků**

V produktu IBM MQ for z/OSse jedná o kanál, který byl spuštěn modulem listener s použitím portu skupiny. Definice sdíleného kanálu může být uložena buď na nulové sadě stránek (soukromá), nebo ve sdíleném adresáři (globální).

### **sdílený kanál odchozích požadavků**

V produktu IBM MQ for z/OSse jedná o kanál, který přesouvá zprávy ze sdílené přenosové fronty. Definice sdíleného kanálu může být uložena buď na nulové sadě stránek (soukromá), nebo ve sdíleném adresáři (globální).

#### **sdílená fronta**

V produktu IBM MQ for z/OSse jedná o typ lokální fronty. Zprávy ve frontě jsou uloženy v prostředku Coupling Facility a může k nim přistupovat jeden nebo více správců front ve skupině sdílení front. Definice této fronty je uložena ve sdíleném úložišti. Viz také [skupina sdílení front.](#page-232-0)

#### **sdílené úložiště**

V produktu IBM MQ for z/OSse jedná o sdílenou databázi Db2 , která se používá k uchování definic objektů, které byly definovány globálně.

#### <span id="page-238-0"></span>**konverzace sdílení**

Mechanizmus umožňující více konverzacím sdílet jednu instanci kanálu nebo konverzace, které sdílejí jednu instanci kanálu.

#### **shell**

Softwarové rozhraní mezi uživateli a operačním systémem. Shelly obvykle spadají do jedné ze dvou kategorií: shell příkazového řádku, který zajišťuje rozhraní příkazového řádku s operačním systémem, a grafický shell, který zajišťuje grafické uživatelské rozhraní (GUI).

### **SID**

Viz termín [identifikátor zabezpečení](#page-236-0).

#### **signál**

Mechanizmus, jehož prostřednictvím může být proces upozorněn na událost, k níž dochází v systému, nebo může být touto událostí ovlivněn. Příkladem takových událostí jsou výjimky hardwaru a specifické akce procesů.

#### **signalizace**

V systémech IBM MQ for z/OS a IBM MQse jedná o funkci, která umožňuje operačnímu systému upozornit program, když do fronty dorazí očekávaná zpráva.

#### **podpis**

Kolekce typů přidružených k určité metodě. Podpis obsahuje typ případné návratové hodnoty a také počet, pořadí a typ jednotlivých argumentů dané metody.

#### **certifikát podepisujícího subjektu**

Digitální certifikát, který ověřuje vydavatele certifikátu. Pro certifikační autoritu je certifikát podepisujícího subjektu kořenovým certifikátem CA. Pro uživatele, který vytváří certifikát podepsaný (svým) držitelem pro testovací účely, je certifikát podepisujícího subjektu osobním certifikátem uživatele.

#### **správce front s jednou instancí**

Správce front, který nemá víc instancí. Viz také [správce front s více instancemi](#page-226-0).

#### **jednoduché protokolování**

Metoda záznamu aktivity IBM MQ for z/OS , kde je každá změna zaznamenána pouze na jedné datové sadě. Viz také [duální protokolování](#page-213-0).

#### **jednofázové odvolání**

Metoda, v níž není dovoleno dokončit právě prováděnou akci a všechny změny, které jsou součástí této akce musí být vráceny zpět.

#### **jednofázové potvrzení**

Metoda, v níž může program potvrdit aktualizace prostředku potvrzení bez koordinace těchto aktualizací s aktualizacemi, jež program provedl v prostředcích řízených jiným správcem prostředků.

#### **SIT**

Viz termín [inicializační tabulka systému.](#page-240-0)

#### **SMF**

Viz termín [System Management Facilities.](#page-240-0)

#### **SNA**

Viz termín [architektura SNA.](#page-240-0)

## **sada SDK (Software Development Kit)**

Sada nástrojů, rozhraní API a dokumentace, která pomáhá při vývoji softwaru ve specifickém počítačovém jazyku nebo pro určité operační prostředí.

#### **zdrojový správce front**

Viz termín [lokální správce front.](#page-221-0)

#### **SP2**

Viz termín [Scalable Parallel 2](#page-235-0).

#### **SPX**

Viz termín [protokol Sequenced Packet Exchange \(SPX\).](#page-236-0)

## **SSI**

Viz termín [Security Support Provider Interface](#page-236-0).

#### <span id="page-239-0"></span>**SSL**

Viz termín [služba SSL \(Secure Sockets Layer\)](#page-235-0).

#### **partner SSL**

Hodnota ve vydavateli představuje rozlišující název vzdáleného osobního certifikátu.

## **klient SSL nebo TLS**

Konec připojení, který ho zahajuje. Jeden odchozí kanál ze správce front je také klientem SSL nebo TLS.

## **pohotovostní instance správce front**

Instance spuštěného správce front s více instancemi připravená k převzetí kontroly od aktivní instance. Správce front s více instancemi má nejméně jednu pohotovostní instanci.

#### **sekce**

Skupina řádků v souboru, které mají společnou funkci nebo společně definují část systému. Sekce jsou obvykle odděleny prázdnými řádky nebo dvojtečkami a každá sekce má svůj název.

## **hvězdicová komunikační síť**

Síť, v níž jsou všechny uzly připojené k centrálnímu uzlu.

## **paměťová třída**

V produktu IBM MQ for z/OSse jedná o sadu stránek, která má uchovávat zprávy pro konkrétní frontu. Paměťová třída je určena, když je definována daná fronta.

## **uložení a předání (SAF)**

Dočasné uložení paketů, zpráv nebo rámců v datové síti předtím, než jsou předány dál do místo určení.

## **posílání dat v proudu**

V objektově orientovaném programování se takto označuje serializace informací o třídách nebo dat instancí objektů.

### **odebírat**

Požadovat informace o tématu.

#### **subsystém**

V systému z/OS se jedná o poskytovatele služeb, který provádí jednu či více funkcí, avšak začíná pracovat až po odeslání požadavku. Například každý správce front IBM MQ for z/OS nebo instance Db2 pro systém správy databází z/OS je subsystém z/OS .

#### **volání supervizoru (SVC)**

Instrukce, která přeruší běžící program a předá kontrolu supervizoru, aby mohl poskytnout specifickou službu určenou touto instrukcí.

## **SVC**

Viz termín volání supervizoru.

## **přepnutí**

Změna z aktivní instance správce front s více instancemi na pohotovostní instanci. Přepnutí je důsledkem úmyslného zastavení aktivní instance správce front s více instancemi obsluhou.

## **profil přepínače**

V systému IBM MQ for z/OSse jedná o profil RACF , který se používá při spuštění produktu IBM MQ nebo při zadání příkazu pro aktualizaci zabezpečení. Každý profil přepínače, který produkt IBM MQ zjistí, vypne kontrolu uvedeného prostředku.

## **šifrování pomocí symetrických klíčů**

Systém šifrování, v němž odesilatel a příjemce zprávy sdílejí jeden společný tajný klíč, který se používá k šifrování a dešifrování zprávy. Viz také [šifrování pomocí asymetrických klíčů](#page-205-0).

#### **řetězec symptomů**

Diagnostické informace zobrazené ve strukturovaném formátu určené k prohledávání databáze softwarové podpory společnosti IBM.

## **synchronní systém zpráv**

Metoda komunikace mezi programy, v níž určitý program umístí zprávu do fronty zpráv a poté čeká na odpověď na tuto zprávu, než obnoví vlastní zpracování. Viz také [asynchronní zasílání zpráv.](#page-205-0)

## **synchronizační bod**

Bod během zpracování transakce, v němž jsou chráněné prostředky konzistentní.

## <span id="page-240-0"></span>**prostředí sysplex**

Sada systémů z/OS, které spolu komunikují a spolupracují prostřednictvím vícesystémových hardwarových komponent a softwarových služeb.

## **systémová množina**

Typ datové množiny vytvářený rozhraním MQAI.

### **řídicí příkazy systému**

Příkazy používané k manipulaci specifickými entitami platformy, např. fondy vyrovnávacích pamětí, paměťovými třídami a sadami stránek.

## **pracovní oblast diagnostiky systému (SDWA)**

Data v prostředí z/OS zaznamenaná v položce SYS1.LOGREC, která popisují chybu programu nebo hardwaru.

## **inicializační tabulka systému (SIT)**

Tabulka obsahující parametry používané produktem CICS při spuštění.

#### **systémová položka**

Typ datové položky, kterou vytváří rozhraní MQAI.

#### **System Management Facilities (SMF)**

Komponenta z/OS, která shromažďuje a zaznamenává různé systémové informace a informace o úlohách.

#### **systémový selektor**

V rozhraní IBM MQ Administration Interface (MQAI) se jedná o identifikátor systémové položky, který je zahrnut v datovém balíku při jeho vytvoření.

#### **architektura SNA (Systems Network Architecture)**

Popis logické struktury, formátů, protokolů a operačních postupů určených k přenosu informací a řízení konfigurace a provozu sítí.

## **T**

## **falšování**

Narušení zabezpečení komunikace, kdy jsou přenášené informace změněny nebo nahrazeny a teprve pak odeslány příjemci. Viz také [odposlouchávání](#page-213-0), [ztělesnění](#page-218-0).

## **kvalifikátor vyšší úrovně cílové knihovny (thlqual)**

Kvalifikátor vyšší úrovně pro názvy cílových datových sad v systému z/OS.

## **správce cílové fronty**

Viz termín [vzdálený správce front](#page-233-0).

#### **řídicí blok úlohy (TCB)**

Řídicí blok v systému z/OS používající se pro přenos informací o úlohách v rámci adresního prostoru, který je připojen k nějakému subsystému.

## **přepínání úloh**

Překrývání operací I/O a zpracování mezi několika úlohami.

## **TCB**

Viz termín řídicí blok úlohy.

#### **TCP**

Viz termín [protokol TCP \(Transmission Control Protocol\)](#page-242-0).

## **TCP/IP**

Viz [protokol TCP/IP \(Transmission Control Protocol/Internet Protocol\)](#page-242-0).

## **technická poznámka**

Krátký dokument o jednom tématu.

## **kanál telemetrie**

Komunikační spojení mezi správcem front v systému IBM MQa klienty MQTT. Ke každému kanálu může být připojeno jedno či více zařízení telemetrie.

#### <span id="page-241-0"></span>**telemetrická služba**

Služba telemetrie je služba IBM MQ , která obsluhuje stranu serveru protokolu MQTT (viz *Server MQTT*). Telemetrická služba je hostitelem kanálů telemetrie. Někdy se na něj odkazuje jako na službu MQXR (MQ extended reach).

## **dočasná dynamická fronta**

Dynamická fronta, která je po zavření odstraněna. Pokud dojde k selhání správce front, dočasné dynamické fronty se neobnovují, takže mohou obsahovat pouze přechodné zprávy. Viz také [permanentní dynamická fronta.](#page-229-0)

#### **teraprostor**

dočasná oblast úložiště o velikosti jeden terabajt, která poskytuje soukromou paměť pro určitý proces.

#### **upozornění na ukončení**

Nevyřízená událost, která se aktivuje, když se subsystém CICS úspěšně připojí k systému IBM MQ for z/OS.

## **thlqual**

Viz termín [kvalifikátor vyšší úrovně cílové knihovny.](#page-240-0)

#### **podproces**

Proud počítačových instrukcí, které řídí určitý proces. V některých operačních systémech je podproces nejmenší jednotkou v rámci procesu. Souběžně může být spuštěno několik podprocesů, z nichž každý může provádět jinou úlohu.

#### **TID**

Viz termín identifikátor transakce.

#### **systém zpráv nezávislý na čase**

Viz termín [asynchronní zasílání zpráv.](#page-205-0)

#### **TLS**

Viz termín [Transport Layer Security.](#page-242-0)

#### **TMF**

Viz termín Transaction Manager Facility.

#### **TMI**

Viz termín [rozhraní monitoru spouštěčů](#page-242-0).

### **směrování hostitele témat**

Volba směrování publikací v klastru publikování/odběru. Při použití směrování hostitele témat jsou hostiteli definic témat pouze vybraní správci front klastru. Publikace ze správců front, kteří nejsou hostiteli, jsou směrovány přes hostitelské správce front k libovolnému správci front v klastru s odpovídajícím odběrem.

#### **TP**

Viz termín transakční program.

## **trasování**

Záznam zpracování počítačového programu nebo transakce. Informace shromážděné z trasování lze použít pro zhodnocení problémů a výkonu.

#### **ID transakce**

Viz termín identifikátor transakce.

#### **identifikátor transakce (TID, ID transakce, XID)**

Jedinečný název, který je přiřazen transakci a který identifikuje akce přidružené k dané transakci.

#### **správce transakcí**

Softwarová jednotka, která koordinuje aktivity správců prostředků prostřednictvím správy globálních transakcí a koordinace rozhodnutí o jejich potvrzení nebo vrácení.

#### **Transaction Manager Facility (TMF)**

V produktu IBM MQ for HP NonStop Server se jedná o subsystém na ochranu obchodních transakcí a integrity databází.

#### **transakční program (TP)**

Program, který zpracovává transakce v síti SNA.

## <span id="page-242-0"></span>**protokol TCP (Transmission Control Protocol)**

Komunikační protokol používaný v síti Internet a v dalších sítích splňujících standardy IETF (Internet Engineering Task Force) pro protokoly pracující v propojených sítích. TCP představuje spolehlivý protokol pro komunikaci mezi hostiteli v komunikačních sítích s přepínáním paketů a v systémech vzniklých propojením takových sítí. Viz také termín [internetový protokol \(IP\)](#page-219-0).

## **Transmission Control Protocol/Internet Protocol (TCP/IP)**

Neproprietální sada komunikačních protokolů (průmyslový standard), který zajišťuje spolehlivou komunikaci mezi jednotlivými uzly pro aplikace, které jsou vzájemně propojeny různými typy sítí.

## **přenosový program**

Viz termín [agent kanálu zpráv.](#page-223-0)

#### **přenosová fronta**

Lokální fronta, kde jsou dočasně uloženy připravené zprávy určené pro vzdáleného správce front.

#### **přenosový segment**

Data odeslaná v každém jednotlivém toku mezi dvojicí agentů kanálů zpráv nebo dvojicí agentů MQI připojení typu klient-server.

#### **Transport Layer Security**

Sada pravidel šifrování, která používá ověřené certifikáty a šifrovací klíče k zabezpečení komunikace po Internetu. TLS představuje aktualizaci protokolu SSL.

#### **spouštěná fronta**

Lokální, zpravidla aplikační fronta, která má zapnuté spouštěče, takže se při výskytu události spouštěče zapíše zpráva. Zpráva spouštěče se často zapisuje do inicializační fronty.

#### **událost spouštěče**

Událost, jako např. příchod zprávy do fronty, která způsobí, že správce front vytvoří v inicializační frontě zprávu spouštěče.

#### **spouštění**

V produktu IBM MQse jedná o prostředek, který umožňuje správci front automaticky spustit aplikaci při splnění předem stanovených podmínek ve frontě.

## **zpráva spouštěče**

Zpráva obsahující informace o programu, který má být spuštěn monitorem spouštěčů.

## **monitor spouštěčů**

Nepřetržitě spuštěná aplikace, která obsluhuje jednu či více inicializačních front. Když do inicializační fronty přijde zpráva spouštěče, načte tuto zprávu monitor spouštěčů. Informace ve zprávě spouštěče používá ke spuštění procesu, který obsluhuje frontu, v níž došlo k události spouštěče.

## **rozhraní monitoru spouštěčů (TMI)**

Rozhraní IBM MQ , kterému musí odpovídat programy monitoru spouštěčů napsané zákazníkem nebo dodavatelem.

## **úložiště údajů o důvěryhodnosti**

V oblasti zabezpečení se takto označuje úložný objekt (soubor nebo hardwarová šifrovací karta), v němž jsou ukládány veřejné klíče ve formě důvěryhodných certifikátů pro účely ověřování. V některých aplikacích jsou tyto důvěryhodné certifikáty přesunuty do úložiště klíčů aplikace, kde jsou uloženy spolu se soukromými klíči.

## **dvoufázové potvrzení**

Proces o dvou krocích, kterým jsou potvrzovány obnovitelné prostředky a externí subsystém. Během prvního kroku subsystémy správce databází zajišťují, že jsou připraveny na provedení potvrzení. Pokud od všech subsystémů přijde kladná odezva, správce databází vyšle pokyn pro potvrzení.

## **obousměrné ověření**

U tohoto způsobu ověření si navzájem předkládají certifikáty správce front i klient. Známé též jako vzájemné ověření.

**typ**

Charakteristika, která určuje vnitřní formát dat a způsob, jímž lze tato data používat.

**U**

### **UDP**

Viz termín User Datagram Protocol.

## **neoprávněný přístup**

Získání přístupu k prostředkům v rámci počítačového systému bez oprávnění.

#### **fronta nedoručených zpráv**

Viz termín [fronta nedoručené pošty](#page-212-0).

## **záznam vrácení/zopakování akce**

Záznam protokolu používaný při zotavení. Část záznamu Redo popisuje změnu, která se má provést v objektu IBM MQ . Část pro vrácení popisuje způsob, jak tuto změnu vrátit, pokud práce není potvrzena.

## **jednotka zotavení**

Obnovitelná posloupnost operací v rámci jednoho správce prostředků, například instance Db2 pro systém z/OS. Viz také jednotka práce.

#### **jednotka práce (UOW)**

Opravitelná posloupnost operací prováděných aplikací mezi dvěma body konzistence. Jednotka práce začíná při spuštění transakce nebo v bodě synchronizace vyžádané uživatelem. Končí buď v uživatelem vyžádaném synchronizačním bodě, nebo na konci transakce.

#### **UOW**

Viz jednotka práce.

#### **uživatelská množina**

V rozhraní MQAI se takto označuje typ datové množiny vytvářený uživatelem.

#### **User Datagram Protocol (UDP)**

Internetový protokol, který poskytuje nespolehlivou službu datagramů bez připojení. Umožňuje aplikačnímu programu na jednom počítači nebo v jednom procesu odeslat datagram aplikačnímu programu na jiném počítači nebo v jiném procesu.

#### **uživatelská položka**

V rozhraní MQAI se takto označuje datová položka vytvořená uživatelem.

## **uživatelský selektor**

V rozhraní IBM MQ Administration Interface (MQAI) se jedná o identifikátor, který je umístěn s datovou položkou do datového balíku za účelem identifikace datové položky. Produkt IBM MQ poskytuje předdefinované uživatelské selektory pro objekty IBM MQ .

#### **uživatelský token (UTOKEN)**

Token zabezpečení RACF, který zapouzdřuje nebo reprezentuje charakteristiku zabezpečení uživatele. Program zabezpečení RACF přiřazuje token UTOKEN každému uživateli v systému.

#### **obslužný program**

V produktu IBM MQse jedná o dodanou sadu programů, které poskytují systémovému operátorovi nebo administrátorovi systému kromě těch, které jsou poskytovány příkazy IBM MQ .

## **UTOKEN**

Viz termín uživatelský token.

## **V**

#### **hodnota**

Obsah datové položky. Hodnotou může být celé číslo, řetězec či popisovač jiného datového kontejneru.

#### **virtuální metoda**

V objektově orientovaném programování se takto označuje metoda vykazující polymorfismus.

## **Vlastní kanál WCF**

Microsoft Windows Communication Foundation (WCF) vlastní kanál pro IBM MQ.

## **IBM WebSphere MQ**

Předchozí název pro IBM MQ.

## **odposlouchávání**

Získání přístupu k informacím, které jsou předávány spojem nebo jakýmkoli jiným vodičem používaným při komunikaci. Cílem odposlouchávání je získat neoprávněný přístup k informacím, aniž by to bylo zjištěno.

## **X**

## **X509**

Mezinárodní telekomunikační standard International Telecommunications Union pro infrastrukturu PKI. Určuje formát certifikátu veřejného klíče a šifrování pomocí veřejného klíče.

## **XCF**

Viz [prostředek XCF \(Cross-SystemCoupling Facility\)](#page-211-0).

## **XID**

Viz termín [identifikátor transakce](#page-241-0).

## **X/Open XA**

Rozhraní XA pro zpracování distribuovaných transakcí X/Open (X/Open Distributed Transaction Processing XA). Navržený standard pro komunikaci v rámci distribuovaných transakcí. Tento standard specifikuje obousměrné rozhraní mezi správci prostředků, kteří poskytují přístup ke sdíleným prostředkům v transakcích, a mezi transakční službou, která monitoruje a rozpoznává transakce.

# **Poznámky**

Tyto informace byly vyvinuty pro produkty a služby poskytované v USA.

Společnost IBM nemusí nabízet produkty, služby nebo funkce uvedené v tomto dokumentu v jiných zemích. Informace o produktech a službách, které jsou ve vaší oblasti aktuálně dostupné, získáte od místního zástupce společnosti IBM. Odkazy na produkty, programy nebo služby společnosti IBM v této publikaci nejsou míněny jako vyjádření nutnosti použití pouze uvedených produktů, programů či služeb společnosti IBM. Místo toho lze použít jakýkoli funkčně ekvivalentní produkt, program nebo službu, které neporušují žádná práva k duševnímu vlastnictví IBM. Ověření funkčnosti produktu, programu nebo služby pocházející od jiného výrobce je však povinností uživatele.

Společnost IBM může vlastnit patenty nebo nevyřízené žádosti o patenty zahrnující předměty popsané v tomto dokumentu. Vlastnictví tohoto dokumentu neposkytuje licenci k těmto patentům. Dotazy týkající se licencí můžete posílat písemně na adresu:

IBM Director of Licensing IBM Corporation North Castle Drive Armonk, NY 10504-1785 U.S.A.

Odpovědi na dotazy týkající se licencí pro dvoubajtové znakové sady (DBCS) získáte od oddělení IBM Intellectual Property Department ve vaší zemi, nebo tyto dotazy můžete zasílat písemně na adresu:

Intellectual Property Licensing Legal and Intellectual Property Law IBM Japan, Ltd. 19-21, Nihonbashi-Hakozakicho, Chuo-ku Tokyo 103-8510, Japan

**Následující odstavec se netýká Velké Británie nebo kterékoliv jiné země, kde taková opatření odporují místním zákonům:** SPOLEČNOST INTERNATIONAL BUSINESS MACHINES CORPORATION TUTO PUBLIKACI POSKYTUJE TAKOVOU, "JAKÁ JE" , BEZ JAKÝCHKOLIV ZÁRUK, VYJÁDŘENÝCH VÝSLOVNĚ NEBO VYPLÝVAJÍCÍCH Z OKOLNOSTÍ, VČETNĚ, A TO ZEJMÉNA, ZÁRUK NEPORUŠENÍ PRÁV TŘETÍCH STRAN, PRODEJNOSTI NEBO VHODNOSTI PRO URČITÝ ÚČEL VYPLÝVAJÍCÍCH Z OKOLNOSTÍ. Některé právní řády u určitých transakcí nepřipouštějí vyloučení záruk výslovně vyjádřených nebo vyplývajících z okolností, a proto se na vás toto omezení nemusí vztahovat.

Uvedené údaje mohou obsahovat technické nepřesnosti nebo typografické chyby. Údaje zde uvedené jsou pravidelně upravovány a tyto změny budou zahrnuty v nových vydáních této publikace. Společnost IBM může kdykoli bez upozornění provádět vylepšení nebo změny v produktech či programech popsaných v této publikaci.

Veškeré uvedené odkazy na webové stránky, které nespravuje společnost IBM, jsou uváděny pouze pro referenci a v žádném případě neslouží jako záruka funkčnosti těchto webů. Materiály uvedené na tomto webu nejsou součástí materiálů pro tento produkt IBM a použití uvedených stránek je pouze na vlastní nebezpečí.

Společnost IBM může použít nebo distribuovat jakékoli informace, které jí sdělíte, libovolným způsobem, který společnost považuje za odpovídající, bez vyžádání vašeho svolení.

Vlastníci licence k tomuto programu, kteří chtějí získat informace o možnostech (i) výměny informací s nezávisle vytvořenými programy a jinými programy (včetně tohoto) a (ii) oboustranného využití vyměňovaných informací, mohou kontaktovat informační středisko na adrese:

IBM Corporation Koordinátor spolupráce softwaru, oddělení 49XA 148 00 Praha 4-Chodby

148 00 Praha 4-Chodov U.S.A.

Poskytnutí takových informací může být podmíněno dodržením určitých podmínek a požadavků zahrnujících v některých případech uhrazení stanoveného poplatku.

IBM poskytuje licencovaný program popsaný v těchto informacích a veškeré dostupné licencované materiály na základě podmínek smlouvy IBM Customer Agreement, IBM International Program License Agreement nebo jiné ekvivalentní smlouvy mezi námi.

Jakékoli údaje o výkonnosti obsažené v této publikaci byly zjištěny v řízeném prostředí. Výsledky získané v jakémkoli jiném operačním prostředí se proto mohou výrazně lišit. Některá měření mohla být prováděna na vývojových verzích systémů a není zaručeno, že tato měření budou stejná i na běžně dostupných systémech. Některá měření mohla být navíc odhadnuta pomocí extrapolace. Skutečné výsledky mohou být jiné. Čtenáři tohoto dokumentu by měli zjistit použitelné údaje pro své specifické prostředí.

Informace týkající se produktů jiných výrobců pocházejí od dodavatelů těchto produktů, z jejich veřejných oznámení nebo z jiných veřejně dostupných zdrojů. Společnost IBM tyto produkty netestovala a nemůže potvrdit správný výkon, kompatibilitu ani žádné jiné výroky týkající se produktů jiných výrobců než IBM. Otázky týkající se kompatibility produktů jiných výrobců by měly být směrovány dodavatelům těchto produktů.

Veškerá tvrzení týkající se budoucího směru vývoje nebo záměrů společnosti IBM se mohou bez upozornění změnit nebo mohou být zrušena a reprezentují pouze cíle a plány společnosti.

Tyto údaje obsahují příklady dat a sestav používaných v běžných obchodních operacích. Aby byla představa úplná, používají se v příkladech jména osob a názvy společností, značek a produktů. Všechna tato jména a názvy jsou fiktivní a jejich podobnost se jmény, názvy a adresami používanými ve skutečnosti je zcela náhodná.

## LICENČNÍ INFORMACE:

Tyto informace obsahují ukázkové aplikační programy ve zdrojovém jazyce ilustrující programovací techniky na různých operačních platformách. Tyto ukázkové programy můžete bez závazků vůči společnosti IBM jakýmkoli způsobem kopírovat, měnit a distribuovat za účelem vývoje, používání, odbytu či distribuce aplikačních programů odpovídajících rozhraní API pro operační platformu, pro kterou byly ukázkové programy napsány. Tyto příklady nebyly plně testovány za všech podmínek. Společnost IBM proto nemůže zaručit spolehlivost, upotřebitelnost nebo funkčnost těchto programů.

Při prohlížení těchto dokumentů v elektronické podobě se nemusí zobrazit všechny fotografie a barevné ilustrace.

# **Informace o programovacím rozhraní**

Informace programátorských rozhraní, jsou-li poskytovány, jsou určeny k tomu, aby vám pomohly vytvořit aplikační software pro použití s tímto programem.

Tato příručka obsahuje informace o zamýšlených programovacích rozhraních, které umožňují zákazníkům psát programy za účelem získání služeb produktu WebSphere MQ.

Tyto informace však mohou obsahovat i diagnostické údaje a informace o úpravách a ladění. Informace o diagnostice, úpravách a vyladění jsou poskytovány jako podpora ladění softwarových aplikací.

**Důležité:** Nepoužívejte tyto informace o diagnostice, úpravách a ladění jako programátorské rozhraní, protože se mohou měnit.

# **Ochranné známky**

IBM, logo IBM , ibm.comjsou ochranné známky společnosti IBM Corporation, registrované v mnoha jurisdikcích po celém světě. Aktuální seznam ochranných známek IBM je k dispozici na webu na stránce "Copyright and trademark information"www.ibm.com/legal/copytrade.shtml. Ostatní názvy produktů a služeb mohou být ochrannými známkami společnosti IBM nebo jiných společností.

Microsoft a Windows jsou ochranné známky společnosti Microsoft Corporation ve Spojených státech a případně v dalších jiných zemích.

UNIX je registrovaná ochranná známka skupiny The Open Group ve Spojených státech a případně v dalších jiných zemích.

Linux je registrovaná ochranná známka Linuse Torvaldse ve Spojených státech a případně v dalších jiných zemích.

Tento produkt obsahuje software vyvinutý v rámci projektu Eclipse Project (https://www.eclipse.org/).

Java a všechny ochranné známky a loga založené na termínu Java jsou ochranné známky nebo registrované ochranné známky společnosti Oracle anebo příbuzných společností.

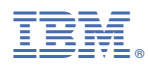

Číslo položky: